# **PROGRAM STUDIÓW**

WYDZIAŁ: Informatyki i Telekomunikacji

KIERUNEK STUDIÓW: Inżynieria systemów

Przyporządkowany do dyscypliny: **D1 informatyka techniczna i telekomunikacja** (dyscyplina wiodąca) D2\* automatyka, elektronika i elektrotechnika D3\* ……………………………  $\mathbf{D4}^*$ 

POZIOM KSZTAŁCENIA: **studia pierwszego stopnia (licencjackie / inżynierskie) / drugiego stopnia / jednolite magisterskie\***

FORMA STUDIÓW: **stacjonarna / niestacjonarna\*** PROFIL: **ogólnoakademicki / praktyczny\*** JĘZYK PROWADZENIA STUDIÓW: polski OBOWIĄZUJE OD CYKLU KSZTAŁCENIA: 2022/2023

Zawartość:

- 1. Zakładane efekty uczenia się zał. nr 1 do programu studiów
- 2. Opis programu studiów zał. nr 2 do programu studiów
- 3. Plan studiów zał. nr 3 do programu studiów

\*niepotrzebne skreślić\*

# **ZAKŁADANE EFEKTY UCZENIA SIĘ**

**Wydział: Informatyki i Telekomunikacji Kierunek studiów: Inżynieria systemów Poziom studiów: studia pierwszego stopnia / drugiego stopnia / jednolite studia magisterskie\* Profil: ogólnoakademicki / praktyczny\***

Umiejscowienie kierunku

Dziedzina nauki: Nauki inżynieryjne Dyscyplina/dyscypliny w przypadku kilku dyscyplin proszę wskazać dyscyplinę wiodącą) informatyka techniczna i telekomunikacja

Objaśnienie oznaczeń: P6U – charakterystyki uniwersalne odpowiadające kształceniu na studiach pierwszego stopnia - 6 poziom PRK\*

P6S – charakterystyki drugiego stopnia odpowiadające kształceniu na studiach pierwszego stopnia studiów - 6 poziom PRK \*

 $W - kategori$ a, wiedza"

 $U - k$ ategoria "umiejętności"

 $K - k$ ategoria "kompetencje społeczne"

K(symbol kierunku) W1, K(symbol kierunku) W2, K(symbol kierunku) W3, ...- efekty kierunkowe dot. kategorii "wiedza" K(symbol kierunku)\_U1, K(symbol kierunku)\_U2, K(symbol kierunku) U3, ...- efekty kierunkowe dot. kategorii "umiejętności" K(*symbol kierunku*)\_K1, K(*symbol kierunku*)\_K2, K(*symbol kierunku*) K3, …- efekty kierunkowe dot. kategorii "kompetencje społeczne"

….\_inż – efekty uczenia się umożliwiające uzyskanie kompetencji inżynierskich

\*niepotrzebne usunąć

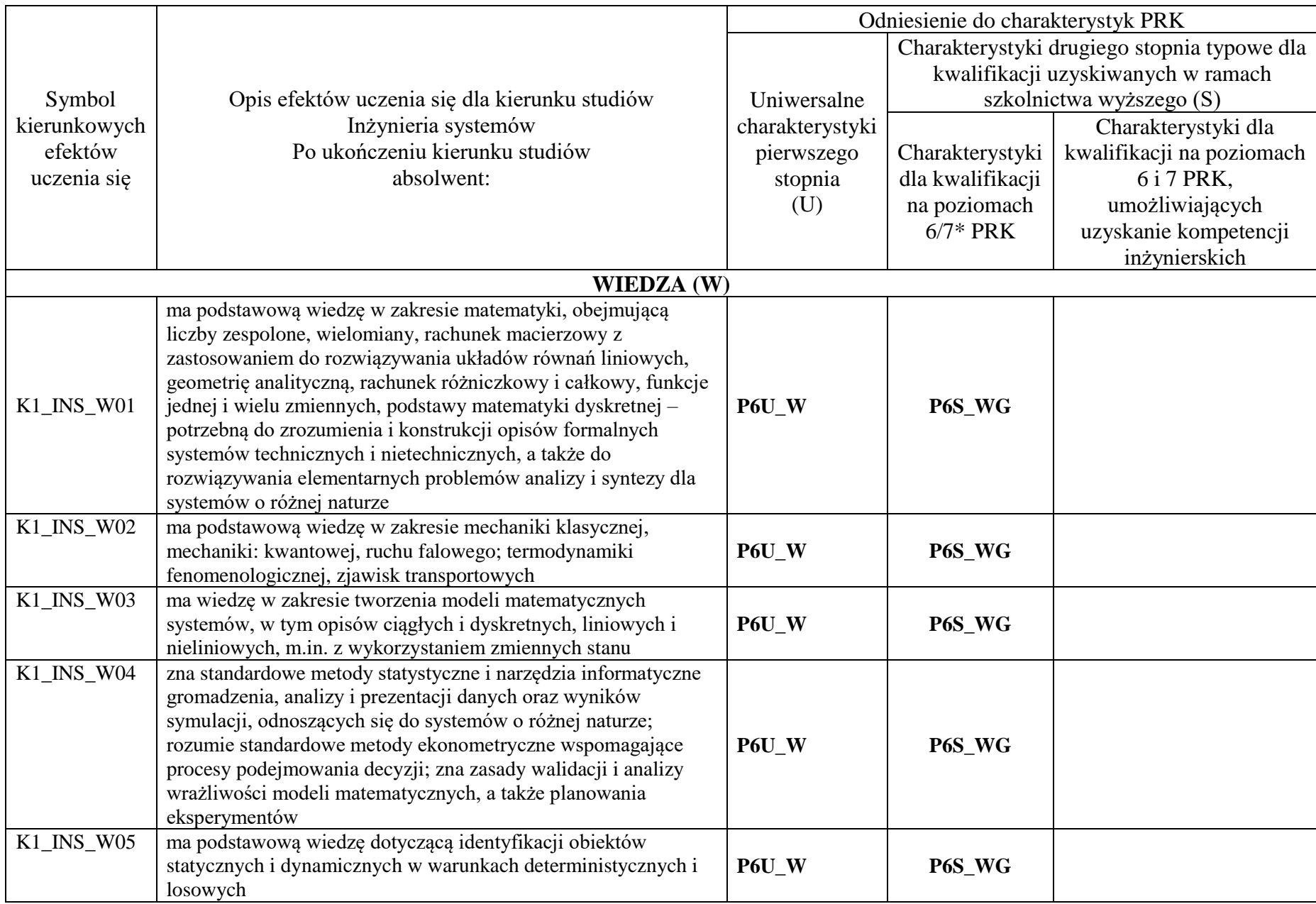

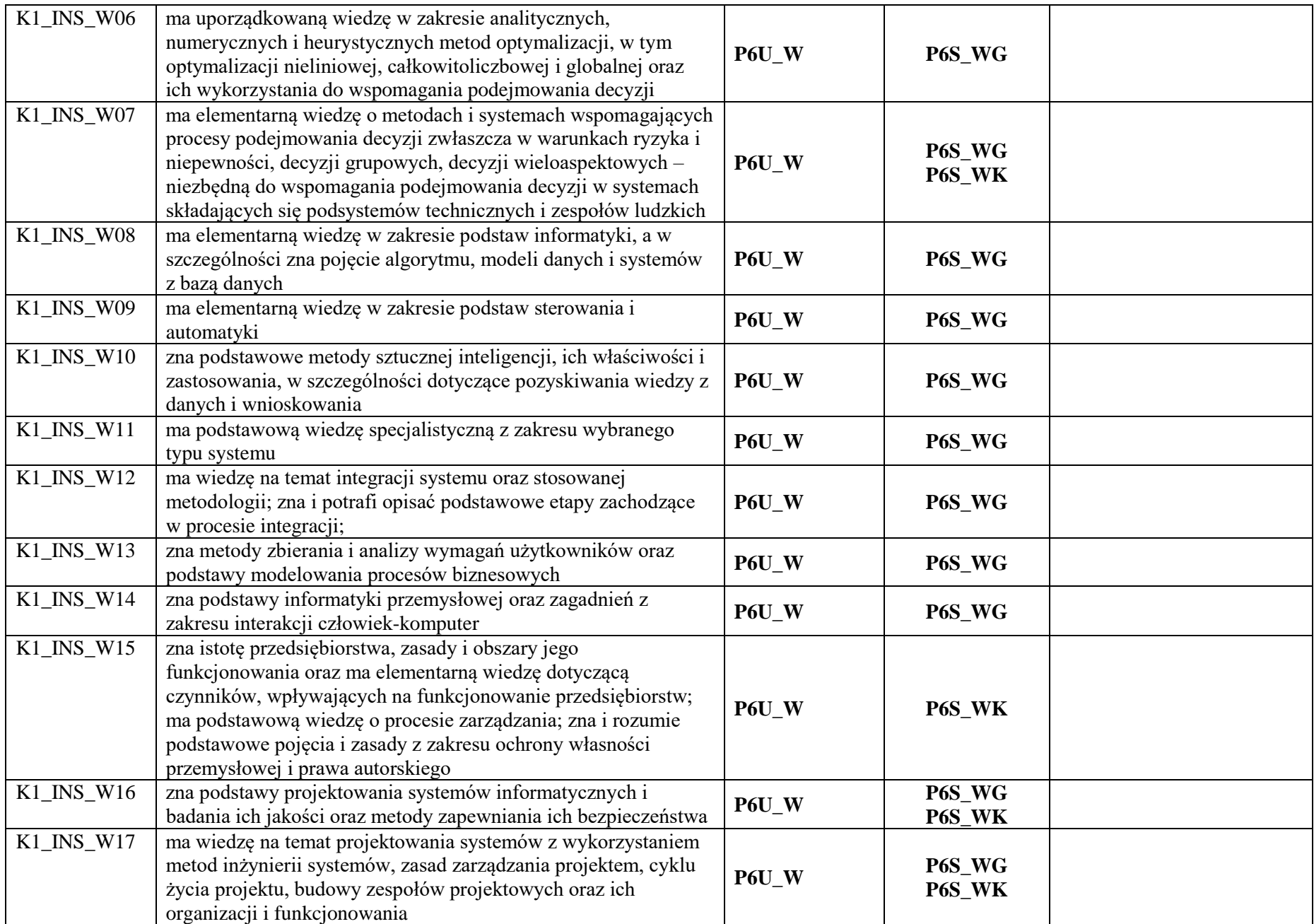

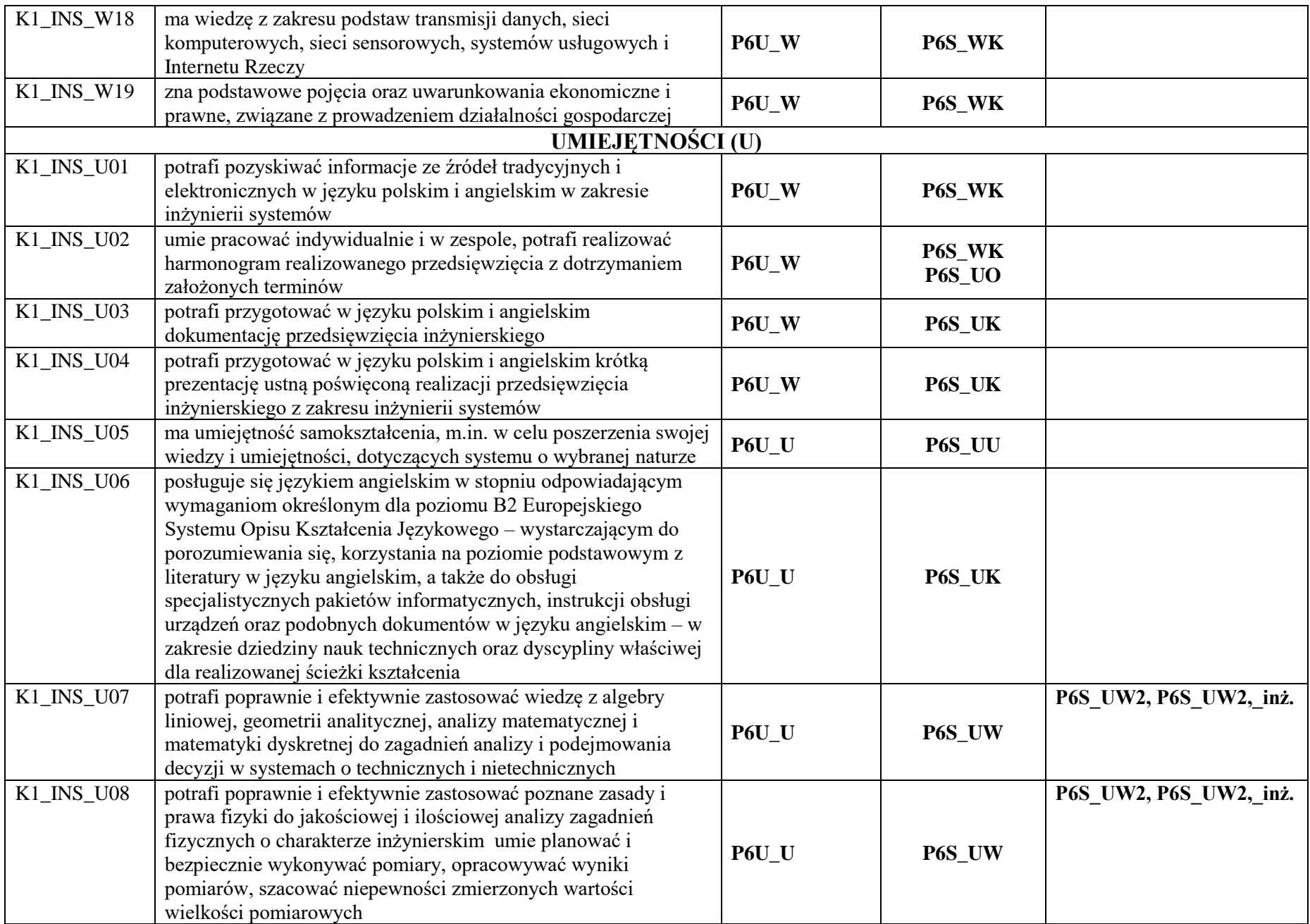

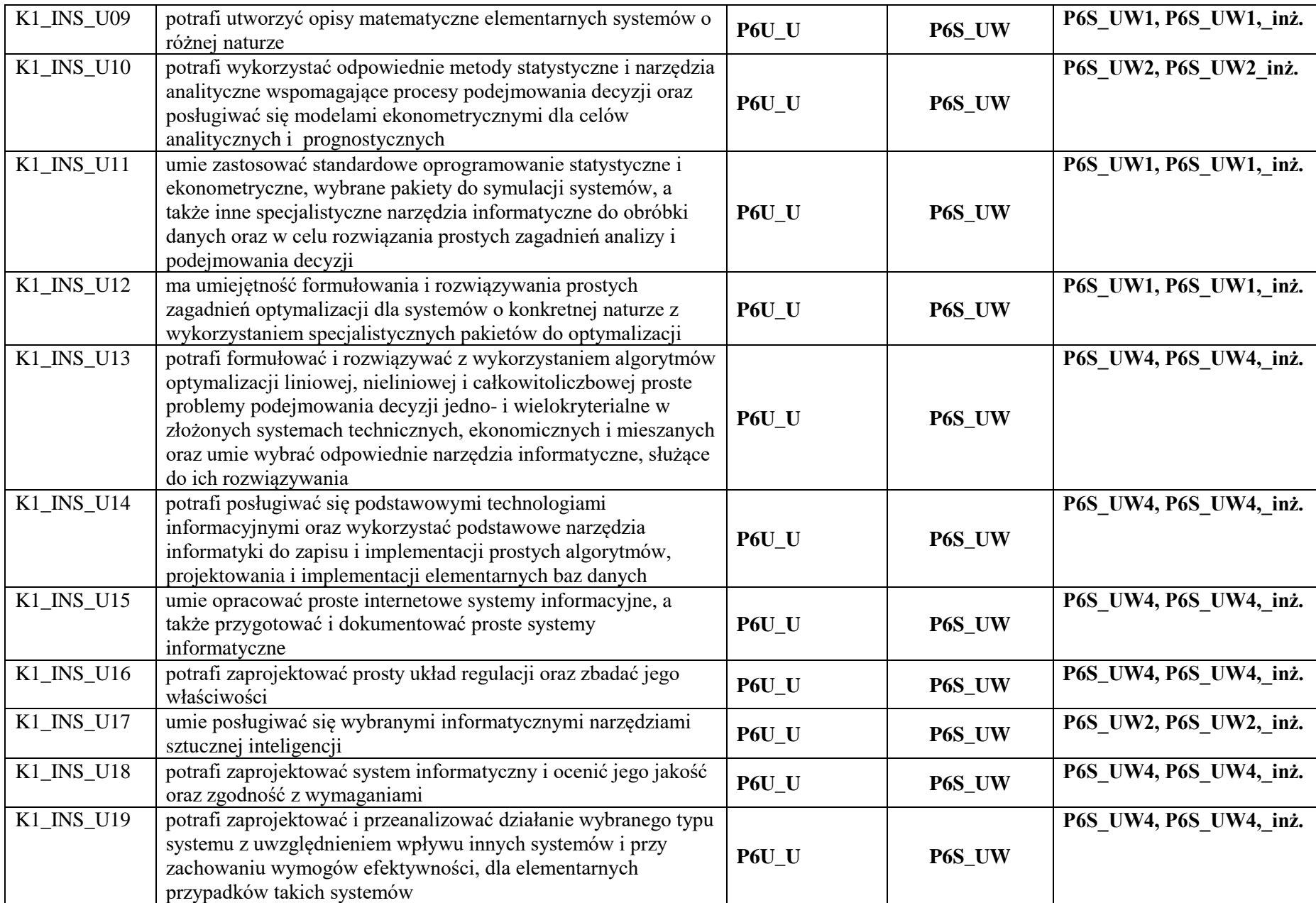

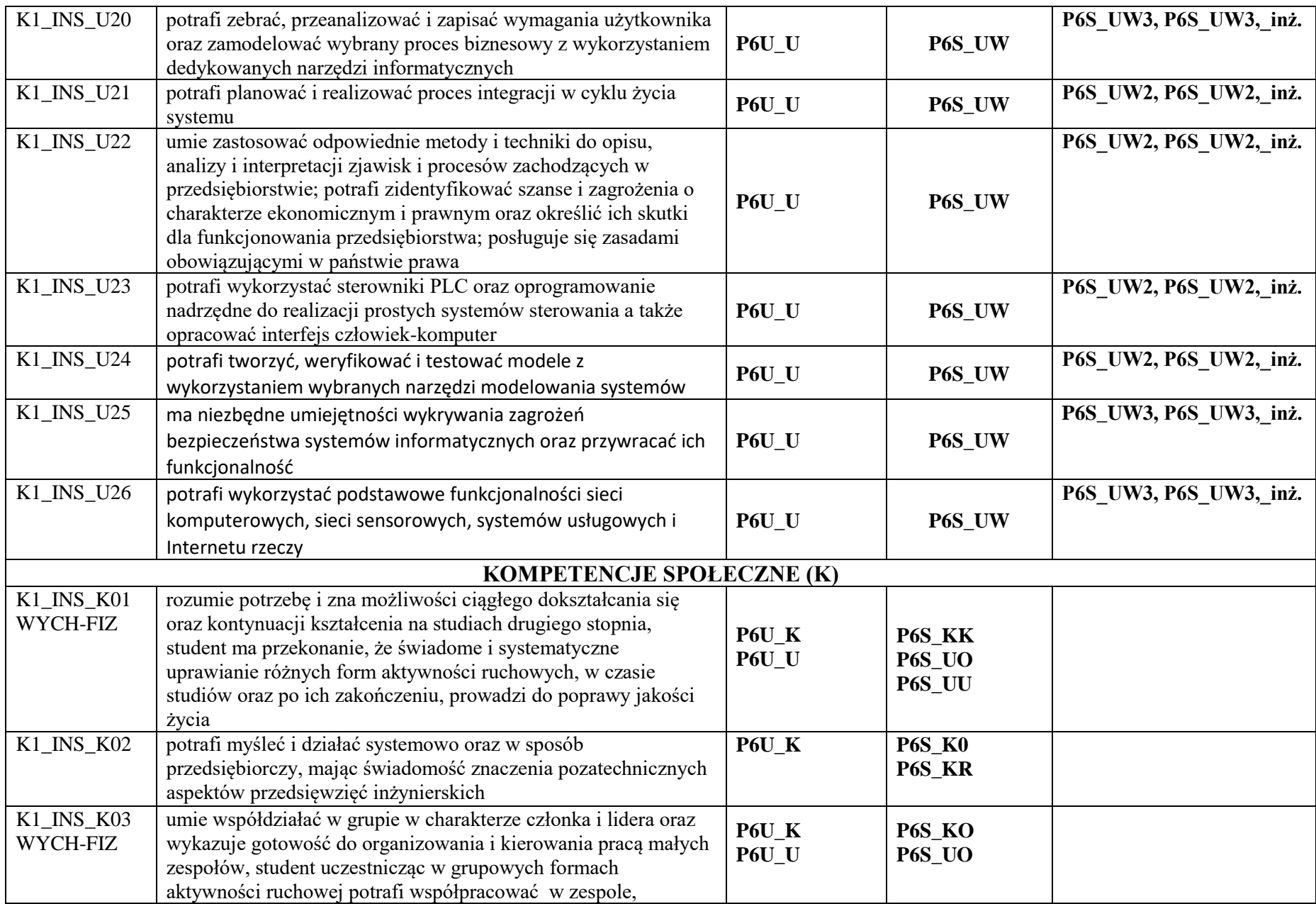

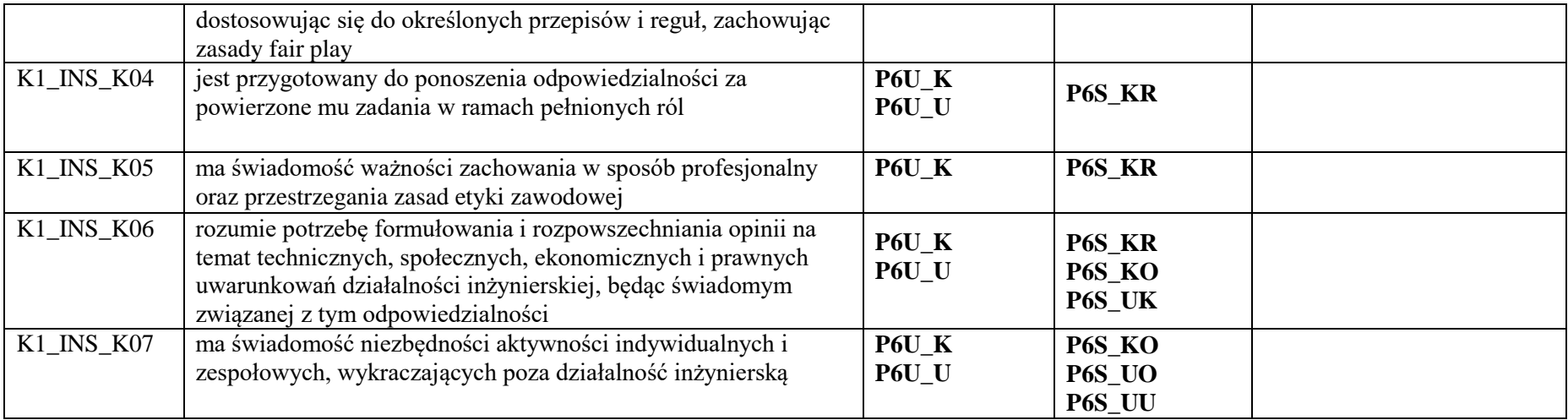

\*niepotrzebne usunąć

## **OPIS PROGRAMU STUDIÓW**

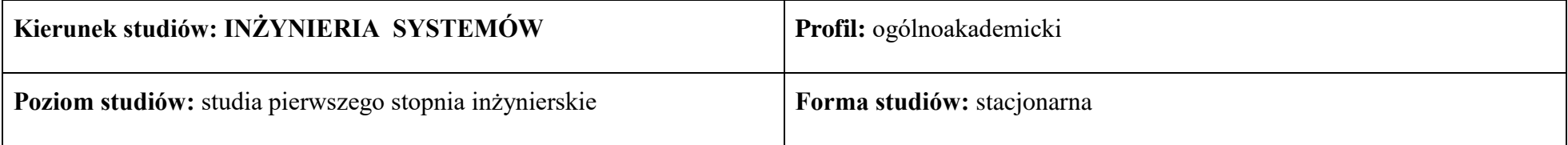

## 1. **Opis ogólny**

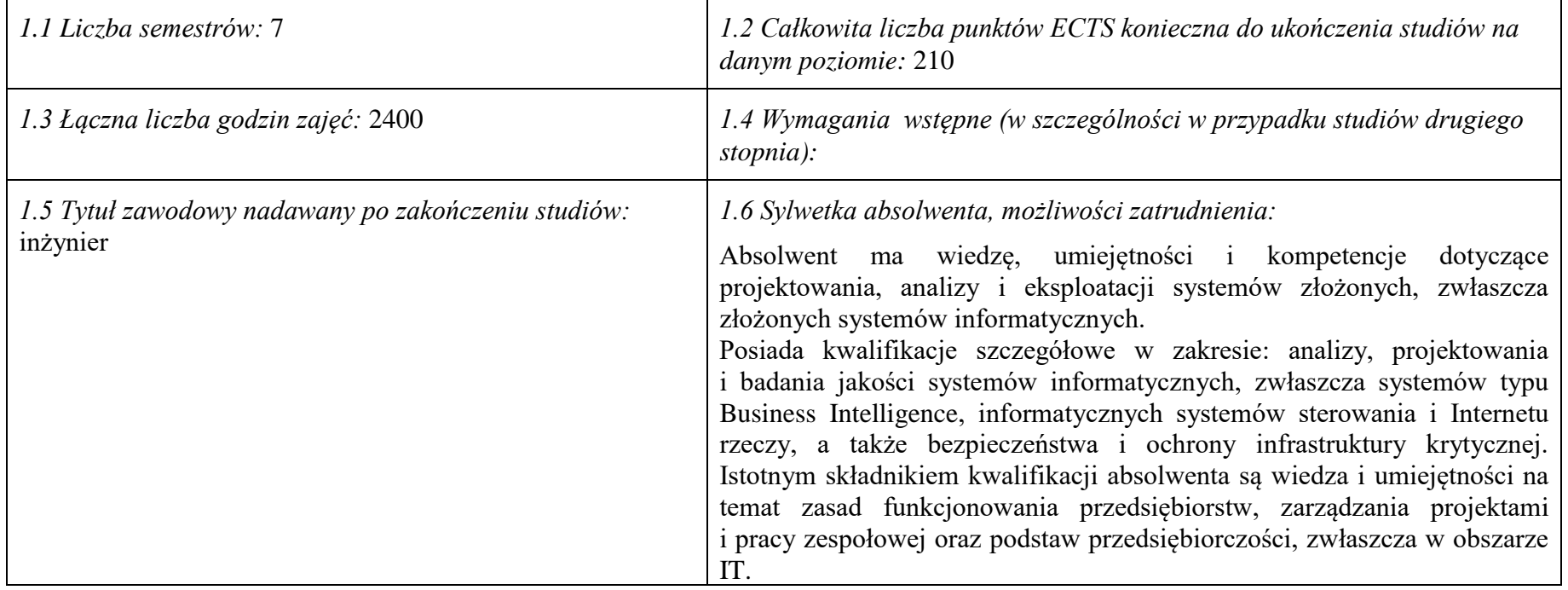

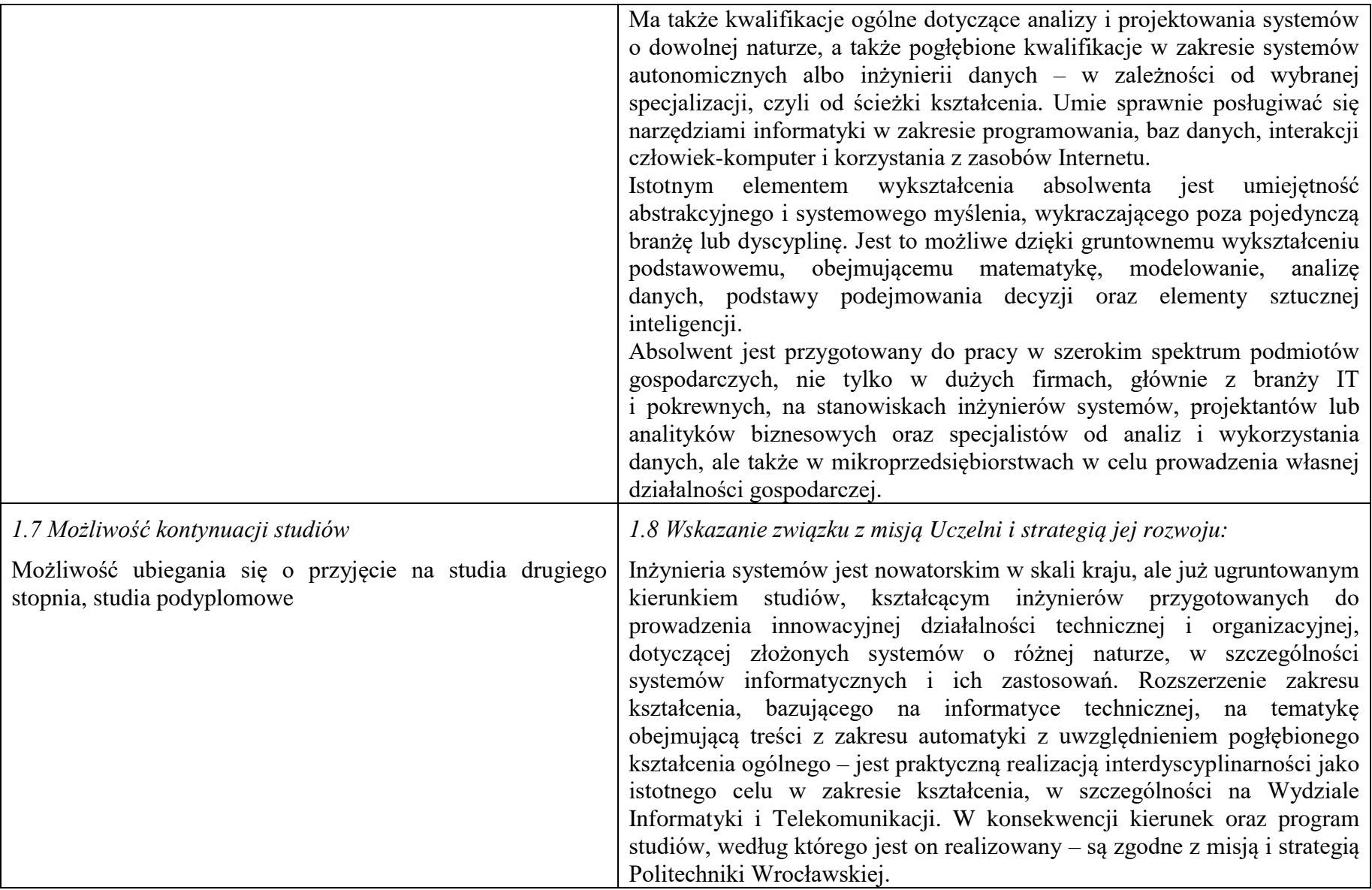

2. **Opis szczegółowy**

**2.1 Całkowita liczba efektów uczenia się w programie studiów: W (wiedza) = 19, U (umiejętności) = 26, K (kompetencje) = 7, W + U + K = 52.**

**2.2 Dla kierunku studiów przyporządkowanego do więcej niż jednej dyscypliny – liczba efektów uczenia się przypisana do dyscypliny:**

**D1 informatyka techniczna i telekomunikacja (wiodąca) 32 (** *liczba ta musi być większa od połowy całkowitej liczby efektów uczenia się )*

**D2 automatyka, elektronika i elektrotechnika 20**

**D3**

**D4** 

**\*2.3 Dla kierunku studiów przyporządkowanego do więcej niż jednej dyscypliny – procentowy udział liczby punktów ECTS dla każdej z dyscyplin:**

**D1 75 % punktów ECTS** 

**D2 25 % punktów ECTS**

**D3 ……….. % punktów ECTS**

**D4 ……….. % punktów ECTS**

**2.4a. Dla kierunku studiów o profilu ogólnoakademickim – liczba punktów ECTS przypisana zajęciom związanym z prowadzoną w Uczelni działalnością naukową w dyscyplinie lub dyscyplinach, do których przyporządkowany jest kierunek studiów - DN (***musi być większa niż 50 % całkowitej liczby punktów ECTS z p. 1.2)* 138 punktów ECTS

**2.4b. Dla kierunku studiów o profilu praktycznym - liczba punktów ECTS przypisana zajęciom kształtującym umiejętności praktyczne (***musi być większa niż 50 % całkowitej liczby punktów ECTS z p. 1.2***)**

## **2.5 Zwięzła analiza zgodności zakładanych efektów uczenia się z potrzebami rynku pracy**

Kształcenie na kierunku "Inżynieria systemów" doprowadzi do likwidacji luki edukacyjnej, którą spowodowało wąsko specjalistyczne kształcenie inżynierów w obrębie wyspecjalizowanych technologii, bez umiejętności pracy w interdyscyplinarnych zespołach. Jest to też powodem kłopotów w projektowaniu i realizacji procesów (produktów) innowacyjnych, w których należy zajmować się produktem od pomysłu aż do jego utylizacji. Brak takiego systemowego podejścia w kształceniu i w badaniach powoduje, że wiele opracowań naukowych, rozwojowych i patentów nie jest wdrażanych w praktyce gospodarczej. Doświadczenia praktyki gospodarczej krajów wysoko rozwiniętych wskazują na konieczność organizacji całej infrastruktury związanej z prowadzeniem procesów innowacyjnych, w tym wyspecjalizowanych przedsiębiorstw projektujących procesy innowacyjne i nadzorujące ich realizację. Powstanie takich przedsiębiorstw wymaga dostarczenia na rynek odpowiednich specjalistów, potrafiących łączyć w ramach jednego projektu wiele różnych kompetencji i technologii, z których składają się współczesne linie produkcyjne i usługowe.

Długofalowo, kształcenie na kierunku "Inżynieria systemów" powinno się przyczynić do poprawy przedsiębiorczości i innowacyjności w skali kraju i regionu. Zarówno gospodarka Polski, jak i Dolnego Śląska, nie charakteryzują się oczekiwaną innowacyjnością procesów produkcji i usług, należy ją więc stymulować już na etapie kształcenia specjalistów.

Kształcenie na kierunku "Inżynieria systemów" przyczynia się także zaspokojenia bieżących potrzeb regionalnego rynku pracy, kształcąc specjalistów w zakresie analityki biznesowej, walidacji i utrzymania systemów, w tym w szczególności systemów informatycznych, a także analityków danych i specjalistów od algorytmiki.

**2.6. Łączna liczba punktów ECTS, którą student musi uzyskać na zajęciach wymagających bezpośredniego udziału nauczycieli**  akademickich lub innych osób prowadzących zajęcia (wpisać sumę punktów ECTS dla kursów/grup kursów oznaczonych kodem BU<sup>1</sup>, przy czym dla studiów stacjonarnych liczba ta musi być większa niż 50 % całkowitej liczby punktów ECTS z p. 1.2) 166,2 punktów ECTS

### **2.7. Łączna liczba punktów ECTS, którą student musi uzyskać w ramach zajęć z zakresu nauk podstawowych**

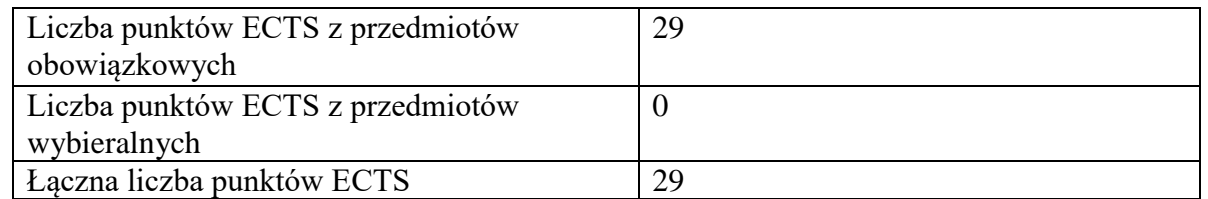

**2.8. Łączna liczba punktów ECTS, którą student musi uzyskać w ramach zajęć o charakterze praktycznym, w tym zajęć laboratoryjnych i projektowych** (wpisać sumę punktów ECTS kursów/grup kursów oznaczonych kodem P)

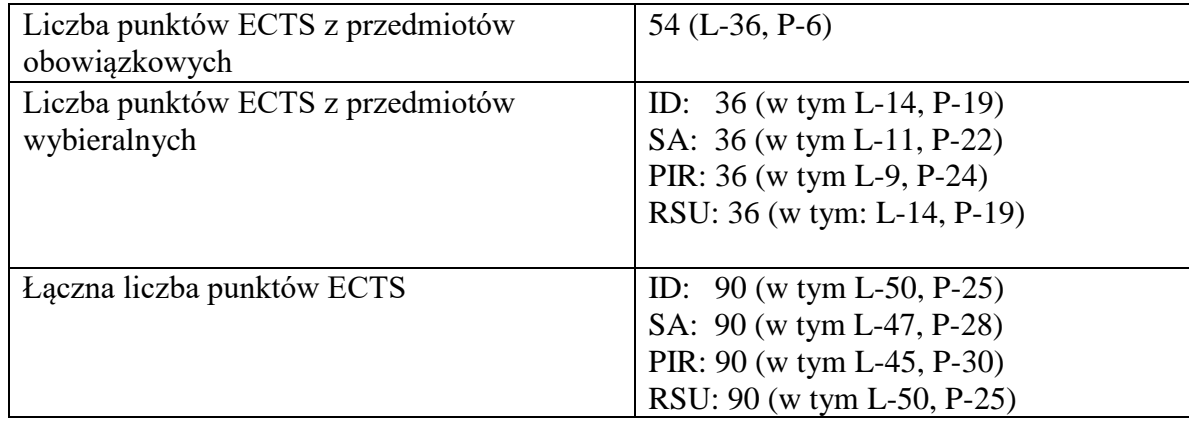

**2.9. Minimalna liczba punktów ECTS , którą student musi uzyskać, realizując bloki kształcenia oferowane na zajęciach ogólnouczelnianych lub na innym kierunku studiów** (wpisać sumę punktów ECTS kursów/grup kursów oznaczonych kodem O) 35 punktów ECTS

**2.10. Łączna liczba punktów ECTS, którą student może uzyskać, realizując bloki wybieralne (min. 30 % całkowitej liczby punktów ECTS)**  67 punktów ECTS

#### **3. Opis procesu prowadzącego do uzyskania efektów uczenia się:**

Założone efekty uczenia się umożliwiają absolwentowi zdobycie wymaganych kwalifikacji poziomu 6 oraz kompetencji inżynierskich w zakresie interdyscyplinarnym, na bazie pogłębionego wykształcenia ogólnego prowadzącego do uzyskania umiejętności myślenia systemowego. Uzyskanie takich efektów kształcenia jest możliwe dzięki następującym propozycjom i działaniom, ujętym w programie nauczania:

a. Zaplanowanie w programie wyodrębnionych części merytorycznych, w tym: przedmiotów kształcenia ogólnego (matematyka, fizyka) w wymiarze ponadstandardowym, przedmiotów kierunkowych z zakresu inżynierii systemów, abstrahujących od natury systemu; przedmiotów kształtujących kwalifikacje inżynierskie z zakresu informatyki i podstaw automatyki, rozszerzonych treści z zakresu podstaw biznesu i przedsiębiorczości.

b. Wyróżnienie począwszy od semestru IV ciągu powiązanych ze sobą przedmiotów nazwanych ścieżkami kształcenia, w celu zdobycia przez studentów wiedzy i umiejętności w zakresie konkretnego systemu.

c. Zaproponowanie "Zespołowego przedsięwzięcia inżynierskiego" (ZPI) w celu kształtowania umiejętności pracy w zespole oraz stworzenia możliwości praktycznego sprawdzenia wcześniej zdobytej wiedzy i umiejętności m.in. na ścieżkach kształcenia, w trakcie realizowanego projektu zespołowego.

d. Uwzględnienie "Pracy dyplomowej" w celu wykształcenia samodzielności oraz umiejętności syntezy i prezentacji – w pracy twórczej na poziomie inżynierskim.

e. Umożliwienie studentom włączania się do pomocniczych prac badawczych, przede wszystkim w trakcie realizacji ZPI i pracy dyplomowej.

f. Konieczność odbycia praktyki zawodowej.

g. Bieżąca weryfikacja postępów uczenia się przez studentów w trakcie zajęć semestralnych oraz na egzaminach.

## **4. Lista bloków zajęć:**

## **4.1. Lista bloków zajęć obowiązkowych:**

## **4.1.1 Lista bloków kształcenia ogólnego**

## **4.1.1.1 Blok** *Przedmioty humanistyczno-menedżerskie (min. 4 pkt. ECTS):*

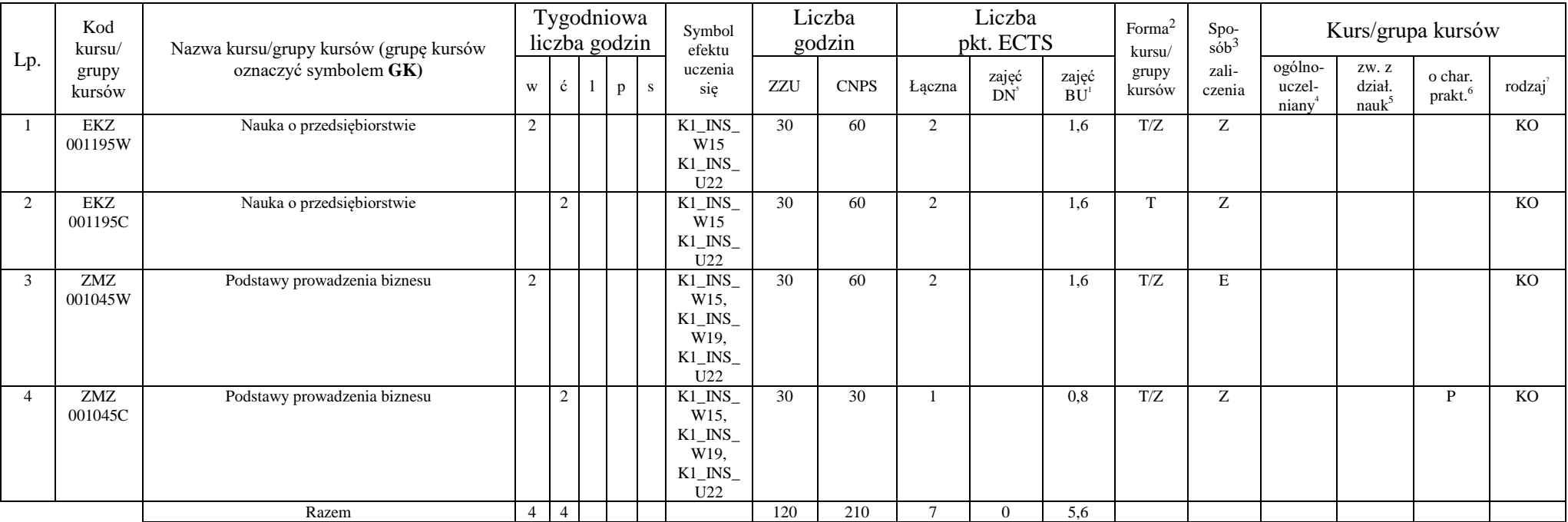

<sup>1</sup>BU – liczba punktów ECTS przypisanych zajęciom wymagających bezpośredniego udziału nauczycieli lub innych osób prowadzących zajęcia

 $2$ Tradycyjna – T, zdalna – Z

 ${}^{3}$ Egzamin – E, zaliczenie na ocenę – Z. W grupie kursów po literze E lub Z w nawiasie wpisać formę kursu końcowego (w, c, l, p, s)

 $4$ Kurs/ grupa kursów Ogólnouczelniany – O

<sup>5</sup>Kurs/ grupa kursów związany/-na z prowadzoną działalnością naukową – DN

<sup>6</sup> Kurs / grupa kursów o charakterze praktycznym – P. W grupie kursów w nawiasie wpisać liczbę punktów ECTS dla kursów cząstkowych o charakterze praktycznym

 $7KO - kzzt$ ałcenia ogólnego, PD – podstawowy, K – kierunkowy, S – specjalnościowy

#### **4.1.1.4** *Technologie informacyjne (min. 4 pkt ECTS):*

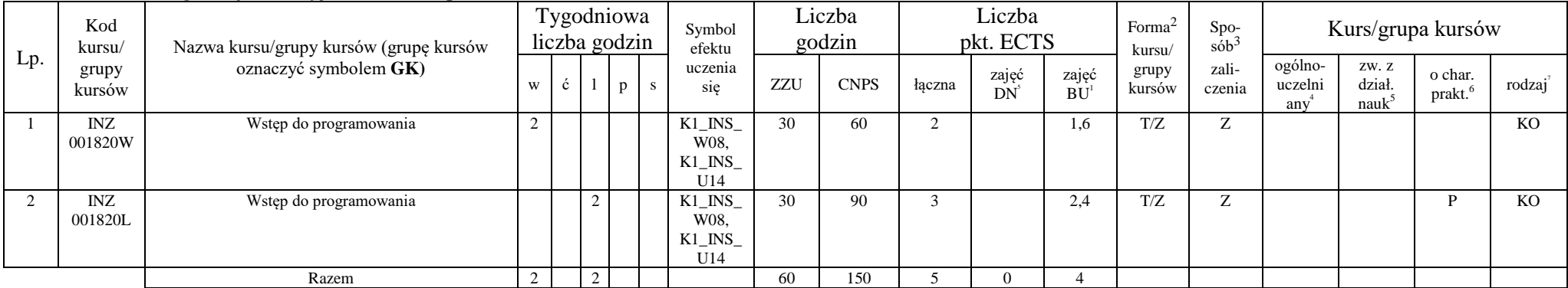

#### **Razem dla bloków kształcenia ogólnego**

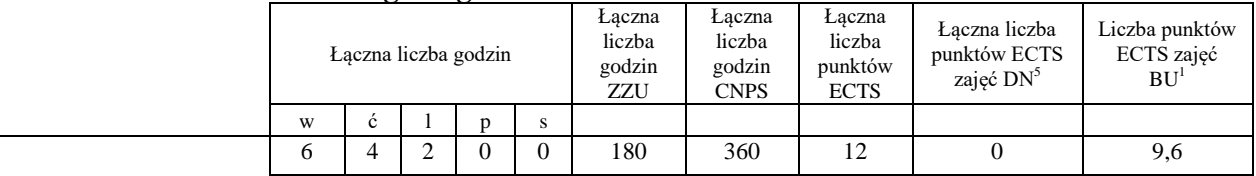

## **4.1.2 Lista bloków z zakresu nauk podstawowych**

#### **4.1.2.1 Blok** *Matematyka*

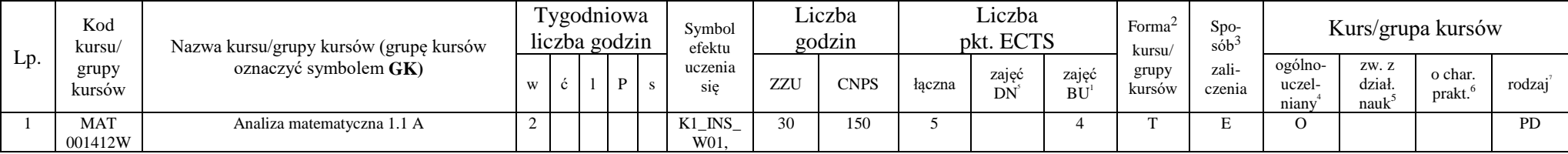

7

<sup>1</sup>BU – liczba punktów ECTS przypisanych zajęciom wymagających bezpośredniego udziału nauczycieli lub innych osób prowadzących zajęcia  $2$ Tradycyjna – T, zdalna – Z

 ${}^{3}$ Egzamin – E, zaliczenie na ocenę – Z. W grupie kursów po literze E lub Z w nawiasie wpisać formę kursu końcowego (w, c, l, p, s)

 $4$ Kurs/ grupa kursów Ogólnouczelniany – O

<sup>5</sup>Kurs/ grupa kursów związany/-na z prowadzoną działalnością naukową – DN

<sup>6</sup> Kurs / grupa kursów o charakterze praktycznym – P. W grupie kursów w nawiasie wpisać liczbę punktów ECTS dla kursów cząstkowych o charakterze praktycznym

<sup>7</sup>KO - kształcenia ogólnego, PD – podstawowy, K – kierunkowy, S – specjalnościowy

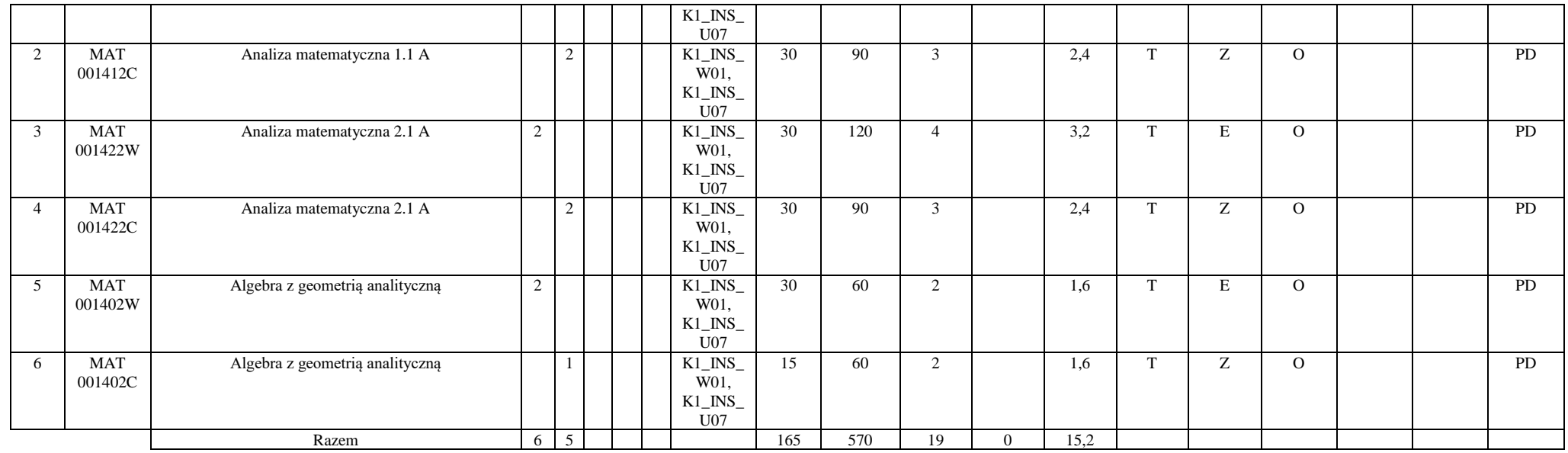

#### **4.1.2.2 Blok** *Fizyka*

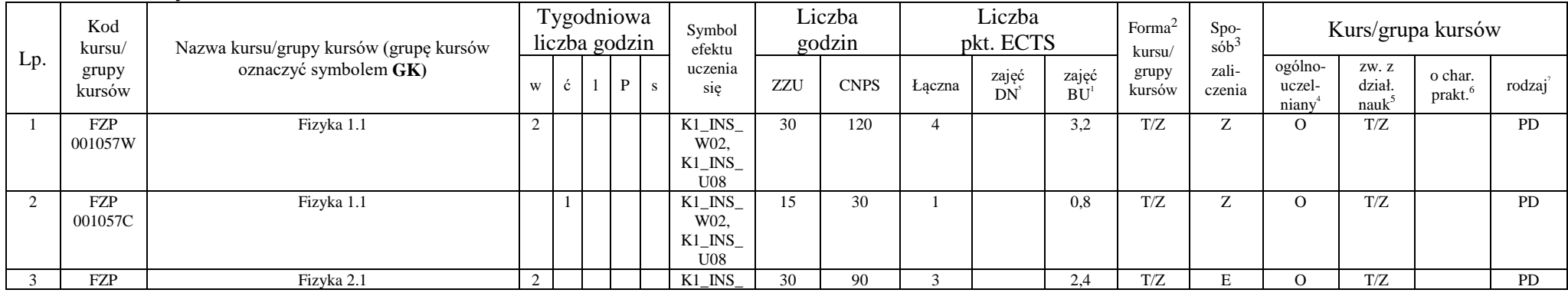

<sup>1</sup>BU – liczba punktów ECTS przypisanych zajęciom wymagających bezpośredniego udziału nauczycieli lub innych osób prowadzących zajęcia

 ${}^{2}$ Tradycyjna – T, zdalna – Z

 ${}^{3}$ Egzamin – E, zaliczenie na ocenę – Z. W grupie kursów po literze E lub Z w nawiasie wpisać formę kursu końcowego (w, c, l, p, s)

 $4$ Kurs/ grupa kursów Ogólnouczelniany – O

<sup>5</sup>Kurs/ grupa kursów związany/-na z prowadzoną działalnością naukową – DN

<sup>6</sup> Kurs / grupa kursów o charakterze praktycznym – P. W grupie kursów w nawiasie wpisać liczbę punktów ECTS dla kursów cząstkowych o charakterze praktycznym

 ${}^{7}$ KO - kształcenia ogólnego, PD – podstawowy, K – kierunkowy, S – specjalnościowy

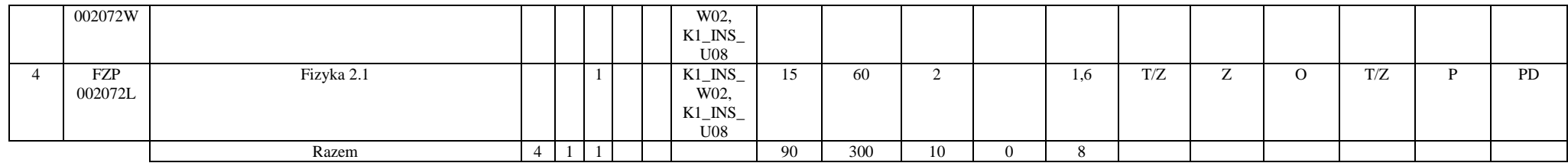

#### **Razem dla bloków z zakresu nauk podstawowych:**

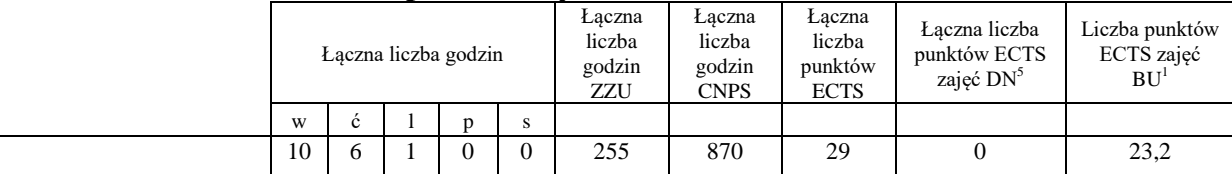

## **4.1.3 Lista bloków kierunkowych**

#### **4.1.3.1 Blok** *Przedmioty obowiązkowe kierunkowe*

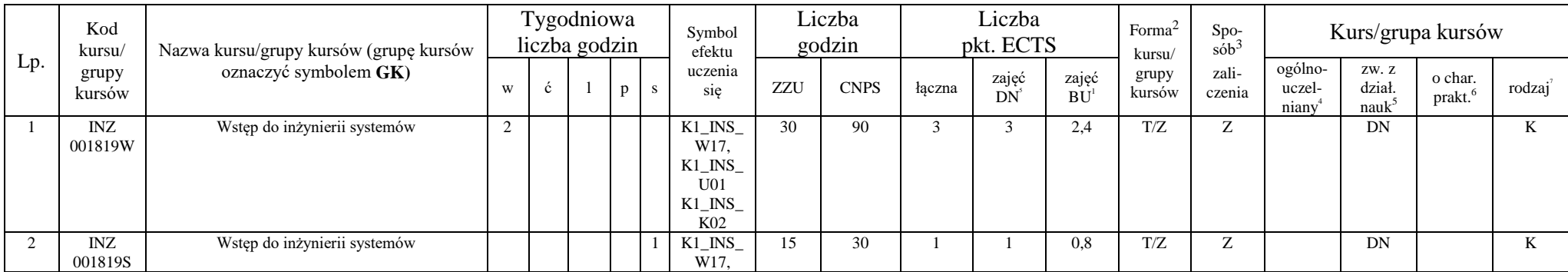

<sup>1</sup>BU – liczba punktów ECTS przypisanych zajęciom wymagających bezpośredniego udziału nauczycieli lub innych osób prowadzących zajęcia  $2$ Tradycyjna – T, zdalna – Z

<sup>3</sup>Egzamin – E, zaliczenie na ocenę – Z. W grupie kursów po literze E lub Z w nawiasie wpisać formę kursu końcowego (w, c, l, p, s)

 $4$ Kurs/ grupa kursów Ogólnouczelniany – O

<sup>5</sup>Kurs/ grupa kursów związany/-na z prowadzoną działalnością naukową – DN

<sup>6</sup> Kurs / grupa kursów o charakterze praktycznym – P. W grupie kursów w nawiasie wpisać liczbę punktów ECTS dla kursów cząstkowych o charakterze praktycznym

 ${}^{7}$ KO - kształcenia ogólnego, PD – podstawowy, K – kierunkowy, S – specjalnościowy

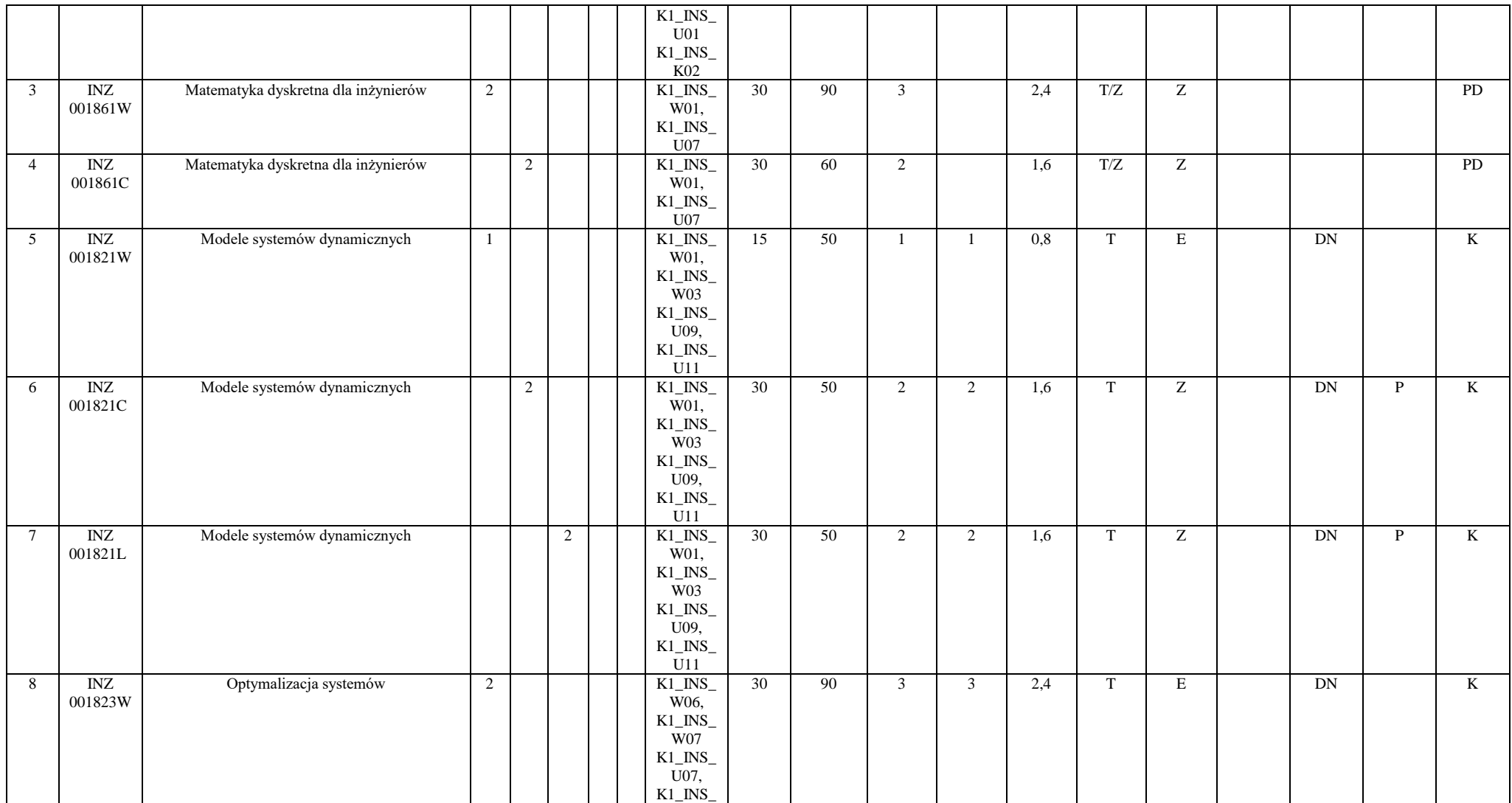

<sup>1</sup>BU – liczba punktów ECTS przypisanych zajęciom wymagających bezpośredniego udziału nauczycieli lub innych osób prowadzących zajęcia  $2$ Tradycyjna – T, zdalna – Z

 ${}^{3}$ Egzamin – E, zaliczenie na ocenę – Z. W grupie kursów po literze E lub Z w nawiasie wpisać formę kursu końcowego (w, c, l, p, s)

 $4$ Kurs/ grupa kursów Ogólnouczelniany – O

<sup>5</sup>Kurs/ grupa kursów związany/-na z prowadzoną działalnością naukową – DN

<sup>6</sup> Kurs / grupa kursów o charakterze praktycznym – P. W grupie kursów w nawiasie wpisać liczbę punktów ECTS dla kursów cząstkowych o charakterze praktycznym

 ${}^{7}$ KO - kształcenia ogólnego, PD – podstawowy, K – kierunkowy, S – specjalnościowy

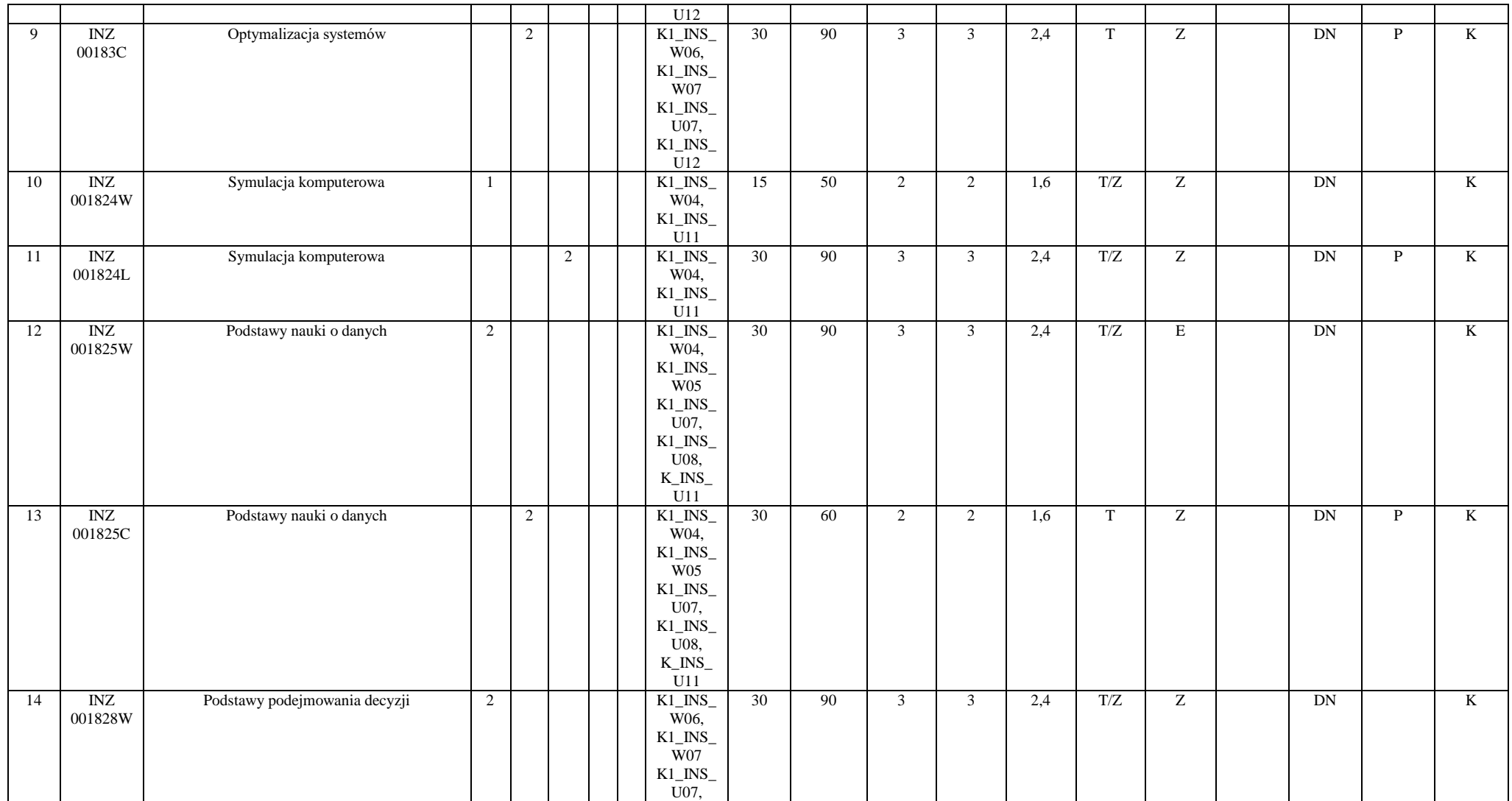

<sup>1</sup>BU – liczba punktów ECTS przypisanych zajęciom wymagających bezpośredniego udziału nauczycieli lub innych osób prowadzących zajęcia  $2$ Tradycyjna – T, zdalna – Z

 ${}^{3}$ Egzamin – E, zaliczenie na ocenę – Z. W grupie kursów po literze E lub Z w nawiasie wpisać formę kursu końcowego (w, c, l, p, s)

 $4$ Kurs/ grupa kursów Ogólnouczelniany – O

<sup>5</sup>Kurs/ grupa kursów związany/-na z prowadzoną działalnością naukową – DN

<sup>6</sup> Kurs / grupa kursów o charakterze praktycznym – P. W grupie kursów w nawiasie wpisać liczbę punktów ECTS dla kursów cząstkowych o charakterze praktycznym

 ${}^{7}$ KO - kształcenia ogólnego, PD – podstawowy, K – kierunkowy, S – specjalnościowy

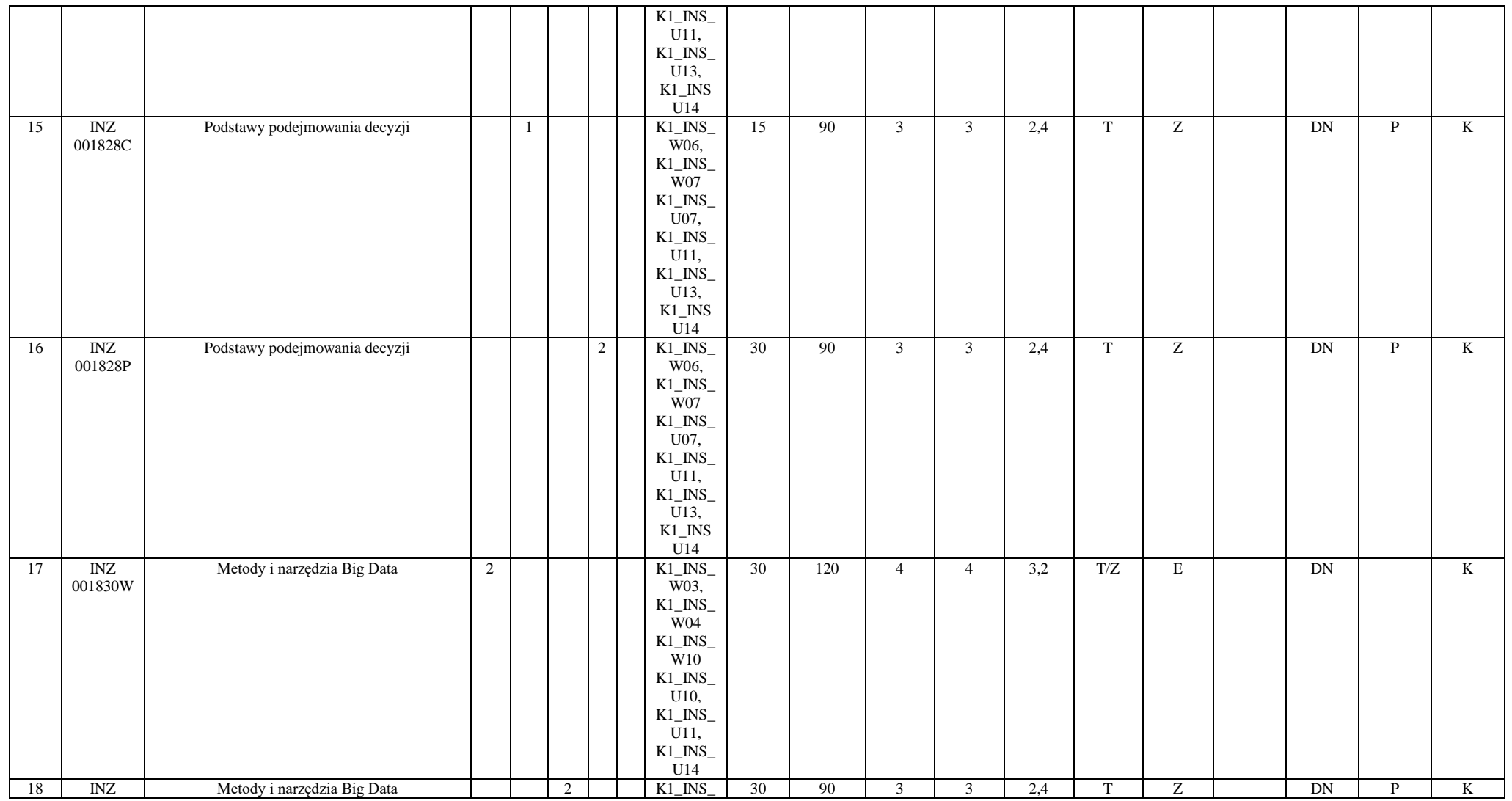

12

<sup>1</sup>BU – liczba punktów ECTS przypisanych zajęciom wymagających bezpośredniego udziału nauczycieli lub innych osób prowadzących zajęcia  ${}^{2}$ Tradycyjna – T, zdalna – Z

 ${}^{3}$ Egzamin – E, zaliczenie na ocenę – Z. W grupie kursów po literze E lub Z w nawiasie wpisać formę kursu końcowego (w, c, l, p, s)

 $4$ Kurs/ grupa kursów Ogólnouczelniany – O

<sup>5</sup>Kurs/ grupa kursów związany/-na z prowadzoną działalnością naukową – DN

<sup>6</sup> Kurs / grupa kursów o charakterze praktycznym – P. W grupie kursów w nawiasie wpisać liczbę punktów ECTS dla kursów cząstkowych o charakterze praktycznym

 ${}^{7}$ KO - kształcenia ogólnego, PD – podstawowy, K – kierunkowy, S – specjalnościowy

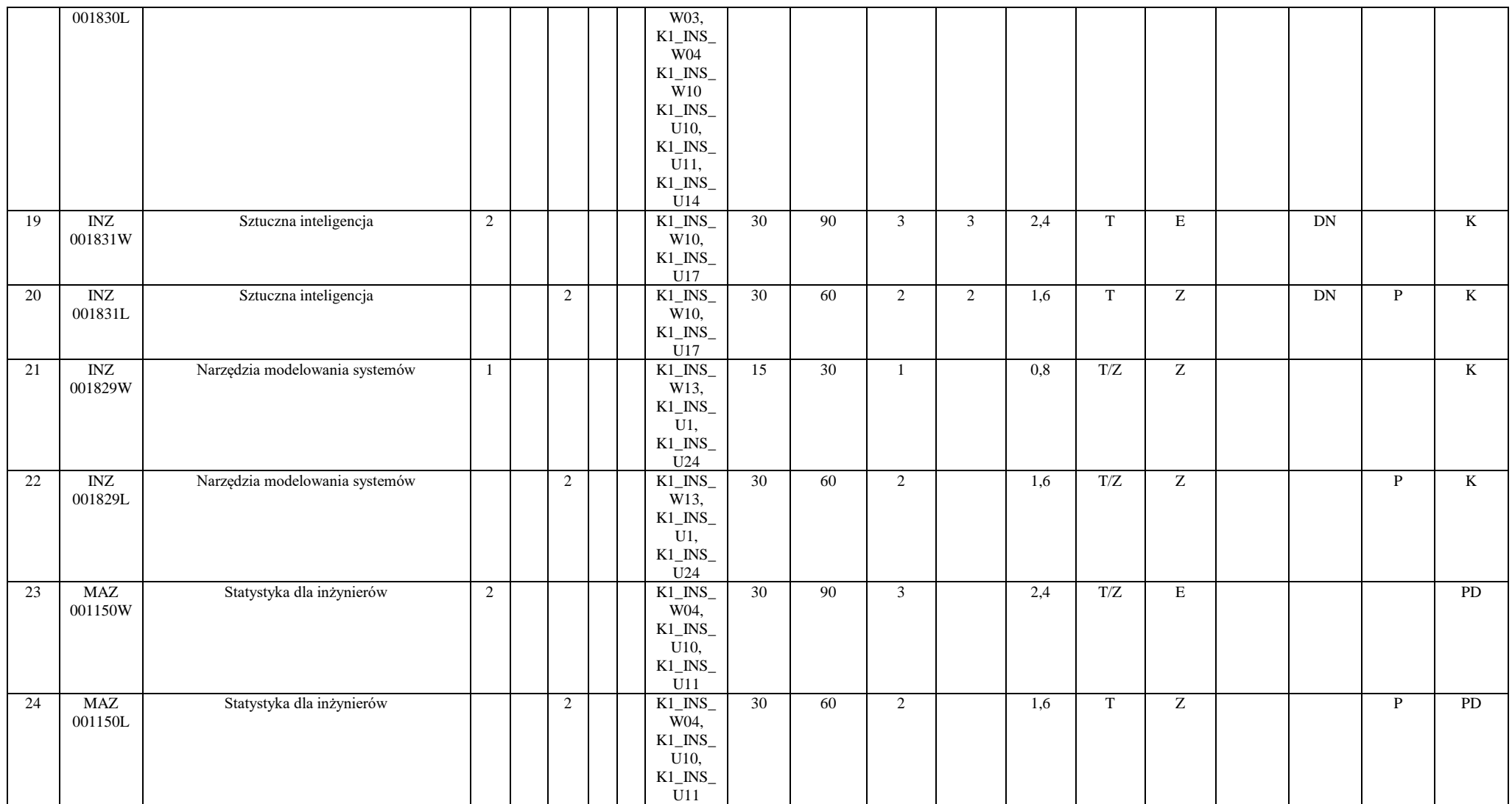

<sup>1</sup>BU – liczba punktów ECTS przypisanych zajęciom wymagających bezpośredniego udziału nauczycieli lub innych osób prowadzących zajęcia  ${}^{2}$ Tradycyjna – T, zdalna – Z

 ${}^{3}$ Egzamin – E, zaliczenie na ocenę – Z. W grupie kursów po literze E lub Z w nawiasie wpisać formę kursu końcowego (w, c, l, p, s)

 $4$ Kurs/ grupa kursów Ogólnouczelniany – O

<sup>5</sup>Kurs/ grupa kursów związany/-na z prowadzoną działalnością naukową – DN

<sup>6</sup> Kurs / grupa kursów o charakterze praktycznym – P. W grupie kursów w nawiasie wpisać liczbę punktów ECTS dla kursów cząstkowych o charakterze praktycznym

 ${}^{7}$ KO - kształcenia ogólnego, PD – podstawowy, K – kierunkowy, S – specjalnościowy

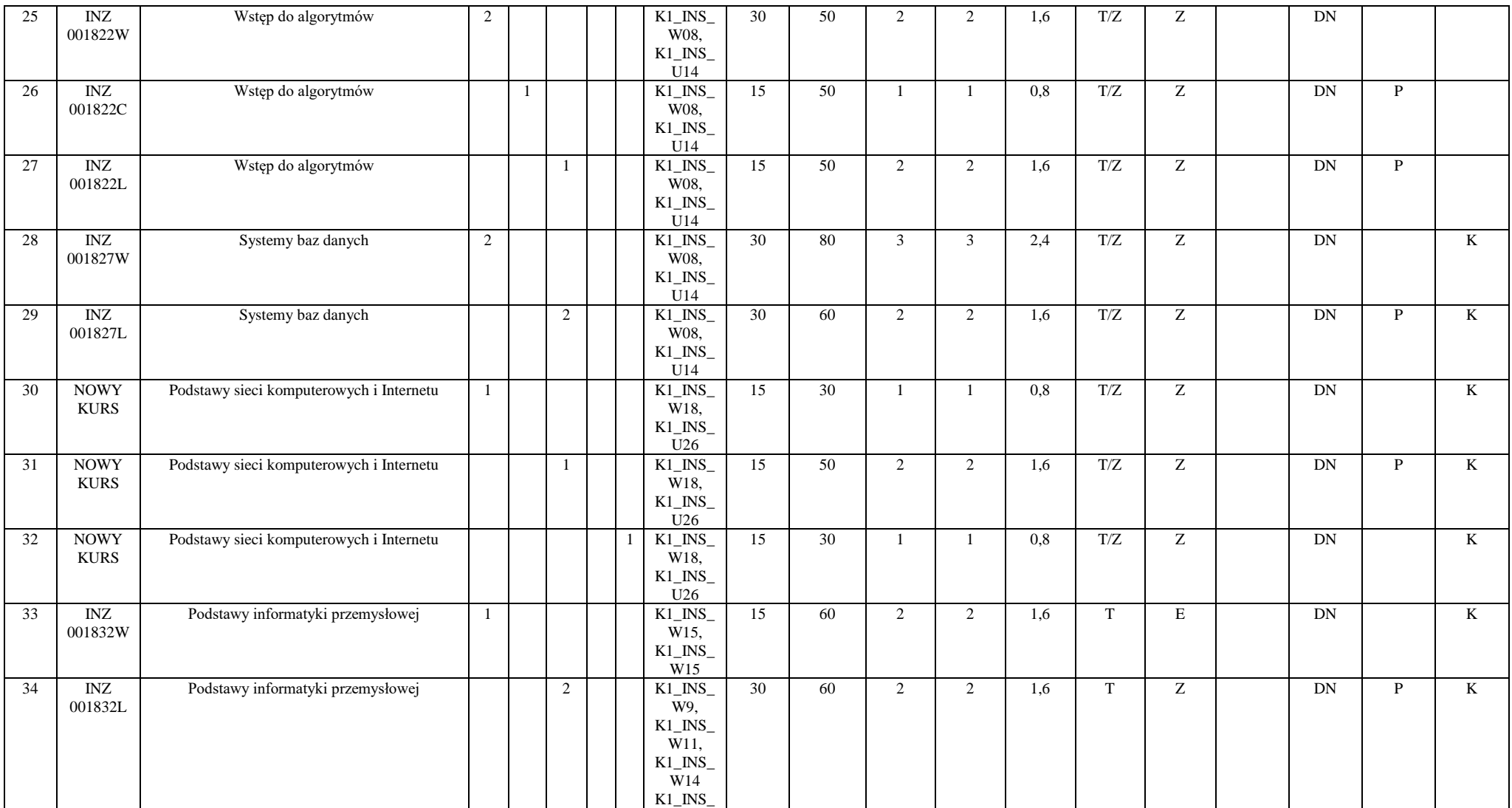

14

<sup>1</sup>BU – liczba punktów ECTS przypisanych zajęciom wymagających bezpośredniego udziału nauczycieli lub innych osób prowadzących zajęcia  $2$ Tradycyjna – T, zdalna – Z

 ${}^{3}$ Egzamin – E, zaliczenie na ocenę – Z. W grupie kursów po literze E lub Z w nawiasie wpisać formę kursu końcowego (w, c, l, p, s)

 $4$ Kurs/ grupa kursów Ogólnouczelniany – O

<sup>5</sup>Kurs/ grupa kursów związany/-na z prowadzoną działalnością naukową – DN

<sup>6</sup> Kurs / grupa kursów o charakterze praktycznym – P. W grupie kursów w nawiasie wpisać liczbę punktów ECTS dla kursów cząstkowych o charakterze praktycznym

 ${}^{7}$ KO - kształcenia ogólnego, PD – podstawowy, K – kierunkowy, S – specjalnościowy

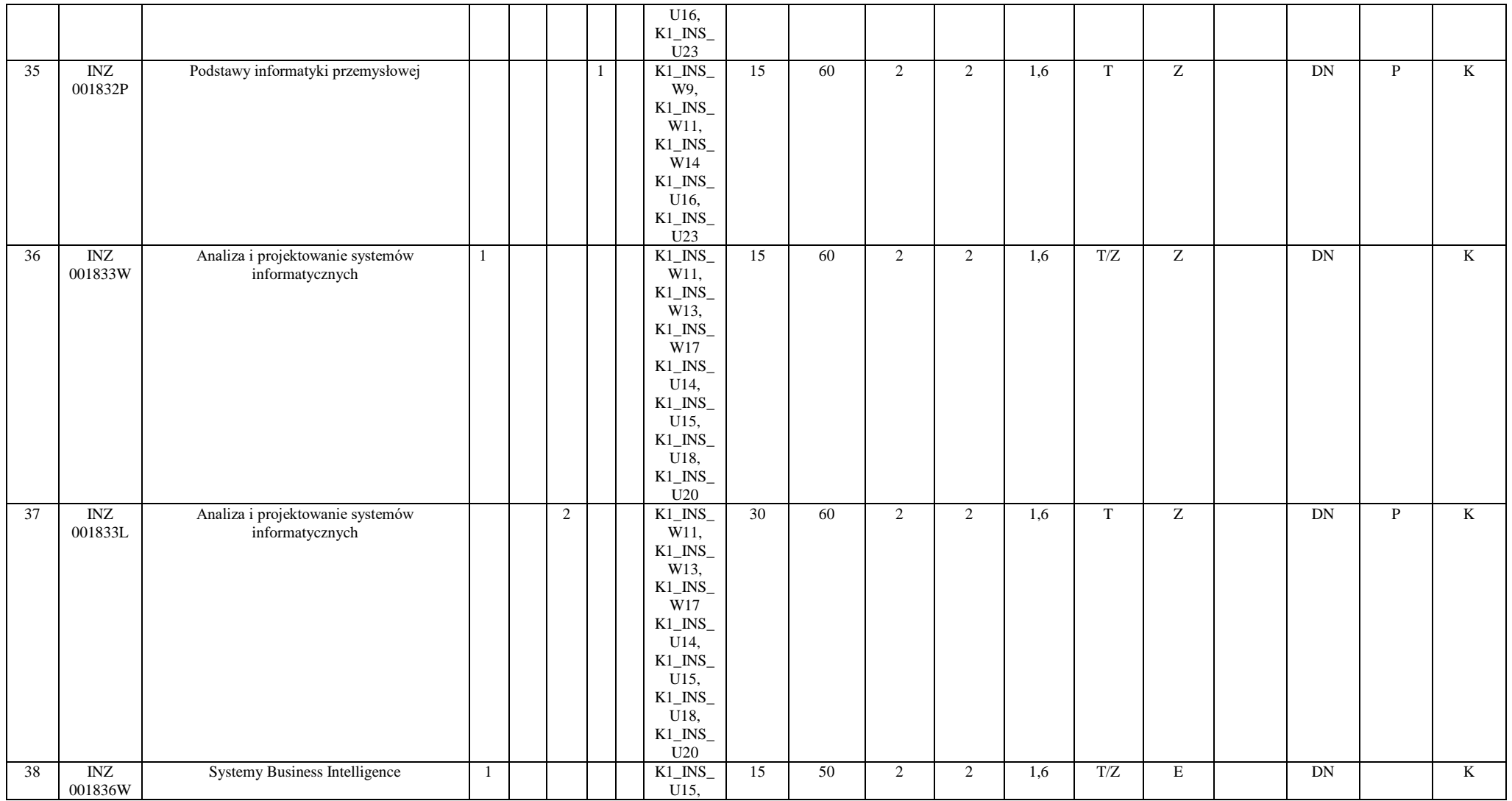

<sup>1</sup>BU – liczba punktów ECTS przypisanych zajęciom wymagających bezpośredniego udziału nauczycieli lub innych osób prowadzących zajęcia  ${}^{2}$ Tradycyjna – T, zdalna – Z

 ${}^{3}$ Egzamin – E, zaliczenie na ocenę – Z. W grupie kursów po literze E lub Z w nawiasie wpisać formę kursu końcowego (w, c, l, p, s)

 $4$ Kurs/ grupa kursów Ogólnouczelniany – O

<sup>5</sup>Kurs/ grupa kursów związany/-na z prowadzoną działalnością naukową – DN

<sup>6</sup> Kurs / grupa kursów o charakterze praktycznym – P. W grupie kursów w nawiasie wpisać liczbę punktów ECTS dla kursów cząstkowych o charakterze praktycznym

 ${}^{7}$ KO - kształcenia ogólnego, PD – podstawowy, K – kierunkowy, S – specjalnościowy

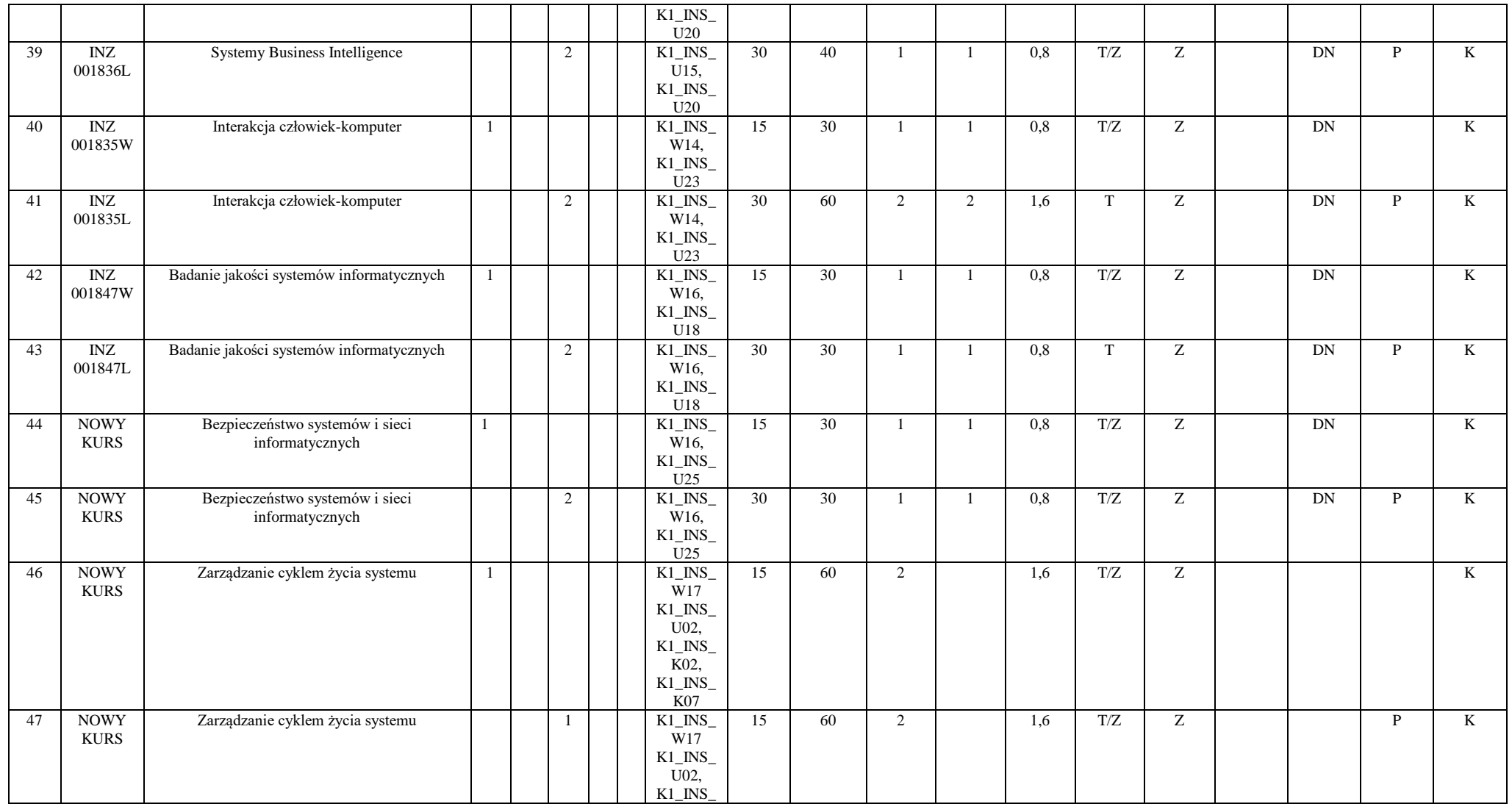

<sup>1</sup>BU – liczba punktów ECTS przypisanych zajęciom wymagających bezpośredniego udziału nauczycieli lub innych osób prowadzących zajęcia

 ${}^{2}$ Tradycyjna – T, zdalna – Z

 ${}^{3}$ Egzamin – E, zaliczenie na ocenę – Z. W grupie kursów po literze E lub Z w nawiasie wpisać formę kursu końcowego (w, c, l, p, s)

 $4$ Kurs/ grupa kursów Ogólnouczelniany – O

<sup>5</sup>Kurs/ grupa kursów związany/-na z prowadzoną działalnością naukową – DN

<sup>6</sup> Kurs / grupa kursów o charakterze praktycznym – P. W grupie kursów w nawiasie wpisać liczbę punktów ECTS dla kursów cząstkowych o charakterze praktycznym

 ${}^{7}$ KO - kształcenia ogólnego, PD – podstawowy, K – kierunkowy, S – specjalnościowy

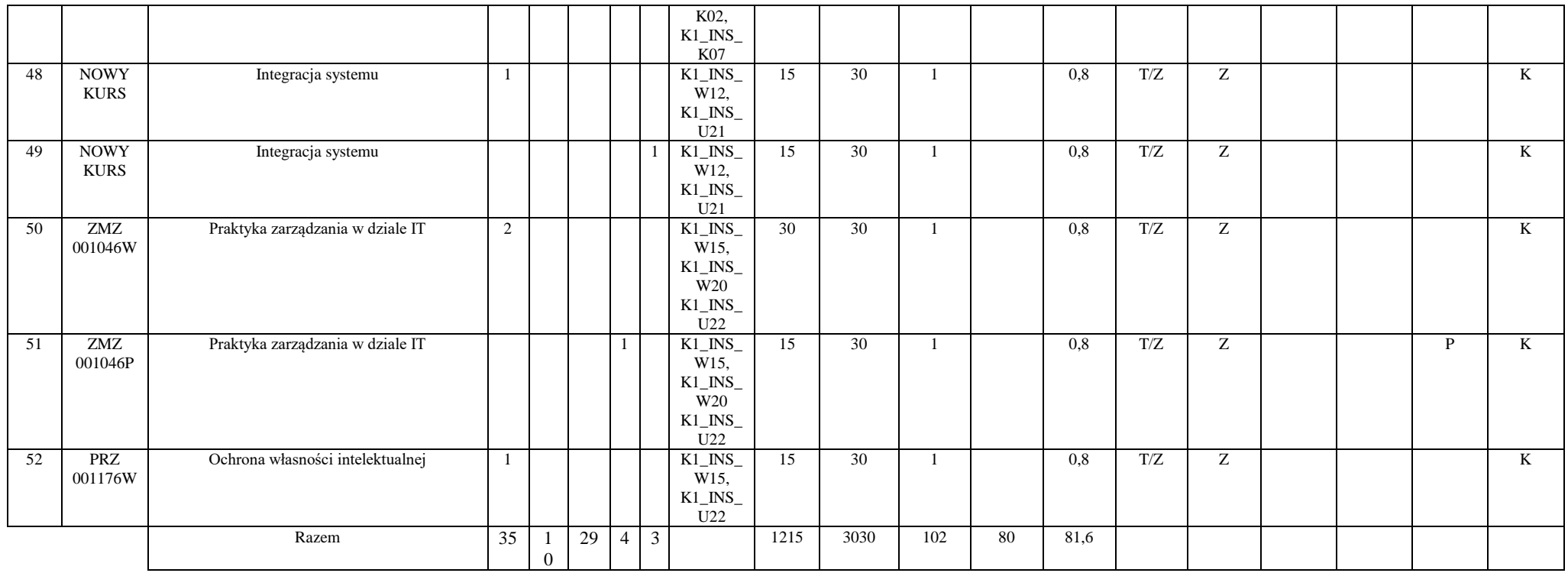

#### **Razem (dla bloków kierunkowych):**

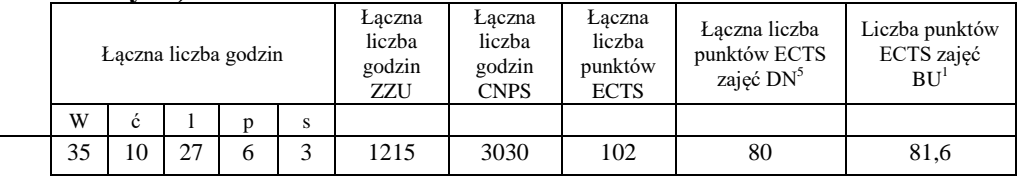

<sup>1</sup>BU – liczba punktów ECTS przypisanych zajęciom wymagających bezpośredniego udziału nauczycieli lub innych osób prowadzących zajęcia  $2$ Tradycyjna – T, zdalna – Z

 ${}^{3}$ Egzamin – E, zaliczenie na ocenę – Z. W grupie kursów po literze E lub Z w nawiasie wpisać formę kursu końcowego (w, c, l, p, s)

 $4$ Kurs/ grupa kursów Ogólnouczelniany – O

<sup>5</sup>Kurs/ grupa kursów związany/-na z prowadzoną działalnością naukową – DN

<sup>6</sup> Kurs / grupa kursów o charakterze praktycznym – P. W grupie kursów w nawiasie wpisać liczbę punktów ECTS dla kursów cząstkowych o charakterze praktycznym

 ${}^{7}$ KO - kształcenia ogólnego, PD – podstawowy, K – kierunkowy, S – specjalnościowy

## **4.2 Lista bloków wybieralnych 4.2.1 Lista bloków kształcenia ogólnego**

#### **4.2.1.1 Blok** *Języki obce (min. 8 pkt ECTS):*

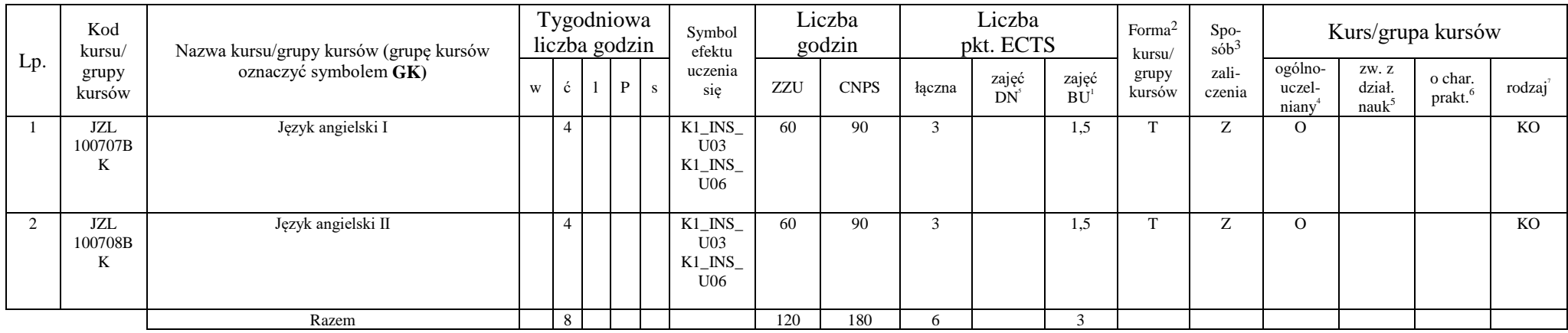

#### **4.2.1.2 Blok** *Zajęcia sportowe (0 pkt ECTS):*

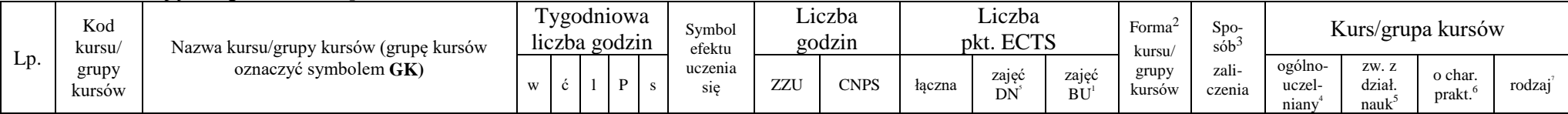

18

<sup>1</sup>BU – liczba punktów ECTS przypisanych zajęciom wymagających bezpośredniego udziału nauczycieli lub innych osób prowadzących zajęcia  $2$ Tradycyjna – T, zdalna – Z

 $3$ Egzamin – E, zaliczenie na ocenę – Z. W grupie kursów po literze E lub Z w nawiasie wpisać formę kursu końcowego (w, c, l, p, s)

 $4$ Kurs/ grupa kursów Ogólnouczelniany – O

<sup>5</sup>Kurs/ grupa kursów związany/-na z prowadzoną działalnością naukową – DN

<sup>6</sup> Kurs / grupa kursów o charakterze praktycznym – P. W grupie kursów w nawiasie wpisać liczbę punktów ECTS dla kursów cząstkowych o charakterze praktycznym

<sup>7</sup>KO - kształcenia ogólnego, PD – podstawowy, K – kierunkowy, S – specjalnościowy

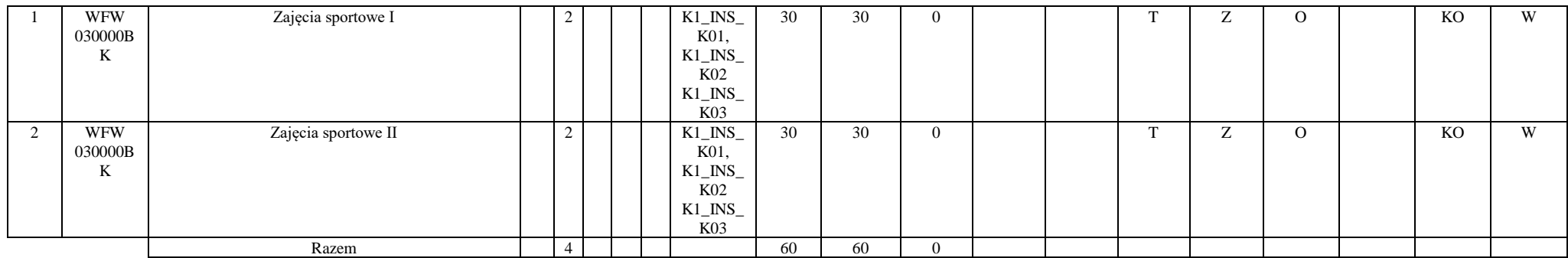

#### **Razem dla bloków kształcenia ogólnego:**

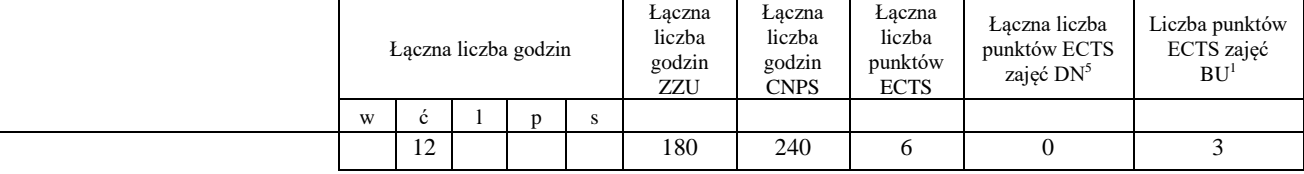

### **4.2.2 Lista bloków kierunkowych**

 $\overline{\phantom{0}}$ 

### **4.2.2.1. Blok ID I.1 – ścieżka kształcenia "Inżynieria danych" (min. 11 pkt ECTS):**

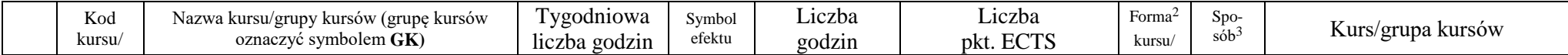

<sup>1</sup>BU – liczba punktów ECTS przypisanych zajęciom wymagających bezpośredniego udziału nauczycieli lub innych osób prowadzących zajęcia  $2$ Tradycyjna – T, zdalna – Z

 ${}^{3}$ Egzamin – E, zaliczenie na ocenę – Z. W grupie kursów po literze E lub Z w nawiasie wpisać formę kursu końcowego (w, c, l, p, s)

 $4$ Kurs/ grupa kursów Ogólnouczelniany – O

<sup>5</sup>Kurs/ grupa kursów związany/-na z prowadzoną działalnością naukową – DN

<sup>6</sup> Kurs / grupa kursów o charakterze praktycznym – P. W grupie kursów w nawiasie wpisać liczbę punktów ECTS dla kursów cząstkowych o charakterze praktycznym

 ${}^{7}$ KO - kształcenia ogólnego, PD – podstawowy, K – kierunkowy, S – specjalnościowy

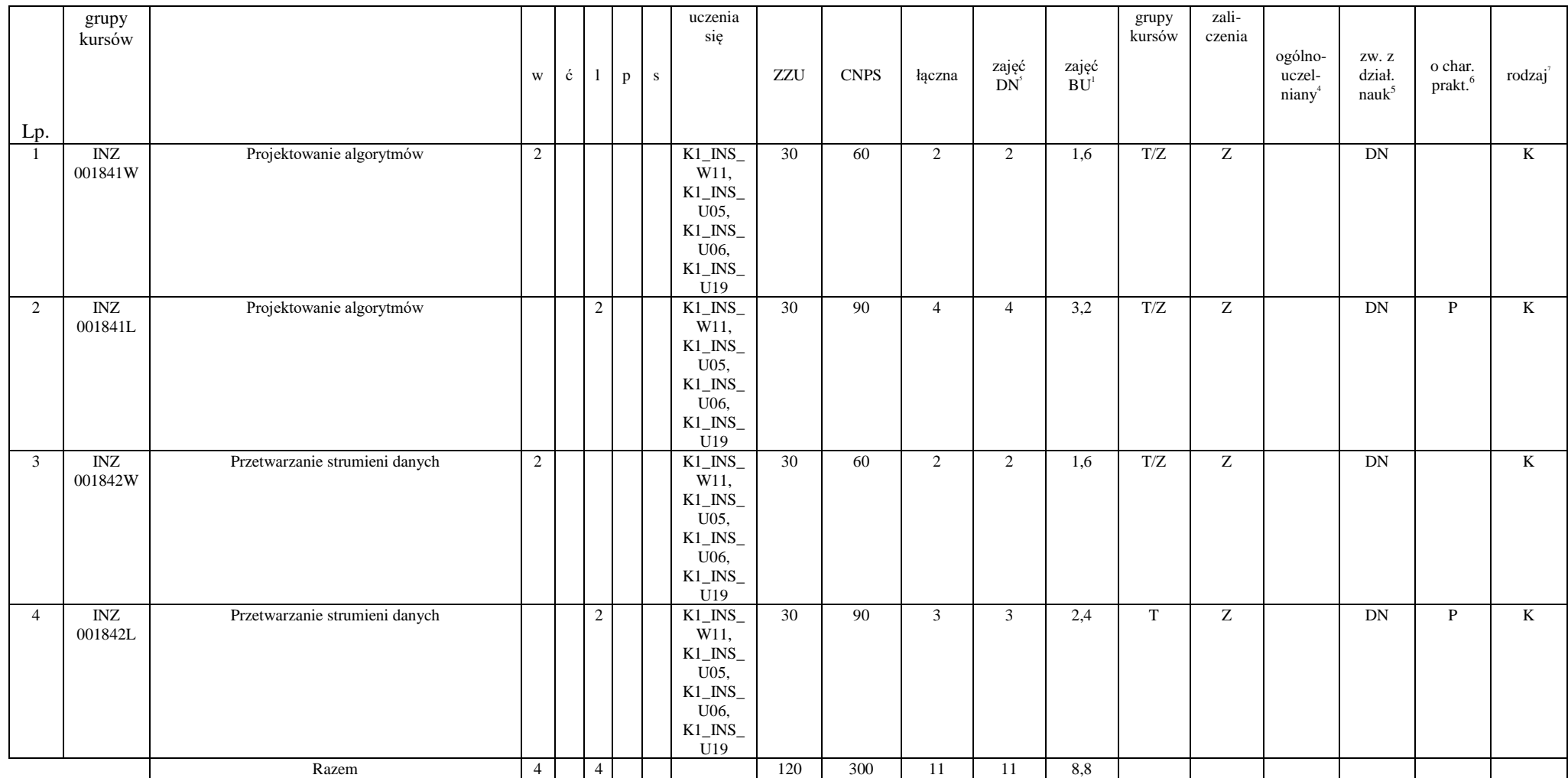

<sup>1</sup>BU – liczba punktów ECTS przypisanych zajęciom wymagających bezpośredniego udziału nauczycieli lub innych osób prowadzących zajęcia  ${}^{2}$ Tradycyjna – T, zdalna – Z

 ${}^{3}$ Egzamin – E, zaliczenie na ocenę – Z. W grupie kursów po literze E lub Z w nawiasie wpisać formę kursu końcowego (w, c, l, p, s)

 $4$ Kurs/ grupa kursów Ogólnouczelniany – O

<sup>5</sup>Kurs/ grupa kursów związany/-na z prowadzoną działalnością naukową – DN

<sup>6</sup> Kurs / grupa kursów o charakterze praktycznym – P. W grupie kursów w nawiasie wpisać liczbę punktów ECTS dla kursów cząstkowych o charakterze praktycznym

 ${}^{7}$ KO - kształcenia ogólnego, PD – podstawowy, K – kierunkowy, S – specjalnościowy

#### **4.2.2.2. Blok SA I.1 – ścieżka kształcenia "Systemy autonomiczne" (min. 11pkt ECTS):**

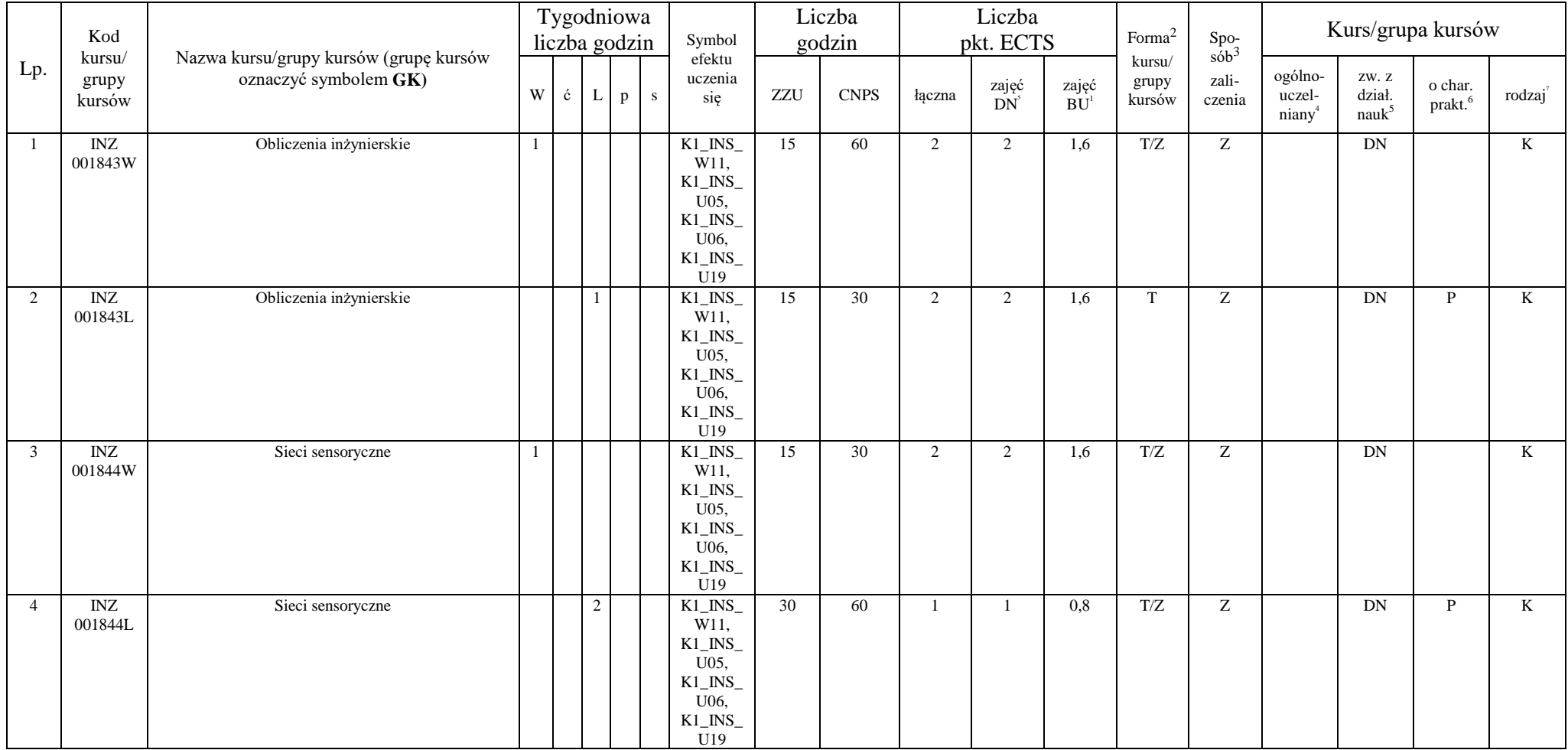

<sup>1</sup>BU – liczba punktów ECTS przypisanych zajęciom wymagających bezpośredniego udziału nauczycieli lub innych osób prowadzących zajęcia  $2$ Tradycyjna – T, zdalna – Z

 ${}^{3}$ Egzamin – E, zaliczenie na ocenę – Z. W grupie kursów po literze E lub Z w nawiasie wpisać formę kursu końcowego (w, c, l, p, s)

 $4$ Kurs/ grupa kursów Ogólnouczelniany – O

<sup>5</sup>Kurs/ grupa kursów związany/-na z prowadzoną działalnością naukową – DN

<sup>6</sup> Kurs / grupa kursów o charakterze praktycznym – P. W grupie kursów w nawiasie wpisać liczbę punktów ECTS dla kursów cząstkowych o charakterze praktycznym

 ${}^{7}$ KO - kształcenia ogólnego, PD – podstawowy, K – kierunkowy, S – specjalnościowy

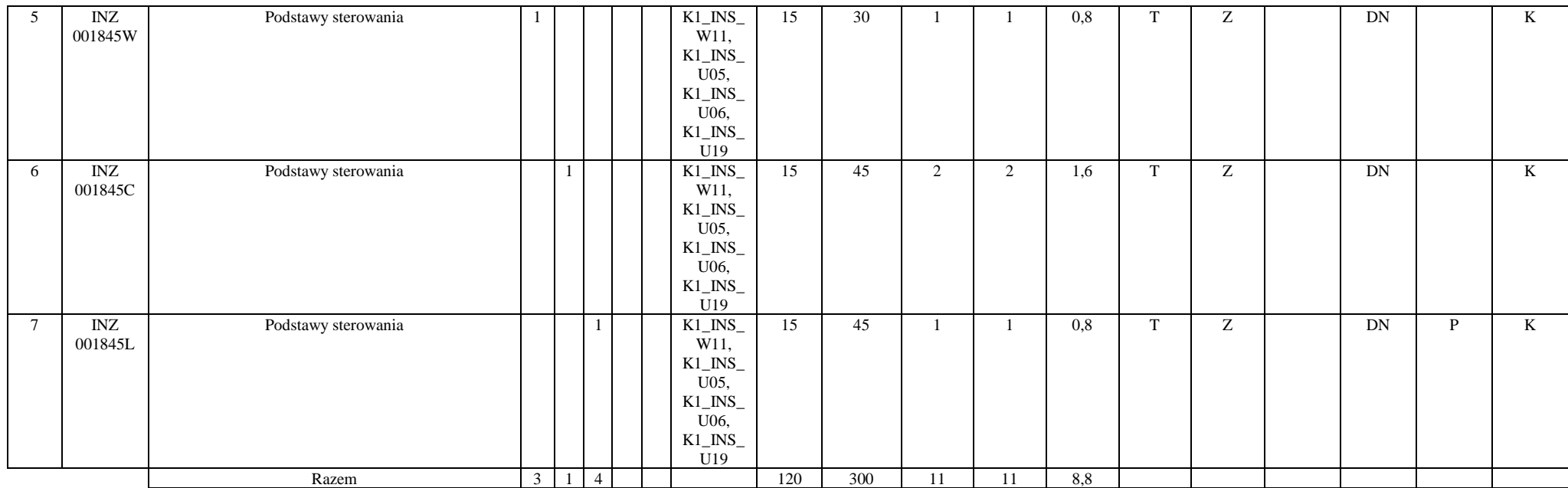

#### **4.2.2.3. Blok PIR I.1 – ścieżka kształcenia "Przemysłowy Internet Rzeczy" (min. 11 pkt ECTS):**

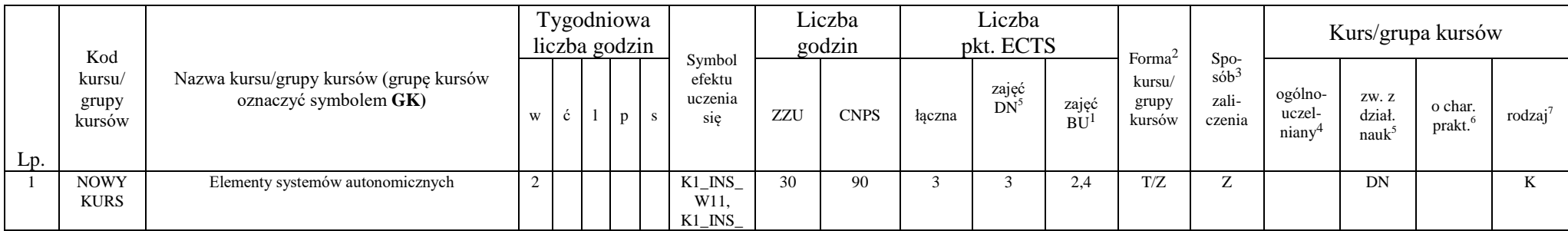

22

<sup>1</sup>BU – liczba punktów ECTS przypisanych zajęciom wymagających bezpośredniego udziału nauczycieli lub innych osób prowadzących zajęcia  $2$ Tradycyjna – T, zdalna – Z

 ${}^{3}$ Egzamin – E, zaliczenie na ocenę – Z. W grupie kursów po literze E lub Z w nawiasie wpisać formę kursu końcowego (w, c, l, p, s)

 $4$ Kurs/ grupa kursów Ogólnouczelniany – O

<sup>5</sup>Kurs/ grupa kursów związany/-na z prowadzoną działalnością naukową – DN

<sup>6</sup> Kurs / grupa kursów o charakterze praktycznym – P. W grupie kursów w nawiasie wpisać liczbę punktów ECTS dla kursów cząstkowych o charakterze praktycznym

 ${}^{7}$ KO - kształcenia ogólnego, PD – podstawowy, K – kierunkowy, S – specjalnościowy

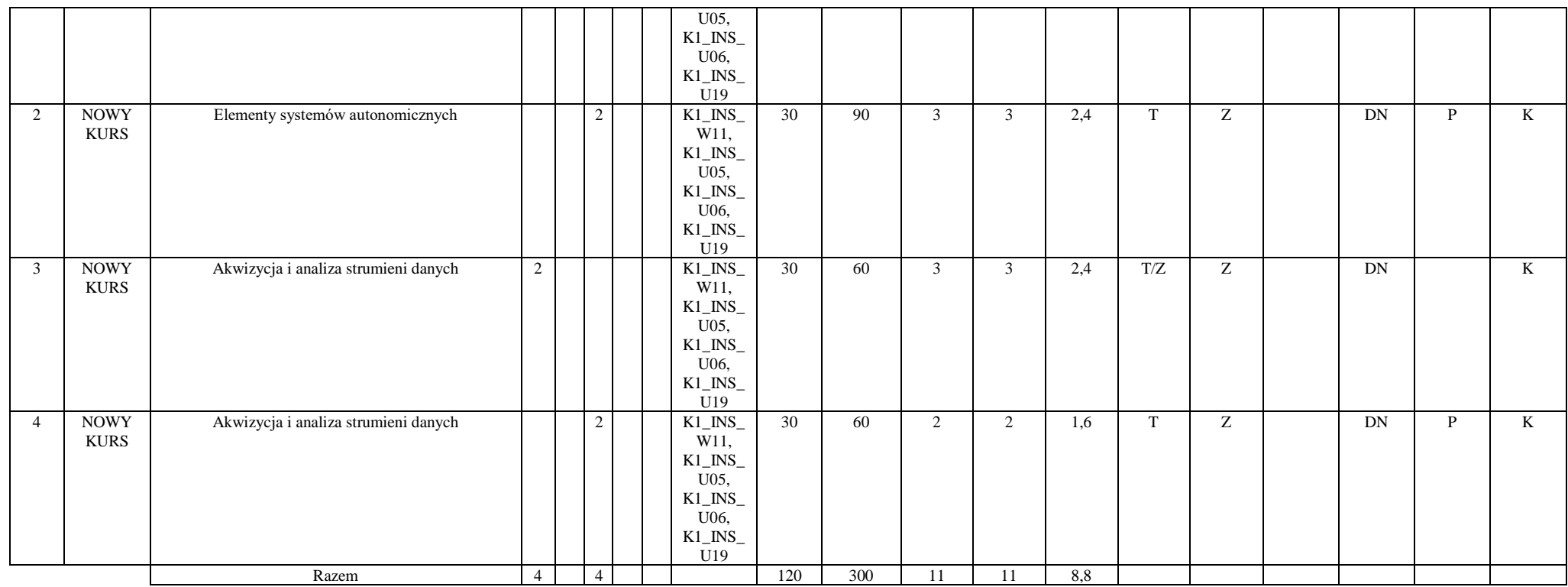

#### **4.2.2.4. Blok RSU I.1 – ścieżka kształcenia "Rozproszone systemy usługowe" (min. 11 pkt ECTS):**

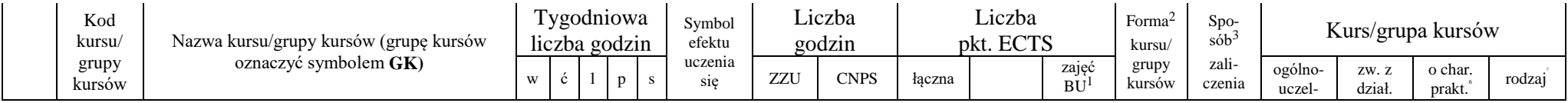

23

<sup>1</sup>BU – liczba punktów ECTS przypisanych zajęciom wymagających bezpośredniego udziału nauczycieli lub innych osób prowadzących zajęcia  $2$ Tradycyjna – T, zdalna – Z

 ${}^{3}$ Egzamin – E, zaliczenie na ocenę – Z. W grupie kursów po literze E lub Z w nawiasie wpisać formę kursu końcowego (w, c, l, p, s)

 $4$ Kurs/ grupa kursów Ogólnouczelniany – O

<sup>5</sup>Kurs/ grupa kursów związany/-na z prowadzoną działalnością naukową – DN

<sup>6</sup> Kurs / grupa kursów o charakterze praktycznym – P. W grupie kursów w nawiasie wpisać liczbę punktów ECTS dla kursów cząstkowych o charakterze praktycznym

 ${}^{7}$ KO - kształcenia ogólnego, PD – podstawowy, K – kierunkowy, S – specjalnościowy

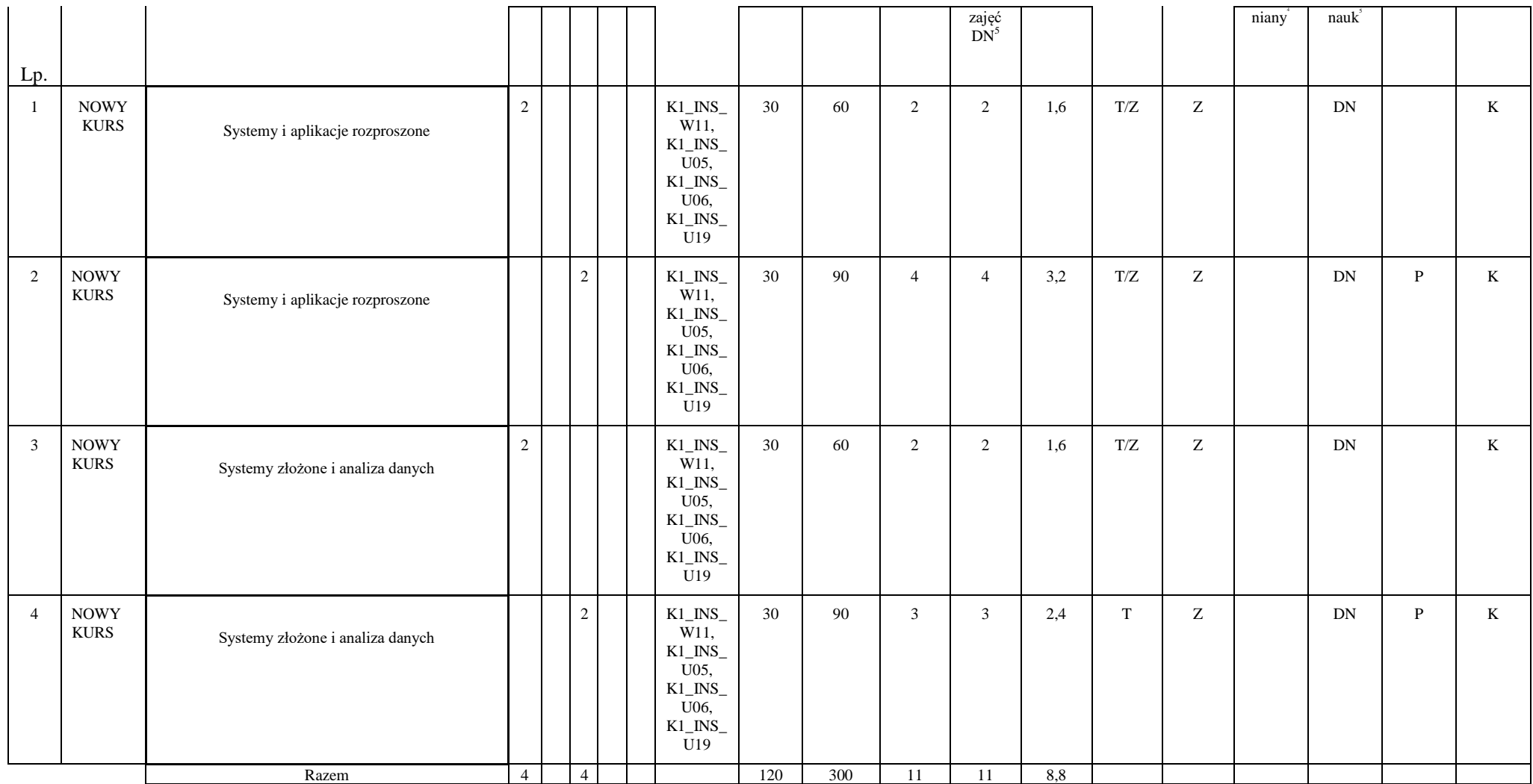

<sup>1</sup>BU – liczba punktów ECTS przypisanych zajęciom wymagających bezpośredniego udziału nauczycieli lub innych osób prowadzących zajęcia  ${}^{2}$ Tradycyjna – T, zdalna – Z

 ${}^{3}$ Egzamin – E, zaliczenie na ocenę – Z. W grupie kursów po literze E lub Z w nawiasie wpisać formę kursu końcowego (w, c, l, p, s)

 $4$ Kurs/ grupa kursów Ogólnouczelniany – O

<sup>5</sup>Kurs/ grupa kursów związany/-na z prowadzoną działalnością naukową – DN

<sup>6</sup> Kurs / grupa kursów o charakterze praktycznym – P. W grupie kursów w nawiasie wpisać liczbę punktów ECTS dla kursów cząstkowych o charakterze praktycznym

 ${}^{7}$ KO - kształcenia ogólnego, PD – podstawowy, K – kierunkowy, S – specjalnościowy

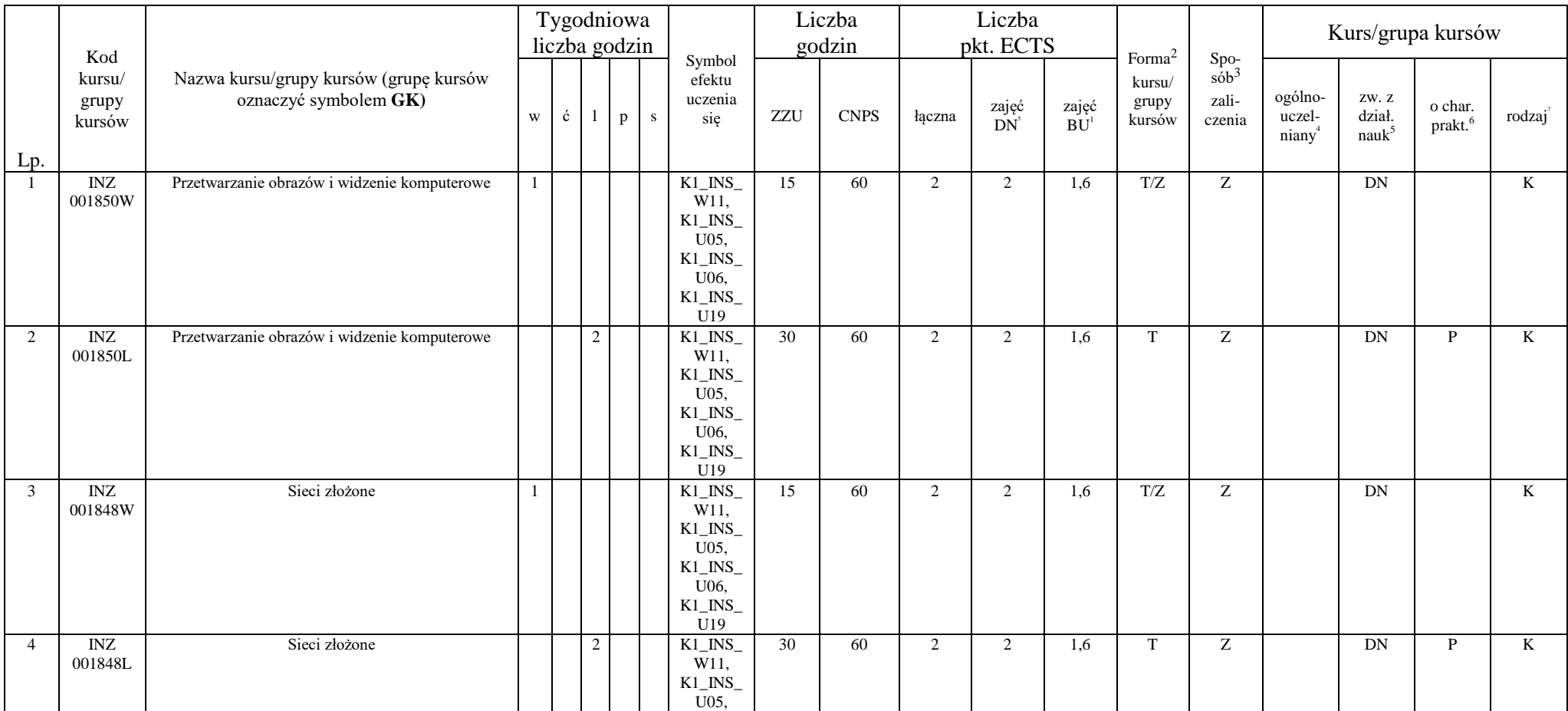

#### **4.2.2.5 Blok ID I.2 – ścieżka kształcenia "Inżynieria danych" (min. 8 pkt ECTS):**

<sup>1</sup>BU – liczba punktów ECTS przypisanych zajęciom wymagających bezpośredniego udziału nauczycieli lub innych osób prowadzących zajęcia  $2$ Tradycyjna – T, zdalna – Z

 ${}^{3}$ Egzamin – E, zaliczenie na ocenę – Z. W grupie kursów po literze E lub Z w nawiasie wpisać formę kursu końcowego (w, c, l, p, s)

 $4$ Kurs/ grupa kursów Ogólnouczelniany – O

<sup>5</sup>Kurs/ grupa kursów związany/-na z prowadzoną działalnością naukową – DN

<sup>6</sup> Kurs / grupa kursów o charakterze praktycznym – P. W grupie kursów w nawiasie wpisać liczbę punktów ECTS dla kursów cząstkowych o charakterze praktycznym

 ${}^{7}$ KO - kształcenia ogólnego, PD – podstawowy, K – kierunkowy, S – specjalnościowy

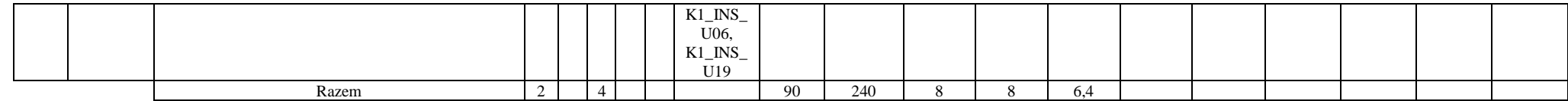

#### **4.2.2.6 Blok SA I.2 – ścieżka kształcenia "Systemy autonomiczne" (min. 8 pkt ECTS):**

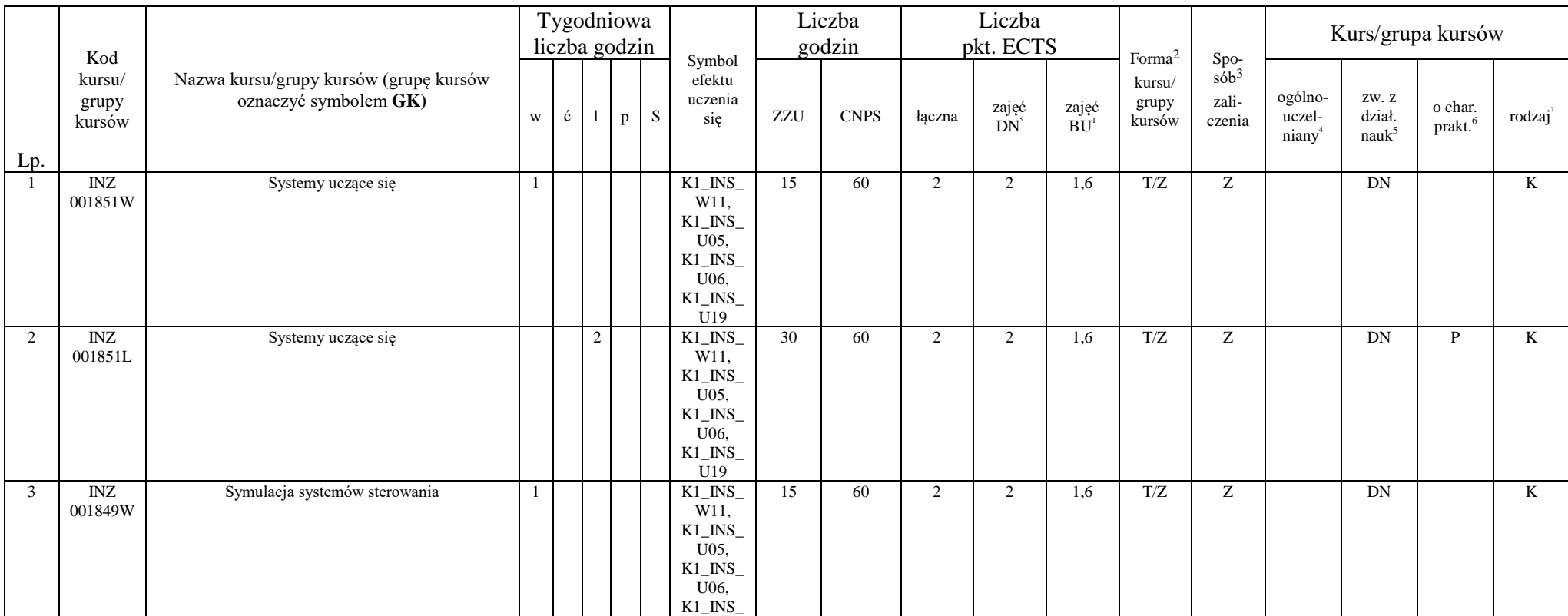

<sup>1</sup>BU – liczba punktów ECTS przypisanych zajęciom wymagających bezpośredniego udziału nauczycieli lub innych osób prowadzących zajęcia  $2$ Tradycyjna – T, zdalna – Z

 ${}^{3}$ Egzamin – E, zaliczenie na ocenę – Z. W grupie kursów po literze E lub Z w nawiasie wpisać formę kursu końcowego (w, c, l, p, s)

 $4$ Kurs/ grupa kursów Ogólnouczelniany – O

<sup>5</sup>Kurs/ grupa kursów związany/-na z prowadzoną działalnością naukową – DN

<sup>6</sup> Kurs / grupa kursów o charakterze praktycznym – P. W grupie kursów w nawiasie wpisać liczbę punktów ECTS dla kursów cząstkowych o charakterze praktycznym

 ${}^{7}$ KO - kształcenia ogólnego, PD – podstawowy, K – kierunkowy, S – specjalnościowy

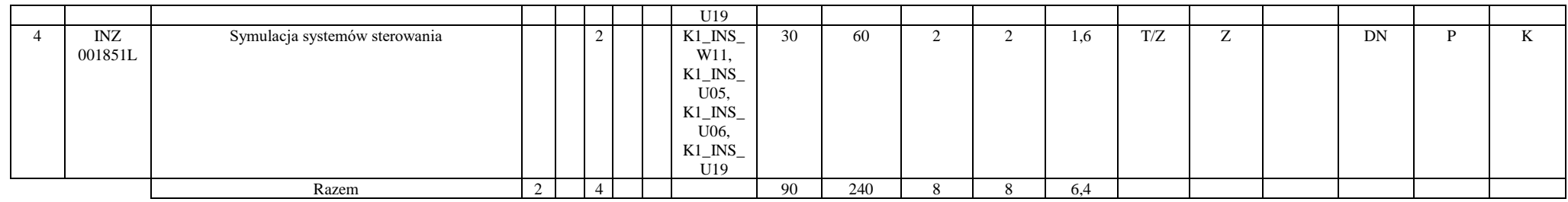

#### **4.2.2.7 Blok PIR I.2 – ścieżka kształcenia "Przemysłowy Internet Rzeczy" (min. 8 pkt ECTS):**

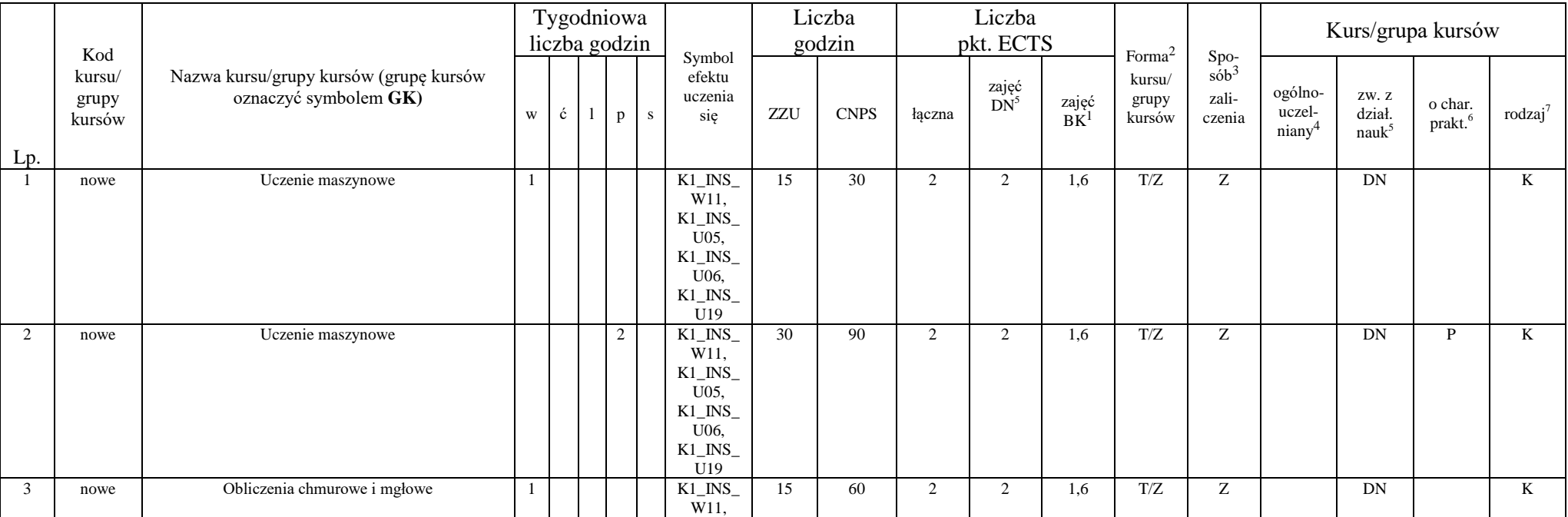

27

<sup>1</sup>BU – liczba punktów ECTS przypisanych zajęciom wymagających bezpośredniego udziału nauczycieli lub innych osób prowadzących zajęcia  $2$ Tradycyjna – T, zdalna – Z

 ${}^{3}$ Egzamin – E, zaliczenie na ocenę – Z. W grupie kursów po literze E lub Z w nawiasie wpisać formę kursu końcowego (w, c, l, p, s)

 $4$ Kurs/ grupa kursów Ogólnouczelniany – O

<sup>5</sup>Kurs/ grupa kursów związany/-na z prowadzoną działalnością naukową – DN

<sup>6</sup> Kurs / grupa kursów o charakterze praktycznym – P. W grupie kursów w nawiasie wpisać liczbę punktów ECTS dla kursów cząstkowych o charakterze praktycznym

 ${}^{7}$ KO - kształcenia ogólnego, PD – podstawowy, K – kierunkowy, S – specjalnościowy

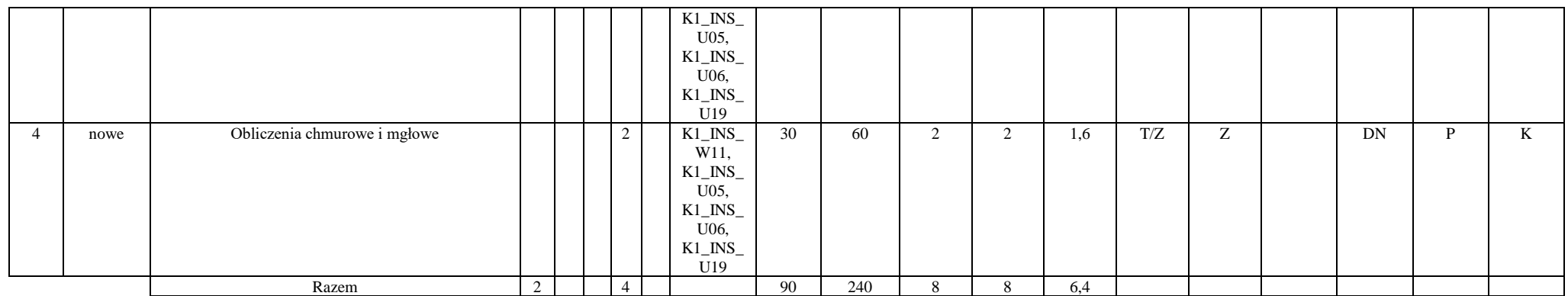

#### **4.2.2.8 Blok RSU I.2 – ścieżka kształcenia "Rozproszone systemy usługowe" (min. 8 pkt ECTS):**

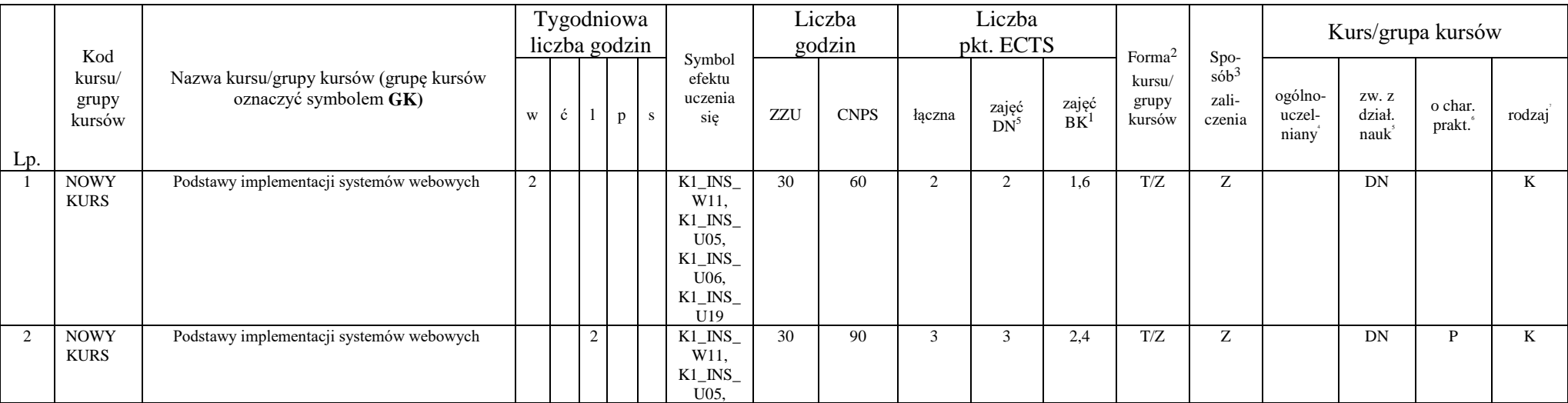

<sup>1</sup>BU – liczba punktów ECTS przypisanych zajęciom wymagających bezpośredniego udziału nauczycieli lub innych osób prowadzących zajęcia

 $2$ Tradycyjna – T, zdalna – Z

 ${}^{3}$ Egzamin – E, zaliczenie na ocenę – Z. W grupie kursów po literze E lub Z w nawiasie wpisać formę kursu końcowego (w, c, l, p, s)

 $4$ Kurs/ grupa kursów Ogólnouczelniany – O

<sup>5</sup>Kurs/ grupa kursów związany/-na z prowadzoną działalnością naukową – DN

<sup>6</sup> Kurs / grupa kursów o charakterze praktycznym – P. W grupie kursów w nawiasie wpisać liczbę punktów ECTS dla kursów cząstkowych o charakterze praktycznym

 ${}^{7}$ KO - kształcenia ogólnego, PD – podstawowy, K – kierunkowy, S – specjalnościowy
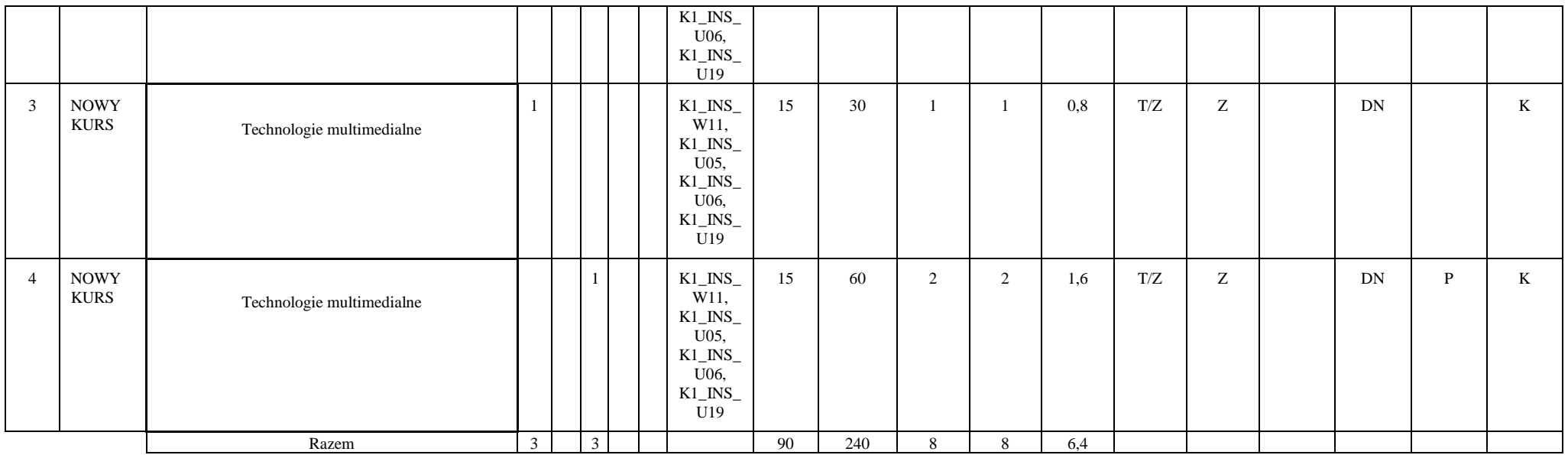

# **4.2.2.9 Blok ID I.3 – ścieżka kształcenia "Inżynieria danych" (min. 10 pkt ECTS):**

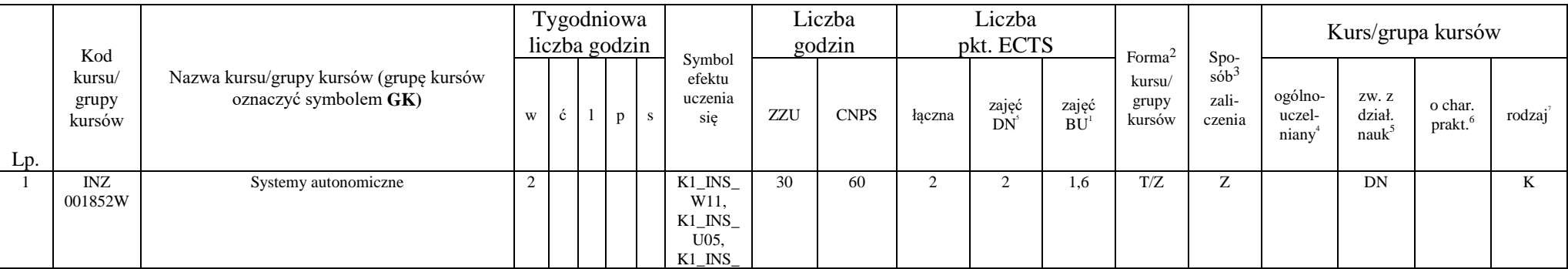

<sup>1</sup>BU – liczba punktów ECTS przypisanych zajęciom wymagających bezpośredniego udziału nauczycieli lub innych osób prowadzących zajęcia  $2$ Tradycyjna – T, zdalna – Z

 ${}^{3}$ Egzamin – E, zaliczenie na ocenę – Z. W grupie kursów po literze E lub Z w nawiasie wpisać formę kursu końcowego (w, c, l, p, s)

 $4$ Kurs/ grupa kursów Ogólnouczelniany – O

<sup>5</sup>Kurs/ grupa kursów związany/-na z prowadzoną działalnością naukową – DN

<sup>6</sup> Kurs / grupa kursów o charakterze praktycznym – P. W grupie kursów w nawiasie wpisać liczbę punktów ECTS dla kursów cząstkowych o charakterze praktycznym

 ${}^{7}$ KO - kształcenia ogólnego, PD – podstawowy, K – kierunkowy, S – specjalnościowy

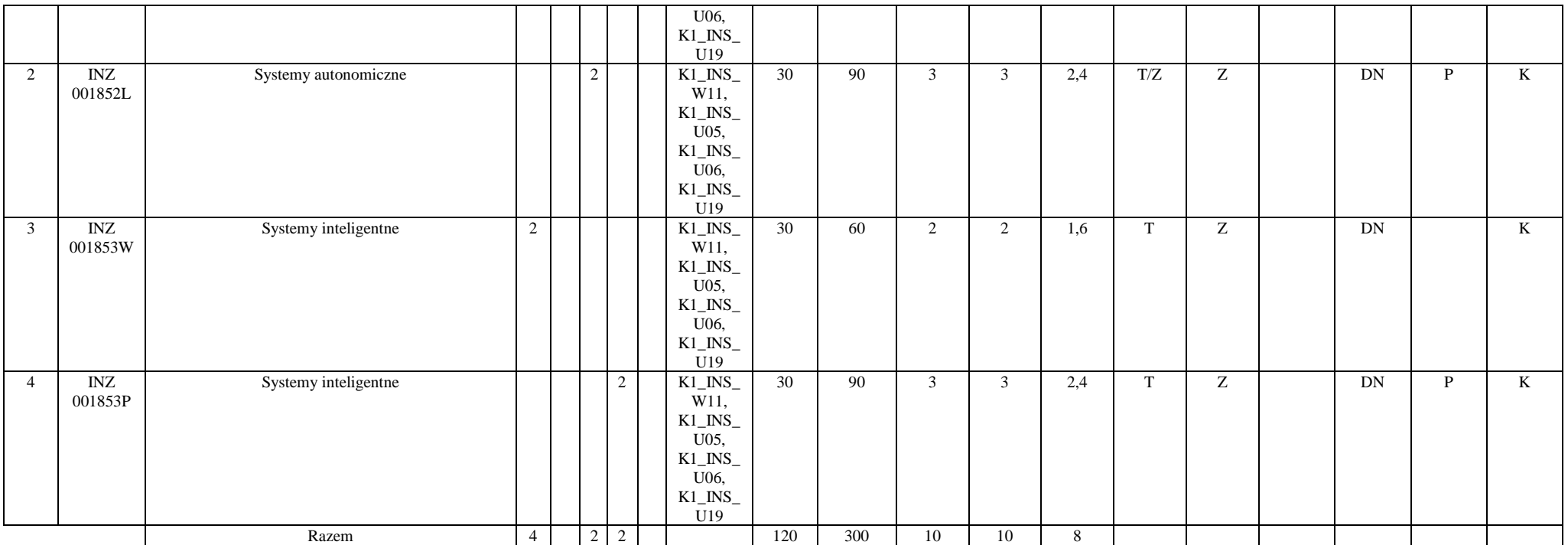

# **4.2.2.10 Blok SA I.3 – ścieżka kształcenia "Systemy autonomiczne" (min. 10 pkt ECTS):**

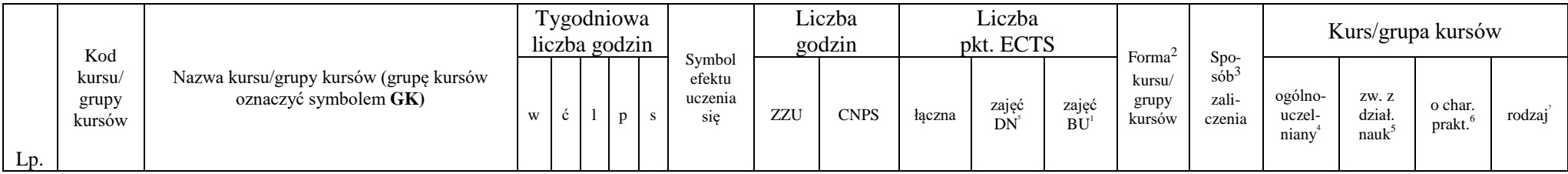

30

<sup>1</sup>BU – liczba punktów ECTS przypisanych zajęciom wymagających bezpośredniego udziału nauczycieli lub innych osób prowadzących zajęcia  $2$ Tradycyjna – T, zdalna – Z

 ${}^{3}$ Egzamin – E, zaliczenie na ocenę – Z. W grupie kursów po literze E lub Z w nawiasie wpisać formę kursu końcowego (w, c, l, p, s)

 $4$ Kurs/ grupa kursów Ogólnouczelniany – O

<sup>5</sup>Kurs/ grupa kursów związany/-na z prowadzoną działalnością naukową – DN

<sup>6</sup> Kurs / grupa kursów o charakterze praktycznym – P. W grupie kursów w nawiasie wpisać liczbę punktów ECTS dla kursów cząstkowych o charakterze praktycznym

 ${}^{7}$ KO - kształcenia ogólnego, PD – podstawowy, K – kierunkowy, S – specjalnościowy

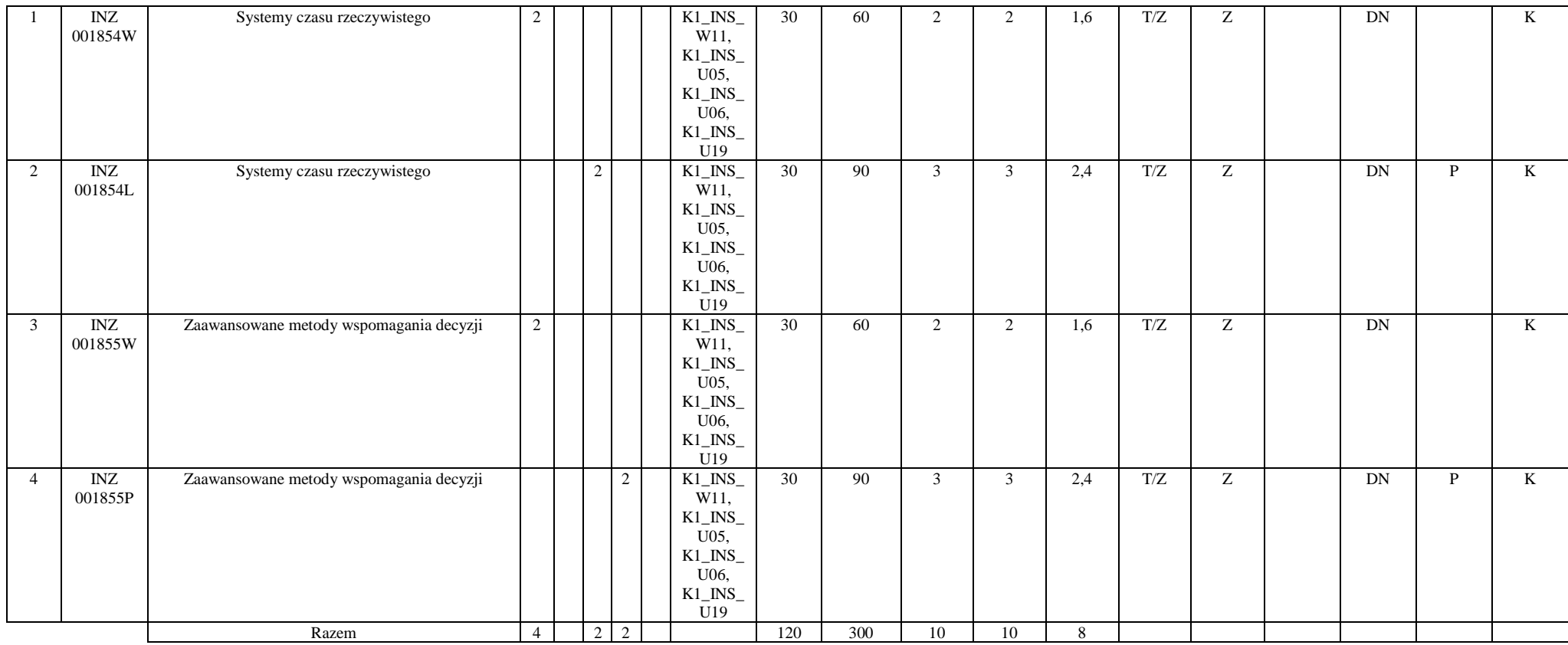

# **4.2.2.11 Blok PIR I.3 – ścieżka kształcenia "Przemysłowy Internet Rzeczy" (min. 10 pkt ECTS):**

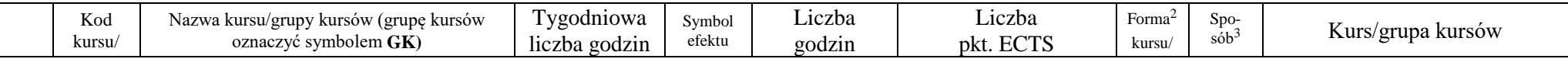

<sup>1</sup>BU – liczba punktów ECTS przypisanych zajęciom wymagających bezpośredniego udziału nauczycieli lub innych osób prowadzących zajęcia  $2$ Tradycyjna – T, zdalna – Z

 ${}^{3}$ Egzamin – E, zaliczenie na ocenę – Z. W grupie kursów po literze E lub Z w nawiasie wpisać formę kursu końcowego (w, c, l, p, s)

 $4$ Kurs/ grupa kursów Ogólnouczelniany – O

<sup>5</sup>Kurs/ grupa kursów związany/-na z prowadzoną działalnością naukową – DN

<sup>6</sup> Kurs / grupa kursów o charakterze praktycznym – P. W grupie kursów w nawiasie wpisać liczbę punktów ECTS dla kursów cząstkowych o charakterze praktycznym

 ${}^{7}$ KO - kształcenia ogólnego, PD – podstawowy, K – kierunkowy, S – specjalnościowy

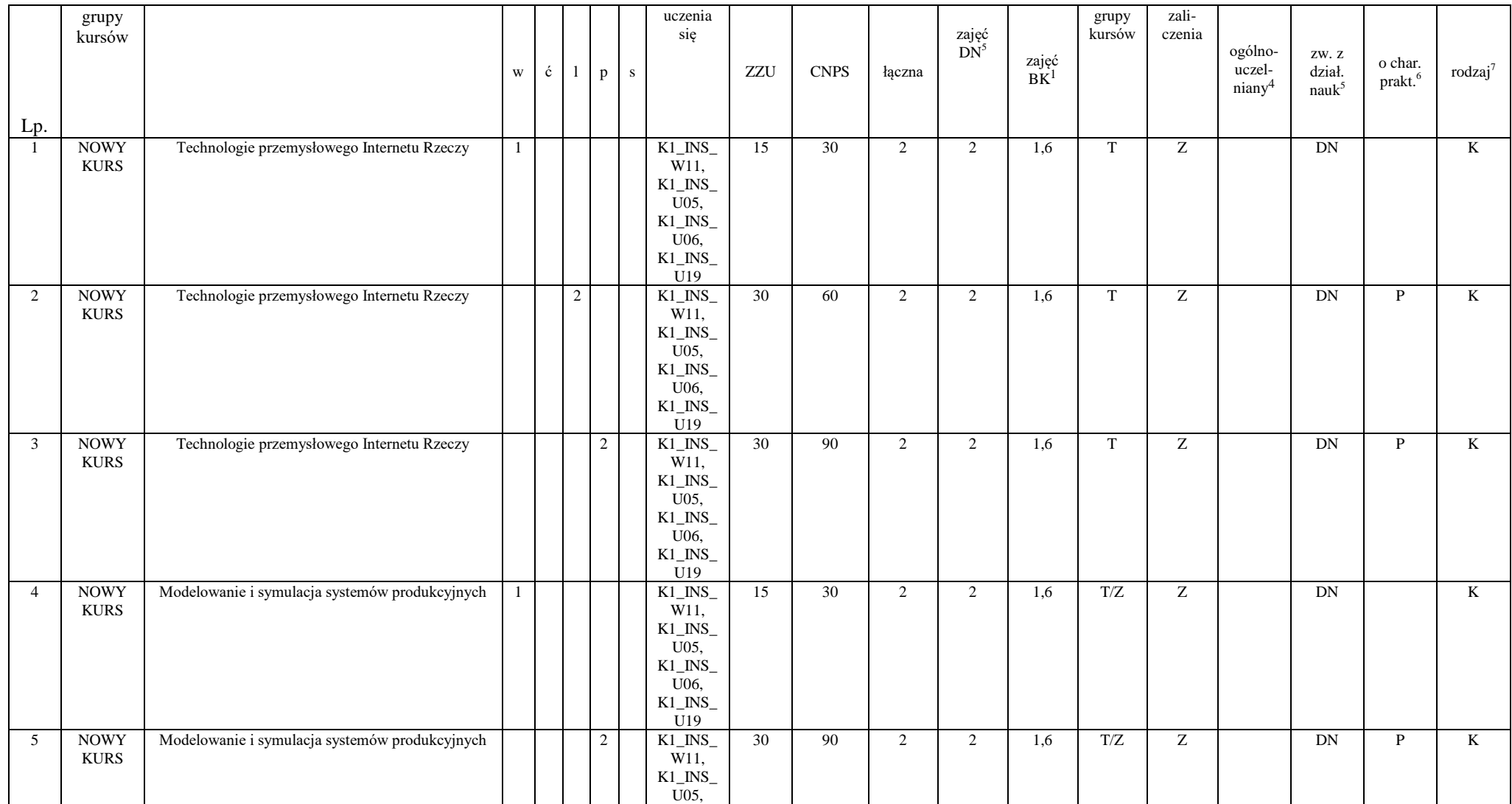

32

<sup>1</sup>BU – liczba punktów ECTS przypisanych zajęciom wymagających bezpośredniego udziału nauczycieli lub innych osób prowadzących zajęcia  $2$ Tradycyjna – T, zdalna – Z

 ${}^{3}$ Egzamin – E, zaliczenie na ocenę – Z. W grupie kursów po literze E lub Z w nawiasie wpisać formę kursu końcowego (w, c, l, p, s)

 $4$ Kurs/ grupa kursów Ogólnouczelniany – O

<sup>5</sup>Kurs/ grupa kursów związany/-na z prowadzoną działalnością naukową – DN

<sup>6</sup> Kurs / grupa kursów o charakterze praktycznym – P. W grupie kursów w nawiasie wpisać liczbę punktów ECTS dla kursów cząstkowych o charakterze praktycznym

 ${}^{7}$ KO - kształcenia ogólnego, PD – podstawowy, K – kierunkowy, S – specjalnościowy

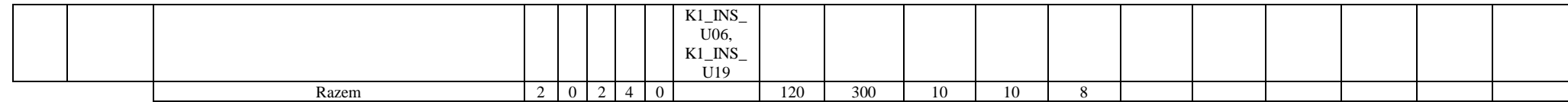

# **4.2.2.12 Blok RSU I.3 – ścieżka kształcenia "Rozproszone systemy usługowe" (min. 10 pkt ECTS):**

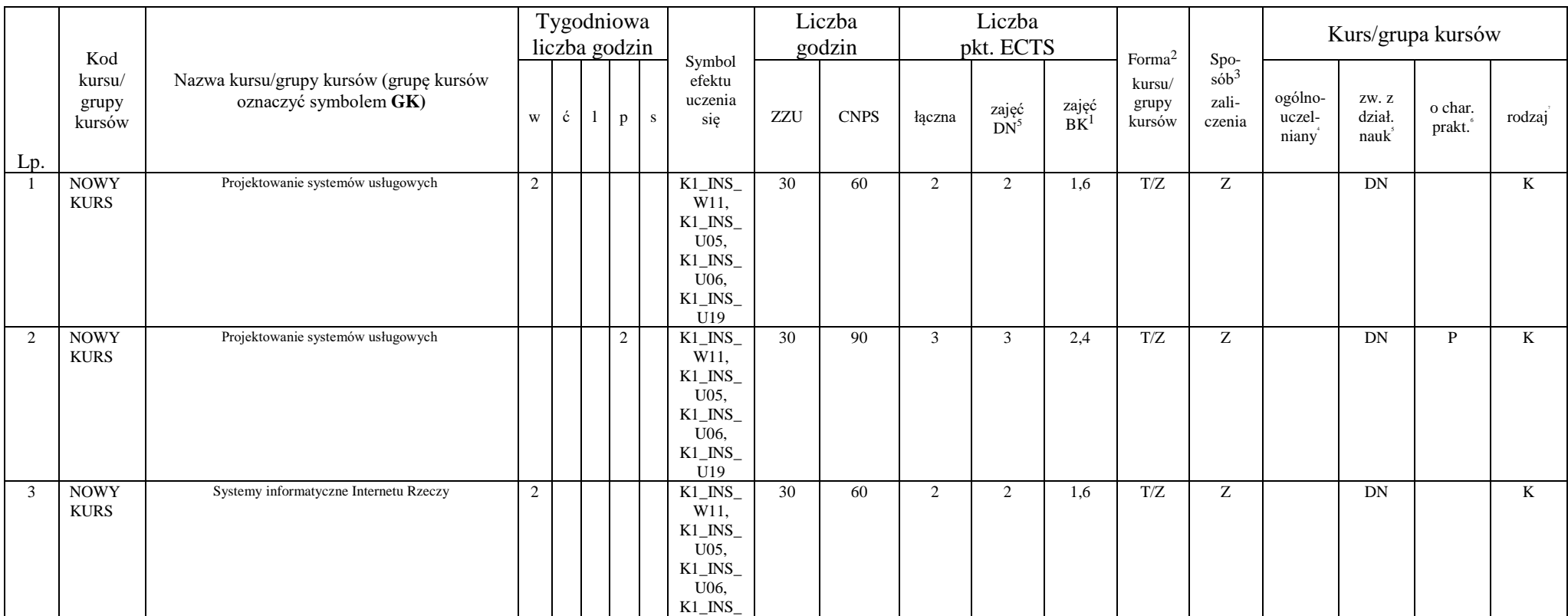

<sup>1</sup>BU – liczba punktów ECTS przypisanych zajęciom wymagających bezpośredniego udziału nauczycieli lub innych osób prowadzących zajęcia  $2$ Tradycyjna – T, zdalna – Z

 ${}^{3}$ Egzamin – E, zaliczenie na ocenę – Z. W grupie kursów po literze E lub Z w nawiasie wpisać formę kursu końcowego (w, c, l, p, s)

 $4$ Kurs/ grupa kursów Ogólnouczelniany – O

<sup>5</sup>Kurs/ grupa kursów związany/-na z prowadzoną działalnością naukową – DN

<sup>6</sup> Kurs / grupa kursów o charakterze praktycznym – P. W grupie kursów w nawiasie wpisać liczbę punktów ECTS dla kursów cząstkowych o charakterze praktycznym

 ${}^{7}$ KO - kształcenia ogólnego, PD – podstawowy, K – kierunkowy, S – specjalnościowy

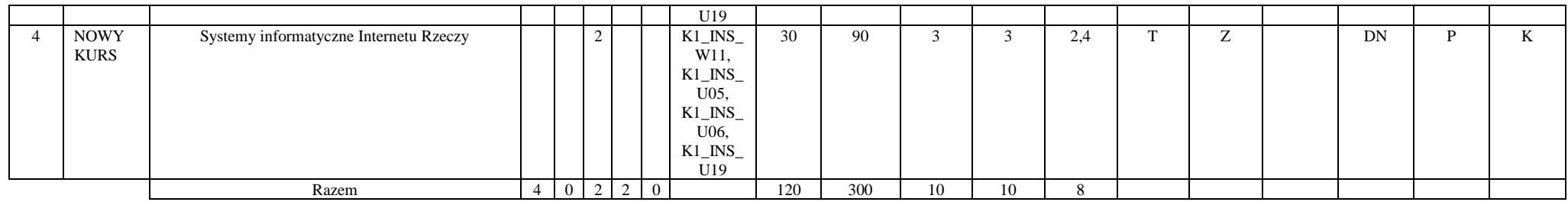

# **4.2.2.13 Blok ID I.4 – ścieżka kształcenia "Inżynieria danych" (min. 10 pkt ECTS):**

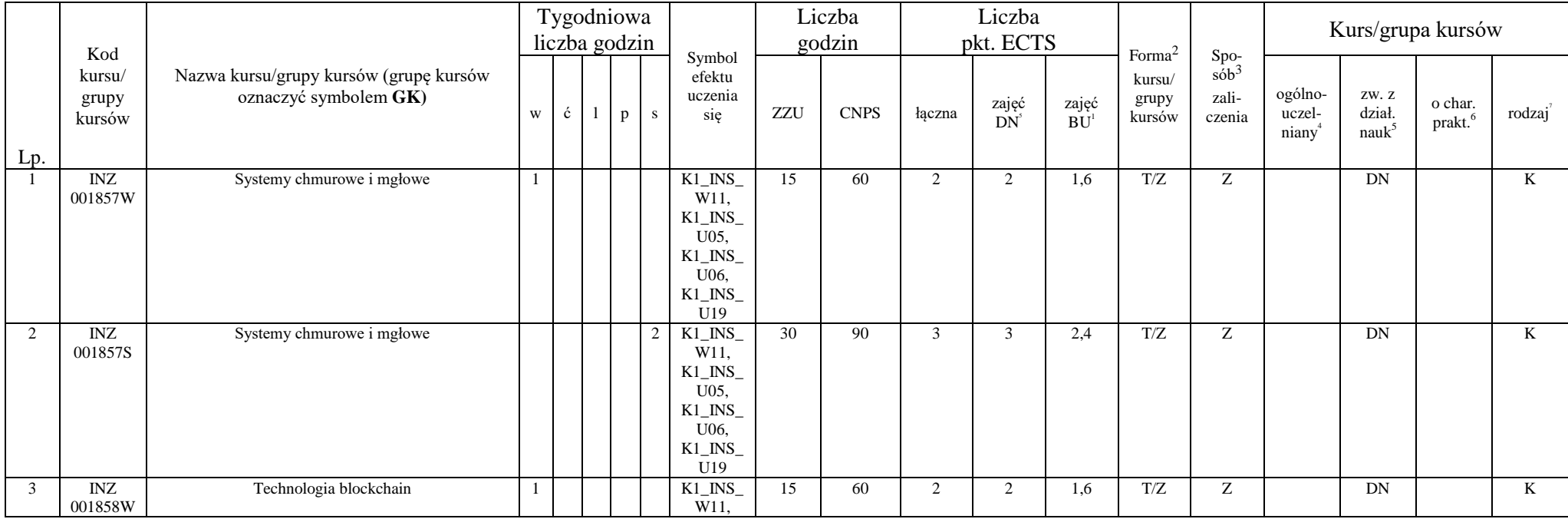

34

<sup>1</sup>BU – liczba punktów ECTS przypisanych zajęciom wymagających bezpośredniego udziału nauczycieli lub innych osób prowadzących zajęcia  $2$ Tradycyjna – T, zdalna – Z

 ${}^{3}$ Egzamin – E, zaliczenie na ocenę – Z. W grupie kursów po literze E lub Z w nawiasie wpisać formę kursu końcowego (w, c, l, p, s)

 $4$ Kurs/ grupa kursów Ogólnouczelniany – O

<sup>5</sup>Kurs/ grupa kursów związany/-na z prowadzoną działalnością naukową – DN

<sup>6</sup> Kurs / grupa kursów o charakterze praktycznym – P. W grupie kursów w nawiasie wpisać liczbę punktów ECTS dla kursów cząstkowych o charakterze praktycznym

 ${}^{7}$ KO - kształcenia ogólnego, PD – podstawowy, K – kierunkowy, S – specjalnościowy

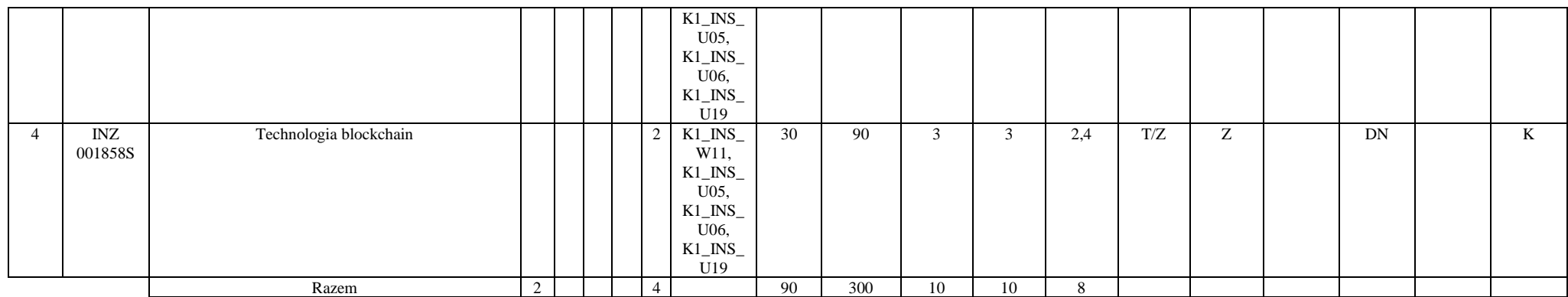

# **4.2.2.14 Blok SA I.4 – ścieżka kształcenia "Systemy autonomiczne" (min. 10 pkt ECTS):**

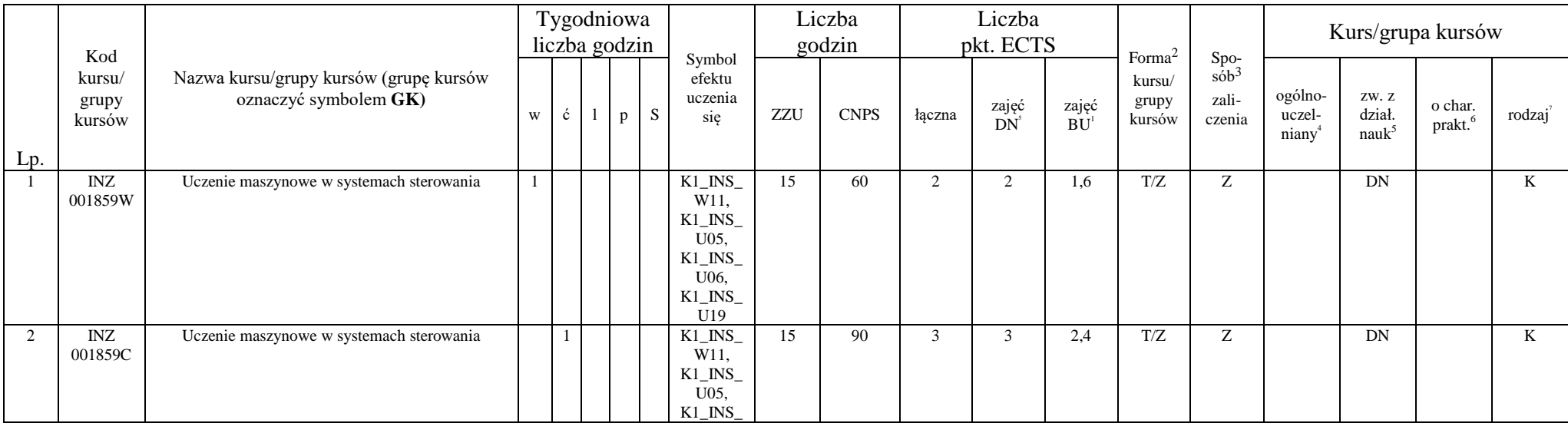

<sup>1</sup>BU – liczba punktów ECTS przypisanych zajęciom wymagających bezpośredniego udziału nauczycieli lub innych osób prowadzących zajęcia

 $2$ Tradycyjna – T, zdalna – Z

 ${}^{3}$ Egzamin – E, zaliczenie na ocenę – Z. W grupie kursów po literze E lub Z w nawiasie wpisać formę kursu końcowego (w, c, l, p, s)

 $4$ Kurs/ grupa kursów Ogólnouczelniany – O

<sup>5</sup>Kurs/ grupa kursów związany/-na z prowadzoną działalnością naukową – DN

<sup>6</sup> Kurs / grupa kursów o charakterze praktycznym – P. W grupie kursów w nawiasie wpisać liczbę punktów ECTS dla kursów cząstkowych o charakterze praktycznym

 ${}^{7}$ KO - kształcenia ogólnego, PD – podstawowy, K – kierunkowy, S – specjalnościowy

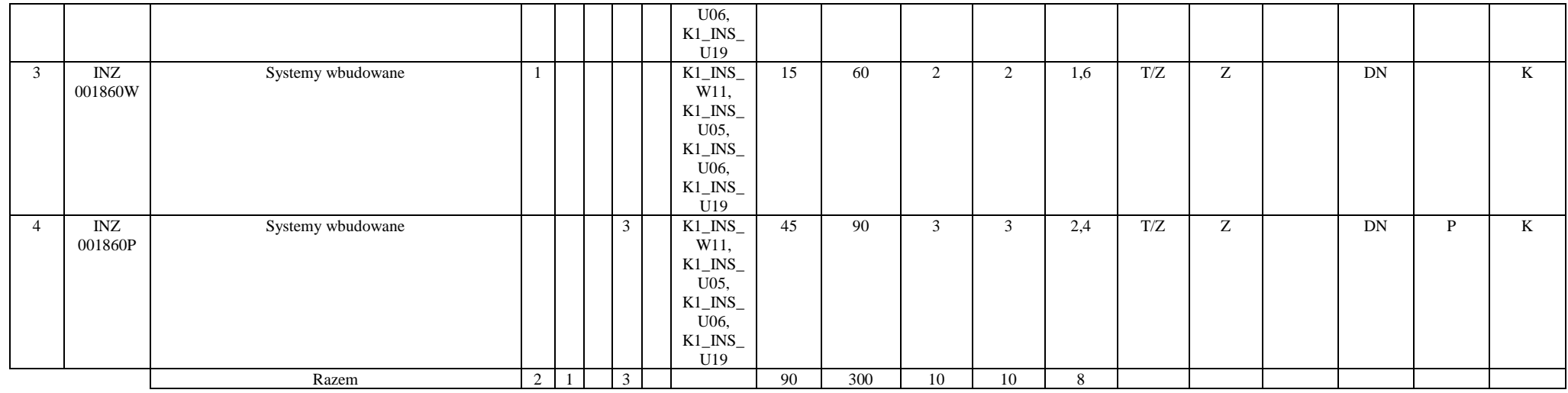

# **4.2.2.15 Blok PIR I.4 – ścieżka kształcenia "Przemysłowy Internet Rzeczy" (min. 10 pkt ECTS):**

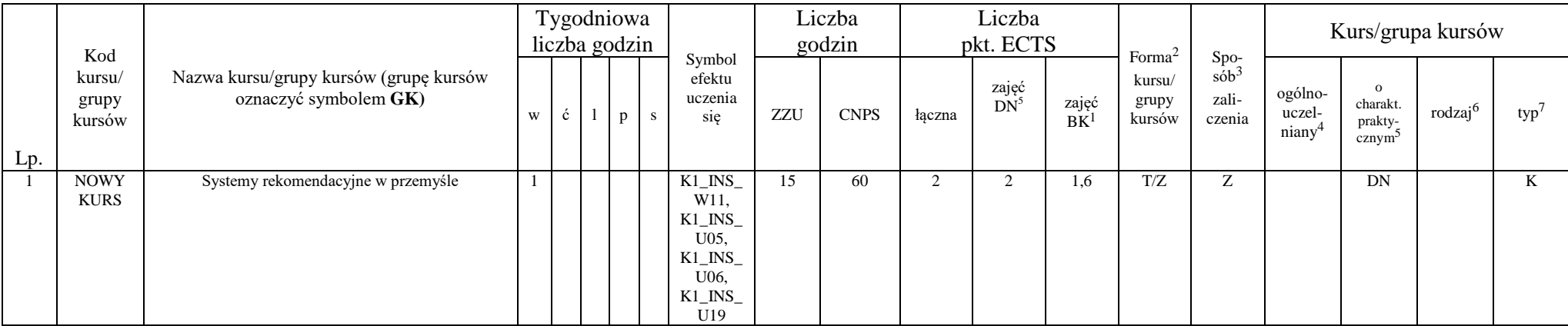

<sup>1</sup>BU – liczba punktów ECTS przypisanych zajęciom wymagających bezpośredniego udziału nauczycieli lub innych osób prowadzących zajęcia  $2$ Tradycyjna – T, zdalna – Z

 ${}^{3}$ Egzamin – E, zaliczenie na ocenę – Z. W grupie kursów po literze E lub Z w nawiasie wpisać formę kursu końcowego (w, c, l, p, s)

 $4$ Kurs/ grupa kursów Ogólnouczelniany – O

<sup>5</sup>Kurs/ grupa kursów związany/-na z prowadzoną działalnością naukową – DN

<sup>6</sup> Kurs / grupa kursów o charakterze praktycznym – P. W grupie kursów w nawiasie wpisać liczbę punktów ECTS dla kursów cząstkowych o charakterze praktycznym

 ${}^{7}$ KO - kształcenia ogólnego, PD – podstawowy, K – kierunkowy, S – specjalnościowy

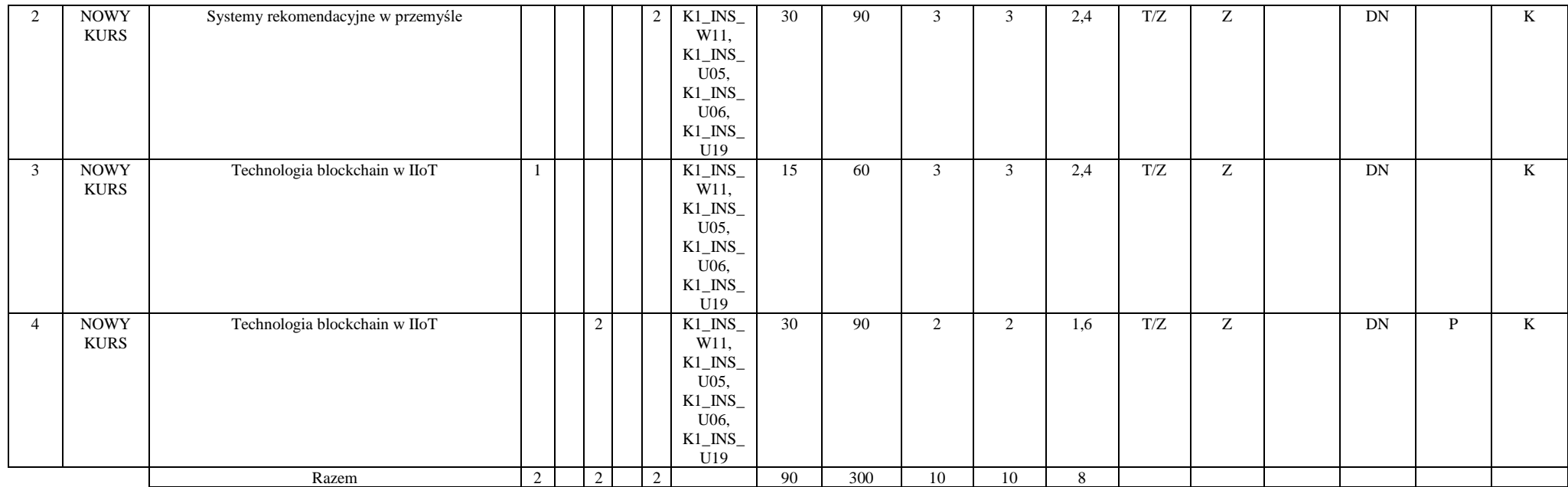

# **4.2.2.16 Blok RSU I.4 – ścieżka kształcenia "Rozproszone systemy usługowe" (min. 10 pkt ECTS):**

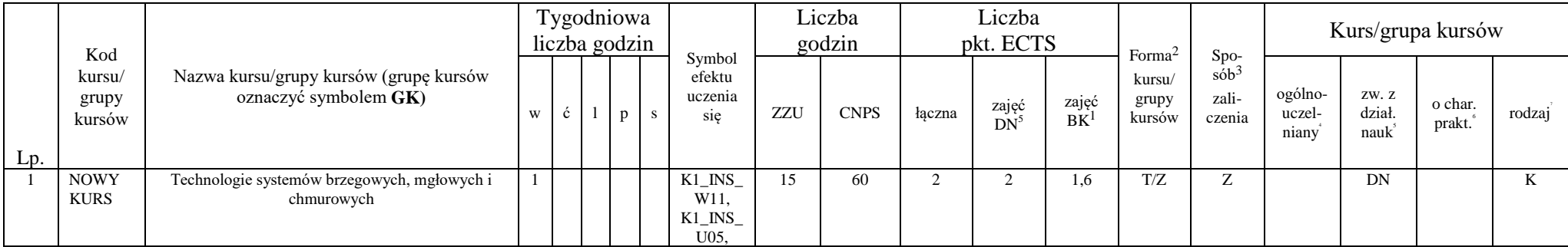

<sup>1</sup>BU – liczba punktów ECTS przypisanych zajęciom wymagających bezpośredniego udziału nauczycieli lub innych osób prowadzących zajęcia  $2$ Tradycyjna – T, zdalna – Z

 ${}^{3}$ Egzamin – E, zaliczenie na ocenę – Z. W grupie kursów po literze E lub Z w nawiasie wpisać formę kursu końcowego (w, c, l, p, s)

 $4$ Kurs/ grupa kursów Ogólnouczelniany – O

<sup>5</sup>Kurs/ grupa kursów związany/-na z prowadzoną działalnością naukową – DN

<sup>6</sup> Kurs / grupa kursów o charakterze praktycznym – P. W grupie kursów w nawiasie wpisać liczbę punktów ECTS dla kursów cząstkowych o charakterze praktycznym

 ${}^{7}$ KO - kształcenia ogólnego, PD – podstawowy, K – kierunkowy, S – specjalnościowy

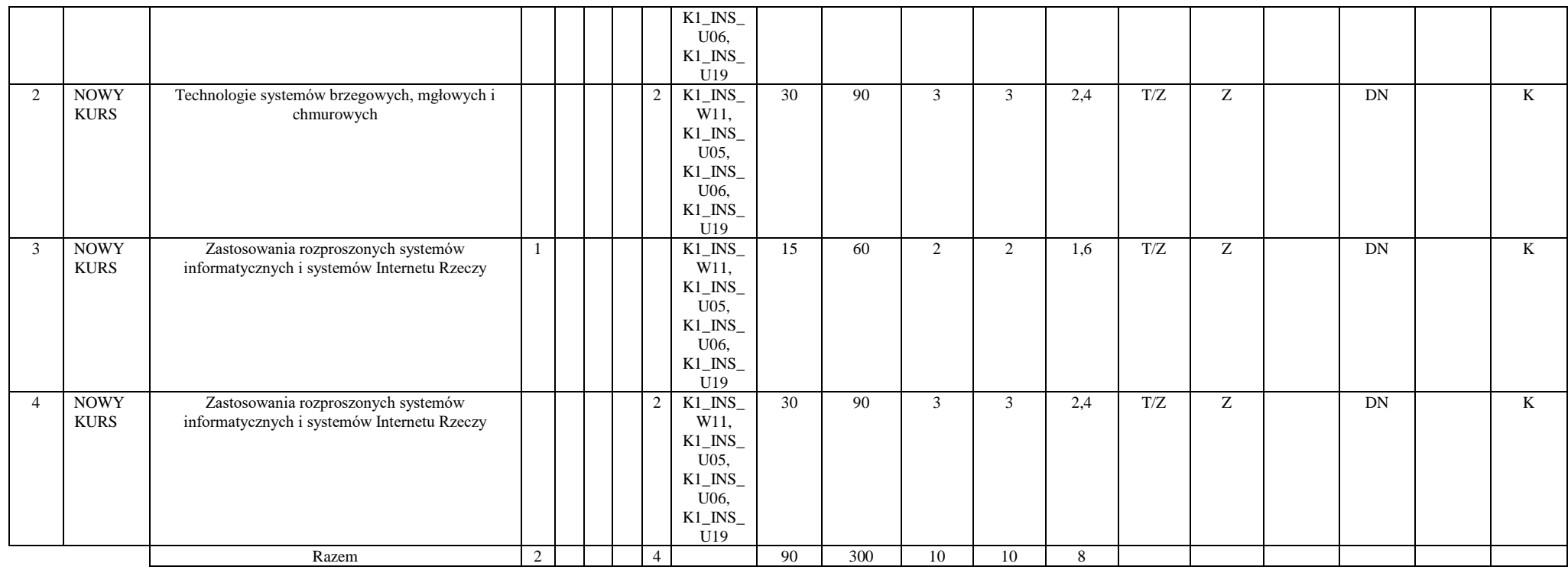

## **Razem dla bloków kierunkowych:**

Inżynieria danych:

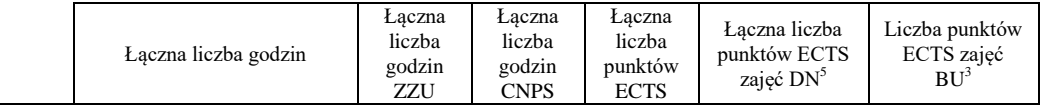

<sup>1</sup>BU – liczba punktów ECTS przypisanych zajęciom wymagających bezpośredniego udziału nauczycieli lub innych osób prowadzących zajęcia  $2$ Tradycyjna – T, zdalna – Z

 ${}^{3}$ Egzamin – E, zaliczenie na ocenę – Z. W grupie kursów po literze E lub Z w nawiasie wpisać formę kursu końcowego (w, c, l, p, s)

 $4$ Kurs/ grupa kursów Ogólnouczelniany – O

<sup>5</sup>Kurs/ grupa kursów związany/-na z prowadzoną działalnością naukową – DN

<sup>6</sup> Kurs / grupa kursów o charakterze praktycznym – P. W grupie kursów w nawiasie wpisać liczbę punktów ECTS dla kursów cząstkowych o charakterze praktycznym

 ${}^{7}$ KO - kształcenia ogólnego, PD – podstawowy, K – kierunkowy, S – specjalnościowy

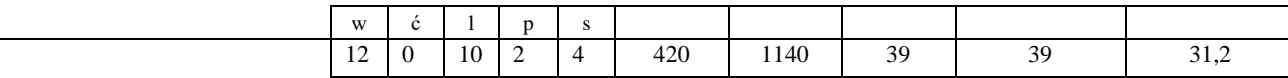

Systemy autonomiczne:

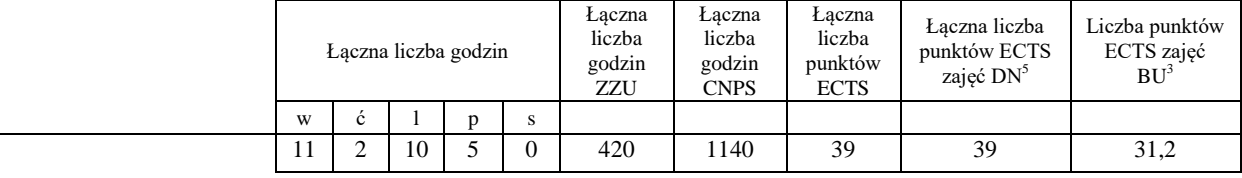

Przemysłowy Internet Rzeczy

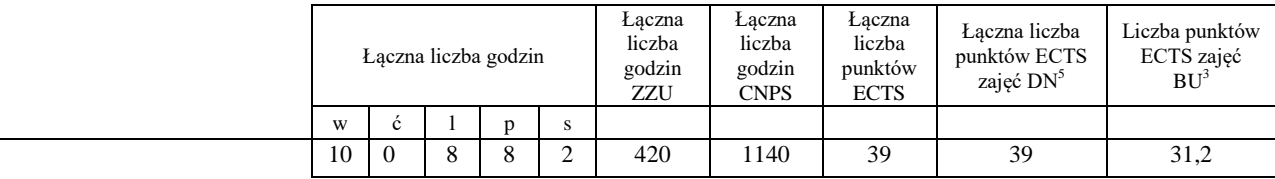

Rozproszone systemy usługowe

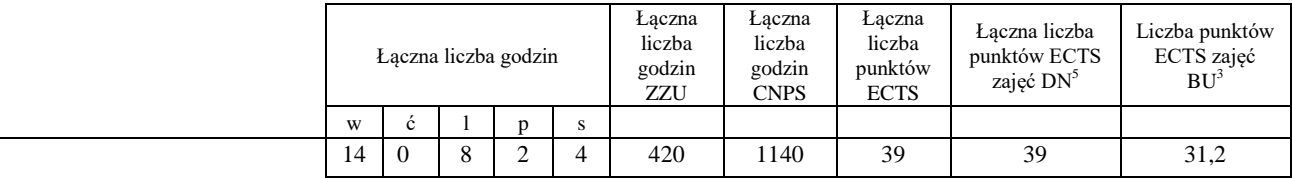

<sup>1</sup>BU – liczba punktów ECTS przypisanych zajęciom wymagających bezpośredniego udziału nauczycieli lub innych osób prowadzących zajęcia  $2$ Tradycyjna – T, zdalna – Z

 ${}^{3}$ Egzamin – E, zaliczenie na ocenę – Z. W grupie kursów po literze E lub Z w nawiasie wpisać formę kursu końcowego (w, c, l, p, s)

 $4$ Kurs/ grupa kursów Ogólnouczelniany – O

<sup>5</sup>Kurs/ grupa kursów związany/-na z prowadzoną działalnością naukową – DN

<sup>6</sup> Kurs / grupa kursów o charakterze praktycznym – P. W grupie kursów w nawiasie wpisać liczbę punktów ECTS dla kursów cząstkowych o charakterze praktycznym

 ${}^{7}$ KO - kształcenia ogólnego, PD – podstawowy, K – kierunkowy, S – specjalnościowy

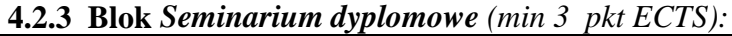

| Lp. | Kod<br>kursu/         | Nazwa kursu/grupy kursów (grupę kursów<br>oznaczyć symbolem GK) | Tygodniowa<br>liczba godzin |  |              | Symbol<br>efektu | Liczba<br>godzin                                                                                         |     | Liczba<br>pkt. ECTS |        |             | Forma<br>kursu/    | $Spo-$<br>$s$ ób <sup>2</sup> | Kurs/grupa kursów |                            |                                      |                                |        |
|-----|-----------------------|-----------------------------------------------------------------|-----------------------------|--|--------------|------------------|----------------------------------------------------------------------------------------------------|-----|---------------------|--------|-------------|--------------------|-------------------------------|-------------------|----------------------------|--------------------------------------|--------------------------------|--------|
|     | grupy<br>kursów       |                                                                 | W<br>$\mathbf{c}$           |  | $\mathbf{D}$ |                  | uczenia<br>sie                                                                                           | ZZU | <b>CNPS</b>         | łaczna | zajęć<br>DN | zajęć<br><b>BU</b> | grupy<br>kursów               | zali-<br>czenia   | ogólno-<br>uczel-<br>niany | ZW. Z<br>dział.<br>nauk <sup>5</sup> | o char.<br>prakt. <sup>6</sup> | rodzaj |
|     | <b>INZ</b><br>001838S | Seminarium dyplomowe                                            |                             |  |              |                  | $K1$ <sub>INS</sub><br>U04.<br>$K1$ <sub>_INS</sub><br>U05.<br>$K1$ <sub>_</sub> INS_<br>KO <sub>6</sub> | 30  |                     |        |             | $\sim$<br>2.4      |                               | $\sim$<br>∠       |                            | DN                                   |                                | A.     |
|     |                       | Razem                                                           |                             |  |              |                  |                                                                                                    | 30  |                     |        |             | 2.4                |                               |                   |                            |                                      |                                |        |

**4.2.4****Blok** *Zespołowe przedsięwzięcie inżynierskie (min 6 pkt ECTS):*

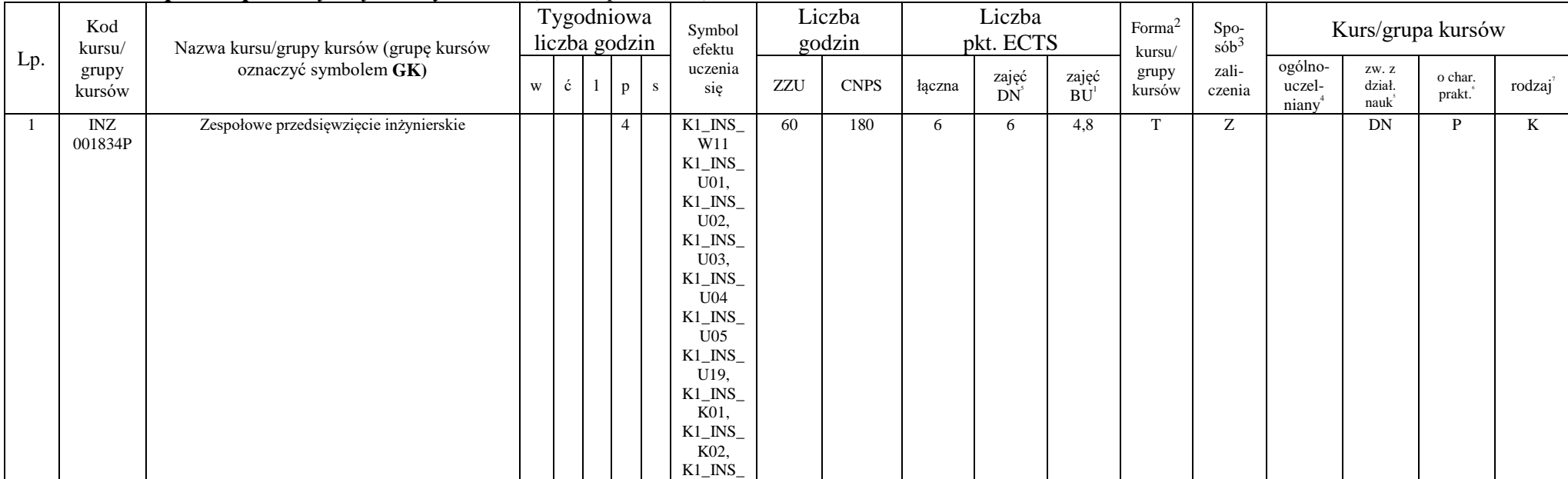

<sup>1</sup>BU – liczba punktów ECTS przypisanych zajęciom wymagających bezpośredniego udziału nauczycieli lub innych osób prowadzących zajęcia

 $2$ Tradycyjna – T, zdalna – Z

 ${}^{3}$ Egzamin – E, zaliczenie na ocenę – Z. W grupie kursów po literze E lub Z w nawiasie wpisać formę kursu końcowego (w, c, l, p, s)

 $4$ Kurs/ grupa kursów Ogólnouczelniany – O

<sup>5</sup>Kurs/ grupa kursów związany/-na z prowadzoną działalnością naukową – DN

<sup>6</sup> Kurs / grupa kursów o charakterze praktycznym – P. W grupie kursów w nawiasie wpisać liczbę punktów ECTS dla kursów cząstkowych o charakterze praktycznym

 ${}^{7}$ KO - kształcenia ogólnego, PD – podstawowy, K – kierunkowy, S – specjalnościowy

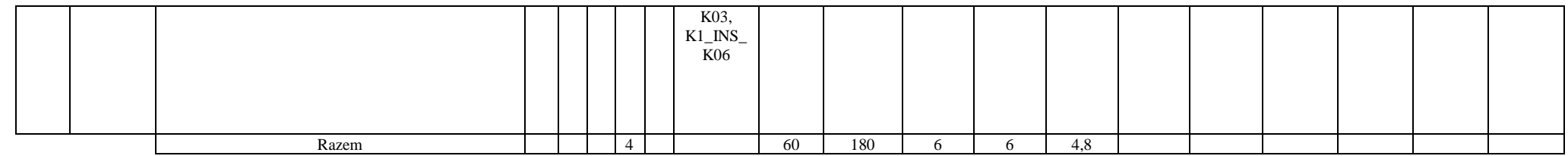

# **4.2.5****Blok** *Praca dyplomowa (min 10 pkt ECTS):*

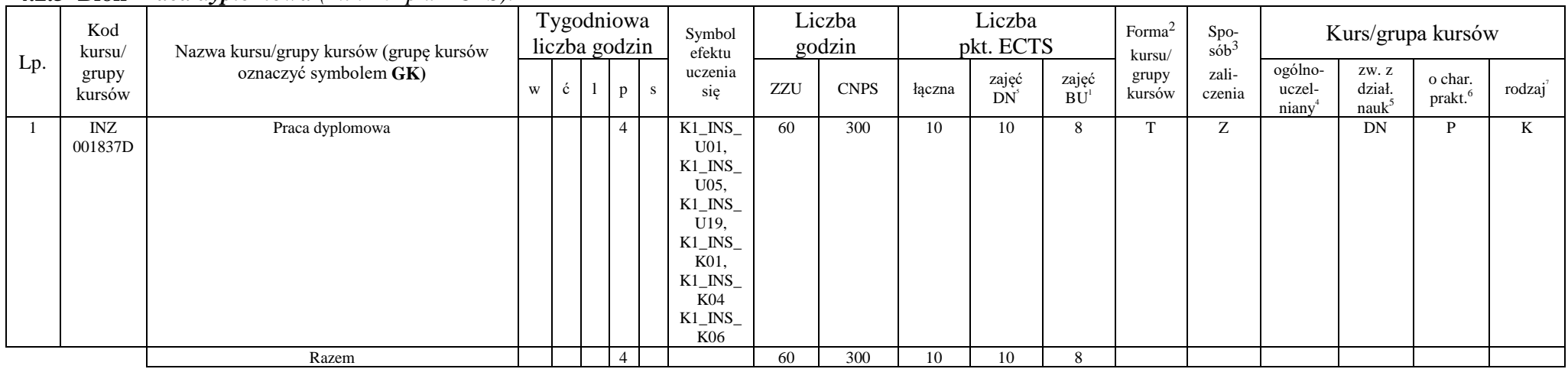

<sup>1</sup>BU – liczba punktów ECTS przypisanych zajęciom wymagających bezpośredniego udziału nauczycieli lub innych osób prowadzących zajęcia  $2$ Tradycyjna – T, zdalna – Z

 ${}^{3}$ Egzamin – E, zaliczenie na ocenę – Z. W grupie kursów po literze E lub Z w nawiasie wpisać formę kursu końcowego (w, c, l, p, s)

 $4$ Kurs/ grupa kursów Ogólnouczelniany – O

<sup>5</sup>Kurs/ grupa kursów związany/-na z prowadzoną działalnością naukową – DN

<sup>6</sup> Kurs / grupa kursów o charakterze praktycznym – P. W grupie kursów w nawiasie wpisać liczbę punktów ECTS dla kursów cząstkowych o charakterze praktycznym

 ${}^{7}$ KO - kształcenia ogólnego, PD – podstawowy, K – kierunkowy, S – specjalnościowy

**4.3 Blok praktyk (opinia rady konsultacyjnej wydziału nt. zasad zaliczania praktyki – zał. nr …)**

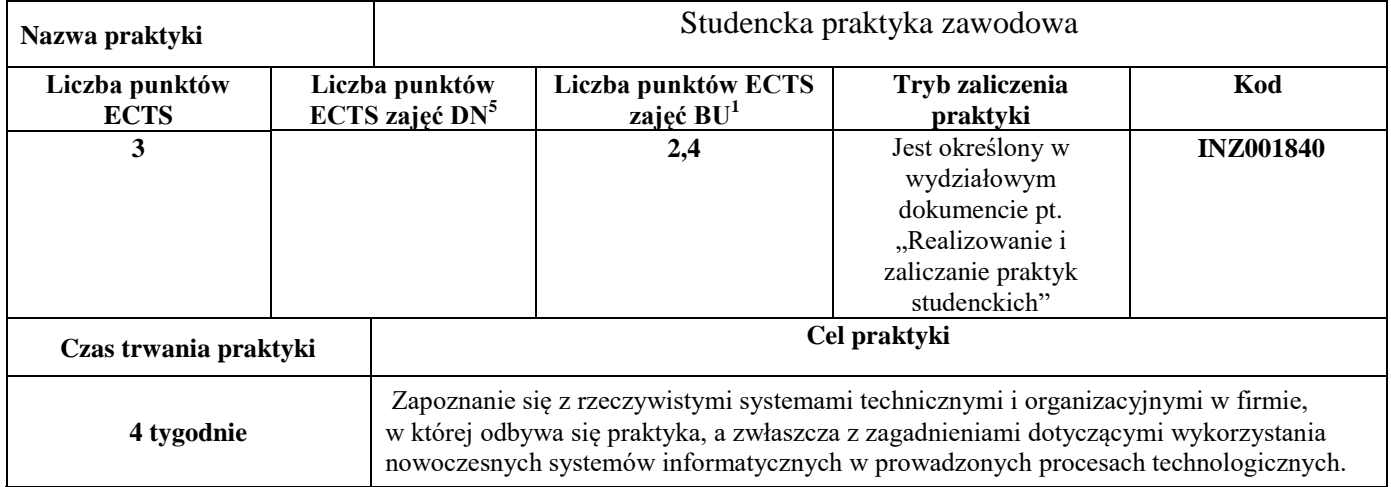

## **4.4 Blok "praca dyplomowa" (o ile jest przewidywana na studiach pierwszego stopnia)**

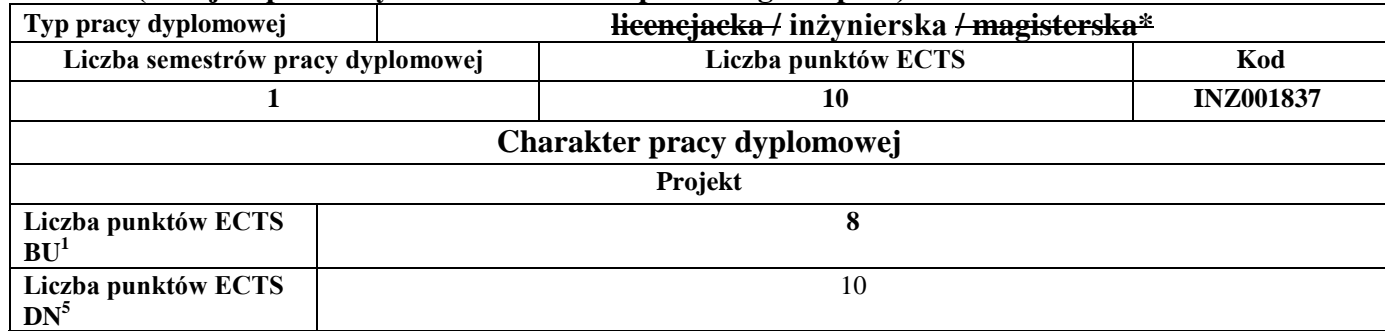

<sup>1</sup>BU – liczba punktów ECTS przypisanych zajęciom wymagających bezpośredniego udziału nauczycieli lub innych osób prowadzących zajęcia

 $2$ Tradycyjna – T, zdalna – Z

 ${}^{3}$ Egzamin – E, zaliczenie na ocenę – Z. W grupie kursów po literze E lub Z w nawiasie wpisać formę kursu końcowego (w, c, l, p, s)

 $4$ Kurs/ grupa kursów Ogólnouczelniany – O

<sup>5</sup>Kurs/ grupa kursów związany/-na z prowadzoną działalnością naukową – DN

<sup>6</sup> Kurs / grupa kursów o charakterze praktycznym – P. W grupie kursów w nawiasie wpisać liczbę punktów ECTS dla kursów cząstkowych o charakterze praktycznym

<sup>7</sup>KO - kształcenia ogólnego, PD – podstawowy, K – kierunkowy, S – specjalnościowy

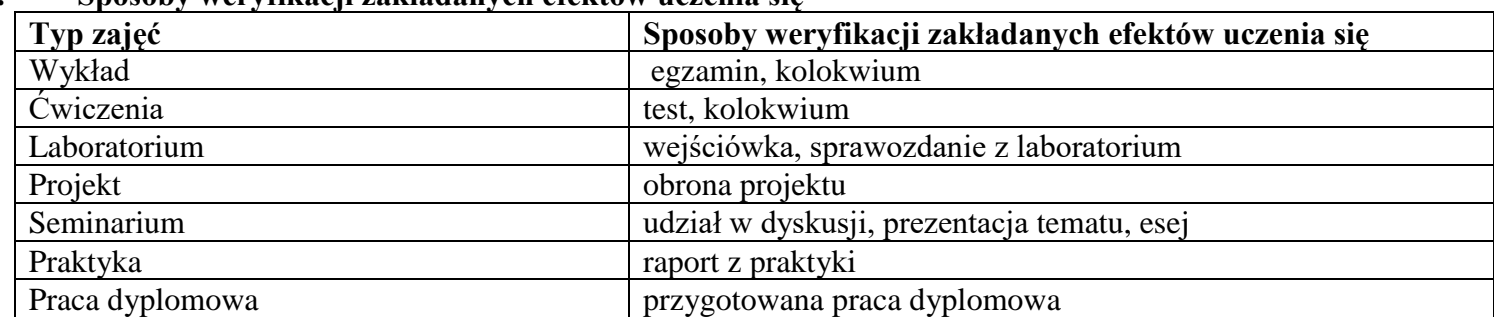

#### **5. Sposoby weryfikacji zakładanych efektów uczenia się**

## **6. Zakres egzaminu dyplomowego**

## *Zagadnienia ogólne*

- 1. Pojęcie algorytmu; typy, własności i przykłady algorytmów.
- 2. Diagramy i ich rola w języku SysML; różnice w językach SysML i UML.
- 3. Modele w przestrzeni stanów. Ocena jakości i porównanie modeli.
- 4. Metody modelowania systemów dyskretnych.
- 5. Statystyczna analiza wyników symulacji.
- 6. Pojęcie fuzji danych oraz główne obszary jej wykorzystania.
- 7. Metody estymacji parametrów systemów dynamicznych Estymacja zmiennych stanu. Liniowy i rozszerzony filtr Kalmana.
- 8. Metody identyfikacji obiektów statycznych w warunkach probabilistycznych. Identyfikacja parametryczna i nieparametryczna.
- 9. Analityczne metody optymalizacji z ograniczeniami. Numeryczne metody optymalizacji bez i z ograniczeniami.
- 10. Zastosowania programowania liniowego.
- 11. Systemy podejmowania i wspomagania decyzji definicje, metody i algorytmy wyznaczania decyzji, zastosowania.
- 12. Reprezentacje wiedzy i wnioskowanie w warunkach niepewności.
- 13. Algorytmy sztucznej inteligencji.

 ${}^{1}$ BU – liczba punktów ECTS przypisanych zajęciom wymagających bezpośredniego udziału nauczycieli lub innych osób prowadzących zajęcia  ${}^{2}$ Tradycyjna – T, zdalna – Z

 ${}^{3}$ Egzamin – E, zaliczenie na ocene – Z. W grupie kursów po literze E lub Z w nawiasie wpisać forme kursu końcowego (w, c, l, p, s)

 $4$ Kurs/ grupa kursów Ogólnouczelniany – O

<sup>5</sup>Kurs/ grupa kursów związany/-na z prowadzoną działalnością naukową – DN

<sup>6</sup> Kurs / grupa kursów o charakterze praktycznym – P. W grupie kursów w nawiasie wpisać liczbę punktów ECTS dla kursów cząstkowych o charakterze praktycznym

<sup>7</sup>KO - kształcenia ogólnego, PD – podstawowy, K – kierunkowy, S – specjalnościowy

- 14. Hierarchiczna struktura i informatyczne narzędzia systemów informatyki przemysłowej.
- 15. Sieci usług, sieci sensorowe, systemy Internetu rzeczy analiza wydajności, zarządzanie, bezpieczeństwo i zastosowania.
- 16. Modele cyklu życia oprogramowania. Metody zbierania wymagań w projektowaniu systemów informatycznych.
- 17. Style interakcji człowiek-komputer. Continuum Miligrama (Środowisko Realne Środowisko Wirtualne). Cechy wirtualnej rzeczywistości (VR).
- 18. Typy testów oprogramowania. Definicja i metody badania użyteczności.

19. Specyfika przetwarzania operacyjnego (OLTP) oraz strategicznego (OLAP), proces eksploracji oraz prezentacji danych w systemach Business Intelligence.

- 20. Proces i architektura hurtowni danych, wielowymiarowy model danych.
- 21. Zagrożenia i zarządzanie ryzykiem w procesie ochrony infrastruktury krytycznej oraz metody ochrony infrastruktury krytycznej.
- 22. Cykl życia przedsiębiorstwa.
- 23. Cele i funkcje zarządzania.
- 24. Struktura organizacyjna uwarunkowania i kierunki ewolucji.
- 25. Analiza popytu i podaży; rodzaje działalności gospodarczej; koszty w przedsiębiorstwie.
- 26. Prawne i podatkowe aspekty prowadzenia działalności gospodarczej.
- 27. Inicjowanie i definiowanie projektów. Ocena wykonalności projektów. Analiza ryzyka projektów. Określanie struktury projektów.
- 28. Planowanie przebiegu i zasobów projektu. Budżetowanie projektu. Sterowanie przebiegiem projektu. Organizacja zespołu projektowego.
- 29. Cykl życia systemu. Integracja systemu.

# *Ścieżka kształcenia "Inżynieria danych"*

- 1. Metody maszynowego uczenia się.
- 2. Systemy wizyjne, metody przetwarzania obrazów.
- 3. Złożoność obliczeniowa. Algorytmy dokładne, aproksymacyjne i heurystyczne.
- 4. Niestacjonarność w strumieniach danych. Algorytmy detekcji zmian w strumieniach danych.
- 5. Koncepcja i zastosowania próbkowania oszczędnego.
- 6. Metody fuzji i asymilacji danych.
- 7. Modelowanie i analiza sieci złożonych.

 ${}^{1}$ BU – liczba punktów ECTS przypisanych zajęciom wymagających bezpośredniego udziału nauczycieli lub innych osób prowadzących zajęcia  ${}^{2}$ Tradycyjna – T, zdalna – Z

 ${}^{3}$ Egzamin – E, zaliczenie na ocene – Z. W grupie kursów po literze E lub Z w nawiasie wpisać formę kursu końcowego (w, c, l, p, s)

 $4$ Kurs/ grupa kursów Ogólnouczelniany – O

 ${}^{5}$ Kurs/ grupa kursów związany/-na z prowadzoną działalnością naukową – DN

<sup>6</sup> Kurs / grupa kursów o charakterze praktycznym – P. W grupie kursów w nawiasie wpisać liczbę punktów ECTS dla kursów cząstkowych o charakterze praktycznym

<sup>7</sup>KO - kształcenia ogólnego, PD – podstawowy, K – kierunkowy, S – specjalnościowy

- 8. Systemy autonomiczne. Problemy alokacji i sterowania w systemach wielorobotowych. Podejście scentralizowane i rozproszone.
- 9. Systemy wieloagentowe. Architektura agenta. Komunikacja, koordynacja, kooperacja i konkurencja.
- 10. Obliczenia miękkie, systemy niepewne.
- 11. Modele chmur i mgieł obliczeniowych. Rozwiązania hybrydowe.
- 12. Nowoczesne systemy kryptograficzne stosowane w rozproszonych systemach transakcyjnych.
- 13. Systemy rozproszone i wirtualne.
- 14. Definicje i własności grafów. Modele grafowe.

## *Ścieżka kształcenia "Systemy autonomiczne"*

- 1. Technologie wytwarzania czujników oraz ich zastosowanie w sieciach sensorycznych.
- 2. Algorytmy przetwarzania danych w sieciach sensorycznych.
- 3. Metody numeryczne w obliczeniach inżynierskich.
- 4. Metody maszynowego uczenia się.
- 5. Podstawowe struktury systemów sterowania. Regulator dwupołożeniowy z histerezą. Regulator PID.
- 6. Metody i narzędzia symulacji systemów sterowania.
- 7. Algorytmy alokacji i szeregowania zadań.
- 8. Wieloetapowe i wielokryterialne podejmowanie decyzji metody, przykłady wykorzystania.
- 9. Systemy czasu rzeczywistego definicje, systemy operacyjne, przykłady.
- 10. Urządzenia informatycznych systemów sterowania.
- 11. Rozproszone systemy sterowania.
- 12. Systemy wbudowane architektura, projektowanie, programowanie, zastosowania.
- 13. Adaptacyjne systemy sterowania.

*Ścieżka kształcenia "Przemysłowy Internet Rzeczy"*

- 1. Problemy podejmowania decyzji w systemach autonomicznych i metody ich rozwiązywania.
- 2. Podstawowe metody wstępnego przetwarzania danych pomiarowych.

 ${}^{1}$ BU – liczba punktów ECTS przypisanych zajęciom wymagających bezpośredniego udziału nauczycieli lub innych osób prowadzących zajęcia  ${}^{2}$ Tradycyjna – T, zdalna – Z

 ${}^{3}$ Egzamin – E, zaliczenie na ocene – Z. W grupie kursów po literze E lub Z w nawiasie wpisać formę kursu końcowego (w, c, l, p, s)

 $4$ Kurs/ grupa kursów Ogólnouczelniany – O

<sup>5</sup>Kurs/ grupa kursów związany/-na z prowadzoną działalnością naukową – DN

<sup>6</sup> Kurs / grupa kursów o charakterze praktycznym – P. W grupie kursów w nawiasie wpisać liczbę punktów ECTS dla kursów cząstkowych o charakterze praktycznym

<sup>7</sup>KO - kształcenia ogólnego, PD – podstawowy, K – kierunkowy, S – specjalnościowy

- 3. Zastosowanie metod maszynowego uczenia w IoT.
- 4. Podstawowe architektury systemów mgłowych i chmurowych i ich charakterystyka.
- 5. Przykładowe technologie systemów mgłowych i chmurowych.
- 6. Systemy informatyki i technologie w przemysłowym internecie rzeczy.
- 7. Modele maszyny. Modele buforów. Modele liniii produkcyjnych i systemów montażowych.
- 8. Narzędzia do symulacji systemów produkcyjnych.
- 9. Podstawowe algorytmy rekomendacyjne i ich charakterystyka.
- 10. Zastosowania systemów rekomendacyjnych w przemysłowym internecie rzeczy.
- 11. Koncepcja technologii Blockchain. Kontrakt inteligentny.<br>12. Zastosowania technologii blockchain w przemysłowym in
- 12. Zastosowania technologii blockchain w przemysłowym internecie rzeczy.

*Ścieżka kształcenia "Rozproszone systemu usługowe"*

- 1. Analiza strukturalna złożonych modeli sieciowych.
- 2. Zjawiska krytyczne w sieciach złożonych.
- 3. Praktyczne zastosowania oraz wykorzystywane technologie Internetu Rzeczy i Systemów rozproszonych w nowoczesnej gospodarce.
- 4. Wzorce architektoniczne systemów usługowych oraz metody kompozycji usług.
- 5. Metody komunikacji w rozproszonych systemach usługowych oraz Internecie Rzeczy.
- 6. Metody wirtualizacji zasobów w rozproszonych systemach informatycznych.
- 7. Architektura sieciowych systemów komputerowych (model, organizacja, zasada działania, charakterystyka elementów składowych architektury).
- 8. Protokoły komunikacyjne i podstawowe usługi stosowane we współczesnych sieciach komputerowych i Internecie.
- 9. Architektury systemów i aplikacji rozproszonych.
- 10. Techniki i technologie realizacji współczesnych aplikacji rozproszonych.
- 11. Technologie i standardy realizacji systemów webowych.

 ${}^{1}$ BU – liczba punktów ECTS przypisanych zajęciom wymagających bezpośredniego udziału nauczycieli lub innych osób prowadzących zajęcia  ${}^{2}$ Tradycyjna – T, zdalna – Z

 ${}^{3}$ Egzamin – E, zaliczenie na ocene – Z. W grupie kursów po literze E lub Z w nawiasie wpisać formę kursu końcowego (w, c, l, p, s)

 $4$ Kurs/ grupa kursów Ogólnouczelniany – O

.

 ${}^{5}$ Kurs/ grupa kursów związany/-na z prowadzoną działalnością naukową – DN

<sup>6</sup> Kurs / grupa kursów o charakterze praktycznym – P. W grupie kursów w nawiasie wpisać liczbę punktów ECTS dla kursów cząstkowych o charakterze praktycznym

<sup>7</sup>KO - kształcenia ogólnego, PD – podstawowy, K – kierunkowy, S – specjalnościowy

# 12. Treści multimedialne – definicje, charakterystyka, technologie.

# **7. Wymagania dotyczące terminu zaliczenia określonych kursów/grup kursów lub wszystkich kursów w poszczególnych blokach**

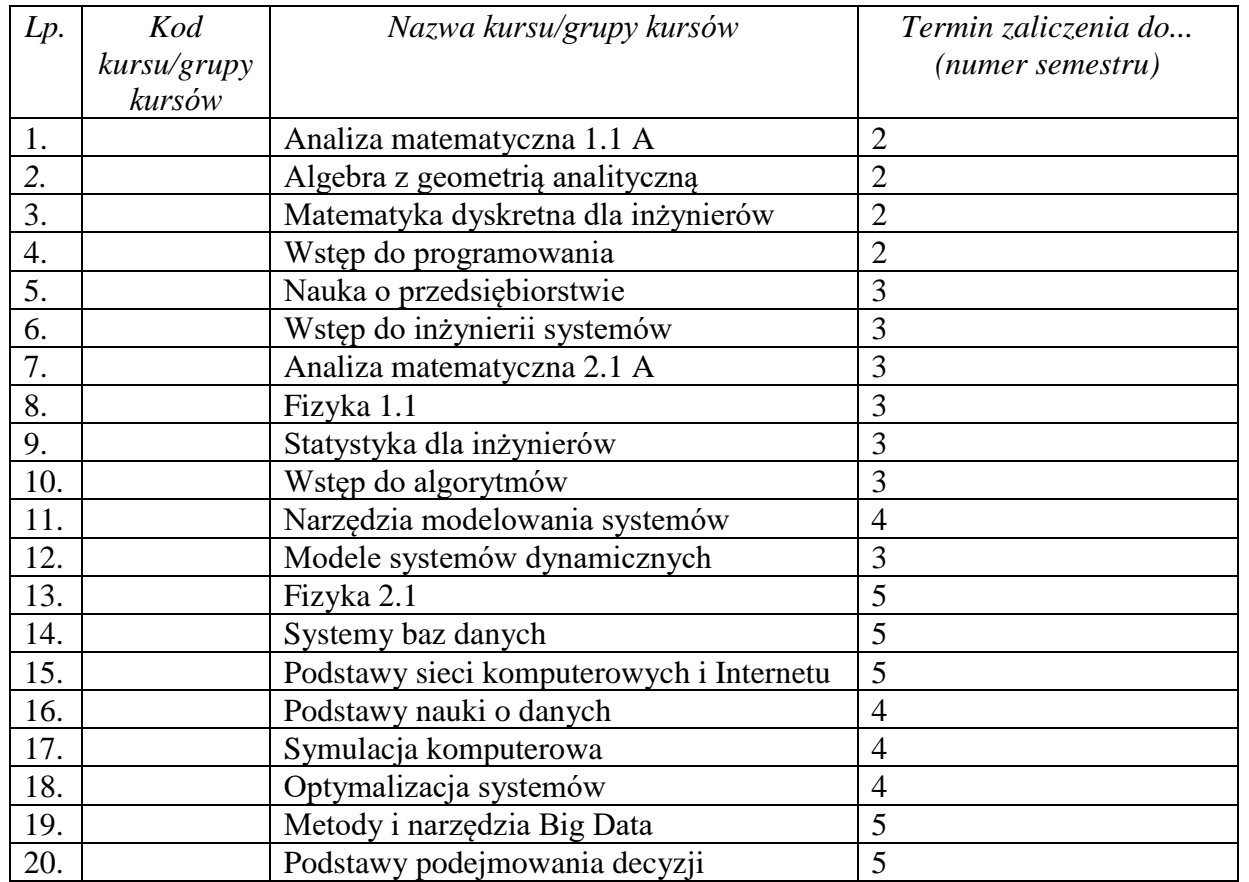

<sup>1</sup>BU – liczba punktów ECTS przypisanych zajęciom wymagających bezpośredniego udziału nauczycieli lub innych osób prowadzących zajęcia  $2$ Tradycyjna – T, zdalna – Z

<sup>3</sup>Egzamin – E, zaliczenie na ocenę – Z. W grupie kursów po literze E lub Z w nawiasie wpisać formę kursu końcowego (w, c, l, p, s)

 $4$ Kurs/ grupa kursów Ogólnouczelniany – O

<sup>5</sup>Kurs/ grupa kursów związany/-na z prowadzoną działalnością naukową – DN

<sup>6</sup> Kurs / grupa kursów o charakterze praktycznym – P. W grupie kursów w nawiasie wpisać liczbę punktów ECTS dla kursów cząstkowych o charakterze praktycznym

<sup>7</sup>KO - kształcenia ogólnego, PD – podstawowy, K – kierunkowy, S – specjalnościowy

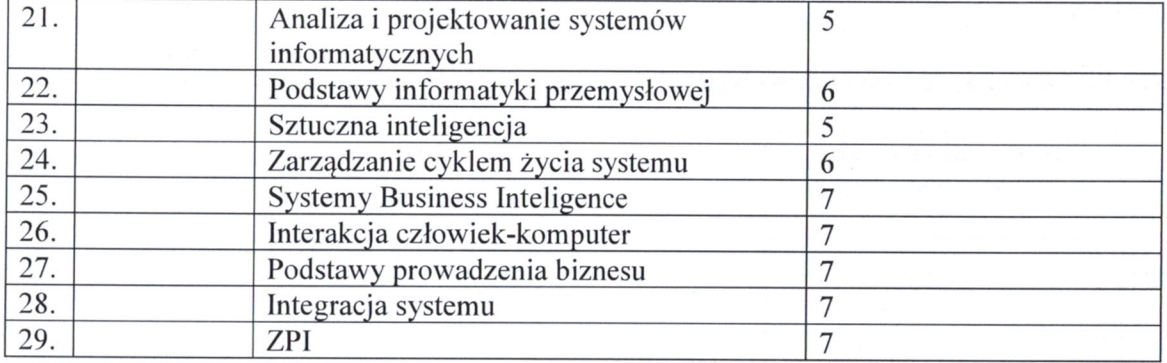

#### 8. Plan studiów (załącznik nr 3)

Zaopiniowane przez właściwy organ uchwałodawczy samorządu studenckiego:

11.04-2022v

\*niepotrzebne skreślić

...................

Data

Data

SAMORZĄD STUDENCKI Imię, nazwisko i podpis przedstawiciela studentów

Podpis DAtekting Informatyki i Telekomunikacji dr hab. inż. Andrzej Kucharski  $(2)$ 

<sup>1</sup>BU - liczba punktów ECTS przypisanych zajęciom wymagających bezpośredniego udziału nauczycieli lub innych osób prowadzących zajęcia  $2$ Tradycyjna – T, zdalna – Z

<sup>3</sup>Egzamin – E, zaliczenie na ocenę – Z. W grupie kursów po literze E lub Z w nawiasie wpisać formę kursu końcowego (w, c, l, p, s)

<sup>4</sup>Kurs/ grupa kursów Ogólnouczelniany – O

<sup>5</sup>Kurs/ grupa kursów związany/-na z prowadzoną działalnością naukową – DN

<sup>6</sup> Kurs / grupa kursów o charakterze praktycznym – P. W grupie kursów w nawiasie wpisać liczbę punktów ECTS dla kursów cząstkowych o charakterze praktycznym

 ${}^{7}$ KO - kształcenia ogólnego, PD – podstawowy, K – kierunkowy, S – specialnościowy

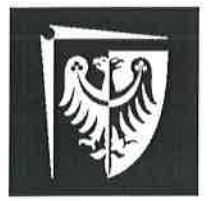

# Politechnika Wrocławska

Wydział Informatyki i Telekomunikacji

**UCHWAŁA nr 28/3/2021-2024** Rady Wydziału Informatyki i Telekomunikacji Politechniki Wrocławskiej z dnia 9 lutego 2022 r. w sprawie zaopiniowania zasad zaliczania studenckich praktyk zawodowych

 $§$  1

Działając na podstawie pkt. 4.3 Blok praktyk do Załącznika nr 4 Opis programu studiów, stanowiącego załącznik do Zarządzenia Wewnętrznego nr 121/2020 z dn. 17 grudnia 2020 r. w sprawie dokumentowania programów studiów rozpoczynających się od roku akademickiego 2021/2022 i później, Rada Wydziału Informatyki i Telekomunikacji pozytywnie zaopiniowała Zasady zaliczania studenckich praktyk zawodowych.

Zasady zaliczania studenckich praktyk zawodowych stanowią załącznik do Uchwały.

 $§$  2 Uchwała wchodzi w życie z dniem podjęcia.

**DZIEKAN** Wydziału Informatyki i Telekomunikacji L Z prof. dr hab. inż. Andrzej Kucharski  $(2)$ 

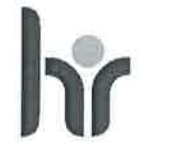

HR EXCELLENCE IN RESEARCH

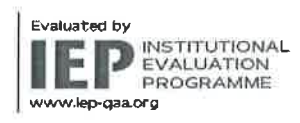

Politechnika Wrocławska Wydział Informatyki i Telekomunikacji

Wybrzeże Wyspiańskiego 27<br>50-370 Wrocław

ul. Janiszewskiego 11/17<br>50-372 Wrocław

T: +48 71 320 35 74<br>+48 71 320 25 31

www.pwr.edu.pl<br>www.wit.pwr.edu.pl<br>serketariat\_W4N@pwr.edu.pl

REGON: 000001614 NIP: 896-000-58-51 Nr konta:<br>37 1090 2402 0000 0006 1000 0434

### Informacje ogólne

- 1. Studenci realizują praktyki zawodowe w trybie indywidualnym.
- 2. Praktyka powinna odbywać się w czasie wakacji. W przypadku odbywania praktyki w czasie trwania semestru student winien złożyć ośwadczenie, że praktyka nie będzie kolidować z udziałem w zajęciach dydaktycznych.
- 3. Minimalny czas trwania praktyki określony jest w planie studiów.
- Wydział nie ponosi kosztów z tytułu odbywania praktyki przez studentów. Student jest 4. zobowiązany do ubezpieczenia się od następstw nieszczęśliwych wypadków na czas trwania praktyki.
- 5. Praktyka nie może odbywać się w jednostce Politechniki Wrocławskiej za wyjątkiem przypadku określonego Ścieżką 3.
- Wszystkie wymagane dokumenty Student składa w Dziekanacie, które są przekazywane do 6. właściwego dla kierunku/specjalności opiekuna praktyki.
- 7. Warunkiem zaliczenia praktyki jest zgodność charakteru wykonywanej pracy z programem studiów oraz właściwy wymiar czasowy praktyki.
- Oceny i zaliczenia praktyki dokonuje opiekun praktyki. 8.
- 9. Opiekun praktyki może zażądać przedstawienia dodatkowych dokumentów lub udzielenia dodatkowych wyjaśnień.
- 10. Opiekun praktyki w swojej ocenie uwzględnia terminowość złożenia dokumentów.
- 11. Opiekun praktyki zalicza praktykę wpisując do systemu ocenę oraz informacje dot. miejsca odbywania praktyki, a następnie przekazuje dokumenty do Dziekanatu celem uzupełnienia akt studenta.
- 12. W razie wątpliwości na temat zgodności praktyki z wymaganiami student powinien skontaktować się z właściwym opiekunem praktyki przed jej rozpoczęciem.
- 13. Dopuszcza się składanie dokumentów uwierzytelnionych elektronicznie.

#### Student ma do wyboru 4 ścieżki zaliczenia praktyki zawodowej:

- gdy zakład pracy wymaga podpisania porozumienia z Uczelnią przed rozpoczęciem Ścieżka 1 praktyki
- Ścieżka 2 gdy zakład pracy nie wymaga podpisania porozumienia z Uczelnią
- Ścieżka 3 zaliczenie na podstawie pracy zarobkowej
- Ścieżka 4 zaliczenie na podstawie prowadzonej działalności gospodarczej

#### Ścieżka 1

Wymagane dokumenty przed rozpoczęciem praktyki:

- porozumienie o organizacji zawodowych praktyk studenckich (zgodne z ZW 96/2020) w dwóch jednobrzmiących egzemplarzach
- ramowy plan praktyki uzgodniony z firmą, w której będzie się odbywać praktyka
- kopia imiennego dokumentu ubezpieczenia od następstw nieszczęśliwych wypadków na czas trwania praktyki (oryginał do wglądu)

Wymagane dokumenty po zakończeniu praktyki:

wniosek o zaliczenie praktyki zawodowej wraz z opinią pracodawcy i zakresem wykonywanych obowiązków

Termin złożenia dokumentów przed rozpoczęciem praktyki: 30 czerwca

Termin złożenia dokumentów po zakończeniu praktyki:

do 31 października roku, w którym odbywała się praktyka.

Uwaga:

- Student może przystąpić do realizacji praktyki po zatwierdzeniu ramowego planu praktyki przez opiekuna praktyki.
- <sup>2</sup> Do wszystkich porozumień w sprawie praktyk zawodowych zawieranych wg innego wzorca niż w załączniku nr 1 do ZW 96/2020 stosuje się procedurę obiegu umów obowiązującą w PWr.

#### Ścieżka 2

Wymagane dokumenty po zakończeniu praktyki:

- wniosek o zaliczenie praktyki zawodowej wraz z opinią pracodawcy i zakresem wykonywanych obowiązków

Termin złożenia dokumentów po zakończeniu praktyki:

do 31 października roku, w którym odbywała się praktyka.

#### Ścieżka 3

Wymagane dokumenty po zakończeniu praktyki:

- wniosek o zaliczenie praktyki zawodowej wraz z opinią pracodawcy i zakresem wykonywanych obowiązków
- dopuszcza się przedstawienie świadectwa pracy lub dostarczenie kopii umowy wraz z oryginałem do wglądu

Termin złożenia dokumentów po zakończeniu praktyki:

do 31 października roku, w którym odbywała się praktyka.

#### Ścieżka 4

- wniosek o zaliczenie praktyki zawodowej
- dokumenty poświadczające fakt prowadzenia działalności gospodarczej oraz zakres tej działalności

Termin złożenia dokumentów po zakończeniu praktyki:

do 31 października roku, w którym odbywała się praktyka.

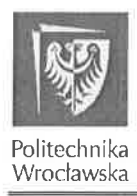

Politechnika Wrocławska Wydział Informatyki i Telekomunikacji

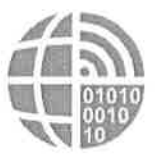

.......................

# **WNIOSEK O UZNANIE PRAKTYKI ZAWODOWEJ**

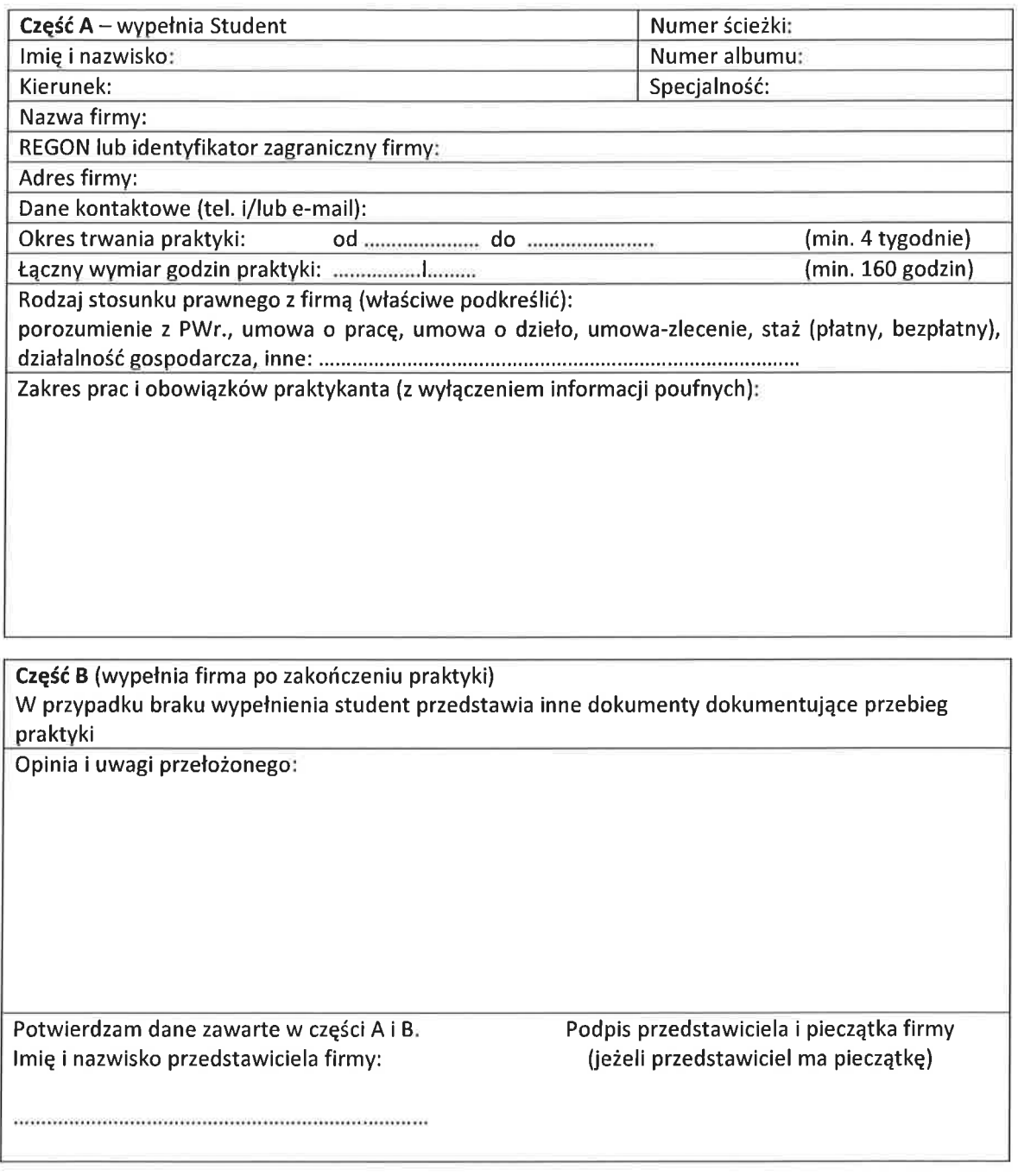

Część C (wypełnia opiekun praktyki)<br>Uwaga: Opiekun praktyki może zażądać przedstawienia dodatkowych dokumentów lub wyjaśnień na temat praktyki

Na podstawie przedłożonych danych zaliczam praktykę zawodową na ocenę:

Data:

Podpis:

# **PLAN STUDIÓW**

# **WYDZIAŁ** INFORMATYKI I TELEKOMUNIKACJI

# **KIERUNEK STUDIÓW:** INŻYNIERIA SYSTEMÓW

**POZIOM KSZTAŁCENIA:** studia pierwszego stopnia (licencjackie / inżynierskie\*) / studia drugiego stopnia / jednolite studia magisterskie \*

**FORMA STUDIÓW:** stacjonarna <del>/ niestacjonarna</del>\*

**PROFIL:** ogólnoakademicki / praktyczny \*

**SPECJALNOŚĆ**: nie ma wyróżnionych specjalności

# **JĘZYK PROWADZENIA STUDIÓW:** polski

# **OBOWIĄZUJE OD CYKLU KSZTAŁCENIA:** 2022/2023

\*niepotrzebne skreślić

# **Struktura planu studiów (opcjonalnie)**

1) w układzie punktowym

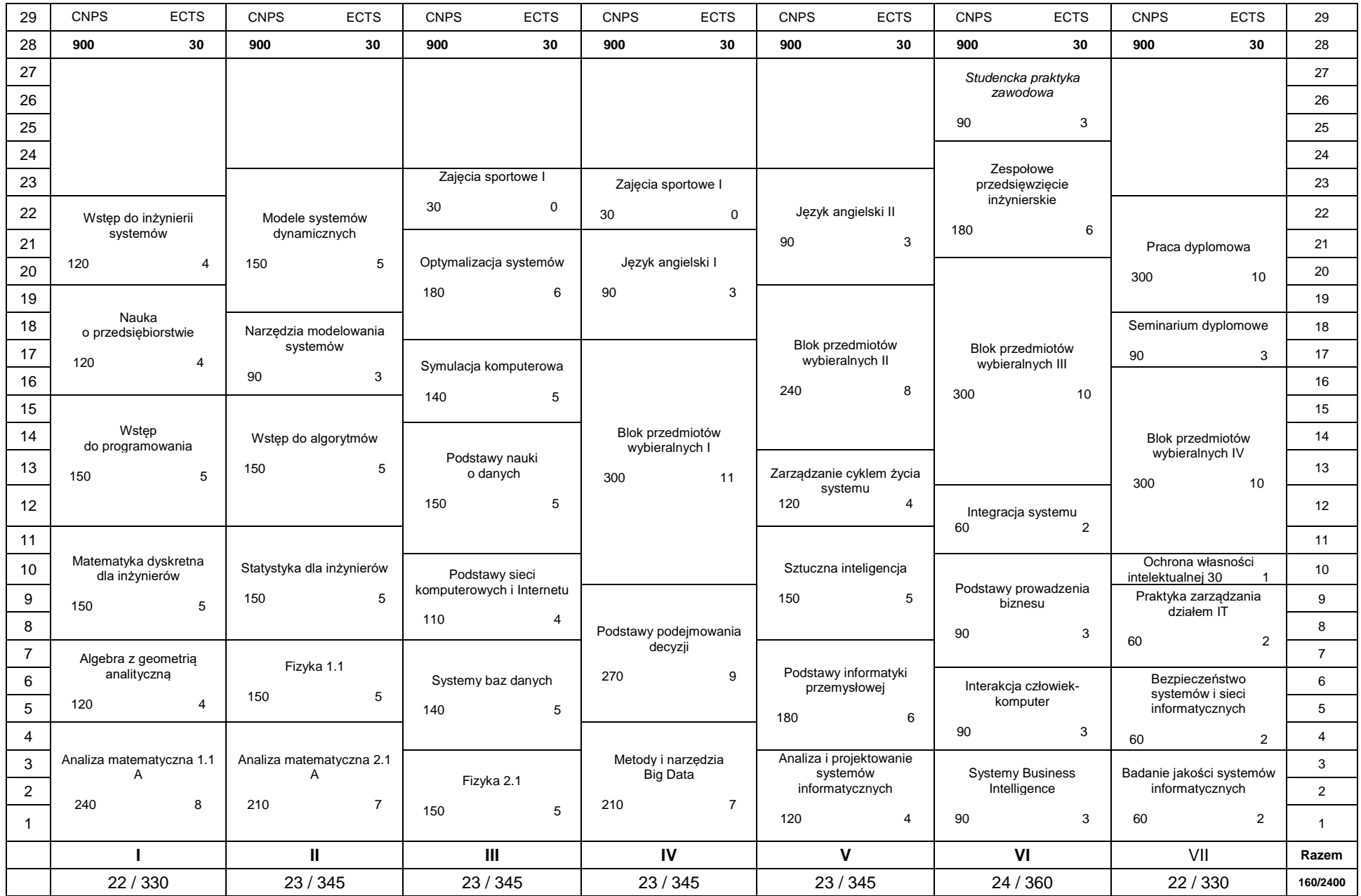

# 2) w układzie godzinowym

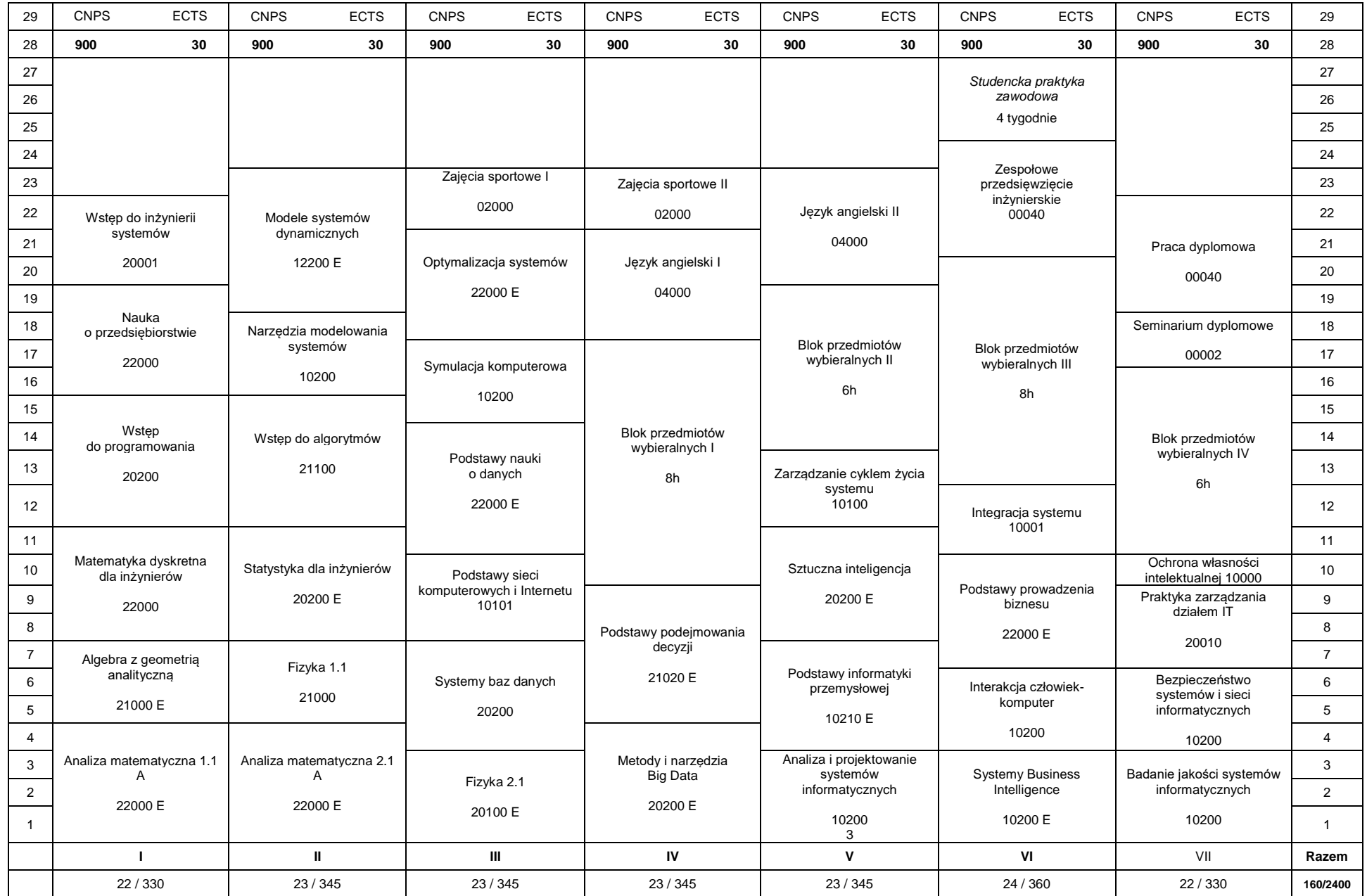

# **1. Zestaw kursów / grup kursów obowiązkowych i wybieralnych w układzie semestralnym**

# **Semestr 1**

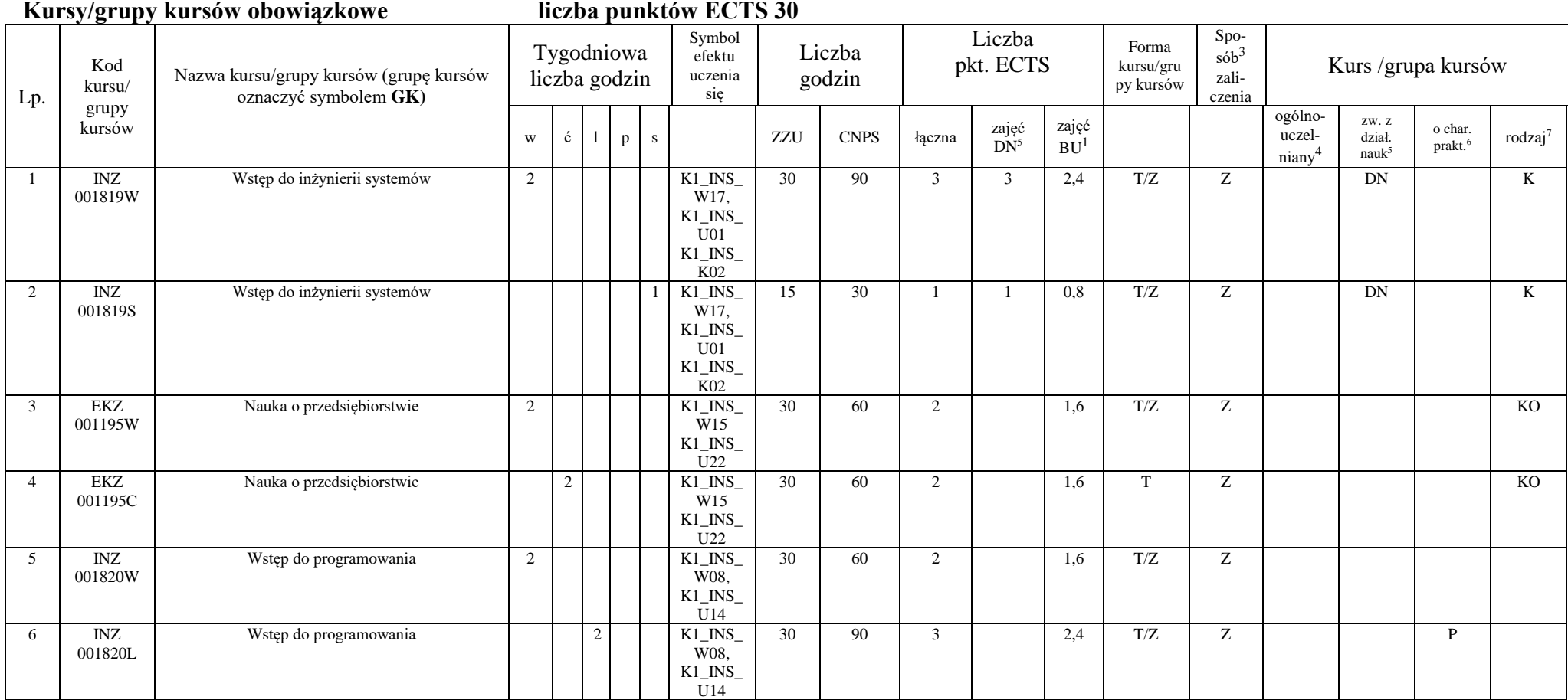

<sup>1</sup>BU – liczba punktów ECTS przypisanych zajęciom wymagających bezpośredniego udziału nauczycieli lub innych osób prowadzących zajęcia

 $2$ Tradycyjna – T, zdalna – Z

<sup>3</sup>Egzamin – E, zaliczenie na ocenę – Z. W grupie kursów po literze E lub Z wpisać w nawiasie formę kursu końcowego (w, c, l, p, s)

<sup>4</sup>Kurs/ grupa kursów Ogólnouczelniany – O

<sup>5</sup>Kurs/ grupa kursów związany/-na z prowadzoną działalnością naukową – DN

<sup>6</sup> Kurs / grupa kursów o charakterze praktycznym – P. W grupie kursów w nawiasie wpisać liczbę punktów ECTS dla kursów o charakterze praktycznym

<sup>7</sup> KO - kształcenia ogólnego, PD – podstawowy, K – kierunkowy, S – specjalnościowy

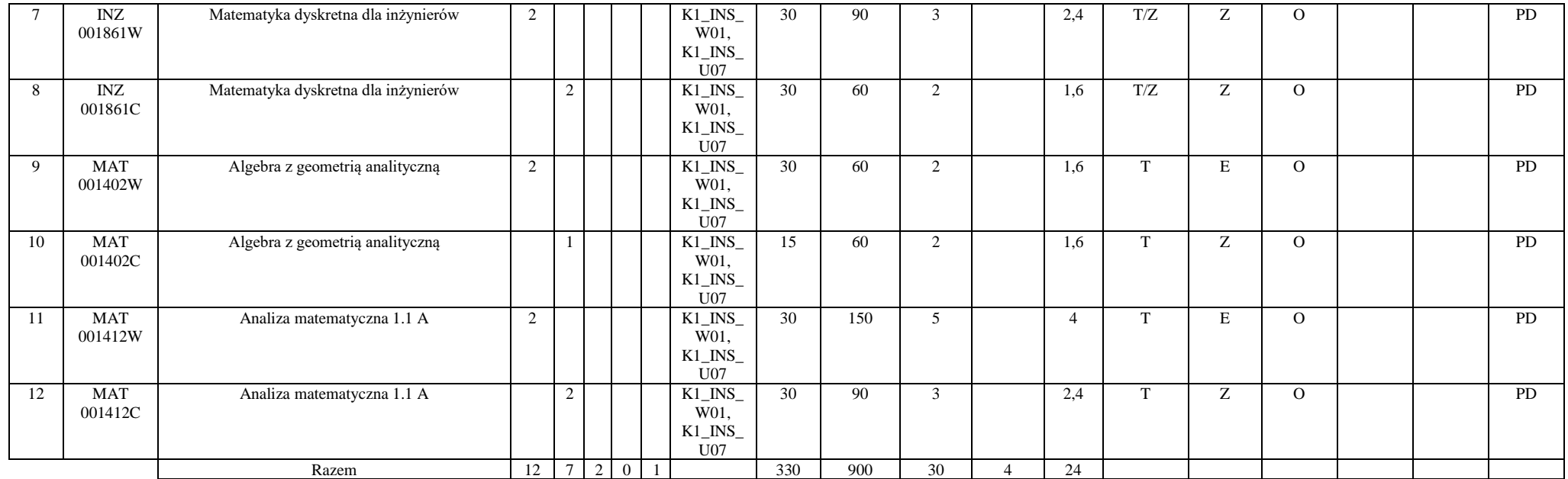

#### **Razem w semestrze**

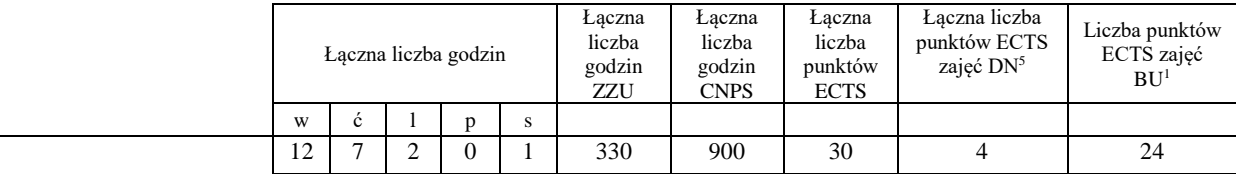

# **Semestr 2**

<sup>1</sup>BU – liczba punktów ECTS przypisanych zajęciom wymagających bezpośredniego udziału nauczycieli lub innych osób prowadzących zajęcia

 $2$ Tradycyjna – T, zdalna – Z

<sup>3</sup>Egzamin – E, zaliczenie na ocenę – Z. W grupie kursów po literze E lub Z wpisać w nawiasie formę kursu końcowego (w, c, l, p, s)

<sup>4</sup>Kurs/ grupa kursów Ogólnouczelniany – O

<sup>5</sup>Kurs/ grupa kursów związany/-na z prowadzoną działalnością naukową – DN

<sup>6</sup> Kurs / grupa kursów o charakterze praktycznym – P. W grupie kursów w nawiasie wpisać liczbę punktów ECTS dla kursów o charakterze praktycznym

<sup>7</sup> KO - kształcenia ogólnego, PD – podstawowy, K – kierunkowy, S – specjalnościowy

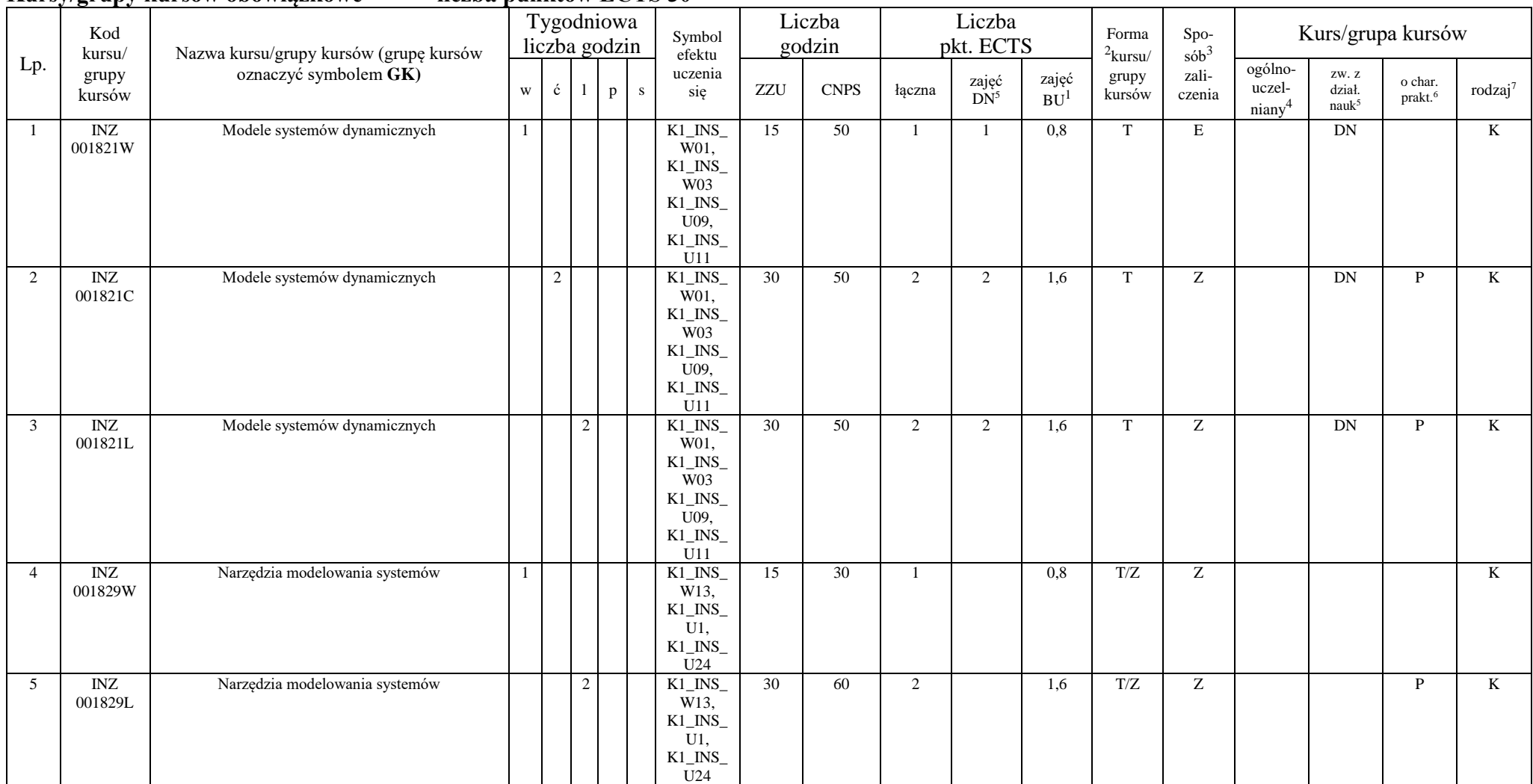

**Kursy/grupy kursów obowiązkowe liczba punktów ECTS 30**

<sup>1</sup>BU – liczba punktów ECTS przypisanych zajęciom wymagających bezpośredniego udziału nauczycieli lub innych osób prowadzących zajęcia

 $2$ Tradycyjna – T, zdalna – Z

<sup>3</sup>Egzamin – E, zaliczenie na ocenę – Z. W grupie kursów po literze E lub Z wpisać w nawiasie formę kursu końcowego (w, c, l, p, s)

<sup>4</sup>Kurs/ grupa kursów Ogólnouczelniany – O

<sup>5</sup>Kurs/ grupa kursów związany/-na z prowadzoną działalnością naukową – DN

<sup>6</sup> Kurs / grupa kursów o charakterze praktycznym – P. W grupie kursów w nawiasie wpisać liczbę punktów ECTS dla kursów o charakterze praktycznym

<sup>7</sup> KO - kształcenia ogólnego, PD – podstawowy, K – kierunkowy, S – specjalnościowy

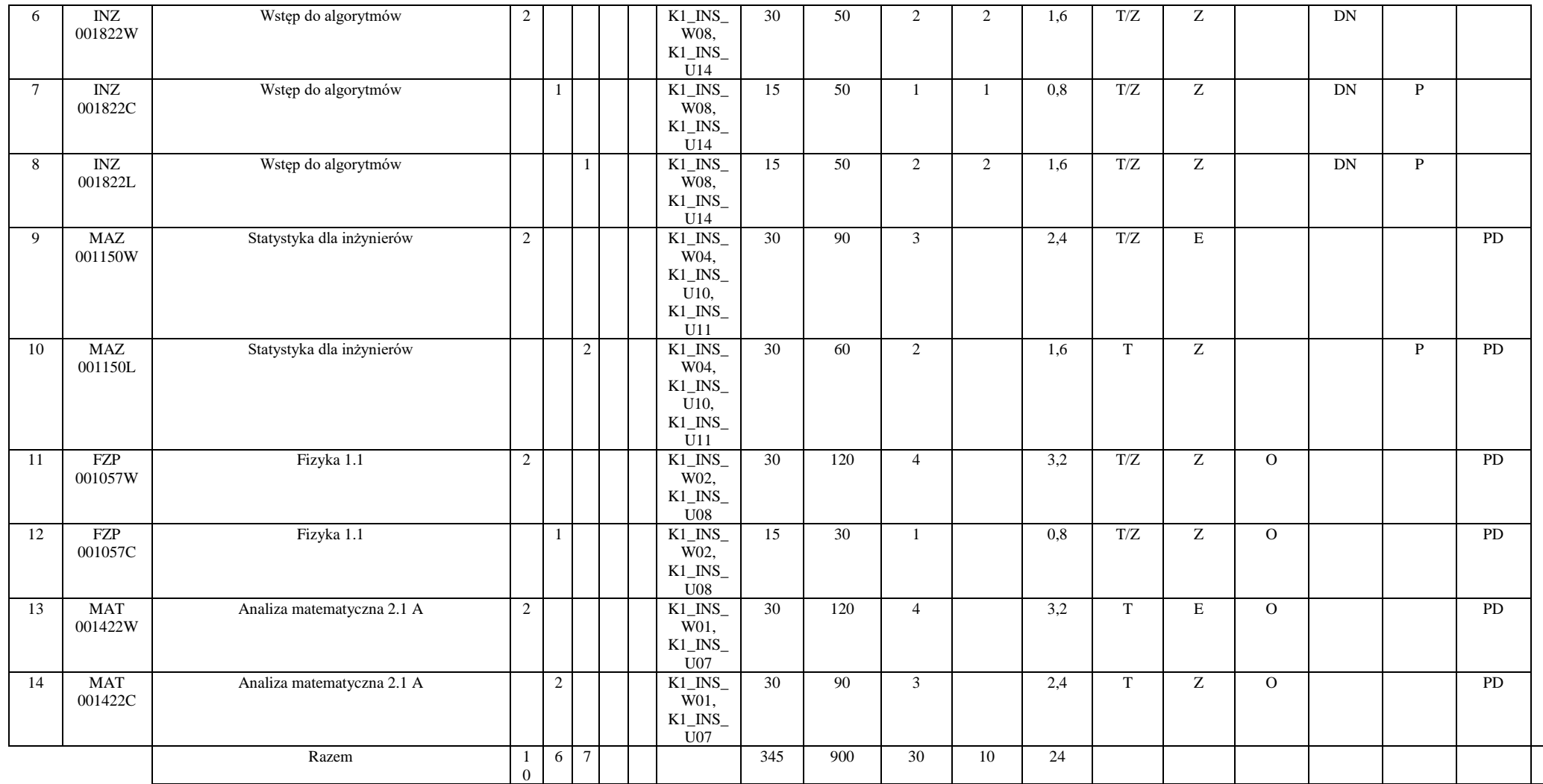

<sup>1</sup>BU – liczba punktów ECTS przypisanych zajęciom wymagających bezpośredniego udziału nauczycieli lub innych osób prowadzących zajęcia

 $2$ Tradycyjna – T, zdalna – Z

<sup>3</sup>Egzamin – E, zaliczenie na ocenę – Z. W grupie kursów po literze E lub Z wpisać w nawiasie formę kursu końcowego (w, c, l, p, s)

<sup>4</sup>Kurs/ grupa kursów Ogólnouczelniany – O

<sup>5</sup>Kurs/ grupa kursów związany/-na z prowadzoną działalnością naukową – DN

<sup>6</sup> Kurs / grupa kursów o charakterze praktycznym – P. W grupie kursów w nawiasie wpisać liczbę punktów ECTS dla kursów o charakterze praktycznym

 $7$  KO - kształcenia ogólnego, PD – podstawowy, K – kierunkowy, S – specjalnościowy

#### **Razem w semestrze:**

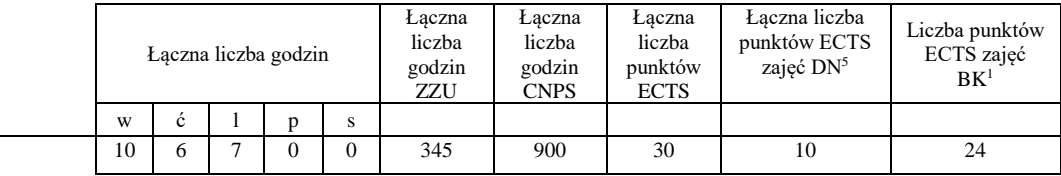

# **Semestr 3**

#### **Kursy/grupy kursów obowiązkowe liczba punktów ECTS 30**

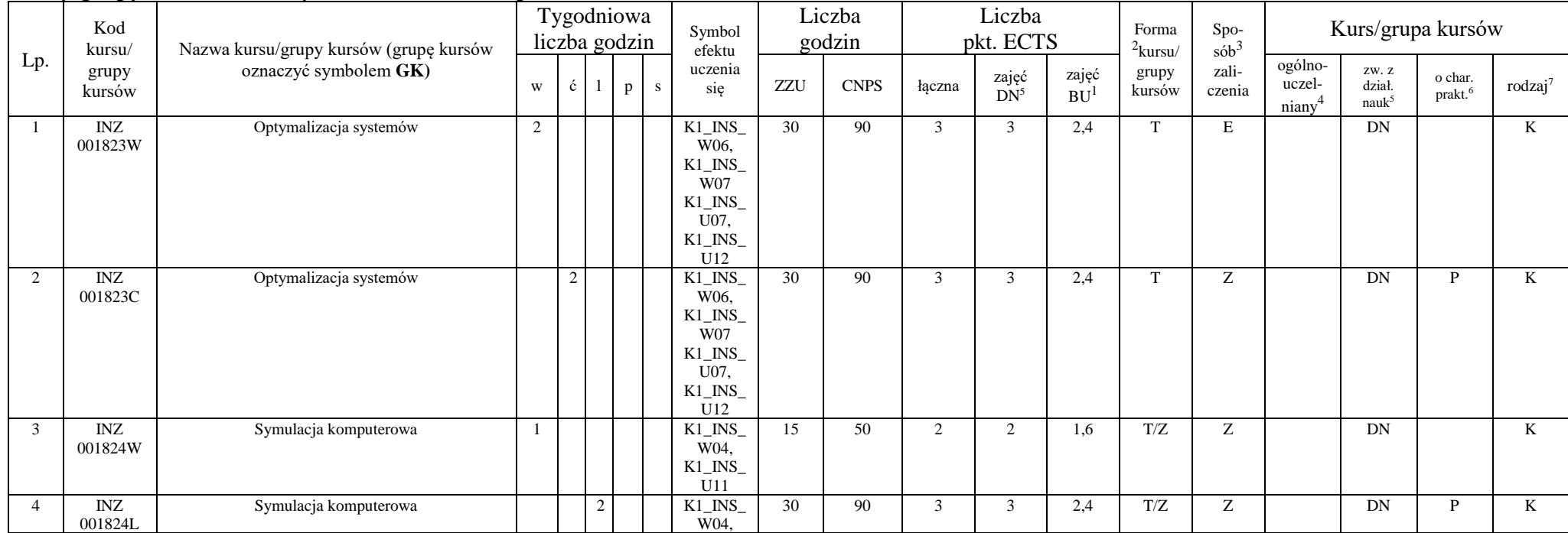

<sup>1</sup>BU – liczba punktów ECTS przypisanych zajęciom wymagających bezpośredniego udziału nauczycieli lub innych osób prowadzących zajęcia

 $2$ Tradycyjna – T, zdalna – Z

<sup>3</sup>Egzamin – E, zaliczenie na ocenę – Z. W grupie kursów po literze E lub Z wpisać w nawiasie formę kursu końcowego (w, c, l, p, s)

<sup>4</sup>Kurs/ grupa kursów Ogólnouczelniany – O

<sup>5</sup>Kurs/ grupa kursów związany/-na z prowadzoną działalnością naukową – DN

<sup>6</sup> Kurs / grupa kursów o charakterze praktycznym – P. W grupie kursów w nawiasie wpisać liczbę punktów ECTS dla kursów o charakterze praktycznym

<sup>7</sup> KO - kształcenia ogólnego, PD – podstawowy, K – kierunkowy, S – specjalnościowy

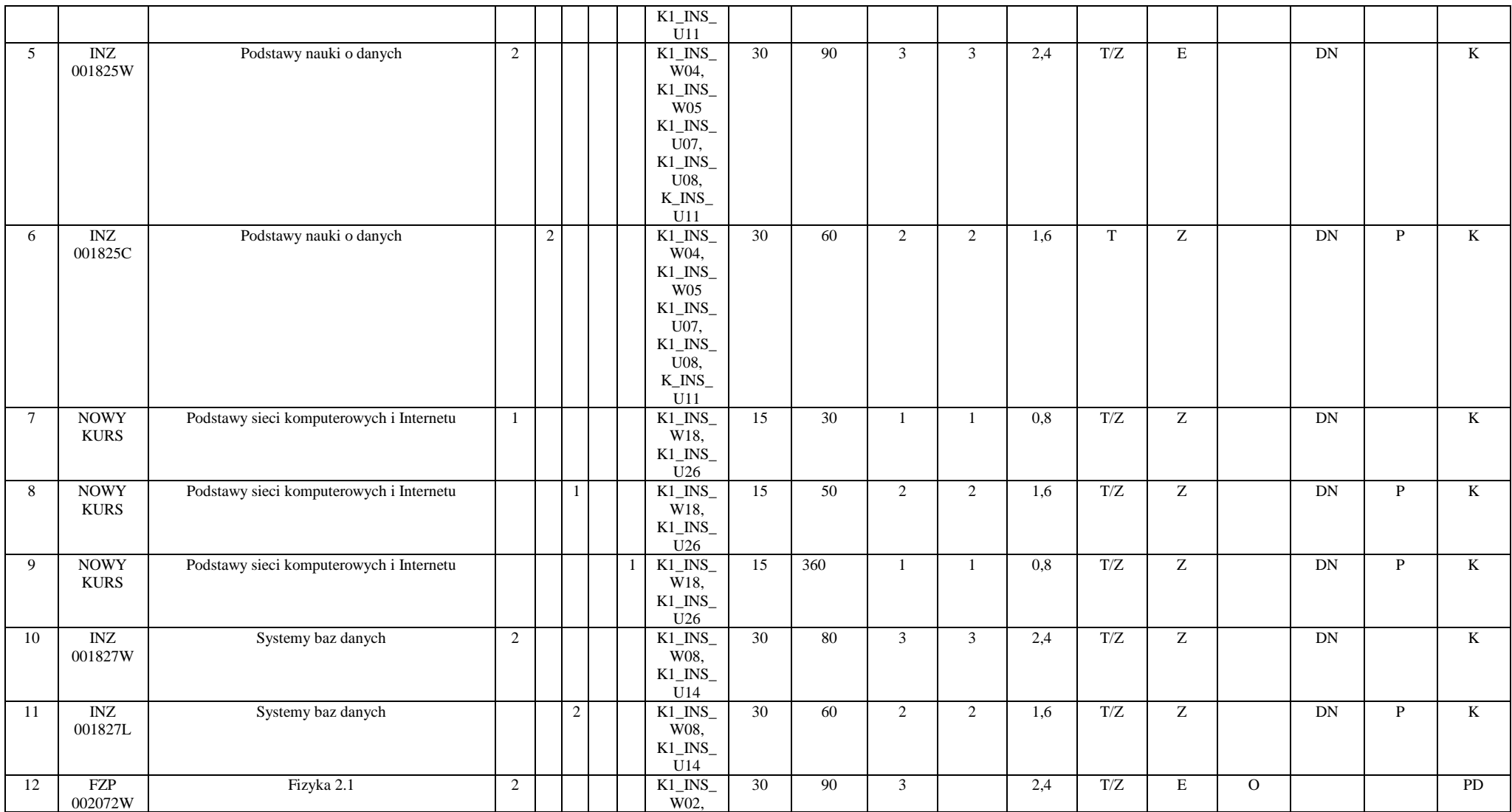

<sup>1</sup>BU – liczba punktów ECTS przypisanych zajęciom wymagających bezpośredniego udziału nauczycieli lub innych osób prowadzących zajęcia

 $2$ Tradycyjna – T, zdalna – Z

<sup>3</sup>Egzamin – E, zaliczenie na ocenę – Z. W grupie kursów po literze E lub Z wpisać w nawiasie formę kursu końcowego (w, c, l, p, s)

<sup>4</sup>Kurs/ grupa kursów Ogólnouczelniany – O

<sup>5</sup>Kurs/ grupa kursów związany/-na z prowadzoną działalnością naukową – DN

<sup>6</sup> Kurs / grupa kursów o charakterze praktycznym – P. W grupie kursów w nawiasie wpisać liczbę punktów ECTS dla kursów o charakterze praktycznym

 $7$  KO - kształcenia ogólnego, PD – podstawowy, K – kierunkowy, S – specjalnościowy

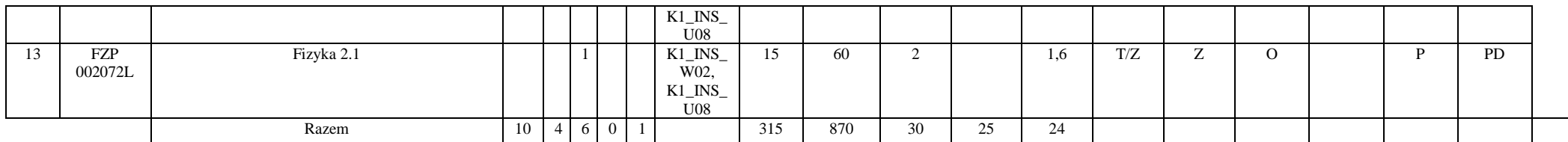

## **Kursy/grupy kursów wybieralne (np. nazwa specjalności) (minimum 30 godzin w semestrze, 0 punktów ECTS)**

## **Zajęcia sportowe**

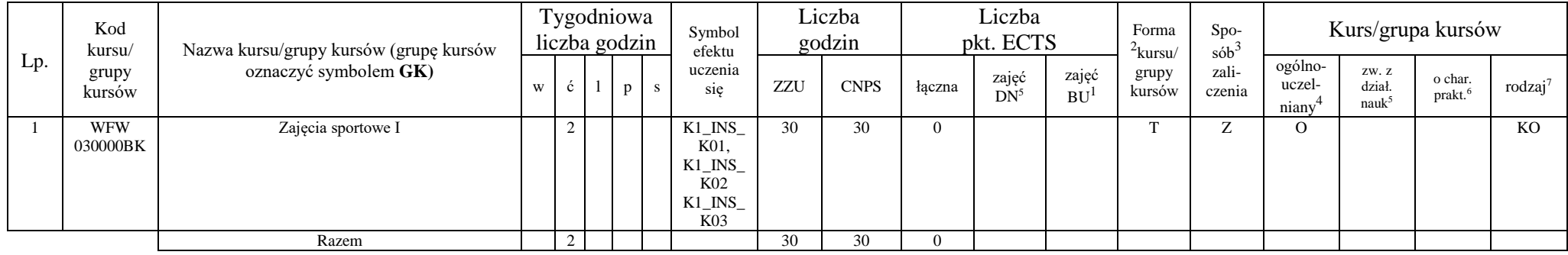

## **Razem w semestrze:**

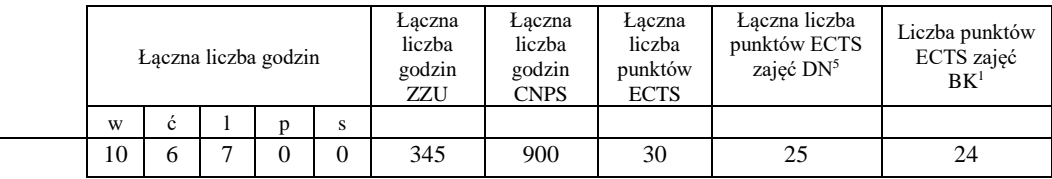

<sup>1</sup>BU – liczba punktów ECTS przypisanych zajęciom wymagających bezpośredniego udziału nauczycieli lub innych osób prowadzących zajęcia  $2$ Tradycyjna – T, zdalna – Z

<sup>3</sup>Egzamin – E, zaliczenie na ocenę – Z. W grupie kursów po literze E lub Z wpisać w nawiasie formę kursu końcowego (w, c, l, p, s)

<sup>4</sup>Kurs/ grupa kursów Ogólnouczelniany – O

<sup>5</sup>Kurs/ grupa kursów związany/-na z prowadzoną działalnością naukową – DN

<sup>6</sup> Kurs / grupa kursów o charakterze praktycznym – P. W grupie kursów w nawiasie wpisać liczbę punktów ECTS dla kursów o charakterze praktycznym

<sup>7</sup> KO - kształcenia ogólnego, PD – podstawowy, K – kierunkowy, S – specjalnościowy

# **Semestr 4**

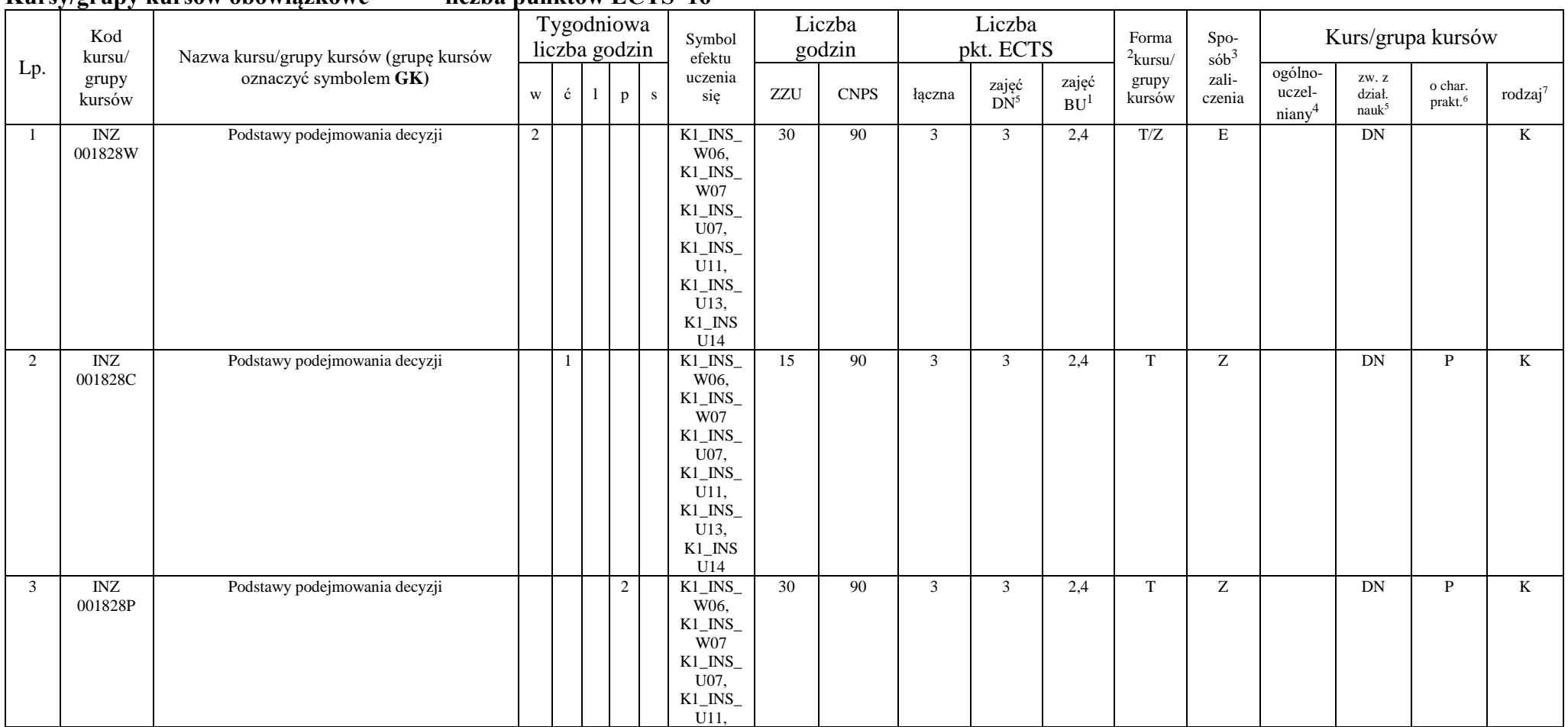

**Kursy/grupy kursów obowiązkowe liczba punktów ECTS 16**

<sup>1</sup>BU – liczba punktów ECTS przypisanych zajęciom wymagających bezpośredniego udziału nauczycieli lub innych osób prowadzących zajęcia

 $2$ Tradycyjna – T, zdalna – Z

<sup>3</sup>Egzamin – E, zaliczenie na ocenę – Z. W grupie kursów po literze E lub Z wpisać w nawiasie formę kursu końcowego (w, c, l, p, s)

<sup>4</sup>Kurs/ grupa kursów Ogólnouczelniany – O

<sup>5</sup>Kurs/ grupa kursów związany/-na z prowadzoną działalnością naukową – DN

<sup>6</sup> Kurs / grupa kursów o charakterze praktycznym – P. W grupie kursów w nawiasie wpisać liczbę punktów ECTS dla kursów o charakterze praktycznym

<sup>7</sup> KO - kształcenia ogólnego, PD – podstawowy, K – kierunkowy, S – specjalnościowy

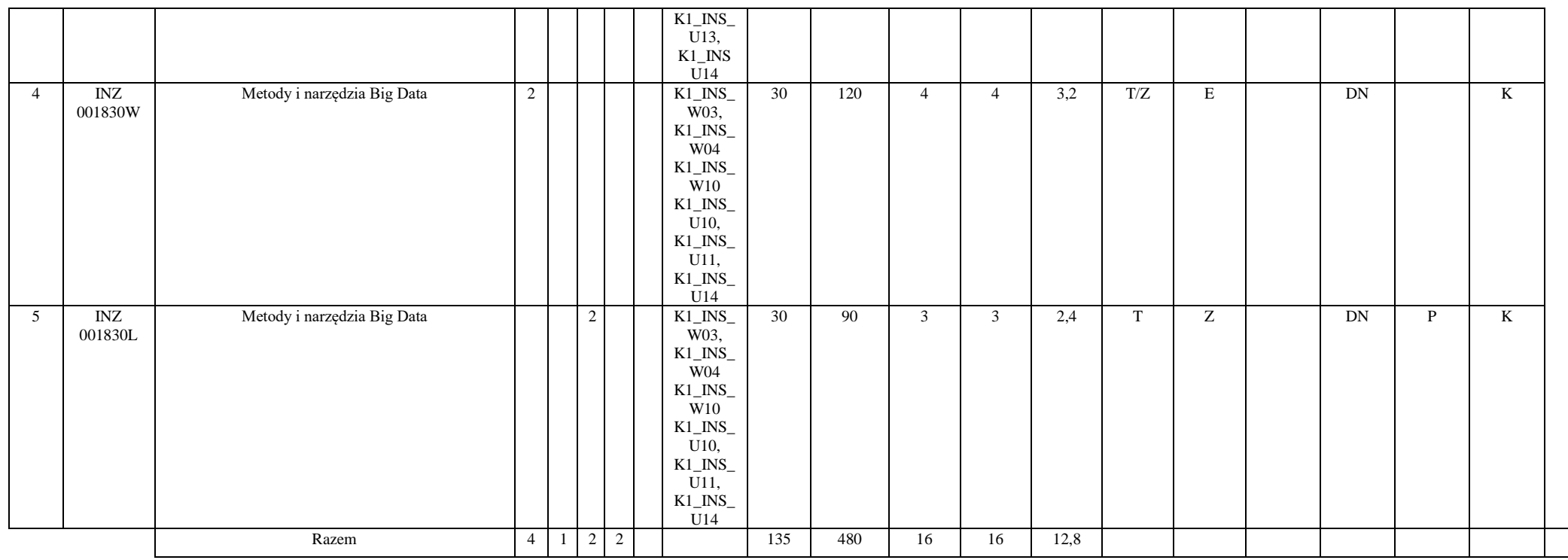

## **Kursy/grupy kursów wybieralne (np. nazwa specjalności) (minimum 90 godzin w semestrze, 3 punkty ECTS)**

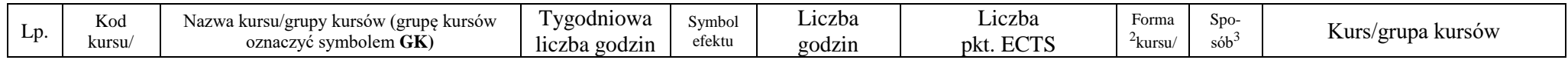

<sup>1</sup>BU – liczba punktów ECTS przypisanych zajęciom wymagających bezpośredniego udziału nauczycieli lub innych osób prowadzących zajęcia

 $2$ Tradycyjna – T, zdalna – Z

<sup>3</sup>Egzamin – E, zaliczenie na ocenę – Z. W grupie kursów po literze E lub Z wpisać w nawiasie formę kursu końcowego (w, c, l, p, s)

<sup>4</sup>Kurs/ grupa kursów Ogólnouczelniany – O

<sup>5</sup>Kurs/ grupa kursów związany/-na z prowadzoną działalnością naukową – DN

<sup>6</sup> Kurs / grupa kursów o charakterze praktycznym – P. W grupie kursów w nawiasie wpisać liczbę punktów ECTS dla kursów o charakterze praktycznym

<sup>7</sup> KO - kształcenia ogólnego, PD – podstawowy, K – kierunkowy, S – specjalnościowy
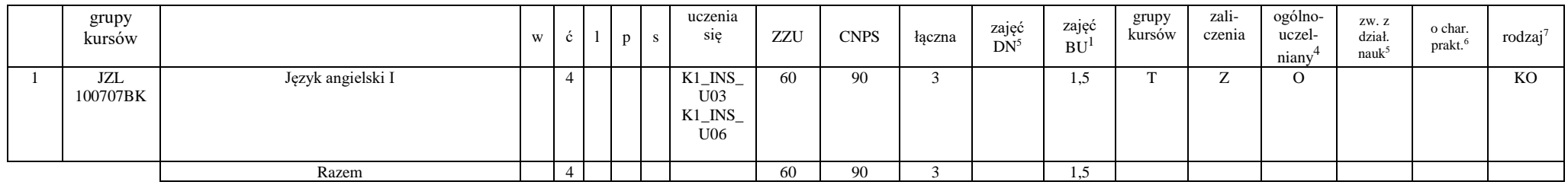

## **Zajęcia sportowe**

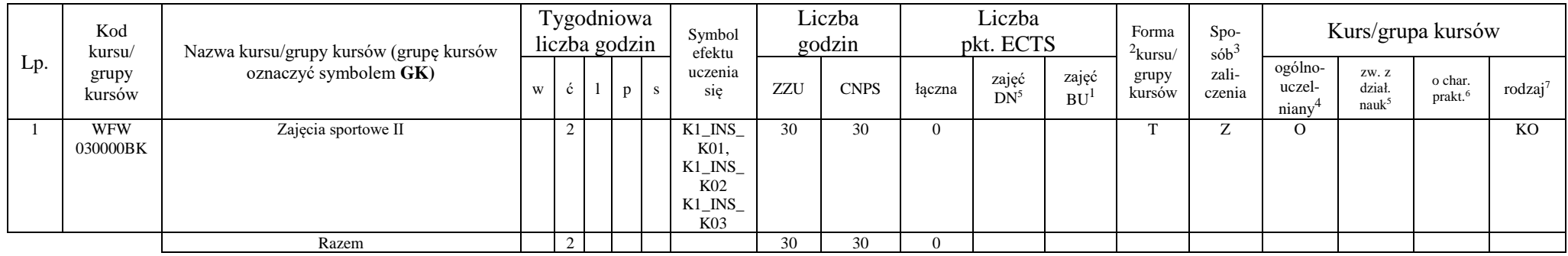

## Blok ID I.1 – ścieżka kształcenia "Inżynieria danych" (min. 11 pkt ECTS):

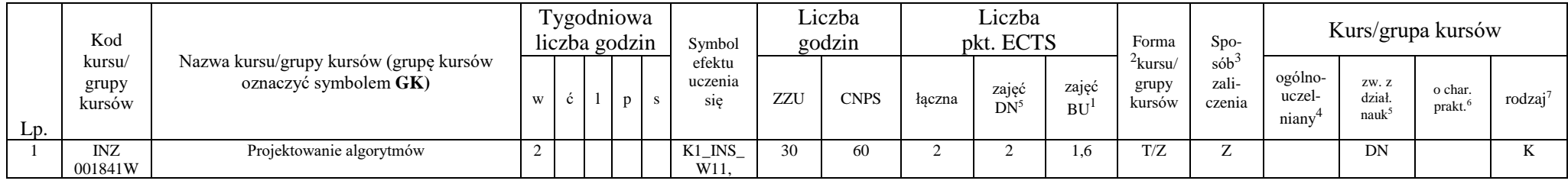

<sup>1</sup>BU – liczba punktów ECTS przypisanych zajęciom wymagających bezpośredniego udziału nauczycieli lub innych osób prowadzących zajęcia

 $2$ Tradycyjna – T, zdalna – Z

<sup>3</sup>Egzamin – E, zaliczenie na ocenę – Z. W grupie kursów po literze E lub Z wpisać w nawiasie formę kursu końcowego (w, c, l, p, s)

<sup>4</sup>Kurs/ grupa kursów Ogólnouczelniany – O

<sup>5</sup>Kurs/ grupa kursów związany/-na z prowadzoną działalnością naukową – DN

<sup>6</sup> Kurs / grupa kursów o charakterze praktycznym – P. W grupie kursów w nawiasie wpisać liczbę punktów ECTS dla kursów o charakterze praktycznym

<sup>7</sup> KO - kształcenia ogólnego, PD – podstawowy, K – kierunkowy, S – specjalnościowy

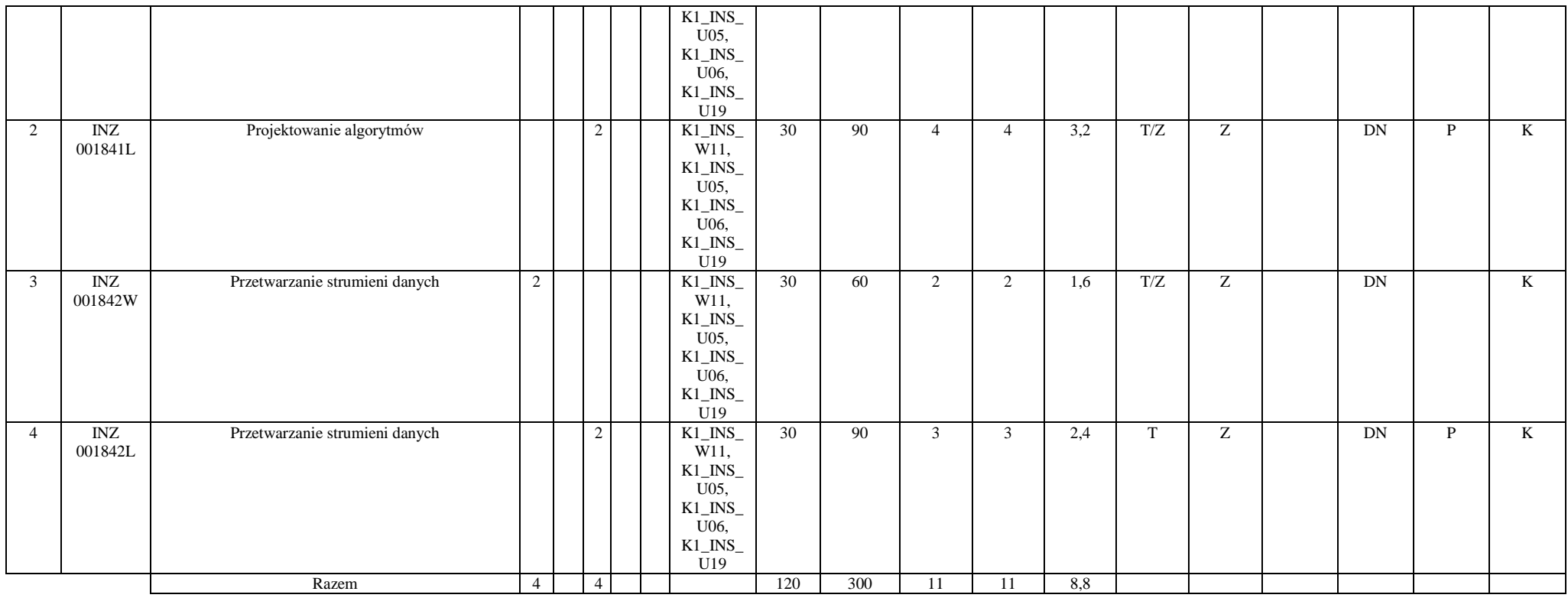

#### **Inżynieria danych**

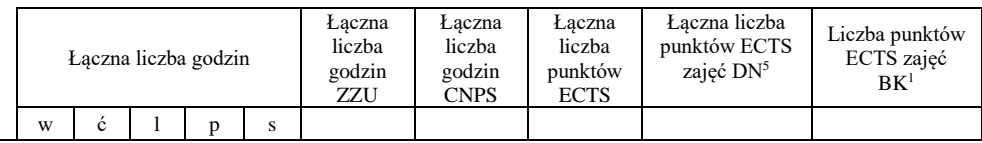

<sup>1</sup>BU – liczba punktów ECTS przypisanych zajęciom wymagających bezpośredniego udziału nauczycieli lub innych osób prowadzących zajęcia  $2$ Tradycyjna – T, zdalna – Z

<sup>3</sup>Egzamin – E, zaliczenie na ocenę – Z. W grupie kursów po literze E lub Z wpisać w nawiasie formę kursu końcowego (w, c, l, p, s)

<sup>4</sup>Kurs/ grupa kursów Ogólnouczelniany – O

<sup>5</sup>Kurs/ grupa kursów związany/-na z prowadzoną działalnością naukową – DN

<sup>6</sup> Kurs / grupa kursów o charakterze praktycznym – P. W grupie kursów w nawiasie wpisać liczbę punktów ECTS dla kursów o charakterze praktycznym

 $7$  KO - kształcenia ogólnego, PD – podstawowy, K – kierunkowy, S – specjalnościowy

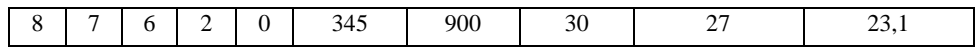

## Blok SS I.1 – ścieżka kształcenia "Systemy autonomiczne" (min. 11 pkt ECTS):

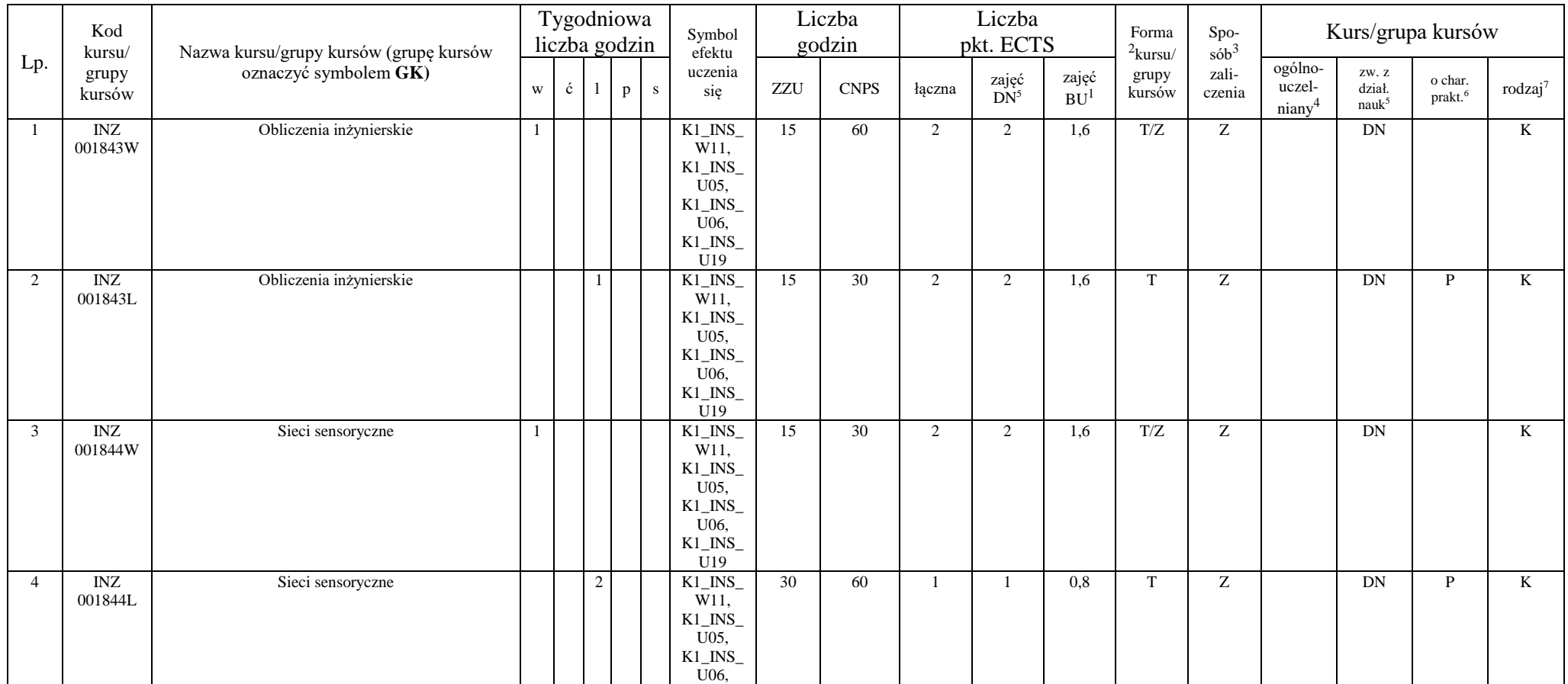

<sup>1</sup>BU – liczba punktów ECTS przypisanych zajęciom wymagających bezpośredniego udziału nauczycieli lub innych osób prowadzących zajęcia

 $2$ Tradycyjna – T, zdalna – Z

<sup>3</sup>Egzamin – E, zaliczenie na ocenę – Z. W grupie kursów po literze E lub Z wpisać w nawiasie formę kursu końcowego (w, c, l, p, s)

<sup>4</sup>Kurs/ grupa kursów Ogólnouczelniany – O

<sup>5</sup>Kurs/ grupa kursów związany/-na z prowadzoną działalnością naukową – DN

<sup>6</sup> Kurs / grupa kursów o charakterze praktycznym – P. W grupie kursów w nawiasie wpisać liczbę punktów ECTS dla kursów o charakterze praktycznym

<sup>7</sup> KO - kształcenia ogólnego, PD – podstawowy, K – kierunkowy, S – specjalnościowy

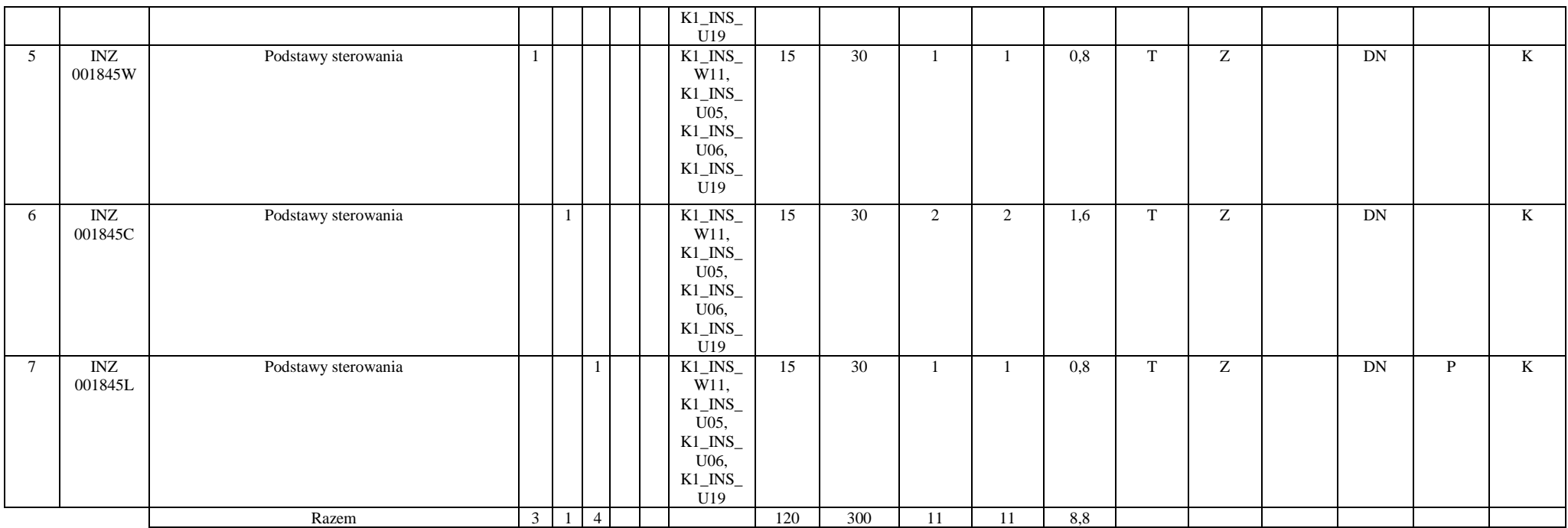

#### **Systemy autonomiczne**

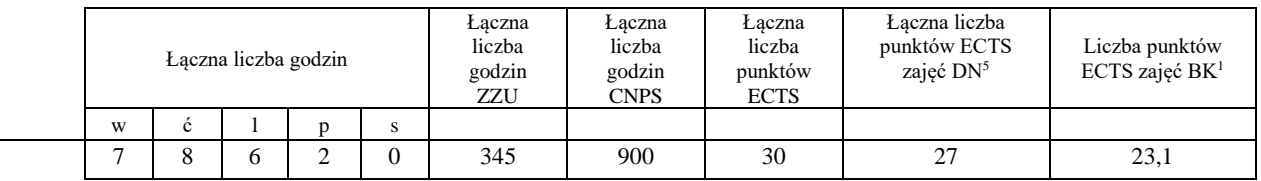

<sup>1</sup>BU – liczba punktów ECTS przypisanych zajęciom wymagających bezpośredniego udziału nauczycieli lub innych osób prowadzących zajęcia  $2$ Tradycyjna – T, zdalna – Z

<sup>3</sup>Egzamin – E, zaliczenie na ocenę – Z. W grupie kursów po literze E lub Z wpisać w nawiasie formę kursu końcowego (w, c, l, p, s)

<sup>4</sup>Kurs/ grupa kursów Ogólnouczelniany – O

<sup>5</sup>Kurs/ grupa kursów związany/-na z prowadzoną działalnością naukową – DN

<sup>6</sup> Kurs / grupa kursów o charakterze praktycznym – P. W grupie kursów w nawiasie wpisać liczbę punktów ECTS dla kursów o charakterze praktycznym

<sup>7</sup> KO - kształcenia ogólnego, PD – podstawowy, K – kierunkowy, S – specjalnościowy

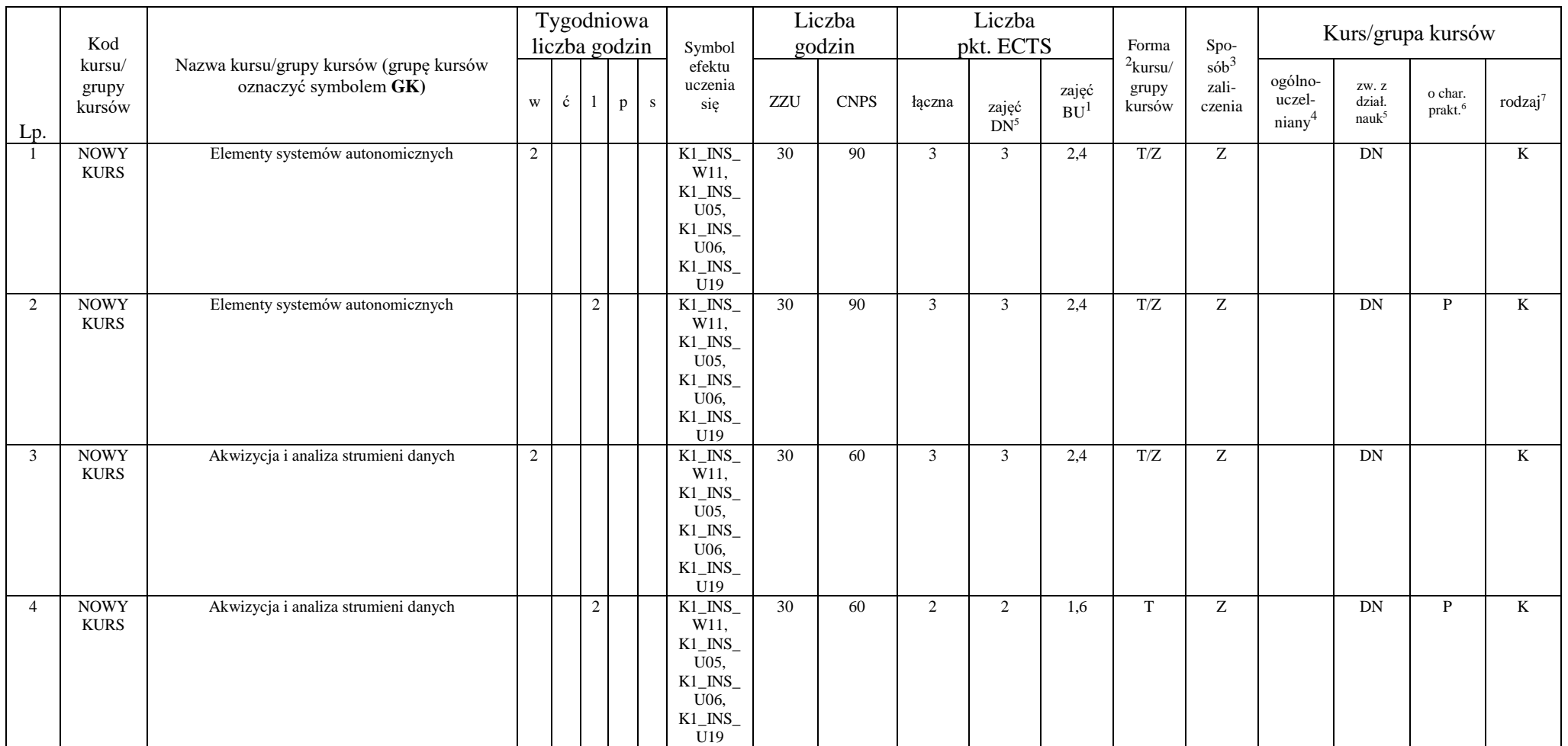

## Blok PIR I.1 – ścieżka kształcenia "Przemysłowy Internet Rzeczy" (min. 11 pkt ECTS):

<sup>1</sup>BU – liczba punktów ECTS przypisanych zajęciom wymagających bezpośredniego udziału nauczycieli lub innych osób prowadzących zajęcia

 $2$ Tradycyjna – T, zdalna – Z

<sup>3</sup>Egzamin – E, zaliczenie na ocenę – Z. W grupie kursów po literze E lub Z wpisać w nawiasie formę kursu końcowego (w, c, l, p, s)

<sup>4</sup>Kurs/ grupa kursów Ogólnouczelniany – O

<sup>5</sup>Kurs/ grupa kursów związany/-na z prowadzoną działalnością naukową – DN

<sup>6</sup> Kurs / grupa kursów o charakterze praktycznym – P. W grupie kursów w nawiasie wpisać liczbę punktów ECTS dla kursów o charakterze praktycznym

 $7$  KO - kształcenia ogólnego, PD – podstawowy, K – kierunkowy, S – specjalnościowy

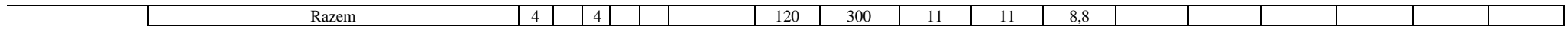

#### **Przemysłowy Internet Rzeczy**

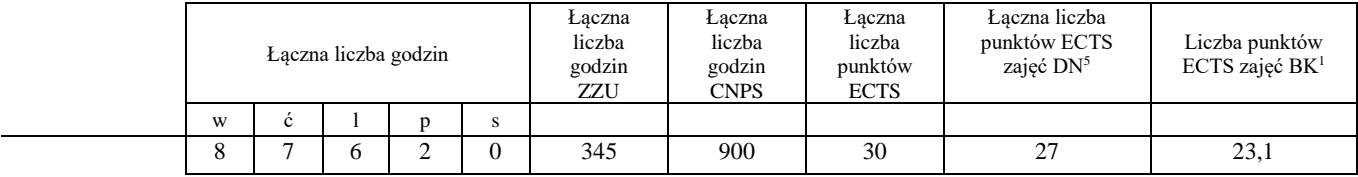

## Blok RSU I.1 – ścieżka kształcenia "Rozproszone systemy usługowe" (min. 11 pkt ECTS):

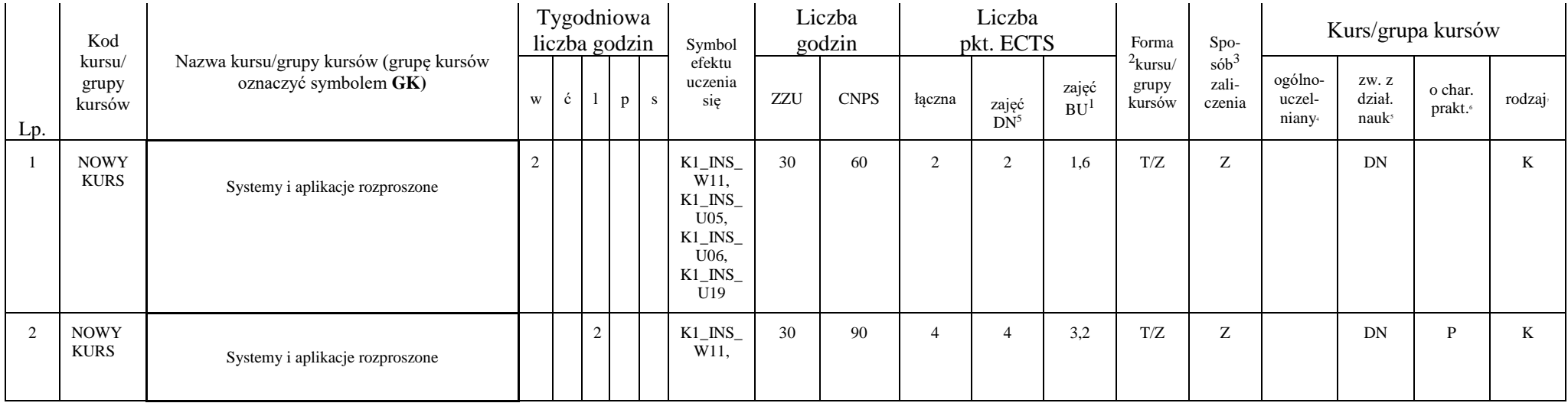

18

<sup>1</sup>BU – liczba punktów ECTS przypisanych zajęciom wymagających bezpośredniego udziału nauczycieli lub innych osób prowadzących zajęcia

 $2$ Tradycyjna – T, zdalna – Z

<sup>3</sup>Egzamin – E, zaliczenie na ocenę – Z. W grupie kursów po literze E lub Z wpisać w nawiasie formę kursu końcowego (w, c, l, p, s)

<sup>4</sup>Kurs/ grupa kursów Ogólnouczelniany – O

<sup>5</sup>Kurs/ grupa kursów związany/-na z prowadzoną działalnością naukową – DN

<sup>6</sup> Kurs / grupa kursów o charakterze praktycznym – P. W grupie kursów w nawiasie wpisać liczbę punktów ECTS dla kursów o charakterze praktycznym

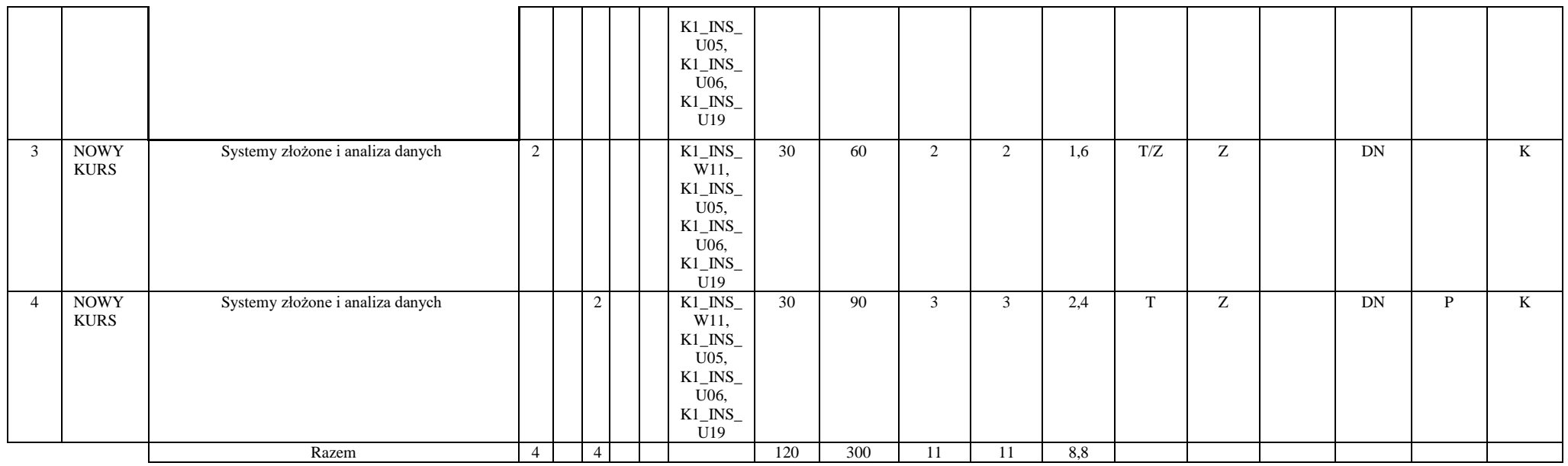

#### **Rozproszone systemy usługowe**

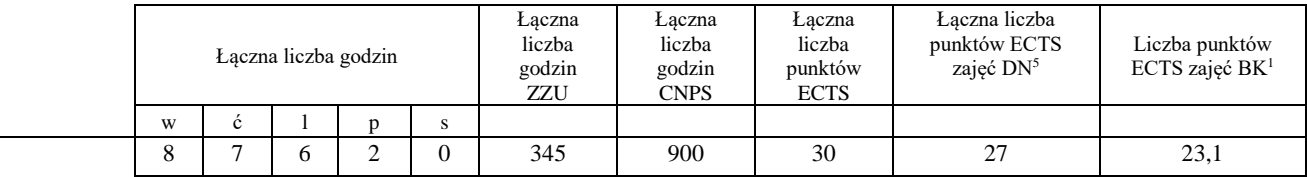

<sup>1</sup>BU – liczba punktów ECTS przypisanych zajęciom wymagających bezpośredniego udziału nauczycieli lub innych osób prowadzących zajęcia  $2$ Tradycyjna – T, zdalna – Z

<sup>3</sup>Egzamin – E, zaliczenie na ocenę – Z. W grupie kursów po literze E lub Z wpisać w nawiasie formę kursu końcowego (w, c, l, p, s)

<sup>4</sup>Kurs/ grupa kursów Ogólnouczelniany – O

<sup>5</sup>Kurs/ grupa kursów związany/-na z prowadzoną działalnością naukową – DN

<sup>6</sup> Kurs / grupa kursów o charakterze praktycznym – P. W grupie kursów w nawiasie wpisać liczbę punktów ECTS dla kursów o charakterze praktycznym

<sup>7</sup> KO - kształcenia ogólnego, PD – podstawowy, K – kierunkowy, S – specjalnościowy

# **Semestr 5**

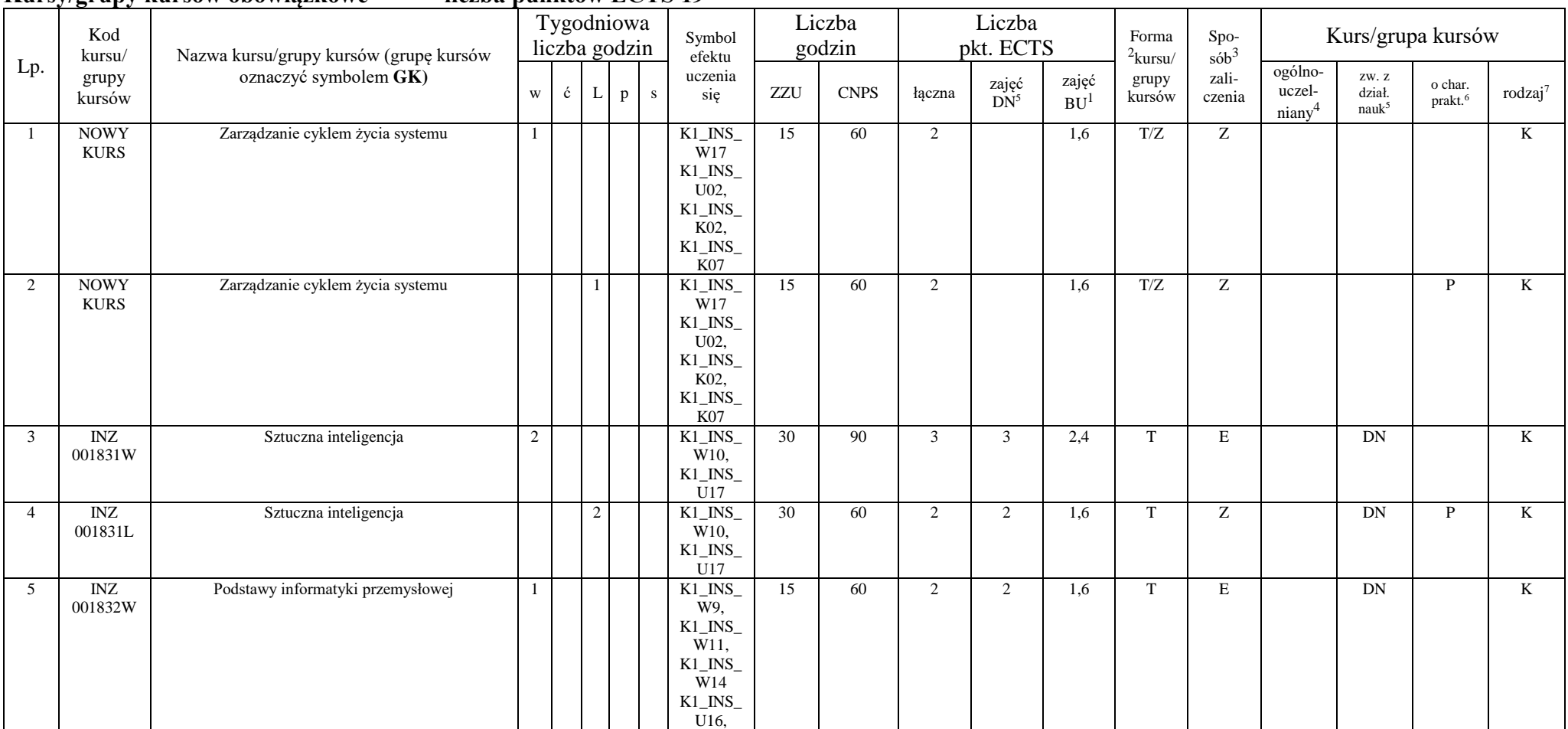

**Kursy/grupy kursów obowiązkowe liczba punktów ECTS 19**

<sup>1</sup>BU – liczba punktów ECTS przypisanych zajęciom wymagających bezpośredniego udziału nauczycieli lub innych osób prowadzących zajęcia

 $2$ Tradycyjna – T, zdalna – Z

<sup>3</sup>Egzamin – E, zaliczenie na ocenę – Z. W grupie kursów po literze E lub Z wpisać w nawiasie formę kursu końcowego (w, c, l, p, s)

<sup>4</sup>Kurs/ grupa kursów Ogólnouczelniany – O

<sup>5</sup>Kurs/ grupa kursów związany/-na z prowadzoną działalnością naukową – DN

<sup>6</sup> Kurs / grupa kursów o charakterze praktycznym – P. W grupie kursów w nawiasie wpisać liczbę punktów ECTS dla kursów o charakterze praktycznym

<sup>7</sup> KO - kształcenia ogólnego, PD – podstawowy, K – kierunkowy, S – specjalnościowy

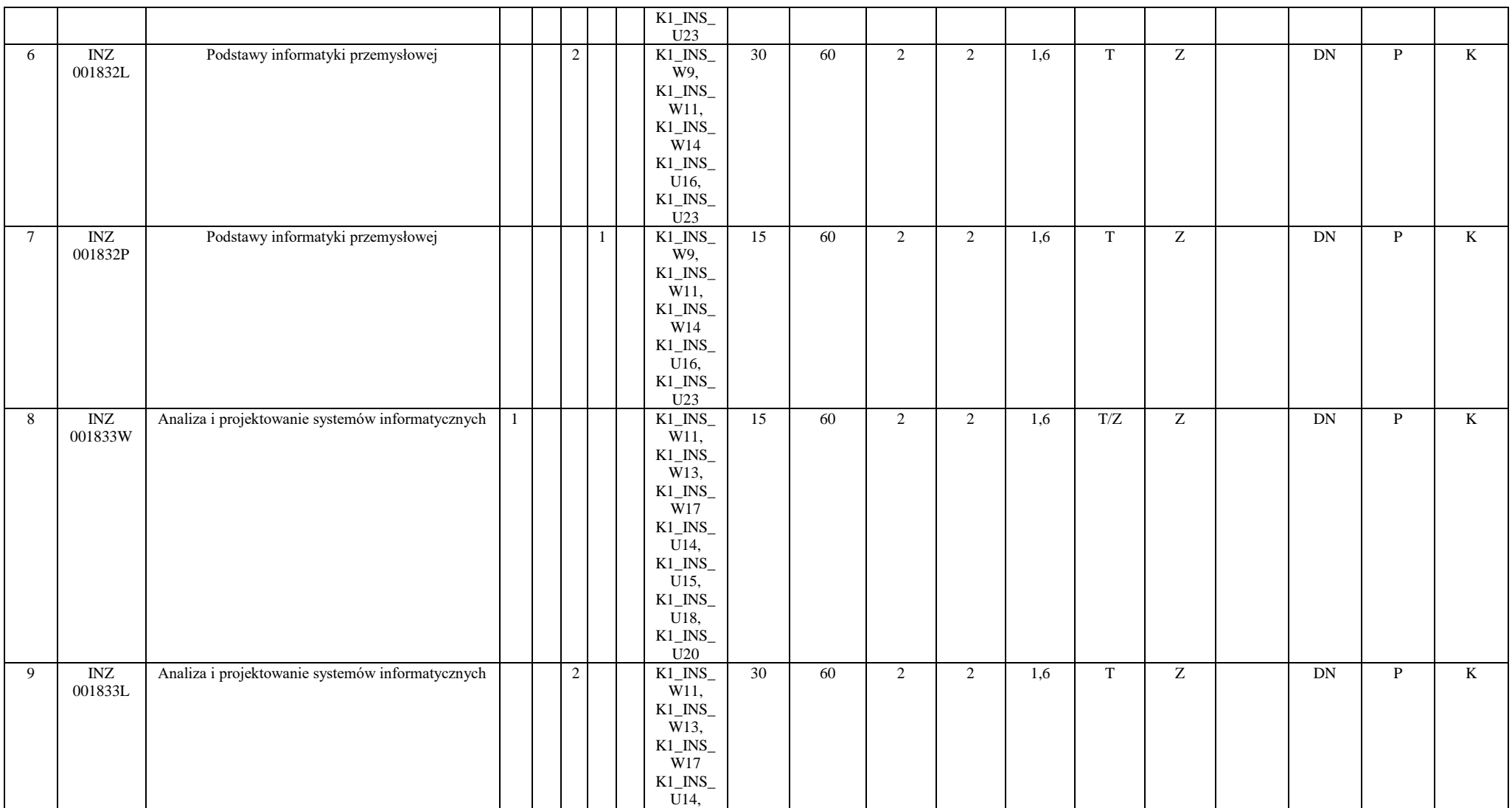

<sup>1</sup>BU – liczba punktów ECTS przypisanych zajęciom wymagających bezpośredniego udziału nauczycieli lub innych osób prowadzących zajęcia

 $2Tradycyina - T$ , zdalna – Z

<sup>3</sup>Egzamin – E, zaliczenie na ocenę – Z. W grupie kursów po literze E lub Z wpisać w nawiasie formę kursu końcowego (w, c, l, p, s)

<sup>4</sup>Kurs/ grupa kursów Ogólnouczelniany – O

<sup>5</sup>Kurs/ grupa kursów związany/-na z prowadzoną działalnością naukową – DN

<sup>6</sup> Kurs / grupa kursów o charakterze praktycznym – P. W grupie kursów w nawiasie wpisać liczbę punktów ECTS dla kursów o charakterze praktycznym

 $7$  KO - kształcenia ogólnego, PD – podstawowy, K – kierunkowy, S – specjalnościowy

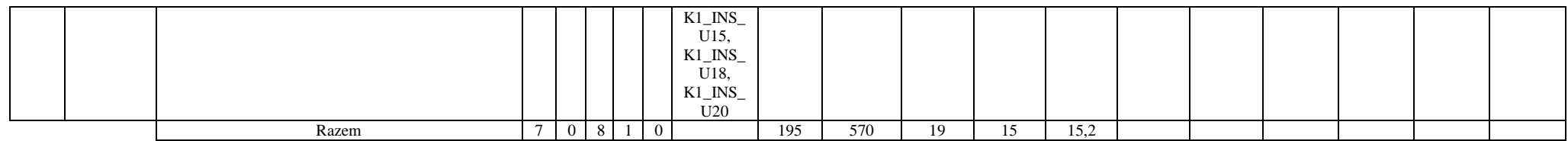

## **Kursy/grupy kursów wybieralne (np. nazwa specjalności) (minimum 60 godzin w semestrze, 3 punkty ECTS)**

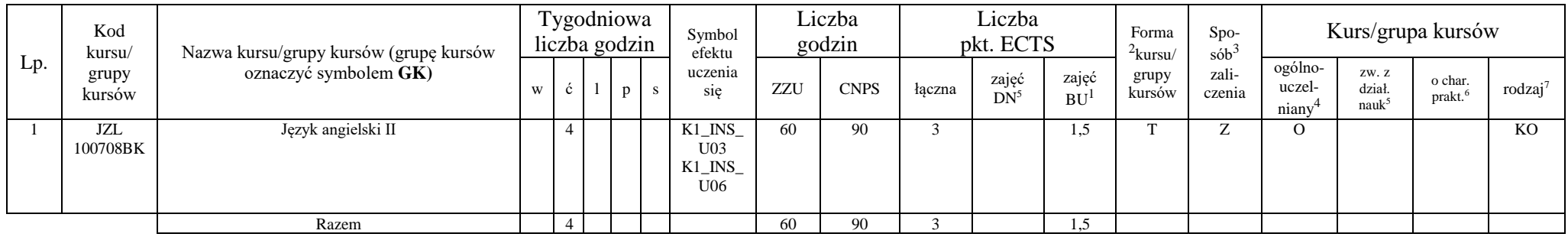

## Blok ID I.2 – ścieżka kształcenia "Inżynieria danych" (min. 8 pkt ECTS):

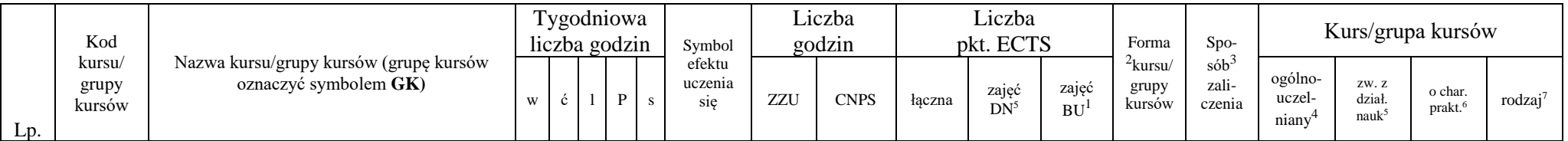

<sup>1</sup>BU – liczba punktów ECTS przypisanych zajęciom wymagających bezpośredniego udziału nauczycieli lub innych osób prowadzących zajęcia

 $2$ Tradycyjna – T, zdalna – Z

<sup>3</sup>Egzamin – E, zaliczenie na ocenę – Z. W grupie kursów po literze E lub Z wpisać w nawiasie formę kursu końcowego (w, c, l, p, s)

<sup>4</sup>Kurs/ grupa kursów Ogólnouczelniany – O

<sup>5</sup>Kurs/ grupa kursów związany/-na z prowadzoną działalnością naukową – DN

<sup>6</sup> Kurs / grupa kursów o charakterze praktycznym – P. W grupie kursów w nawiasie wpisać liczbę punktów ECTS dla kursów o charakterze praktycznym

<sup>7</sup> KO - kształcenia ogólnego, PD – podstawowy, K – kierunkowy, S – specjalnościowy

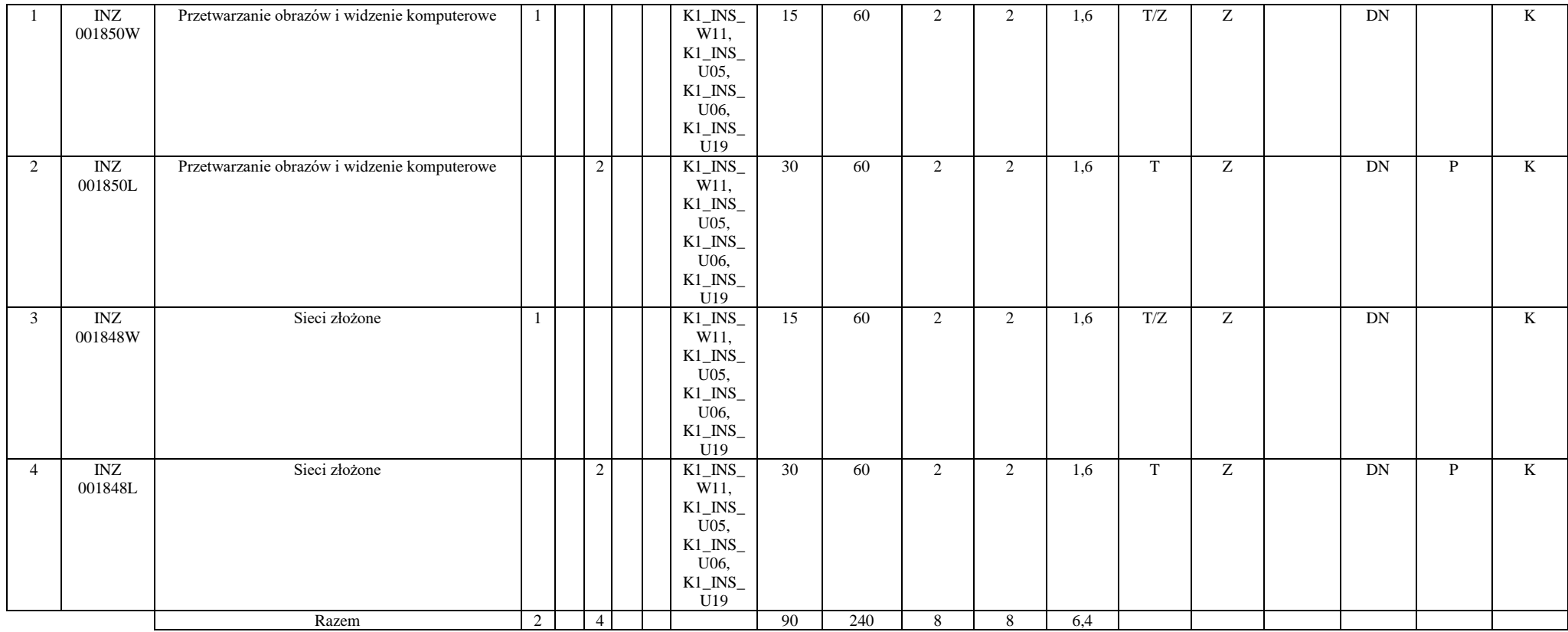

#### Blok SS I.2 – ścieżka kształcenia "Systemy autonomiczne" (min. 8 pkt ECTS):

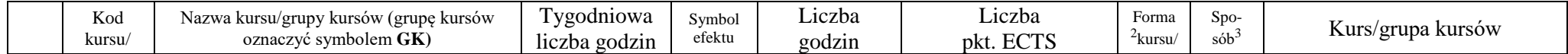

<sup>1</sup>BU – liczba punktów ECTS przypisanych zajęciom wymagających bezpośredniego udziału nauczycieli lub innych osób prowadzących zajęcia

 $2$ Tradycyjna – T, zdalna – Z

<sup>3</sup>Egzamin – E, zaliczenie na ocenę – Z. W grupie kursów po literze E lub Z wpisać w nawiasie formę kursu końcowego (w, c, l, p, s)

<sup>4</sup>Kurs/ grupa kursów Ogólnouczelniany – O

<sup>5</sup>Kurs/ grupa kursów związany/-na z prowadzoną działalnością naukową – DN

<sup>6</sup> Kurs / grupa kursów o charakterze praktycznym – P. W grupie kursów w nawiasie wpisać liczbę punktów ECTS dla kursów o charakterze praktycznym

<sup>7</sup> KO - kształcenia ogólnego, PD – podstawowy, K – kierunkowy, S – specjalnościowy

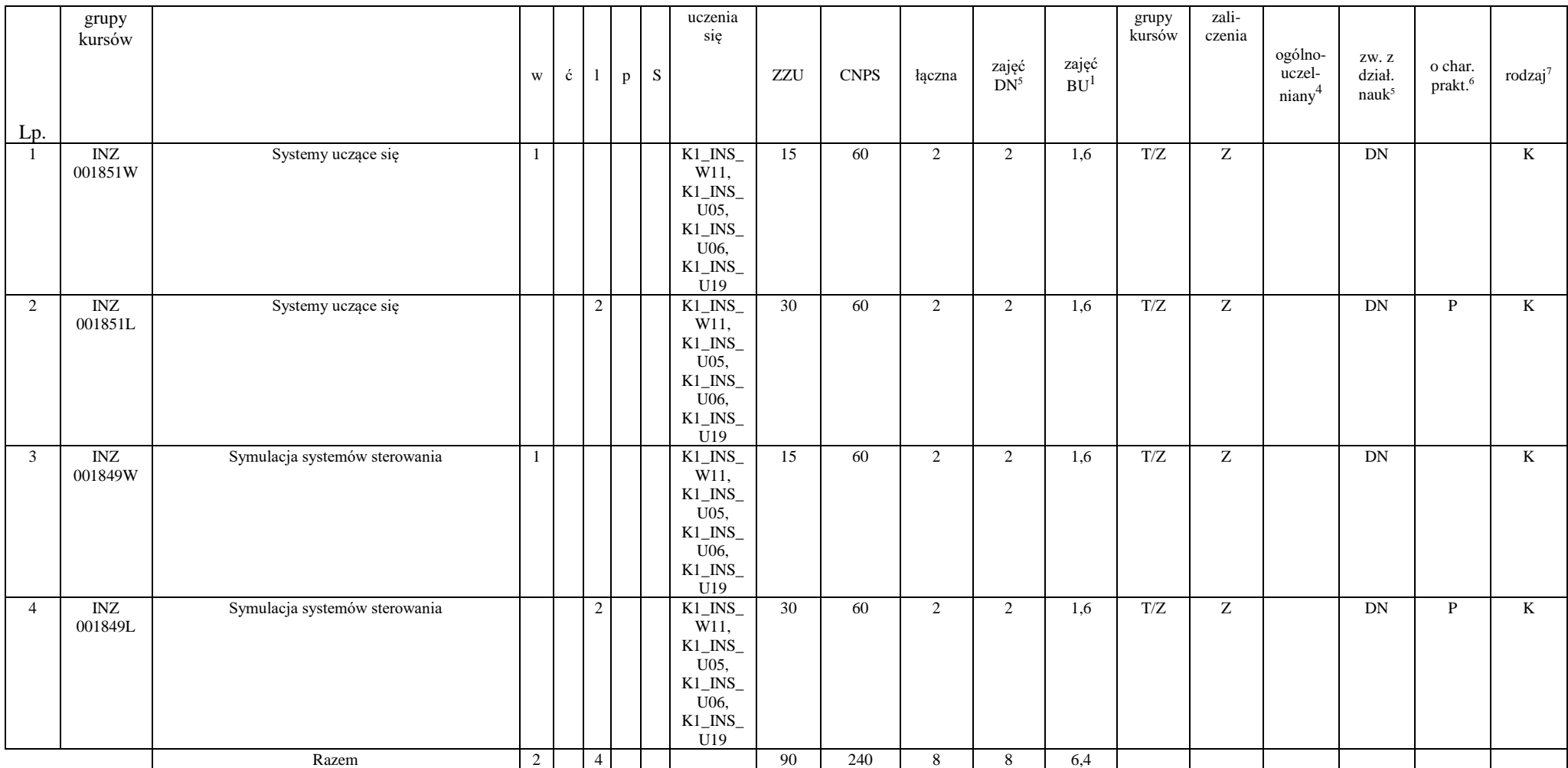

<sup>1</sup>BU – liczba punktów ECTS przypisanych zajęciom wymagających bezpośredniego udziału nauczycieli lub innych osób prowadzących zajęcia

 $2$ Tradycyjna – T, zdalna – Z

<sup>3</sup>Egzamin – E, zaliczenie na ocenę – Z. W grupie kursów po literze E lub Z wpisać w nawiasie formę kursu końcowego (w, c, l, p, s)

<sup>4</sup>Kurs/ grupa kursów Ogólnouczelniany – O

<sup>5</sup>Kurs/ grupa kursów związany/-na z prowadzoną działalnością naukową – DN

<sup>6</sup> Kurs / grupa kursów o charakterze praktycznym – P. W grupie kursów w nawiasie wpisać liczbę punktów ECTS dla kursów o charakterze praktycznym

<sup>7</sup> KO - kształcenia ogólnego, PD – podstawowy, K – kierunkowy, S – specjalnościowy

## **Inżynieria danych, Systemy autonomiczne**

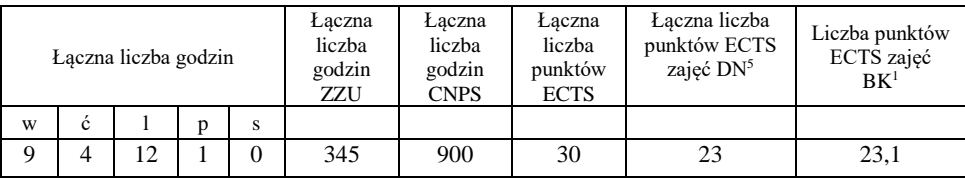

## Blok PIR I.2 – ścieżka kształcenia "Przemysłowy Internet Rzeczy" (min. 8 pkt ECTS):

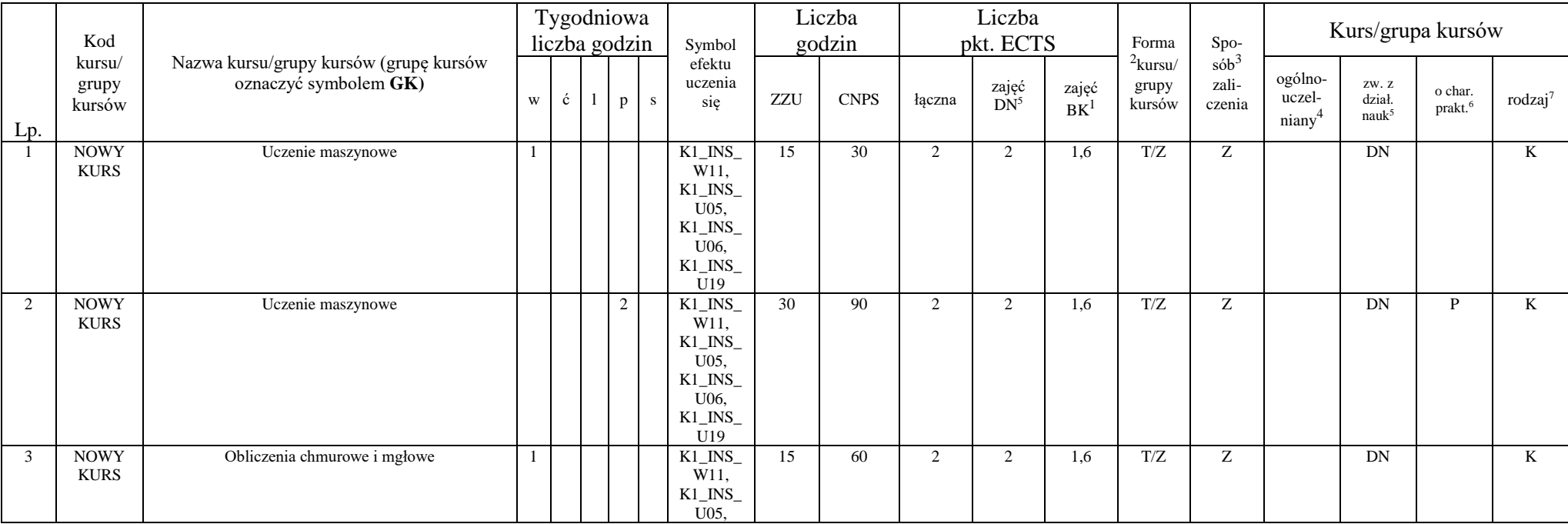

<sup>1</sup>BU – liczba punktów ECTS przypisanych zajęciom wymagających bezpośredniego udziału nauczycieli lub innych osób prowadzących zajęcia

 $2$ Tradycyjna – T, zdalna – Z

<sup>3</sup>Egzamin – E, zaliczenie na ocenę – Z. W grupie kursów po literze E lub Z wpisać w nawiasie formę kursu końcowego (w, c, l, p, s)

<sup>4</sup>Kurs/ grupa kursów Ogólnouczelniany – O

<sup>5</sup>Kurs/ grupa kursów związany/-na z prowadzoną działalnością naukową – DN

<sup>6</sup> Kurs / grupa kursów o charakterze praktycznym – P. W grupie kursów w nawiasie wpisać liczbę punktów ECTS dla kursów o charakterze praktycznym

<sup>7</sup> KO - kształcenia ogólnego, PD – podstawowy, K – kierunkowy, S – specjalnościowy

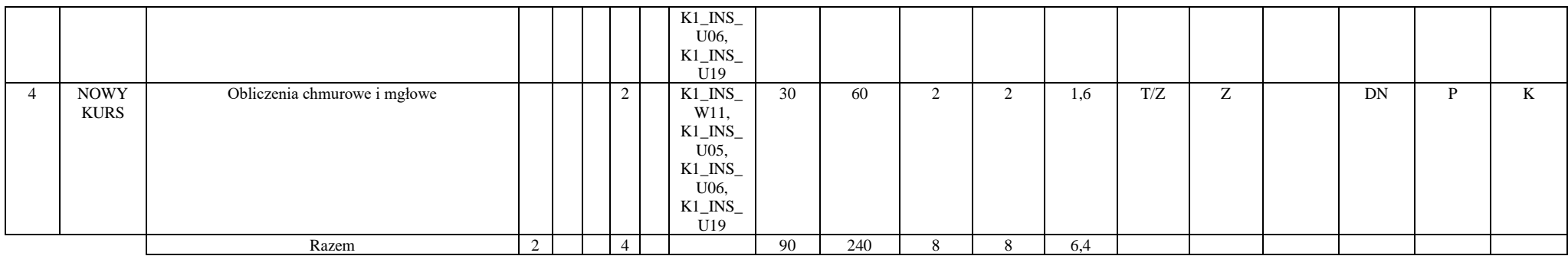

### **Przemysłowy Internet Rzeczy**

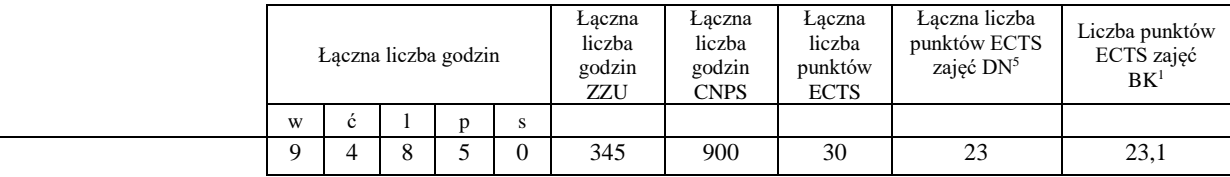

## Blok RSU I.2 – ścieżka kształcenia "Rozproszone systemy usługowe" (min. 8 pkt ECTS):

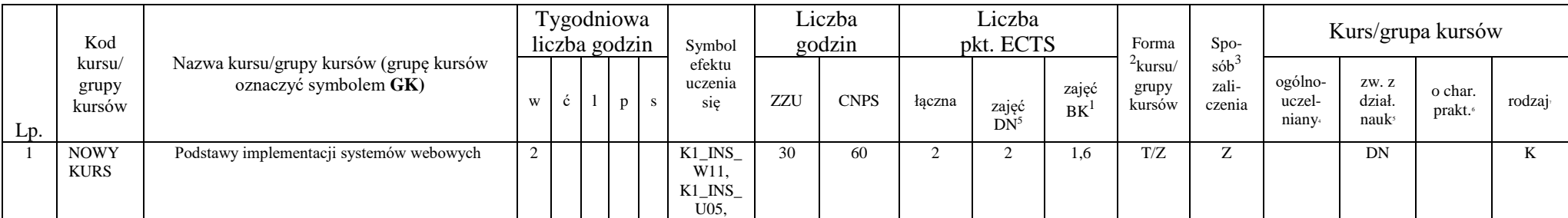

<sup>1</sup>BU – liczba punktów ECTS przypisanych zajęciom wymagających bezpośredniego udziału nauczycieli lub innych osób prowadzących zajęcia

 $2$ Tradycyjna – T, zdalna – Z

<sup>3</sup>Egzamin – E, zaliczenie na ocenę – Z. W grupie kursów po literze E lub Z wpisać w nawiasie formę kursu końcowego (w, c, l, p, s)

<sup>4</sup>Kurs/ grupa kursów Ogólnouczelniany – O

<sup>5</sup>Kurs/ grupa kursów związany/-na z prowadzoną działalnością naukową – DN

<sup>6</sup> Kurs / grupa kursów o charakterze praktycznym – P. W grupie kursów w nawiasie wpisać liczbę punktów ECTS dla kursów o charakterze praktycznym

<sup>7</sup> KO - kształcenia ogólnego, PD – podstawowy, K – kierunkowy, S – specjalnościowy

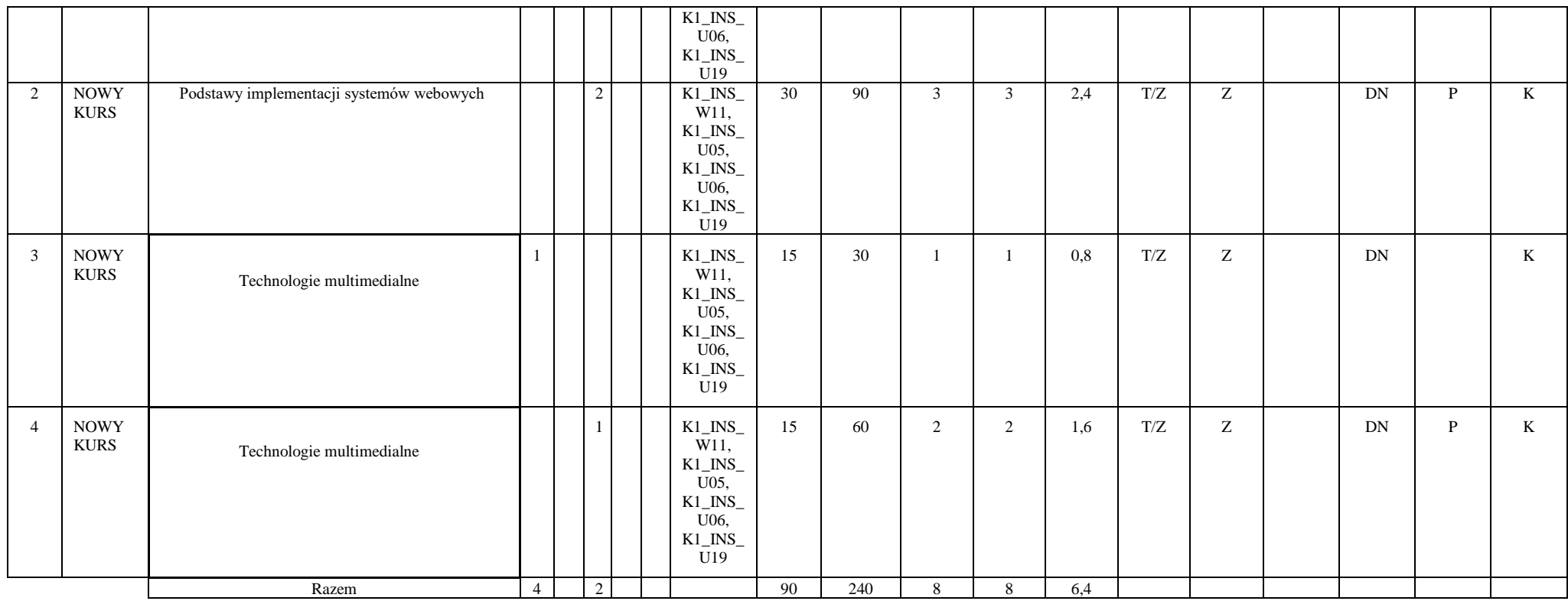

**Rozproszone systemy usługowe**

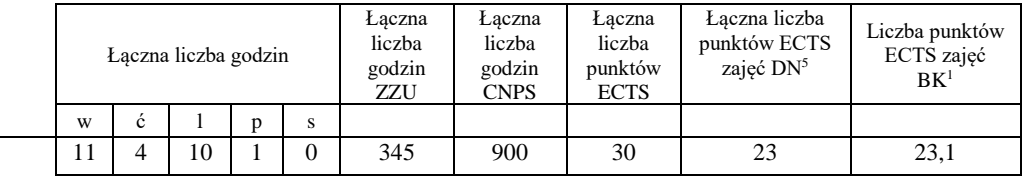

<sup>1</sup>BU – liczba punktów ECTS przypisanych zajęciom wymagających bezpośredniego udziału nauczycieli lub innych osób prowadzących zajęcia  $2$ Tradycyjna – T, zdalna – Z

<sup>3</sup>Egzamin – E, zaliczenie na ocenę – Z. W grupie kursów po literze E lub Z wpisać w nawiasie formę kursu końcowego (w, c, l, p, s)

<sup>4</sup>Kurs/ grupa kursów Ogólnouczelniany – O

<sup>5</sup>Kurs/ grupa kursów związany/-na z prowadzoną działalnością naukową – DN

<sup>6</sup> Kurs / grupa kursów o charakterze praktycznym – P. W grupie kursów w nawiasie wpisać liczbę punktów ECTS dla kursów o charakterze praktycznym

 $7$  KO - kształcenia ogólnego, PD – podstawowy, K – kierunkowy, S – specjalnościowy

# **Semestr 6**

**Kursy/grupy kursów obowiązkowe liczba punktów ECTS 17**

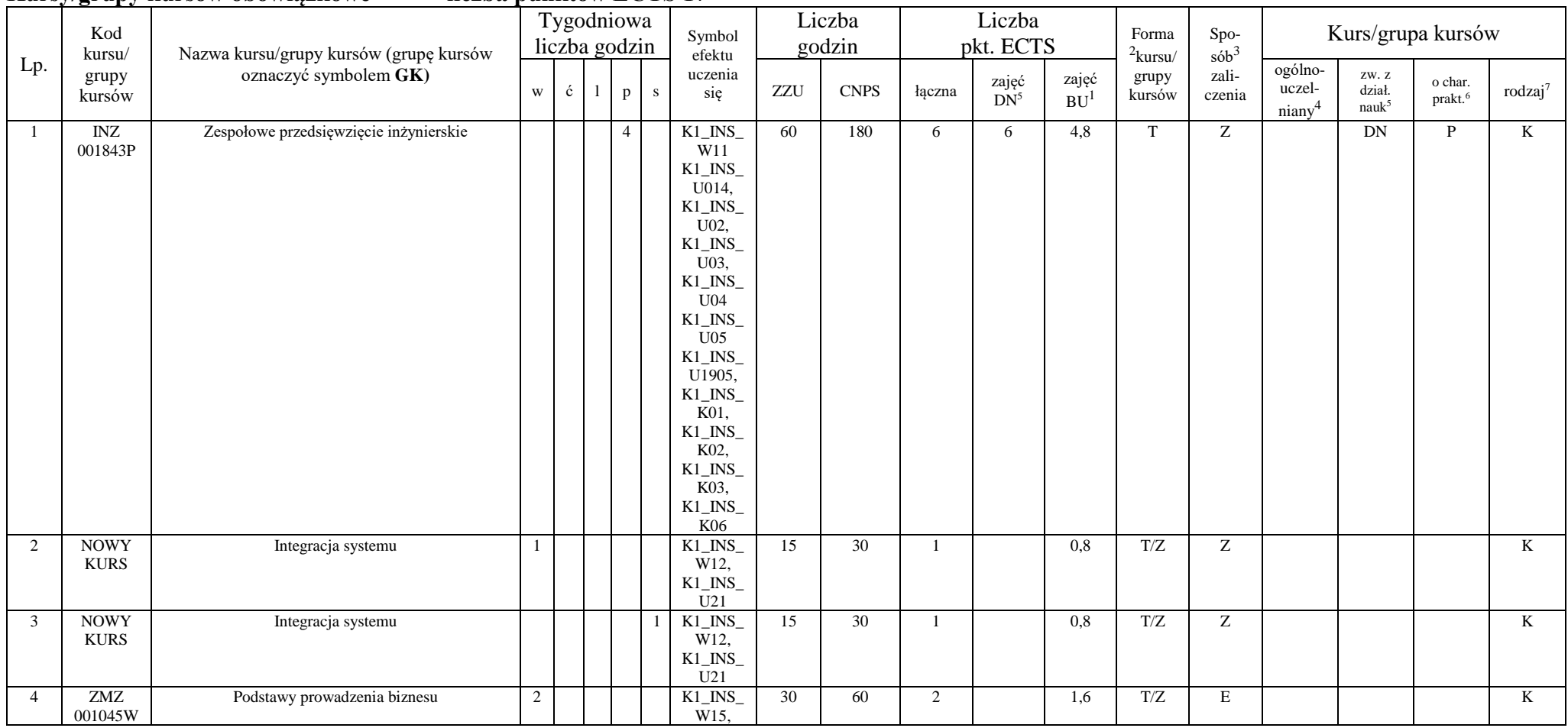

28

<sup>1</sup>BU – liczba punktów ECTS przypisanych zajęciom wymagających bezpośredniego udziału nauczycieli lub innych osób prowadzących zajęcia

 $2$ Tradycyjna – T, zdalna – Z

<sup>3</sup>Egzamin – E, zaliczenie na ocenę – Z. W grupie kursów po literze E lub Z wpisać w nawiasie formę kursu końcowego (w, c, l, p, s)

<sup>4</sup>Kurs/ grupa kursów Ogólnouczelniany – O

<sup>5</sup>Kurs/ grupa kursów związany/-na z prowadzoną działalnością naukową – DN

<sup>6</sup> Kurs / grupa kursów o charakterze praktycznym – P. W grupie kursów w nawiasie wpisać liczbę punktów ECTS dla kursów o charakterze praktycznym

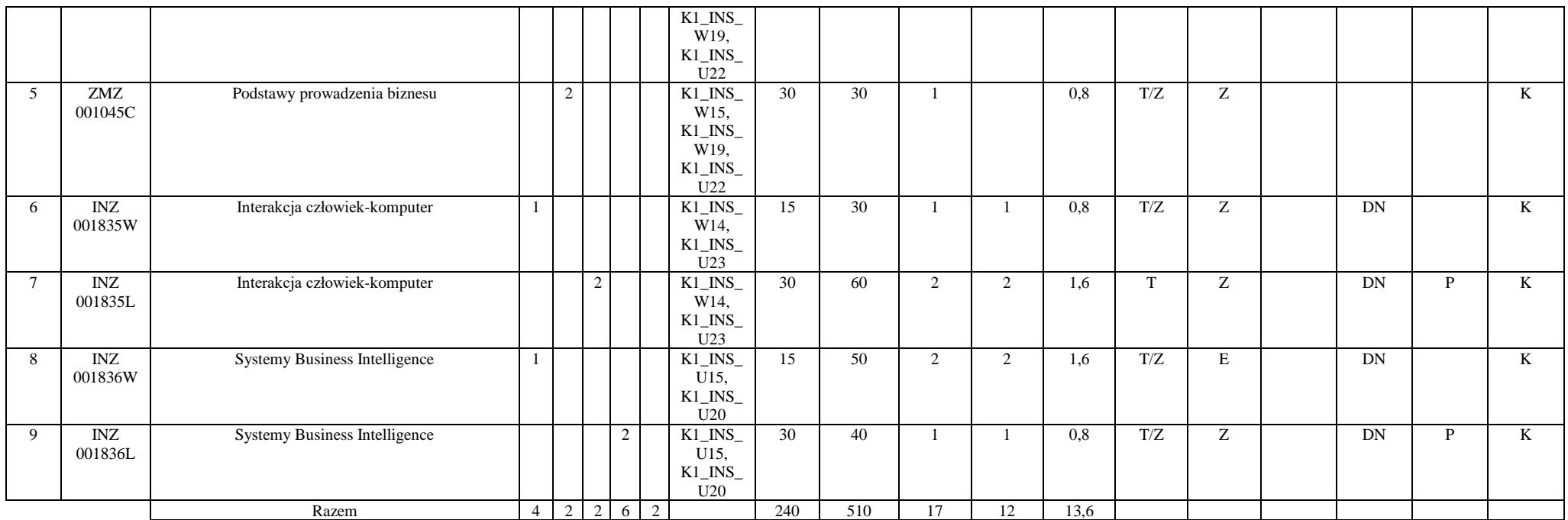

## **Kursy/grupy kursów wybieralne (np. nazwa specjalności) (minimum 90 godzin w semestrze, 3 punkty ECTS)**

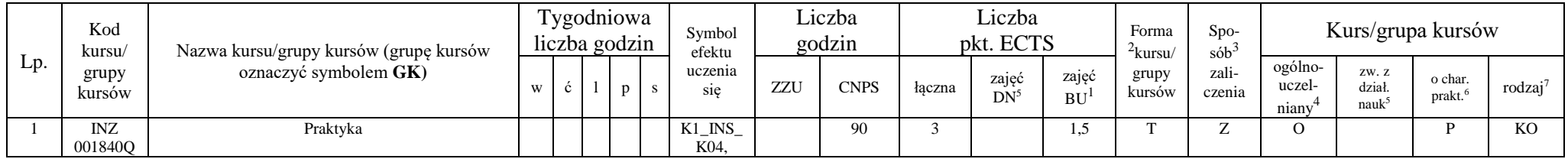

29

<sup>1</sup>BU – liczba punktów ECTS przypisanych zajęciom wymagających bezpośredniego udziału nauczycieli lub innych osób prowadzących zajęcia

 $2$ Tradycyjna – T, zdalna – Z

<sup>3</sup>Egzamin – E, zaliczenie na ocenę – Z. W grupie kursów po literze E lub Z wpisać w nawiasie formę kursu końcowego (w, c, l, p, s)

<sup>4</sup>Kurs/ grupa kursów Ogólnouczelniany – O

<sup>5</sup>Kurs/ grupa kursów związany/-na z prowadzoną działalnością naukową – DN

<sup>6</sup> Kurs / grupa kursów o charakterze praktycznym – P. W grupie kursów w nawiasie wpisać liczbę punktów ECTS dla kursów o charakterze praktycznym

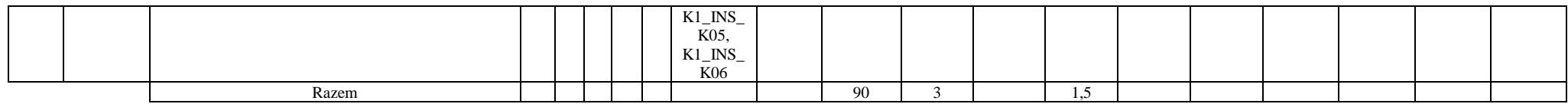

## Blok ID I.3 – ścieżka kształcenia "Inżynieria danych" (min. 10 pkt ECTS):

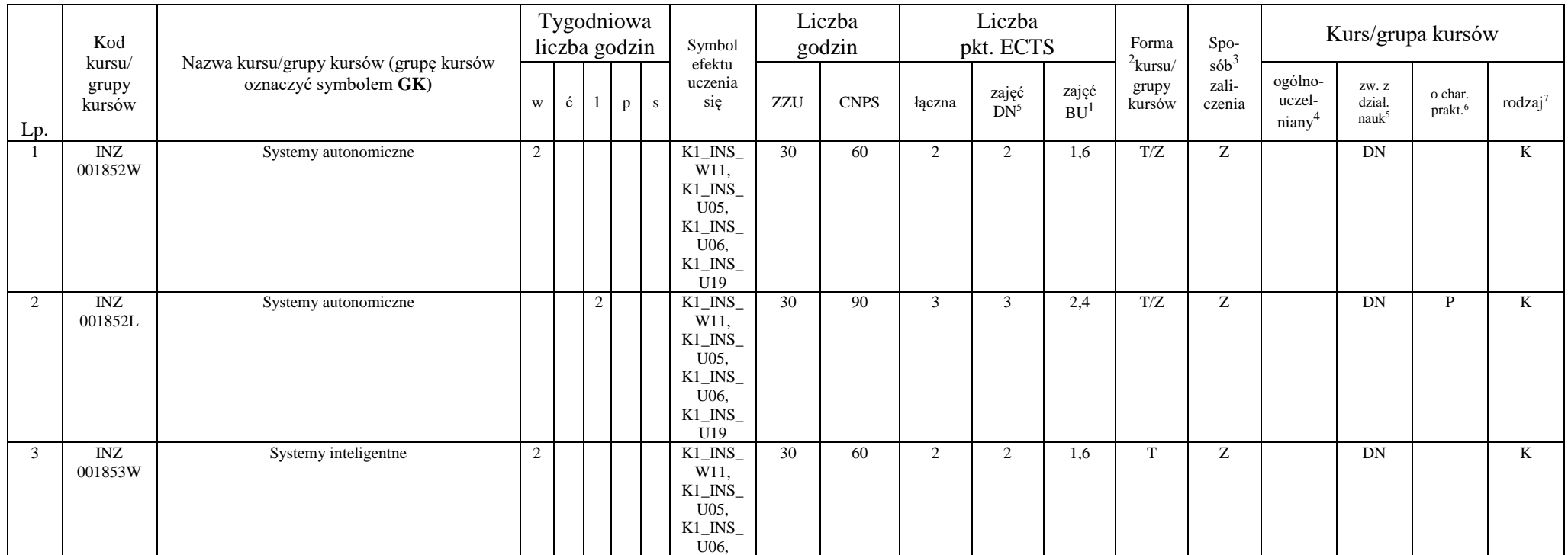

<sup>1</sup>BU – liczba punktów ECTS przypisanych zajęciom wymagających bezpośredniego udziału nauczycieli lub innych osób prowadzących zajęcia

 $2$ Tradycyjna – T, zdalna – Z

<sup>3</sup>Egzamin – E, zaliczenie na ocenę – Z. W grupie kursów po literze E lub Z wpisać w nawiasie formę kursu końcowego (w, c, l, p, s)

<sup>4</sup>Kurs/ grupa kursów Ogólnouczelniany – O

<sup>5</sup>Kurs/ grupa kursów związany/-na z prowadzoną działalnością naukową – DN

<sup>6</sup> Kurs / grupa kursów o charakterze praktycznym – P. W grupie kursów w nawiasie wpisać liczbę punktów ECTS dla kursów o charakterze praktycznym

 $7$  KO - kształcenia ogólnego, PD – podstawowy, K – kierunkowy, S – specjalnościowy

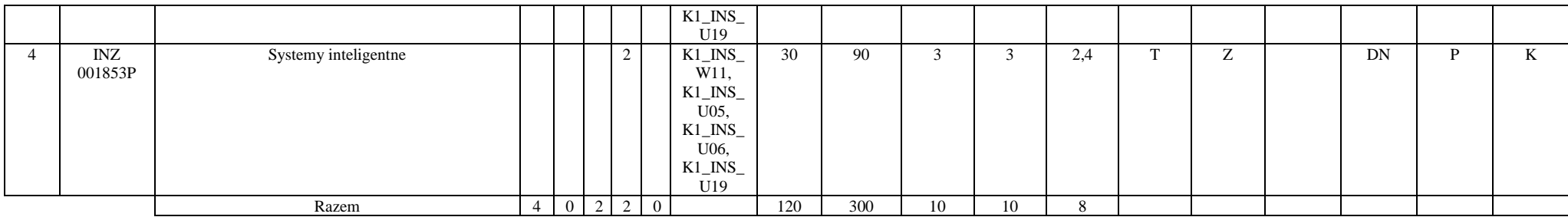

## Blok SS I.3 – ścieżka kształcenia "Systemy autonomiczne" (min. 10 pkt ECTS):

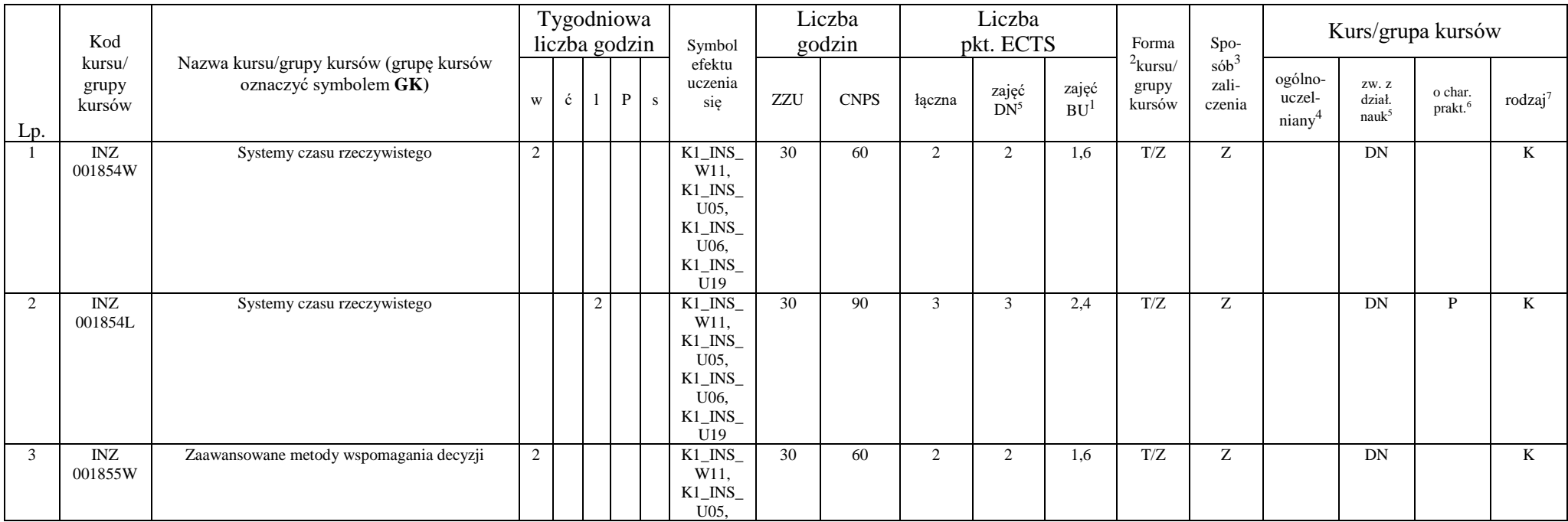

<sup>1</sup>BU – liczba punktów ECTS przypisanych zajęciom wymagających bezpośredniego udziału nauczycieli lub innych osób prowadzących zajęcia

 $2$ Tradycyjna – T, zdalna – Z

<sup>3</sup>Egzamin – E, zaliczenie na ocenę – Z. W grupie kursów po literze E lub Z wpisać w nawiasie formę kursu końcowego (w, c, l, p, s)

<sup>4</sup>Kurs/ grupa kursów Ogólnouczelniany – O

<sup>5</sup>Kurs/ grupa kursów związany/-na z prowadzoną działalnością naukową – DN

<sup>6</sup> Kurs / grupa kursów o charakterze praktycznym – P. W grupie kursów w nawiasie wpisać liczbę punktów ECTS dla kursów o charakterze praktycznym

<sup>7</sup> KO - kształcenia ogólnego, PD – podstawowy, K – kierunkowy, S – specjalnościowy

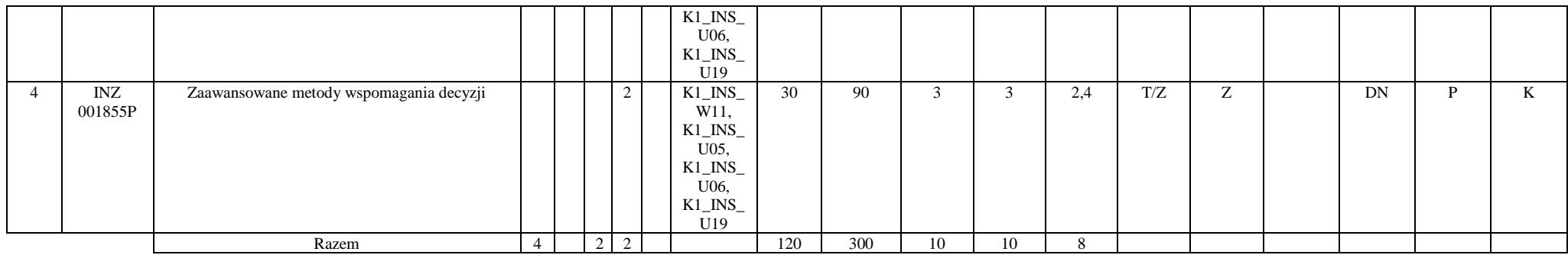

## **Inżynieria danych, Systemy autonomiczne**

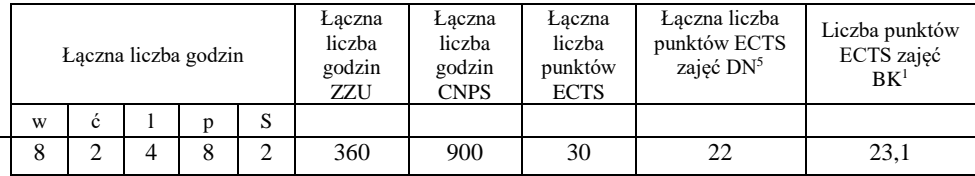

# **Blok PIR I.3 – ścieżka kształcenia "Przemysłowy Internet Rzeczy" (min. 10 pkt ECTS):**

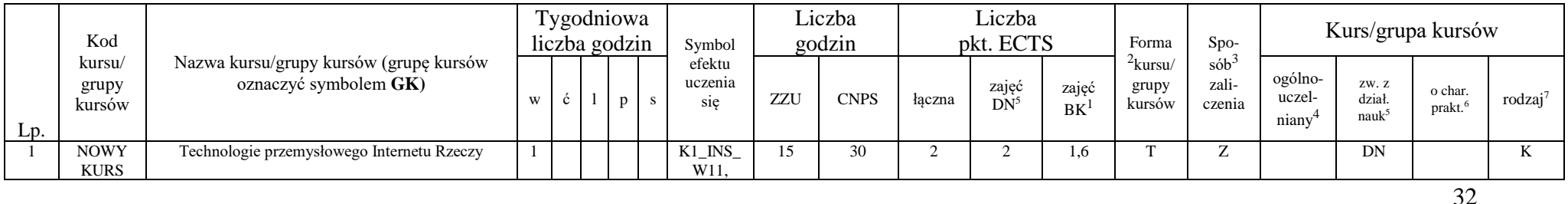

<sup>1</sup>BU – liczba punktów ECTS przypisanych zajęciom wymagających bezpośredniego udziału nauczycieli lub innych osób prowadzących zajęcia

 $2$ Tradycyjna – T, zdalna – Z

<sup>3</sup>Egzamin – E, zaliczenie na ocenę – Z. W grupie kursów po literze E lub Z wpisać w nawiasie formę kursu końcowego (w, c, l, p, s)

<sup>4</sup>Kurs/ grupa kursów Ogólnouczelniany – O

<sup>5</sup>Kurs/ grupa kursów związany/-na z prowadzoną działalnością naukową – DN

<sup>6</sup> Kurs / grupa kursów o charakterze praktycznym – P. W grupie kursów w nawiasie wpisać liczbę punktów ECTS dla kursów o charakterze praktycznym

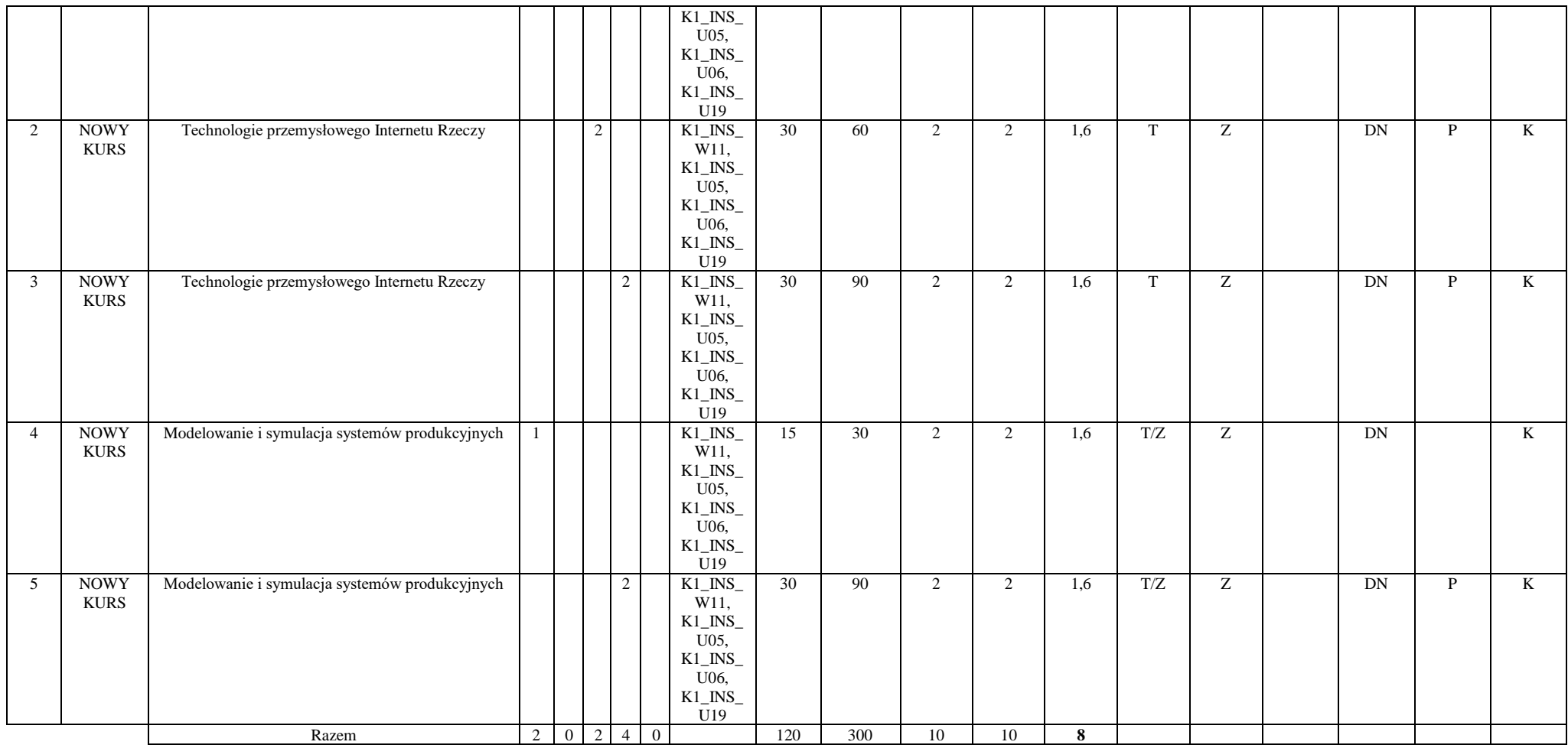

<sup>1</sup>BU – liczba punktów ECTS przypisanych zajęciom wymagających bezpośredniego udziału nauczycieli lub innych osób prowadzących zajęcia

 $2$ Tradycyjna – T, zdalna – Z

<sup>3</sup>Egzamin – E, zaliczenie na ocenę – Z. W grupie kursów po literze E lub Z wpisać w nawiasie formę kursu końcowego (w, c, l, p, s)

<sup>4</sup>Kurs/ grupa kursów Ogólnouczelniany – O

<sup>5</sup>Kurs/ grupa kursów związany/-na z prowadzoną działalnością naukową – DN

<sup>6</sup> Kurs / grupa kursów o charakterze praktycznym – P. W grupie kursów w nawiasie wpisać liczbę punktów ECTS dla kursów o charakterze praktycznym

 $7$  KO - kształcenia ogólnego, PD – podstawowy, K – kierunkowy, S – specjalnościowy

#### **Przemysłowy Internet Rzeczy**

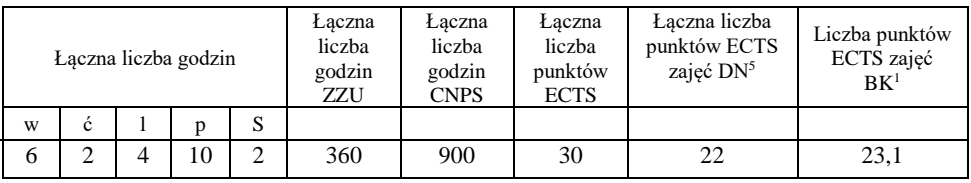

## Blok RSU I.3 – ścieżka kształcenia "Rozproszone systemy usługowe" (min. 10 pkt ECTS):

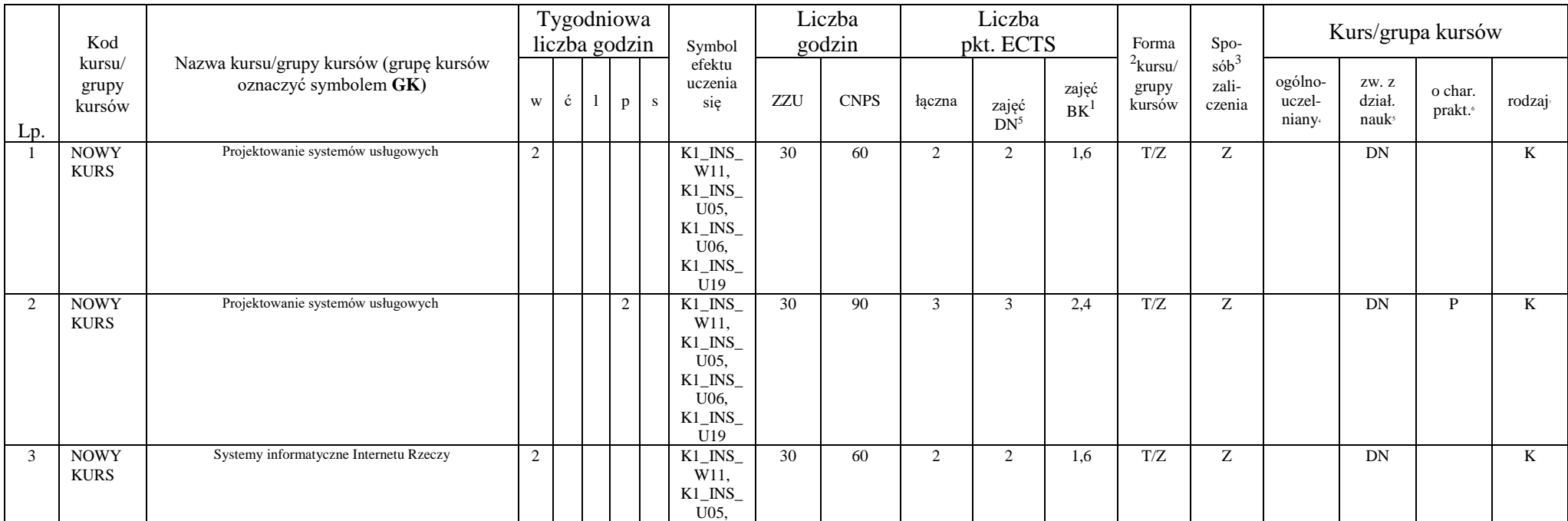

<sup>1</sup>BU – liczba punktów ECTS przypisanych zajęciom wymagających bezpośredniego udziału nauczycieli lub innych osób prowadzących zajęcia

 $2$ Tradycyjna – T, zdalna – Z

<sup>3</sup>Egzamin – E, zaliczenie na ocenę – Z. W grupie kursów po literze E lub Z wpisać w nawiasie formę kursu końcowego (w, c, l, p, s)

<sup>4</sup>Kurs/ grupa kursów Ogólnouczelniany – O

<sup>5</sup>Kurs/ grupa kursów związany/-na z prowadzoną działalnością naukową – DN

<sup>6</sup> Kurs / grupa kursów o charakterze praktycznym – P. W grupie kursów w nawiasie wpisać liczbę punktów ECTS dla kursów o charakterze praktycznym

<sup>7</sup> KO - kształcenia ogólnego, PD – podstawowy, K – kierunkowy, S – specjalnościowy

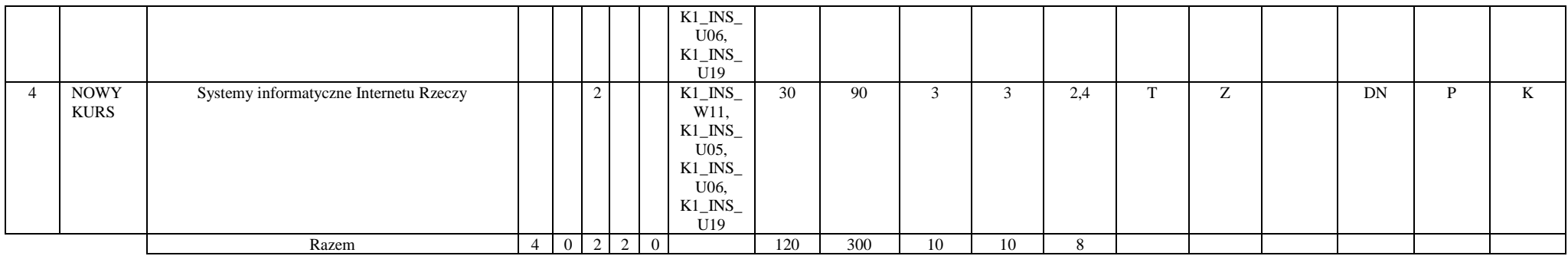

#### **Rozproszone systemy usługowe**

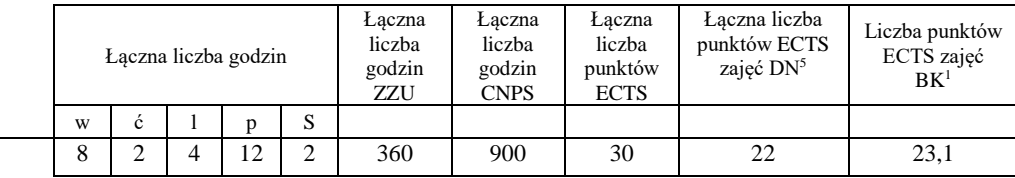

# **Semestr 7**

**Kursy/grupy kursów obowiązkowe liczba punktów ECTS 20**

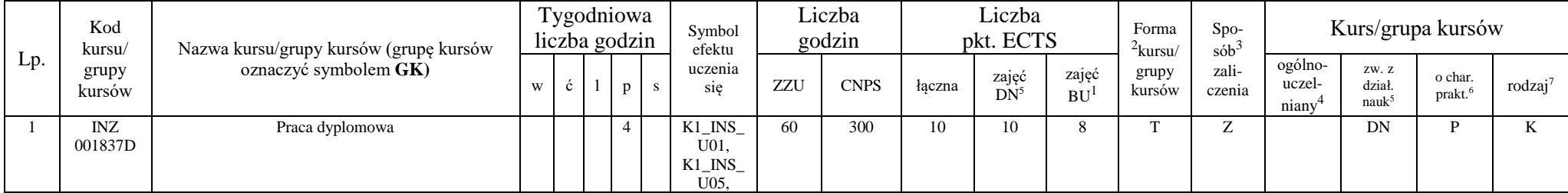

<sup>1</sup>BU – liczba punktów ECTS przypisanych zajęciom wymagających bezpośredniego udziału nauczycieli lub innych osób prowadzących zajęcia

 $2$ Tradycyjna – T, zdalna – Z

<sup>3</sup>Egzamin – E, zaliczenie na ocenę – Z. W grupie kursów po literze E lub Z wpisać w nawiasie formę kursu końcowego (w, c, l, p, s)

<sup>4</sup>Kurs/ grupa kursów Ogólnouczelniany – O

<sup>5</sup>Kurs/ grupa kursów związany/-na z prowadzoną działalnością naukową – DN

<sup>6</sup> Kurs / grupa kursów o charakterze praktycznym – P. W grupie kursów w nawiasie wpisać liczbę punktów ECTS dla kursów o charakterze praktycznym

<sup>7</sup> KO - kształcenia ogólnego, PD – podstawowy, K – kierunkowy, S – specjalnościowy

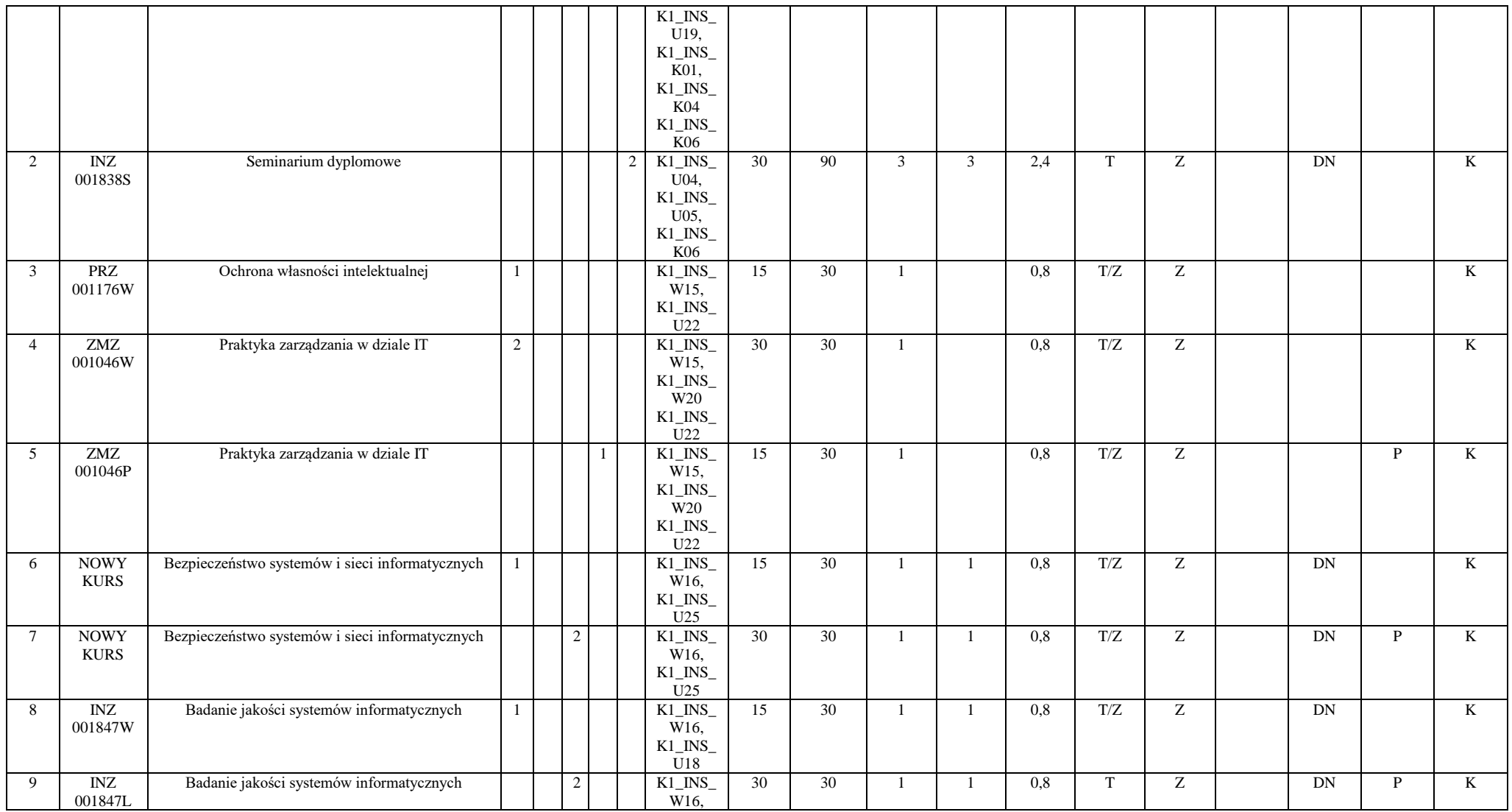

36

<sup>1</sup>BU – liczba punktów ECTS przypisanych zajęciom wymagających bezpośredniego udziału nauczycieli lub innych osób prowadzących zajęcia

 $2$ Tradycyjna – T, zdalna – Z

<sup>3</sup>Egzamin – E, zaliczenie na ocenę – Z. W grupie kursów po literze E lub Z wpisać w nawiasie formę kursu końcowego (w, c, l, p, s)

<sup>4</sup>Kurs/ grupa kursów Ogólnouczelniany – O

<sup>5</sup>Kurs/ grupa kursów związany/-na z prowadzoną działalnością naukową – DN

<sup>6</sup> Kurs / grupa kursów o charakterze praktycznym – P. W grupie kursów w nawiasie wpisać liczbę punktów ECTS dla kursów o charakterze praktycznym

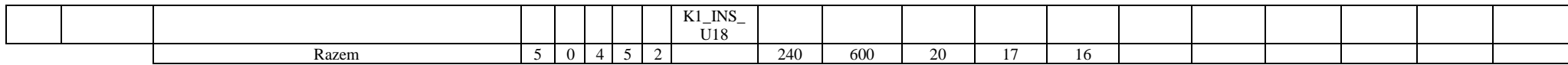

### Blok ID I.4 – ścieżka kształcenia "Inżynieria danych" (min. 10 pkt ECTS):

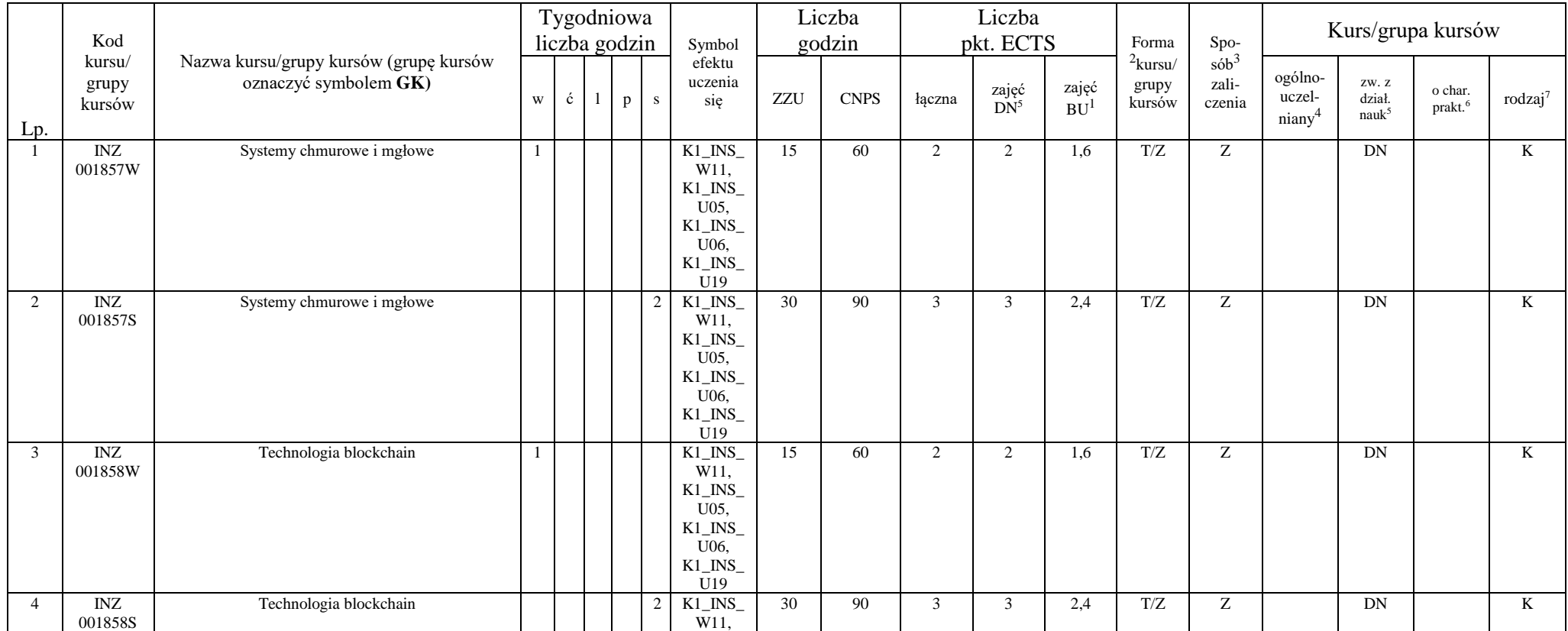

<sup>1</sup>BU – liczba punktów ECTS przypisanych zajęciom wymagających bezpośredniego udziału nauczycieli lub innych osób prowadzących zajęcia

 $2$ Tradycyjna – T, zdalna – Z

<sup>3</sup>Egzamin – E, zaliczenie na ocenę – Z. W grupie kursów po literze E lub Z wpisać w nawiasie formę kursu końcowego (w, c, l, p, s)

<sup>4</sup>Kurs/ grupa kursów Ogólnouczelniany – O

<sup>5</sup>Kurs/ grupa kursów związany/-na z prowadzoną działalnością naukową – DN

<sup>6</sup> Kurs / grupa kursów o charakterze praktycznym – P. W grupie kursów w nawiasie wpisać liczbę punktów ECTS dla kursów o charakterze praktycznym

<sup>7</sup> KO - kształcenia ogólnego, PD – podstawowy, K – kierunkowy, S – specjalnościowy

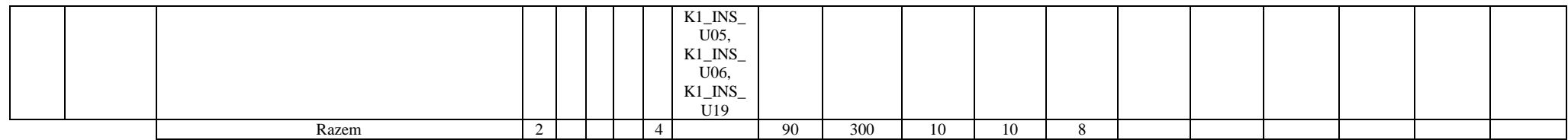

#### **Inżynieria danych**

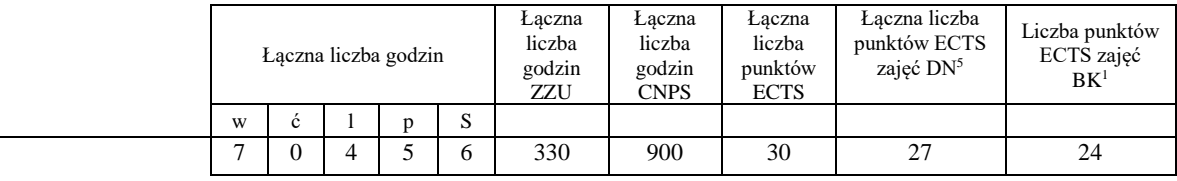

#### Blok SS I.4 – ścieżka kształcenia "Systemy autonomiczne" (min. 10 pkt ECTS):

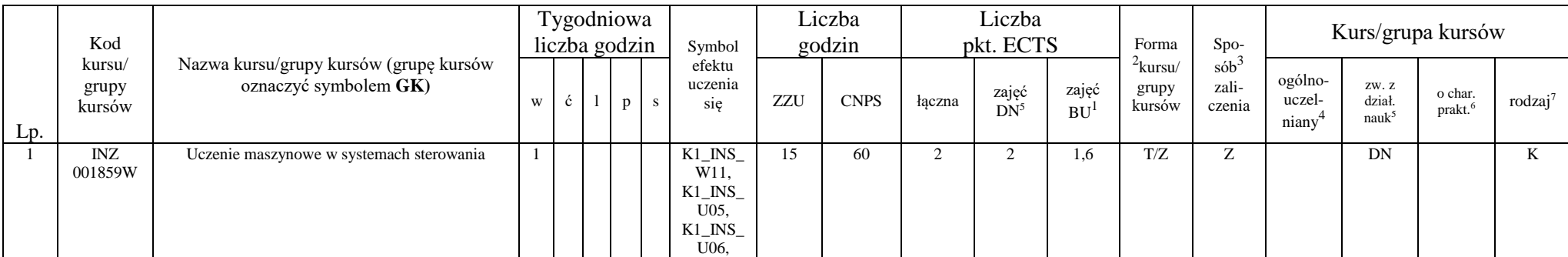

<sup>1</sup>BU – liczba punktów ECTS przypisanych zajęciom wymagających bezpośredniego udziału nauczycieli lub innych osób prowadzących zajęcia

 $2$ Tradycyjna – T, zdalna – Z

<sup>3</sup>Egzamin – E, zaliczenie na ocenę – Z. W grupie kursów po literze E lub Z wpisać w nawiasie formę kursu końcowego (w, c, l, p, s)

<sup>4</sup>Kurs/ grupa kursów Ogólnouczelniany – O

<sup>5</sup>Kurs/ grupa kursów związany/-na z prowadzoną działalnością naukową – DN

<sup>6</sup> Kurs / grupa kursów o charakterze praktycznym – P. W grupie kursów w nawiasie wpisać liczbę punktów ECTS dla kursów o charakterze praktycznym

<sup>7</sup> KO - kształcenia ogólnego, PD – podstawowy, K – kierunkowy, S – specjalnościowy

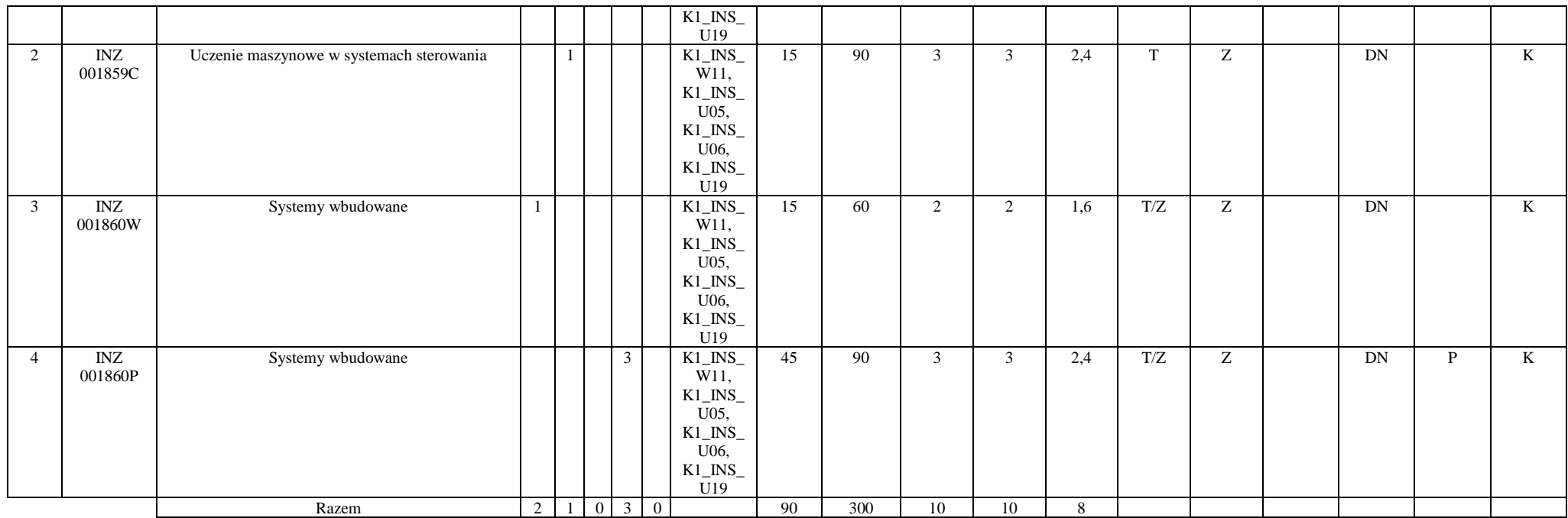

#### **Systemy autonomiczne**

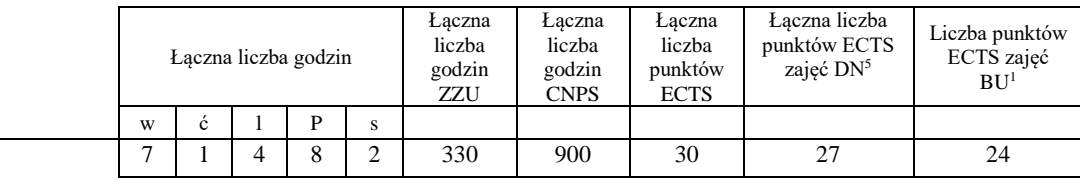

<sup>1</sup>BU – liczba punktów ECTS przypisanych zajęciom wymagających bezpośredniego udziału nauczycieli lub innych osób prowadzących zajęcia  $2$ Tradycyjna – T, zdalna – Z

<sup>3</sup>Egzamin – E, zaliczenie na ocenę – Z. W grupie kursów po literze E lub Z wpisać w nawiasie formę kursu końcowego (w, c, l, p, s)

<sup>4</sup>Kurs/ grupa kursów Ogólnouczelniany – O

<sup>5</sup>Kurs/ grupa kursów związany/-na z prowadzoną działalnością naukową – DN

<sup>6</sup> Kurs / grupa kursów o charakterze praktycznym – P. W grupie kursów w nawiasie wpisać liczbę punktów ECTS dla kursów o charakterze praktycznym

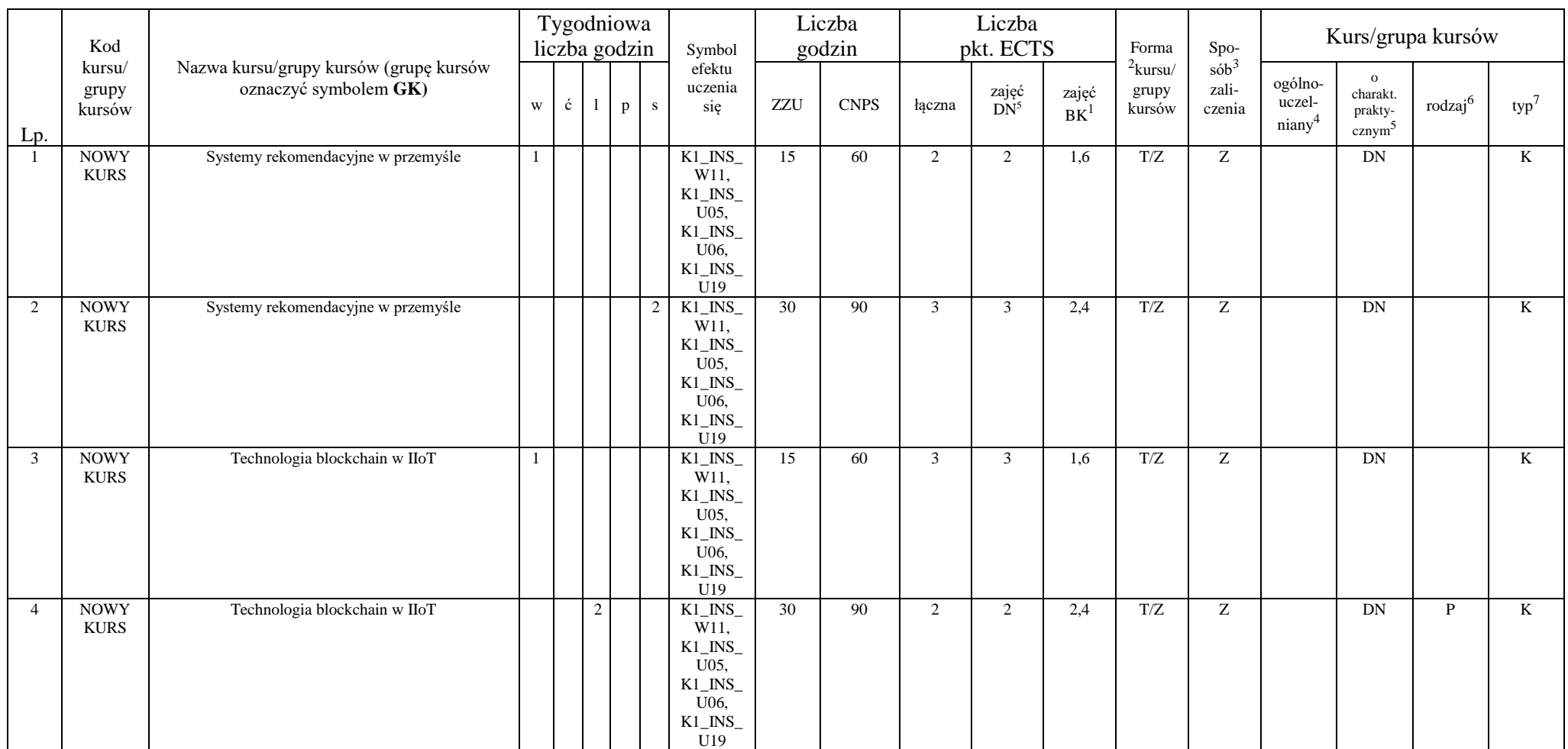

## Blok PIR I.4 – ścieżka kształcenia "Przemysłowy Internet Rzeczy" (min. 10 pkt ECTS):

<sup>1</sup>BU – liczba punktów ECTS przypisanych zajęciom wymagających bezpośredniego udziału nauczycieli lub innych osób prowadzących zajęcia

 $2$ Tradycyjna – T, zdalna – Z

<sup>3</sup>Egzamin – E, zaliczenie na ocenę – Z. W grupie kursów po literze E lub Z wpisać w nawiasie formę kursu końcowego (w, c, l, p, s)

<sup>4</sup>Kurs/ grupa kursów Ogólnouczelniany – O

<sup>5</sup>Kurs/ grupa kursów związany/-na z prowadzoną działalnością naukową – DN

<sup>6</sup> Kurs / grupa kursów o charakterze praktycznym – P. W grupie kursów w nawiasie wpisać liczbę punktów ECTS dla kursów o charakterze praktycznym

<sup>7</sup> KO - kształcenia ogólnego, PD – podstawowy, K – kierunkowy, S – specjalnościowy

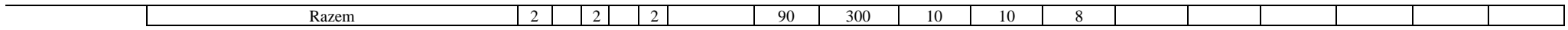

## **Przemysłowy Internet Rzeczy**

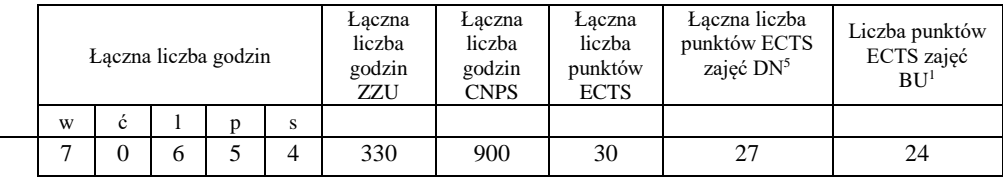

## Blok RSU I.4 – ścieżka kształcenia "Rozproszone systemy usługowe" (min. 10 pkt ECTS):

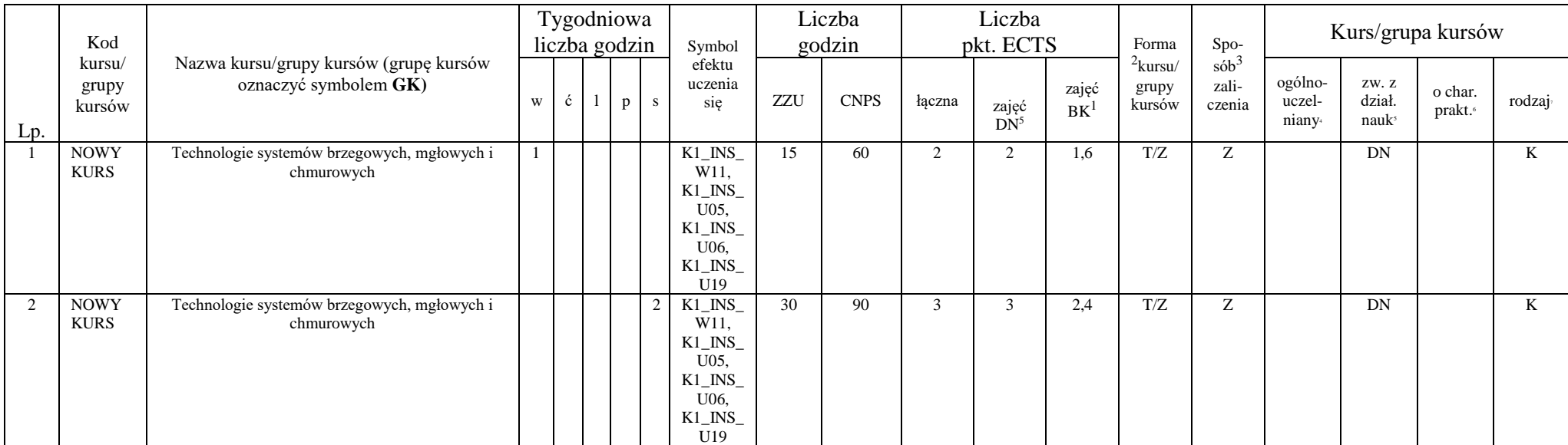

41

<sup>1</sup>BU – liczba punktów ECTS przypisanych zajęciom wymagających bezpośredniego udziału nauczycieli lub innych osób prowadzących zajęcia

 $2$ Tradycyjna – T, zdalna – Z

<sup>3</sup>Egzamin – E, zaliczenie na ocenę – Z. W grupie kursów po literze E lub Z wpisać w nawiasie formę kursu końcowego (w, c, l, p, s)

<sup>4</sup>Kurs/ grupa kursów Ogólnouczelniany – O

<sup>5</sup>Kurs/ grupa kursów związany/-na z prowadzoną działalnością naukową – DN

<sup>6</sup> Kurs / grupa kursów o charakterze praktycznym – P. W grupie kursów w nawiasie wpisać liczbę punktów ECTS dla kursów o charakterze praktycznym

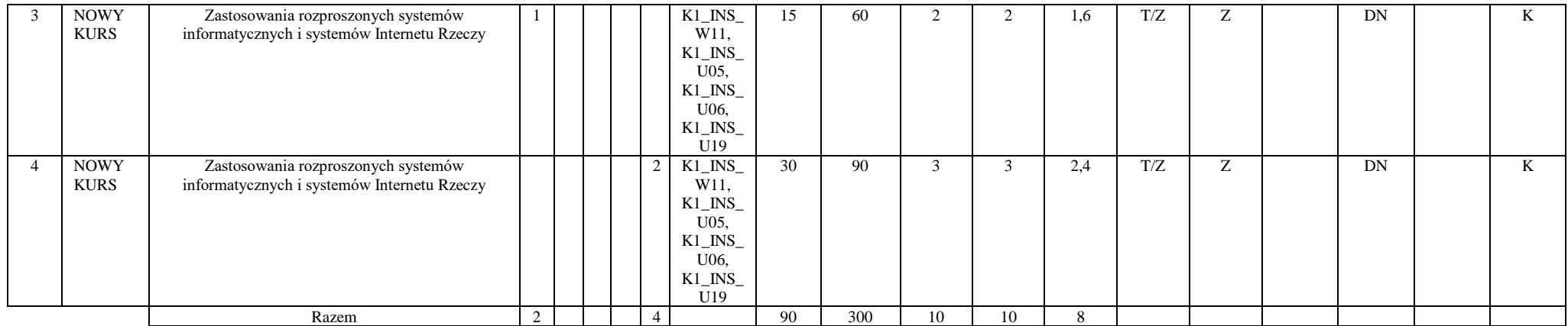

#### **Rozproszone systemy usługowe**

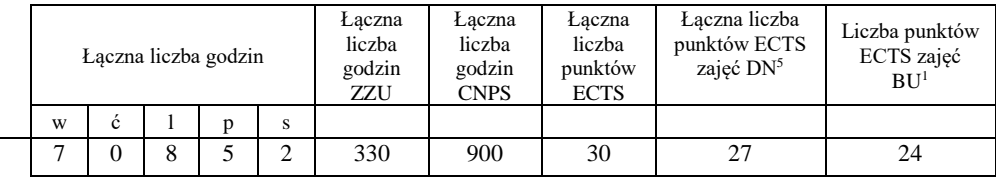

<sup>1</sup>BU – liczba punktów ECTS przypisanych zajęciom wymagających bezpośredniego udziału nauczycieli lub innych osób prowadzących zajęcia

 $2$ Tradycyjna – T, zdalna – Z

<sup>3</sup>Egzamin – E, zaliczenie na ocenę – Z. W grupie kursów po literze E lub Z wpisać w nawiasie formę kursu końcowego (w, c, l, p, s)

<sup>4</sup>Kurs/ grupa kursów Ogólnouczelniany – O

<sup>5</sup>Kurs/ grupa kursów związany/-na z prowadzoną działalnością naukową – DN

<sup>6</sup> Kurs / grupa kursów o charakterze praktycznym – P. W grupie kursów w nawiasie wpisać liczbę punktów ECTS dla kursów o charakterze praktycznym

# **2. Zestaw egzaminów w układzie semestralnym**

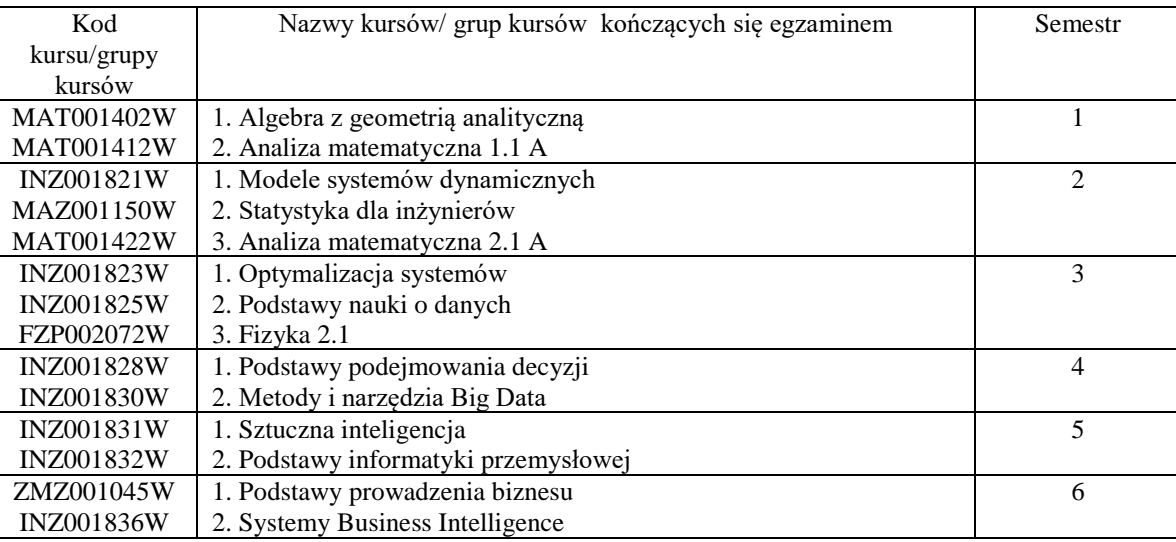

# **3, Liczby dopuszczalnego deficytu punktów ECTS po poszczególnych semestrach**

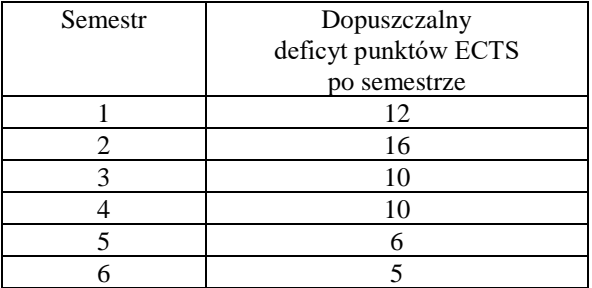

<sup>1</sup>BU – liczba punktów ECTS przypisanych zajęciom wymagających bezpośredniego udziału nauczycieli lub innych osób prowadzących zajęcia

 $2$ Tradycyjna – T, zdalna – Z

 ${}^{3}$ Egzamin – E, zaliczenie na ocenę – Z. W grupie kursów po literze E lub Z wpisać w nawiasie formę kursu końcowego (w, c, l, p, s)

 $4$ Kurs/ grupa kursów Ogólnouczelniany – O

<sup>5</sup>Kurs/ grupa kursów związany/-na z prowadzoną działalnością naukową – DN

<sup>6</sup> Kurs / grupa kursów o charakterze praktycznym – P. W grupie kursów w nawiasie wpisać liczbę punktów ECTS dla kursów o charakterze praktycznym

Opinia właściwego organu Samorządu Studenckiego

 $11.04.2022...$ 

Data

...................

Data

Imię, nazwisko i podpis przedstawiciela studentów

**TV** SAMORZĄD STUDENCKI

**DZIEKAN** Wydziału Informatyki j Jeamunikacji Andrzej Kucharski ........prof.dr.h ińż  $(2)$ 

Podpis Dziekana

<sup>1</sup>BU - liczba punktów ECTS przypisanych zajęciom wymagających bezpośredniego udziału nauczycieli lub innych osób prowadzących zajęcia  $2$ Tradycyjna – T, zdalna – Z

 ${}^{3}Egzamin - E$ , zaliczenie na ocenę – Z. W grupie kursów po literze E lub Z wpisać w nawiasie formę kursu końcowego (w, c, l, p, s)

<sup>4</sup>Kurs/ grupa kursów Ogólnouczelniany – O

<sup>5</sup>Kurs/ grupa kursów związany/-na z prowadzoną działalnością naukową – DN

<sup>6</sup> Kurs / grupa kursów o charakterze praktycznym – P. W grupie kursów w nawiasie wpisać liczbę punktów ECTS dla kursów o charakterze praktycznym

<sup>7</sup> KO - kształcenia ogólnego, PD – podstawowy, K – kierunkowy, S – specjalnościowy

WYDZIAŁ Zarządzania

## **KARTA PRZEDMIOTU**

**Nazwa przedmiotu w języku polskim:** Nauka o przedsiębiorstwie **Nazwa przedmiotu w języku angielskim:** Science of enterprise **Kierunek studiów (jeśli dotyczy):** Inżynieria systemów **Specjalność (jeśli dotyczy):** not applicable **Poziom i forma studiów: I / II stopień / stacjonarna Rodzaj przedmiotu: obowiązkowy / wybieralny /** 

**Kod przedmiotu EKZ001195 Grupa kursów NIE** 

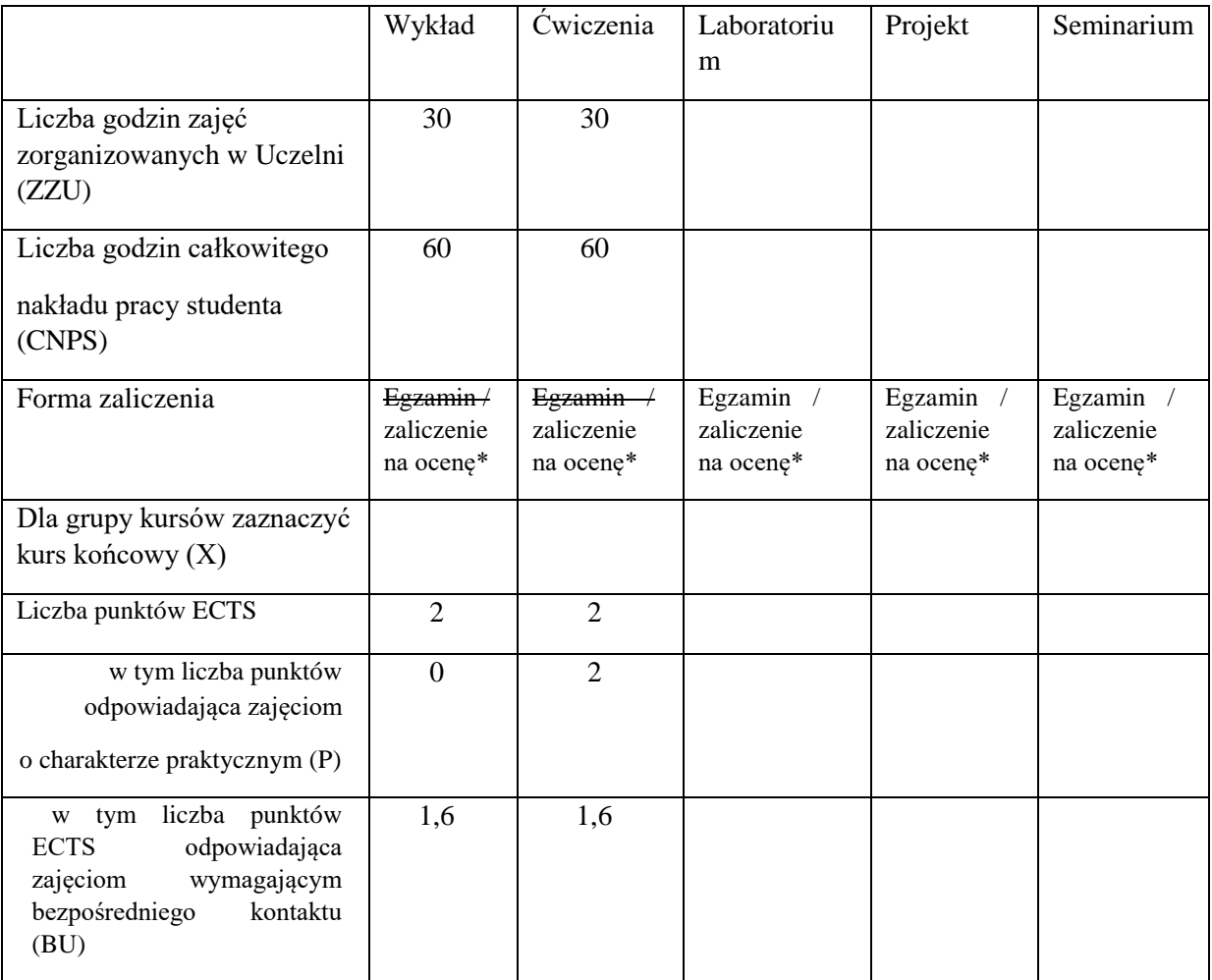

\*niepotrzebne skreślić

# **WYMAGANIA WSTĘPNE W ZAKRESIE WIEDZY, UMIEJĘTNOŚCI I KOMPETENCJI SPOŁECZNYCH**

brak

## **CELE PRZEDMIOTU**

**C1:** Przekazanie studentom wiedzy o podstawach teoretycznych, formach, obszarach, składnikach oraz ogólnych zasadach funkcjonowania przedsiębiorstwa.

**C2:** Przekazanie studentom podstawowej wiedzy o procesach zarządzania przedsiębiorstwem, w tym w szczególności wiedzy o istocie zarządzania, funkcjach i strukturach procesu zarządzania oraz o podstawowych problemach zarządzania przedsiębiorstwem.

**C3:** Zapoznanie studentów z przebiegiem procesu założycielskiego, cyklem życia przedsiębiorstwa oraz czynnikami wpływającymi na funkcjonowanie przedsiębiorstwa.

**C4:** Przedstawienie studentom wybranych współczesnych koncepcji zarzadzania i podejść przekrojowych do zarządzania przedsiębiorstwem.

## **PRZEDMIOTOWE EFEKTY UCZENIA SIĘ**

Z zakresu wiedzy: **PEU\_W01:** Wyjaśnia przedmiot nauki o przedsiębiorstwie i opisuje jej ewolucję. Zna podstawowe podejścia badawcze w nauce o przedsiębiorstwie oraz nurty (szkoły) teorii organizacji i zarządzania.

- **PEU W02:** Definiuje pojęcie przedsiębiorczości, rozumie rolę przedsiębiorcy w procesie gospodarowania. Objaśnia genezę i istotę przedsiębiorstwa, opisuje zasadnicze obszary jego funkcjonowania i podsystemy. Klasyfikuje rodzaje przedsiębiorstw i zna formy organizacyjnoprawne przedsiębiorstw. Opisuje podstawowe etapy cyklu życia przedsiębiorstwa i wyzwania, jakie stoją przed przedsiębiorstwem w każdym z nich. W szczególności potrafi objaśnić istotę i przebieg procesu założycielskiego.
- **PEU\_W03:** Charakteryzuje poszczególne elementy otoczenia przedsiębiorstwa. Zna cechy otoczenia współczesnych przedsiębiorstw. Charakteryzuje sposoby współdziałania przedsiębiorstw i stopnie intensywności ich współpracy. Rozumie wyzwania stojące przed współczesnym przedsiębiorstwem.
- **PEU W04:** Definiuje pojęcie zarządzania. Opisuje role i funkcje organizacyjne. Rozumie ideę podziału pracy, rozróżnia typy i wyróżniki struktur organizacyjnych. Wyjaśnia rolę i znaczenie struktur organizacyjnych. Objaśnia istotę planowania. Rozróżnia zasadnicze wymiary, etapy i cechy procesu planowania. Zna podstawowe metody analizy strategicznej przedsiębiorstwa i jego otoczenia. Posiada ogólną wiedzę o instrumentach i metodach kontroli oraz motywowania.
- **PEU\_W05:** Objaśnia zadania i zasady funkcjonowania, współzależności oraz tendencje rozwojowe w obszarze zasobów, majątku, potencjału i kapitału przedsiębiorstwa.
- **PEU\_W06:** Opisuje wybrane przekrojowe podejścia do zarządzania przedsiębiorstwem. Rozróżnia i charakteryzuje współczesne metody i koncepcje zarządzania.

Z zakresu umiejętności:

\

**PEU\_U01:** Potrafi identyfikować podstawowe problemy zarządzania. Potrafi pozyskać informacje ze

źródeł tradycyjnych i elektronicznych i wykorzystać odpowiednie metody i techniki do opisu, analizy i interpretacji zjawisk i procesów zachodzących w specyficznym systemie, jakim jest przedsiębiorstwo.

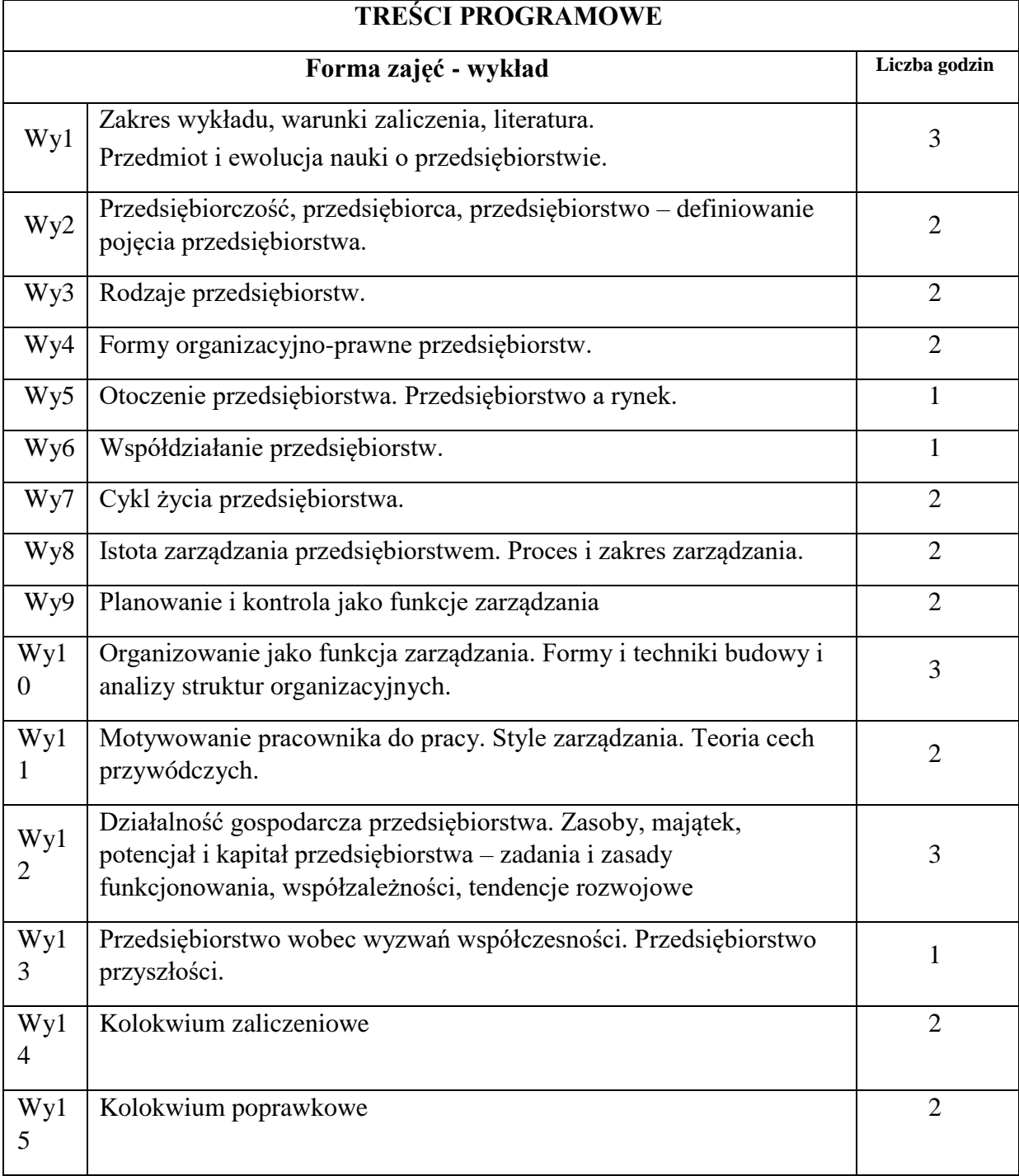

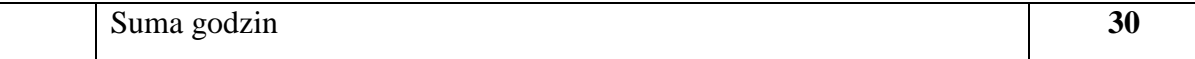

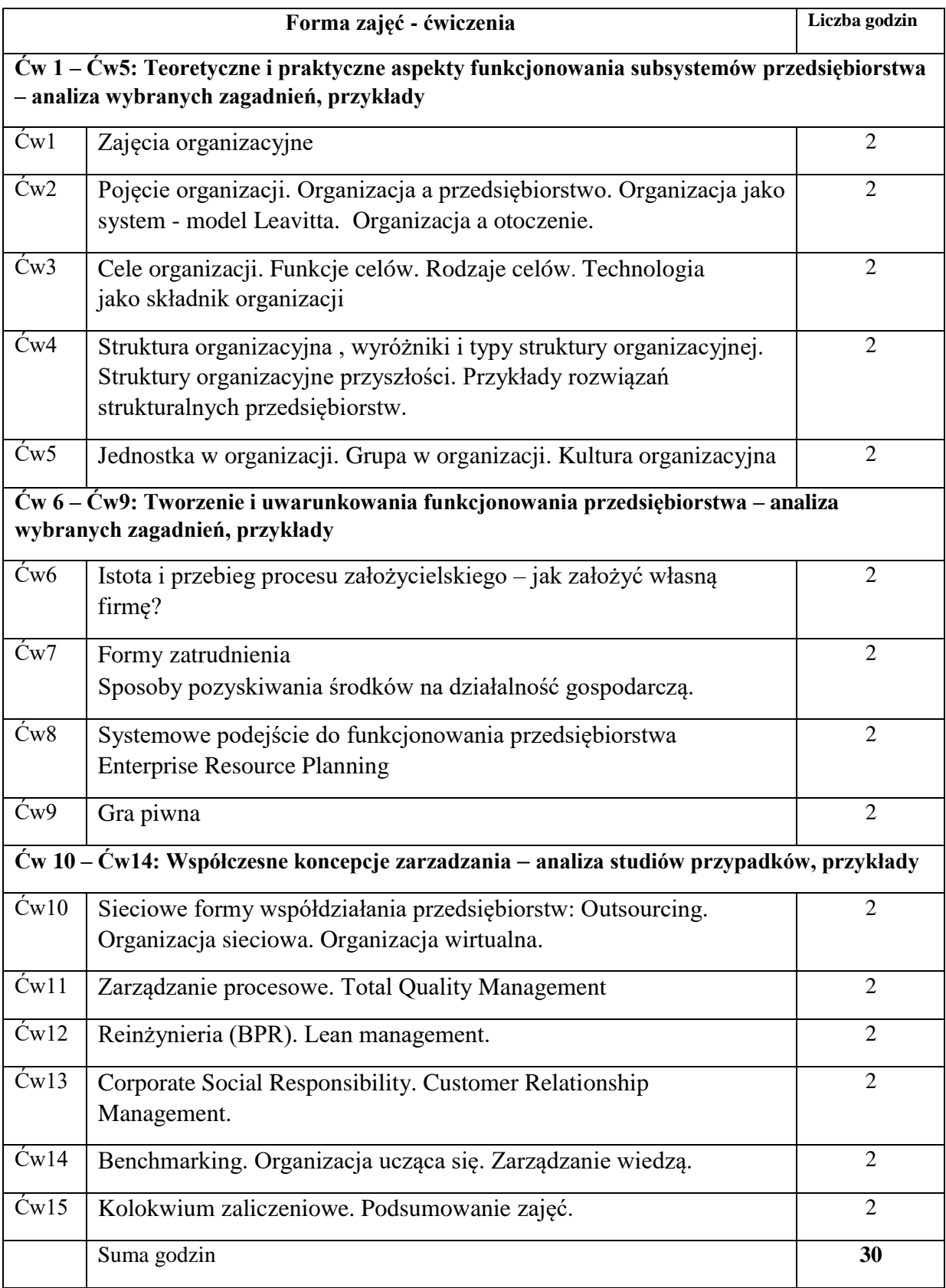
N1. Prezentacja wiedzy w formie wykładu – slajdy, projektor komputerowy

N2. Materiały wykładowe (synteza) dostępne w formie elektronicznej na stronie www

N3. Praca własna – samodzielne studia i przygotowanie do sprawdzianu zaliczeniowego

N4. Dyskusja na ćwiczeniach

N5. Prezentacje praktycznych przykładów w formie studiów przypadków – slajdy, projektor komputerowy

## **OCENA OSIĄGNIĘCIA PRZEDMIOTOWYCH EFEKTÓW UCZENIA SIĘ**

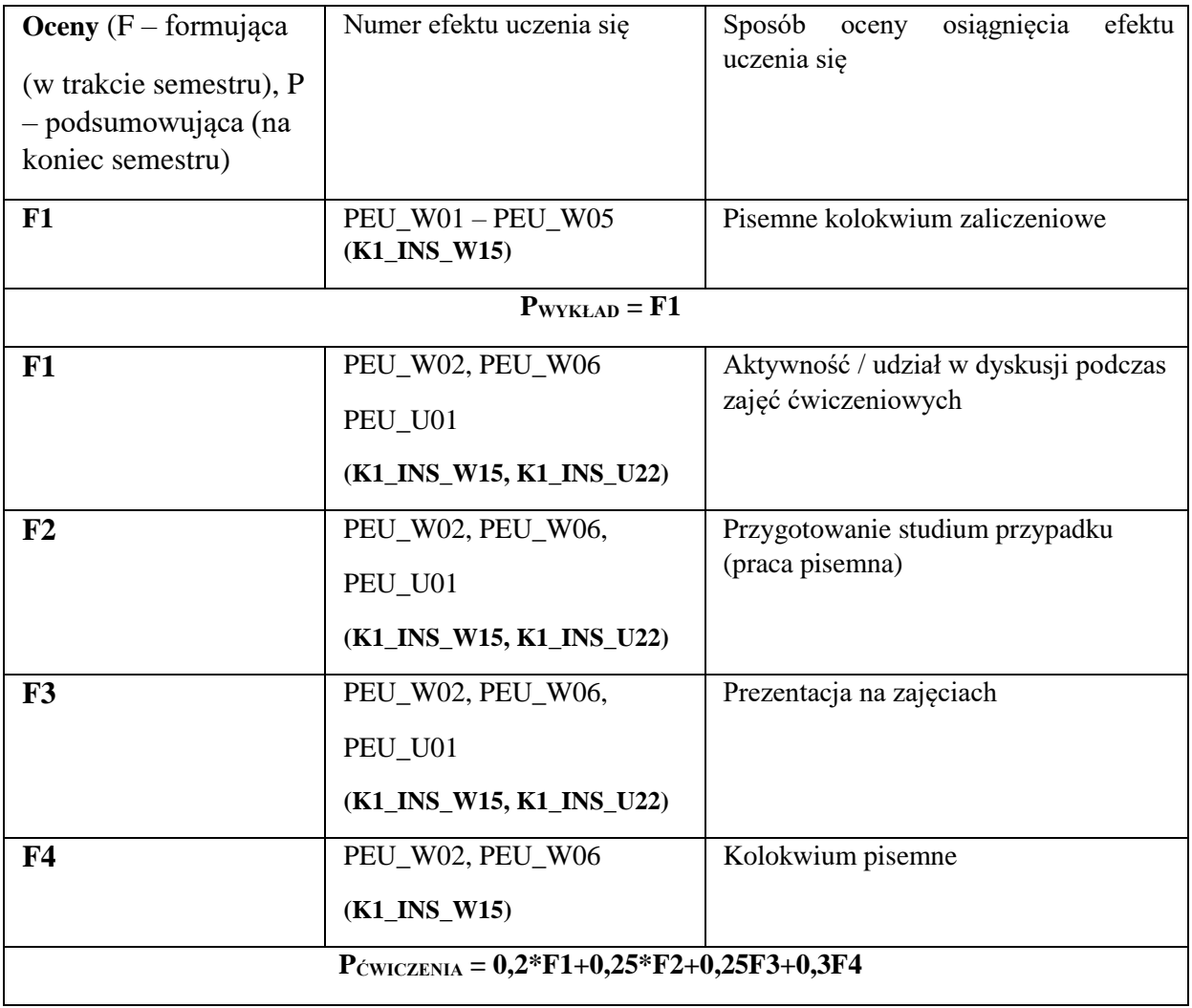

### **LITERATURA PODSTAWOWA I UZUPEŁNIAJĄCA**

### **LITERATURA PODSTAWOWA:**

- [1] Bielski M.: *Podstawy teorii organizacji i zarządzania*, C. H. Beck, Warszawa 2004.
- [2] Brilman J.: *Nowoczesne koncepcje i metody zarządzania*, Polskie Wyd. Ekonomiczne, Warszawa 2002.
- [3] Griffin R.W., *Podstawy zarządzania organizacjami*, Wydawnictwo Naukowe PWN, Warszawa 2017.
- [4] Krzakiewicz K., Cyfert. Sz., *Podstawy zarządzania organizacjami*, Wydawnictwo UE. Uniwersytet Ekonomiczny w Poznaniu, Poznań 2018.
- [5] Mikuła B., Pietruszka-Ortyl A., Potocki A. (red.): *Podstawy zarządzania przedsiębiorstwami w gospodarce opartej na wiedzy*, Difin, Warszawa 2007.
- [6] *Podstawy nauki o przedsiębiorstwie*, red. J. Lichtarski, Wydawnictwo Akademii Ekonomicznej we Wrocławiu, Wrocław, 2007.
- [7] Webber R.A.: *Zasady zarządzania organizacjami*, PWE, Warszawa 1990.
- [8] Zimniewicz K.: *Współczesne koncepcje i metody zarządzania*, PWE, Warszawa 2000.

### **LITERATURA UZUPEŁNIAJĄCA:**

- [1] Hesselbein F. (red.): *Lider przyszłości: Nowe wizje, strategie i metody działania na nadchodzącą erę*, Business Press, Warszawa 1997.
- [2] Hesselbein F. (red.): *Organizacja przyszłości*, Business Press, Warszawa 1998.
- [3] Griffin R.W.: *Podstawy zarządzania organizacjami*, PWN, Warszawa 1993. [4] Morgan G.: *Obrazy organizacji*, PWN, Warszawa 1997.
- [5] Robbins S.P., DeCezno D.A.: Podstawy zarządzania, Polskie Wyd. Ekonomiczne, Warszawa 2002.

### **Czasopisma:**

Harvard Business Rewiev, Przegląd Organizacji, Organizacja i Kierowanie, Ekonomika i Organizacja Przedsiębiorstwa, Manager Magazine

**OPIEKUN PRZEDMIOTU (IMIĘ, NAZWISKO, ADRES E-MAIL)** 

**Anna Zabłocka-Kluczka, anna.zablocka-kluczka@pwr.edu.pl** 

WYDZIAŁ Informatyki i Telekomunikacji

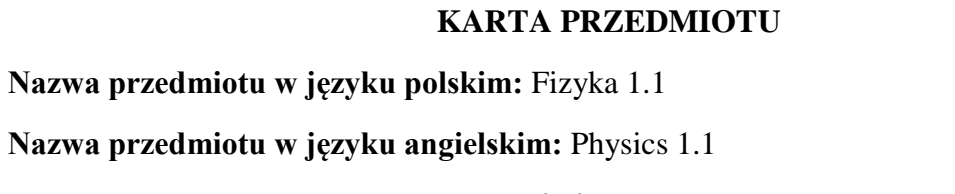

**Kierunek studiów (jeśli dotyczy):** Inżynieria Systemów

**Specjalność (jeśli dotyczy): ……………………..**

**Poziom i forma studiów: I stopień, stacjonarna** 

**Rodzaj przedmiotu: obowiązkowy** 

**Kod przedmiotu FZP001057**

**Grupa kursów NIE**

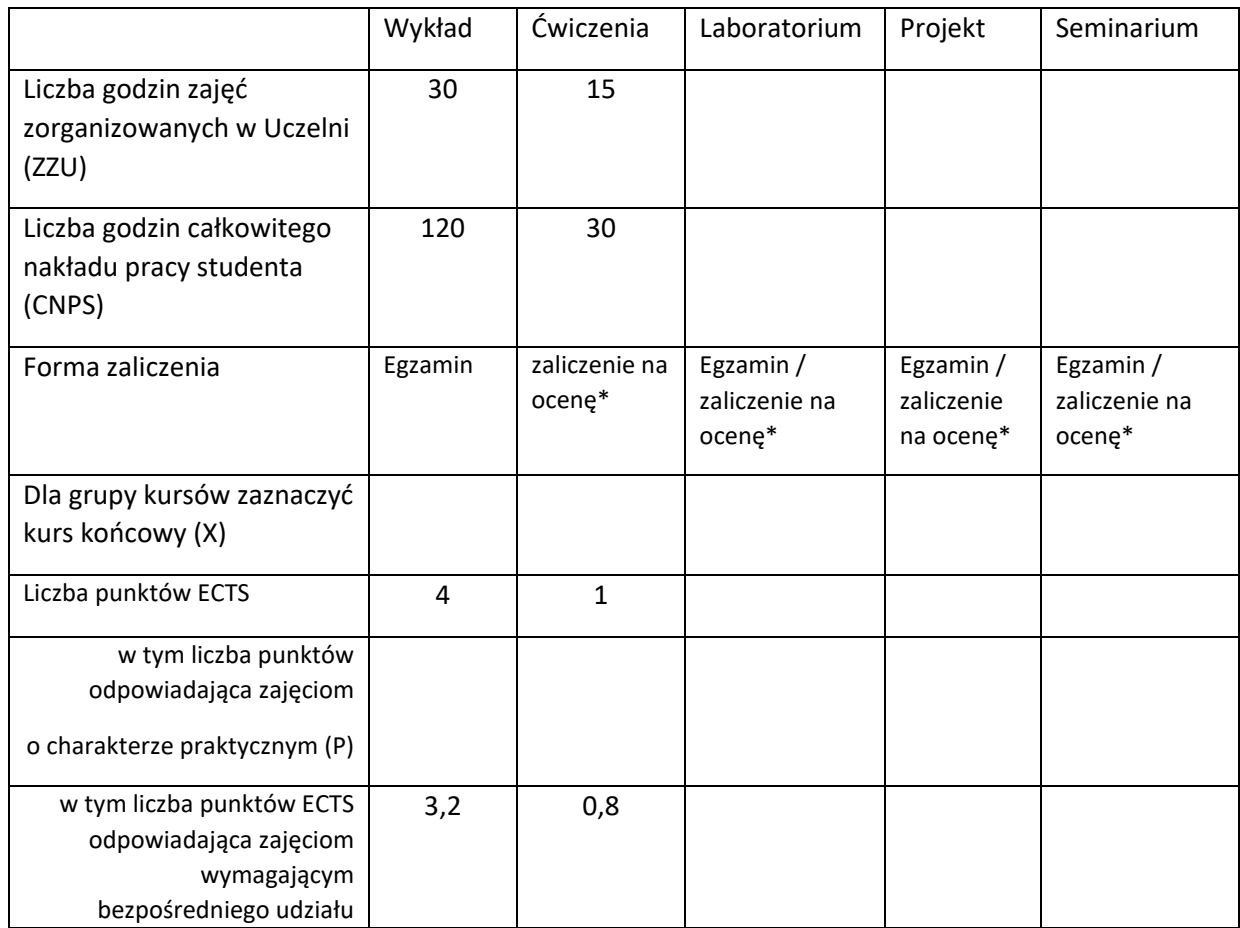

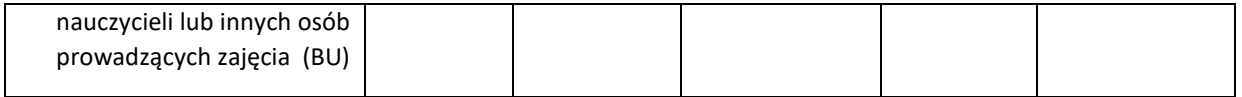

\*niepotrzebne skreślić

### **WYMAGANIA WSTĘPNE W ZAKRESIE WIEDZY, UMIEJĘTNOŚCI I KOMPETENCJI SPOŁECZNYCH**

1. Wiedza z zakresu analizy I i algebry I

\

#### **CELE PRZEDMIOTU**

C1 Zapoznanie studentów z obecnym stanem wiedzy z zakresu fizyki ogólnej

C2 Osiągniecie przez studentów klarownego poziomu wiedzy w wybranych reprezentatywnych obszarach fizyki także współczesnej, na tle jasno podanych założeń i poglądów tradycyjnej fizyki klasycznej

### **PRZEDMIOTOWE EFEKTY UCZENIA SIĘ**

Z zakresu wiedzy:

PEU\_W01 Znajomość struktury mechaniki klasycznej punktu i układów punktów materialnych

PEU\_W02 Znajomość relatywistycznej mechaniki w zakresie szczególnej teorii względności i przesłanek ogólnej teorii względności (z elementami fizyki kosmosu)

PEU\_W03 Znajomość termodynamiki fenomenologicznej złożonych układów Z zakresu umiejętności:

PEU\_U01 Umie formułować opinie o klasycznej fizyce w kategoriach ogólnych sformułowań

PEU\_U02 Identyfikuje związki między dziedzinami fizyki klasycznej, potrafi samodzielnie

kontynuować i pogłębiać studia literaturowe

Z zakresu kompetencji społecznych:

PEU\_K01 Rozróżnia sformułowania ogólne i podstawowe od szczegółowych przykładów

PEU\_K02 Identyfikuje zastosowania fizyki w innych dziedzinach i w technice

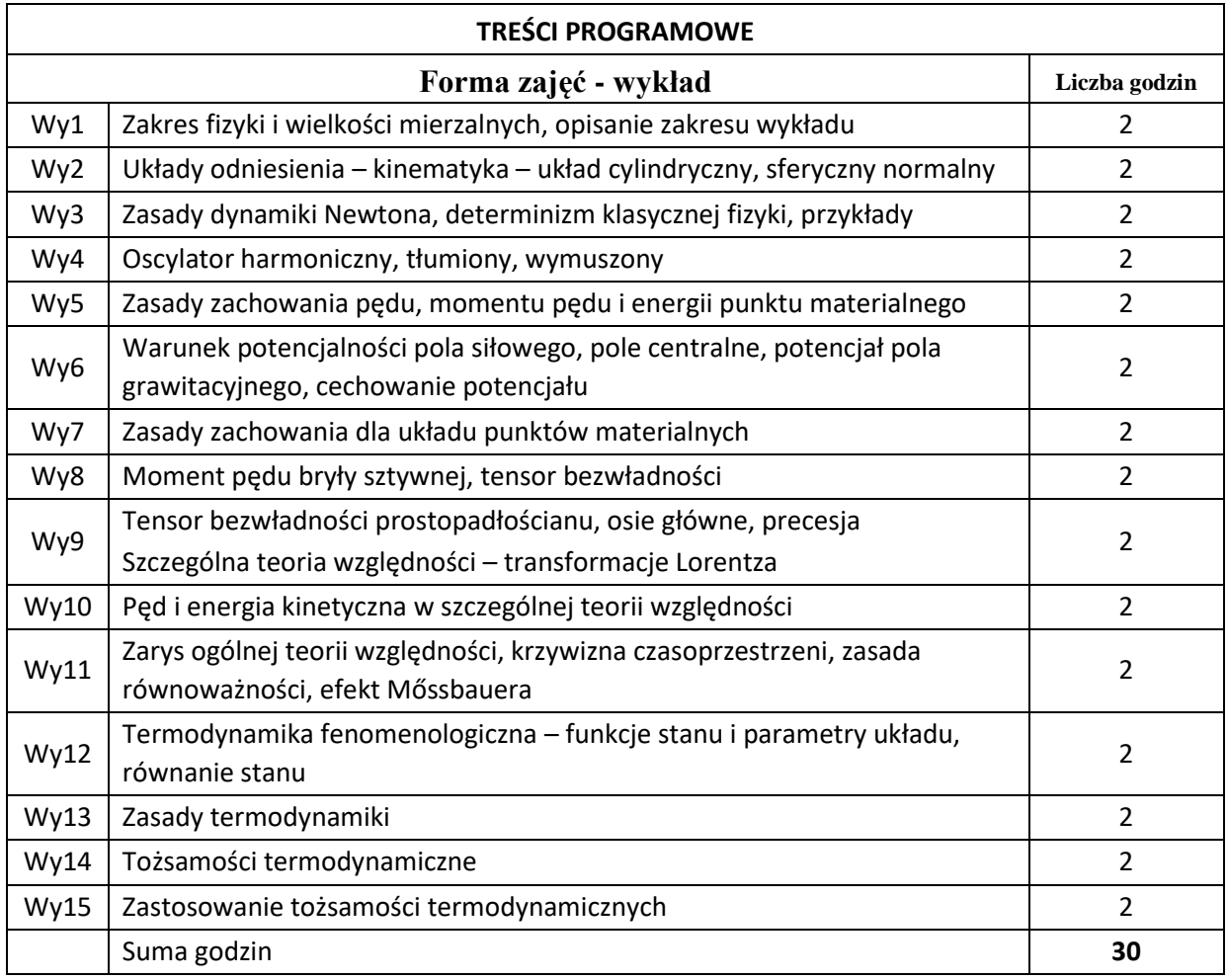

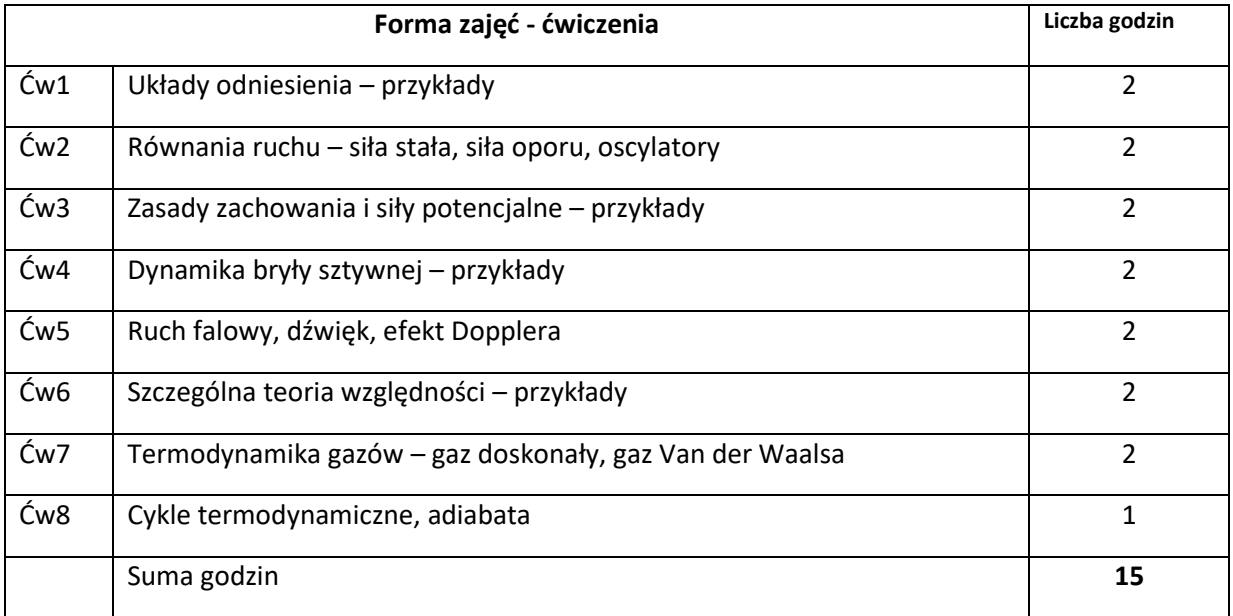

- N1. Wykład klasyczny
- N2. Demonstracje i pokazy eksperymentów
- N3. Ćwiczenia tradycyjne
- N4. Skrypt do wykładu
- N5. Dodatkowe konsultacje dla zainteresowanych studentów.

#### **OCENA OSIĄGNIĘCIA PRZEDMIOTOWYCH EFEKTÓW UCZENIA SIĘ**

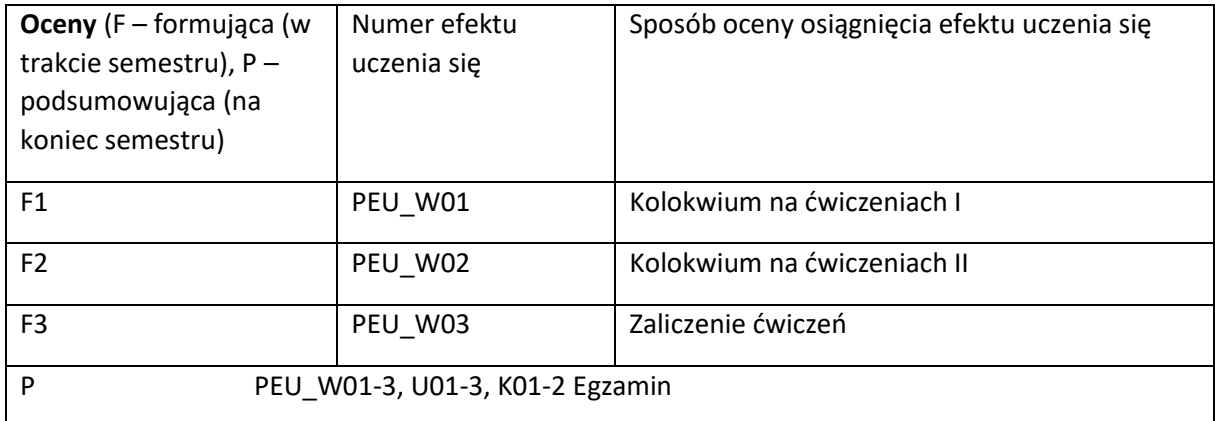

#### **LITERATURA PODSTAWOWA I UZUPEŁNIAJĄCA**

#### **LITERATURA PODSTAWOWA:**

[1] Krótki wykład z fizyki ogólnej, L. Jacak, Oficyna Wyd. PWr 1994

#### **LITERATURA UZUPEŁNIAJĄCA:**

- [1] Feynmana wykłady z fizyki, R. Feynman, PWN 2010
- [2] Podstawy fizyki, tom 1, D. Halliday, R. Resnick, J. Walker, PWN 2003

#### **OPIEKUN PRZEDMIOTU (IMIĘ, NAZWISKO, ADRES E-MAIL)**

**Prof. dr hab. inż, Lucjan Jacak, [lucjan.jacak@pwr.wroc.pl](mailto:lucjan.jacak@pwr.wroc.pl)**

WYDZIAŁ Informatyki i Telekomunikacji

#### **KARTA PRZEDMIOTU**

**Nazwa przedmiotu w języku polskim:** Fizyka 2.1

**Nazwa przedmiotu w języku angielskim:** Physics 2.1

**Kierunek studiów (jeśli dotyczy):** Inżynieria Systemów

**Specjalność (jeśli dotyczy): ……………………..**

**Poziom i forma studiów: I stopień, stacjonarna** 

**Rodzaj przedmiotu: obowiązkowy** 

**Kod przedmiotu FZP002072**

**Grupa kursów NIE**

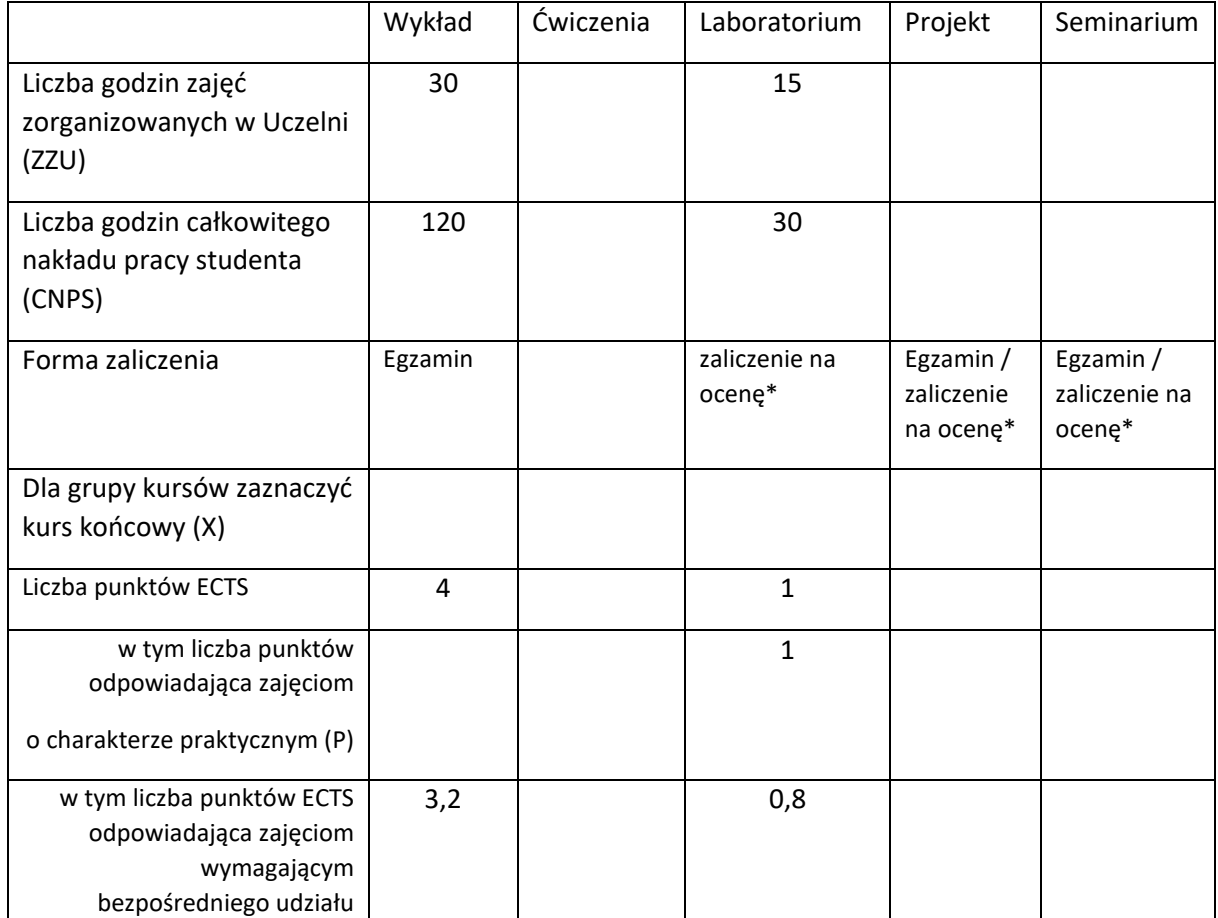

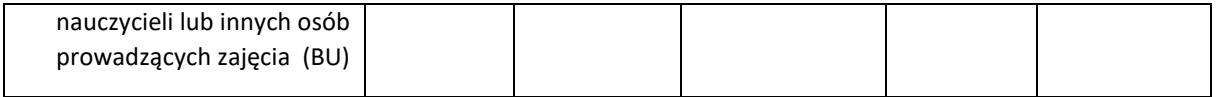

\*niepotrzebne skreślić

### **WYMAGANIA WSTĘPNE W ZAKRESIE WIEDZY, UMIEJĘTNOŚCI I KOMPETENCJI SPOŁECZNYCH**

- 1. Wiedza z zakresu analizy I i algebry I
- 2. Wiedza z zakresu fizyki ogólnej I

\

#### **CELE PRZEDMIOTU**

C1 Zapoznanie studentów z obecnym stanem wiedzy z zakresu fizyki ogólnej

C2 Osiągniecie przez studentów klarownego poziomu wiedzy w wybranych reprezentatywnych obszarach fizyki także współczesnej, na tle jasno podanych założeń i poglądów tradycyjnej fizyki klasycznej

### **PRZEDMIOTOWE EFEKTY UCZENIA SIĘ**

Z zakresu wiedzy:

PEU W01 Zna ogólne sformułowanie elektrodynamiki

PEU\_W02 Zna podstawy mechaniki kwantowej

PEU\_W03 Posiada wiedzę zakresu fizyki współczesnej Z zakresu umiejętności:

PEU\_U01 Potrafi postawić i rozwiązać zagadnienia statyczne i dynamiczne z zakresu

elektrodynamiki, potrafi sformułować i rozwiązać proste zagadnienia z mechaniki kwantowej

PEU\_U02 Potrafi identyfikować zasadnicze treści fizyki współczesnej

Z zakresu kompetencji społecznych:

PEU\_K01 Rozumie potrzebę ciągłego dokształcania się w zakresie nauk przyrodniczych

PEU\_K02 Rozumie rolę fizyki współczesnej w technice i świadomości społecznej

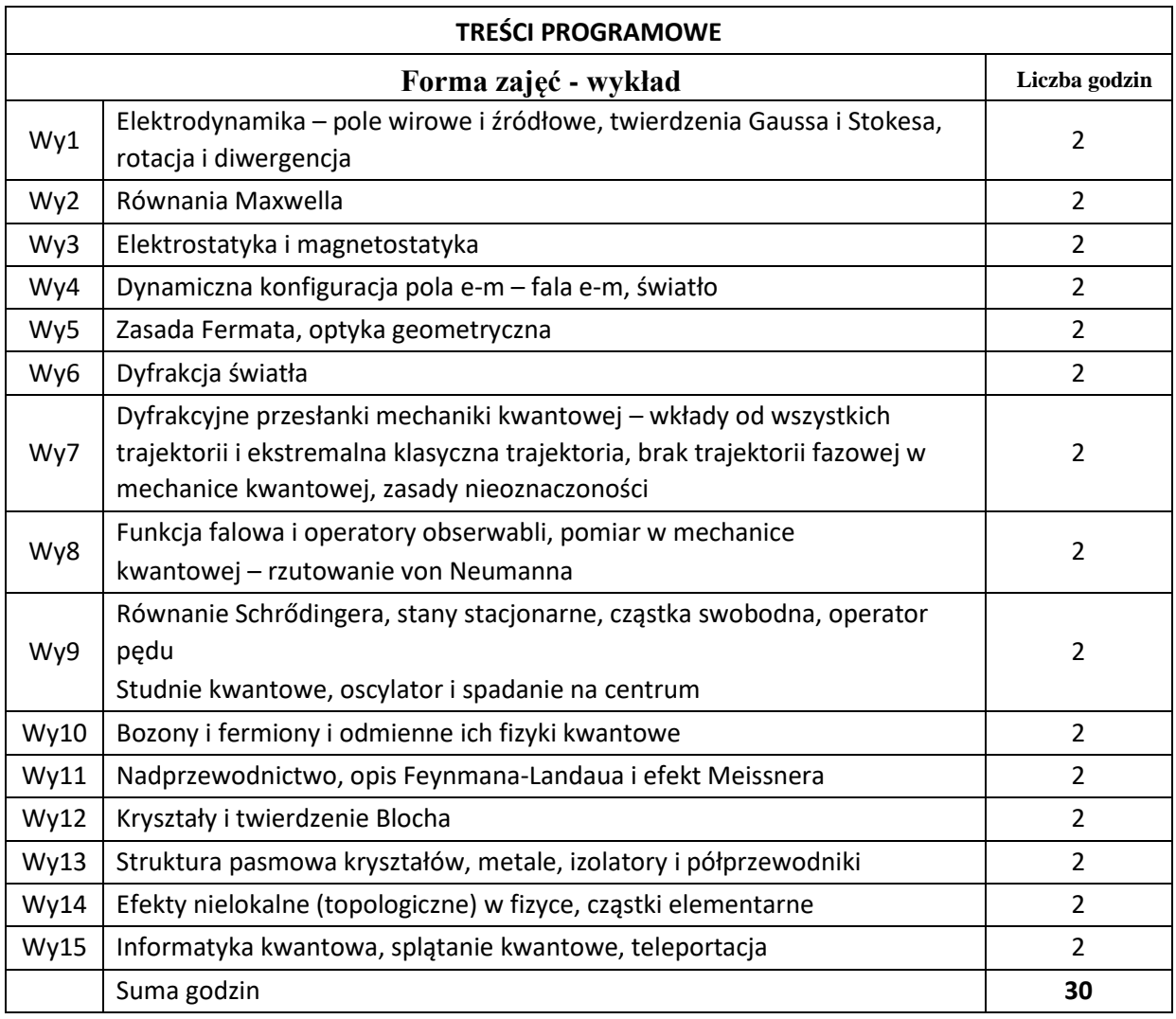

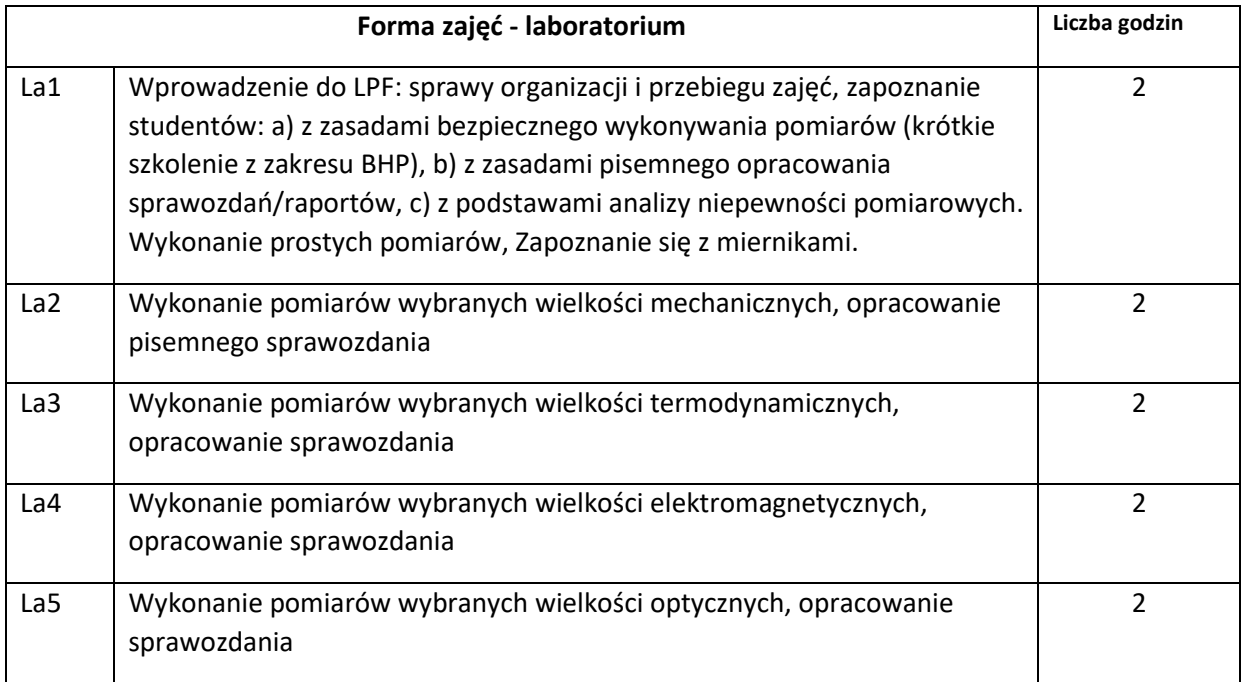

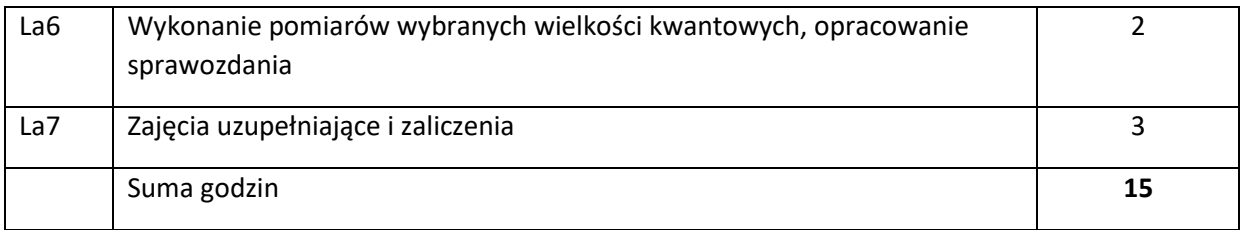

N1. Wykład tradycyjny

- N2. Skrypt dostosowany do wykładu
- N3. Dodatkowe konsultacje dla zainteresowanych studentów
- N4. Demonstracje i pokazy eksperymentów
- N5. Samodzielne pomiary doświadczalne w pracowni studenckiej

#### **OCENA OSIĄGNIĘCIA PRZEDMIOTOWYCH EFEKTÓW UCZENIA SIĘ**

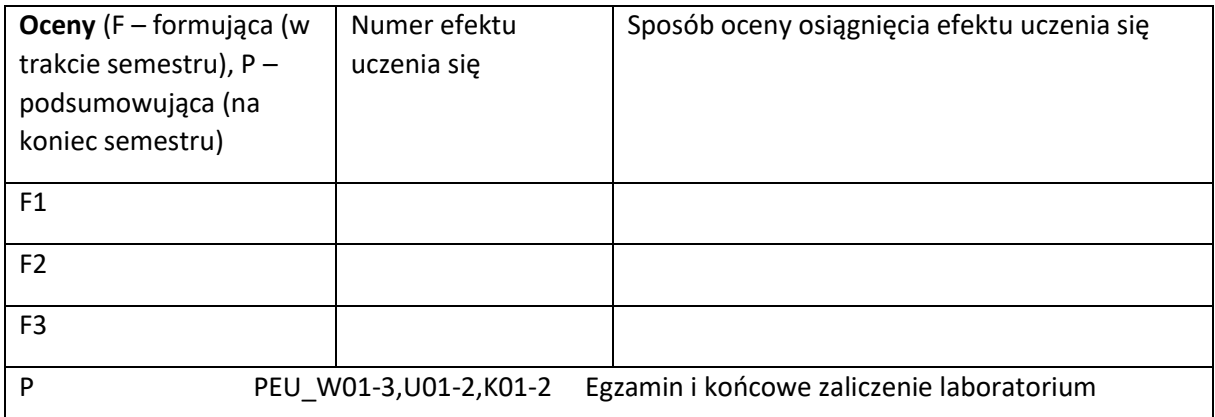

#### **LITERATURA PODSTAWOWA I UZUPEŁNIAJĄCA**

#### **LITERATURA PODSTAWOWA:**

[1] Krótki wykład z fizyki ogólnej, L. Jacak, Oficyna Wyd. PWr 1994

#### **LITERATURA UZUPEŁNIAJĄCA:**

- [1] Feynmana wykłady z fizyki, R. Feynman, PWN 2010
- [2] Podstawy fizyki, tom 1. I 2, D. Halliday, R. Resnick, J. Walker, PWN 2003

# **OPIEKUN PRZEDMIOTU (IMIĘ, NAZWISKO, ADRES E-MAIL)**

**Prof. dr hab. inż, Lucjan Jacak, [lucjan.jacak@pwr.wroc.pl](mailto:lucjan.jacak@pwr.wroc.pl)**

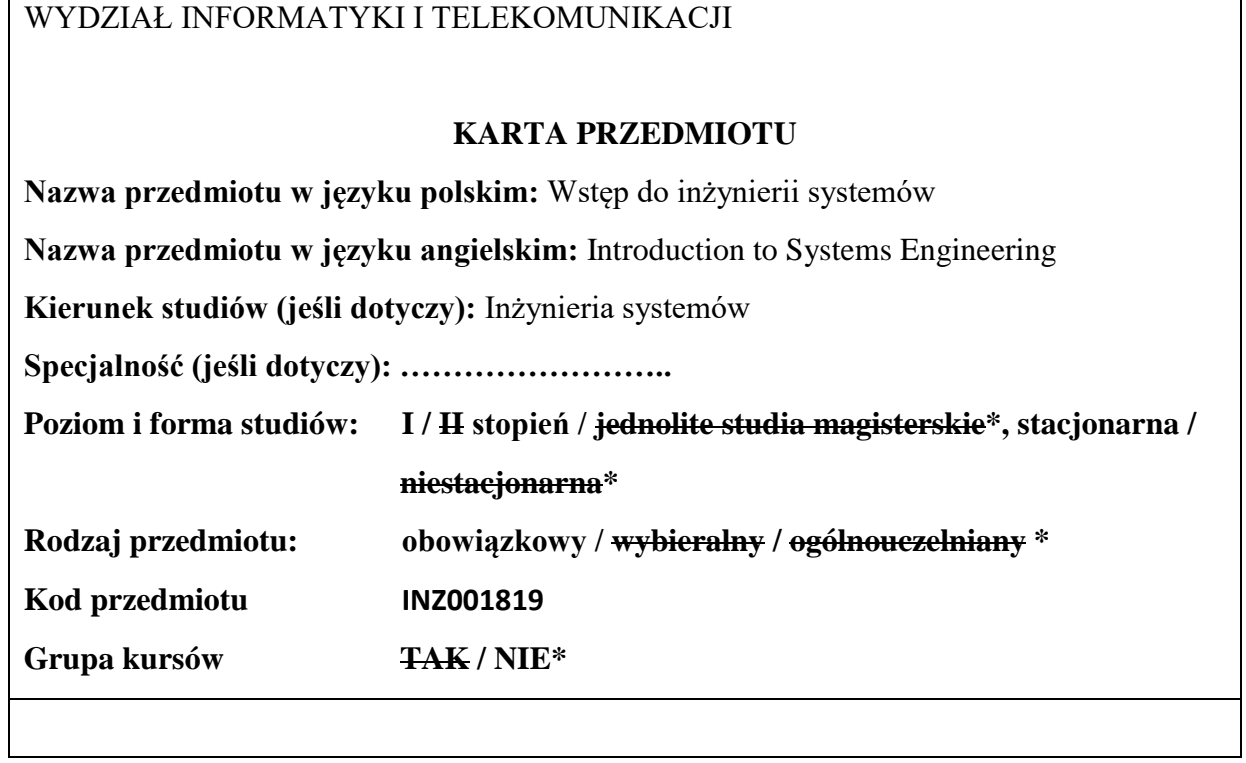

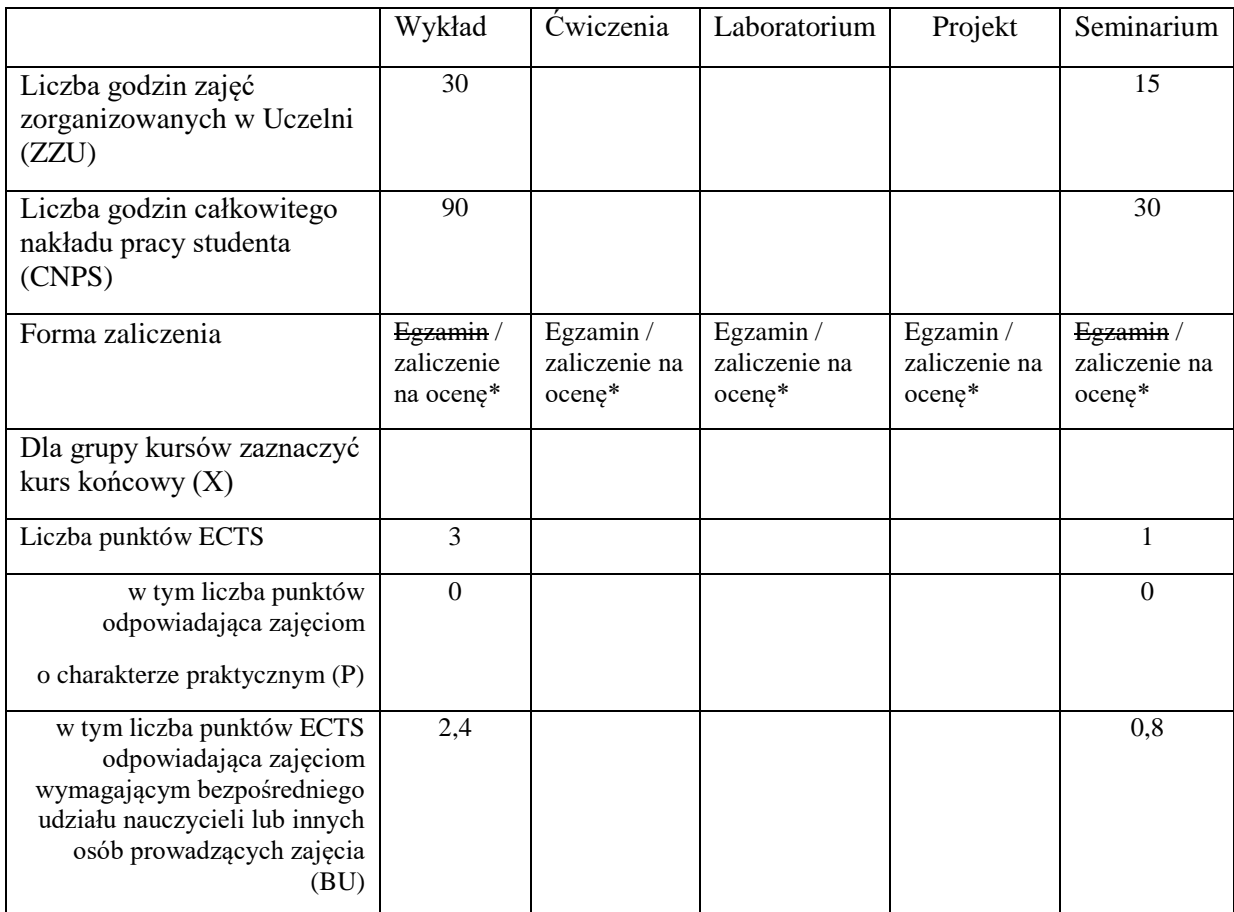

#### **WYMAGANIA WSTĘPNE W ZAKRESIE WIEDZY, UMIEJĘTNOŚCI I KOMPETENCJI SPOŁECZNYCH**

Brak wymagań.

\

### **CELE PRZEDMIOTU**

C1 Zaznajomienie studentów z inżynierią systemów jako samodzielną dyscypliną badawczą oraz ważnym obszarem kształcenia w naukach technicznych.

C2 Poznanie przez uczestników specyfiki konkretnych systemów o różnej naturze.

C3 Uzyskanie przez studentów podstawowych umiejętności przygotowywania i wygłaszania prezentacji.

#### **PRZEDMIOTOWE EFEKTY UCZENIA SIĘ**

Z zakresu wiedzy:

PEU\_W01 Student zna pojęcia: system, cechy systemów, struktury systemów, typy systemów, obiekt wejściowo-wyjściowy.

PEU\_W02 Student zna podstawowe czynności inżynierii systemów: tworzenie modeli matematycznych, analiza systemów i podejmowanie decyzji.

PEU\_W03 Student rozumie kwestię równoważności między systemami o różnej naturze.

Z zakresu umiejętności:

PEU U01 Student potrafi określić cechy,typ i strukturę rzeczywistego systemu.

PEU U02 Student potrafi wyszukać w literaturze polsko- i angielskojęzycznej przykłady i podstawowe informacje o systemach o różnej naturze.

PEU U03 Student potrafi przygotować i wygłosić prezentację.

Z zakresu kompetencji społecznych:

PEU\_K01 Student potrafi wskazać systemowe aspekty funkcjonowania przykładowych obiektów rzeczywistych.

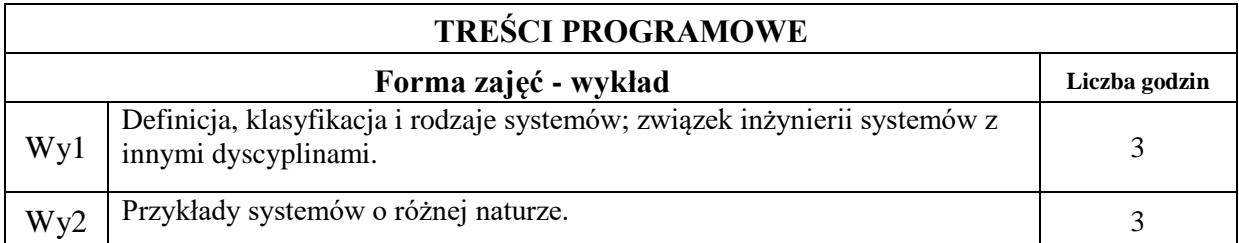

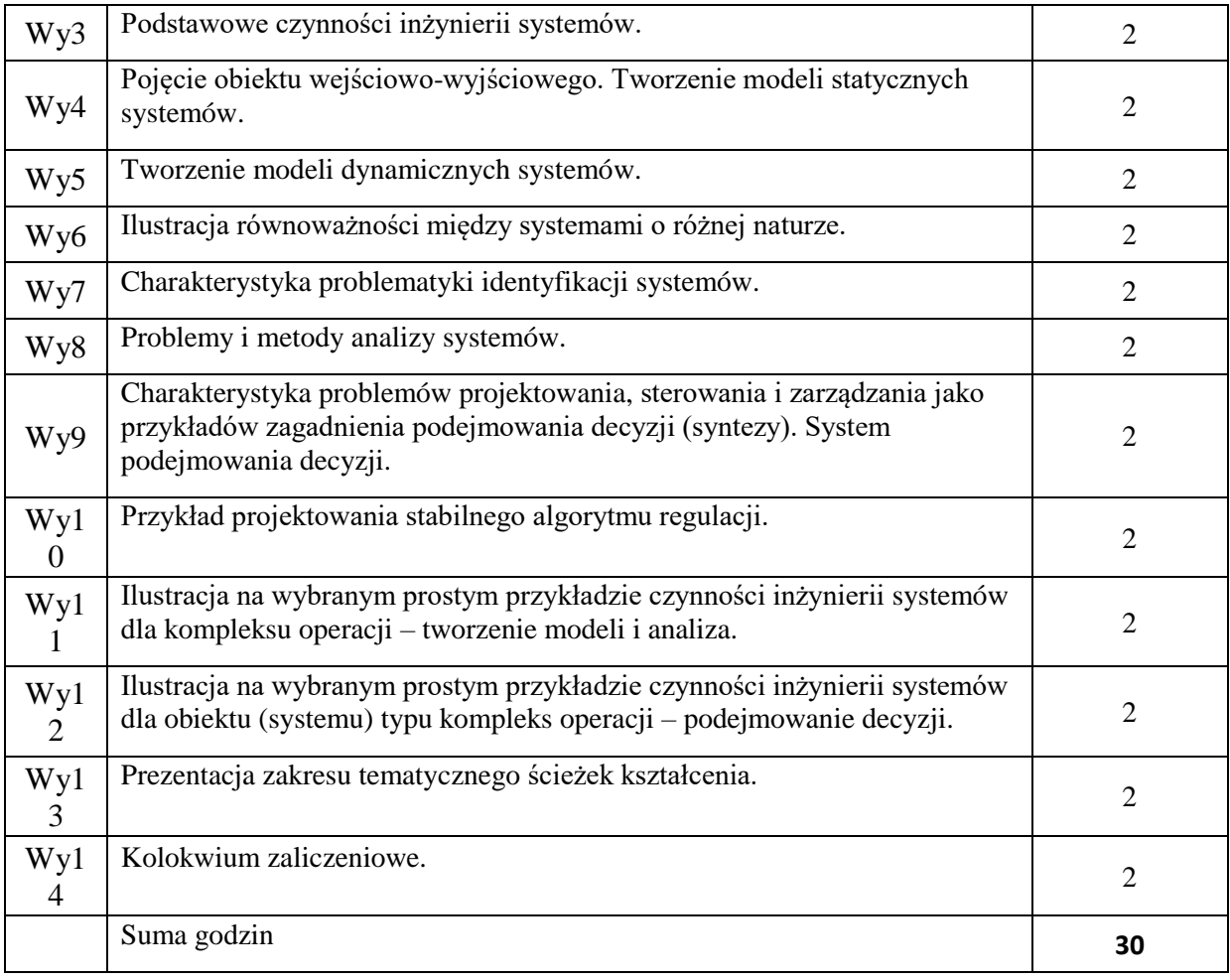

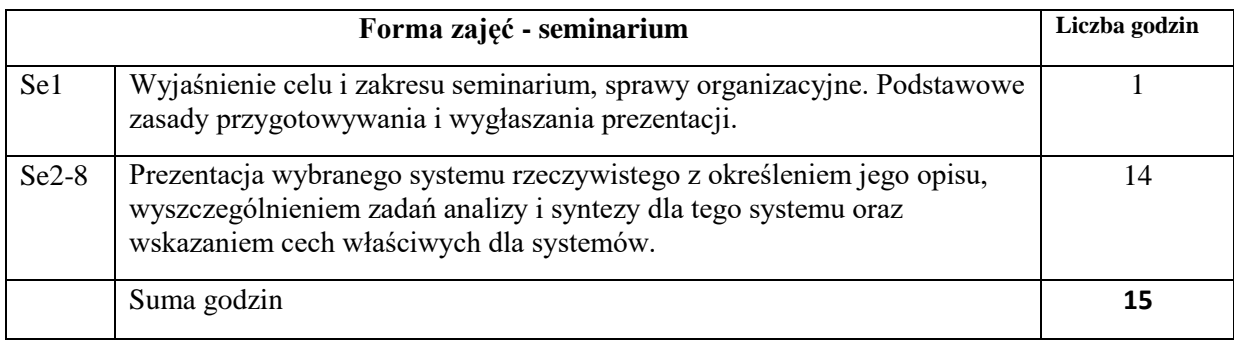

N1. Wykład – w formie stacjonarnej z wykorzystaniem prezentacji multimedialnych lub zdalnej synchronicznej.

N2. Konsultacje.

N3. Przygotowanie i wygłoszenie prezentacji seminaryjnej w formie stacjonarnej lub zdalnej.

N4. Praca własna studenta.

### **OCENA OSIĄGNIĘCIA PRZEDMIOTOWYCH EFEKTÓW UCZENIA SIĘ**

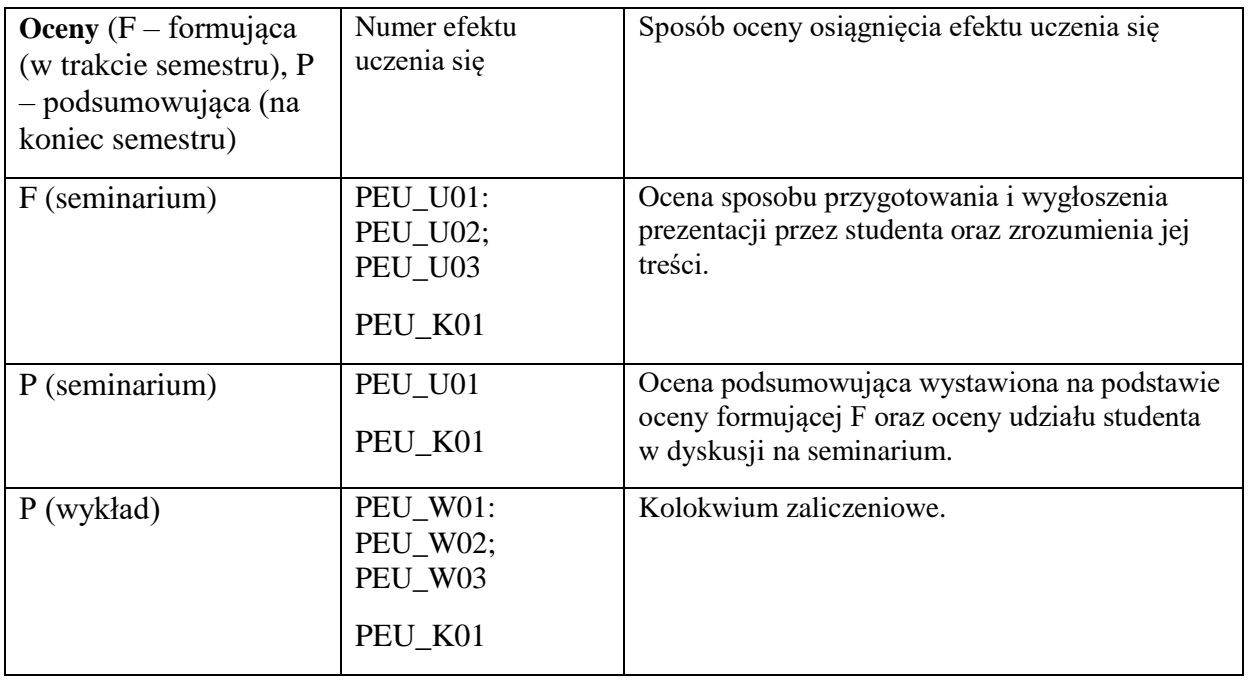

## **LITERATURA PODSTAWOWA I UZUPEŁNIAJĄCA**

## **LITERATURA PODSTAWOWA:**

[1] Bubnicki Z., *Podstawy informatycznych systemów zarządzania*, Wydawnictwo Politechniki Wrocławskiej, Wrocław 1993.

[2] Józefczyk J., *Wybrane problemy podejmowania decyzji w kompleksach operacji*, Oficyna Wydawnicza Politechniki Wrocławskiej, Wrocław 2001.

[3] Bubnicki Z., *Teoria i algorytmy sterowania*, PWN, Warszawa 2005.

[4] Aktualne publikacje i materiały internetowe na temat systemów z godnych z tematem wygłaszanej prezentacji seminaryjnej.

### **LITERATURA UZUPEŁNIAJĄCA:**

[1] Kaczorek T., Teoria sterowania i systemów, PWN, Warszawa 1999.

[2] Systems engineering handbook: a guide for system life cycle processes and activities / edited by Ce, INCOSE.

- [3] Cemepel Cz. (2008) Teoria i inżynieria systemów zasady i zastosowania myślenia
- systemowego, Instytut Technologii i Eksploatacji Maszyn, Radom.

[4] https://www.sebokwiki.org/

## **OPIEKUN PRZEDMIOTU (IMIĘ, NAZWISKO, ADRES E-MAIL)**

Jerzy Józefczyk, Jerzy.Jozefczyk@pwr.edu.pl

Załącznik nr 6 do ZW 121/2020

WYDZIAŁ Informatyki i Telekomunikacji **KARTA PRZEDMIOTU Nazwa przedmiotu w języku polskim:** Wstęp do programowania **Nazwa przedmiotu w języku angielskim:** Introduction to programming **Kierunek studiów (jeśli dotyczy):** Inżynieria systemów **Specjalność (jeśli dotyczy): …………………….. Poziom i forma studiów: I / II stopień / jednolite studia magisterskie\*, stacjonarna / niestacjonarna\* Rodzaj przedmiotu: obowiązkowy / wybieralny / ogólnouczelniany \* Kod przedmiotu INZ001820 Grupa kursów TAK / NIE\*** 

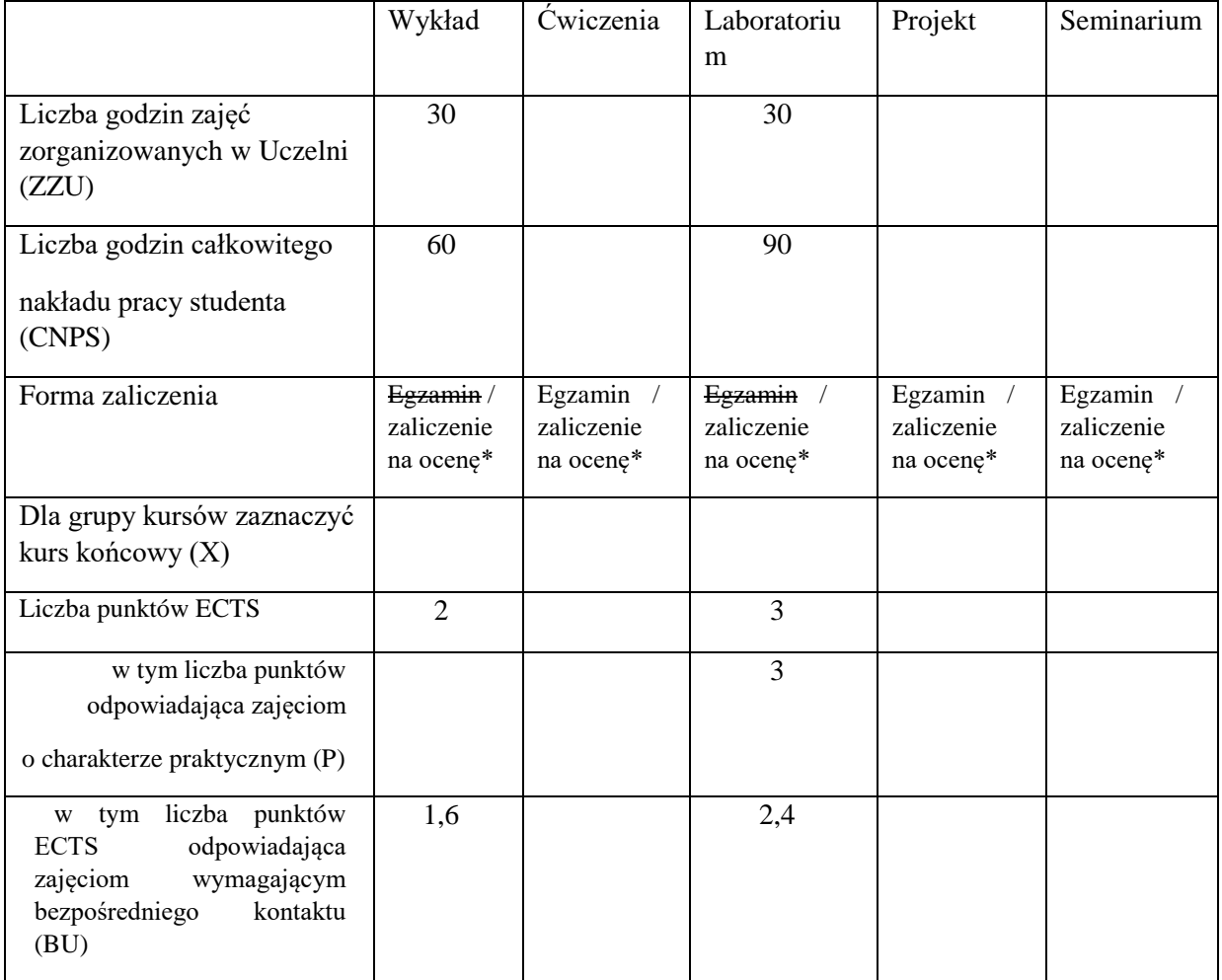

\*niepotrzebne skreślić

## **WYMAGANIA WSTĘPNE W ZAKRESIE WIEDZY, UMIEJĘTNOŚCI I KOMPETENCJI SPOŁECZNYCH**

### **CELE PRZEDMIOTU**

C1 Zapoznanie studentów z obecnym stanem wiedzy z zakresu zasad programowania w języku programowania wysokiego poziomu ogólnego przeznaczenia o nazwie Python.

C2 Przedstawienie zagadnień związanych z zastosowaniem języka Python.

C3 Wyrobienie umiejętności charakteryzowania przez studentów elementarnych zagadnień z różnych dziedzin i ich zaprogramowania w języku Python.

### **PRZEDMIOTOWE EFEKTY UCZENIA SIĘ**

Z zakresu wiedzy:

PEU\_W01 Ma szczegółową wiedzę w zakresie kierunków studiów powiązanych z kierunkiem informatyka.

PEU\_W02 Ma podbudowaną teoretycznie szczegółową wiedzę oraz zna metody i narzędzia a także umie rozwiązywać proste zadania z zakresu programowania w języku Python.

K1 INS W08 Ma elementarną wiedzę w zakresie podstaw informatyki, a w szczególności zna pojęcie algorytmu, modeli danych i systemów z bazą danych.

Z zakresu umiejętności:

- PEU U01 Potrafi programować elementarne zadania, w tym zadania badawcze z różnych dziedzin jak i zadania użytkowe dla firm, oraz interpretować uzyskane wyniki i wyciągać właściwe wnioski co do poprawności implementacji.
- PEU U02 Potrafi wykorzystać do formułowania i rozwiązywania zadań o podstawowym stopniu trudności, dotyczących rożnych zagadnień, język programowania Python, jak również ocenić jego przydatność.
- K1 INS U14 Potrafi posługiwać się podstawowymi technologiami informacyjnymi oraz wykorzystać podstawowe narzędzia informatyki do zapisu i implementacji prostych algorytmów, projektowania i implementacji elementarnych baz danych.

Z zakresu kompetencji społecznych:

PEU\_K01 Rozróżnia sformułowania ogólne i podstawowe od szczegółowych zadań.

PEU K02 Identyfikuje zastosowania języka Python w innych dziedzinach i w technice.

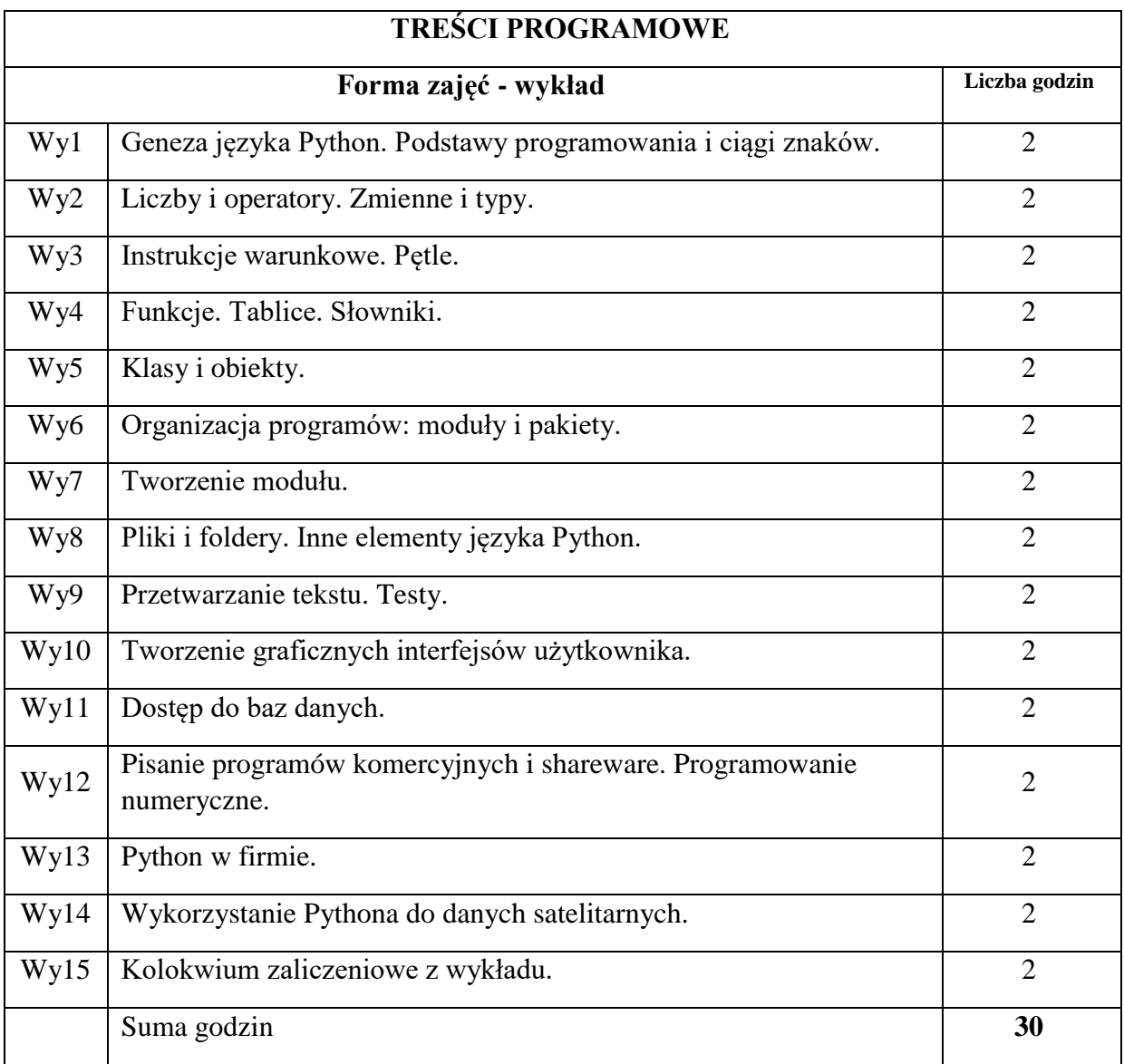

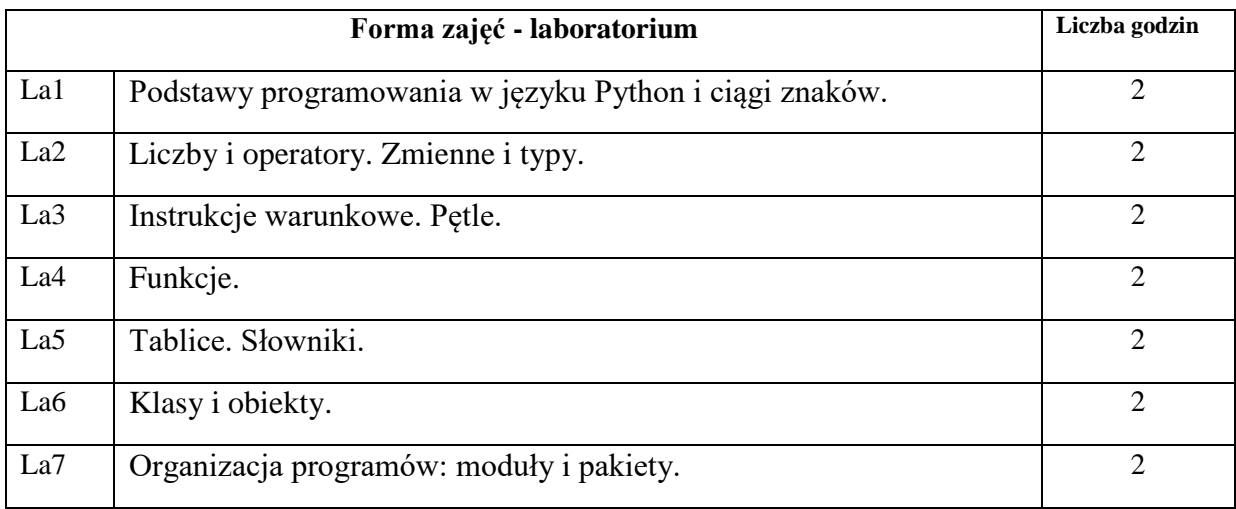

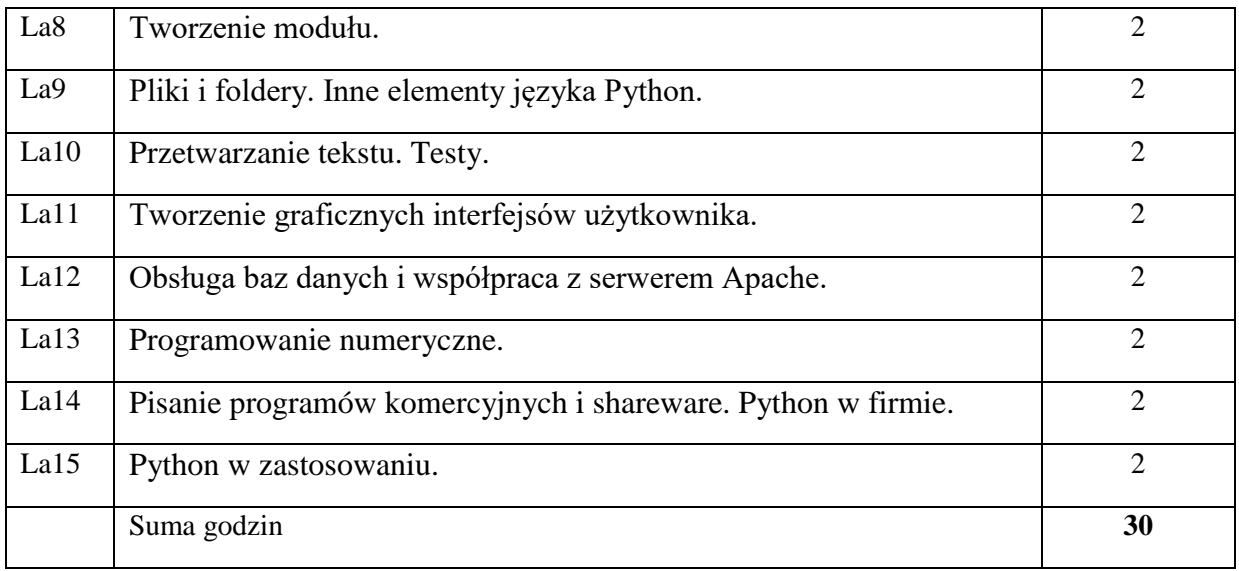

N1. Wykład informacyjny z elementami wykładu problemowego.

- N2. Prezentacje multimedialne.
- N3. Dodatkowe konsultacje dla zainteresowanych studentów.

## **OCENA OSIĄGNIĘCIA PRZEDMIOTOWYCH EFEKTÓW UCZENIA SIĘ**

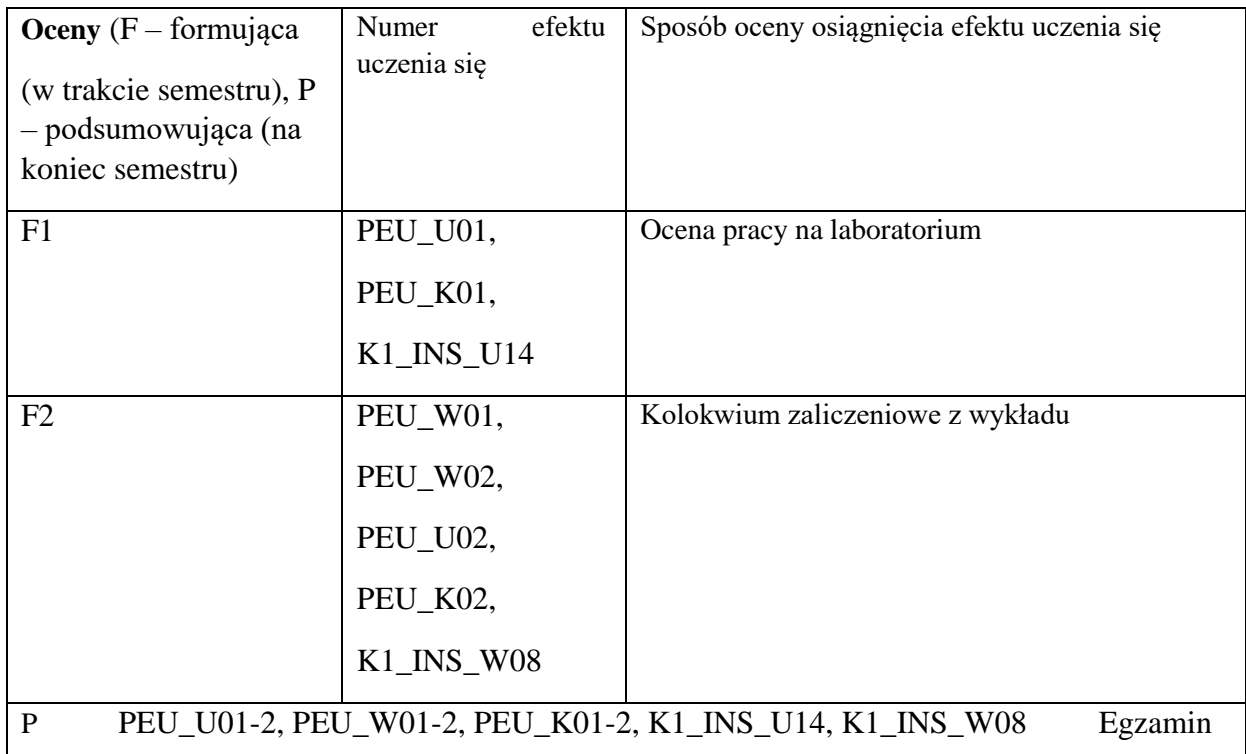

## **LITERATURA PODSTAWOWA I UZUPEŁNIAJĄCA**

### **LITERATURA PODSTAWOWA:**

- [1] Peter Norton et al., *Python. Od podstaw*, Helion, 2006
- [2] Gniewomir Sarbicki, Python. Kurs dla nauczycieli i studentów, Helion, 2019
- [3] Mark Lutz, Python. Wprowadzenie, Helion, O'Reilly, 2010

#### **LITERATURA UZUPEŁNIAJĄCA:**

[1] Dawson Michael, Python dla każdego. Podstawy programowania, Helion, 2014

**OPIEKUN PRZEDMIOTU (IMIĘ, NAZWISKO, ADRES E-MAIL)** 

**Anna Kamińska-Chuchmała, anna.kaminska-chuchmala@pwr.edu.pl** 

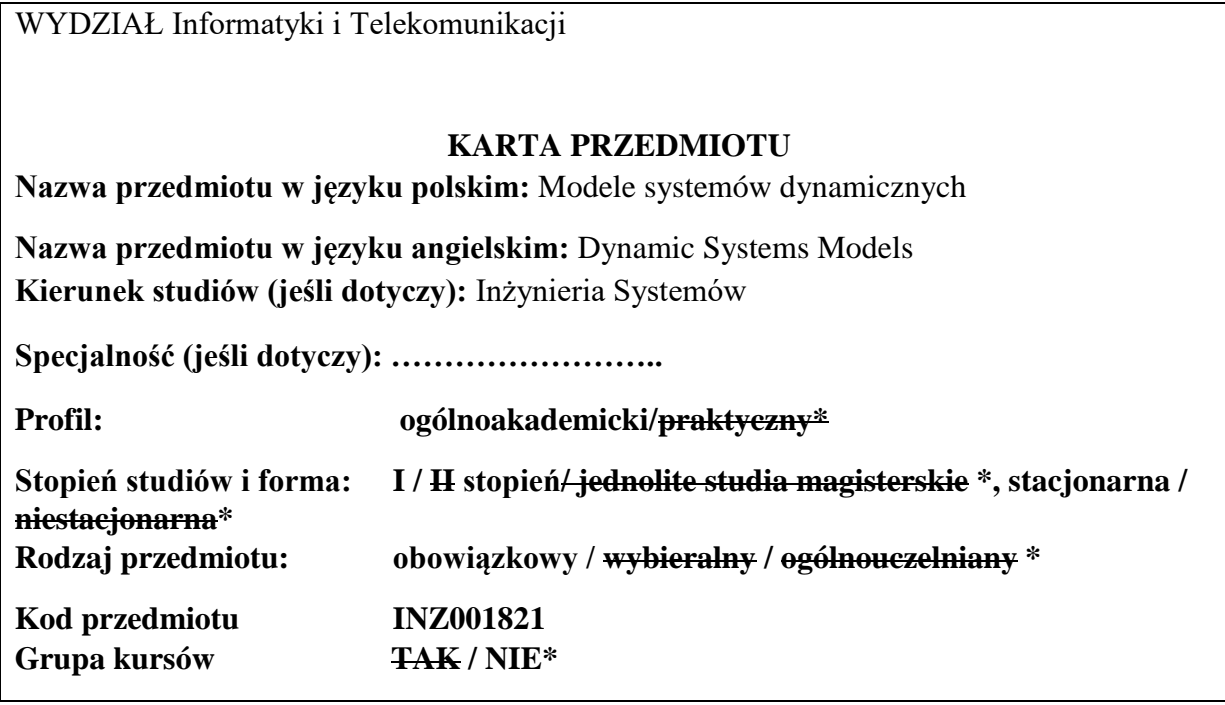

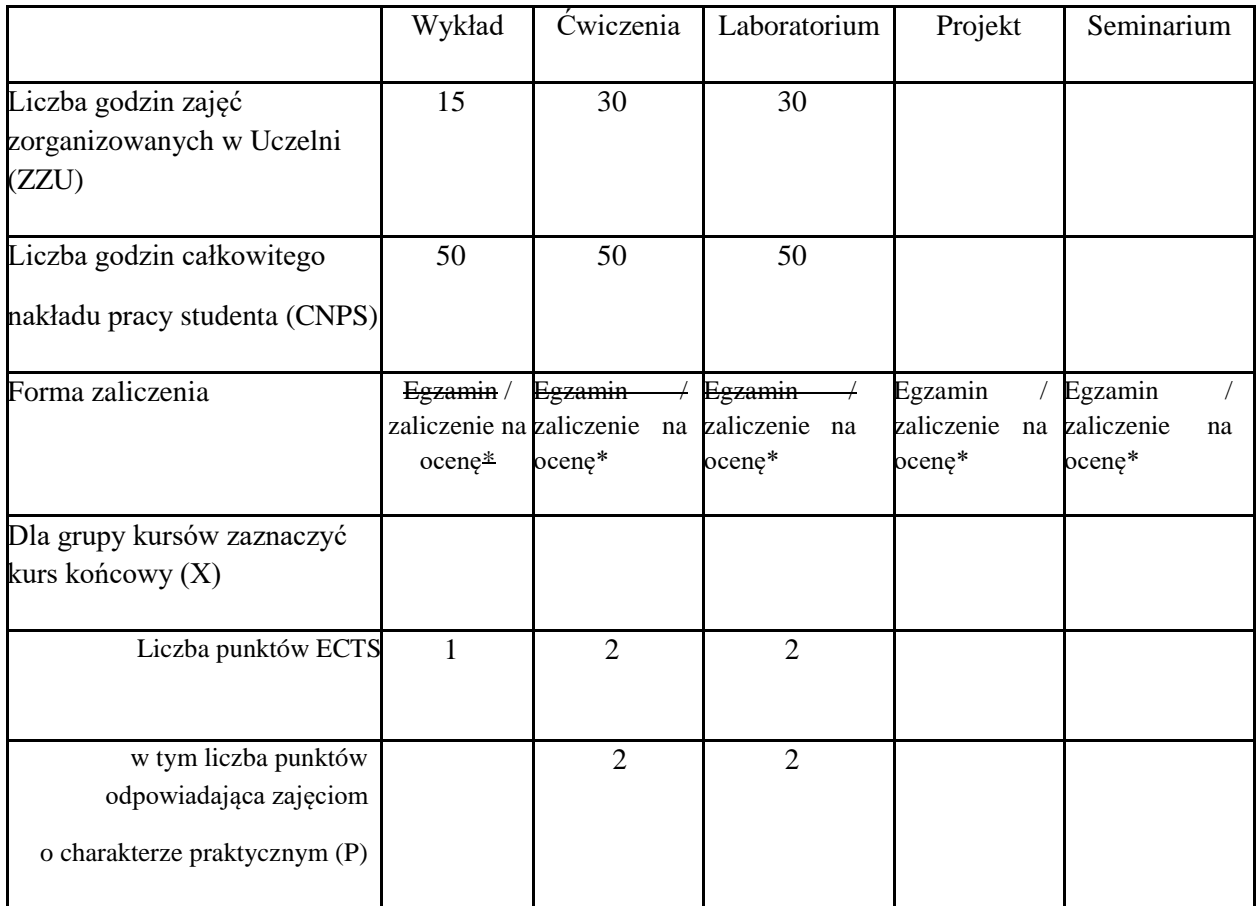

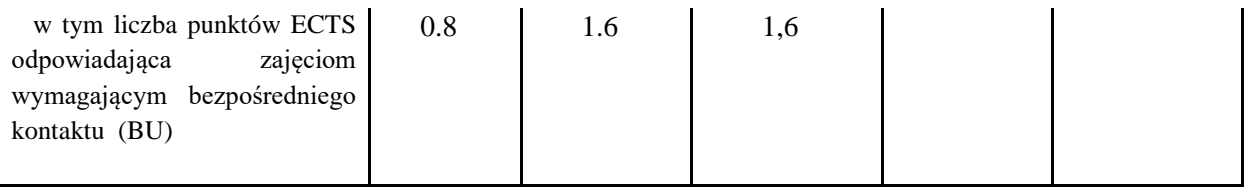

\*niepotrzebne skreślić

\

## **WYMAGANIA WSTĘPNE W ZAKRESIE WIEDZY, UMIEJĘTNOŚCI I KOMPETENCJI SPOŁECZNYCH**

1. Znajomość zagadnień z analizy matematycznej i algebry liniowej.

# **CELE PRZEDMIOTU**

C1 Nabycie wiedzy o metodach modelowania procesów dynamicznych. C2 Nabycie umiejętności opracowywania komputerowych modeli systemów dynamicznych z wykorzystaniem środowiska obliczeń inżynierskich.

# **PRZEDMIOTOWE EFEKTY UCZENIA SIĘ**

Z zakresu wiedzy:

PEU W01 Znajomość podstawowych pojęć związanych z modelowaniem ciągłych i dyskretnych obiektów dynamicznych

Z zakresu umiejętności:

PEU\_U01 Umie przeprowadzić analizę ciągłych i dyskretnych procesów dynamicznych PEU U02 Umie wykorzystać środowisko obliczeniowe MATLAB i pakiet SIMULINK do symulacji komputerowej i analizy procesów dynamicznych

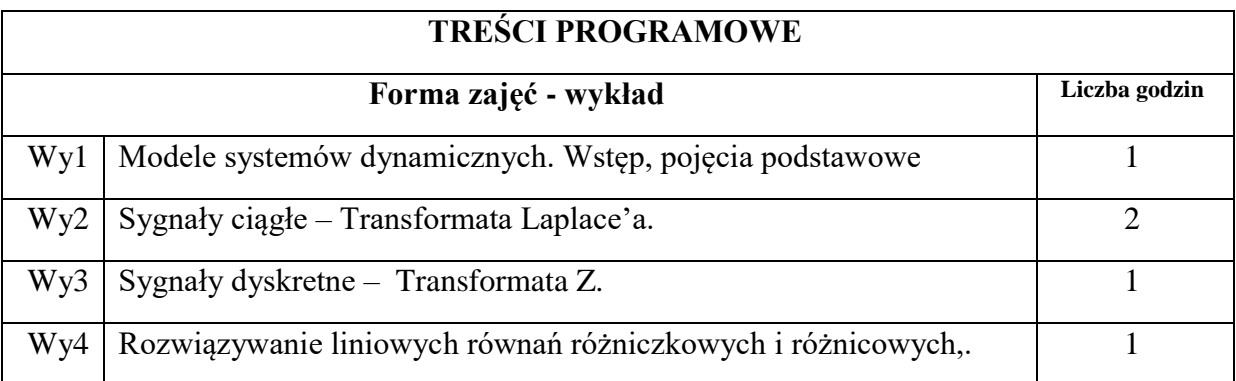

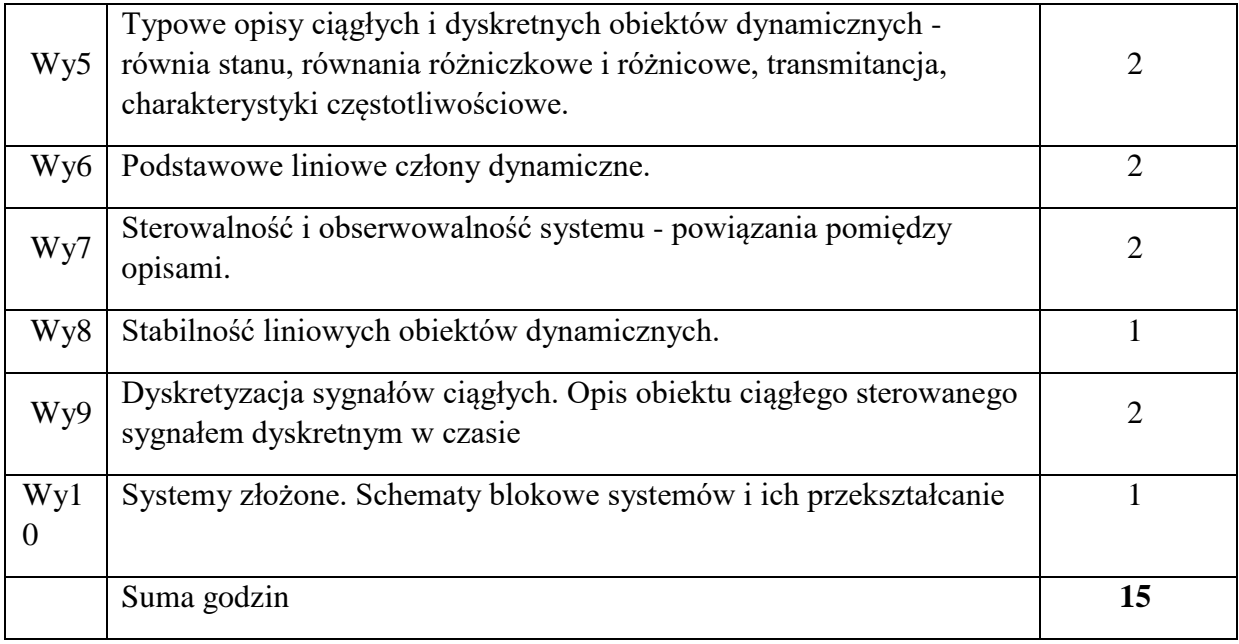

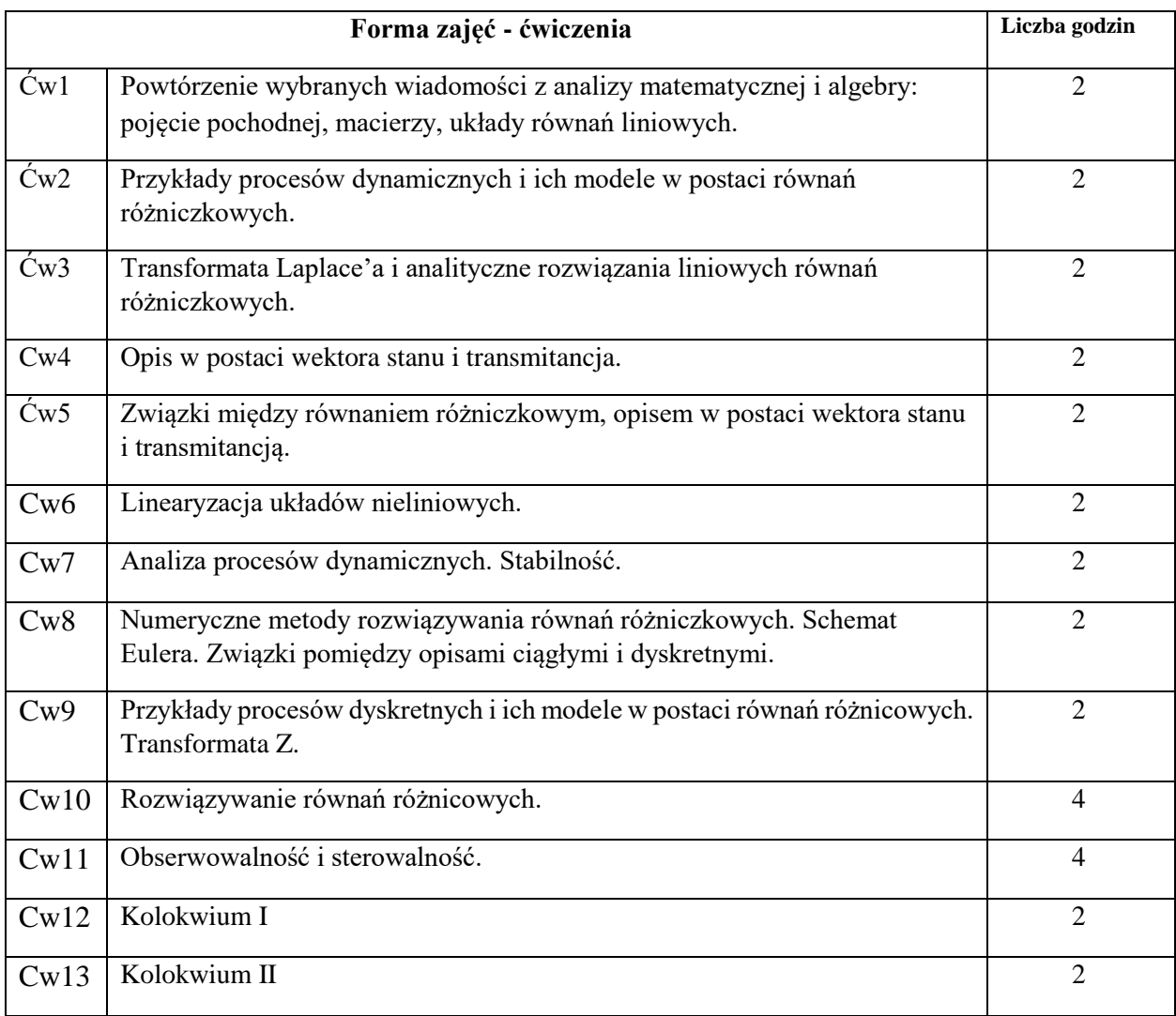

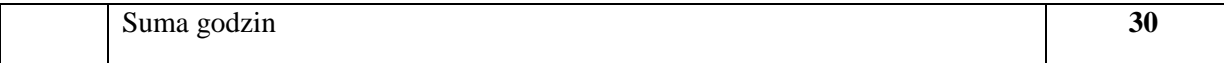

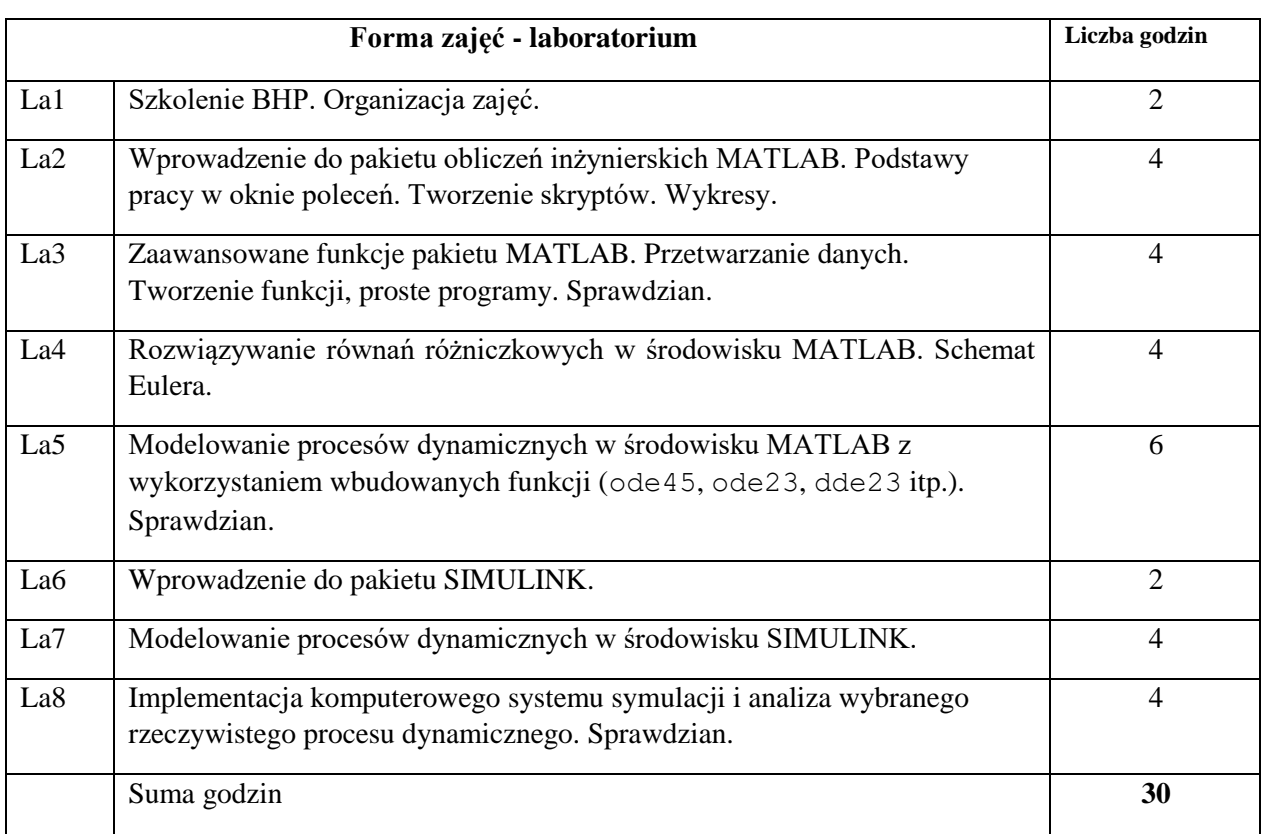

N1. Wykład tradycyjny. Prezentacje multimedialne.

- N2. Praca wspólna rozmowa indywidualna studenta z prowadzącym.
- N3. Praca własna studenta studia literaturowe.
- N4. Praca własna studenta programowanie.
- N5. Praca własna studenta badania symulacyjne.
- N6. Praca własna studenta prezentacja wyników.

# **OCENA OSIĄGNIĘCIA PRZEDMIOTOWYCH EFEKTÓW UCZENIA SIĘ**

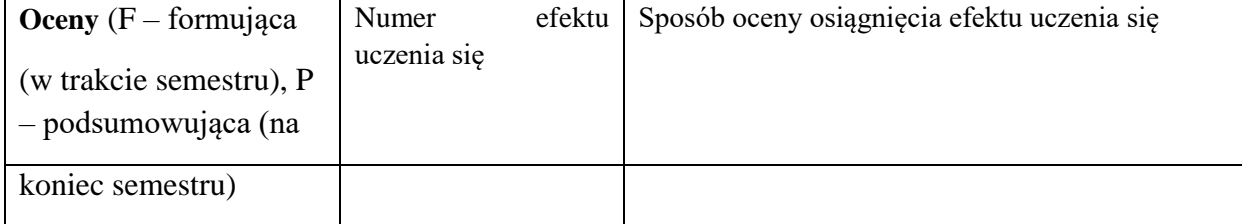

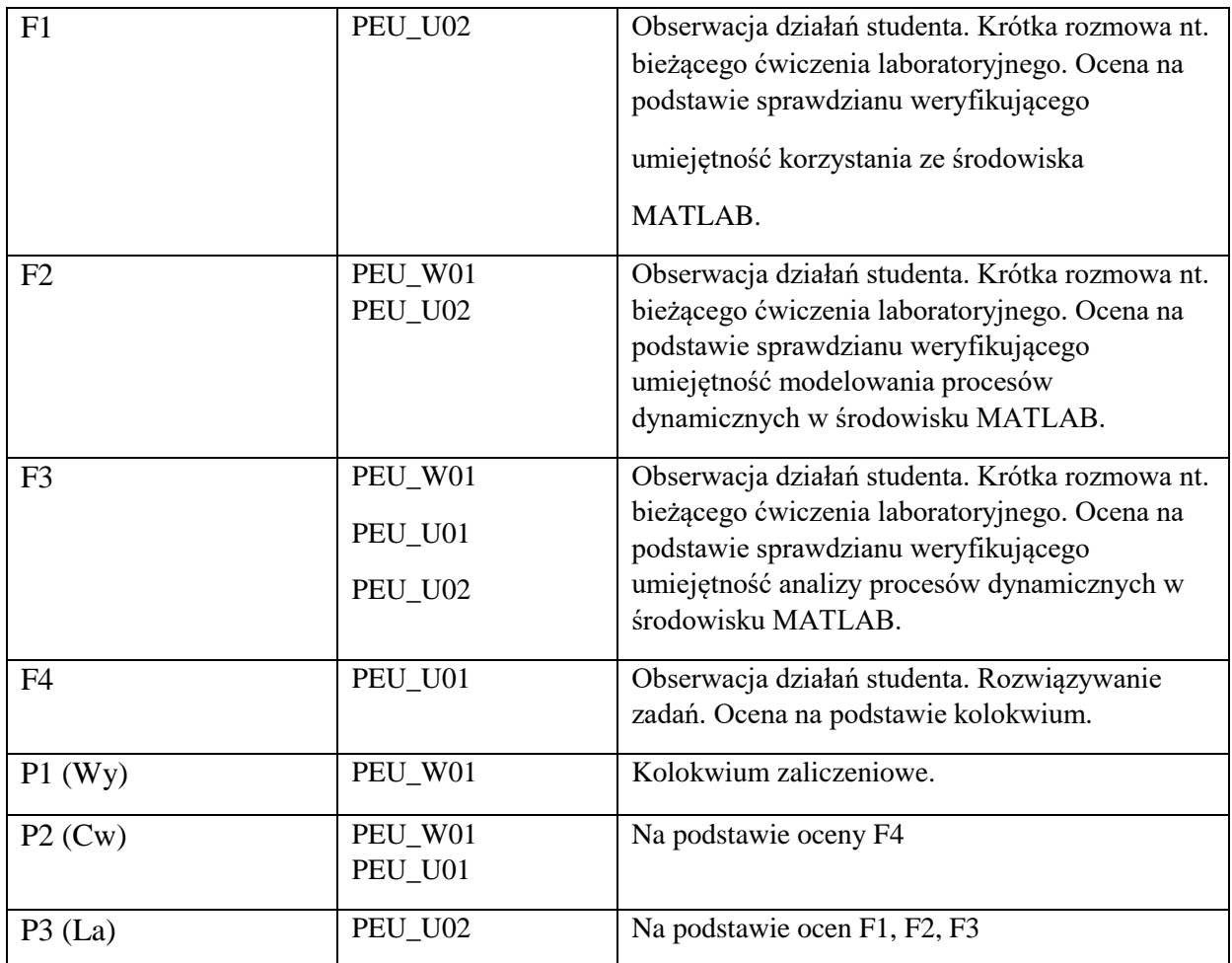

### **LITERATURA PODSTAWOWA I UZUPEŁNIAJĄCA**

### **LITERATURA PODSTAWOWA:**

- [1] Brzostowski K., Drapała J. *Systems modelling and identification*, skrypt PWr.
- [2] Gutenbaum J., *Modelowanie matematyczne systemów*, Instytut Badań Systemowych PAN, 2003.
- [3] Kaczorek T., *Teoria sterowania*, PWN, Warszawa, 1981.
- [4] Osowski S., *Modelowanie i symulacja układów i procesów dynamicznych, 2007*. [5] Ljung L., Glad T., *Modelling of dynamic systems*, 1994.

## **LITERATURA UZUPEŁNIAJĄCA:**

- [6] Fishwick P.A., *Handbook of Dynamic System Modelling*, Chamman &Hall/CRS Taylor & Francis Group, London, New York, 2007.
- [7] Logan J.D., *A First Course in Differential Equations*, Springer, 2006.
- [8] L.F. Shampine, I. Gladwell, S. Thompson *Solving ODEs with MATLAB*, Cambridge Univ. Press, 2003.

### **OPIEKUN PRZEDMIOTU (IMIĘ, NAZWISKO, ADRES E-MAIL)**

**Prof. Jerzy Świątek, jerzy.swiatek@pwr.edu.pl** 

WYDZIAŁ Informatyki i Telekomunikacji

#### **KARTA PRZEDMIOTU**

**Nazwa przedmiotu w języku polskim:** Wstęp do Algorytmów **Nazwa przedmiotu w języku angielskim:** Introduction to Algorithms **Kierunek studiów (jeśli dotyczy):** Inżynieria systemów **Specjalność (jeśli dotyczy): ……………………..** 

**Poziom i forma studiów: I stopień, stacjonarna Rodzaj przedmiotu: obowiązkowy** 

**Kod przedmiotu INZ001822** 

**Grupa kursów NIE**

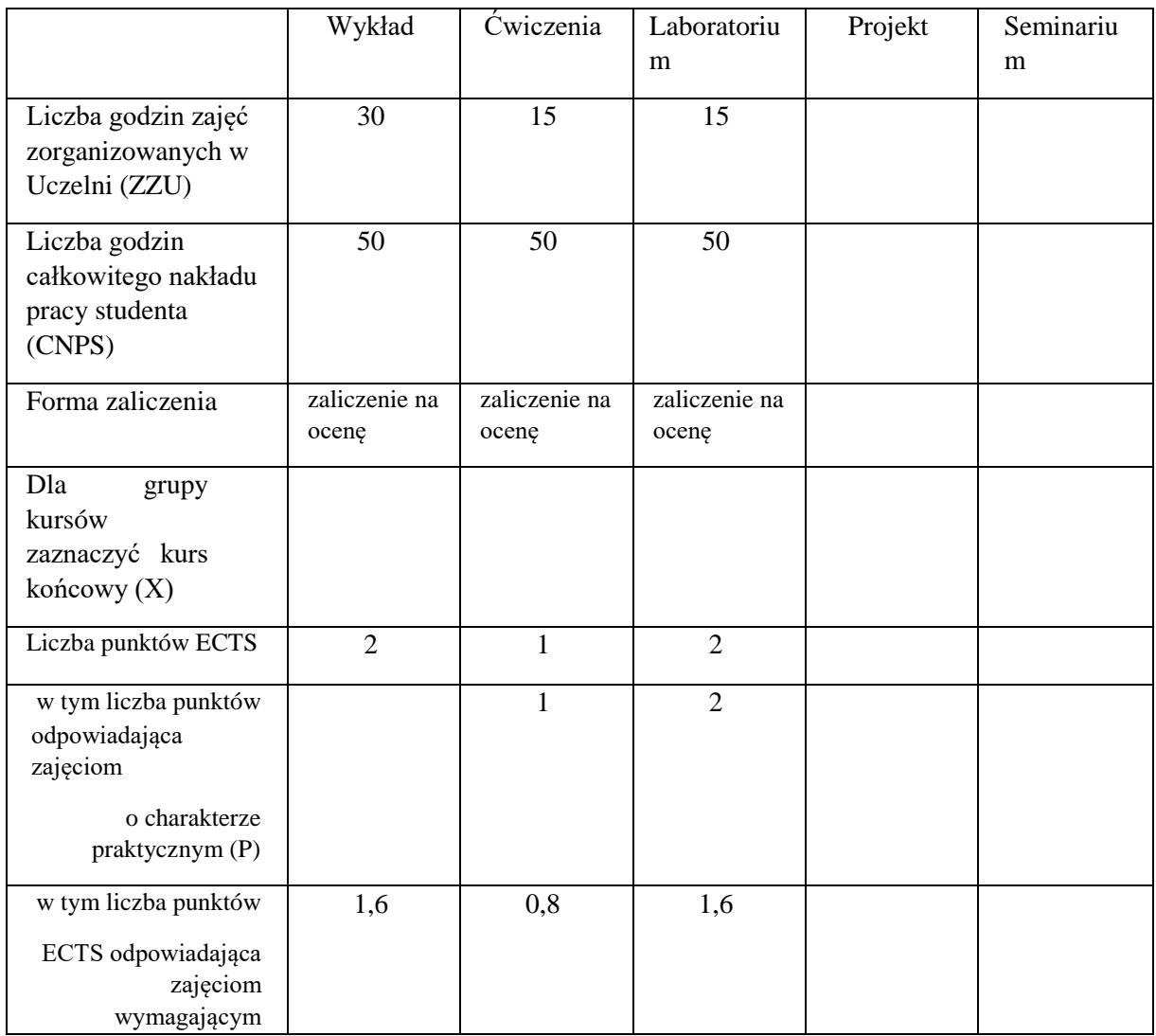

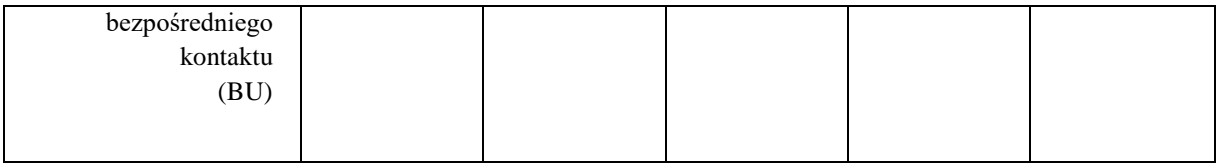

### **WYMAGANIA WSTĘPNE W ZAKRESIE WIEDZY, UMIEJĘTNOŚCI I KOMPETENCJI SPOŁECZNYCH**

1. Znajomość podstaw programowania.

2. Znajomość podstawowych pojęć analizy matematycznej, algebry liniowej i matematyki dyskretnej.

### **CELE PRZEDMIOTU**

C1 Zdobycie wiedzy z zakresu algorytmów rozwiązywania klasycznych problemów i struktur danych wykorzystywanych w ich implementacji.

### **PRZEDMIOTOWE EFEKTY UCZENIA SIĘ**

Z zakresu wiedzy:

PEU W01 zna podstawowe problemy rozwiązywane algorytmicznie i potrafi opisać przykładowe podejścia do ich rozwiązania

PEU\_W02 zna podstawowe struktury danych i potrafi przedstawić ich model formalny

Z zakresu umiejętności:

PEU U01 potrafi zastosować zadany algorytm w trybie manualnym i zapisać przebieg swoich obliczeń

PEU U02 potrafi zaimplementować podstawowe struktury danych

PEU U03 potrafi zaimplementować klasyczne algorytmy operujące na podstawowych strukturach danych

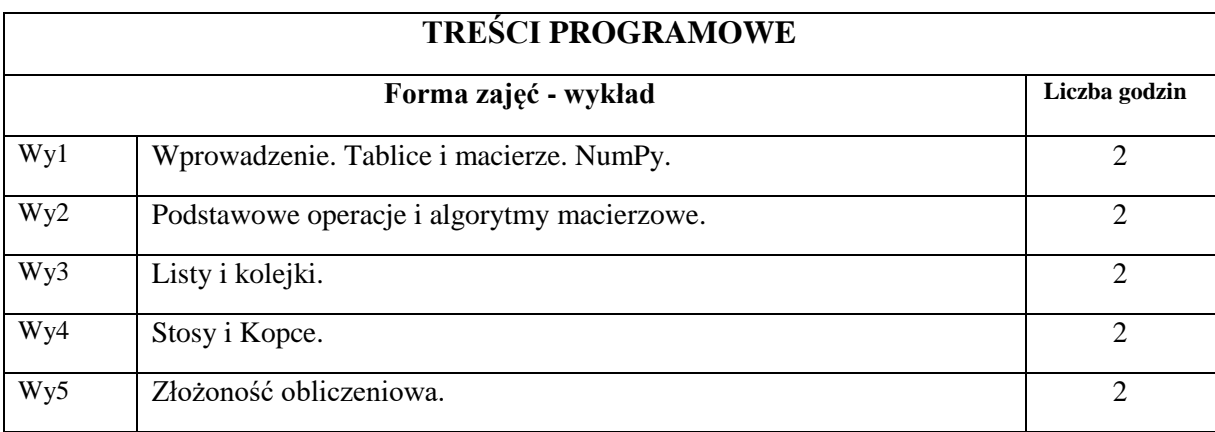

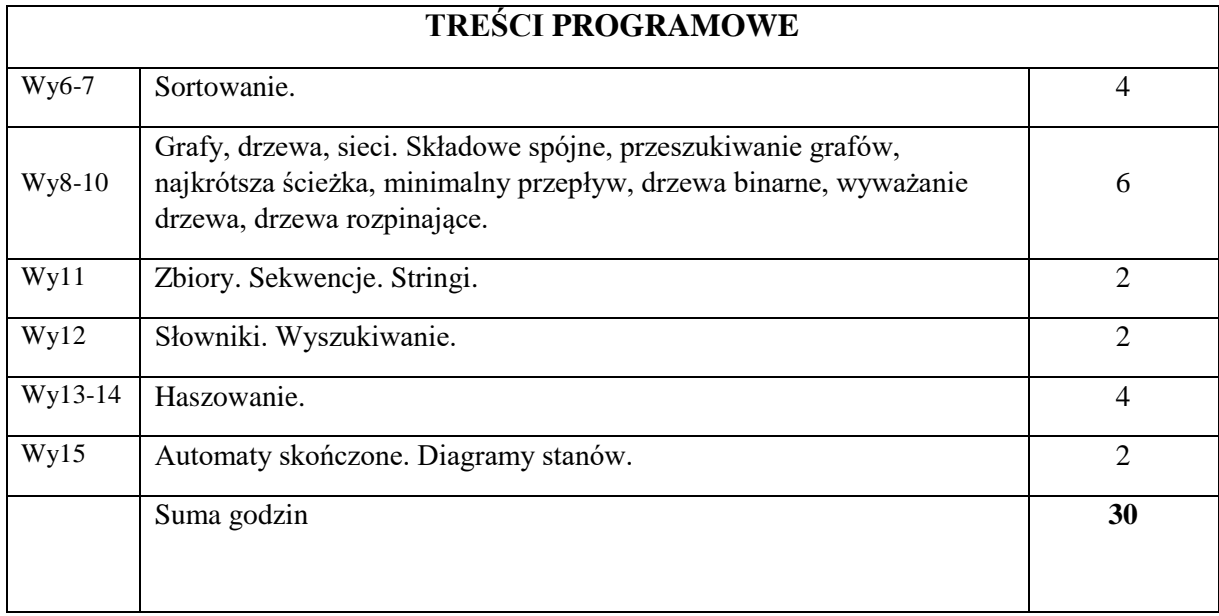

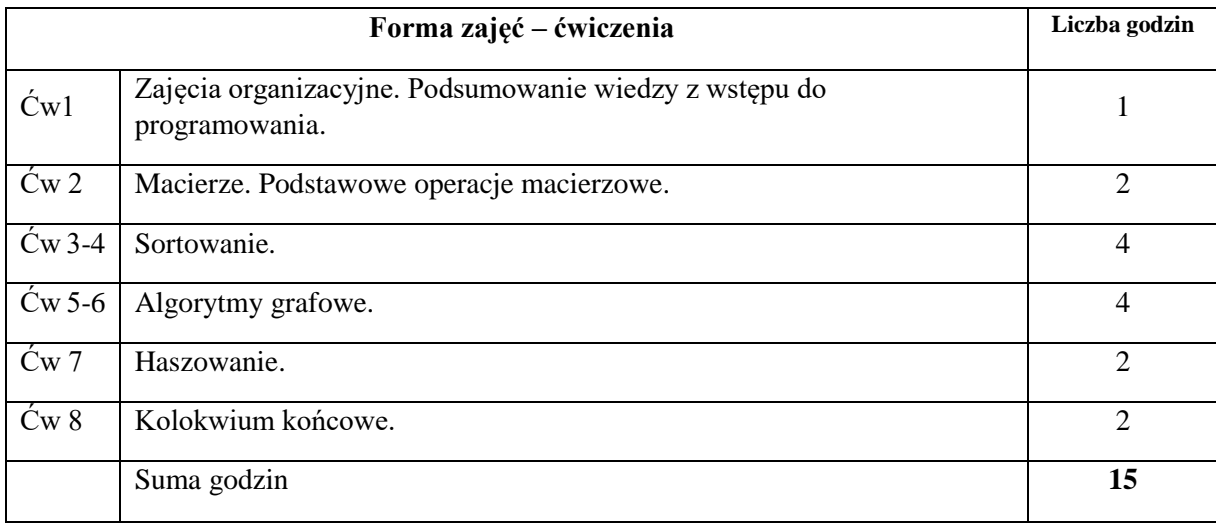

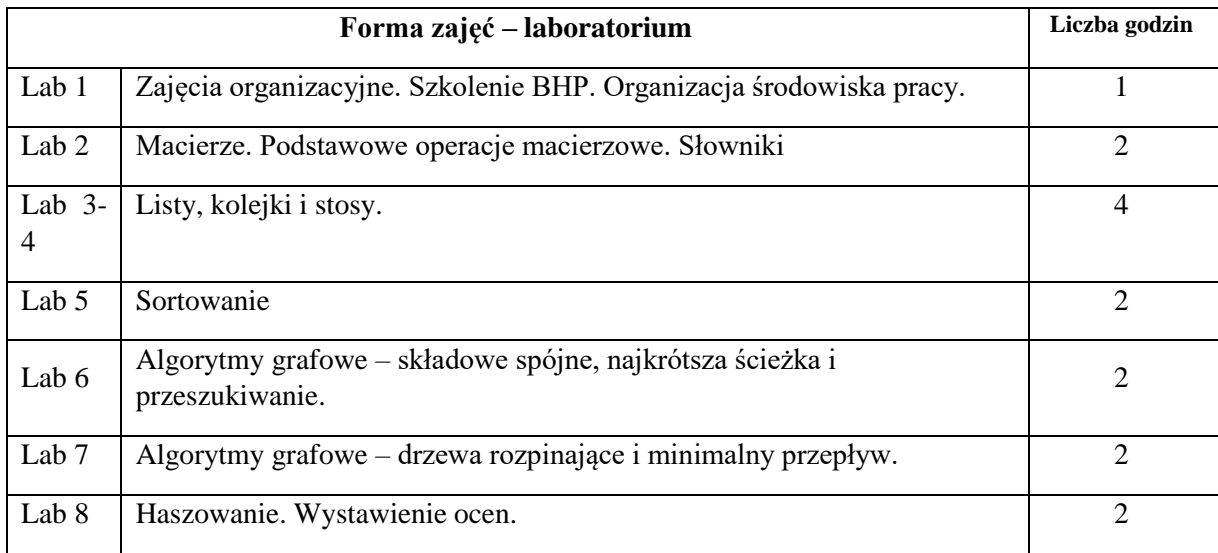

N1. Wykład tradycyjny.

N2. Praca własna studenta – rozwiązywanie list zadań.

N3. Wspólna analiza przebiegu algorytmów z komentarzem eksperckim.

N4. Praca własna studenta – implementacja wybranych algorytmów i struktur danych.

N5. Krytyczna analiza przygotowanego kodu i poziomu zrozumienia jego działania..

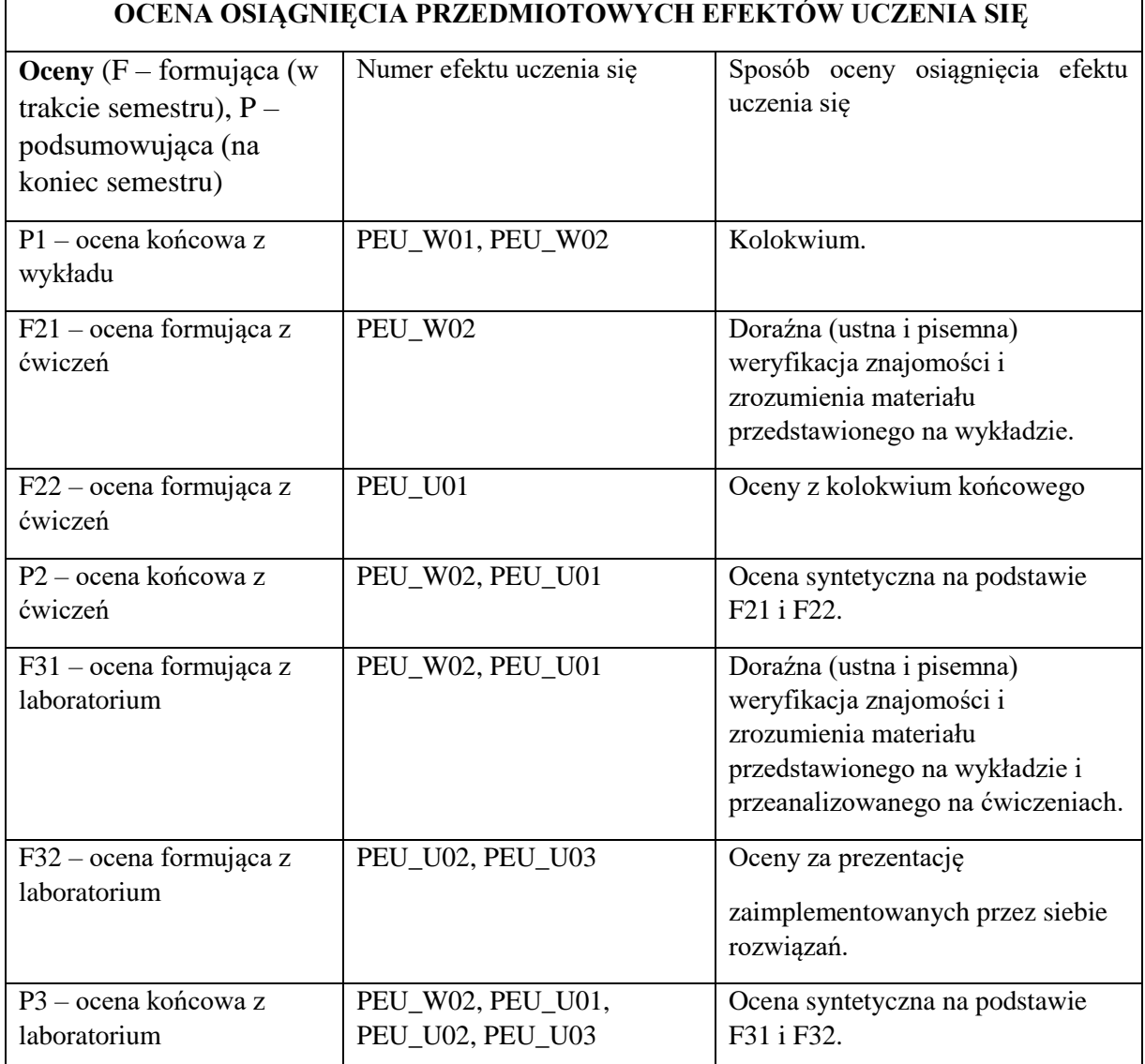

## **LITERATURA PODSTAWOWA I UZUPEŁNIAJĄCA**

#### **LITERATURA PODSTAWOWA:**

[1] Cormen, Thomas H., Leiserson, Charles E., Rivest, Ronald L.: Wprowadzenie do algorytmów, Wydawnictwa Naukowo-Techniczne, Warszawa, 1997.

#### **LITERATURA UZUPEŁNIAJĄCA:**

- [1] Dawson Michael, Python dla każdego. Podstawy programowania, Helion, 2014
- [2] Mark Lutz, Python. Wprowadzenie, Helion, O'Reilly, 2010
- [3] Gniewomir Sarbicki, Python. Kurs dla nauczycieli i studentów, Helion, 2019
- [4] Cormen, Thomas H.: Algorytmy bez tajemnic, Wydawnictwa Naukowo-Techniczne, Warszawa, 2013

## **OPIEKUN PRZEDMIOTU (IMIĘ, NAZWISKO, ADRES E-MAIL)**

**Grzegorz Popek, grzegorz.popek@pwr.edu.pl**

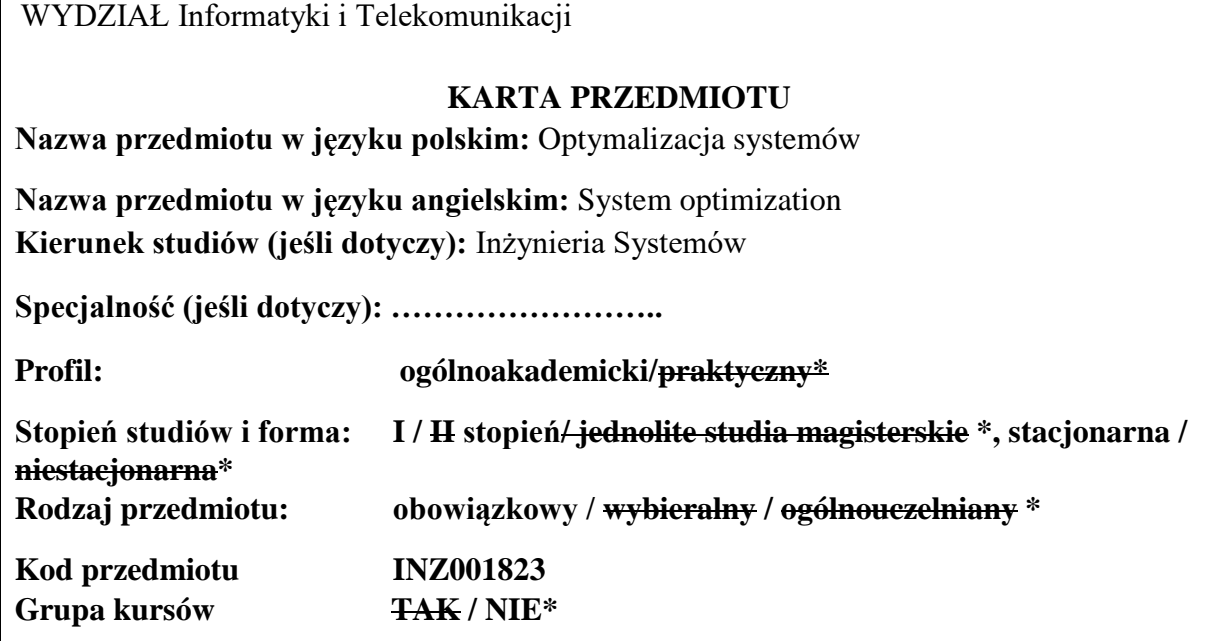

ń

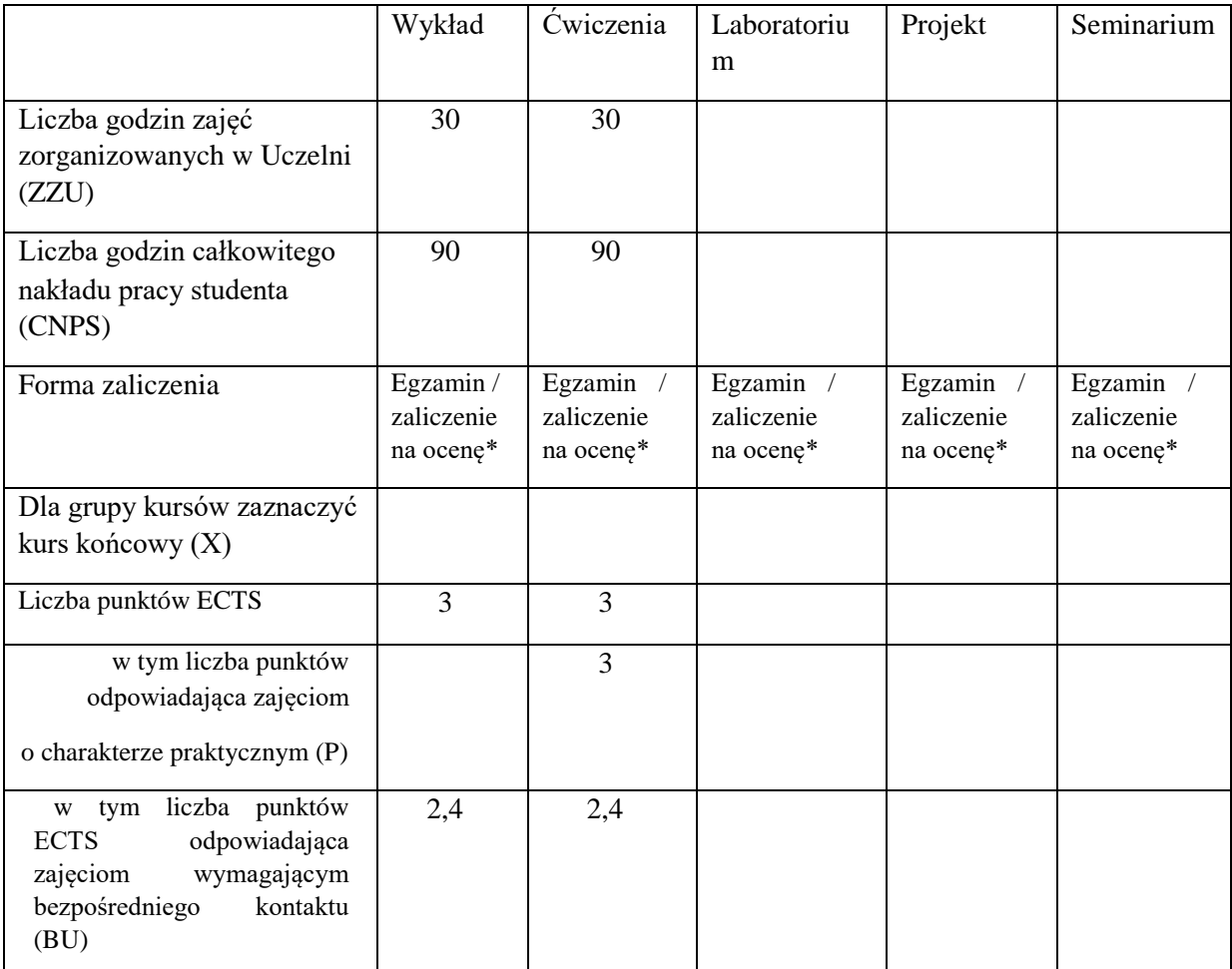

\

#### **WYMAGANIA WSTĘPNE W ZAKRESIE WIEDZY, UMIEJĘTNOŚCI I KOMPETENCJI SPOŁECZNYCH**

- 1. Znajomość zagadnień z analizy matematycznej i algebry liniowej.
- 2. Umiejętność programowania w podstawowym zakresie (zmienne, funkcje, pętle, instrukcje warunkowe).

#### **CELE PRZEDMIOTU**

C1 Zdobycie elementarnej wiedzy z zakresu metod rozwiązywania zadań optymalizacji oraz sposobów ich wykorzystania na potrzeby systemów wspomagania podejmowania decyzji C2 Zdobycie umiejętności wykorzystania komputerowego środowiska obliczeń inżynierskich do rozwiązywania zadań optymalizacji

### **PRZEDMIOTOWE EFEKTY UCZENIA SIĘ**

Z zakresu wiedzy:

PEU W01 Zna metody formułowania prostych zadań optymalizacji.

PEU W02 Zna podstawowe metody rozwiązywania zadań optymalizacji.

Z zakresu umiejętności:

PEU U01 Umie sformułować i rozwiązać proste zadanie optymalizacji.

PEU U02 Umie wykorzystać komputerowe środowisko obliczeń inżynierskich do rozwiązania zadań z zakresu optymalizacji i wspomagania podejmowania decyzji.

Z zakresu kompetencji społecznych:

PEU\_K01 Potrafi udokumentować wyniki swojej pracy w sposób zrozumiały.

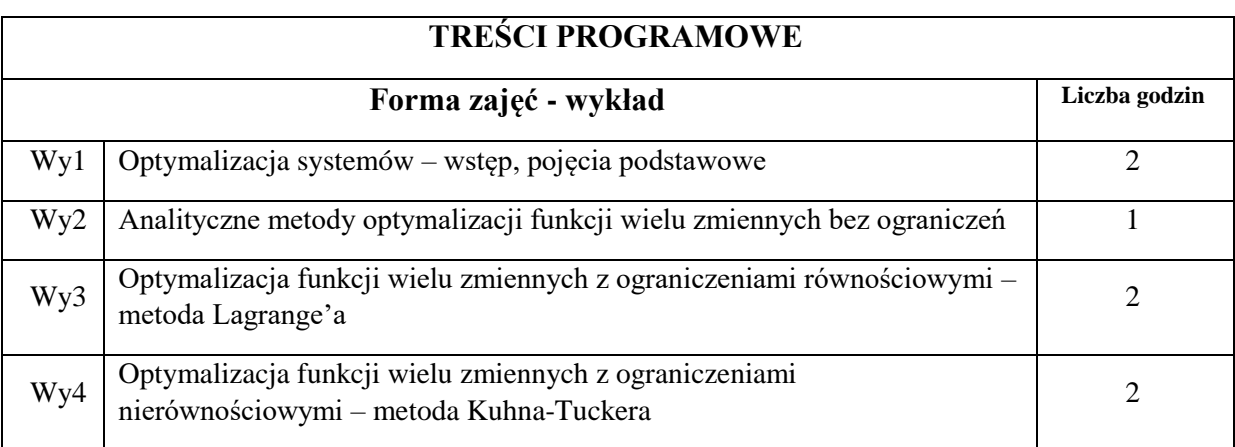

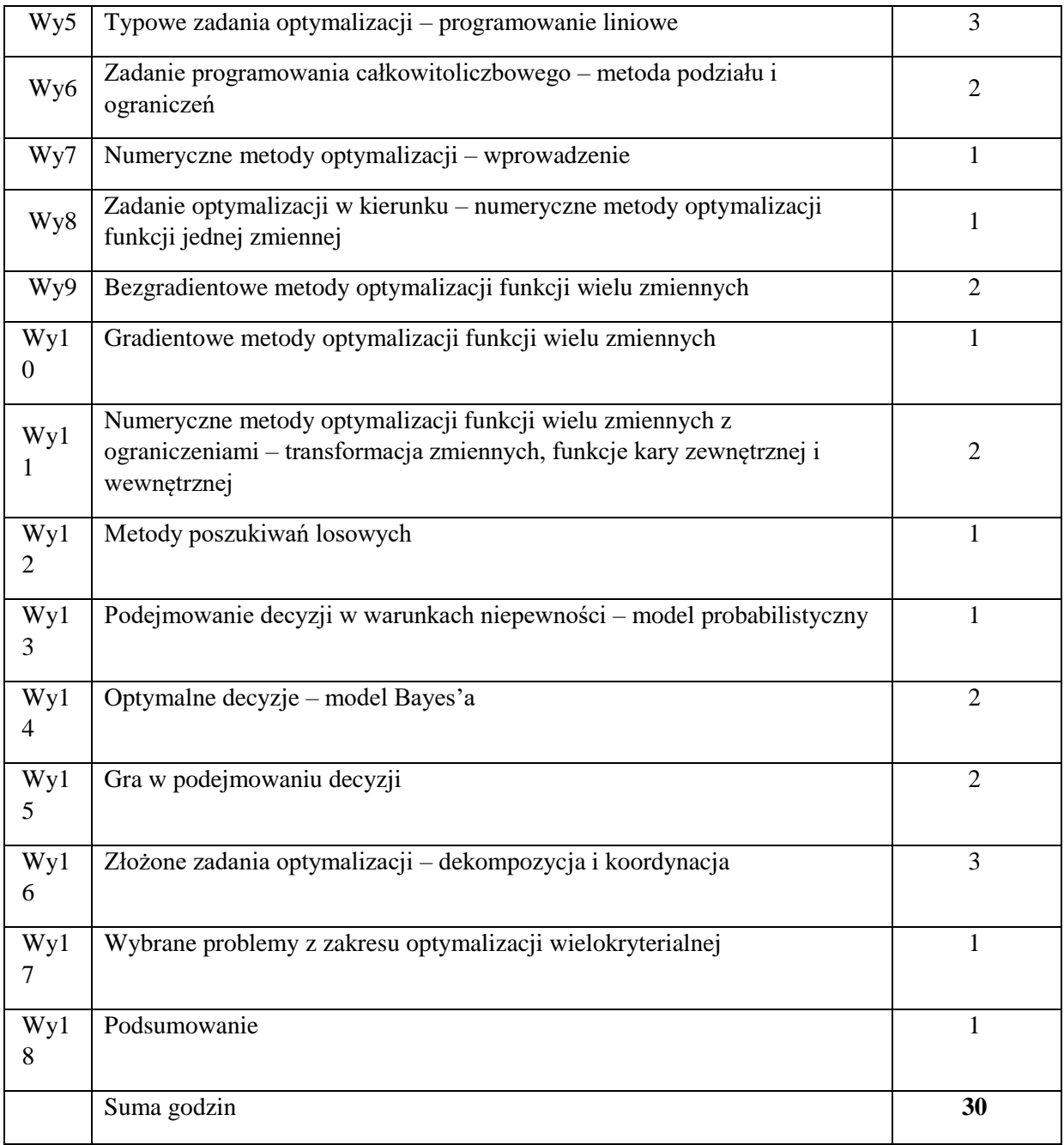

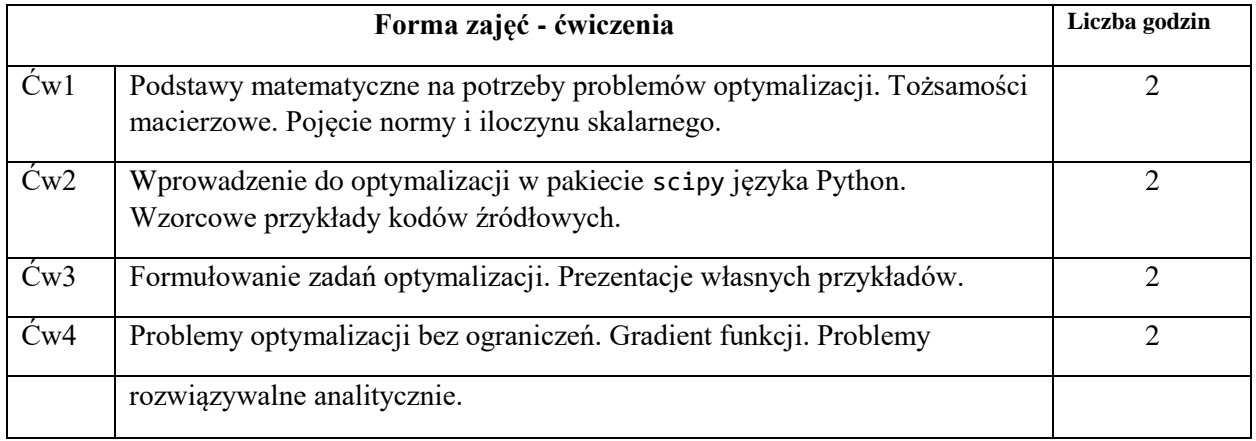

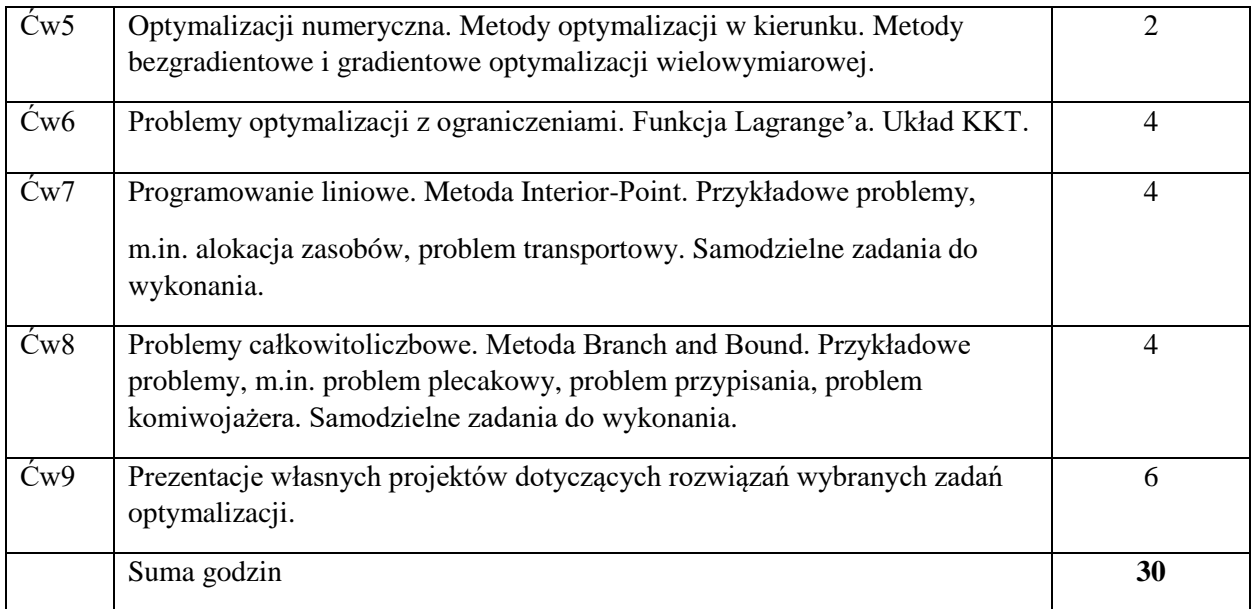

N1. Wykład tradycyjny. Prezentacje multimedialne.

N2. Praca wspólna – dyskusja, rozwiązywanie przykładowych zadań, rozmowa indywidualna.

N3. Praca własna studenta – programowanie.

N4. Praca własna studenta – badania symulacyjne.

N5. Praca własna studenta – studia literaturowe.

N6. Praca własna studenta – prezentacja wyników swoich prac.

## **OCENA OSIĄGNIĘCIA PRZEDMIOTOWYCH EFEKTÓW UCZENIA SIĘ**

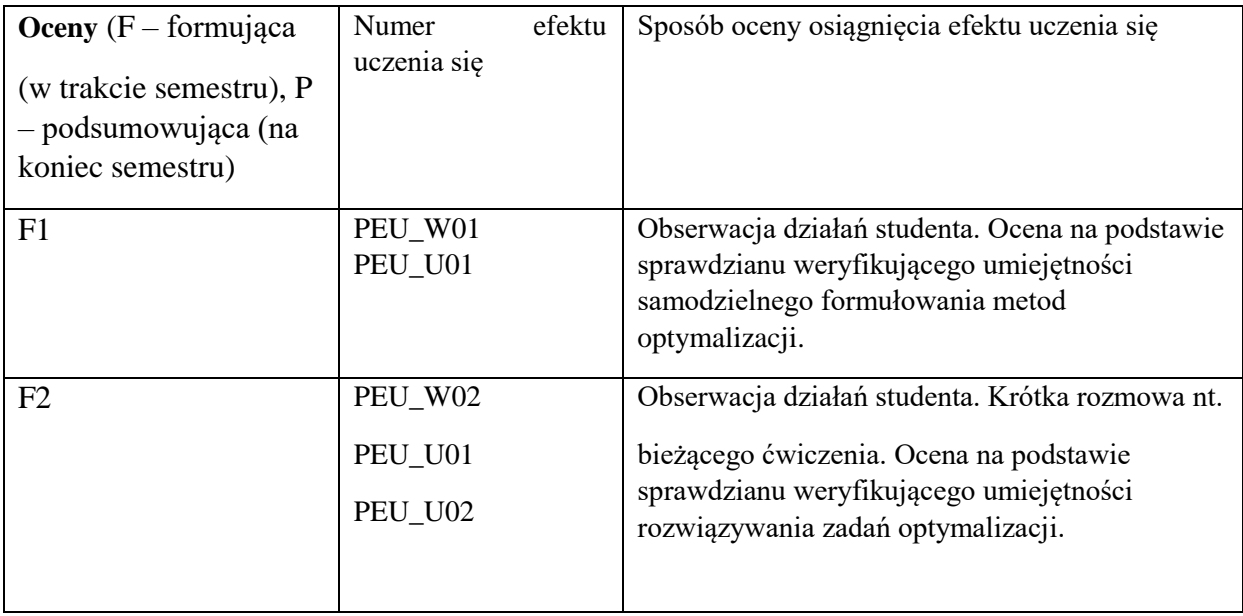

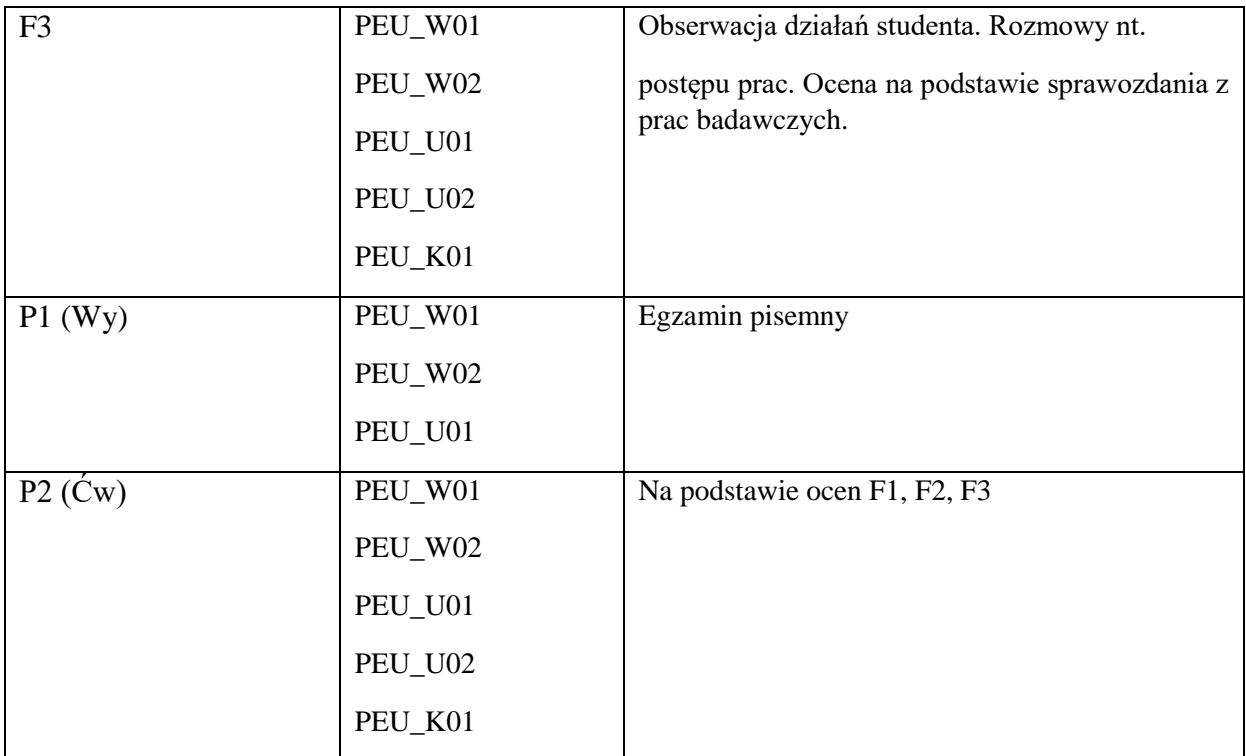

## **LITERATURA PODSTAWOWA I UZUPEŁNIAJĄCA**

## **LITERATURA PODSTAWOWA:**

- [1] Findeisen W., Szymanowski J., Wierzbicki A., *Teoria i metody obliczeniowe optymalizacji*, PWN, Warszawa, 1980
- [2] Seidler J., Badach A., Molisz W., *Metody rozwiązywania zadań optymalizacji*, WNT, Warszawa, 1980
- [3] Kusiak J., Danielewska-Tułecka A., Oprocha P. *Optymalizacja. Wybrane metody z przykładami zastosowań*, PWN, Warszawa, 2009.
- [4] Edwin Chong, Stanisław Żak, *An Introduction to Optimization*, John Wiley & Sons, 2013

## **LITERATURA UZUPEŁNIAJĄCA:**

- [1] Bazara M.S., Shetty C.M., *Nonlinear Programming, Theory and Algorithms*, John Wiley and Sons, New York 1979
- [2] Brdyś M., Ruszczyński A., *Metody optymalizacji w zadaniach*, WNT, Warszawa 1985
- [3] De Groot M.H., *Optymalne decyzje statystyczne*, PWN, Warszawa 1981
- [4] Zieliński R., Neuman P., *Stochastyczne metody poszukiwania minimum funkcji*, WNT, Warszawa 1985

### **OPIEKUN PRZEDMIOTU (IMIĘ, NAZWISKO, ADRES E-MAIL)**

### **Prof. Jerzy Świątek, jerzy.swiatek@pwr.edu.pl**

# MACIERZ POWIĄZANIA EFEKTÓW KSZTAŁCENIA DLA PRZEDMIOTU

## **Optymalizacja systemów**

Z EFEKTAMI KSZTAŁCENIA NA KIERUNKU ……………………….. I SPECJALNOŚCI ……………………………..

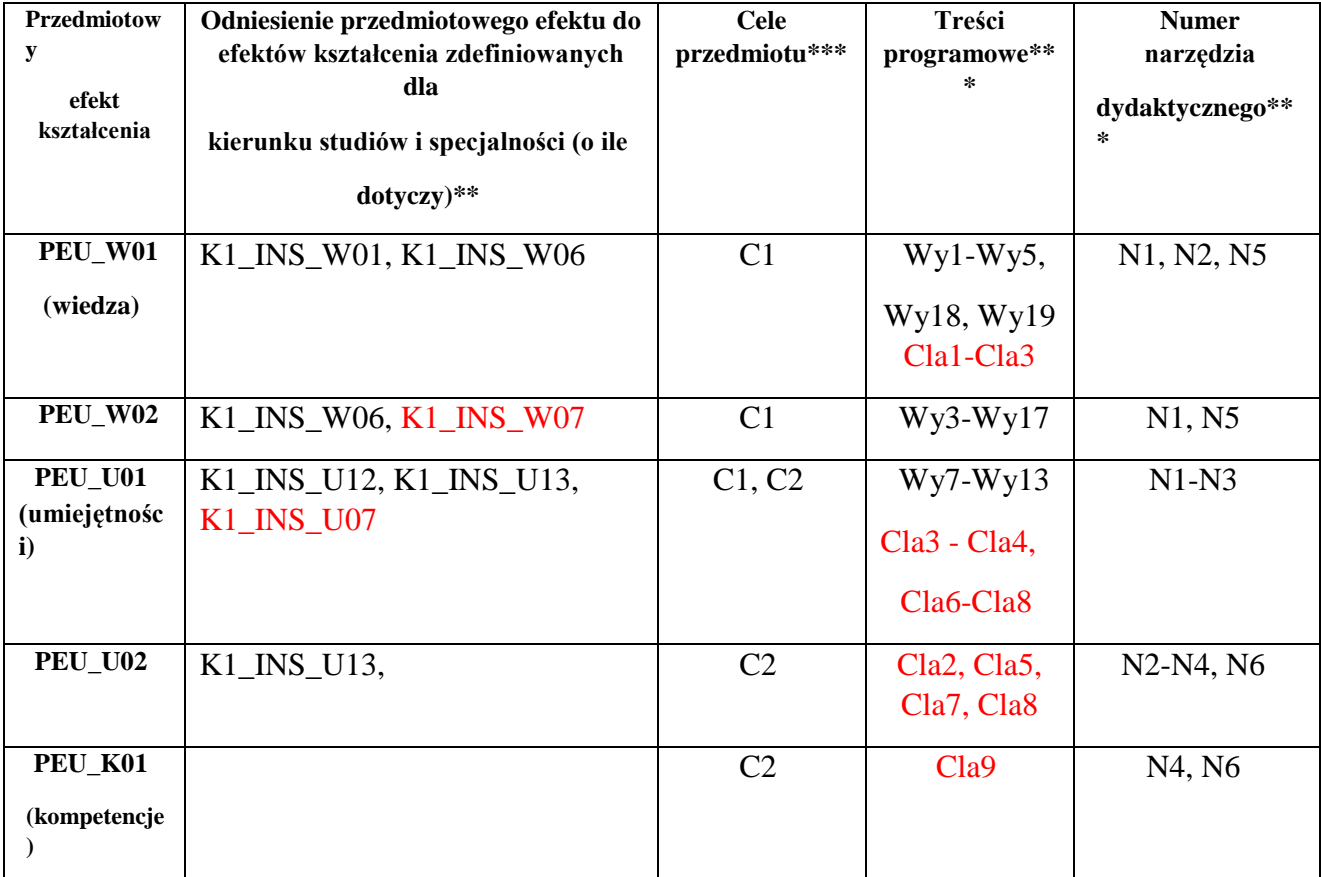

\*\* - wpisać symbole kierunkowych/specjalnościowych efektów kształcenia \*\*\* - z tabeli powyżej
WYDZIAŁ Informatyki i Telekomunikacji

## **KARTA PRZEDMIOTU**

**Nazwa przedmiotu w języku polskim:** Symulacja komputerowa

**Nazwa przedmiotu w języku angielskim:** Computer simulation **Kierunek studiów (jeśli dotyczy):** Inżynieria Systemów

**Specjalność (jeśli dotyczy): ……………………..** 

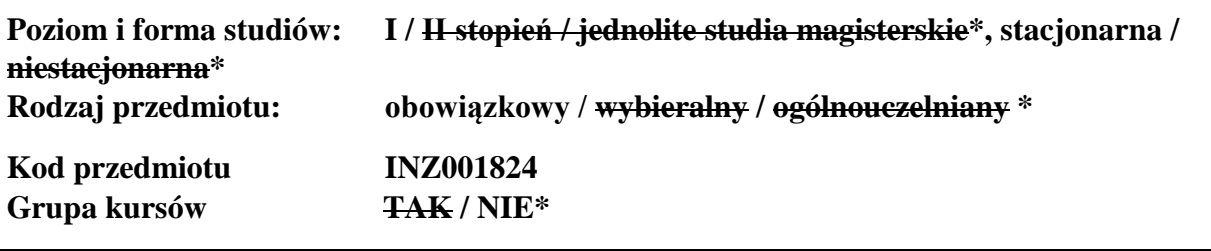

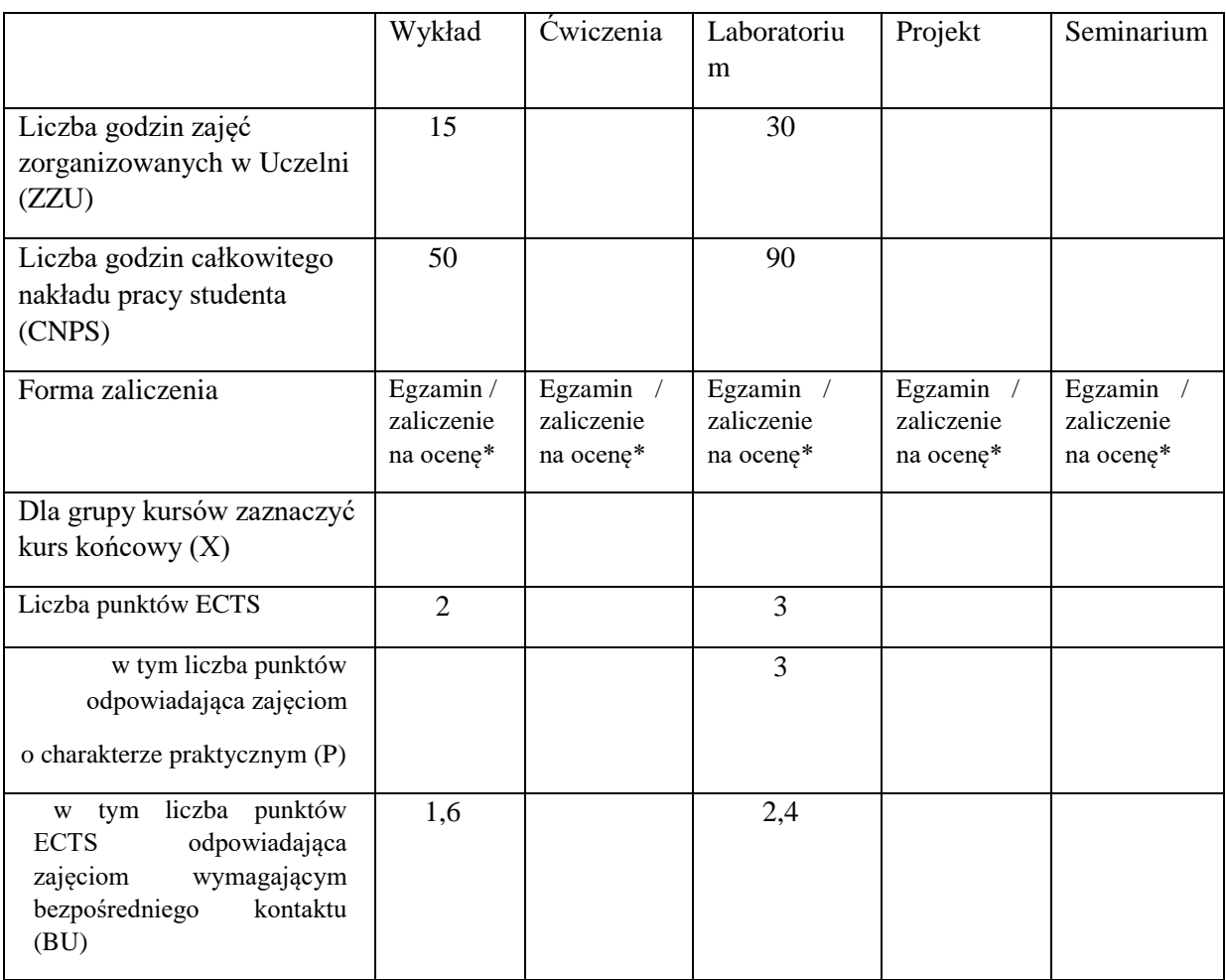

# **WYMAGANIA WSTĘPNE W ZAKRESIE WIEDZY, UMIEJĘTNOŚCI I KOMPETENCJI SPOŁECZNYCH**

- 1. Znajomość podstawowych pojęć z zakresu rachunku prawdopodobieństwa i statystyki.
- 2. Znajomość zagadnień związanych z modelowaniem systemów.

#### **CELE PRZEDMIOTU**

C1 Zdobycie wiedzy z zakresu metod symulacyjnego modelowania systemów dyskretnych.

C2 Nabycie umiejętności planowania i przeprowadzania symulacji komputerowej oraz statystycznej analizy wyników.

## **PRZEDMIOTOWE EFEKTY UCZENIA SIĘ**

Z zakresu wiedzy:

PEU W01 Zna podstawowe pojęcia z zakresu symulacji komputerowej.

PEU\_W02 Zna podstawowe modele symulacyjne i metody symulacji.

PEU\_W03 Zna metodyki planowania eksperymentu, przeprowadzania symulacji oraz analizy statystycznej wyników oraz zna narzędzia umożliwiające realizację wymienionych etapów badań symulacyjnych.

Z zakresu umiejętności:

PEU U01 Umie posługiwać się podstawowymi narzędziami informatycznymi do symulacji.

PEU U02 Umie zaplanować eksperyment.

PEU U03 Potrafi właściwie przeprowadzić badania symulacyjne.

PEU\_U04 Potrafi właściwie zaprezentować i zinterpretować wyniki badań symulacyjnych.

PEU U05 Umie przeprowadzić analizę statystyczną wyników symulacji.

Z zakresu kompetencji społecznych:

PEU K01 Potrafi myśleć w sposób systemowy.

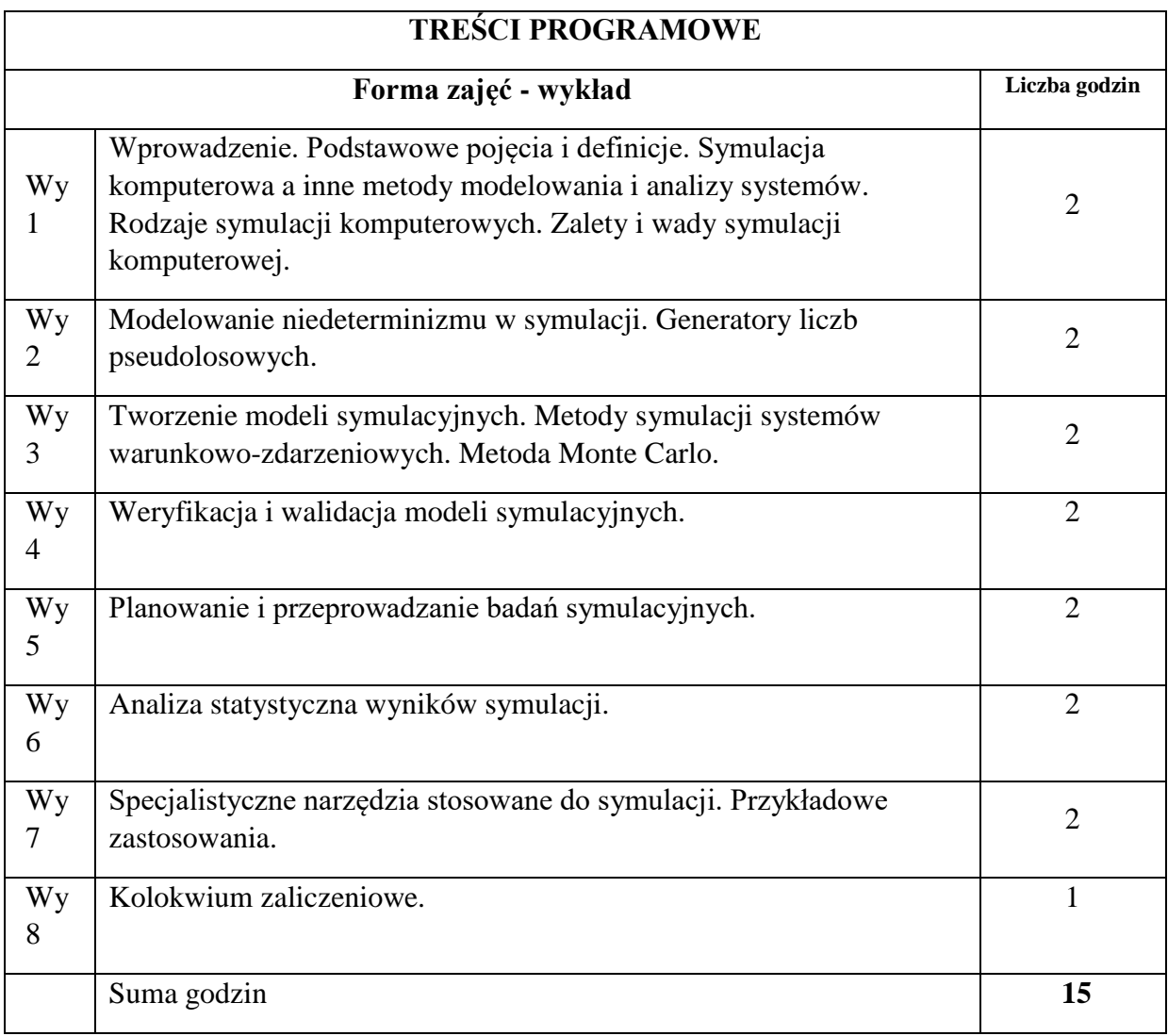

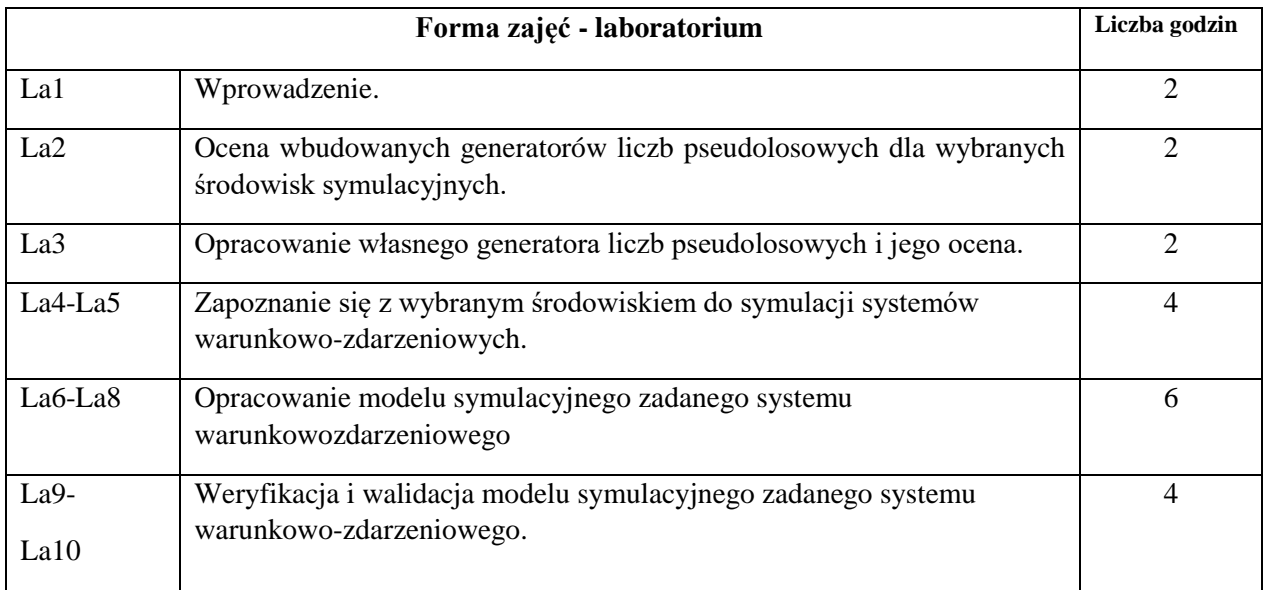

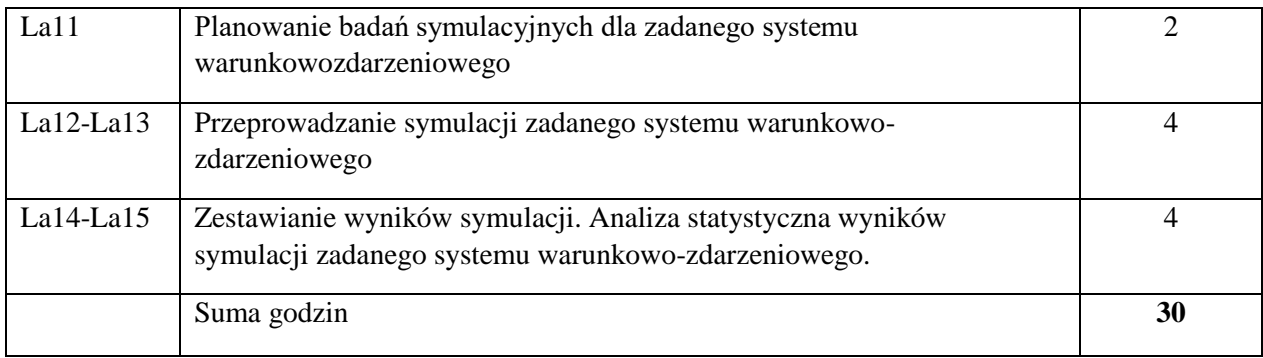

N1. Wykład tradycyjny z wykorzystaniem slajdów

N2. Komputery PC (laboratorium) wyposażone w wybrane środowisko do symulacji systemów warunkowo-zdarzeniowych. N3. Konsultacje N4. Praca własna – przygotowanie do laboratoriów

N5. Praca własna – samodzielne studia i przygotowanie do kolokwium zaliczeniowego N6. Praca własna – praca z wybranym środowiskiem symulacji systemów warunkowozdarzeniowych

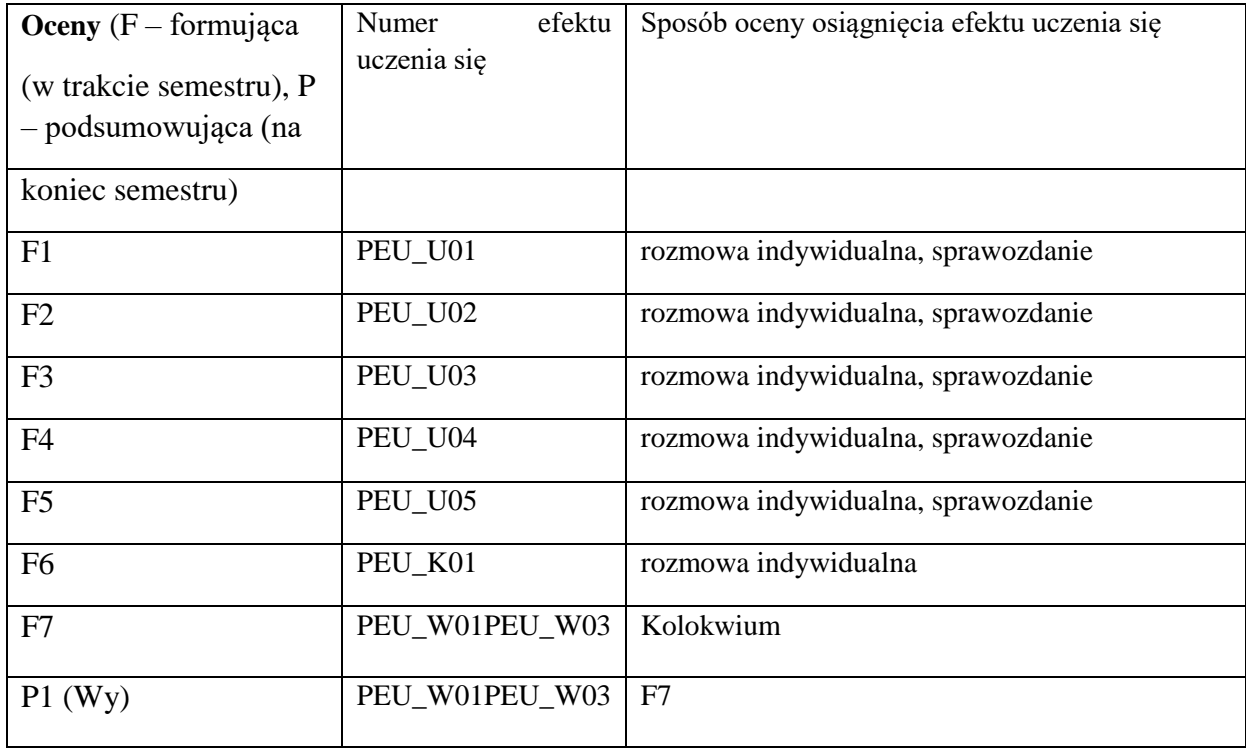

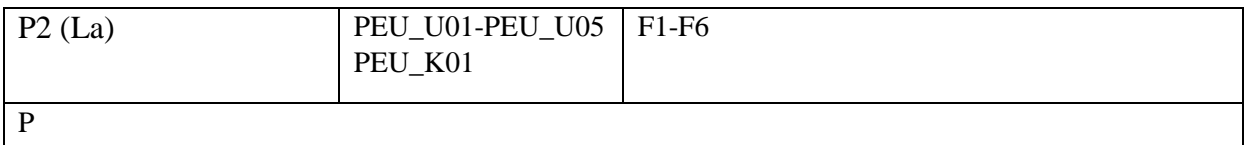

## **LITERATURA PODSTAWOWA:**

- [1] Nowak M.: Symulacja komputerowa w problemach decyzyjnych, Wyd. AE w Katowicach, 2007
- [2] Biniek Z.: Elementy teorii systemów modelowania i symulacji. INFOPLAN, Warszawa 2002
- [3] Tyszer J.: Symulacja cyfrowa, WNT Warszawa 1990

## **LITERATURA UZUPEŁNIAJĄCA:**

- [1] Gajda J., Szyper M.: Modelowanie i badania symulacyjne systemów pomiarowych. Jartek s.c., Kraków 1998
- [2] Fishman, G.S.: Discrete-Event Simulation, Modeling, Programing, and Analysis, New York, Springer-Verlag, 2001

#### **OPIEKUN PRZEDMIOTU (IMIĘ, NAZWISKO, ADRES E-MAIL)**

**Dariusz Gąsior, dariusz.gasior@pwr.edu.pl** 

Załącznik nr 6 do ZW 121/2020

WYDZIAŁ Informatyki i Telekomunikacji

## **KARTA PRZEDMIOTU**

**Nazwa przedmiotu w języku polskim:** Podstawy nauki o danych

**Nazwa przedmiotu w języku angielskim:** Essentials of Data Science **Kierunek studiów (jeśli dotyczy):** Inżynieria systemów

**Specjalność (jeśli dotyczy): ……………………..** 

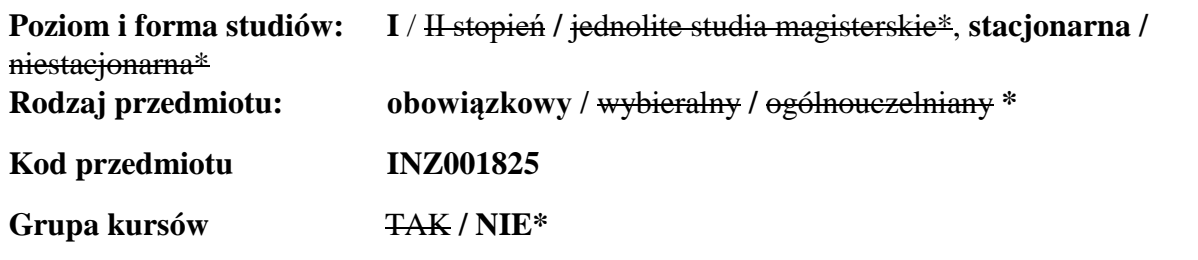

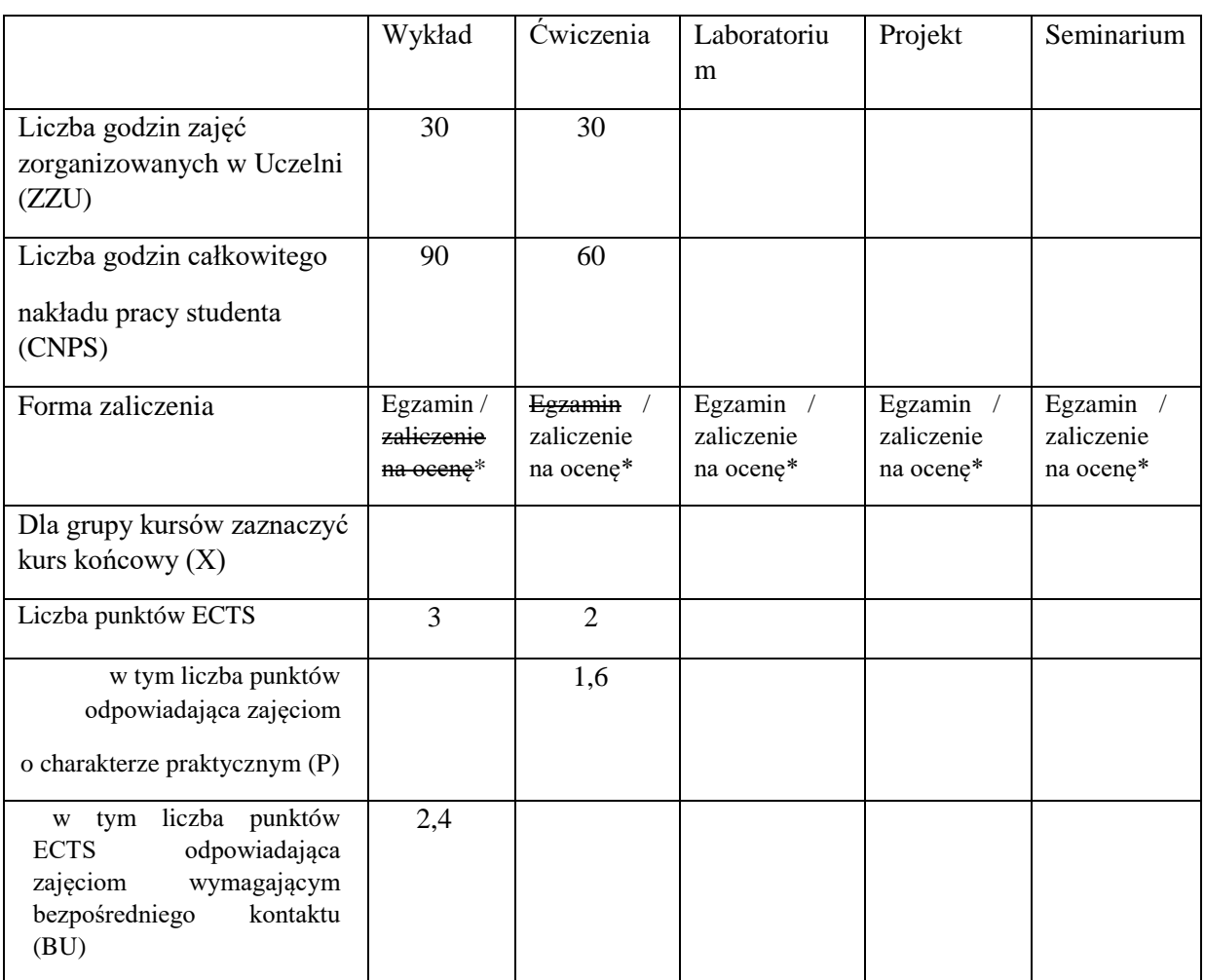

\

## **WYMAGANIA WSTĘPNE W ZAKRESIE WIEDZY, UMIEJĘTNOŚCI I KOMPETENCJI SPOŁECZNYCH**

- 1. Znajomość podstaw programowania strukturalnego.
- 2. Znajomość podstaw algebry liniowej, w szczególności umiejętność posługiwania się notacją macierzową.
- 3. Znajomość podstaw analizy matematycznej.
- 4. Znajomość podstawowych pojęć statystyki.

#### **CELE PRZEDMIOTU**

C1 Zaznajomienie z podstawami teoretycznymi metod z zakresu nauki o danych oraz podstawowymi problemami rozwiązywanymi w ramach tej dziedziny (modelowanie i eksploracja danych, identyfikacja, regresja, klasyfikacja).

C2 Opanowanie najważniejszych narzędzi analitycznych koniecznych do rozumienia i posługiwania się metodami nauki o danych (wybrane metody statystyczne i techniki uczenia maszynowego).

## **PRZEDMIOTOWE EFEKTY UCZENIA SIĘ**

Z zakresu wiedzy:

PEU W01 Znajomość podstawowych pojęć, metod i algorytmów nauki o danych. PEU W02 Znajomość obszarów zastosowań metod nauki o danych.

Z zakresu umiejętności:

PEU U01 Umie projektować metody eksploracji danych i analizować ich własności.

Z zakresu kompetencji społecznych:

PEU K01 Umie ocenić przydatność i znaczenie informacji pochodzących z różnych źródeł.

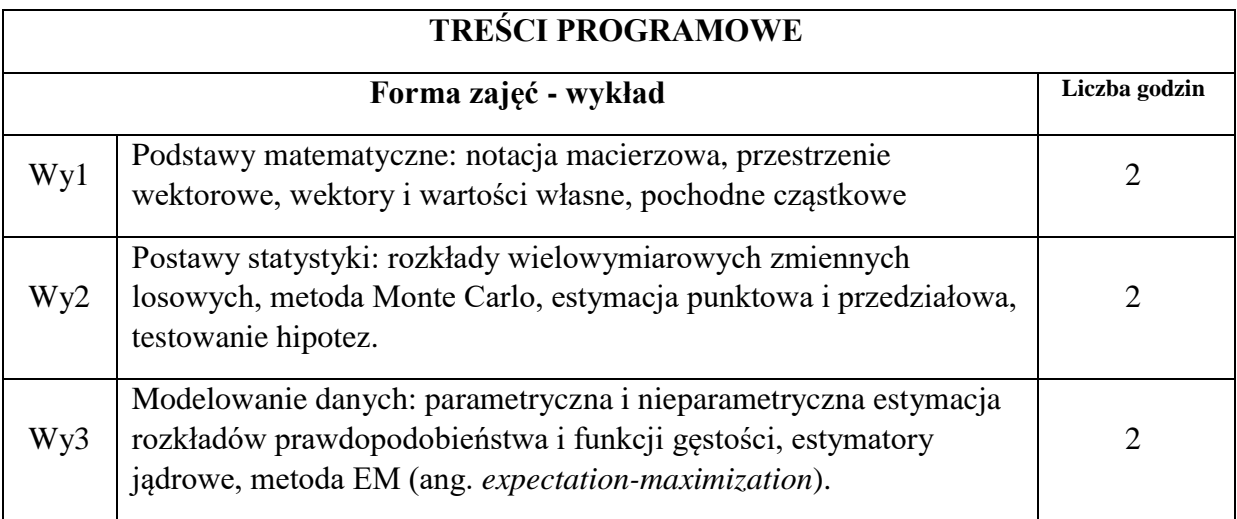

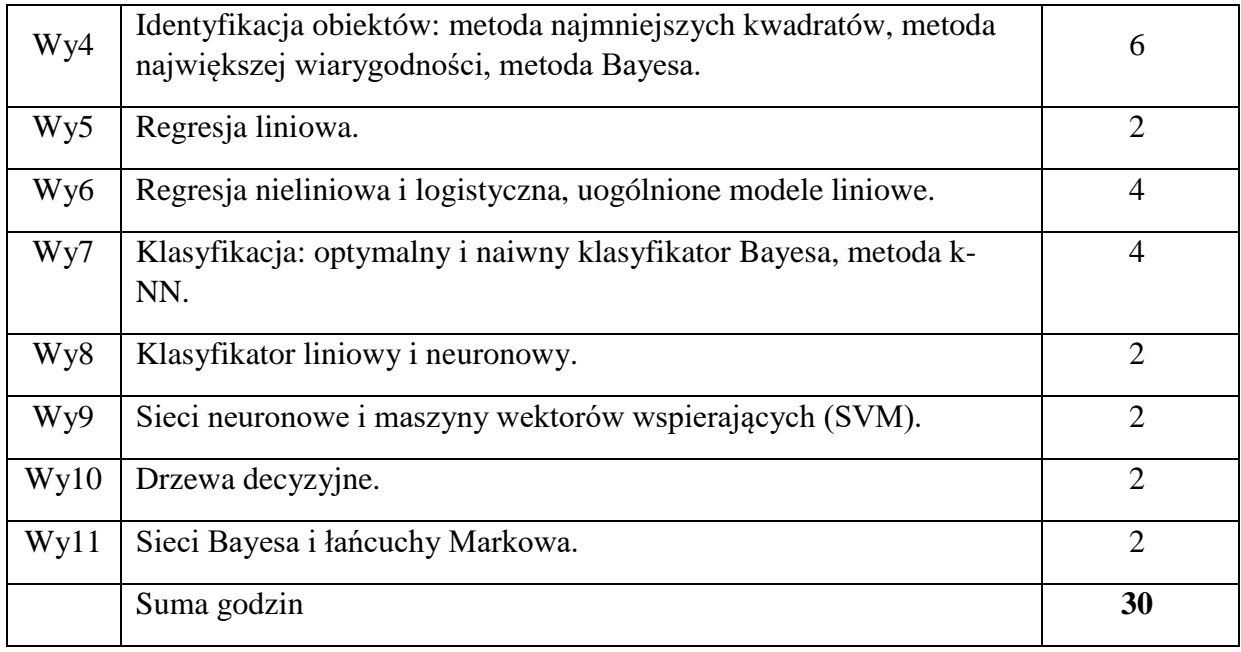

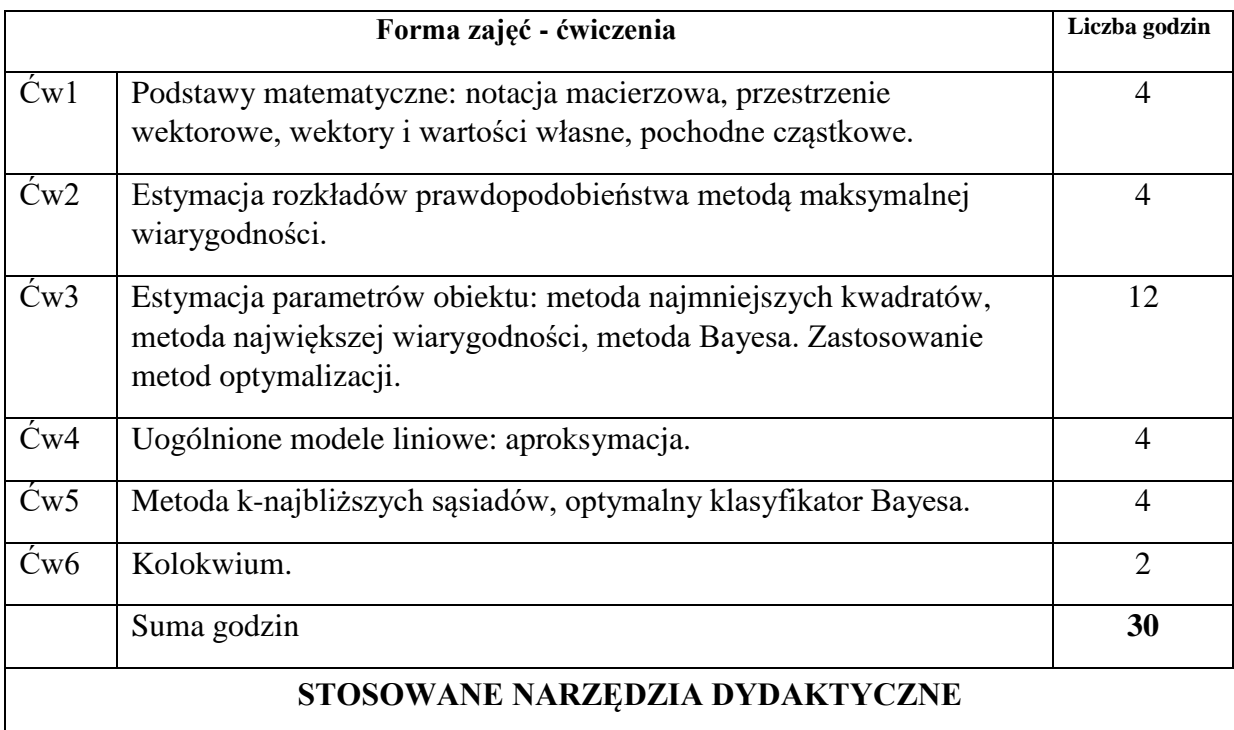

N1. Wykład tradycyjny. Prezentacje multimedialne. N2.

Praca własna studenta – studia literaturowe.

N3. Rozwiązywanie zadań obliczeniowych oraz zadań z treścią.

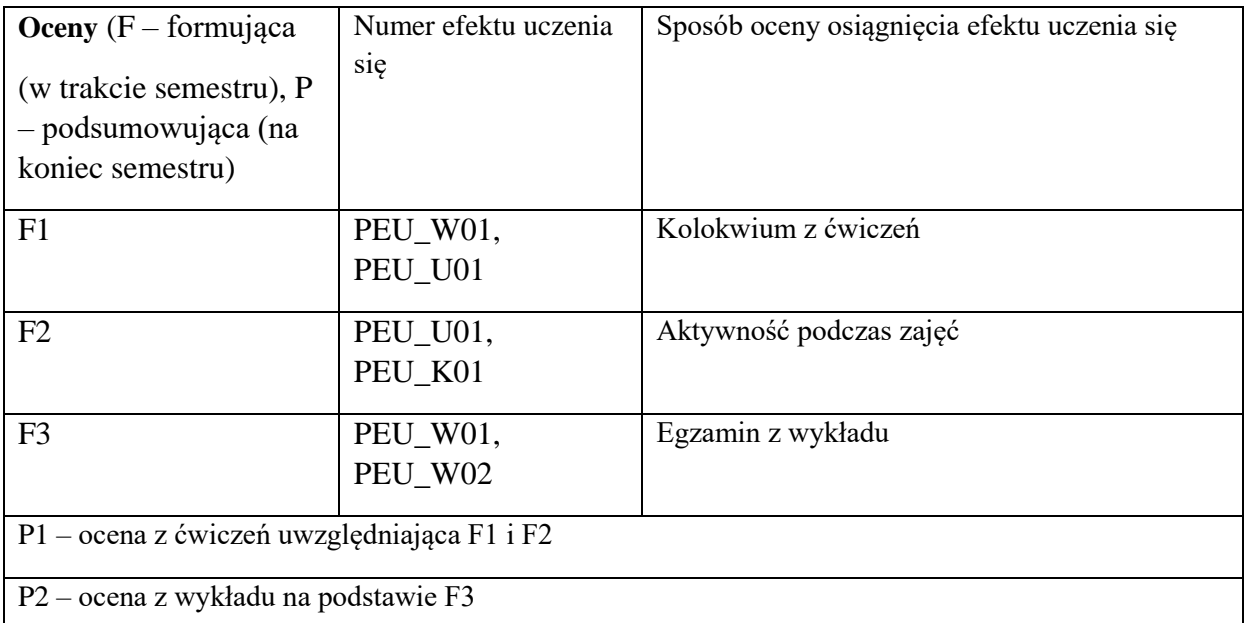

# **LITERATURA PODSTAWOWA:**

- [1] Stanisław Osowski, *Metody i narzędzia eksploracji danych*, BTC 2013
- [2] Marek Gągolewski, Maciej Bartoszuk, Anna Cena, *Przetwarzanie i analiza danych w języku Python*, PWN, 2019
- [3] Joel Grus, *Data science od podstaw: analiza danych w Pythonie*, Helion 2018

# **LITERATURA UZUPEŁNIAJĄCA:**

- [1] Alberto Boschetti, Luca Massaron, *Python. Podstawy nauki o danych*, Helion 2017
- [2] Marcin Szeliga, *Data science i uczenie maszynowe*, PWN 2017

**OPIEKUN PRZEDMIOTU (IMIĘ, NAZWISKO, ADRES E-MAIL)** 

**dr inż. Jarosław Drapała, jaroslaw.drapala@pwr.edu.pl** 

WYDZIAŁ Informatyki i Telekomunikacji

#### **KARTA PRZEDMIOTU**

**Nazwa przedmiotu w języku polskim:** Systemy baz danych **Nazwa przedmiotu w języku angielskim:** Database systems **Kierunek studiów (jeśli dotyczy):** Inżynieria systemów **Specjalność (jeśli dotyczy): …………………….. Poziom i forma studiów: I stopień, stacjonarna Rodzaj przedmiotu: obowiązkowy \* Kod przedmiotu INZ001827 Grupa kursów NIE\*** 

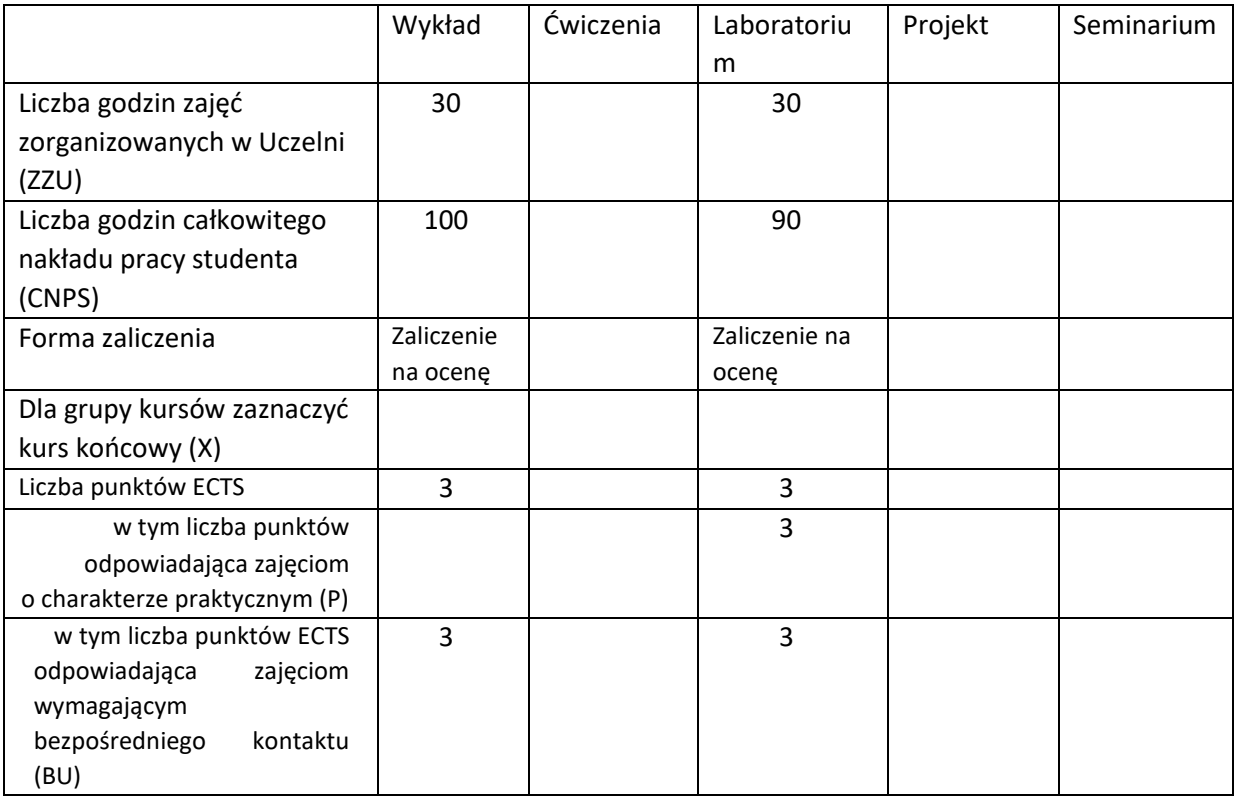

\*niepotrzebne skreślić

# **WYMAGANIA WSTĘPNE W ZAKRESIE WIEDZY, UMIEJĘTNOŚCI I KOMPETENCJI SPOŁECZNYCH**

1. brak

## **CELE PRZEDMIOTU**

C1 Zapoznanie studentów z podstawowymi modelami danych

C2 Zapoznanie studentów z technologią tworzenia baz danych

C3 Zastosowanie nabytej wiedzy do projektowania i implementowania baz danych

#### **PRZEDMIOTOWE EFEKTY UCZENIA SIĘ**

Z zakresu wiedzy:

PEK\_W01 student ma podstawową wiedzę na temat technologii tworzenia baz danych

PEK\_W02 student potrafi omówić poszczególne modele baz danych

Z zakresu umiejętności:

PEK\_U01 student potrafi samodzielnie posługiwać się podstawowymi zapytaniami w języku SQL PEK\_U02 student potrafi sprowadzić bazę danych do postaci normalnych

PEK\_U03 student potrafi dobrać właściwe narzędzie do tworzenia i projektowania baz danych

Z zakresu kompetencji społecznych:

- PEK\_K01 student potrafi wyszukiwać i korzystać z literatury zalecanej do kursu oraz samodzielnie zdobywać wiedzę
- PEK\_K02 student rozumie konieczność systematycznej i samodzielnej pracy nad opanowaniem materiału kursu

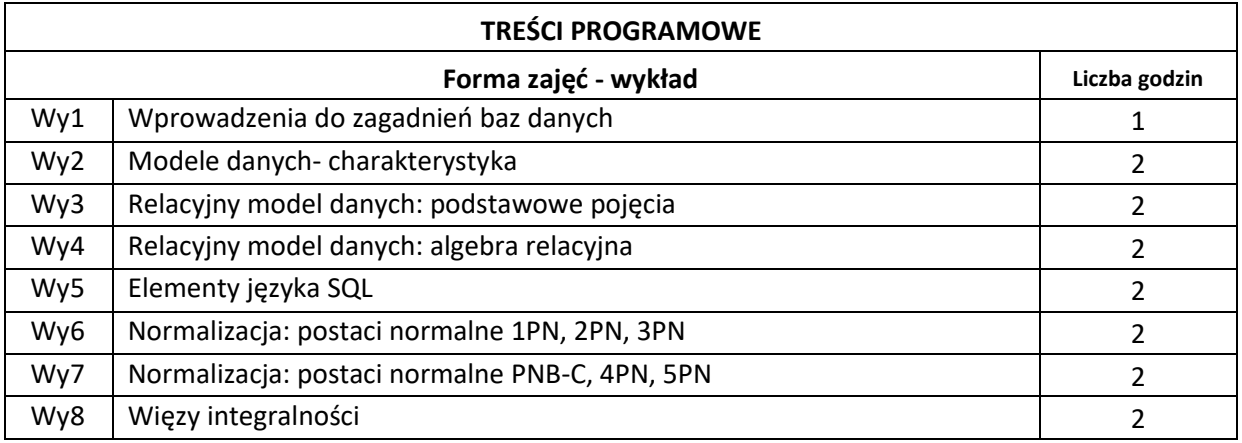

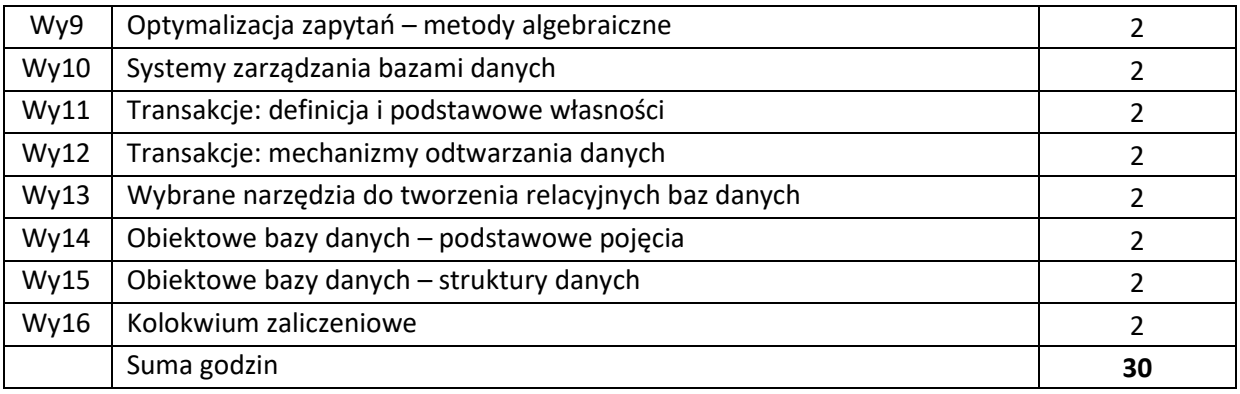

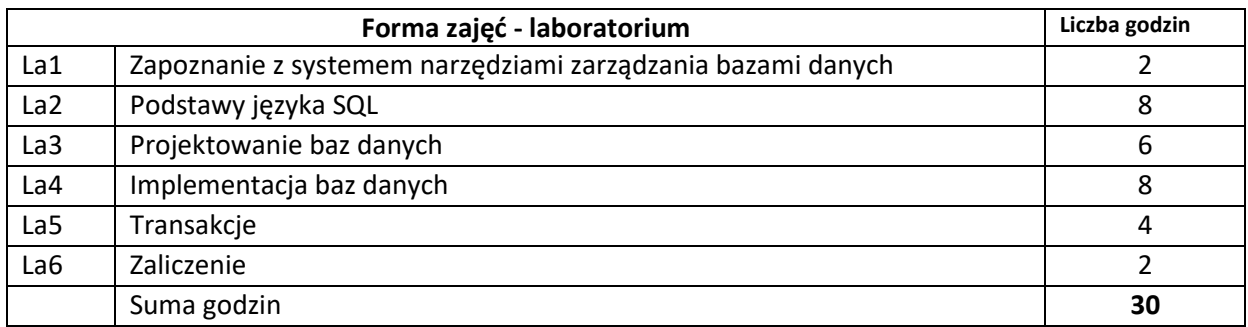

N1. Wykład tradycyjny

N2. Konsultacje

N3. Praca własna studenta- przygotowanie do laboratorium

N4. Ćwiczenia laboratoryjne-metoda tradycyjna

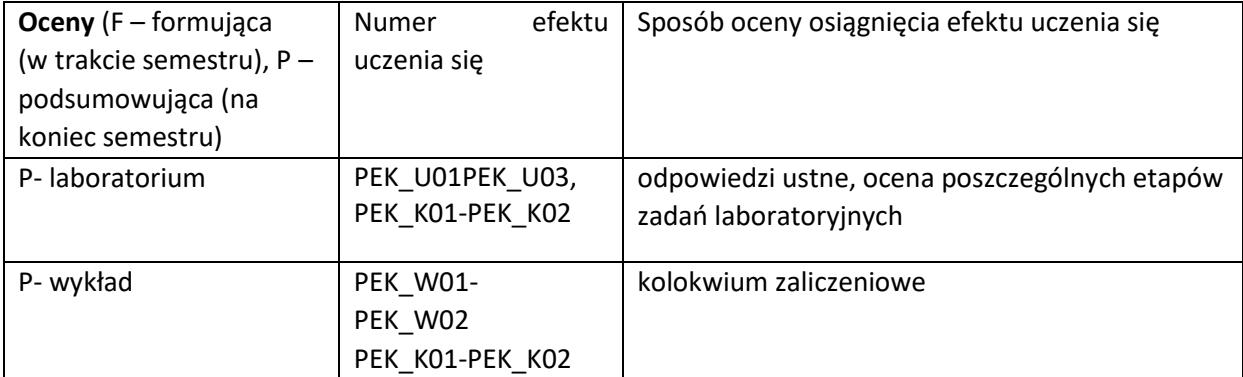

#### **LITERATURA PODSTAWOWA:**

[1] Beynon-Davies P., *Systemy baz danych*. WNT, W-wa, 2003

[2] Connolly T., Begg C., *Systemy baz danych*. RM 2004. T1 i T2 [3] Date C.J.,

*Wprowadzenie do baz danych*. WNT, W-wa, 2000.

[4] Date C.J., *Relacyjne bazy danych dla praktyków*. Helion 2006 [5]

Ullman J.D., *Systemy baz danych*. WNT, W-wa, 2003.

#### **LITERATURA UZUPEŁNIAJĄCA:**

[1]

[2]

[3]

#### **OPIEKUN PRZEDMIOTU (IMIĘ, NAZWISKO, ADRES E-MAIL)**

Prof. dr hab. inż Ngoc Thanh Nguyen, Ngoc-Thanh.Nguyen@pwr.wroc.pl

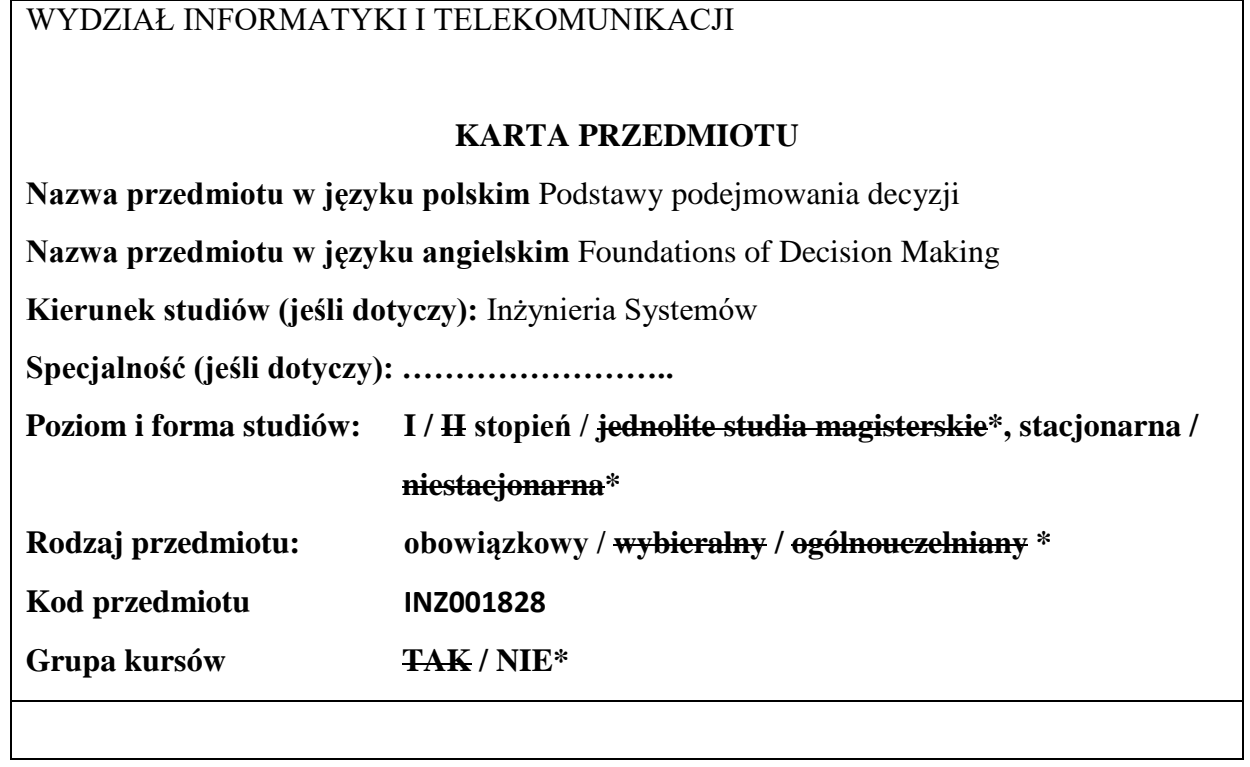

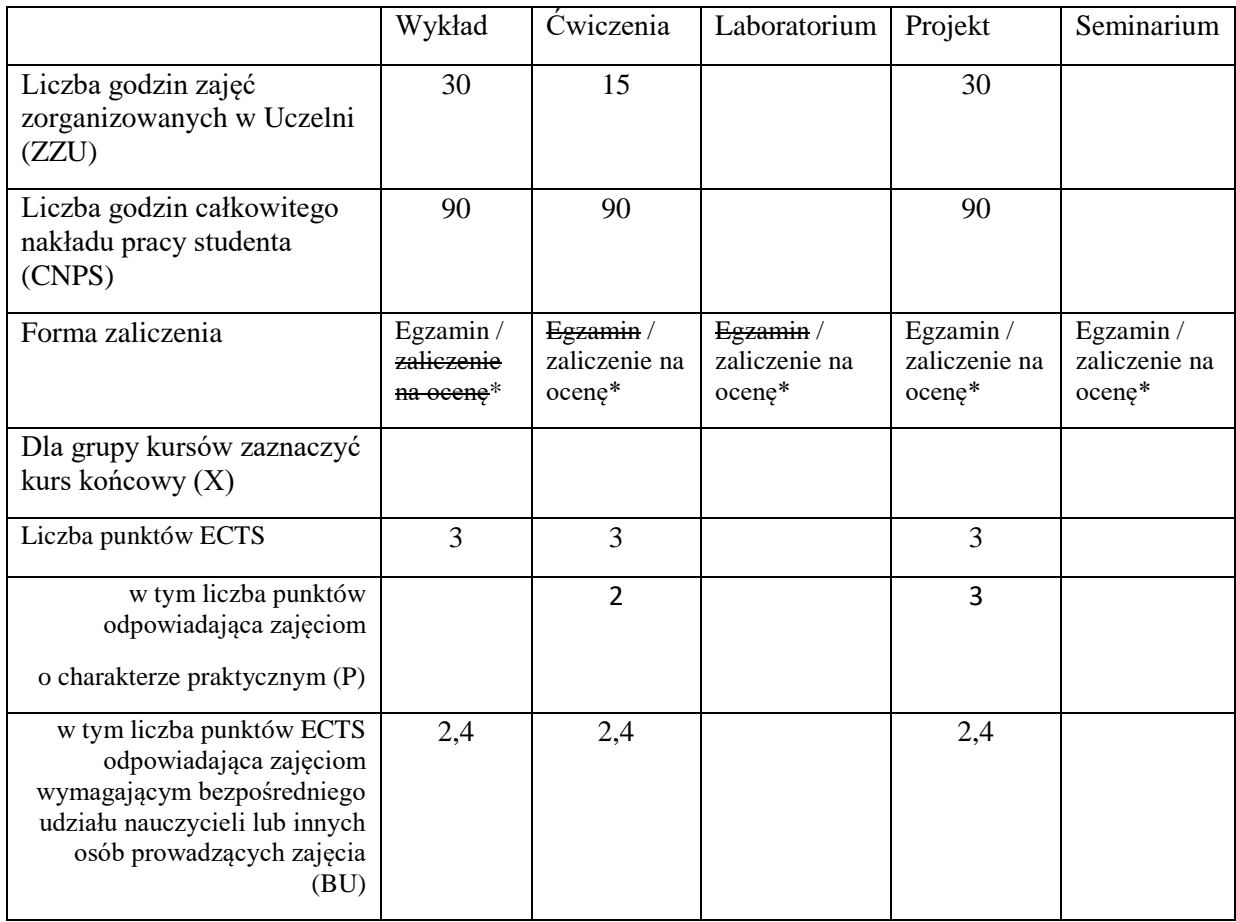

#### **WYMAGANIA WSTĘPNE W ZAKRESIE WIEDZY, UMIEJĘTNOŚCI I KOMPETENCJI SPOŁECZNYCH**

1. Znajomość rachunku macierzowego i podstaw matematyki dyskretnej.

2. Znajomość i umiejętność rozwiązywania zadań optymalizacji nieliniowej z ograniczeniami.

 $\sqrt{2}$ 

#### **CELE PRZEDMIOTU**

C1 Poznanie wybranych problemów i algorytmów podejmowania decyzji dla systemów o różnej naturze.

C2 Nabycie umiejętności wykorzystania wybranych pakietów informatycznych do optymalizacji dyskretnej i mieszanej.

## **PRZEDMIOTOWE EFEKTY UCZENIA SIĘ**

Z zakresu wiedzy:

PEU\_W01 Student zna wybrane problemy optymalnego podejmowania decyzji z obszaru badań operacyjnych oraz ich zastosowania w systemach o różnej naturze.

PEU\_W02 Student zna wybrane metody i algorytmy rozwiązywania zagadnień podejmowania decyzji.

Z zakresu umiejętności:

PEU\_U01 Student potrafi sformułować problem podejmowania decyzji z wykorzystaniem narzędzi algebry i matematyki dyskretnej oraz wskazać metodę i zaprojektować algorytm jego rozwiązania.

PEU U02 Student umie wykorzystać informatyczne narzędzia programowania matematycznego do rozwiązania elementarnych optymalizacyjnych problemów decyzyjnych.

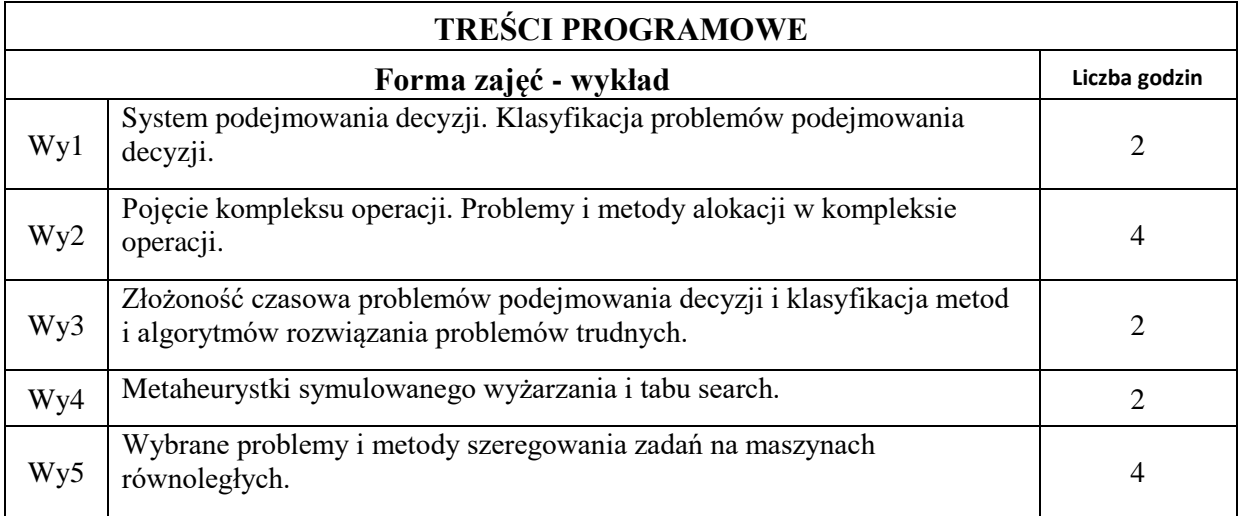

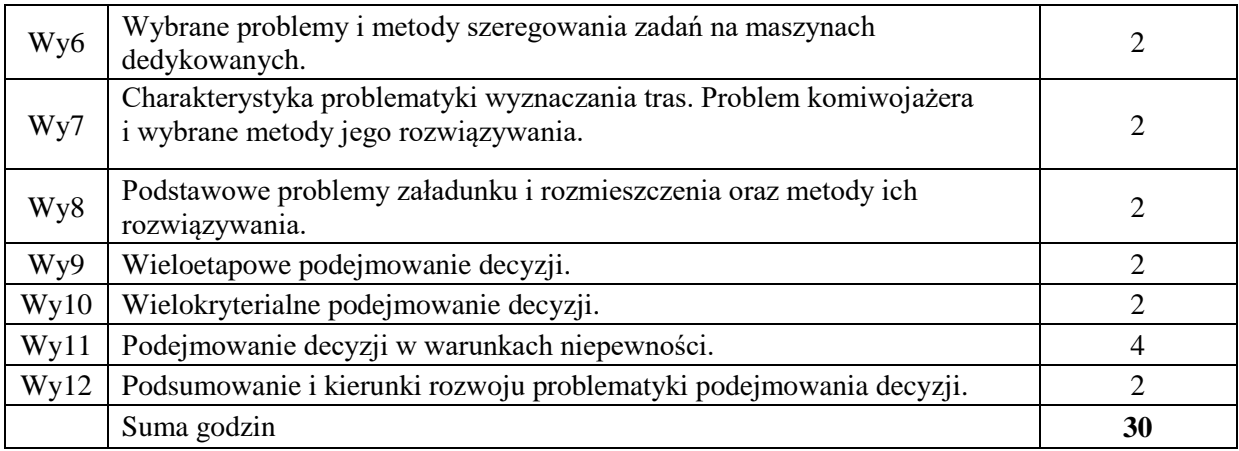

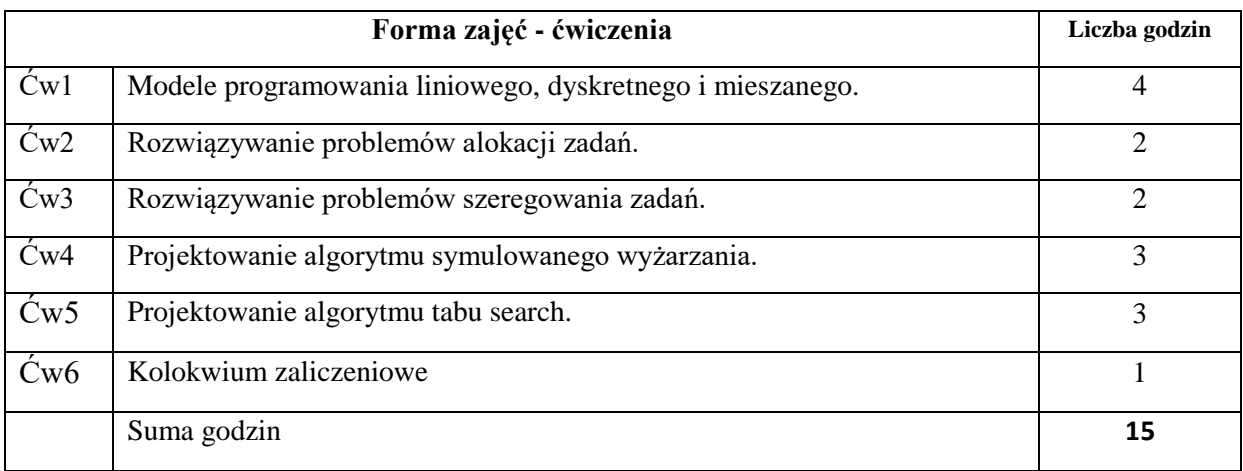

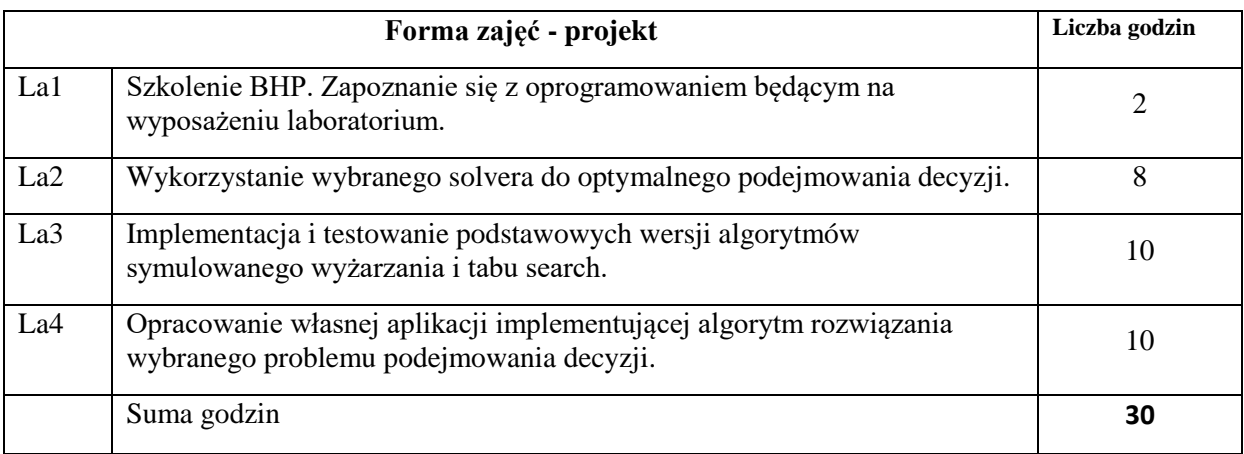

N1. Wykład w formie stacjonarnej z wykorzystaniem prezentacji multimedialnych albo zdalnej synchronicznej.

N2. Konsultacje.

N3. Studia literaturowe.

N4. Rozwiązywanie zadań obliczeniowych.

N5. Opracowywanie aplikacji komputerowych.

N6. Przygotowywanie sprawozdania pisemnego.

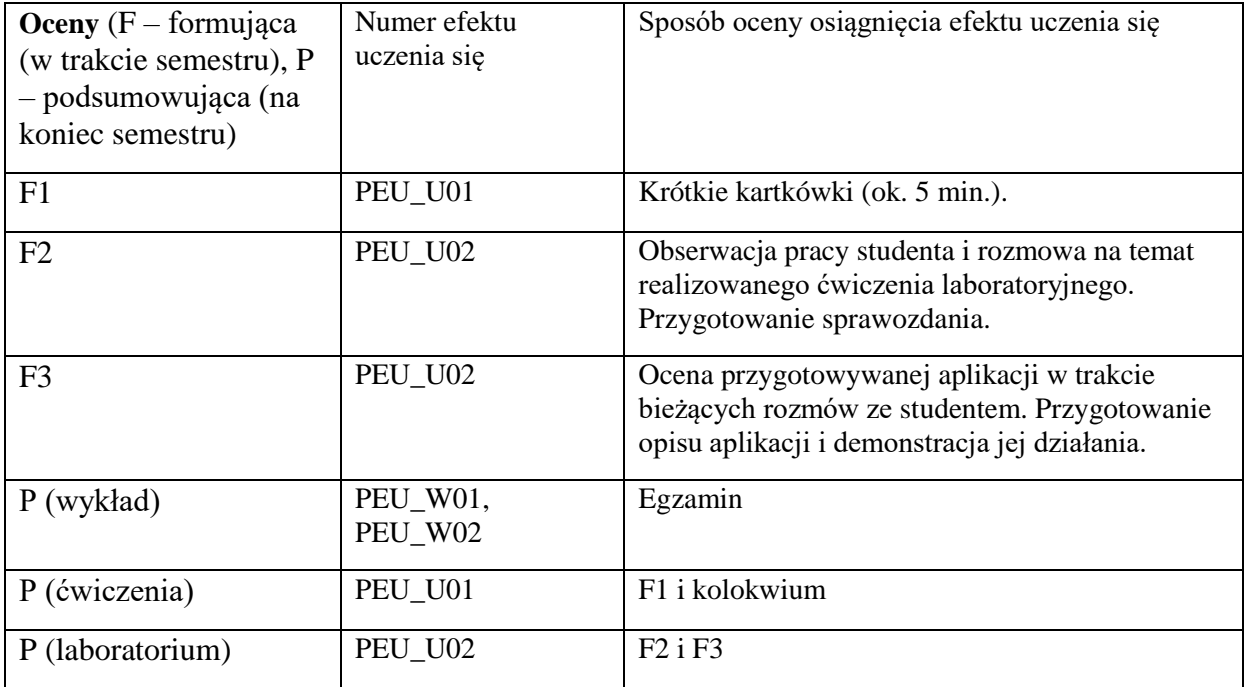

# **LITERATURA PODSTAWOWA:**

[1] Józefczyk J., *Wybrane problemy podejmowania decyzji w kompleksach operacji*, Oficyna Wydawnicza Politechniki Wrocławskiej, Wrocław 2001.

[2] Kwiatkowska A.M. *Systemy wspomagania decyzji. Jak korzystać z wiedzy i informacji*, PWN, Warszawa, 2007.

[3] Taha H.A. *Operations Research: An Introduction*, *Pearson* 2017.

[4] Sysło M. (Red.), *Algorytmy optymalizacji dyskretnej*, PWN 1993.

## **LITERATURA UZUPEŁNIAJĄCA:**

[1] Skulimowski A. *Selected methods, applications, and challenges of multicriteria optimization*, Wydawnictwo AGH, Kraków 2014.

[2] Aktualne artykuły naukowe na temat metod rozwiązywania problemów podejmowania decyzji.

## **OPIEKUN PRZEDMIOTU (IMIĘ, NAZWISKO, ADRES E-MAIL)**

Jerzy Józefczyk, Jerzy.Jozefczyk@pwr.edu.pl

WYDZIAŁ Informatyki i Telekomunikacji

#### **KARTA PRZEDMIOTU**

**Nazwa przedmiotu w języku polskim:** Narzędzia modelowania systemów

**Nazwa przedmiotu w języku angielskim:** System modeling to ols

**Kierunek studiów (jeśli dotyczy):** Inżynieria Systemów

**Specjalność (jeśli dotyczy): ……………………..** 

Poziom i forma studiów: I / <del>II stopień / jednolite studia magisterskie\*</del>, stacjonarna / **niestacjonarna\***

**Rodzaj przedmiotu: obowiązkowy / wybieralny / ogólnouczelniany \***

**Kod przedmiotu INZ001829** 

**Grupa kursów TAK / NIE\***

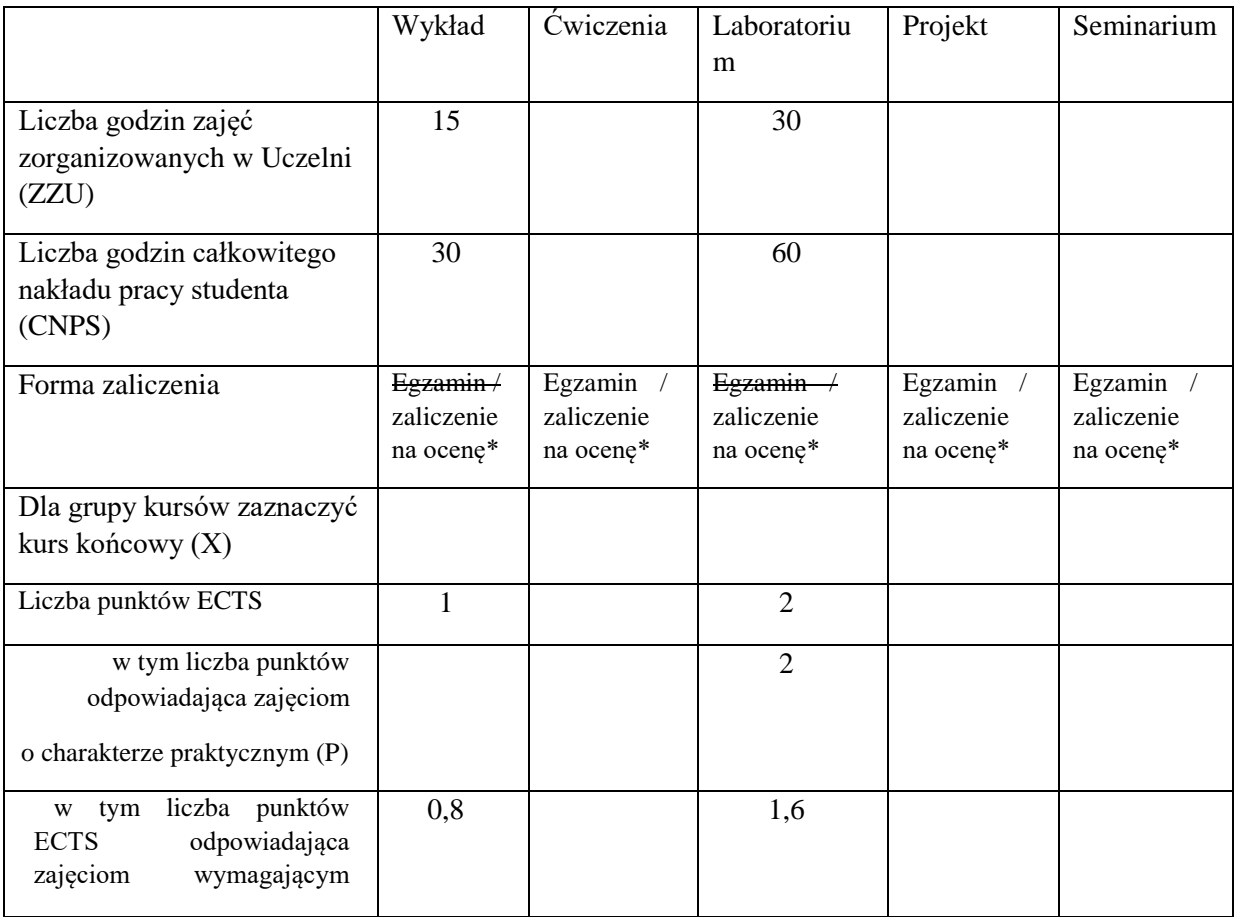

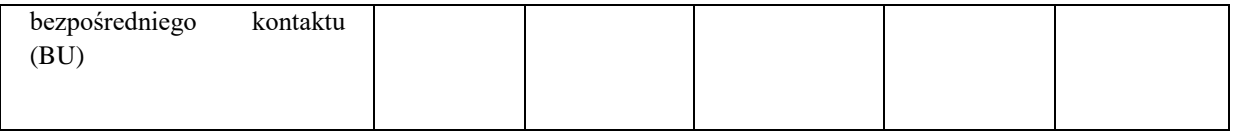

\*niepotrzebne skreślić

\

#### **WYMAGANIA WSTĘPNE W ZAKRESIE WIEDZY, UMIEJĘTNOŚCI I KOMPETENCJI SPOŁECZNYCH**

- 1. Znajomość zagadnień z analizy matematycznej, algebry liniowej i matematyki dyskretnej.
- 2. Znajomość i rozumienie pojęcia systemu, modelu systemu, modeli statycznych i dynamicznych obiektów wejściowo-wyjściowych, problemów analizy i syntezy systemów.
- 3. Umiejętność programowania w podstawowym zakresie (zmienne, funkcje, pętle, instrukcje warunkowe).

## **CELE PRZEDMIOTU**

C1 Zapoznanie studentów z narzędziami służących do tworzenia, weryfikacji i testowania modeli systemów.

C2 Zapoznanie studentów z możliwością wykorzystania języka SysML do opracowania modeli systemów.

C3 Nabycie przez studentów umiejętności modelowania systemów z użyciem języka SysML i wybranego narzędzia wspomagającego tworzenie diagramów (np. Visual Paradigm).

# **PRZEDMIOTOWE EFEKTY UCZENIA SIĘ**

Z zakresu wiedzy:

PEU\_W01 Zna język modelowania systemów SysML

PEU W02 Zna podstawowe narzędzia informatyczne wspomagające modelowanie systemów

Z zakresu umiejętności:

PEU U01 Umie zastosować język SysML zgodnie z aktualną specyfikacją do opracowania modelu wybranego systemu

PEU\_U02 Potrafi przetestować oraz zweryfikować model danego systemu

Z zakresu kompetencji społecznych:

PEU K01 Potrafi pracować w grupie realizując projekt polegający na modelowaniu wybranego systemu

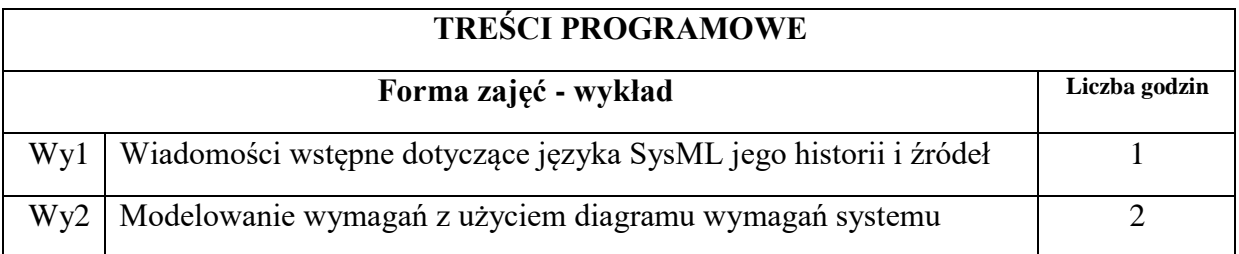

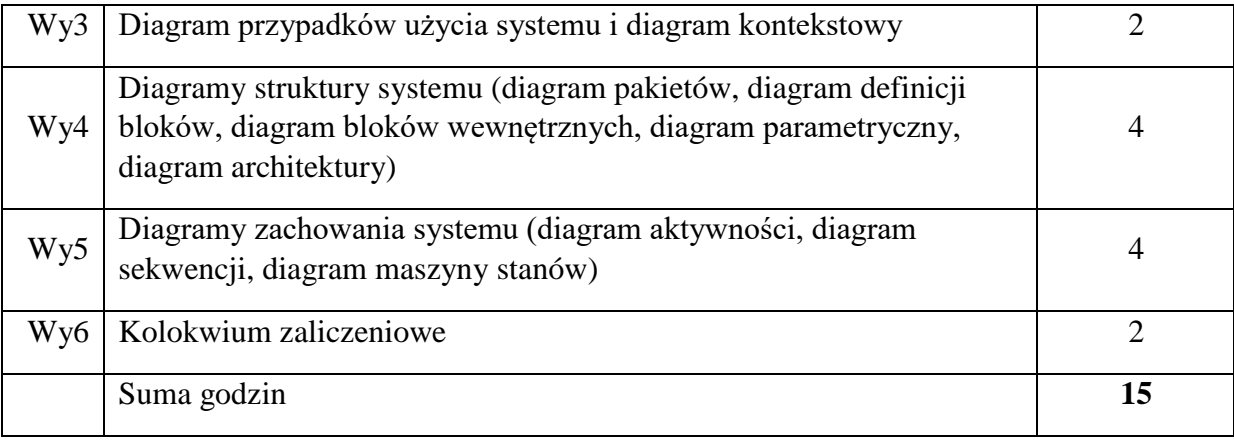

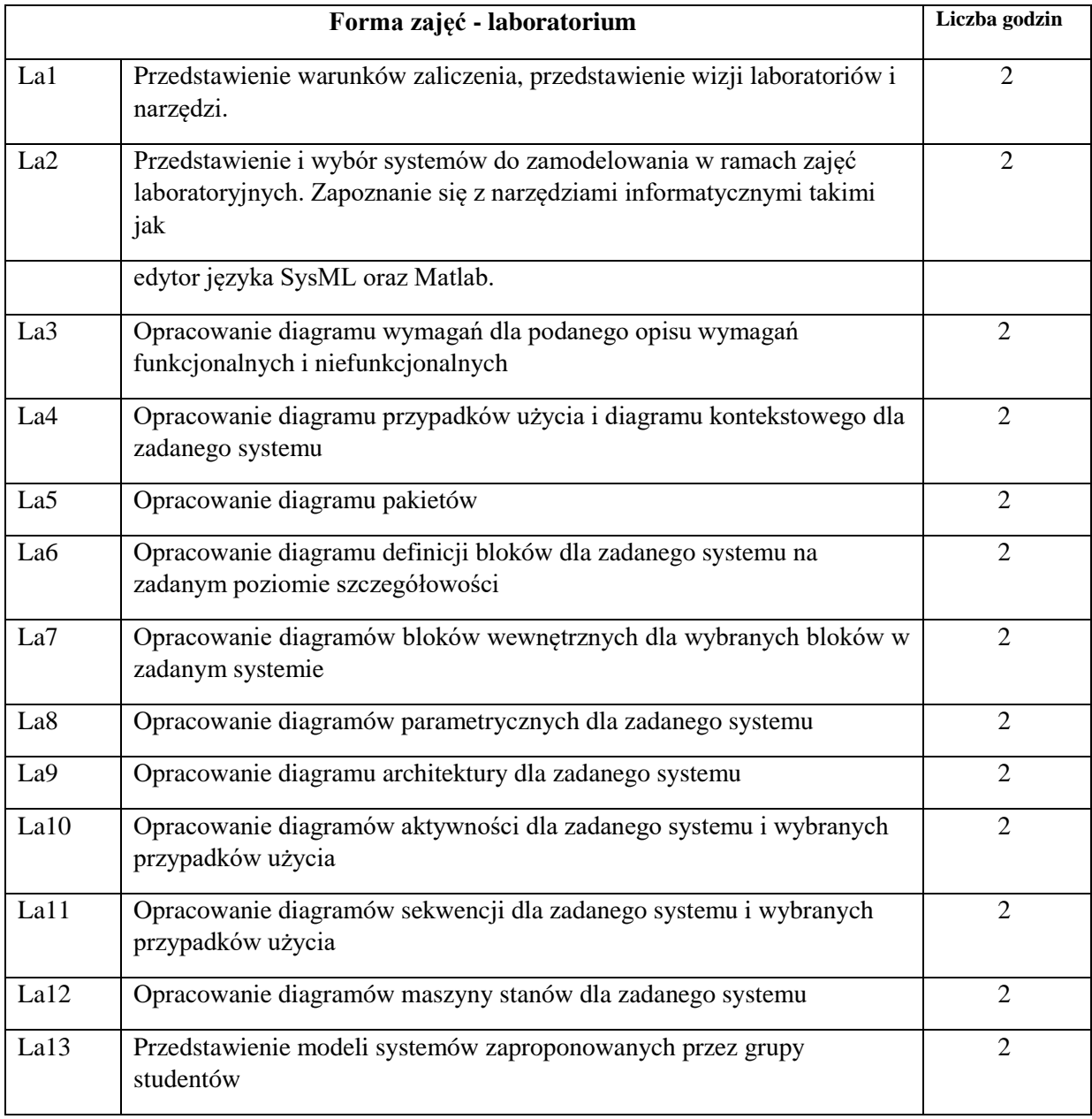

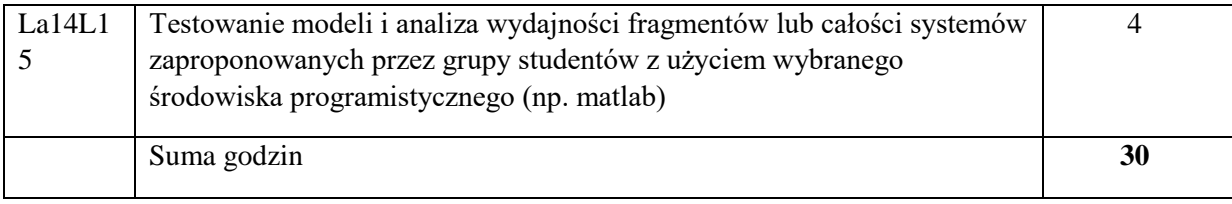

N1. Wykład – metoda tradycyjna z wykorzystaniem środków multimedialnych

- N2. Indywidualna rozmowa ze studentem.
- N3. Praca własna studenta studia literaturowe.
- N4. Praca własna studenta praca z narzędziem informatycznym.
- N5. Prezentacja wyników.

N6. Konsultacje.

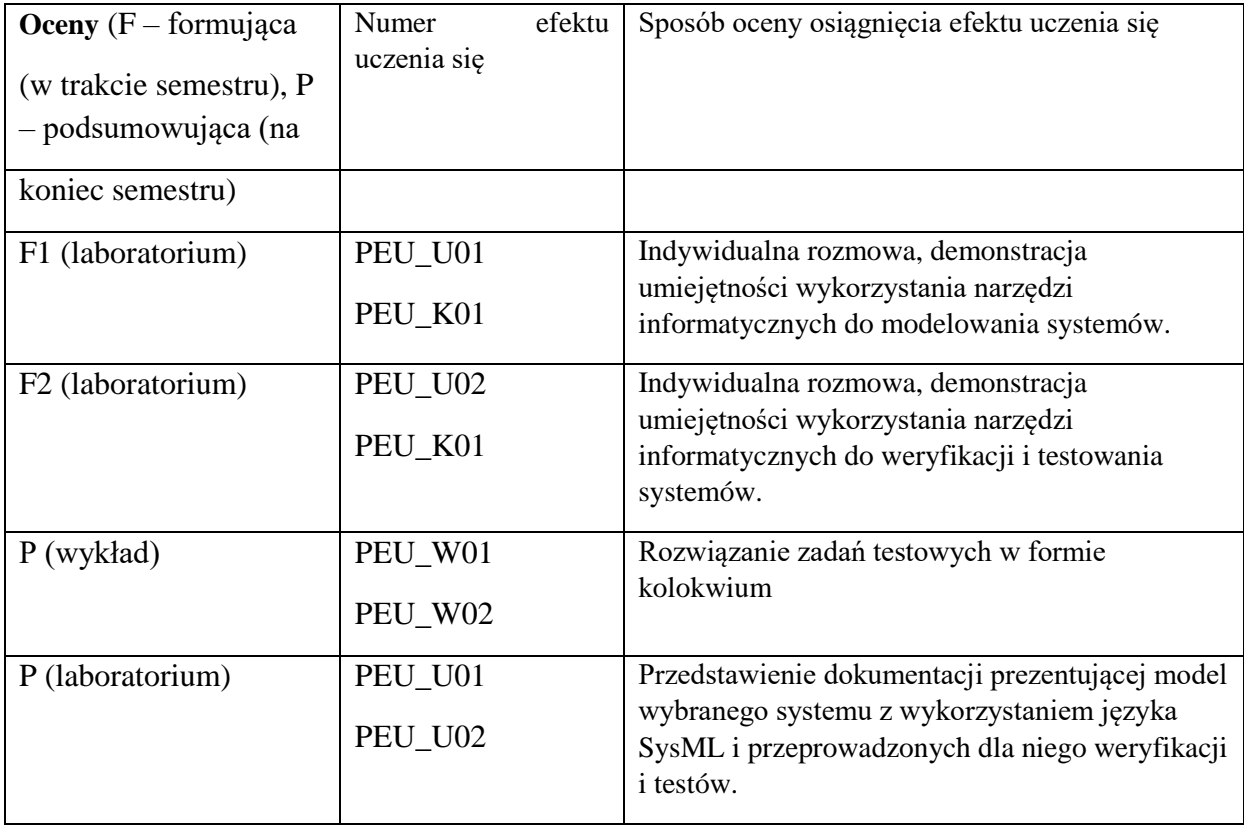

# **LITERATURA PODSTAWOWA:**

- [1] Friedenthal S., Moore A., Steiner R., A Practical Guide to SysML. The Systems Modeling Language. Elsevier 2012
- [2] Wyrcza S., Marcinkowski B., Język inżynierii systemów SysML. Architektura i zastosowania. Profile 2.x w praktyce. Helion 2010
- [3] Specyfikacja SysML wersja 1.6 beta https://www.omg.org/spec/SysML/1.6/Beta1/PDF

# **LITERATURA UZUPEŁNIAJĄCA:**

[1] Sanford Friedenthal, Alan Moore, Rick Steiner OMG Systems Modeling Language (OMG SysML™) Tutorial http://www.omgsysml.org/INCOSE-OMGSysML-Tutorial-Final-090901.pdf

**OPIEKUN PRZEDMIOTU (IMIĘ, NAZWISKO, ADRES E-MAIL)** 

**Grzegorz Filcek, Grzegorz.Filcek@pwr.edu.pl** 

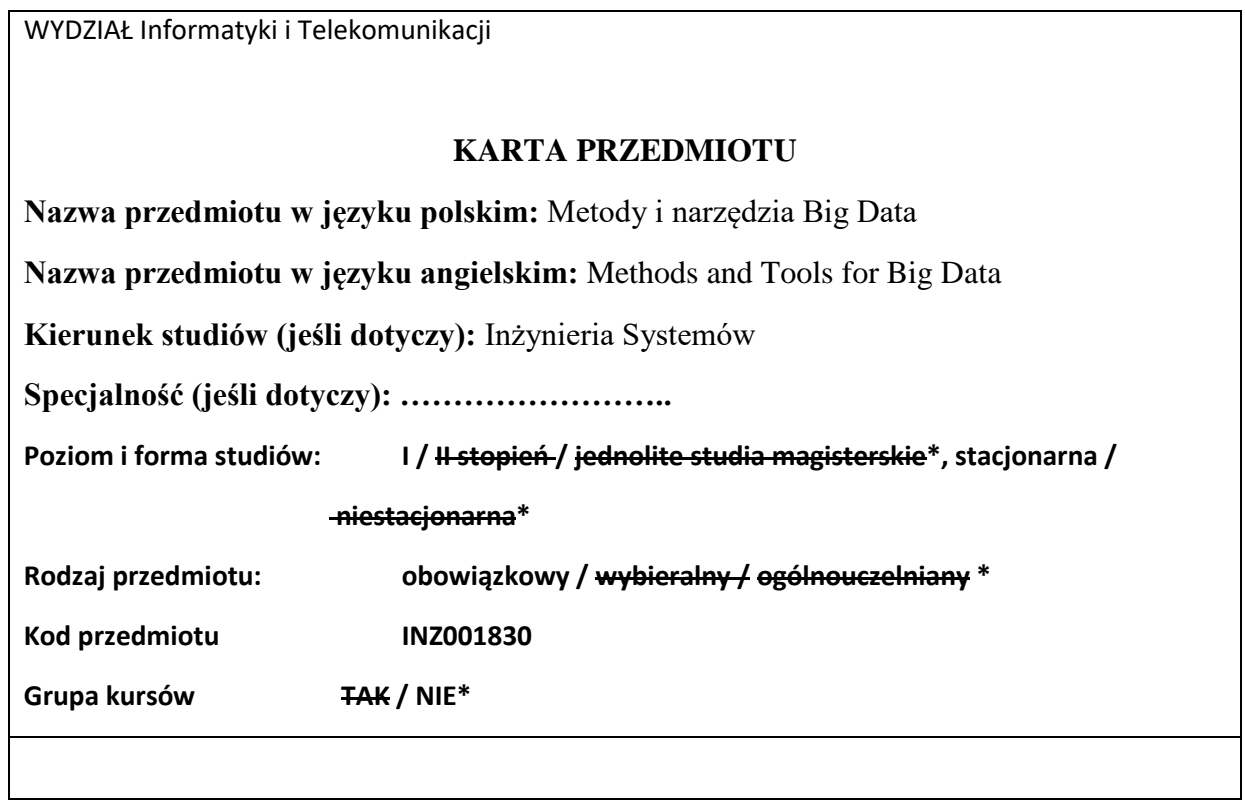

 $\mathbf{r}$ 

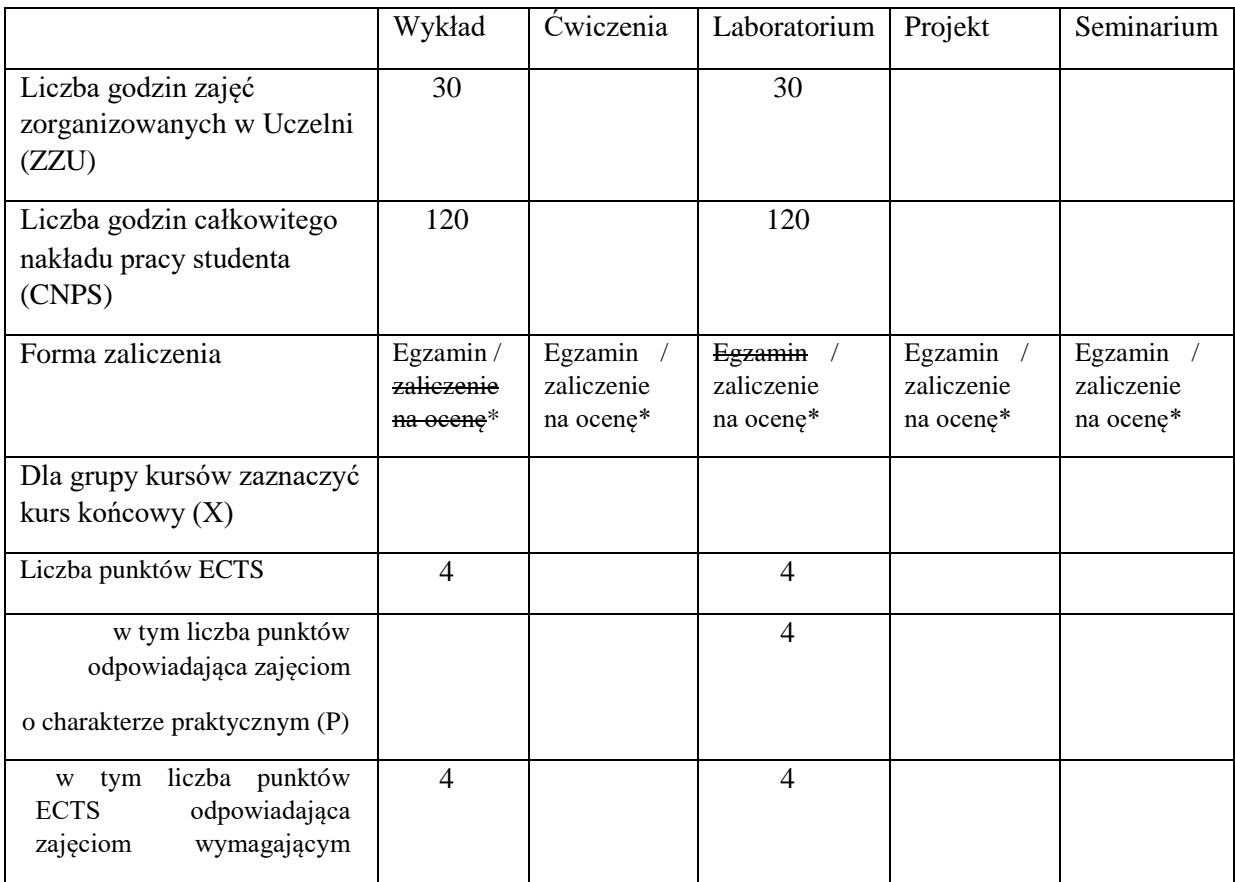

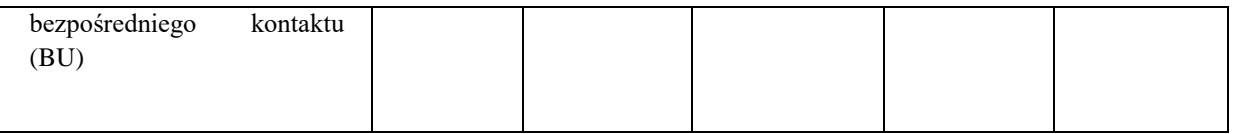

\*niepotrzebne skreślić

## **WYMAGANIA WSTĘPNE W ZAKRESIE WIEDZY, UMIEJĘTNOŚCI I KOMPETENCJI SPOŁECZNYCH**

1. Znajomość zagadnień z analizy matematycznej i algebry liniowej.

2. Umiejętność programowania w podstawowym zakresie (zmienne, funkcje, pętle, instrukcje warunkowe). 3. Znajomość rachunku prawdopodobieństwa i statystyki matematycznej.

\

#### **CELE PRZEDMIOTU**

C1 Zdobycie uporządkowanej i pogłębionej wiedzy na temat współczesnych metod Big Data.

C2 Zdobycie umiejętności rozwiązywania zadań Big Data z wykorzystaniem metod analitycznych, symulacyjnych i eksperymentalnych.

C3 Zdobycie umiejętności wykorzystania wybranych pakietów programistycznych do rozwiązywania zadań na potrzeby Big Data.

#### **PRZEDMIOTOWE EFEKTY UCZENIA SIĘ**

Z zakresu wiedzy:

PEU\_W01 Znajomość współczesnych metod i narzędzi Big Data

PEU\_W02 Znajomość podstawowych problemów związanych z przetwarzaniem danych o

dużych wolumenach

Z zakresu umiejętności:

PEU\_U01 Potrafi sformułować zadania dla danych o dużych wolumenach

PEU\_U02 Potrafi wykorzystać wybrany pakiet programistyczny lub język programowania do rozwiązania zadań przetwarzania danych o dużych wolumenach

Z zakresu kompetencji społecznych:

PEU\_K01 Potrafi udokumentować wyniki swojej pracy w sposób zrozumiały.

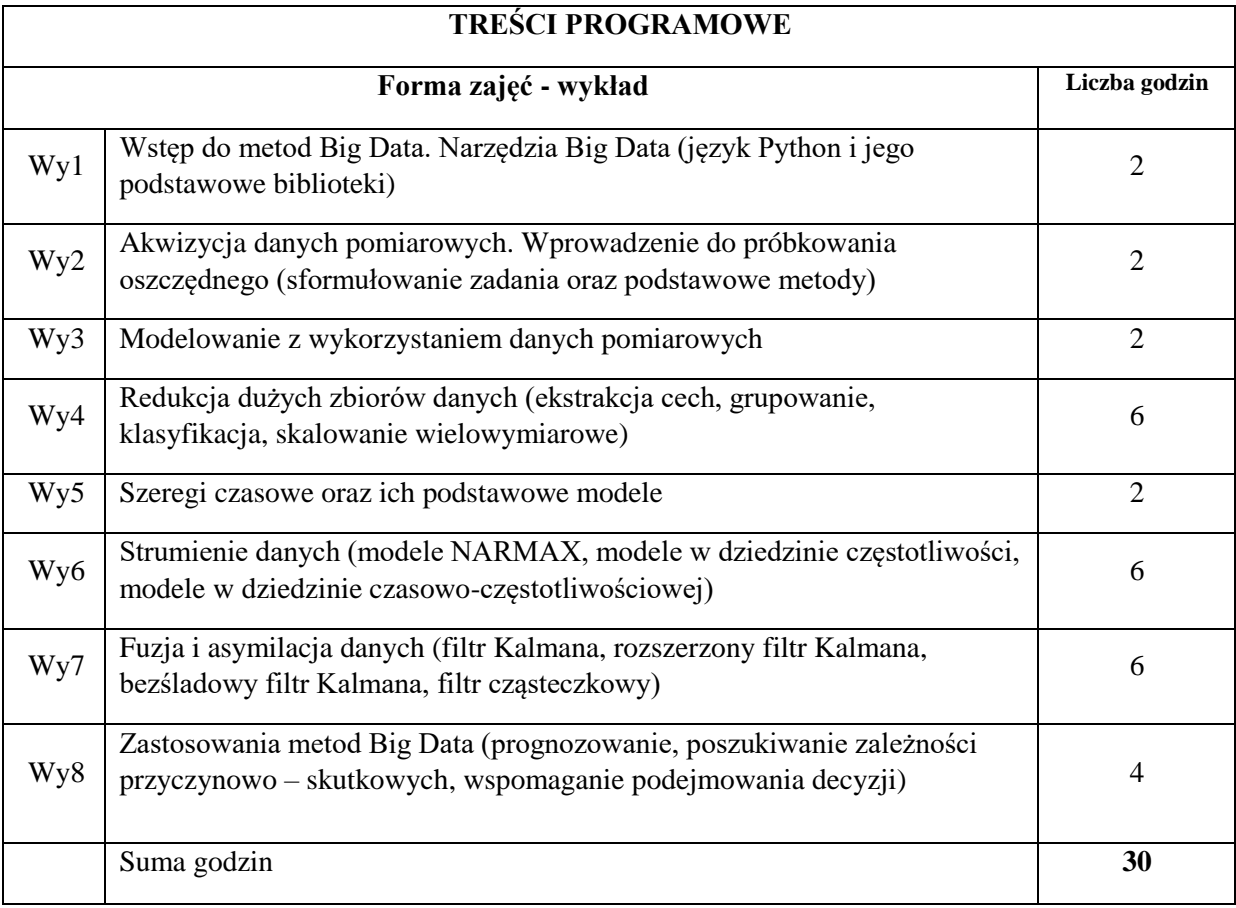

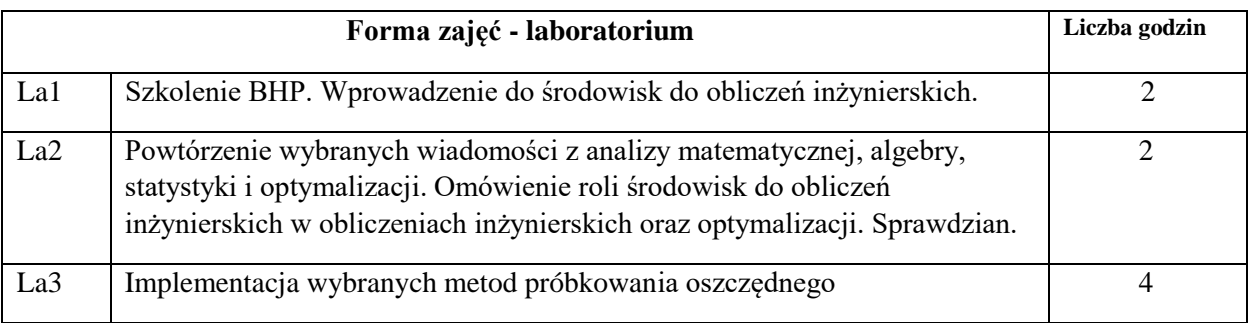

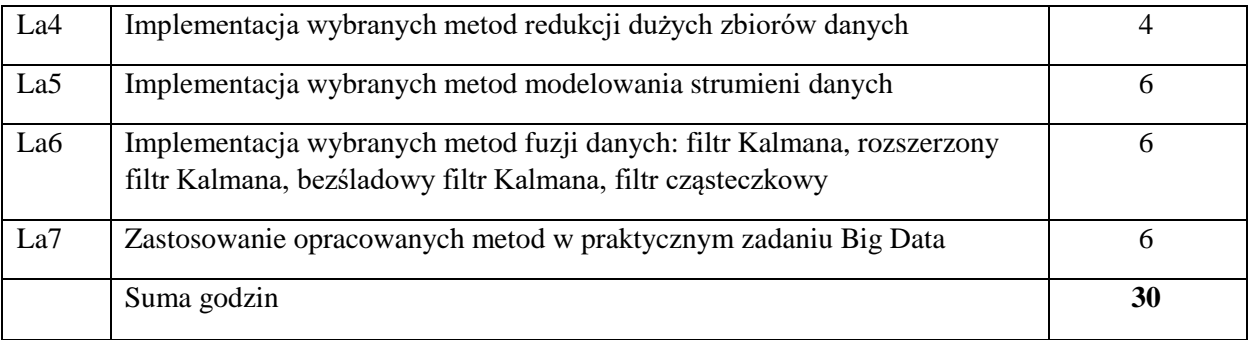

N1. Wykład tradycyjny

N2. Praca wspólna – dyskusja, rozmowa indywidualna.

N3. Praca własna studenta – programowanie

N4. Praca własna studenta – badania symulacyjne

N5. Praca własna studenta – studia literaturowe

N6. Praca własna studenta – przygotowanie sprawozdania pisemnego.

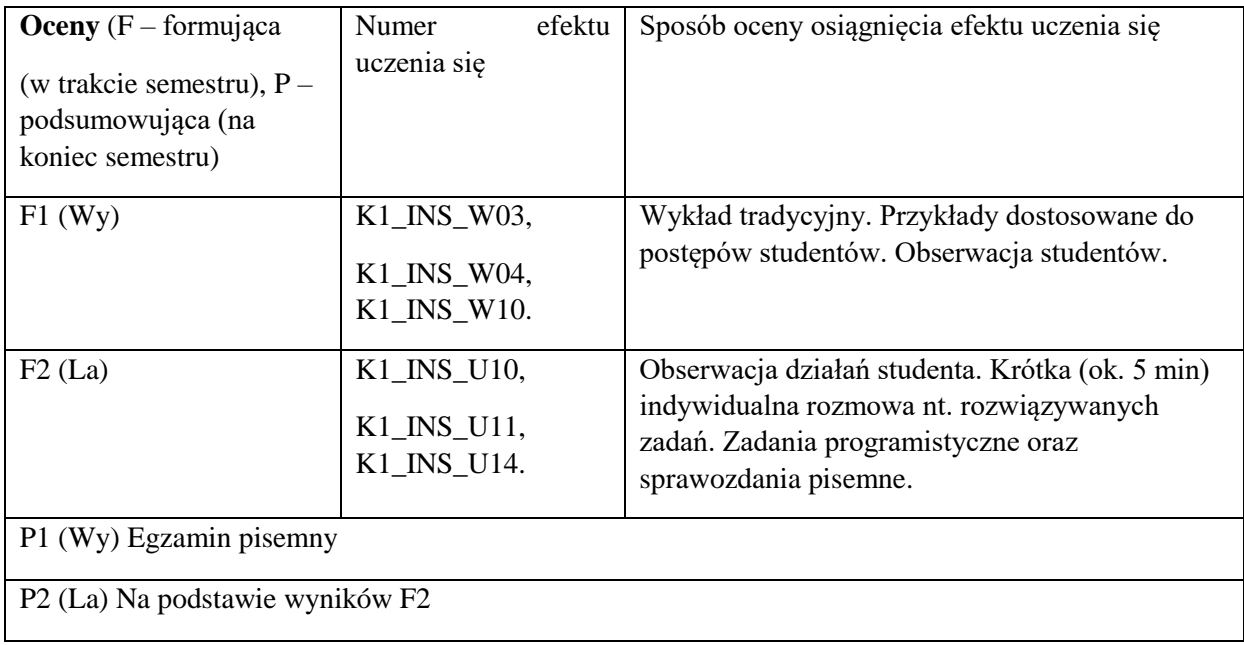

#### **LITERATURA PODSTAWOWA:**

- [1] T.P. Zieliński. Cyfrowe przetwarzanie sygnałów: od teorii do zastosowań. Wydawnictwa Komunikacji i Łączności, 2007.
- [2] B. Boualem. Time-frequency signal analysis and processing: a comprehensive reference. Academic Press, 2015.
- [3] I. Goodfellow, B. Yoshua Bengio, A. Courville. Deep learning. Wydanwictwo PWN, 2018.

#### **LITERATURA UZUPEŁNIAJĄCA:**

- [1] L. Stankovic. Digital signal processing with selected topics: adaptive systems, sparse signal processing, time-frequency analysis, 2015
- [2] J.M. Giron-Sierra. Digital signal processing with Matlab examples, 2017.

#### **OPIEKUN PRZEDMIOTU (IMIĘ, NAZWISKO, ADRES E-MAIL)**

**dr inż. Krzysztof Brzostowski, Krzysztof.Brzostowski@pwr.edu.pl** 

WYDZIAŁ Informatyki i Telekomunikacji

#### **KARTA PRZEDMIOTU**

**Nazwa przedmiotu w języku polskim:** Sztuczna inteligencja

**Nazwa przedmiotu w języku angielskim:** Artificial intelligence **Kierunek studiów (jeśli dotyczy):** Inżynieria systemów

**Specjalność (jeśli dotyczy):** ……………………..

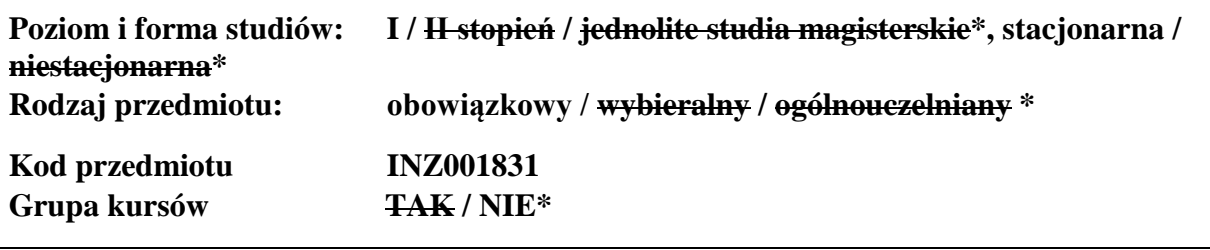

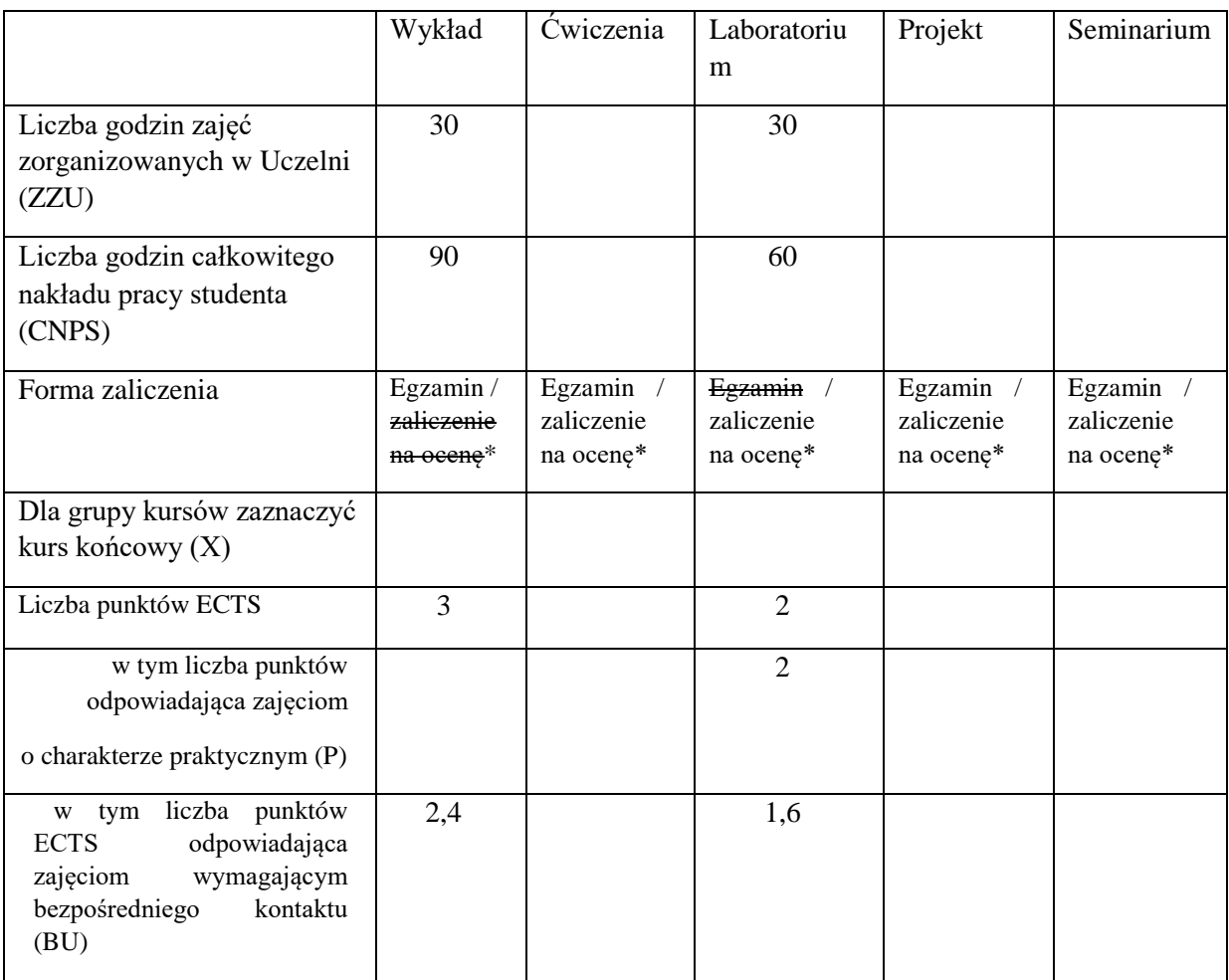

# **WYMAGANIA WSTĘPNE W ZAKRESIE WIEDZY, UMIEJĘTNOŚCI I KOMPETENCJI SPOŁECZNYCH**

1. Ma podstawową wiedzę z zakresu matematyki: logiki, teorii mnogości, analizy matematycznej i rachunku różniczkowego.

# **CELE PRZEDMIOTU**

C1 Zdobycie wiedzy na temat obszaru zainteresowań sztucznej inteligencji, podstawowych metod sztucznej inteligencji, ich właściwości i zastosowań.

C2 Zdobycie umiejętności posługiwania się wybranymi informatycznymi narzędziami sztucznej inteligencji.

# **PRZEDMIOTOWE EFEKTY UCZENIA SIĘ**

Z zakresu wiedzy:

\

PEU W01 Potrafi podać wybrane definicje formalne i modele matematyczne wykorzystywane w sztucznej inteligencji

PEU W02 Potrafi przedstawić i scharakteryzować wybrane algorytmy sztucznej inteligencji

Z zakresu umiejętności:

PEU U01 Umie opracować prosty system ekspertowy wykorzystując gotowe środowiska do reprezentowania wiedzy i wnioskowania

PEU U02 Umie zaimplementować przykładowe algorytmy sztucznej inteligencji i określić ich własności metodami symulacji komputerowej

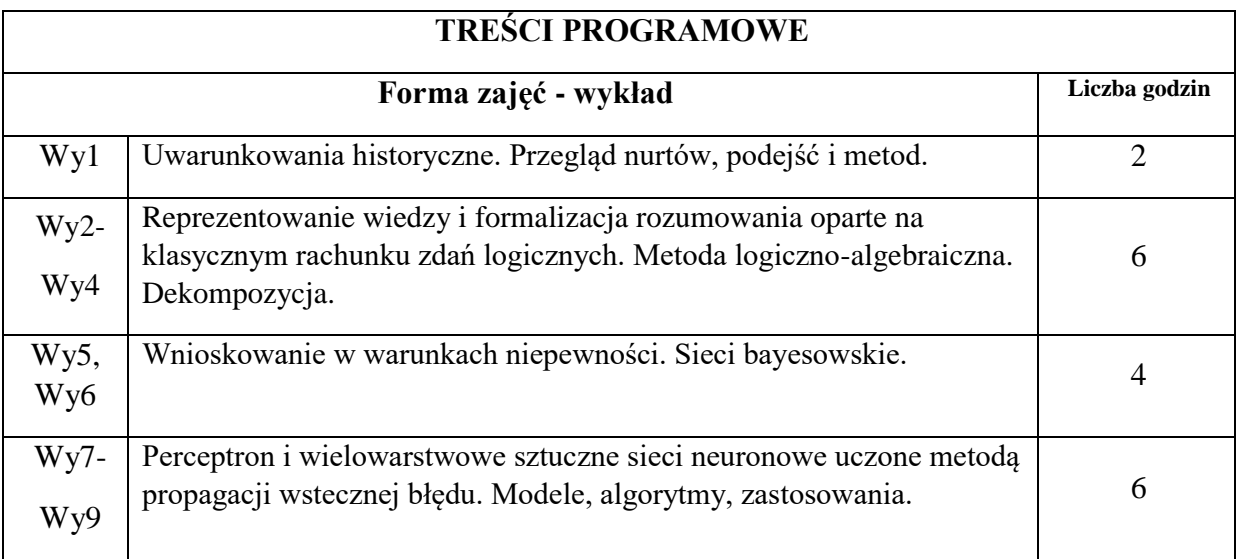

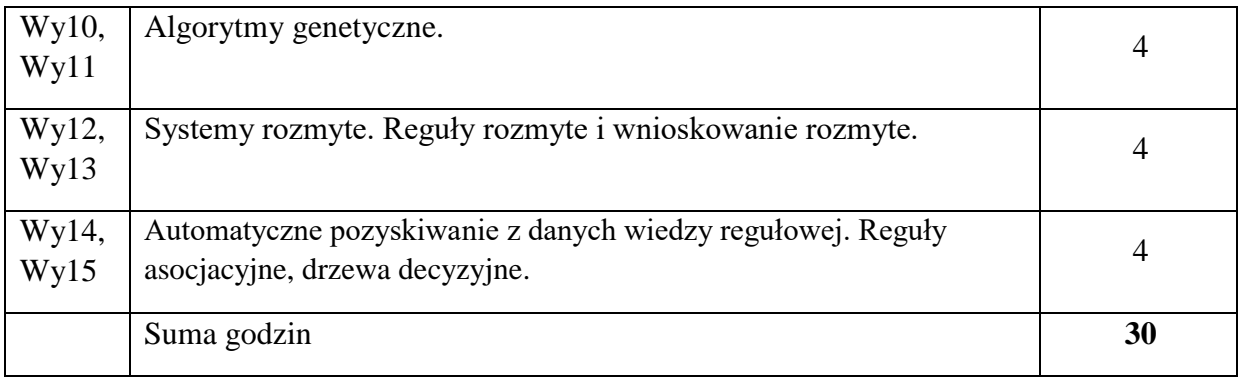

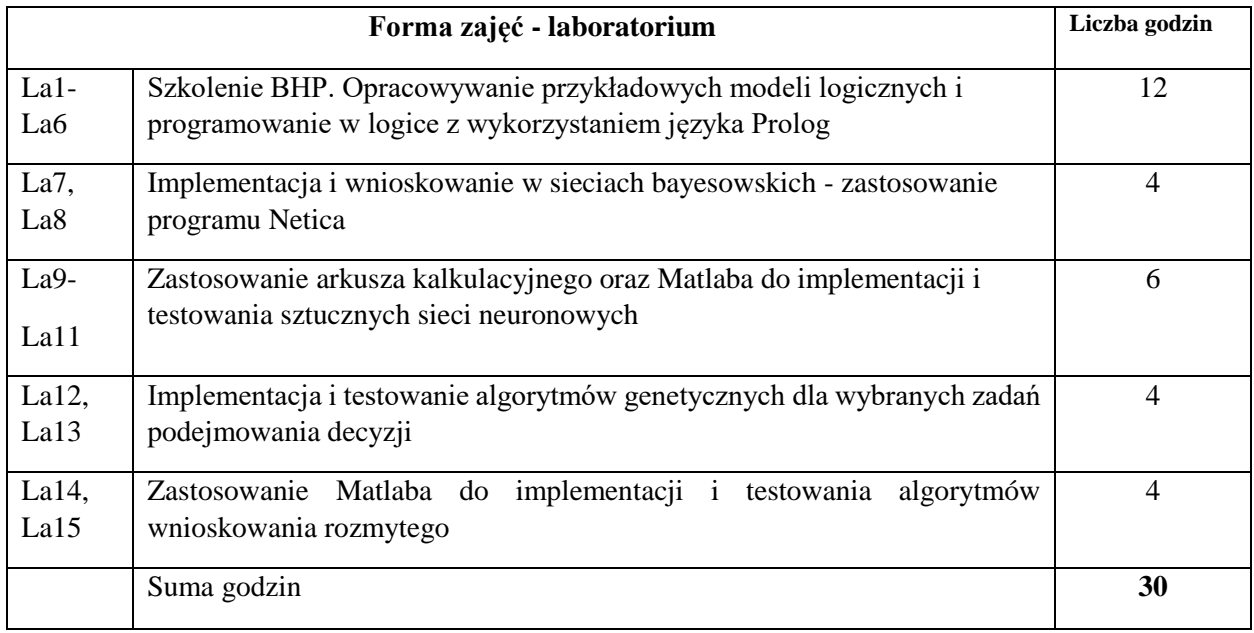

- N1. Wykład tradycyjny.
- N2. Praca wspólna dyskusja, rozmowa indywidualna.
- N3. Praca własna studenta programowanie.
- N4. Praca własna studenta badania symulacyjne.
- N5. Praca własna studenta studia literaturowe.
- N6. Praca własna studenta analiza, projektowanie.

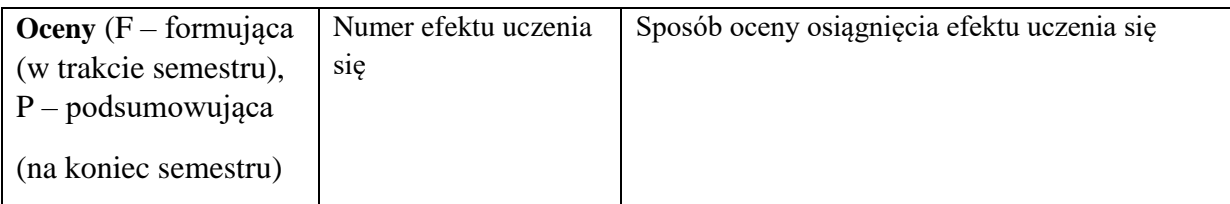

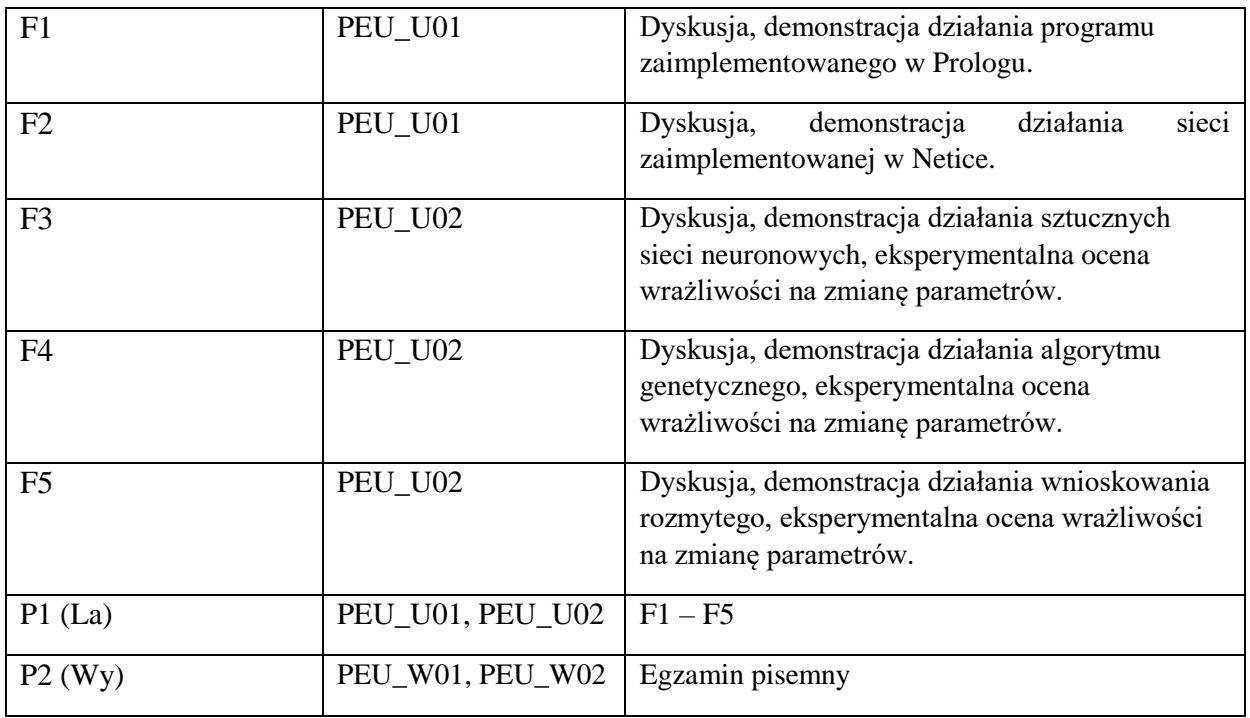

# **LITERATURA PODSTAWOWA:**

[1] Bubnicki Z., Wstęp do systemów ekspertowych, PWN, Warszawa, 1990.

[2] Larose, Daniel T. Odkrywanie wiedzy z danych: wprowadzenie do eksploracji danych. PWN 2006.

[3] Rutkowska D. Pliński M., Rutkowski L., Sieci neuronowe, algorytmy genetyczne i systemy rozmyte, PWN, Warszawa 1997.

# **LITERATURA UZUPEŁNIAJĄCA:**

- [1] Nilsson Nils J.: Introduction to Machine Learning draft of incomplete notes, 1998.
- [2] Goldberg D.E. Algorytmy genetyczne i ich zastosowania, WNT, Warszawa.
- [3] Bubnicki Z., Podstawy informatycznych systemów zarządzania, WPWR, Wrocław, 1993 [7] Tadeusiewicz R., Elementarne wprowadzenie do techniki sieci neuronowych z przykładowymi programami, AOW PLJ, Warszawa, 1998
- [8] Cichosz P.: Systemy uczące się. WNT Warszawa, 2000.
- [9] Yang, X.-S.: Nature-Inspired Metaheuristic Algorithms. Luniver Press, 2008.

#### **OPIEKUN PRZEDMIOTU (IMIĘ, NAZWISKO, ADRES E-MAIL)**

#### **Donat Orski, donat.orski@pwr.edu.pl**

WYDZIAŁ Informatyki i Telekomunikacji

## **KARTA PRZEDMIOTU**

**Nazwa przedmiotu w języku polskim:** Podstawy informatyki przemysłowej

**Nazwa przedmiotu w języku angielskim:** Foundations of industrial informatics **Kierunek studiów (jeśli dotyczy):** Inżynieria systemów

**Specjalność (jeśli dotyczy):** ……………………..

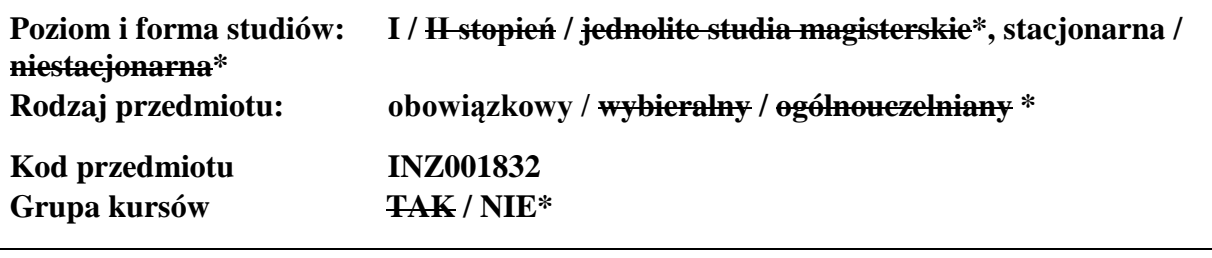

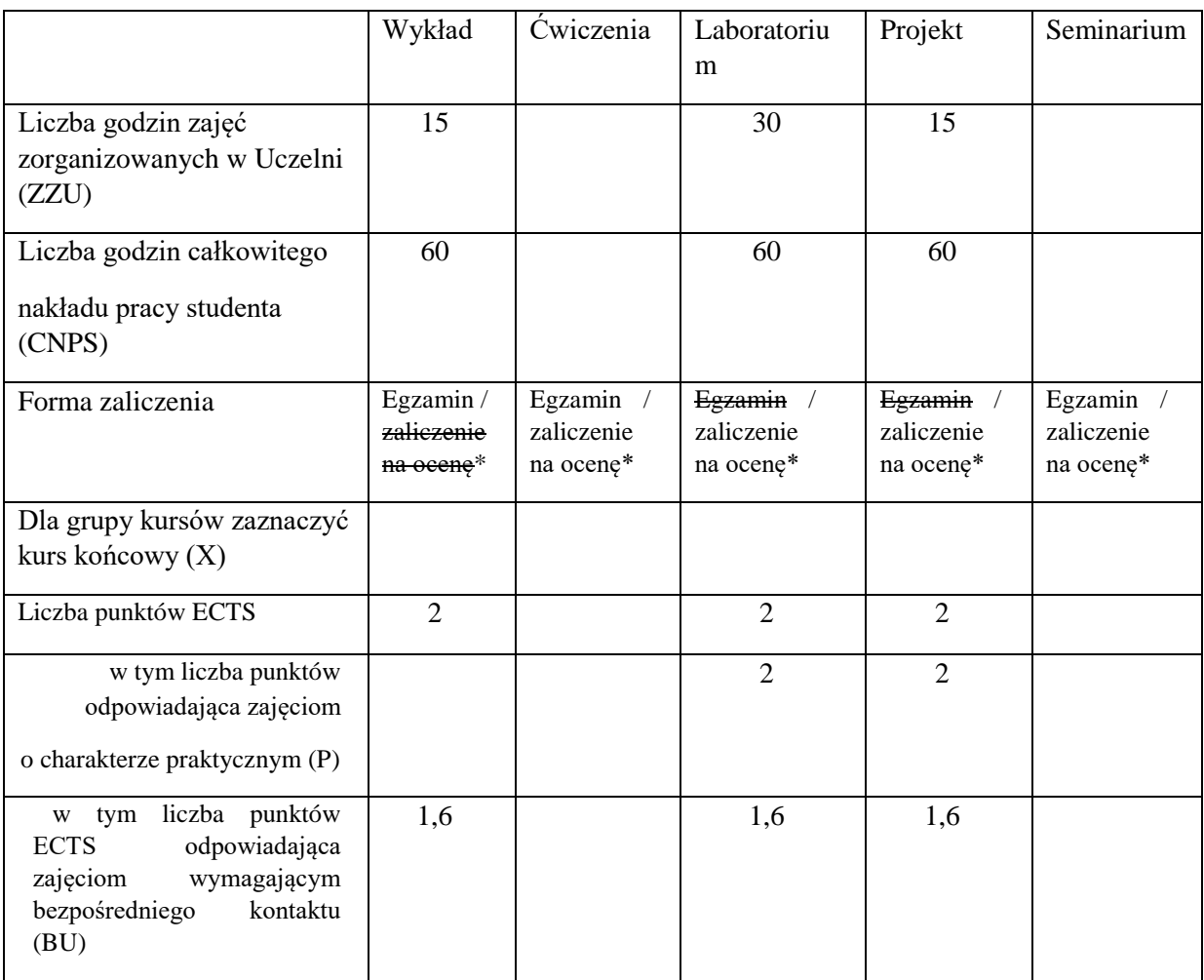

\

# **WYMAGANIA WSTĘPNE W ZAKRESIE WIEDZY, UMIEJĘTNOŚCI I KOMPETENCJI SPOŁECZNYCH**

1. Podstawowa wiedza z zakresu systemów i podstawowe umiejętności z zakresu ich modelowania. 2. Znajomość podstaw programowania i umiejętność ich praktycznego wykorzystania.

- **CELE PRZEDMIOTU**
- C1 Poznanie hierarchicznej struktury systemów informatyki przemysłowej, w szczególności problematyki rozproszonego sterowania bezpośredniego i sterowania nadrzędnego.
- C2 Poznanie urządzeń technicznych i informatycznych narzędzi implementacji sterowania bezpośredniego oraz tworzenia interfejsu człowiek-komputer.

## **PRZEDMIOTOWE EFEKTY UCZENIA SIĘ**

Z zakresu wiedzy:

PEU W01 Student zna hierarchiczną strukturę systemów informatyki przemysłowej.

PEU W02 Student zna podstawowe problemy, urządzenia i metody informatycznych systemów sterowania bezpośredniego i nadrzędnego.

Z zakresu umiejętności:

- PEU U01 Student potrafi zaprojektować prosty układ regulacji oraz zbadać jego właściwości.
- PEU U02 Student potrafi wykorzystać sterowniki PLC oraz sieci przemysłowe do realizacji prostych rozproszonych systemów sterowania.
- PEU U03 Student potrafi wykorzystać oprogramowanie nadrzędne do realizacji interfejsu człowiek-komputer.

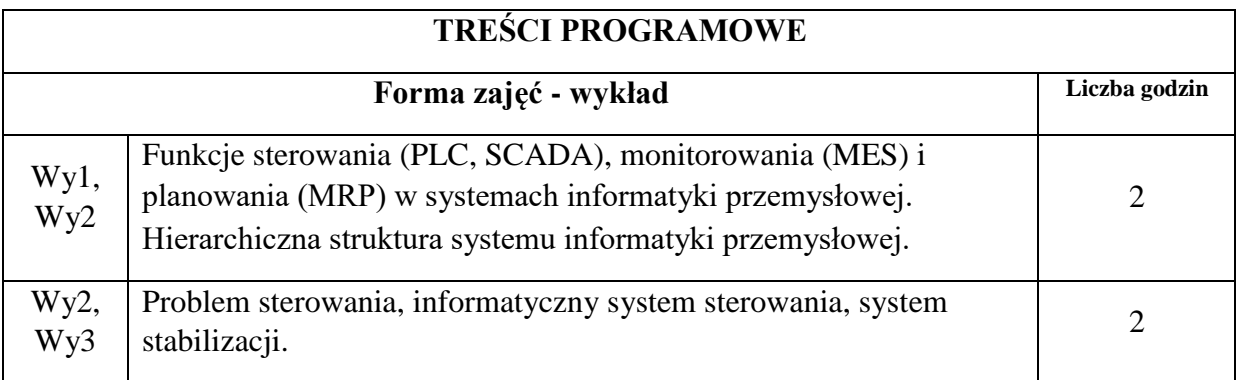

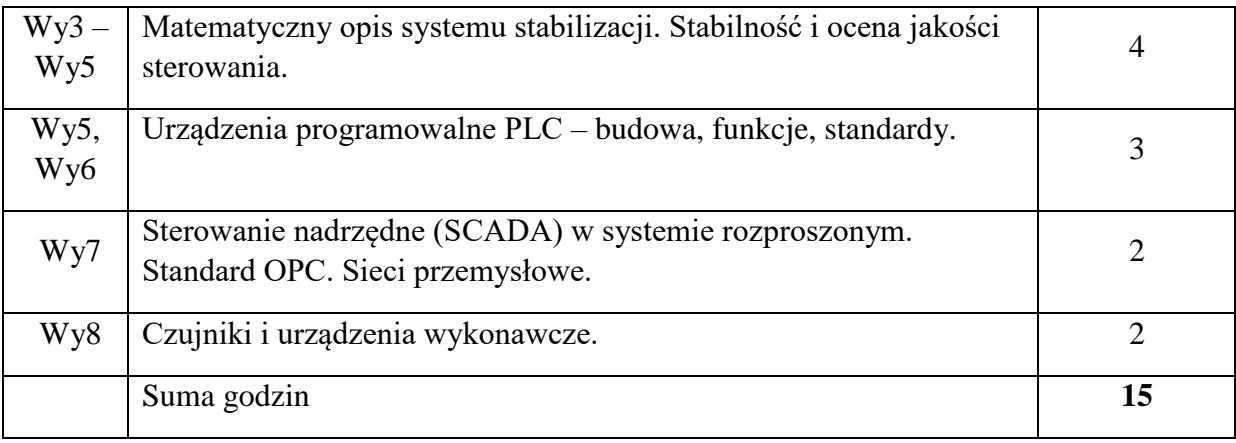

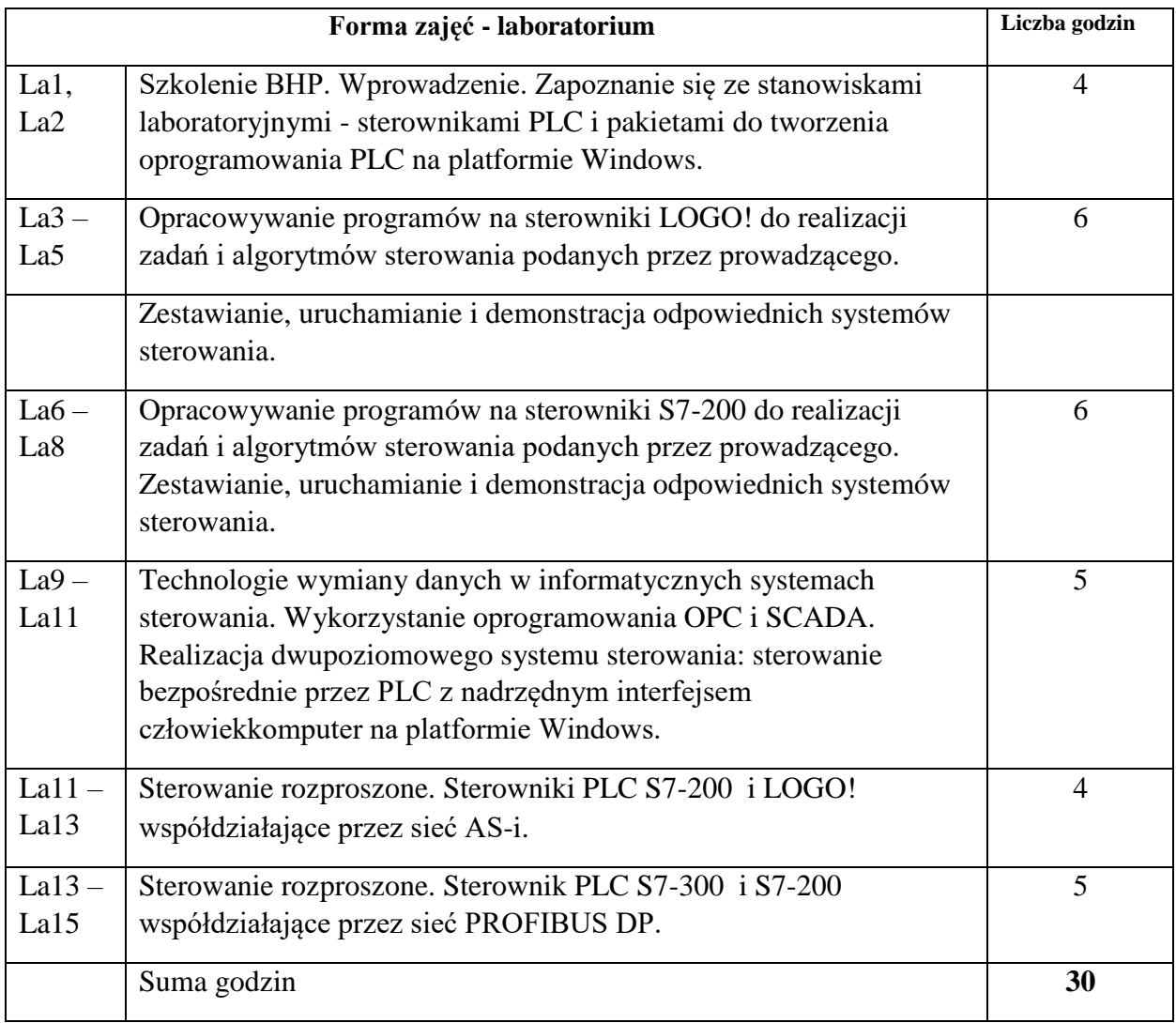

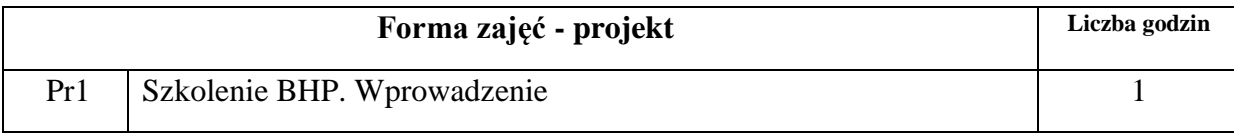

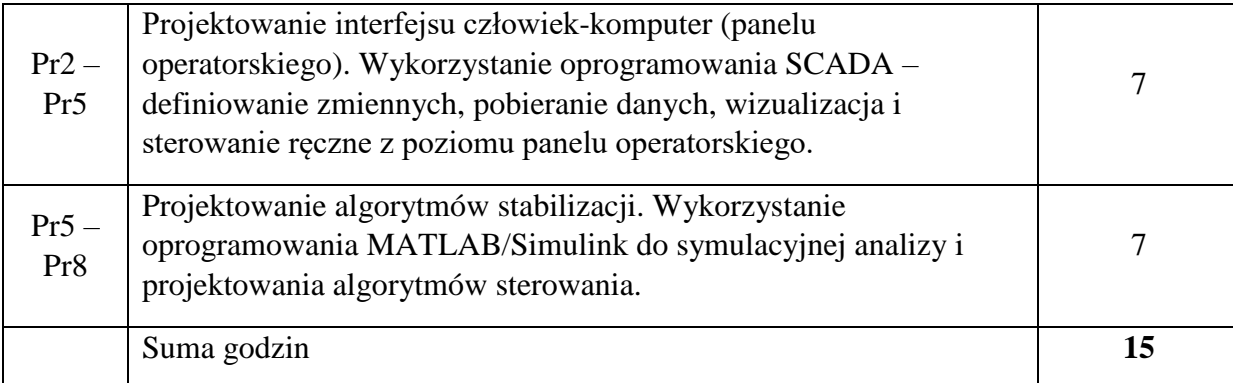

- N1. Wykład tradycyjny.
- N2. Praca wspólna dyskusja, rozmowa indywidualna.
- N3. Praca własna studenta programowanie.
- N4. Praca własna studenta badania symulacyjne.
- N5. Praca własna studenta studia literaturowe.
- N6. Praca własna studenta analiza, projektowanie.
- N7. Praca własna studenta prezentacja.
- N8. Praca własna studenta fizyczne łączenie urządzeń, konfigurowanie.

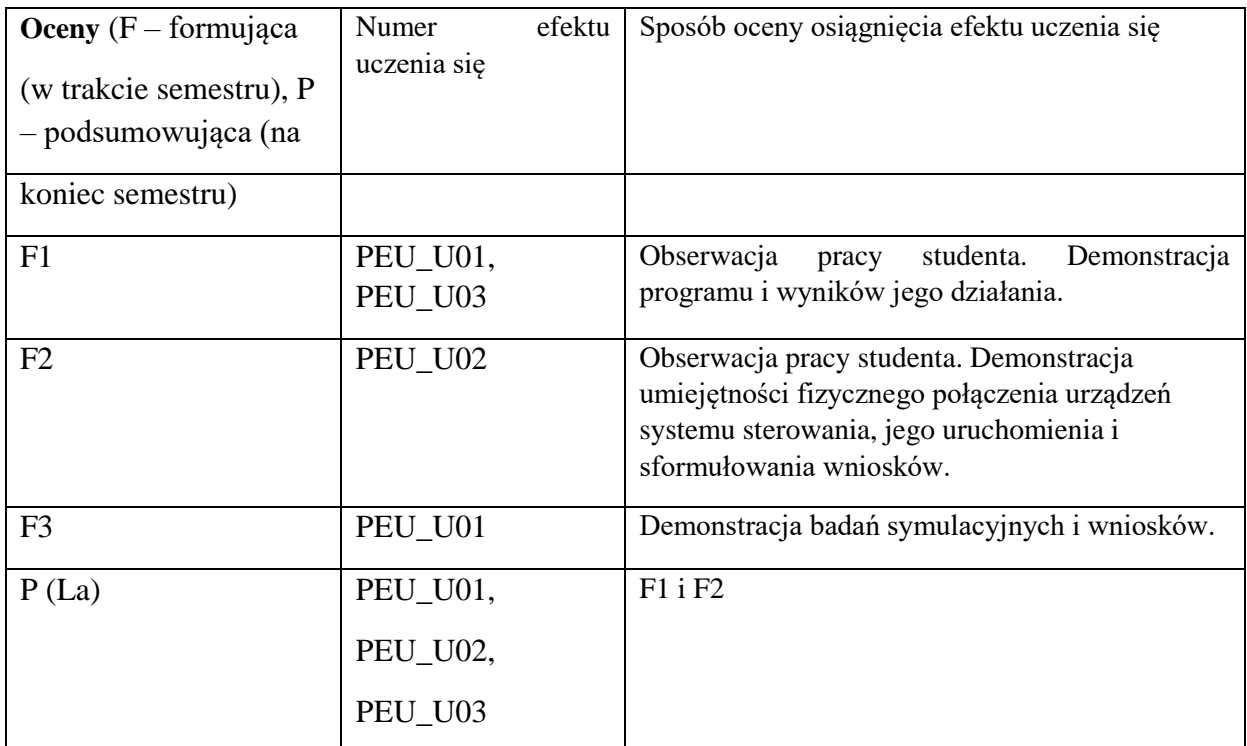
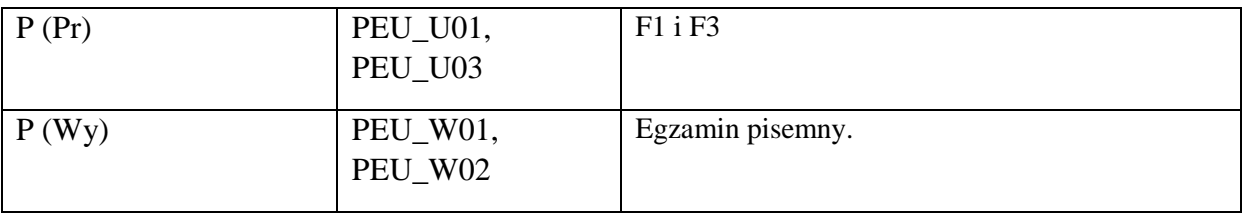

# **LITERATURA PODSTAWOWA I UZUPEŁNIAJĄCA**

# **LITERATURA PODSTAWOWA:**

- [1] Instrukcje obsługi i programowania sterowników PLC serii LOGO! i S7200 (dostępne online)
- [2] Wonderware InTouch Podręcznik użytkownika (dostępny on-line)

# **LITERATURA UZUPEŁNIAJĄCA:**

[1] Seta Z.: *Wprowadzenie do zagadnień sterowania: wykorzystanie programowalnych sterowników logicznych PLC*, Wydawnictwo Mikom, Warszawa, 2002. [2] Bubnicki Z.: *Teoria sterowania i decyzji*, PWN, Warszawa, 2006.

- [3] Kaczorek T., Dzieliński A., Dąbrowski W., Łopatka R.: *Podstawy teorii sterowania*, WNT, Warszawa 2005.
- [4] Solnik W., Zajda Z.: *Komputerowe sieci przemysłowe Profibus DP i MPI*, Oficyna Wydawnicza PWR, Wrocław, 2004.
- [5] Niederliński A.: *Systemy komputerowe automatyki przemysłowej*, WNT, Warszawa, 1985.
- [6] Zalewski A., Cegieła R.: *Matlab – obliczenia numeryczne i ich zastosowania*,Wydawnictwo Nakom, Poznań 1997.

## **OPIEKUN PRZEDMIOTU (IMIĘ, NAZWISKO, ADRES E-MAIL)**

**Donat Orski, donat.orski@pwr.edu.pl** 

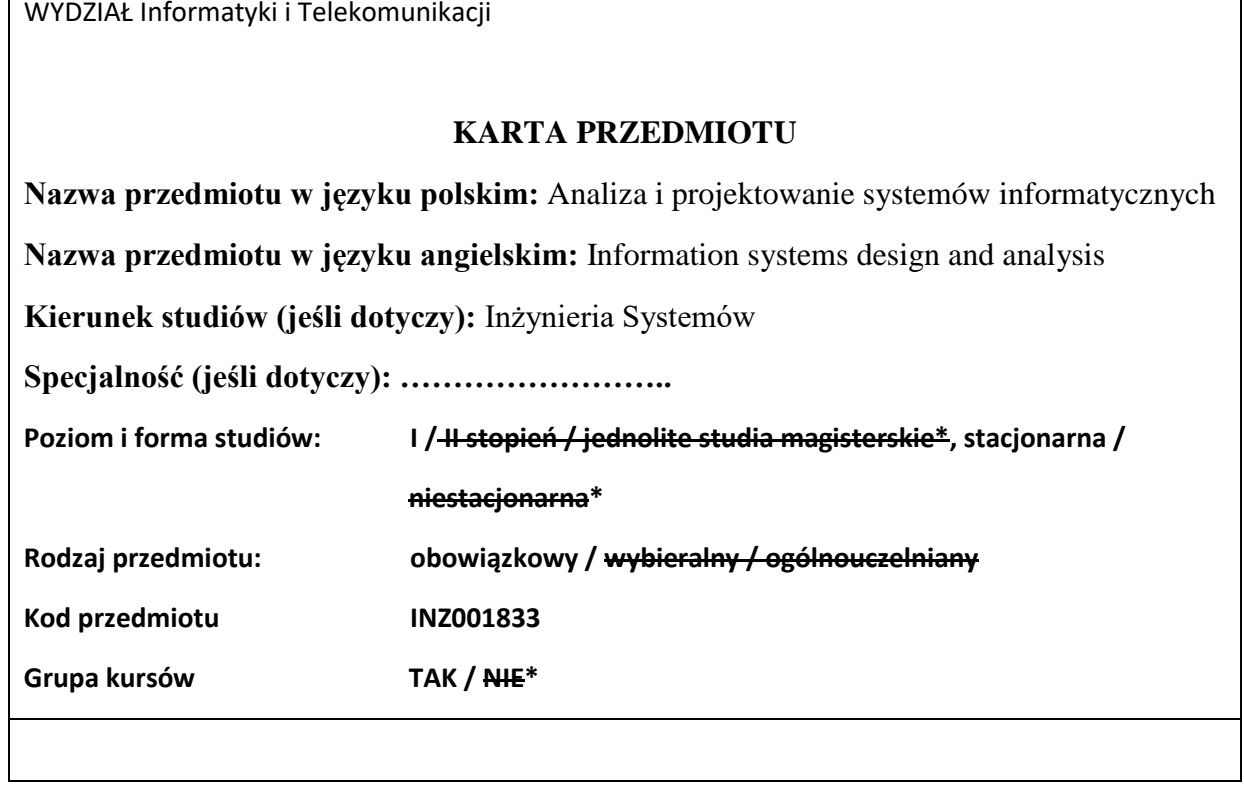

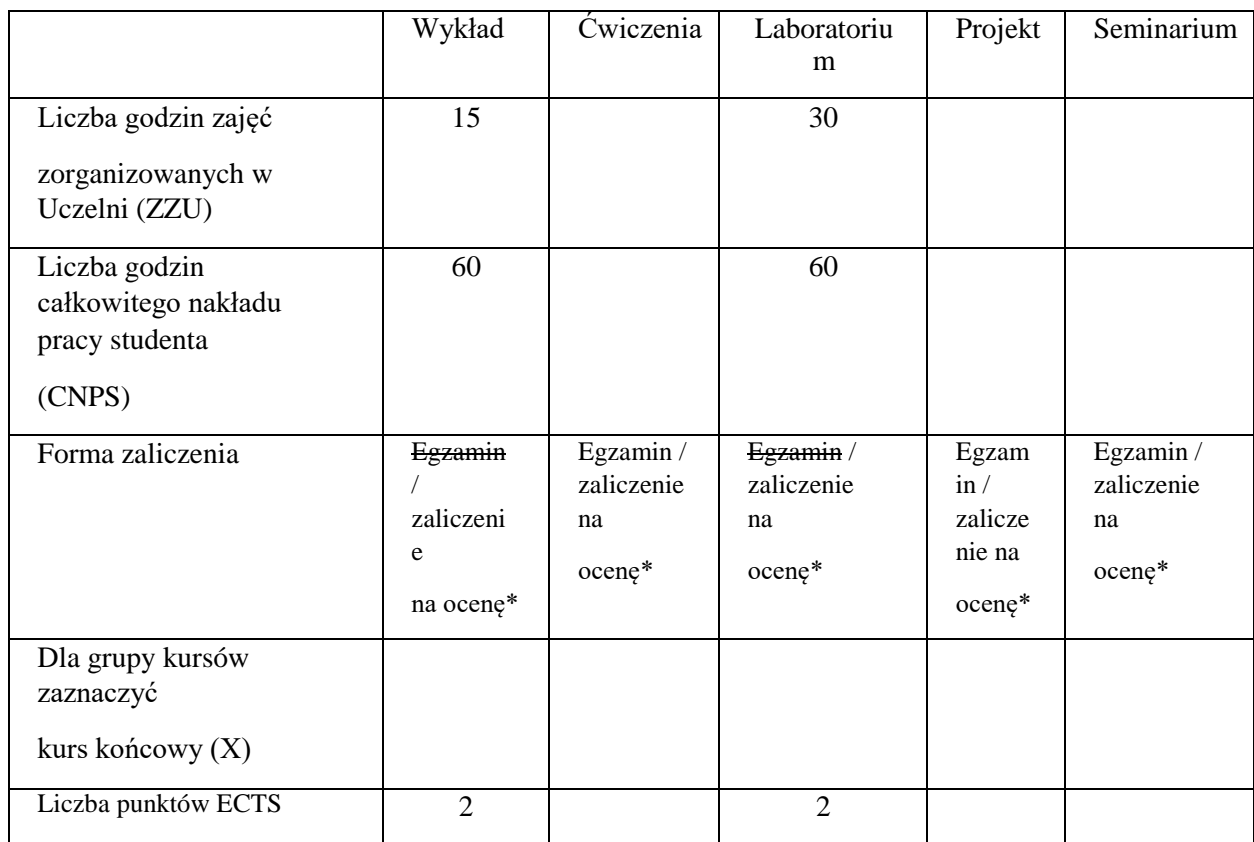

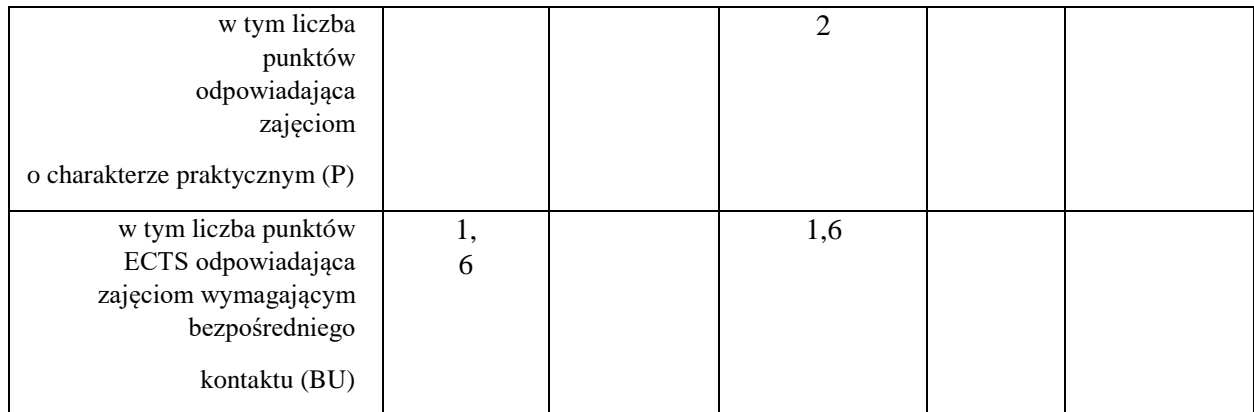

 $\bar{\mathcal{L}}$ 

### **WYMAGANIA WSTĘPNE W ZAKRESIE WIEDZY, UMIEJĘTNOŚCI I KOMPETENCJI SPOŁECZNYCH**

1. Realizacja kursów w zakresie podstaw oprogramowania.

#### **CELE PRZEDMIOTU**

C1 Zapoznanie studentów z nowoczesnymi metodami i narzędziami projektowania systemów informatycznych.

C2 Zapoznanie studentów z nowoczesnymi metodami analizy i modelowania systemów informatycznych.

C3 Uzyskanie wiedzy z zakresu tworzenia użytecznych i funkcjonalnych interfejsów użytkownika w systemach informatycznych.

C4 Nabycie umiejętności analizy wymagań, projektowania, programowania i dokumentowania prostego systemu informatycznego.

C5 Nabycie umiejętności posługiwania się narzędziami programistycznymi wspomagającym realizację projektu informatycznego.

C6 Nabycie umiejętności pracy i współdziałania w zespole realizującym system informatyczny.

### **PRZEDMIOTOWE EFEKTY UCZENIA SIĘ**

Z zakresu wiedzy:

- PEU\_W01 ma podstawową wiedzę specjalistyczną z zakresu wybranego typu systemu PEU\_W02 ma wiedzę na temat projektowania systemów z wykorzystaniem metod inżynierii
- systemów, zasad zarządzania projektem, cyklu życia projektu, budowy zespołów projektowych oraz ich organizacji i funkcjonowania
- PEU\_W03 zna metody zbierania i analizy wymagań użytkowników oraz podstawy modelowania procesów biznesowych

Z zakresu umiejętności:

PEU\_U01 potrafi posługiwać się podstawowymi technologiami informacyjnymi oraz wykorzystać podstawowe narzędzia informatyki do zapisu i implementacji prostych algorytmów, projektowania i implementacji elementarnych baz danych

- PEU\_U02 umie opracować proste internetowe systemy informacyjne, a także przygotować i dokumentować proste systemy informatyczne
- PEU\_U03 potrafi zaprojektować system informatyczny i ocenić jego jakość oraz zgodność z wymaganiami
- PEU\_U04 potrafi zebrać, przeanalizować i zapisać wymagania użytkownika oraz zamodelować wybrany proces biznesowy z wykorzystaniem dedykowanych narzędzi informatycznych

Z zakresu kompetencji społecznych:

- PEU\_K01 umie współdziałać w grupie w charakterze członka i lidera oraz wykazuje gotowość do organizowania i kierowania pracą małych zespołów, student uczestnicząc w grupowych formach aktywności ruchowej potrafi współpracować w zespole, dostosowując się do określonych przepisów i reguł, zachowując zasady fair play
- PEU\_K02 jest przygotowany do ponoszenia odpowiedzialności za powierzone mu zadania w ramach pełnionych ról

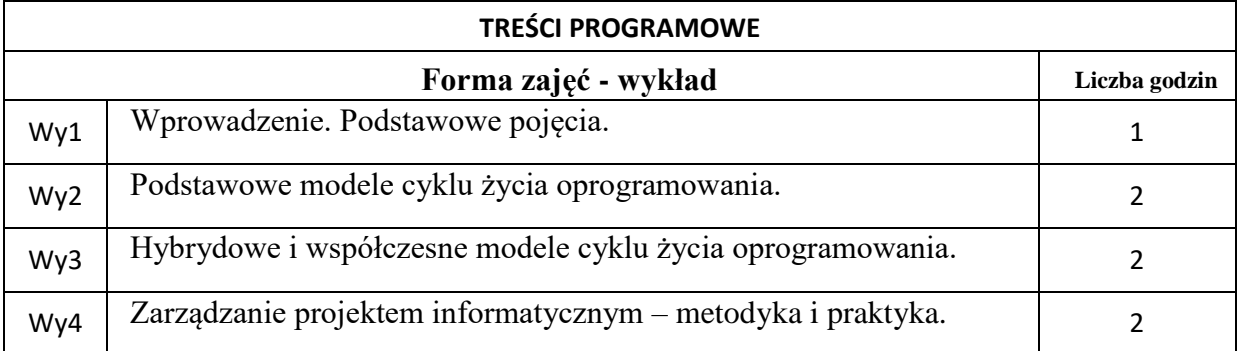

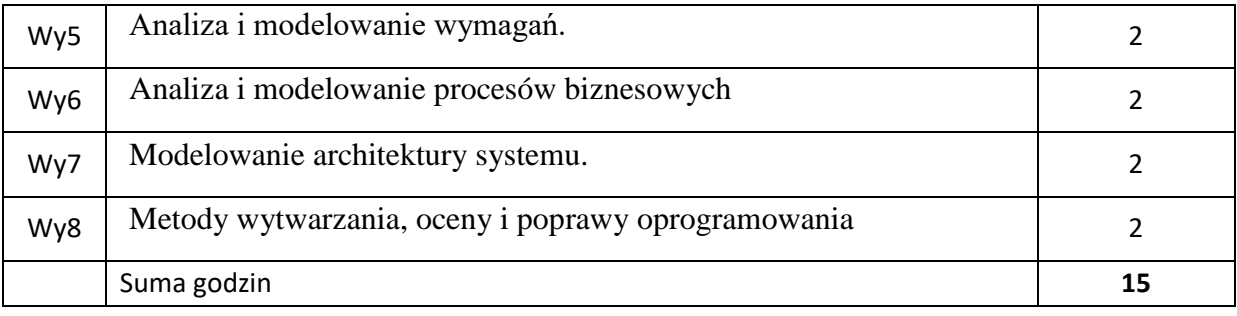

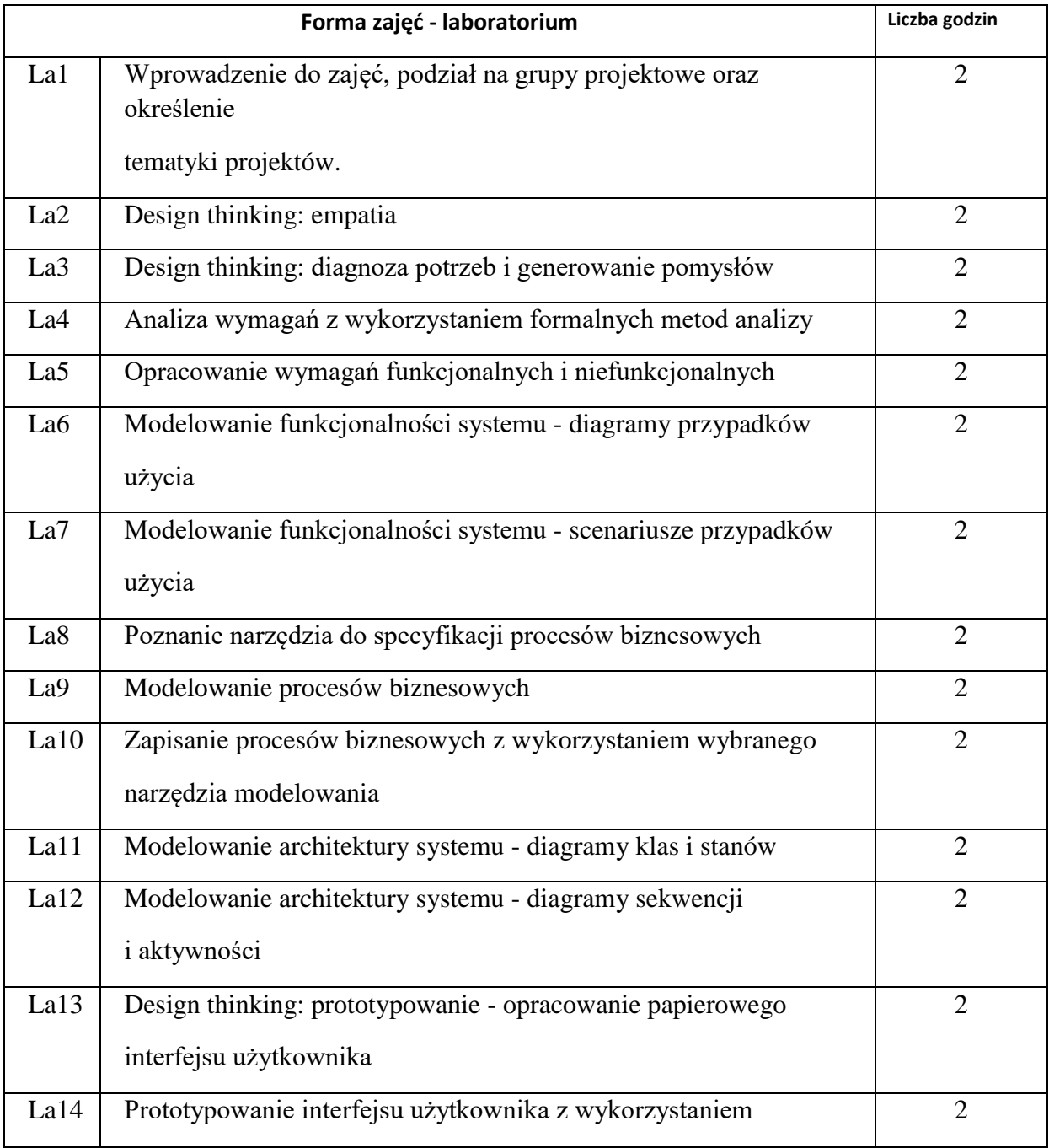

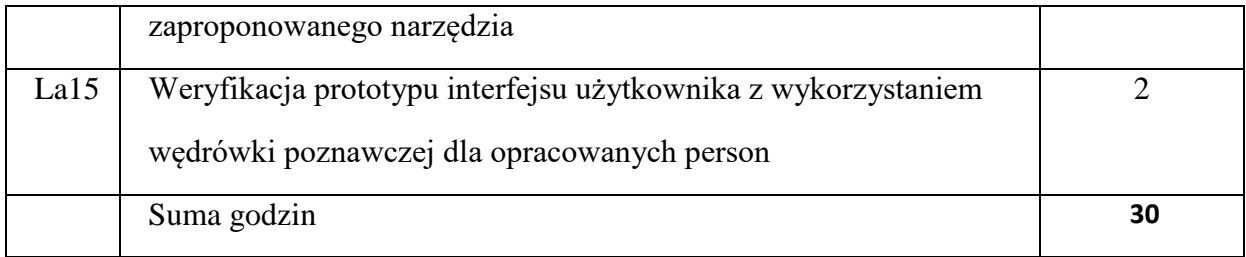

### **STOSOWANE NARZĘDZIA DYDAKTYCZNE**

N1. Wykład z wykorzystaniem prezentacji slajdów

N2. Konsultacje

N3. Zapoznanie się studenta z literaturą podstawową i rozszerzoną

N4. Ćwiczenia laboratoryjne w laboratorium komputerowym

N5. Praca studenta własna i w grupie - przygotowanie do zajęć laboratoryjnych

N6. Przygotowanie sprawozdań z wykonywanych zadań laboratoryjnych w formie cyfrowej

N7. Testy wyboru przeprowadzone z wykorzystaniem e-portalu

#### **OCENA OSIĄGNIĘCIA PRZEDMIOTOWYCH EFEKTÓW UCZENIA SIĘ**

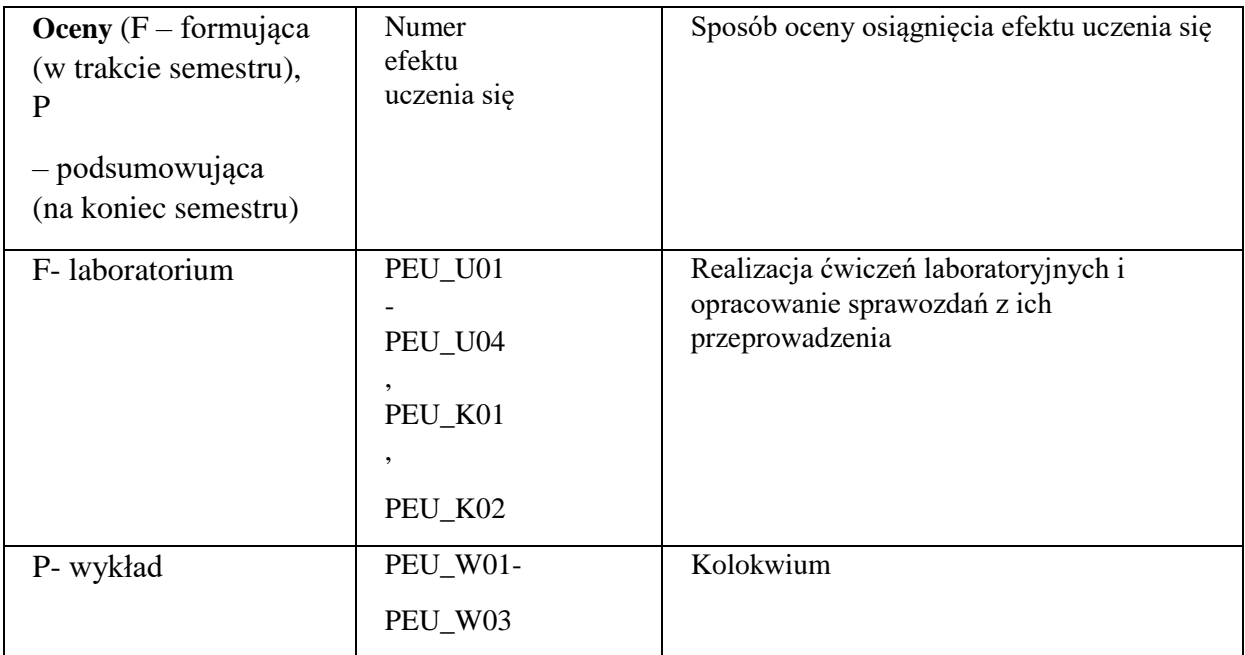

### **LITERATURA PODSTAWOWA I UZUPEŁNIAJĄCA**

### **LITERATURA PODSTAWOWA:**

[1] Kneuper, Ralf. Software Processes and Life Cycle Models: An Introduction to Modelling,

Using and Managing Agile, Plan-Driven and Hybrid Processes. Springer, 2018

[2] Adams, Kevin MacG. Nonfunctional requirements in systems analysis and design. Vol.

28. Cham, Switzerland: Springer, 2015.

[3] Craig Larman: UML i wzorce projektowe. Analiza i projektowanie obiektowe oraz iteracyjny model wytwarzania aplikacji. Helion, Gliwice 2011

[4] Szymon Drejewicz: Zrozumieć BPMN. Modelowanie procesów biznesowych. Helion,

Gliwice 2012

[5] Len Bass, Paul Clements, Rick Kazman: Architektura oprogramowania w praktyce.

Helion, Gliwice 2011

[6] Stanisław Wrycza, Bartosz Marcinkowski, Krzysztof Wyrzykowski: Język UML 2.0 w modelowaniu systemów informatycznych, Helion, Gliwice 2005

### **LITERATURA UZUPEŁNIAJĄCA:**

[1] Jakob Nielsen, Hoa Loranger: Optymalizacja funkcjonalności serwisów Internetowych. Helion, Gliwice 2007

[2] Chapman N., Chapman J., Digital media. Third edition. Ontario: John Wiley & Sons Ltd., 2009.

[3] Marcin Sikorski, Interakcja Człowiek-Komputer. Wydawnictwo PJWSTK 2010.

[4] Lindberg, T., Meinel, C., & Wagner, R. (2011). Design thinking: A fruitful concept for it development?. In Design thinking (pp. 3-18). Springer, Berlin, Heidelberg. http://citeseerx.ist.psu.edu/viewdoc/download?doi=10.1.1.472.1100&rep=rep1&type=pdf

[5] Marek Piotrowski: Procesy biznesowe w praktyce. Helion 2014. http://pdf.helion.pl/probiz/probiz.pdf

### **OPIEKUN PRZEDMIOTU (IMIĘ, NAZWISKO, ADRES E-MAIL)**

**Janusz Sobecki[, janusz.sobecki@pwr.edu.pl](mailto:janusz.sobecki@pwr.edu.pl)**

 $\overline{\phantom{0}}$ 

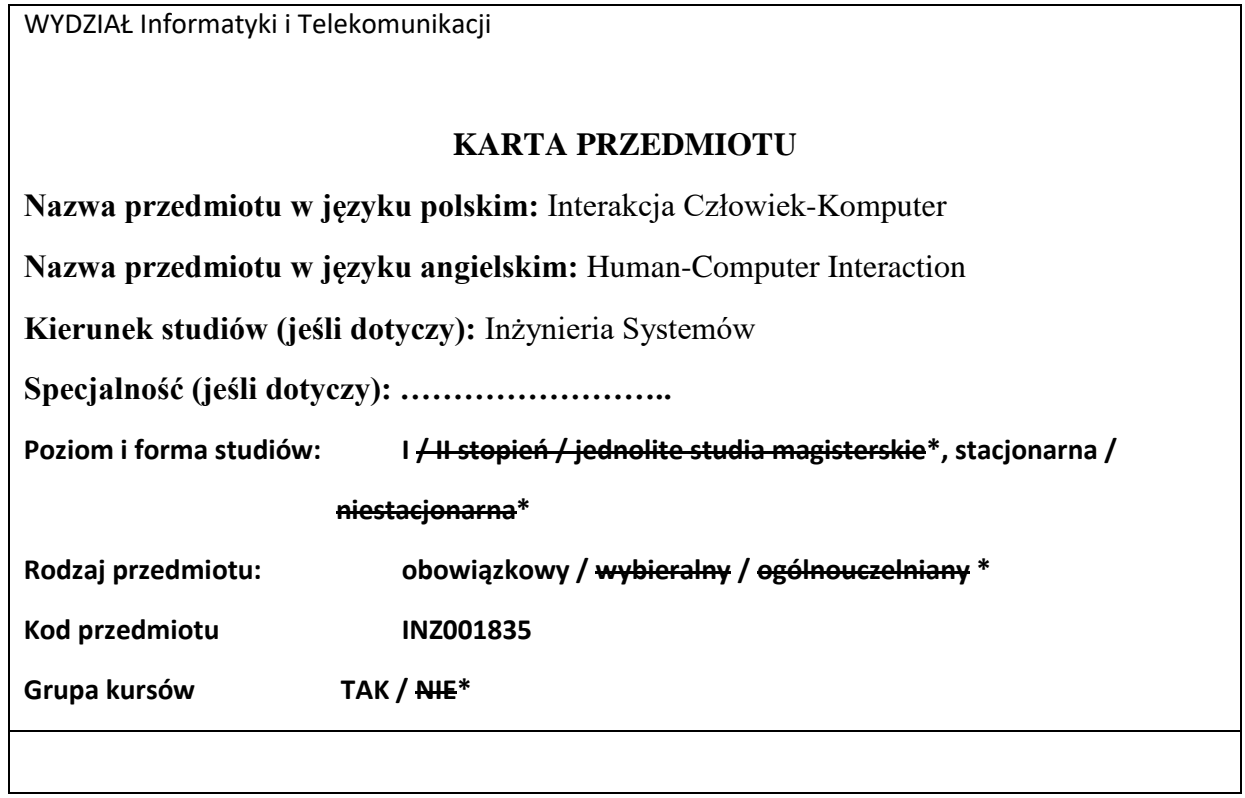

 $\Gamma$ 

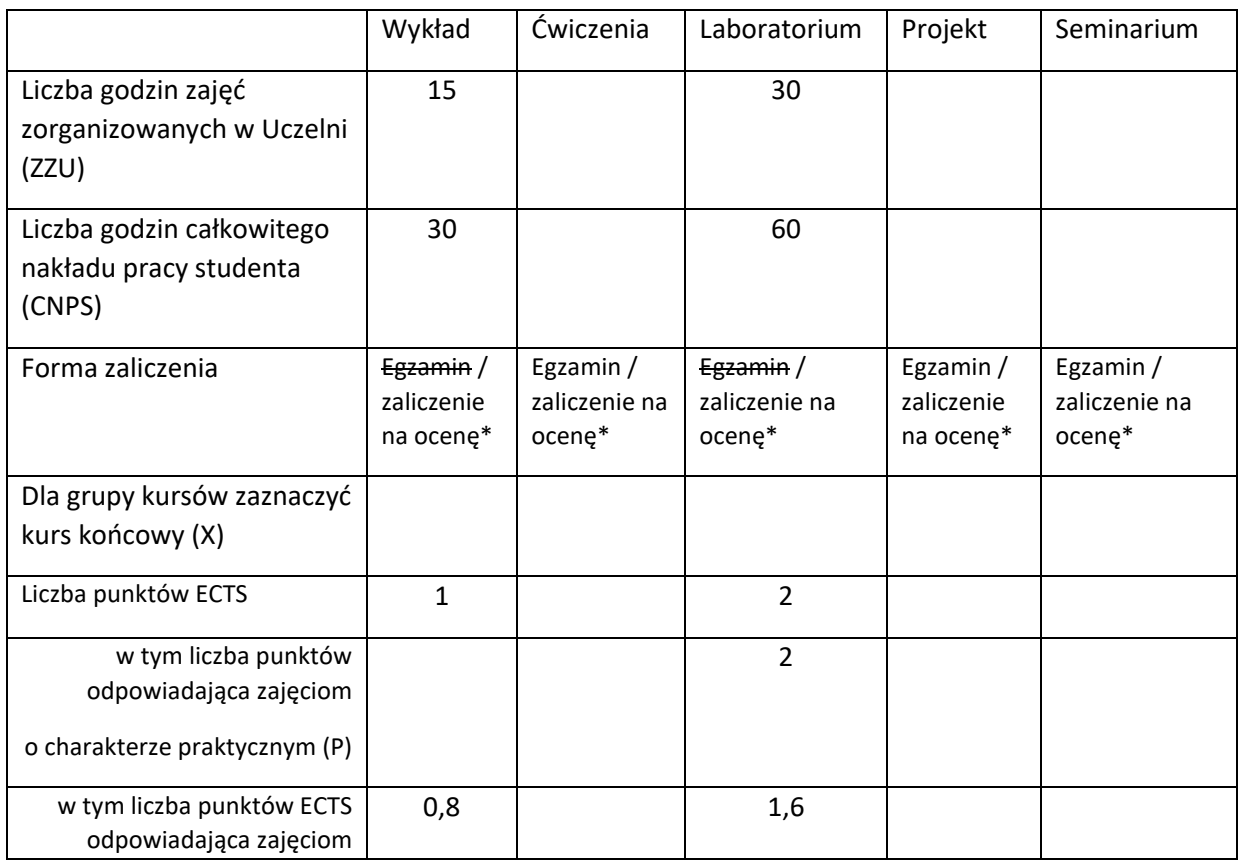

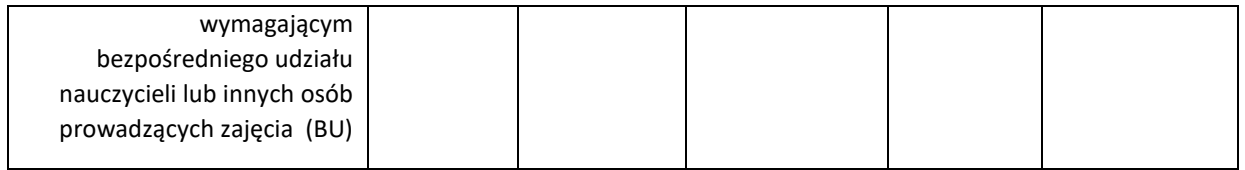

### **WYMAGANIA WSTĘPNE W ZAKRESIE WIEDZY, UMIEJĘTNOŚCI I KOMPETENCJI SPOŁECZNYCH**

1. Ukończenie kursów w zakresie podstaw programowania.

2. Ukończenie kursów w zakresie projektowania systemów informatycznych.

\

#### **CELE PRZEDMIOTU**

C1 Zapoznanie z wiedzą w zakresie praktyki Interakcji Człowiek-Komputer.

C2 Zapoznanie studentów z metodami projektowania interfejsu użytkownika.

C3 Zapoznanie i umiejętność stosowania metod zapewnienia użyteczności i doświadczenia użytkownika (ang. User Experience).

## **PRZEDMIOTOWE EFEKTY UCZENIA SIĘ**

Z zakresu wiedzy:

PEU\_W01 posiada wiedzę podstawową z zakresu interakcji człowiek-komputer

- PEU\_W02 student ma wiedzę z zakresu metod i narzędzi projektowania systemów interakcyjnych
- PEU\_W03 student ma wiedzę w zakresie metod badania UX, użyteczności i dostępności systemów interakcyjnych

Z zakresu umiejętności:

PEU\_U01 student posiada umiejętność zaplanowania i monitorowania procesu wytwarzania interfejsu użytkownika

PEU\_U02 student potrafi zaprojektować interfejs użytkownika

PEU\_U03 student umie zaplanować proces oceny użyteczności i dostępności, przeprowadzić go i opracować wnioski odnośnie zmian w badanym systemie

Z zakresu kompetencji społecznych:

- PEU\_K01 student potrafi współpracować w grupie projektowej, w której zostały wyróżnione role członków odpowiedzialnych za UX projektowanego systemu.
- PEU\_K02 student ma świadomość wpływu systemu informatycznego na środowisko pracy i życia użytkowników oraz rozumie istotność użyteczności, UX i dostępności systemu informatycznego w tym kontekście

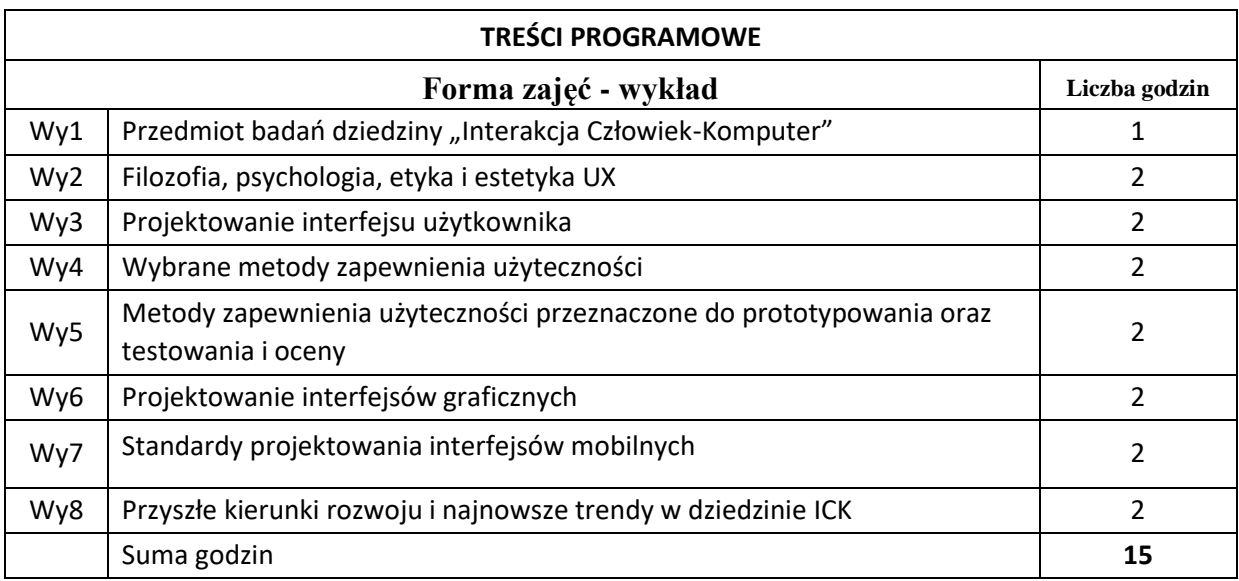

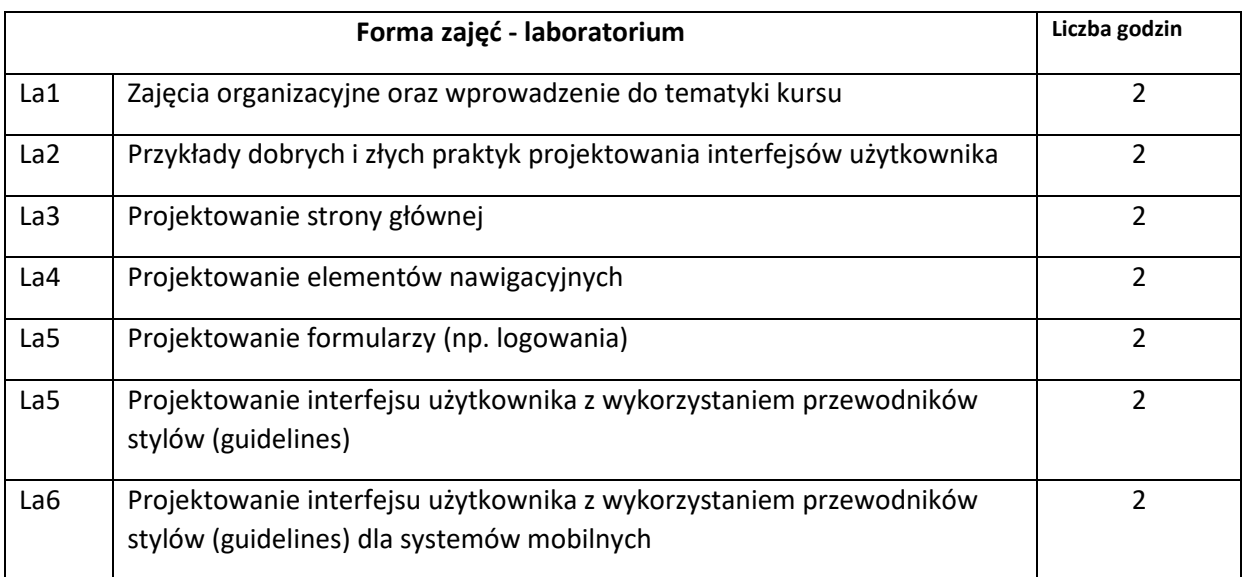

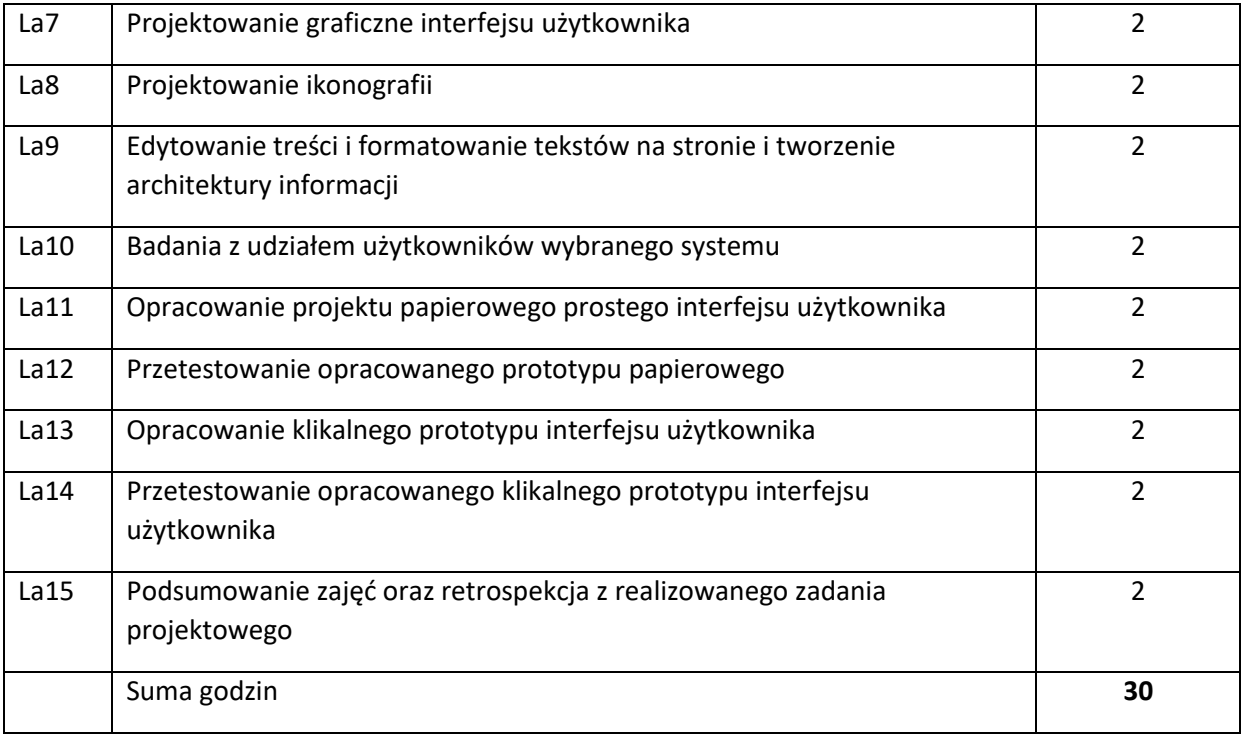

# **STOSOWANE NARZĘDZIA DYDAKTYCZNE**

- N1. Wykład z wykorzystaniem prezentacji slajdów
- N2. Konsultacje

N3. Zapoznanie się studenta z literaturą podstawową i rozszerzoną

- N4. Ćwiczenia laboratoryjne w laboratorium komputerowym
- N5. Praca studenta własna i w grupie przygotowanie do zajęć laboratoryjnych

N6. Przygotowanie sprawozdań z wykonywanych zadań laboratoryjnych w formie cyfrowej N7. Testy wyboru przeprowadzone z wykorzystaniem e-portalu

### **OCENA OSIĄGNIĘCIA PRZEDMIOTOWYCH EFEKTÓW UCZENIA SIĘ**

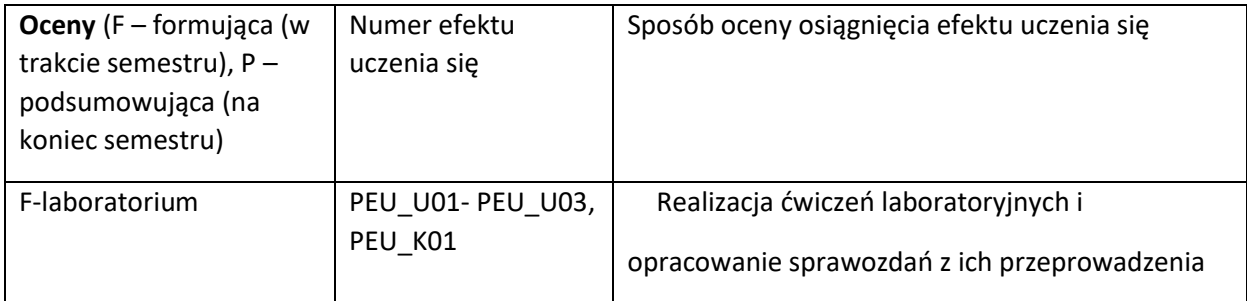

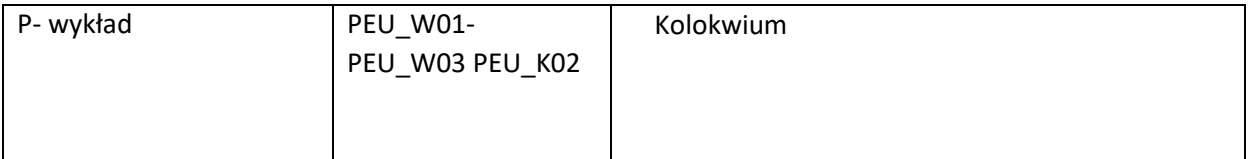

#### **LITERATURA PODSTAWOWA I UZUPEŁNIAJĄCA**

#### **LITERATURA PODSTAWOWA:**

[1] Marcin Sikorski, Interakcja Człowiek-Komputer. Wydawnictwo PJWSTK 2010.

[2] Chapman N., Chapman J., Digital media. Third edition. Ontario: John Wiley & Sons Ltd., 2009.

[3] International Standard ISO 9241 (1,2,10-17, 210) Ergonomic requirements for office work with visual display terminals (VDTs).

[4] Galitz W.O. Essential Guide to User Interface Design. Wiley Comp. Pub. 2007.

[5] Nielsen J. Projektowanie funkcjonalnych serwisów internetowych. Helion, 2003.

[6] Turner, Phil. A psychology of user experience: Involvement, affect and aesthetics. Springer, 2017.

#### **LITERATURA UZUPEŁNIAJĄCA:**

[1] Mark Pearrow, Funkcjonalność stron internetowych. Gliwice: HELION 2002.

[2] Lull, Dave, Discussions in User Experience. Apress, Berkeley, CA, 2017.

[3] Federici S, Borsci S., Usability evaluation: models, methods, and applications. In: JH Stone, M Blouin, editors. International Encyclopedia of Rehabilitation, 2010

[4] Lazar, Jonathan, Jinjuan Heidi Feng, and Harry Hochheiser. Research methods in humancomputer interaction. Morgan Kaufmann, 2017.

#### **OPIEKUN PRZEDMIOTU (IMIĘ, NAZWISKO, ADRES E-MAIL)**

**Janusz Sobecki, [janusz.sobecki@pwr.edu.pl](mailto:janusz.sobecki@pwr.edu.pl)**

WYDZIAŁ Informatyki i Telekomunikacji

#### **KARTA PRZEDMIOTU**

**Nazwa przedmiotu w języku polskim:** Systemy Business Intelligence **Nazwa przedmiotu w języku angielskim:** Business Intelligence Systems **Kierunek studiów (jeśli dotyczy):** Inżynieria Systemów **Specjalność (jeśli dotyczy):** - **Poziom i forma studiów: I / II stopień / jednolite studia magisterskie\*, stacjonarna / niestacjonarna\* Rodzaj przedmiotu: obowiązkowy / wybieralny / ogólnouczelniany \* Kod przedmiotu INZ001836 Grupa kursów TAK / NIE\*** 

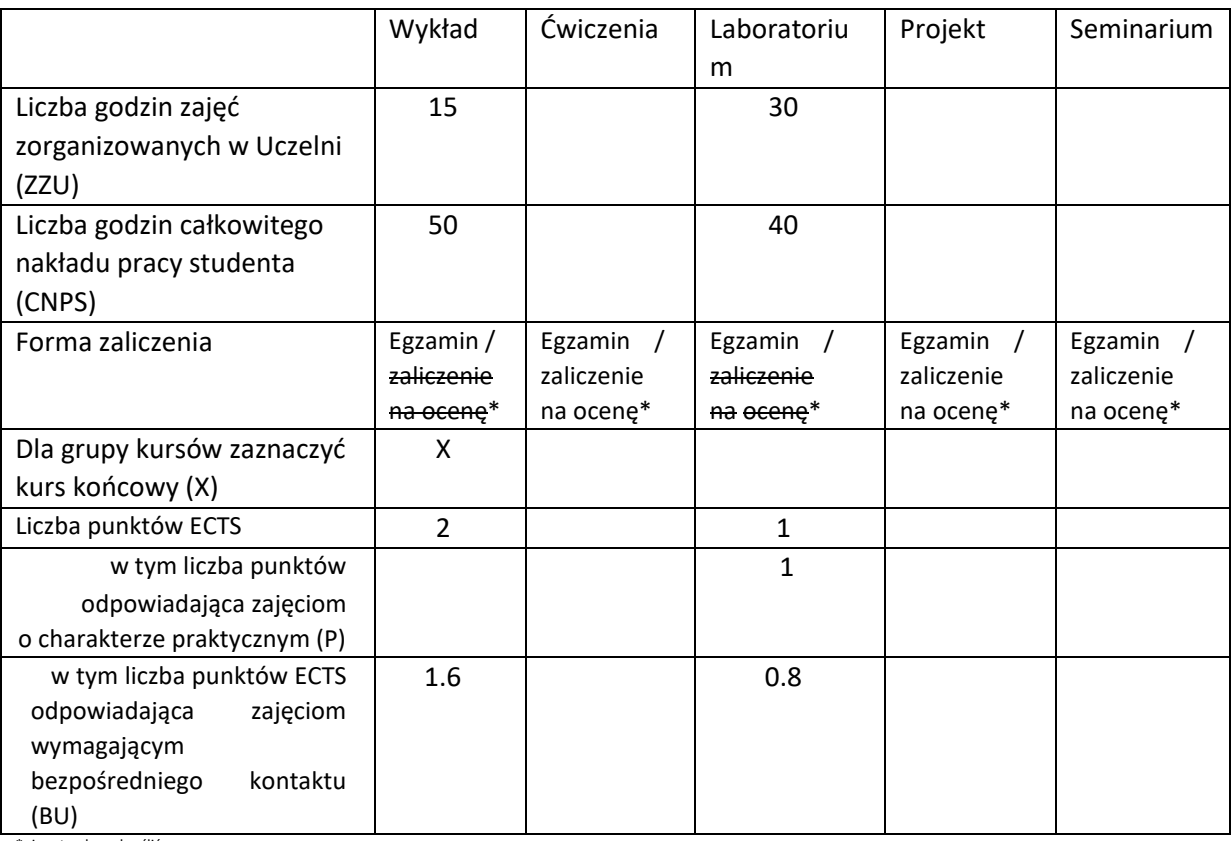

\*niepotrzebne skreślić

### **WYMAGANIA WSTĘPNE W ZAKRESIE WIEDZY, UMIEJĘTNOŚCI I KOMPETENCJI SPOŁECZNYCH**

1. Znajomość języka angielskiego zgodne z wymaganiami określonymi dla poziomu B2 Europejskiego Systemu Opisu Kształcenia Językowego

- 2. Podstawowa znajomość systemów baz danych oraz analizy biznesowej
- 3. Podstawowa znajomość języka programowania Python
- $\bar{\chi}$

### **CELE PRZEDMIOTU**

C1 Opanowanie podstawowej wiedzy dotyczącej systemów klasy Business Intelligence, w tym podstaw gromadzenia, przechowywania oraz przetwarzania danych, podstaw procesu przekształcania danych w informacje, a informacji w wiedzę (tzw. actionable knowledge), podstawowych różnic w przetwarzaniu OLAP a OLTP.

C2 Opanowanie podstaw systemów hurtowni danych, w tym podstaw wielowymiarowego modelu danych oraz procesu ETL. Opanowanie podstawowych umiejętności posługiwania się typowymi narzędziami oraz technikami stosowanymi dla hurtowni danych.

C3 Opanowanie podstaw procesu prezentacji danych. Opanowanie podstawowych umiejętności posługiwania się typowymi narzędziami oraz metodami prezentacji danych (raportowanie i wizualizacja danych, ze szczególnym uwzględnieniem kokpitów menadżerskich).

C4 Opanowanie podstaw eksploracji danych (w tym odkrywanie reguł asocjacyjnych, analiza skupień, klasyfikacja). Opanowanie podstawowych umiejętności posługiwania się typowymi narzędziami oraz metodami stosowanymi do eksploracji danych w systemach Business Intelligence.

### **PRZEDMIOTOWE EFEKTY UCZENIA SIĘ**

Z zakresu wiedzy:

- PEK\_W01 ma podstawową wiedzę związaną z zagadnieniami gromadzenia, przechowywania oraz przetwarzania danych w systemach Business Intelligence
- PEK\_W02 ma podstawową wiedzę związaną z typowymi architekturami przetwarzania danych, ze szczególnym uwzględnieniem hurtowni danych, w tym procesu integracji danych oraz wielowymiarowego modelu danych
- PEK\_W03 ma podstawową wiedzę związaną z prezentacją danych, ze szczególnym uwzględnieniem raportowania oraz wizualizacji danych
- PEK\_W04 ma podstawowa wiedzę związaną z eksploracją danych w systemach Business Intelligence, ze szczególnym uwzględnieniem klasyfikacji, odkrywania reguł asocjacyjnych oraz analizą skupień

Z zakresu umiejętności:

- PEK\_U01 potrafi zaprojektować i zaimplementować proces integracji danych, w szczególności stosując typowe narzędzia ETL
- PEK\_U02 potrafi zastosować prostą hurtownię danych, z wybranymi elementami procesu projektowania oraz implementacji
- PEK\_U03 potrafi przeprowadzić prostą analizę danych, zarówno w oparciu o dane pochodzące bezpośrednio z systemów operacyjnych oraz hurtowni danych

#### PEK\_U04 potrafi zaprojektować i zaimplementować proste raporty (w tym kokpity menadżerskie) uwzględniające różne metody wizualizacji danych

Z zakresu kompetencji społecznych:

PEK\_K01 potrafi korzystać z literatury oraz dodatkowych materiałów, także w języku angielskim

PEK\_K02 rozumie konieczność systematycznej pracy w celu opanowania materiału kursu PEK\_K03 ma świadomość biznesowych i społecznych obszarów zastosowań rozwiązań Business Intelligence

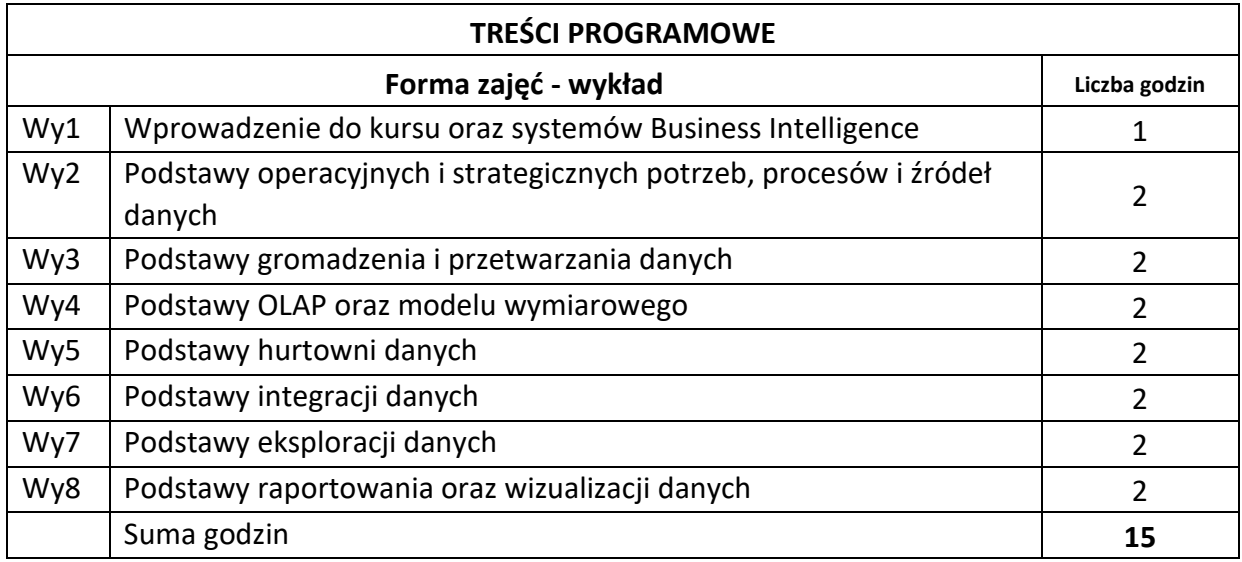

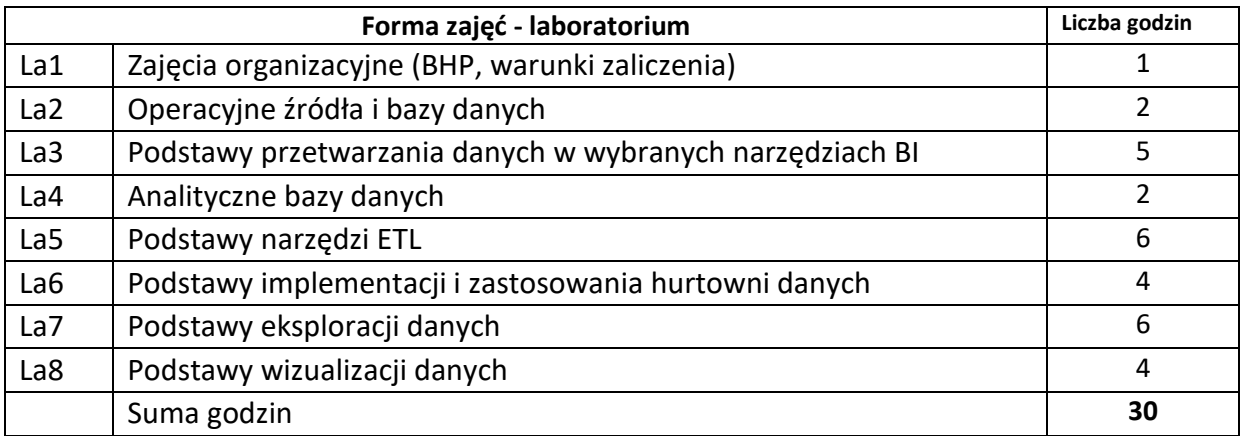

#### **STOSOWANE NARZĘDZIA DYDAKTYCZNE**

N1. Wykład – metoda tradycyjna z wykorzystaniem środków multimedialnych

N2. Laboratorium komputerowe – metoda tradycyjna z wykorzystaniem środków multimedialnych

N3. Konsultacje

N4. Praca własna studenta – przygotowanie do laboratorium

N5. Praca własna studenta – studia literatury

#### **OCENA OSIĄGNIĘCIA PRZEDMIOTOWYCH EFEKTÓW UCZENIA SIĘ**

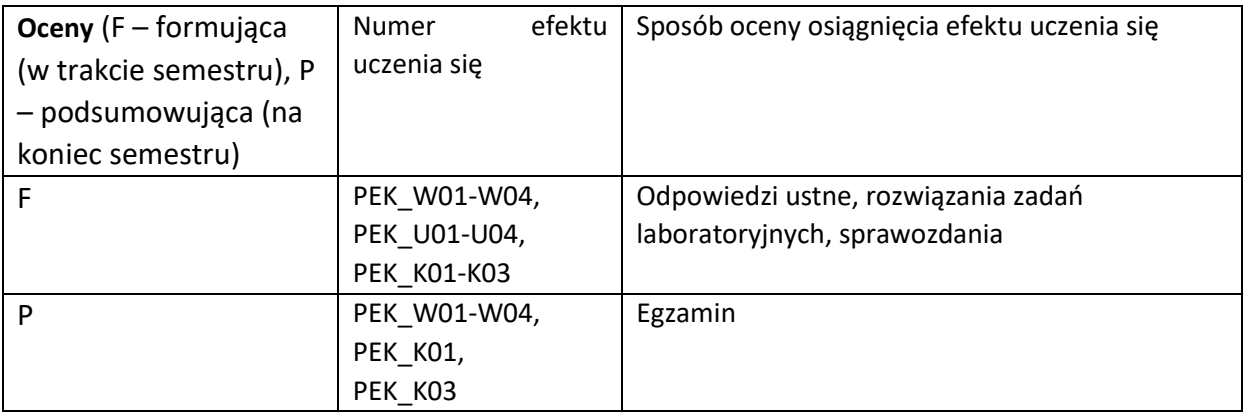

#### **LITERATURA PODSTAWOWA I UZUPEŁNIAJĄCA**

### **LITERATURA PODSTAWOWA:**

- [1] A. Chodkowska-Gyurics, Hurtownie Danych teoria i praktyka, Wydawnictwo naukowe PWN, 2014
- [2] W. Grossmann, S. Rinderle-Ma, Fundamentals of Business Intelligence, Data-Centric Systems and Applications, Springer-Verlag Berlin Heidelberg, 2015
- [3] R. Sherman, Business Intelligence Guidebook: From Data Integration to Analytics, Elsevier Science, 2014
- [4] D. Loshin, Business Intelligence the Savvy Manager's Guide. 2nd Edition, London: Elsevier, 2013
- [5] J. Grus, Data science od podstaw. Analiza danych w Pythonie, Helion, 2018

#### **LITERATURA UZUPEŁNIAJĄCA:**

- [1] J. Surma, Business Intelligence. Systemy wspomagania decyzji biznesowych, Wydawnictwo Naukowe PWN, 2010
- [2] P. Radziszewski, Business Intelligence Moda, wybawienie czy problem dla firm?, Poltext, 2016
- [3] A. Pelikant, Hurtownie danych od przetwarzania analitycznego do raportowania, Helion, 2012 [4] C. Imhoff, N. Galemmo, J.G. Geiger, Mastering Data Warehouse Design, Wiley Publishing Inc., 2003
- [5] R. Kimball, J. Caserta, The Data Warehouse ETL Toolkit, Wiley Publishing Inc., 2004
- [6] M. Szeliga, Data Science i uczenie maszynowe, Wydawnictwo Naukowe PWN, 2017
- [7] A. Boschetti, L. Massaron, Python podstawy nauki o danych, Helion, 2017

### **OPIEKUN PRZEDMIOTU (IMIĘ, NAZWISKO, ADRES E-MAIL) Dr inż. Wojciech Lorkiewicz, wojciech.lorkiewicz@pwr.edu.pl**

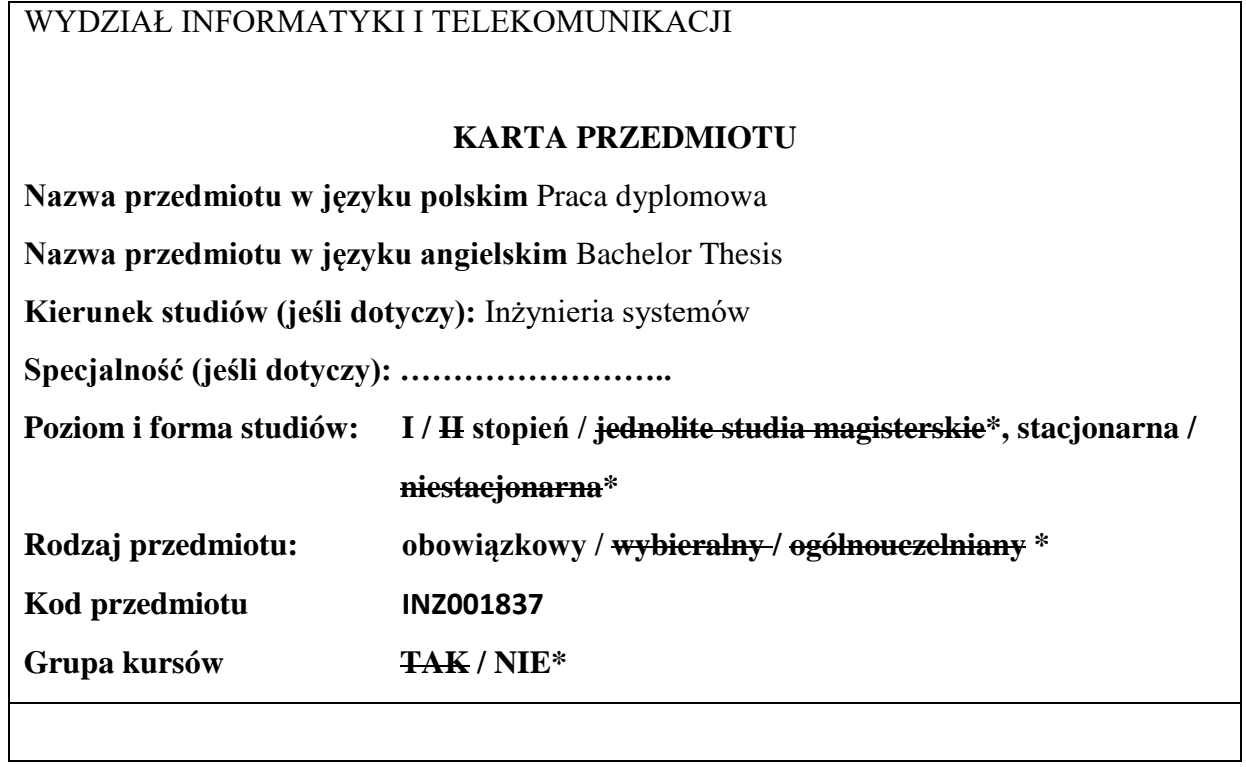

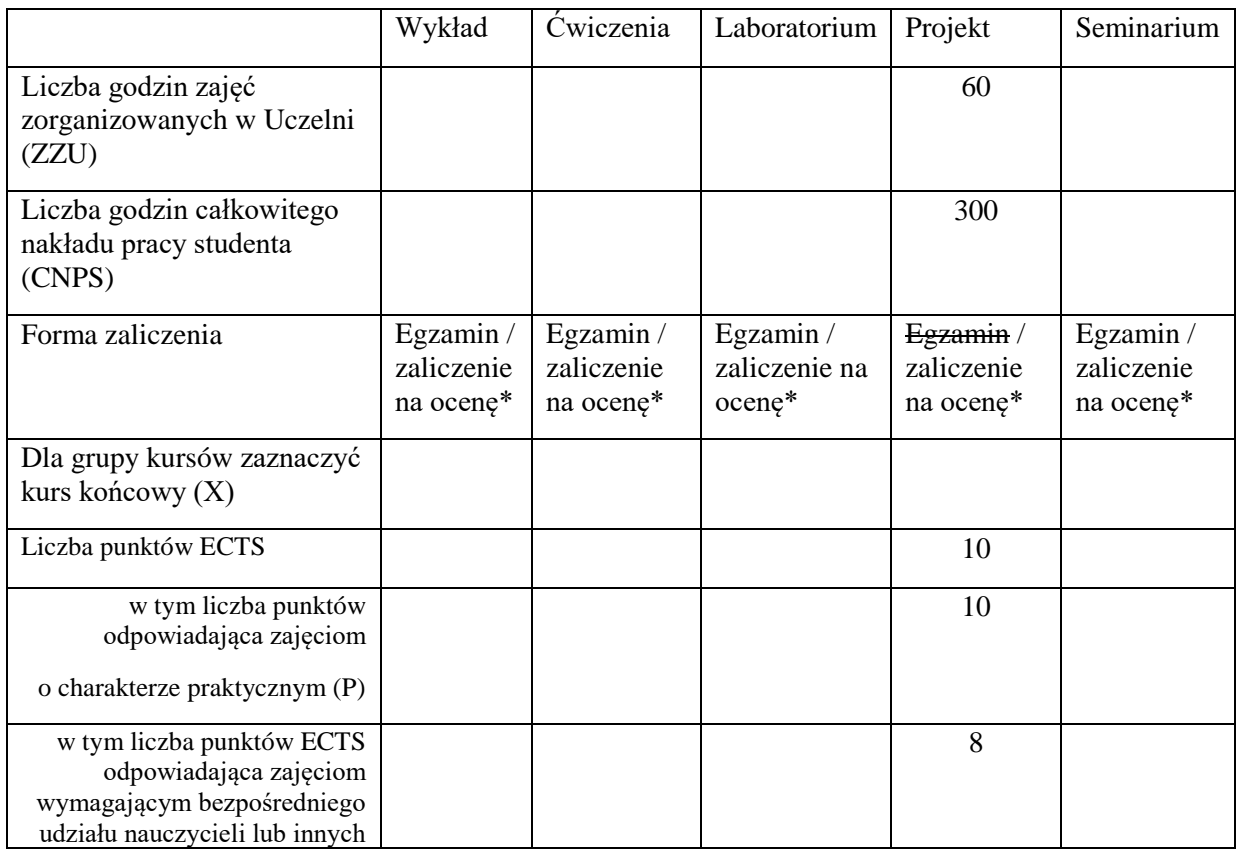

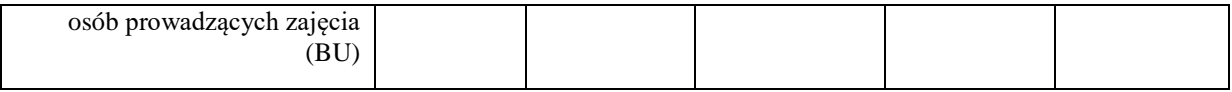

#### **WYMAGANIA WSTĘPNE W ZAKRESIE WIEDZY, UMIEJĘTNOŚCI I KOMPETENCJI SPOŁECZNYCH**

Potwierdzony wybór tematu pracy inżynierskiej.

### **CELE PRZEDMIOTU**

C1 Opracowanie w zwartej formie opisu postawionego, rozwiązanego i przetestowanego problemu inżynierskiego, dotyczącego analizy i(lub) syntezy (projektowania) określonego typu systemu (fragmentu systemu).

C2 Zapoznanie się z trendami rozwoju inżynierii systemów.

C3 Nabycie umiejętności pozyskiwania informacji w języku polskim i angielskim o istotnych zagadnieniach dotyczących systemów o wybranej naturze, w tym dotyczących procesów innowacyjnych i kierunków rozwoju tych systemów.

#### **PRZEDMIOTOWE EFEKTY UCZENIA SIĘ**

Z zakresu umiejętności:

- PEU\_U01 Student potrafi napisać obszerny tekst prezentujący w sposób ścisły wyniki prac projektowych.
- PEU U02 Student umie korzystać z literatury fachowej w zakresie wybranego typu systemu oraz wybranych zagadnień inżynierii systemów.
- PEU U03 Student potrafi dokonać pogłębionej analizy działającego lub zaprojektowanego systemu oraz przedstawić rekomendacje dla jego ewentualnego dalszego wykorzystania.

Z zakresu kompetencji społecznych:

- PEU\_K01 Student dostrzega potrzebę własnego rozwoju oraz pogłębiania wiedzy i umiejętności w zakresie inżynierii systemów i określonego typu systemu.
- PEU K02 Student potrafi zrealizować we właściwym terminie wszystkie cele pracy dyplomowej, określone przed rozpoczęciem jej wykonywania.

### **TREŚCI PROGRAMOWE**

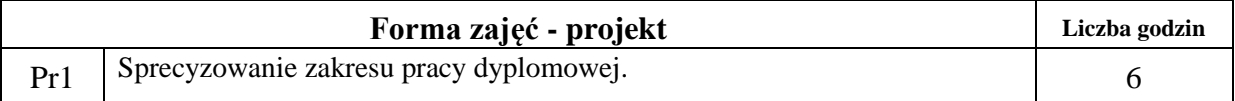

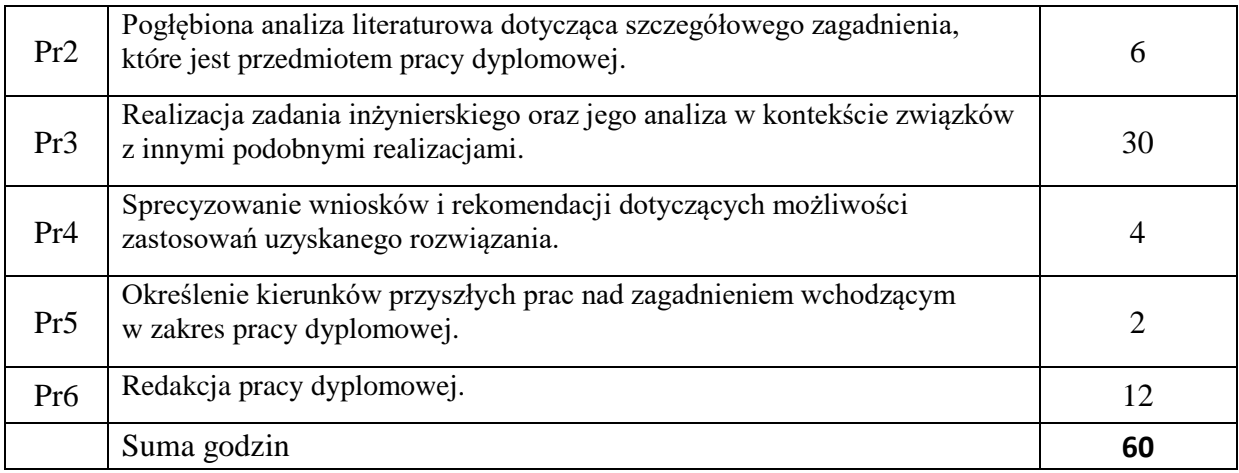

### **STOSOWANE NARZĘDZIA DYDAKTYCZNE**

N1. Bieżące konsultacje cząstkowych rezultatów pracy studenta w formie stacjinarnej lub zdalnej.

N2. Praca własna studenta – studia literaturowe.

N3. Praca własna studenta – redakcja pracy dyplomowej.

N4. Praca własna studenta – rozwiązywanie zadania inżynierskiego.

# **OCENA OSIĄGNIĘCIA PRZEDMIOTOWYCH EFEKTÓW UCZENIA SIĘ**

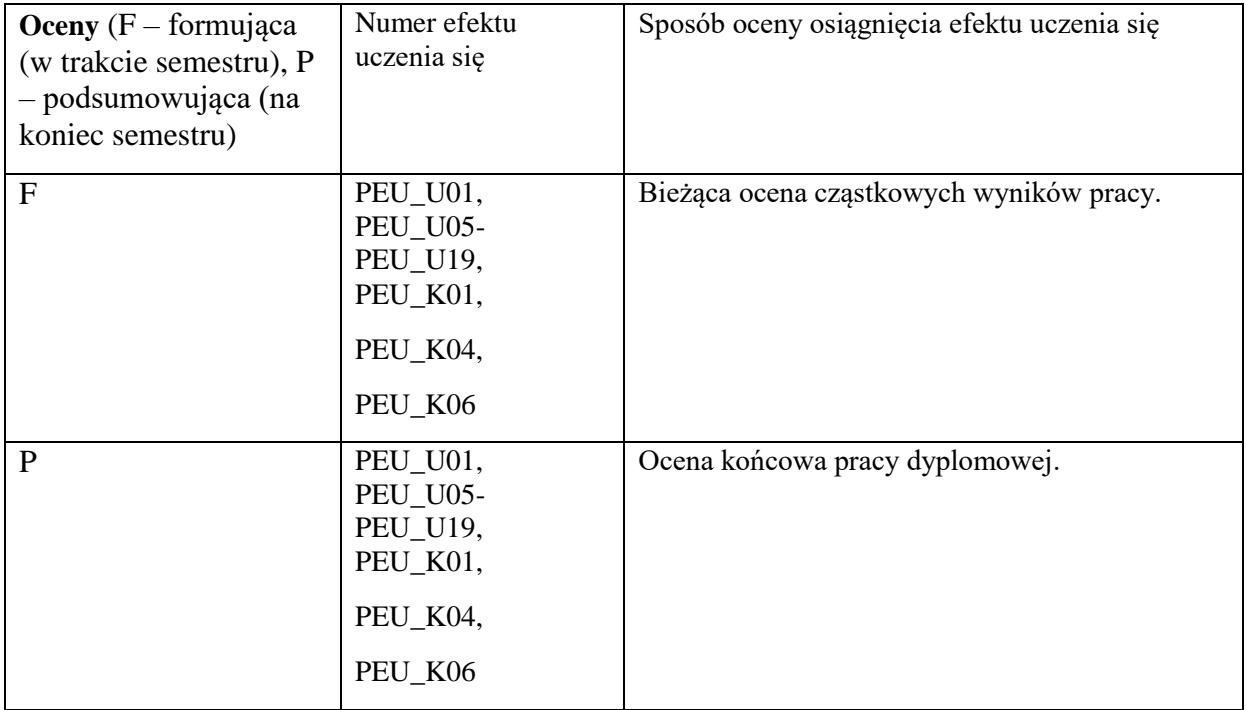

# **LITERATURA PODSTAWOWA I UZUPEŁNIAJĄCA**

# **LITERATURA PODSTAWOWA:**

[1] Bieżąca literatura odnosząca się bezpośrednio do realizowanego tematu przedsięwzięcia inżynierskiego – wybrana według wskazówek prowadzącego.

[2] Bieżąca literatura o kierunkach rozwoju inżynierii systemów – wybrana według wskazówek prowadzącego.

### **LITERATURA UZUPEŁNIAJĄCA:**

[1] Literatura pogłębiająca zarówno zagadnienia związane z wybranym typem systemu jak i kierunki rozwoju inżynierii systemów – wybrana według wskazówek prowadzącego (w szczególności aktualne artykuły w specjalistycznych czasopismach naukowych.

## **OPIEKUN PRZEDMIOTU (IMIĘ, NAZWISKO, ADRES E-MAIL)**

prof. Jerzy Józefczyk Jerzy.Jozefczyk@pwr.edu.pl

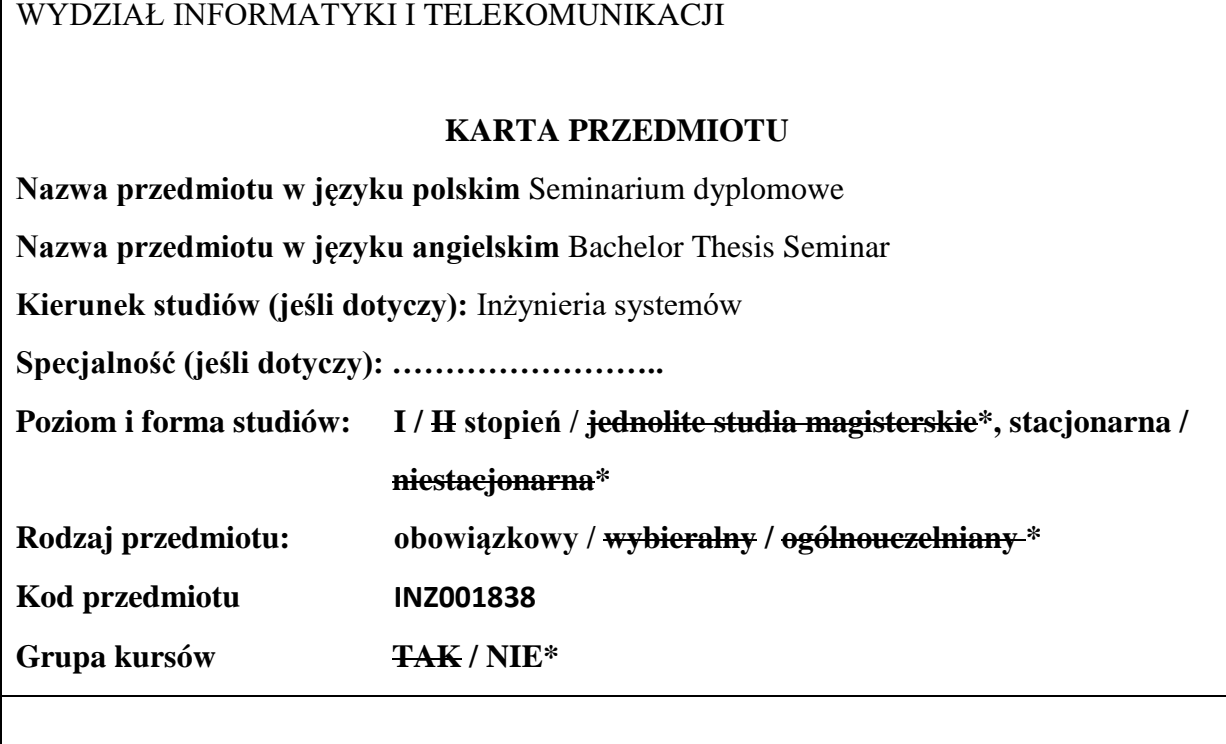

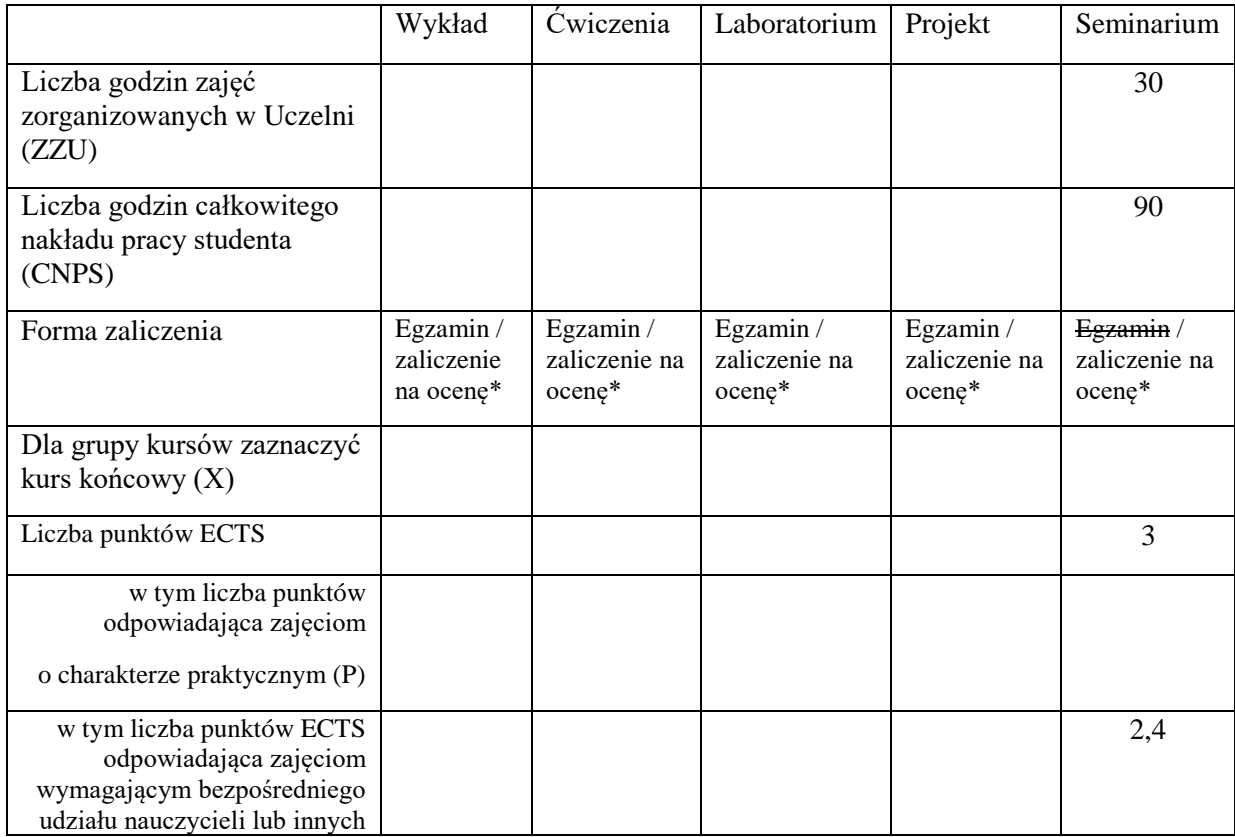

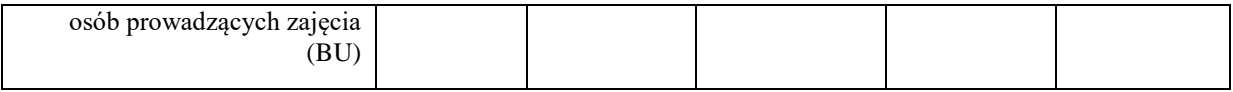

\

#### **WYMAGANIA WSTĘPNE W ZAKRESIE WIEDZY, UMIEJĘTNOŚCI I KOMPETENCJI SPOŁECZNYCH**

Potwierdzony wybór tematu pracy inżynierskiej.

### **CELE PRZEDMIOTU**

C1 Nabycie umiejętności prezentacji wyników swoich prac w języku polskim i angielskim.

C2 Nabycie umiejętności udziału w dyskusji w trakcie seminarium, uwzględniającej pozatechniczne uwarunkowania działalności inżynierskiej.

C3 Zapoznanie się z problemami innych prac dyplomowych oraz ze sposobami ich rozwiązywania.

#### **PRZEDMIOTOWE EFEKTY UCZENIA SIĘ**

Z zakresu umiejętności:

PEU U01 Student potrafi przygotować i wygłosić prezentację w języku polskim i angielskim, informującą o przygotowywanej pracy dyplomowej.

PEU U02 Student postrzega potrzebę własnego rozwoju oraz pogłębiania wiedzy i umiejętności w zakresie inżynierii systemów i określonego typu systemu.

Z zakresu kompetencji społecznych:

PEU\_K01 Student potrafi aktywnie uczestniczyć w seminarium i wyrażać swoje opinie na temat pozatechnicznych uwarunkowań działalności inżynierskiej.

# **TREŚCI PROGRAMOWE**

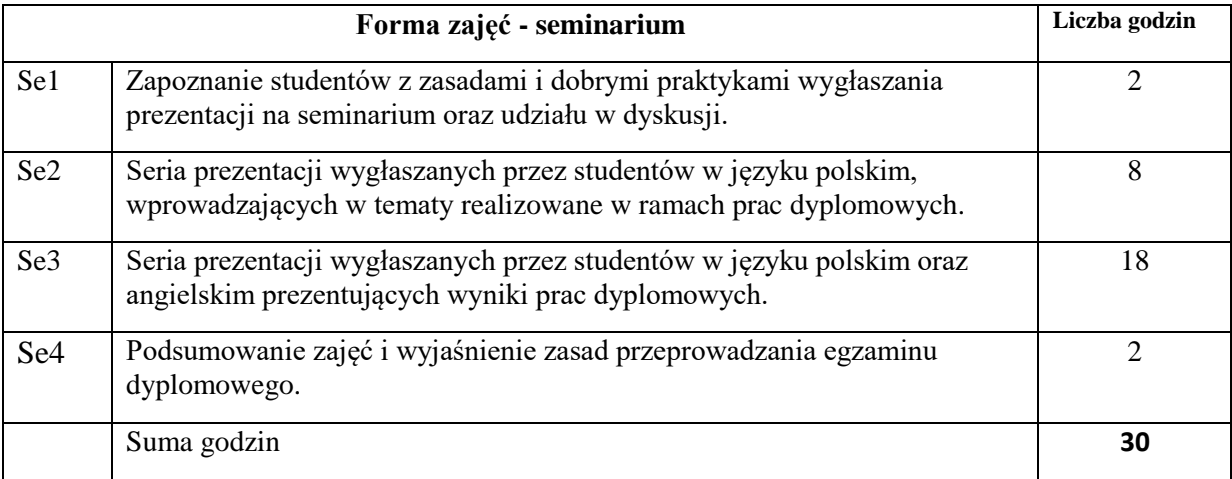

## **STOSOWANE NARZĘDZIA DYDAKTYCZNE**

N1. Praca wspólna – dyskusja.

N2. Praca własna studenta – przygotowywanie prezentacji.

N3. Praca własna studenta – wygłaszanie prezentacji w formie stacjonarnej lub zdalnej synchronicznej.

## **OCENA OSIĄGNIĘCIA PRZEDMIOTOWYCH EFEKTÓW UCZENIA SIĘ**

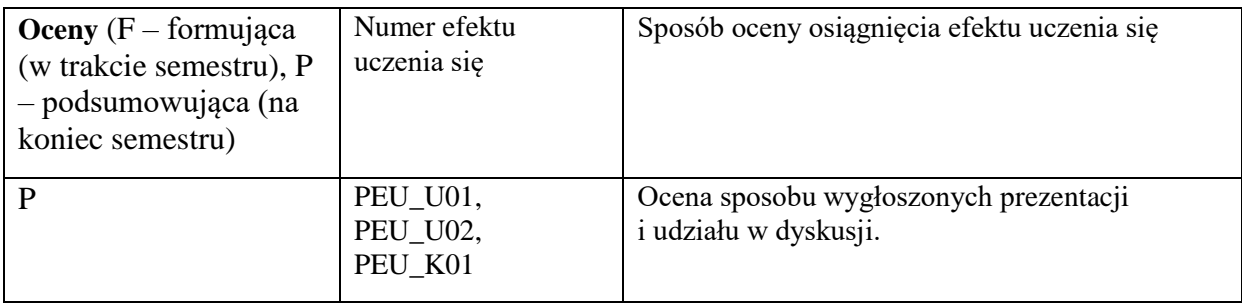

# **LITERATURA PODSTAWOWA I UZUPEŁNIAJĄCA**

# **LITERATURA PODSTAWOWA:**

[1] Literatura wykorzystywana w ramach pracy dyplomowej.

# **LITERATURA UZUPEŁNIAJĄCA:**

[1] Literatura pogłębiająca wykorzystywana w ramach pracy dyplomowej.

# **OPIEKUN PRZEDMIOTU (IMIĘ, NAZWISKO, ADRES E-MAIL)**

prof. Jerzy Józefczyk Jerzy.Jozefczyk@pwr.edu.pl

Załącznik nr 6 do ZW 121/2020

WYDZIAŁ Informatyki i Telekomunikacji

### **KARTA PRZEDMIOTU**

**Nazwa przedmiotu w języku polskim:** Studencka praktyka zawodowa

**Nazwa przedmiotu w języku angielskim:** Practice **Kierunek studiów (jeśli dotyczy):** Inżynieria systemów

**Specjalność (jeśli dotyczy): ……………………..** 

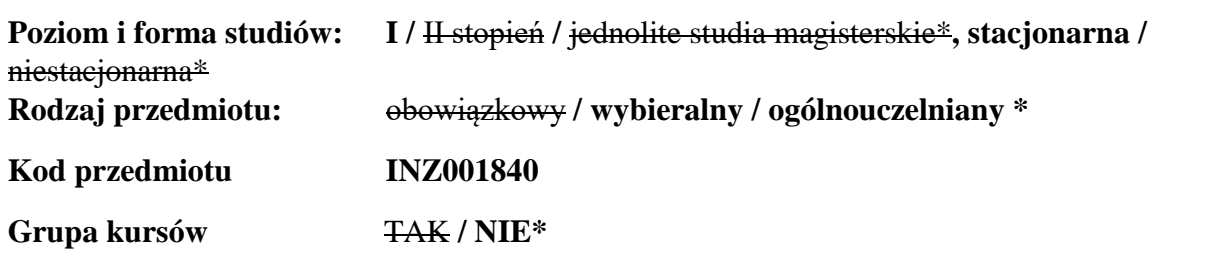

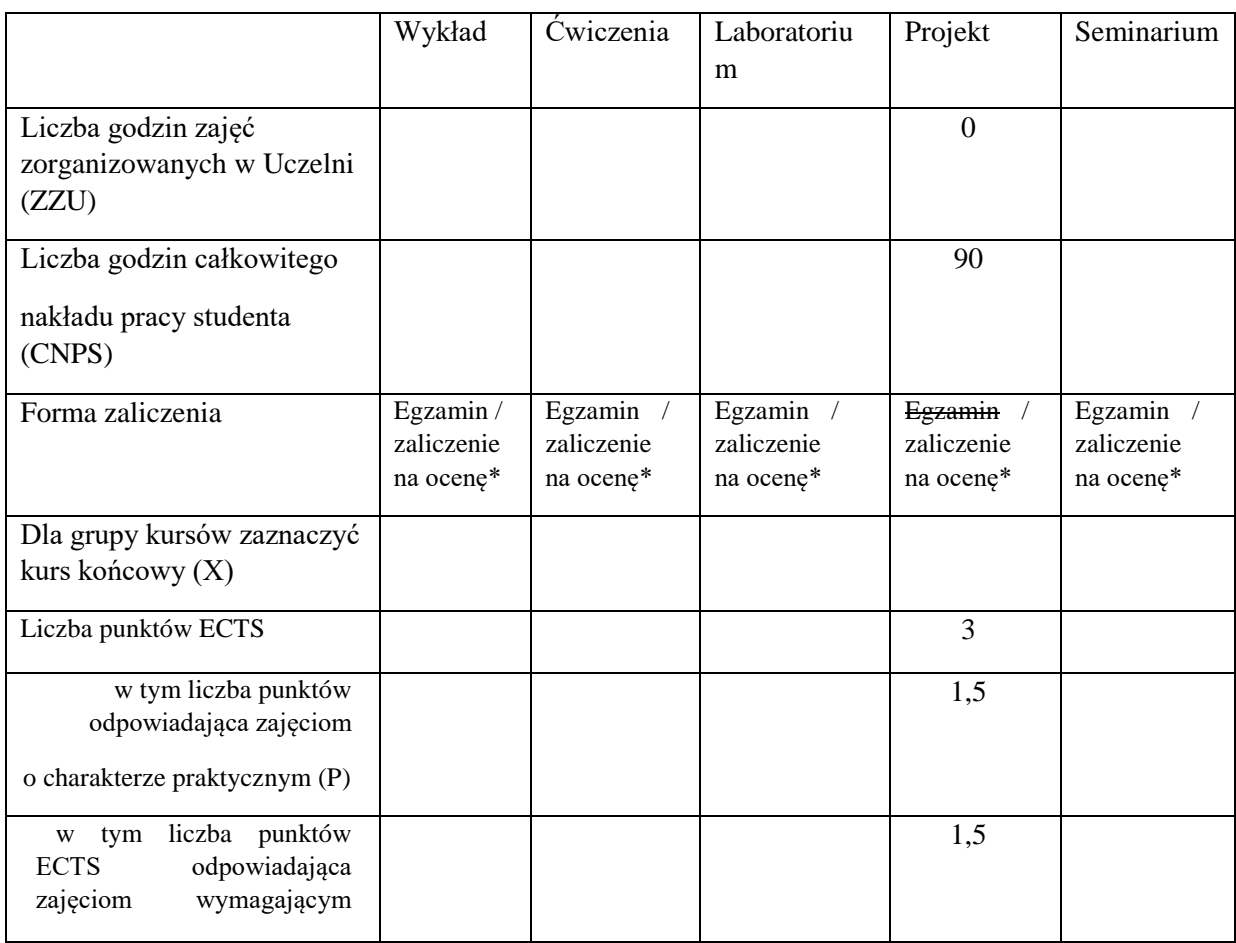

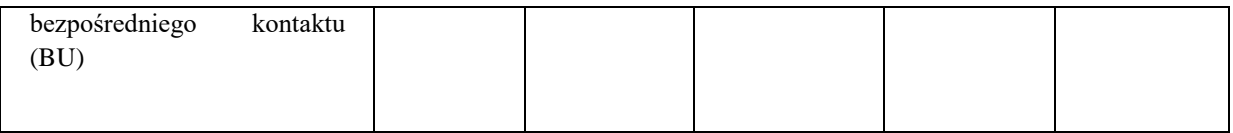

\

# **WYMAGANIA WSTĘPNE W ZAKRESIE WIEDZY, UMIEJĘTNOŚCI I KOMPETENCJI SPOŁECZNYCH**

Zrealizowanie wymaganej planem studiów liczby semestrów lub dopuszczenie do realizacji praktyki przez Prodziekana ds. Studenckich (pełnomocnika ds. praktyk)

# **CELE PRZEDMIOTU**

C1. Zapoznanie studenta ze specyfiką środowiska zawodowego, zasadami funkcjonowania podmiotów gospodarczych,

C2. Zapoznanie się z techniką prowadzenia dokumentacji na poszczególnych stanowiskach pracy i poprawnym jej prowadzeniu,

C3. Poznanie zasad organizacji pracy: struktur organizacyjnych, podziału kompetencji, procedur, planowania pracy i kontroli,

C4. Kształtowanie umiejętności pracy w zespołach ludzkich, a w szczególności skutecznej komunikacji, przygotowanie do samodzielnej pracy oraz do podejmowania decyzji,

C5. Kształtowanie konkretnych umiejętności zawodowych związanych bezpośrednio z miejscem odbywania praktyk,

C6.Weryfikacja, rozwinięcie i praktyczne zastosowanie nabytych w czasie studiów umiejętności merytorycznych.

C7. Doskonalenie umiejętności organizacji pracy własnej, pracy zespołowej, efektywnego zarządzania czasem, sumienności, odpowiedzialności za powierzone zadania,

C8. Rozwijanie aktywności, przedsiębiorczości oraz umiejętności zespołowej współpracy,

C9. Zdobycie doświadczenia, wiedzy o rynku pracy oraz umiejętnościach wymaganych w pracy, a także dokonanie samooceny umiejętności studenta w celu zwiększenia możliwości skutecznego konkurowania na rynku pracy.

# **PRZEDMIOTOWE EFEKTY UCZENIA SIĘ**

Z zakresu wiedzy:

PEU W01 Zna podstawową strukturę organizacyjną zakładu, zasady organizacji pracy i podział kompetencji, procedury procesu planowania pracy i jej kontroli.

PEU\_W02 Posiada wiedzę zawodową niezbadaną do wypełniania funkcji w zakładzie pracy.

Z zakresu umiejętności:

PEU U01 Posiada umiejętność korzystania ze zdobytej wiedzy do twórczego analizowania i rozwiązywania problemów inżynierskich.

PEU U02 Potrafi oszacować czas potrzebny na wykonanie zleconego zadania lub projektu.

Z zakresu kompetencji społecznych:

PEU K01 Potrafi współpracować w zespole i identyfikować się z otoczeniem – zakładem pracy.

PEU\_K02 Nabywa nawyków przestrzegania zasad etyki zawodowej i poszanowania różnorodności poglądów technicznych i kulturowych.

# **TREŚCI PROGRAMOWE**

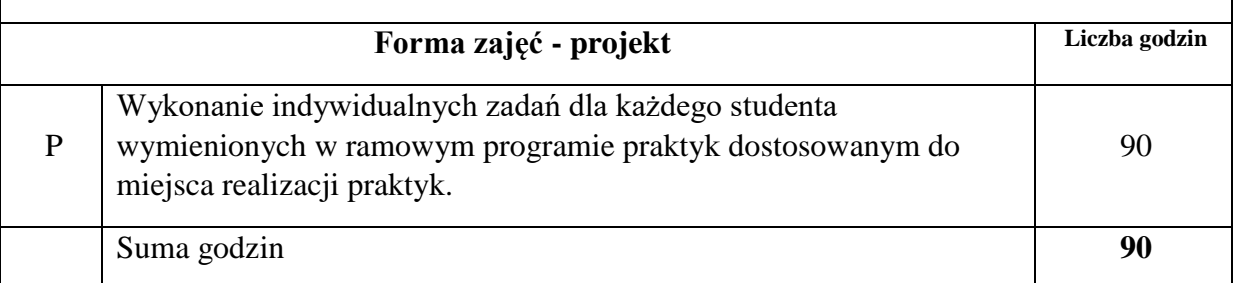

# **STOSOWANE NARZĘDZIA DYDAKTYCZNE**

N1. Prezentacja wprowadzająca w działalność zakładu.

N2. Praca studenta pod nadzorem opiekuna w miejscu praktyki.

N3. Praca własna studenta – opracowanie sprawozdania z praktyki.

## **OCENA OSIĄGNIĘCIA PRZEDMIOTOWYCH EFEKTÓW UCZENIA SIĘ**

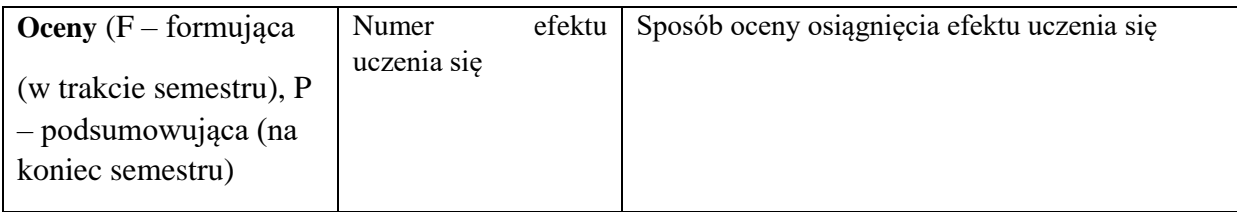

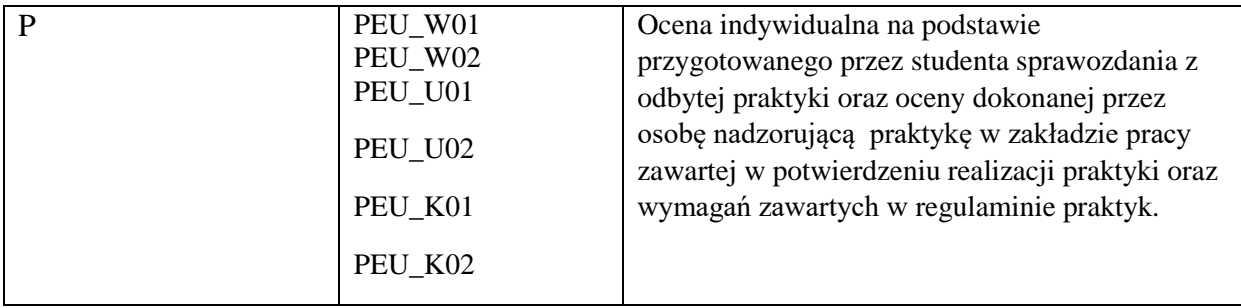

# **OPIEKUN PRZEDMIOTU (IMIĘ, NAZWISKO, ADRES E-MAIL)**

Opiekun praktyki zawodowej

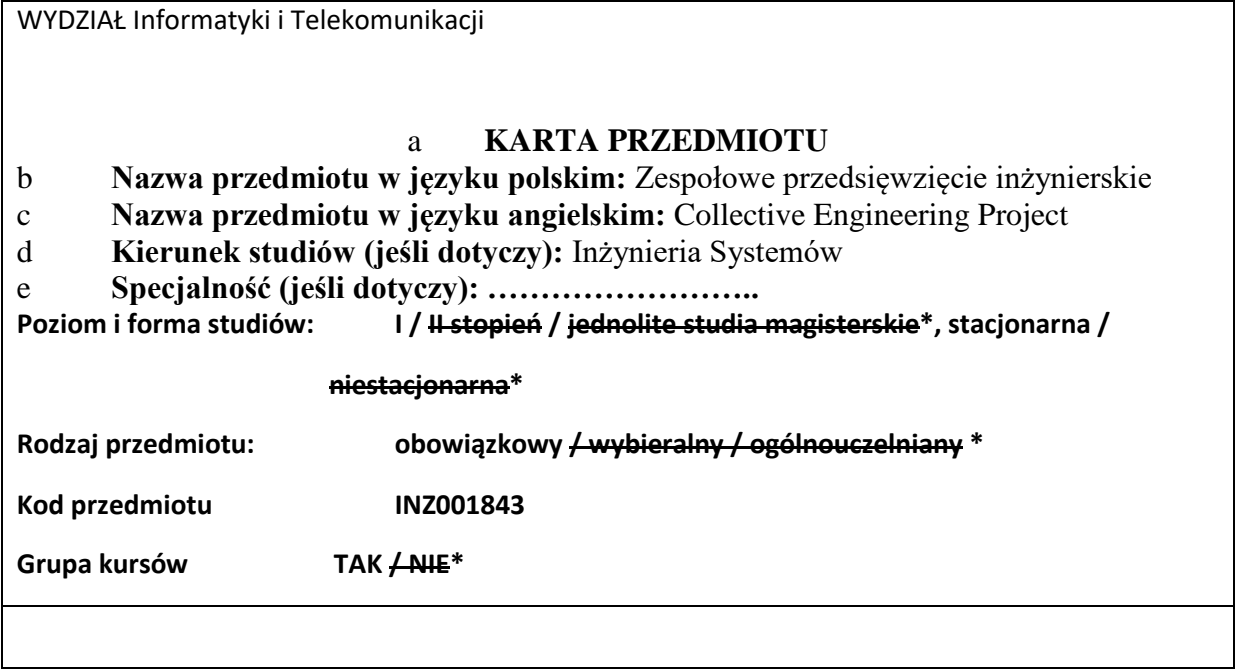

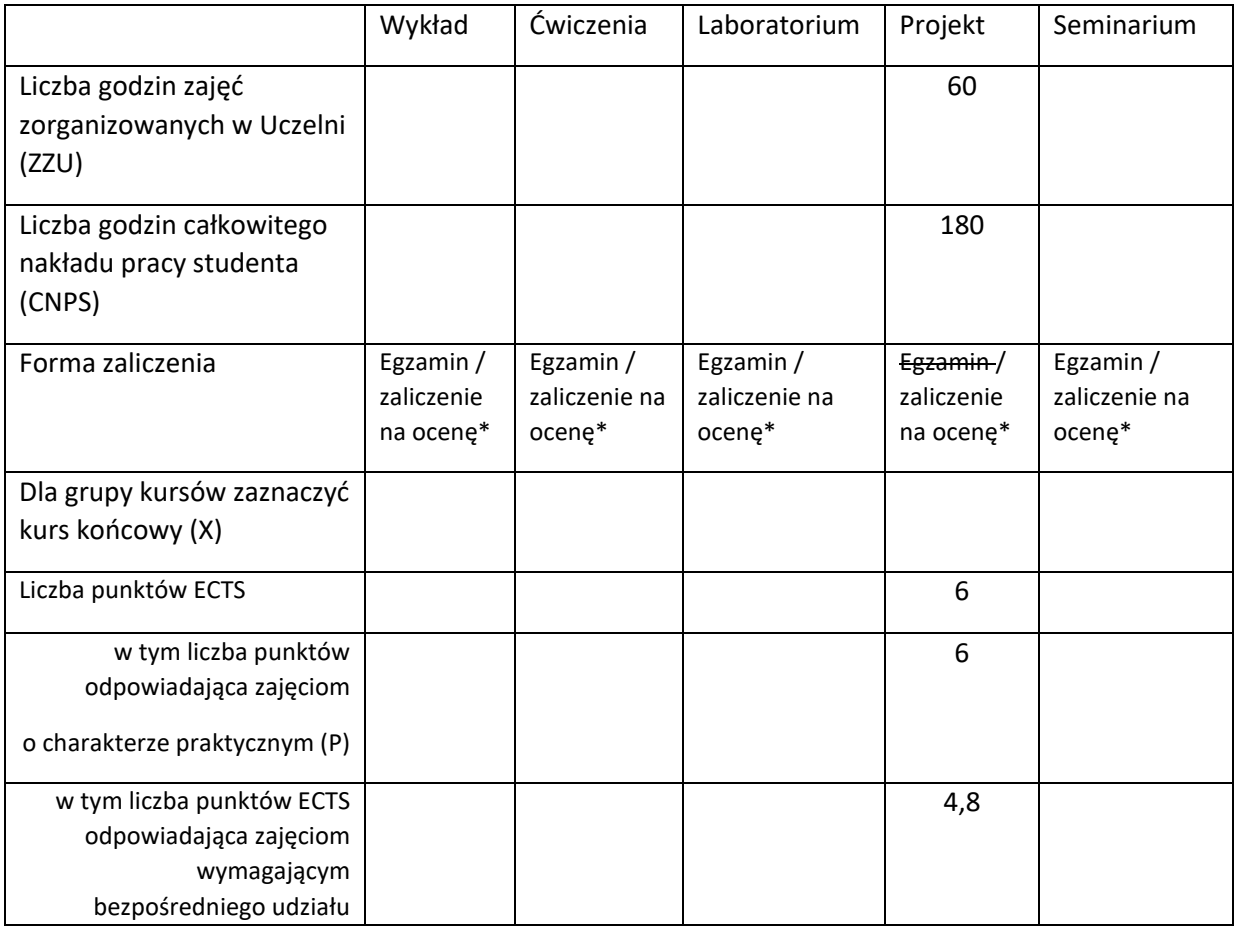

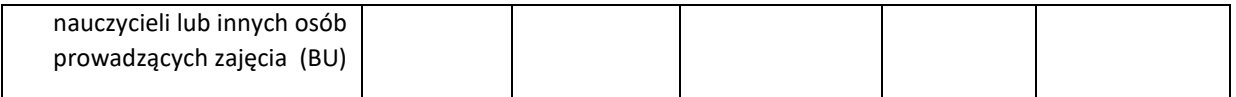

### **WYMAGANIA WSTĘPNE W ZAKRESIE WIEDZY, UMIEJĘTNOŚCI I KOMPETENCJI SPOŁECZNYCH**

1. Znajomość zagadnień z analizy matematycznej, algebry liniowej i matematyki dyskretnej, modelowania matematycznego i optymalizacji.

2. Umiejętność modelowania matematycznego systemów i modelowania z użyciem SysML.

3. Umiejętność rozwiązywania różnych problemów analizy i decyzyjnych (w tym optymalizacyjnych) z wykorzystaniem narzędzi informatycznych.

4. Umiejętność programowania w podstawowym zakresie (zmienne, funkcje, pętle, instrukcje warunkowe) i tworzenia graficznych interfejsów wspomagających interakcję człowiek-komputer.

#### **CELE PRZEDMIOTU**

C1 Sformułowanie wybranego złożonego problemu inżynierskiego dla systemu o określonej naturze zgodnej z realizowaną ścieżką kształcenia lub nawiązującego do tematyki praktyki zawodowej – z uwzględnieniem jego aspektów pozatechnicznych.

C2 Nabycie praktycznej umiejętności wykorzystania wiedzy i umiejętności kierunkowych do rozwiązania wybranego złożonego przedsięwzięcia inżynierskiego.

C3 Nabycie umiejętności pozyskiwania informacji w języku polskim i angielskim o istotnych zagadnieniach dotyczących systemów o wybranej naturze, w tym dotyczących procesów innowacyjnych i kierunków rozwoju tych systemów, a także trendów rozwojowych inżynierii systemów.

C4 Rozwiązanie problemu inżynierskiego z uwzględnieniem jego aspektów technicznych i ekonomicznych (m.in. zarządzanie personelem, zapewnienie efektywności) oraz trendów rozwojowych inżynierii systemów.

C5 Nabycie umiejętności przygotowania prowadzenia dokumentacji projektu inżynierskiego. C6 Nabycie umiejętności planowania, realizacji i zarządzania projektami z wykorzystaniem wybranej metodyki

## **PRZEDMIOTOWE EFEKTY UCZENIA SIĘ**

Z zakresu wiedzy:

PEK\_W01 Zna prognozy rozwoju badań w zakresie określonego typu systemu związanego z tematem Zespołowego Przedsięwzięcia Inżynierskiego.

PEK\_W02 Ma wiedzę na temat trendów rozwojowych inżynierii systemów.

Z zakresu umiejętności:

- PEK\_U01 Potrafi wykorzystać wiedzę i umiejętności kierunkowe do rozwiązania konkretnego wybranego zagadnienia analizy i(lub) syntezy w zakresie systemu o określonej naturze przy uwzględnieniu wpływu innych systemów i przy zachowaniu wymogów efektywności.
- PEK\_U02 Umie określić wpływ innych systemów na działanie rozpatrywanego systemu.
- PEK\_U03 Potrafi uwzględnić w projektowanym systemie czynniki pozatechniczne, m.in. efektywność ekonomiczną i zarządzanie personelem.
- PEK\_U04 Potrafi wykorzystywać źródła literaturowe w języku polskim i angielskim na temat wybranego typu systemu do pozyskiwania informacji niezbędnych dla rozwiązania postawionego problemu i samokształcenia.
- PEK\_U05 Umie przygotować dokumentację przedsięwzięcia inżynierskiego, w szczególności dokumentację projektową i produktową w języku polskim jak i angielskim.
- PEK\_U06 Potrafi pracować indywidualnie i w zespole, zachowując przyjęte terminy oraz zasady odpowiedzialności i właściwej współpracy w grupie. PEK\_U07 Potrafi pracować zgodnie z wybraną metodyką zarządzania projektami (np. SCRUM).

Z zakresu kompetencji społecznych:

- PEK\_K01 Dostrzega potrzebę własnego rozwoju oraz pogłębiania wiedzy i umiejętności w zakresie inżynierii systemów i określonego typu systemu.
- PEK\_K02 Potrafi myśleć w sposób systemowy i przedsiębiorczy.
- PEK\_K03 Potrafi współdziałać w grupie w charakterze członka i lidera, w tym kierowania pracą małego zespołu.
- PEK\_K04 Jest przygotowany do ponoszenia odpowiedzialności za powierzone zadania w ramach pełnionych ról, a także do zachowania w sposób profesjonalny i z uwzględnieniem zasad etyki zawodowej.
- PEK\_K05 Rozumie potrzebę formułowania i rozpowszechniania opinii na temat technicznych, społecznych, ekonomicznych i prawnych uwarunkowań działalności inżynierskiej, będąc świadomym związanej z tym odpowiedzialności.

**Forma zajęć - projekt Liczba godzin** 

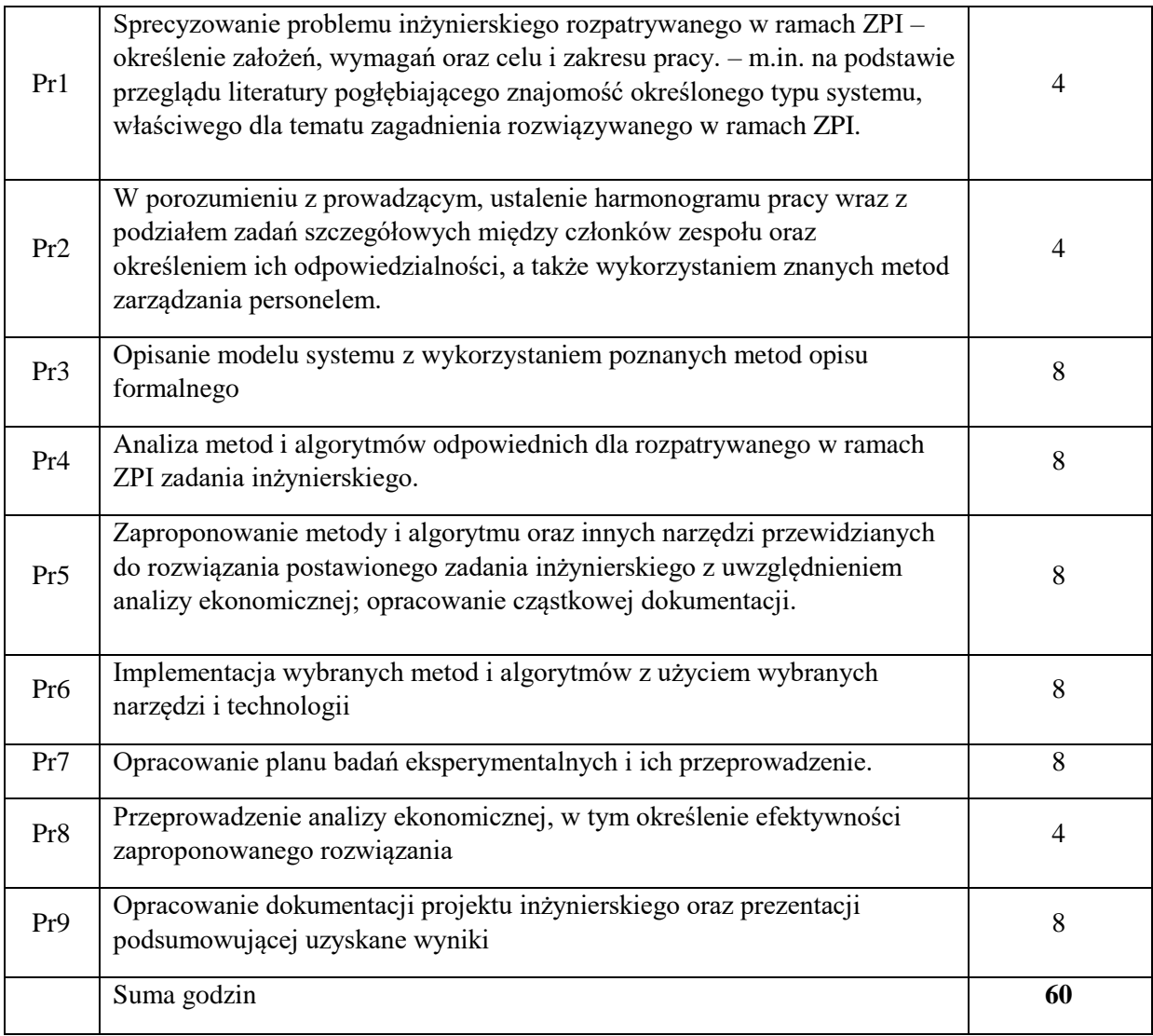

#### **STOSOWANE NARZĘDZIA DYDAKTYCZNE**

N1. Praca wspólna – dyskusja, rozmowa indywidualna.

N2. Praca własna studenta – studia literaturowe.

N3. Praca własna studenta – analiza, projektowanie. N4. Praca własna studenta – przeprowadzanie eksperymentów laboratoryjnych.

N5. Praca własna studenta – badania symulacyjne.

N6. Praca własna studenta – przygotowywanie dokumentacji.

N7. Praca wspólna – planowanie, realizacja i zarządzanie projektem.

#### **OCENA OSIĄGNIĘCIA PRZEDMIOTOWYCH EFEKTÓW UCZENIA SIĘ**

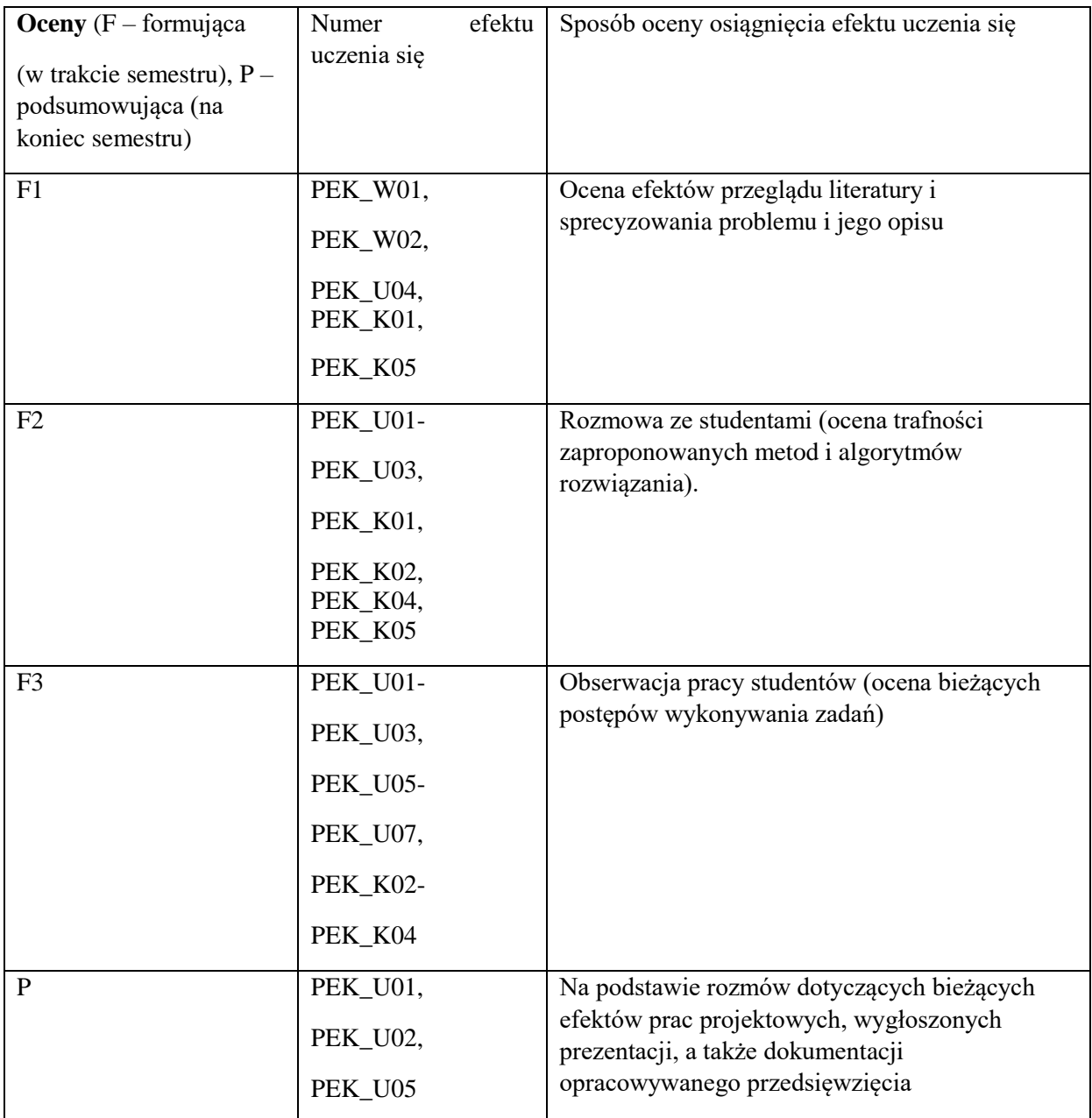

# **LITERATURA PODSTAWOWA I UZUPEŁNIAJĄCA**

# **LITERATURA PODSTAWOWA:**

- [2] Bieżąca literatura na temat podstawowych zagadnień dotyczących wybranego typu systemu, związanego z realizowanym przedsięwzięciem inżynierskim – wybrana według wskazówek prowadzącego.
- [3] Bieżąca literatura odnosząca się bezpośrednio do realizowanego tematu przedsięwzięcia inżynierskiego – wybrana według wskazówek prowadzącego.
- [4] Bieżąca literatura o kierunkach rozwoju inżynierii systemów wybrana według wskazówek prowadzącego.

## **LITERATURA UZUPEŁNIAJĄCA:**

[1] Literatura pogłębiająca zarówno zagadnienia związane z wybranym typem systemu jak i kierunkami rozwoju inżynierii systemów – wybrana według wskazówek prowadzącego (w szczególności aktualne artykuły w specjalistycznych czasopismach naukowych.

### **OPIEKUN PRZEDMIOTU (IMIĘ, NAZWISKO, ADRES E-MAIL)**

**Grzegorz Filcek, Grzegorz.Filcek@pwr.edu.pl** 

i

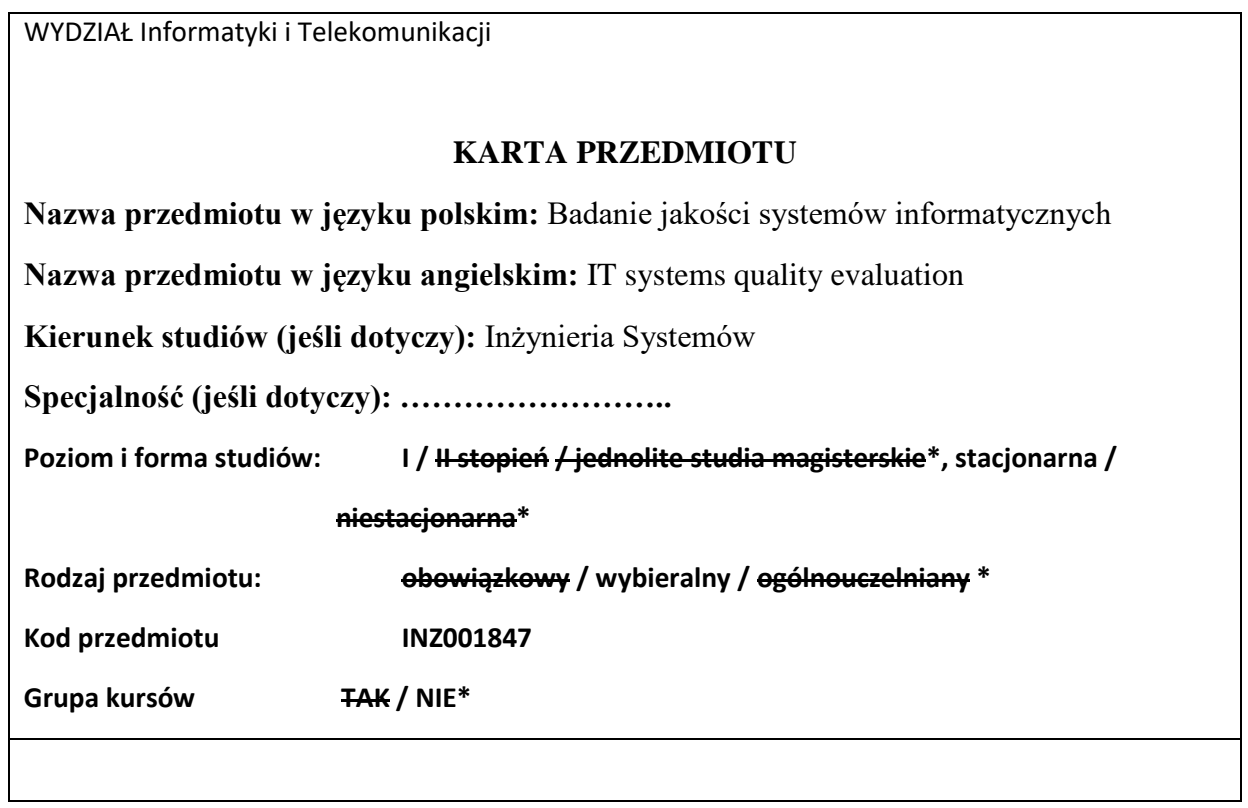

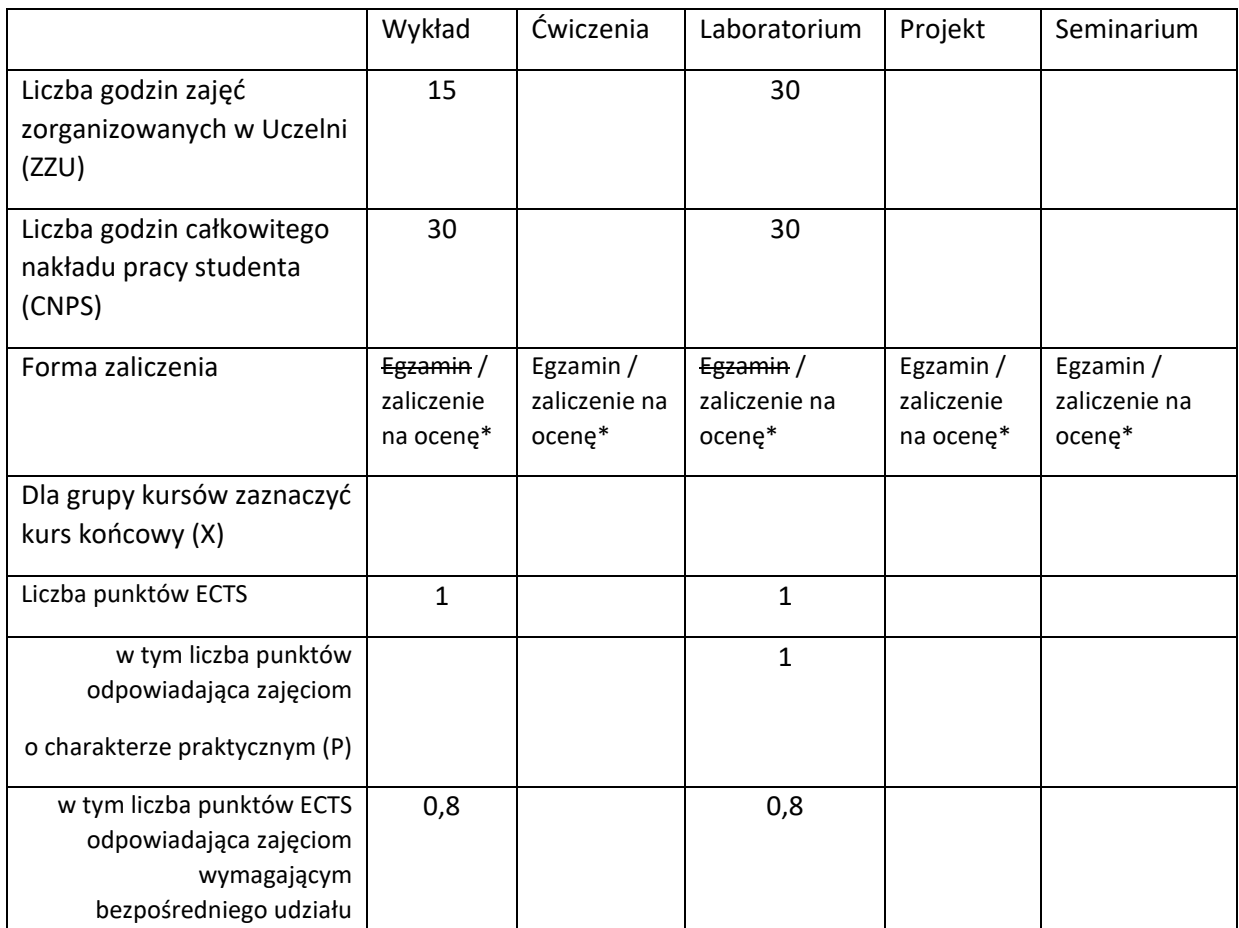

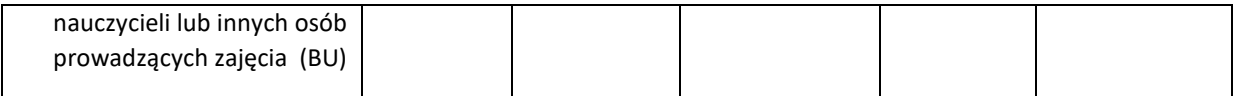

### **WYMAGANIA WSTĘPNE W ZAKRESIE WIEDZY, UMIEJĘTNOŚCI I KOMPETENCJI SPOŁECZNYCH**

- 1. Podstawy projektowania i implementacji systemów informatycznych
- 2. Umiejętność czytania ze zrozumieniem tekstów naukowych i technicznych w języku angielskim

#### **CELE PRZEDMIOTU**

C1 Uświadomienie istotności pojęcia jakości oprogramowania i jego znaczenia dla jakości całego systemu informatycznego.

C2 Zapoznanie studentów z całościowym procesem wytwarzania systemu informatycznego w sposób ukierunkowany na osiągnięcie wysokiej jakości finalnego produktu.

C3 Przedstawienie metod i technik przeprowadzania kompleksowego badania jakości oprogramowania.

### **PRZEDMIOTOWE EFEKTY UCZENIA SIĘ**

Z zakresu wiedzy:

PEU\_W01 Zna podstawowe pojęcia i elementy związane z cyklem życia oprogramowania

- PEU\_W02 Zna czynniki mające wpływ na jakość oprogramowania
- PEU\_W03 Zna podstawowe metody i narzędzia wspomagające testowanie i badanie jakości oprogramowania

Z zakresu umiejętności:

PEU\_U01 Potrafi dobrać metodę testową adekwatną do danego przypadku

- PEU\_U02 Potrafi przeprowadzić testy automatyczne i statyczne oprogramowania
- PEU\_U03 Umie zaplanować proces testowania, przeprowadzić go i opracować wnioski odnośnie zmian w badanym systemie
- PEU\_U04 Umie przetestować użyteczność i dostępność systemu informatycznego
Z zakresu kompetencji społecznych:

PEU\_K01 Potrafi współdziałać w grupie konstruującej system informatyczny, w której zostały wyróżnione role członków odpowiedzialnych za testowanie systemu

PEU\_K02 Ma świadomość wpływu systemu informatycznego na środowisko pracy i życia użytkowników oraz rozumie istotność jakości systemu informatycznego w tym kontekście

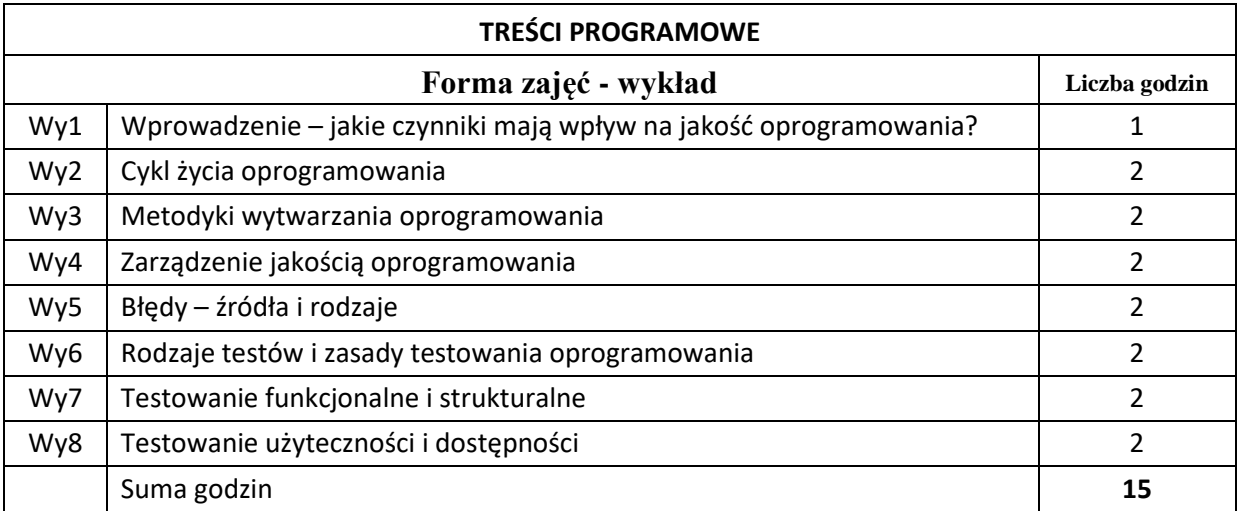

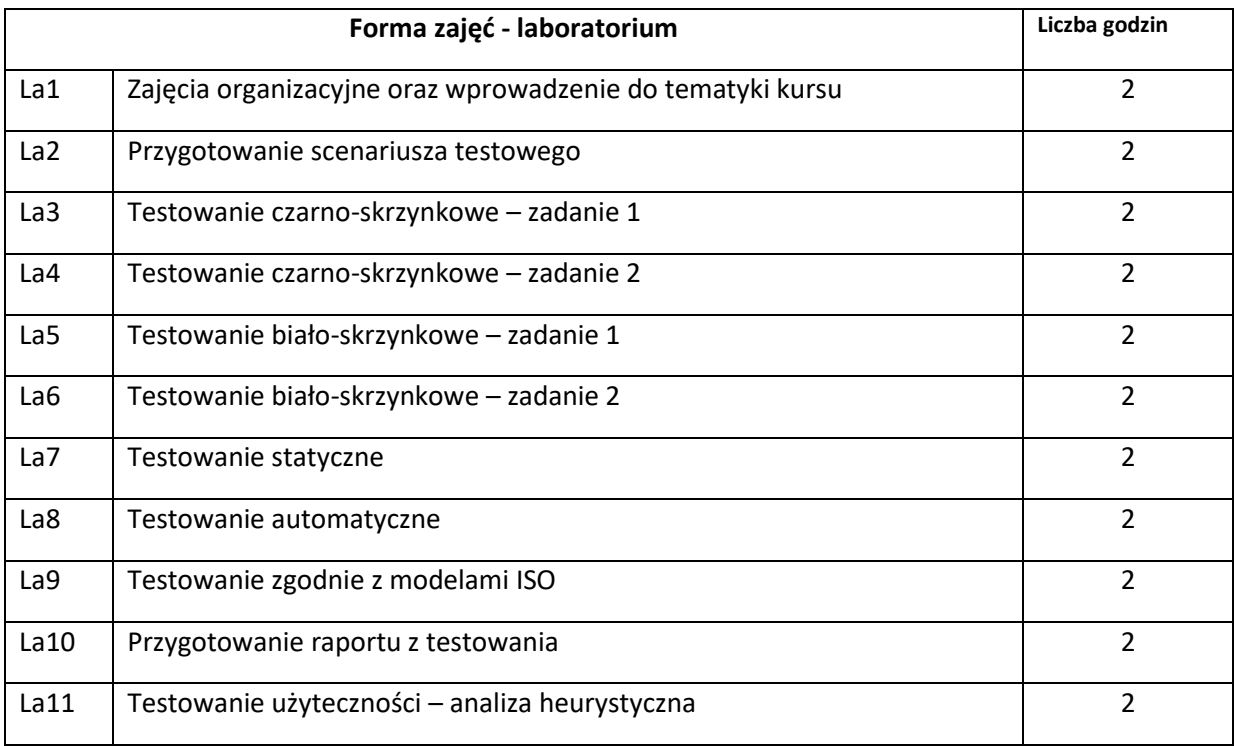

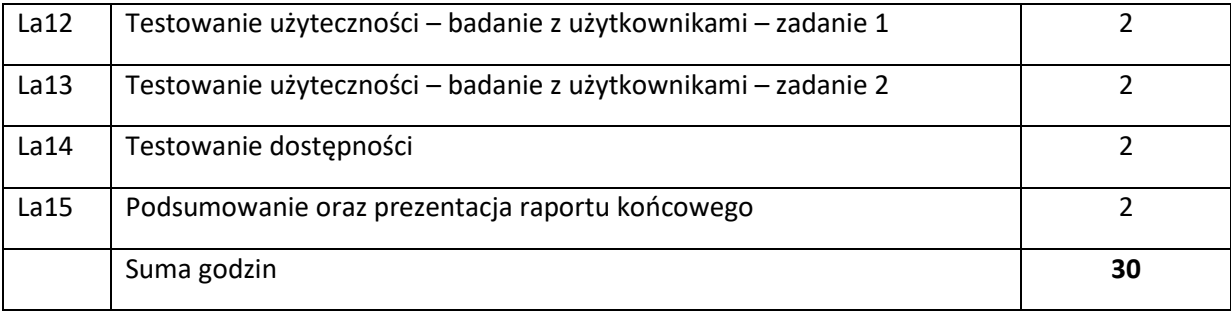

- N1. Wykład z wykorzystaniem prezentacji slajdów
- N2. Konsultacje

N3. Zapoznanie się studenta z literaturą podstawową i rozszerzoną

- N4. Ćwiczenia laboratoryjne w laboratorium komputerowym
- N5. Praca własna studenta przygotowanie do zajęć laboratoryjnych
- N6. Opracowanie sprawozdania z zajęć laboratoryjnych w formie cyfrowej
- N7. Testy wyboru przeprowadzone z wykorzystaniem systemu wspomagającego nauczanie

#### **OCENA OSIĄGNIĘCIA PRZEDMIOTOWYCH EFEKTÓW UCZENIA SIĘ**

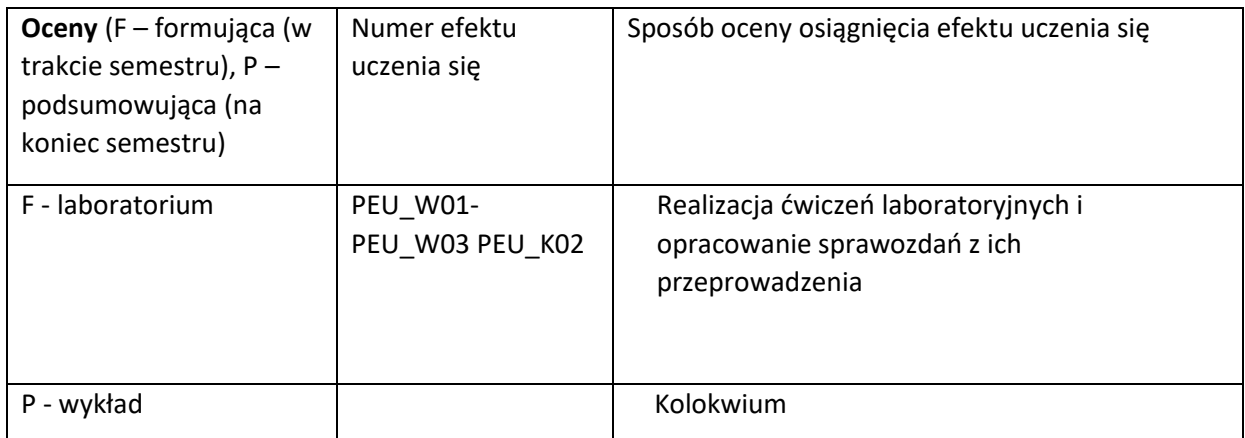

### **LITERATURA PODSTAWOWA I UZUPEŁNIAJĄCA**

#### **LITERATURA PODSTAWOWA:**

- [1] Radosław Smilgin, Zawód tester. Od decyzji do zdobycia doświadczenia, Wydawnictwo Naukowe PWN 2018
- [2] Adam Roman, Testowanie i jakość oprogramowania. Modele, techniki, narzędzia, Wydawnictwo Naukowe PWN 2017
- [3] Rafał Pawlak, Testowanie oprogramowania. Podręcznik dla początkujących, Helion 2014
- [4] Marcin Sikorski, Interakcja Człowiek-Komputer. Wydawnictwo PJWSTK 2010.
- [5] Galitz W.O. Essential Guide to User Interface Design. Wiley Comp. Pub. 2007

#### **LITERATURA UZUPEŁNIAJĄCA:**

- [1] Tullis T., Albert B., Measuring the user experience, Morgan Kaufmann 2008
- [2] Nielsen J. Projektowanie funkcjonalnych serwisów internetowych. Helion, 2003.
- [3] Karolina Zmitrowicz, Jakość projektów informatycznych. Rozwój

i testowanie oprogramowania

[4] Tilo Linz , Testowanie w procesie Scrum, Promise, 2014

### **OPIEKUN PRZEDMIOTU (IMIĘ, NAZWISKO, ADRES E-MAIL)**

**Janusz Sobecki, [janusz.sobecki@pwr.edu.pl](mailto:janusz.sobecki@pwr.edu.pl)**

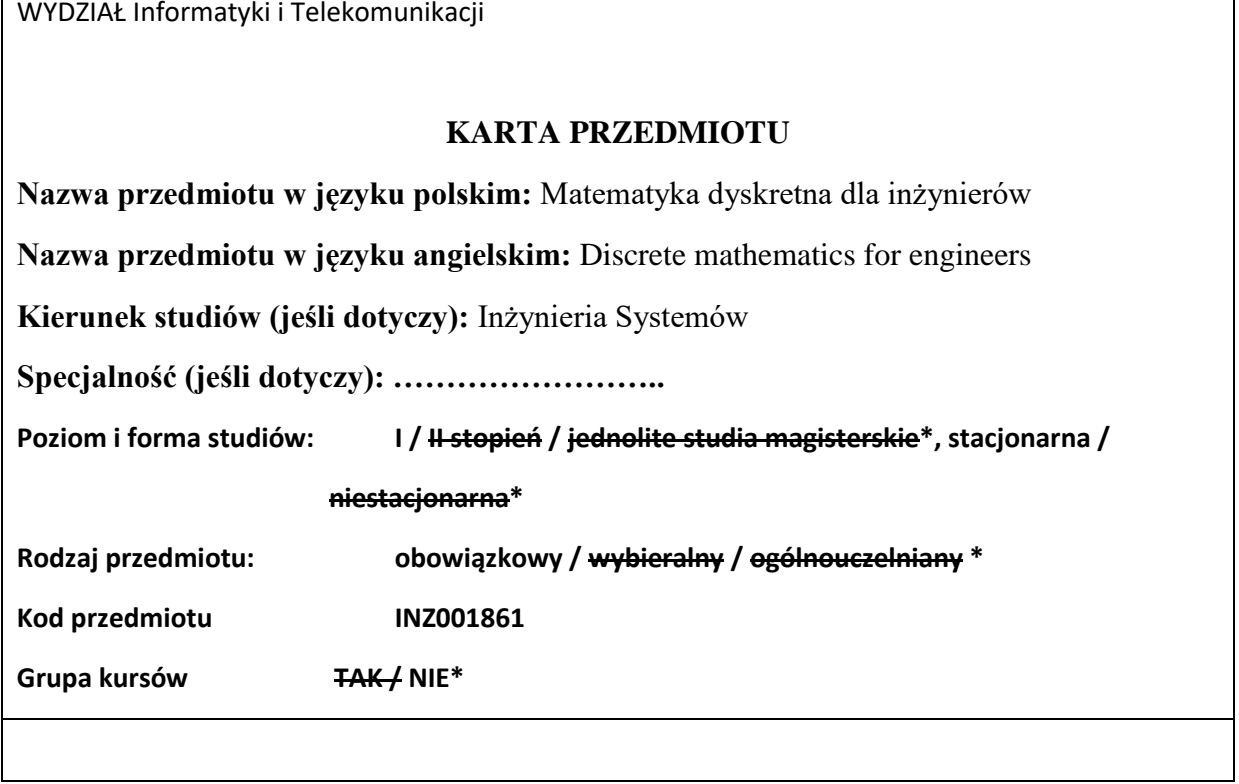

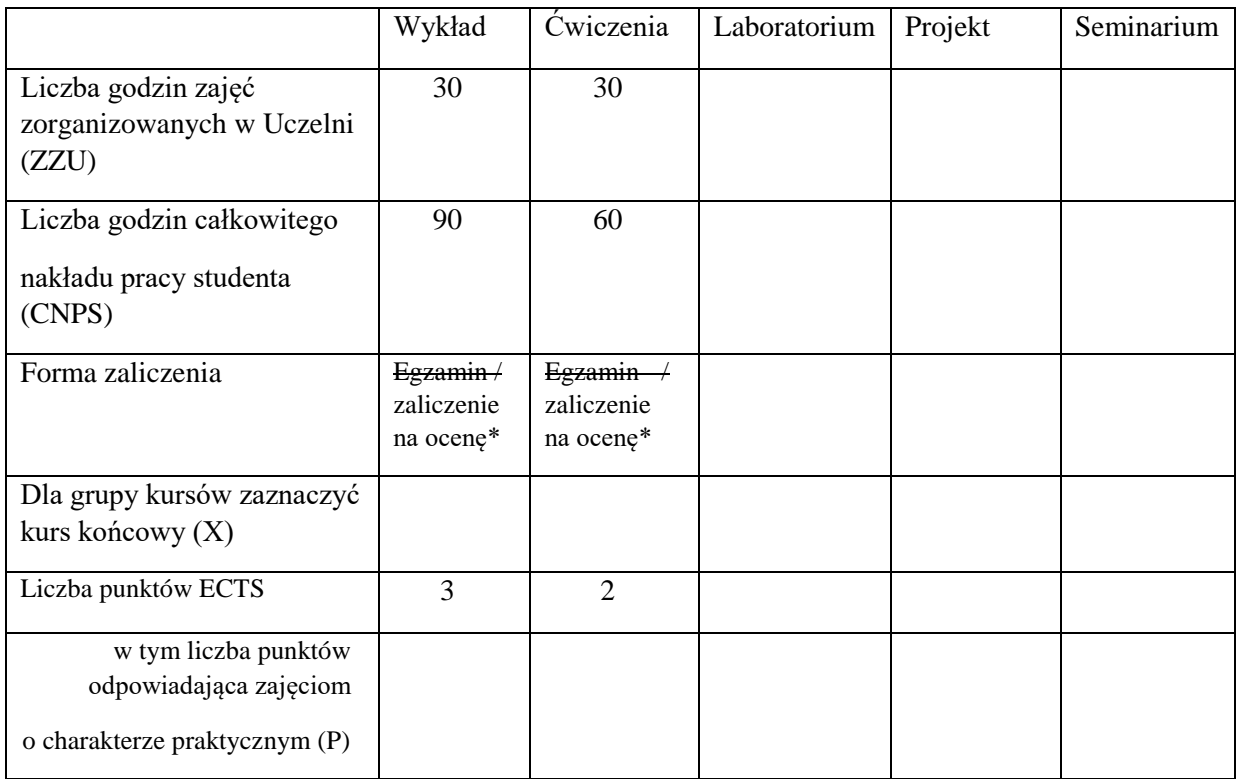

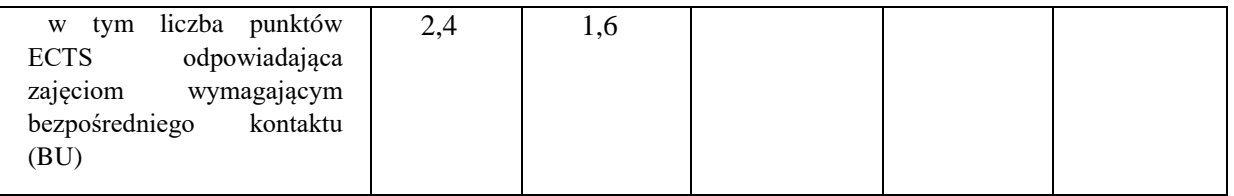

\*niepotrzebne skreślić

### **WYMAGANIA WSTĘPNE W ZAKRESIE WIEDZY, UMIEJĘTNOŚCI I KOMPETENCJI SPOŁECZNYCH**

Znajomość matematyki na poziomie szkoły średniej.

### **CELE PRZEDMIOTU**

C1 Zdobycie elementarnej wiedzy z zakresu matematyki dyskretnej – jako podstawowego zespołu narzędzi formalnych potrzebnych do rozumienia i konstruowania formalnych opisów systemów technicznych i nietechnicznych, a także do rozwiązywania elementarnych zadań analizy i syntezy systemów o różnej naturze.

C2 Zdobycie umiejętności formułowania, interpretacji oraz rozwiązywania podstawowych problemów przetwarzania wiedzy, w których występują struktury dyskretne.

### **PRZEDMIOTOWE EFEKTY UCZENIA SIĘ**

Z zakresu wiedzy:

- PEU\_W01 Zna i rozumie podstawowe pojęcia z zakresu klasycznego rachunku zdań i klasycznego rachunku kwantyfikatorów oraz wybrane paradygmaty dowodzenia twierdzeń.
- PEU\_W02 Zna i rozumie podstawowe pojęcia teorii mnogości. PEU\_W03 Zna i rozumie podstawowe pojęcia teorii relacji.

Z zakresu umiejętności:

- PEU\_U01 Potrafi zastosować klasyczny rachunek zdań i klasyczny rachunek kwantyfikatorów do dowodzenia twierdzeń i modelowania rzeczywistości.
- PEU\_U02 Potrafi zastosować podstawowe pojęcia klasycznej teorii zbiorów.
- PEU\_U03 Potrafi zastosować wybrane klasy struktur dyskretnych, relacji binarnych i wybrane funkcje odległości (podobieństwa) do definiowania i rozwiązywania prostych problemów przetwarzania wiedzy.

Z zakresu kompetencji społecznych:

PEU\_K01 Potrafi krytycznie ocenić stopień zrozumienia przez siebie postawionego problemu i braki elementów rozumowania.

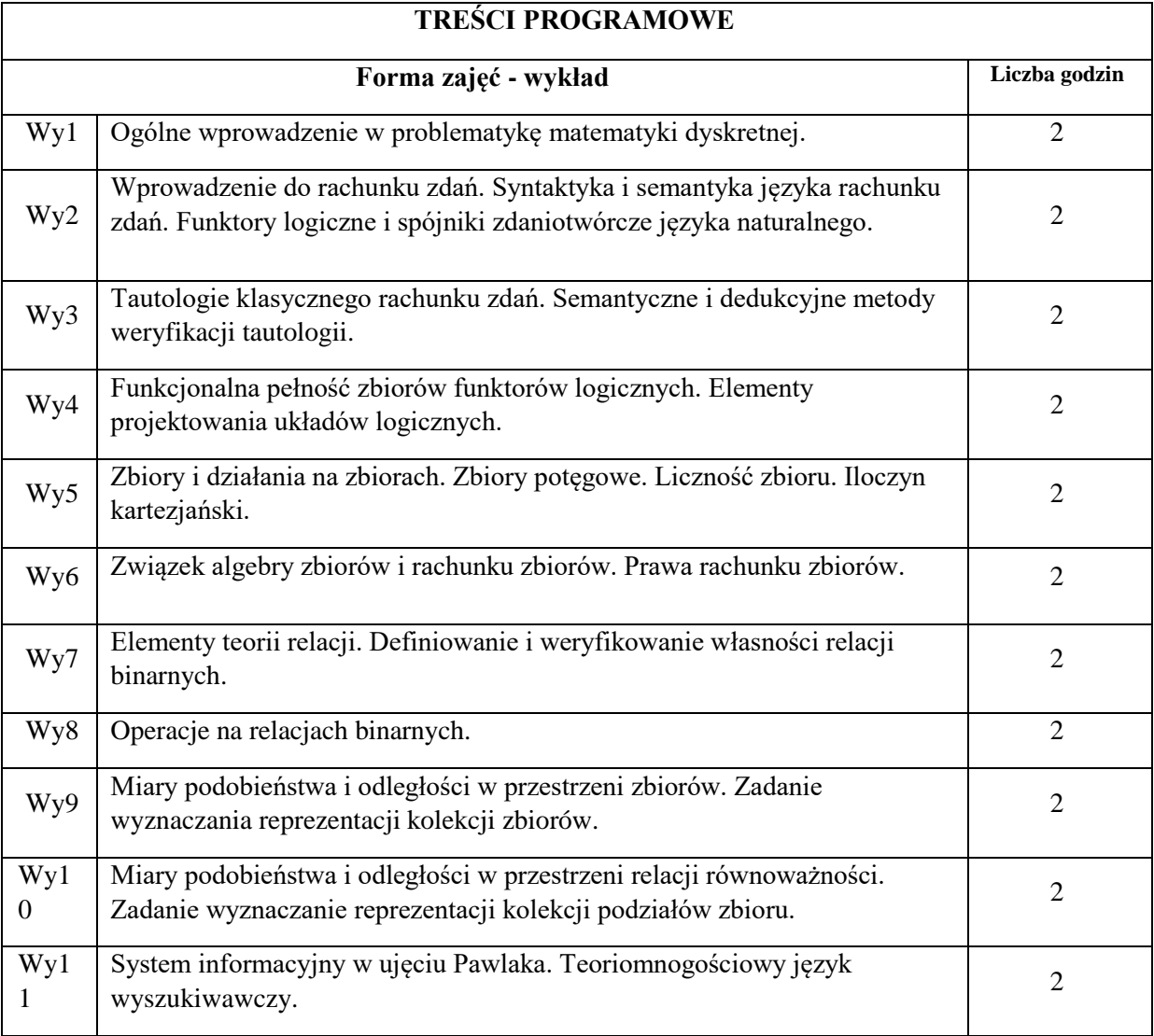

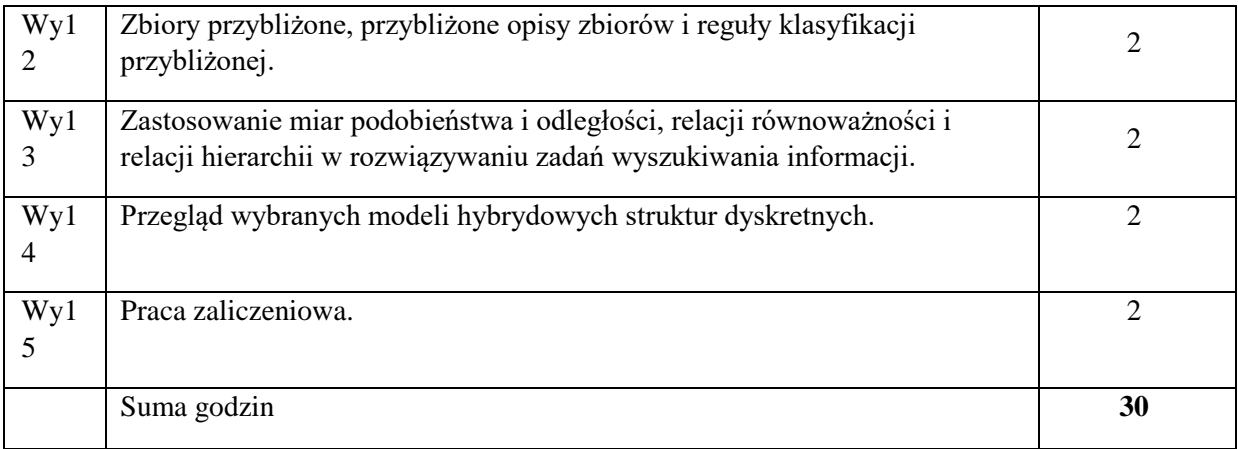

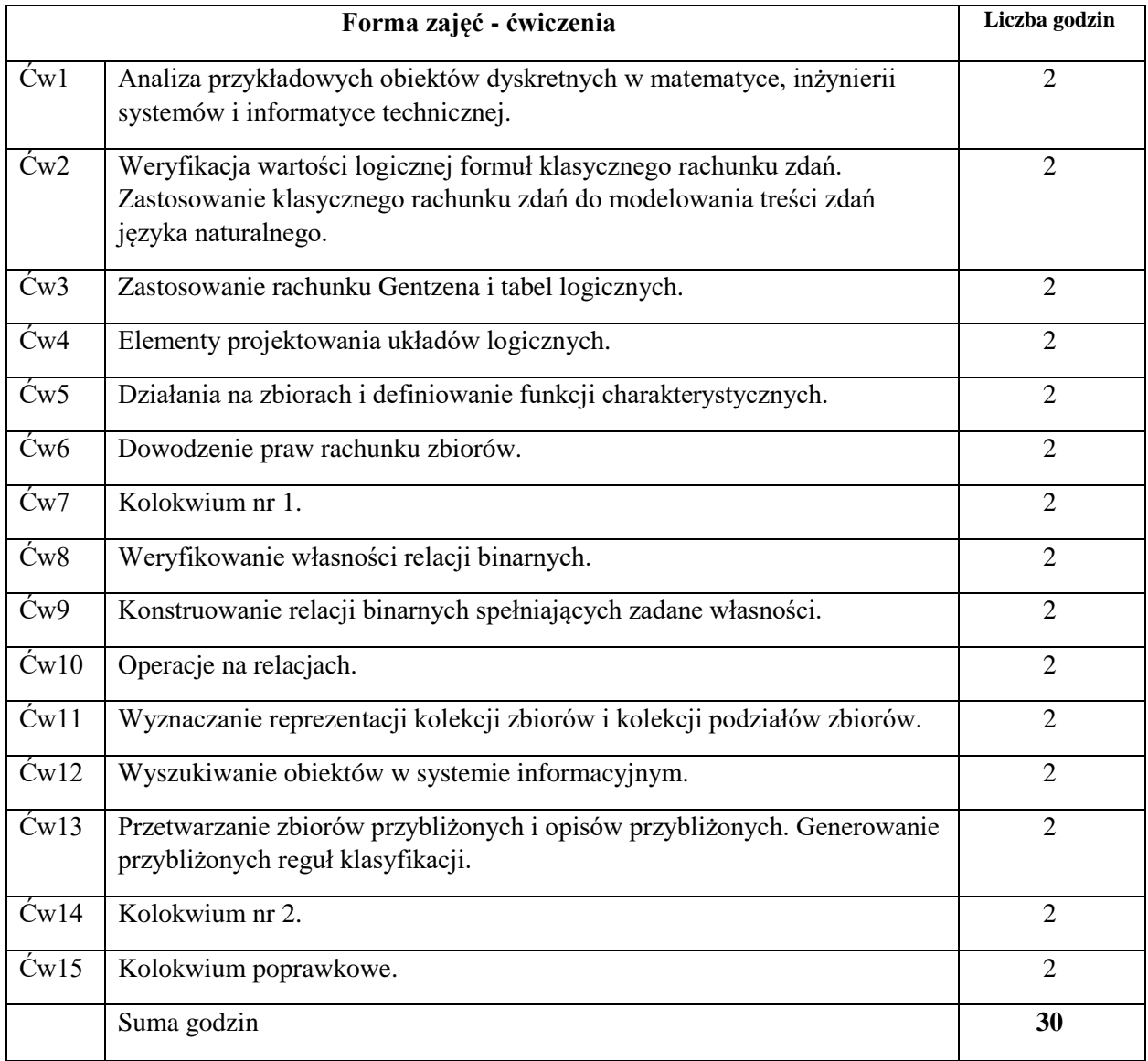

N1. Wykład tradycyjny.

N2. Praca własna studenta – studia literaturowe.

N3. Praca własna studenta – rozwiązywanie zadań.

N4. Praca wspólna – dyskusja, rozmowa indywidualna.

N5. Praca wspólna – rozwiązywanie zadań i rozpatrywanie trudniejszych przypadków na ćwiczeniach.

### **OCENA OSIĄGNIĘCIA PRZEDMIOTOWYCH EFEKTÓW UCZENIA SIĘ**

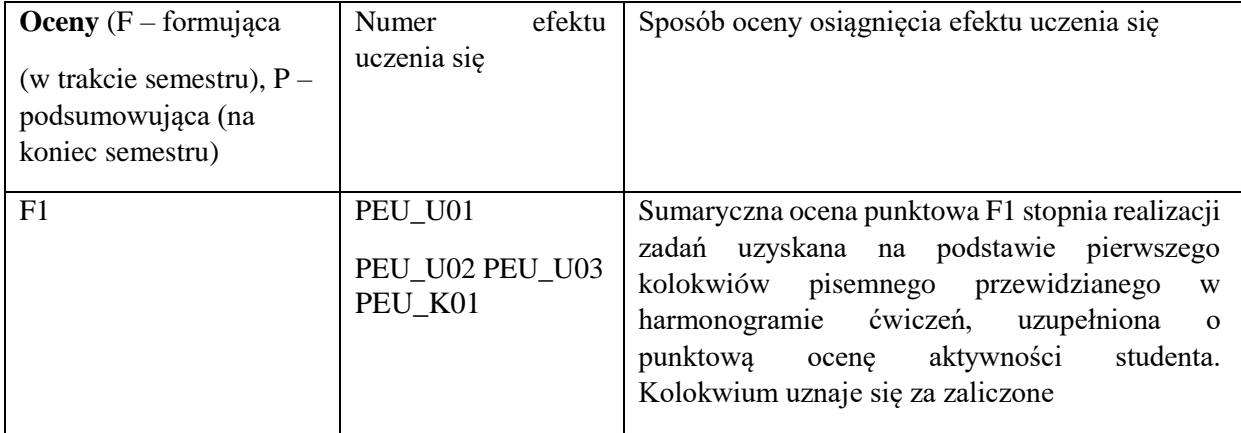

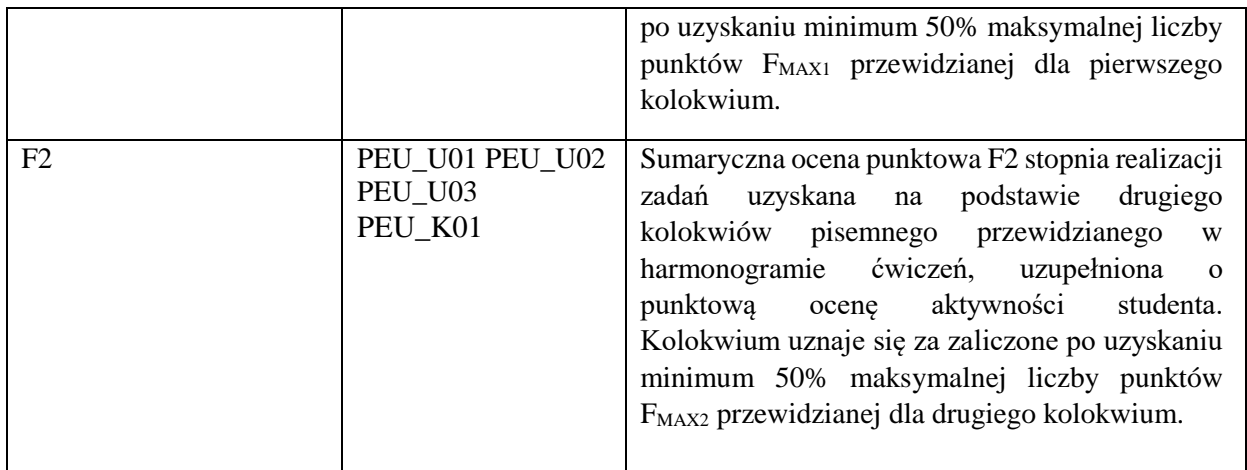

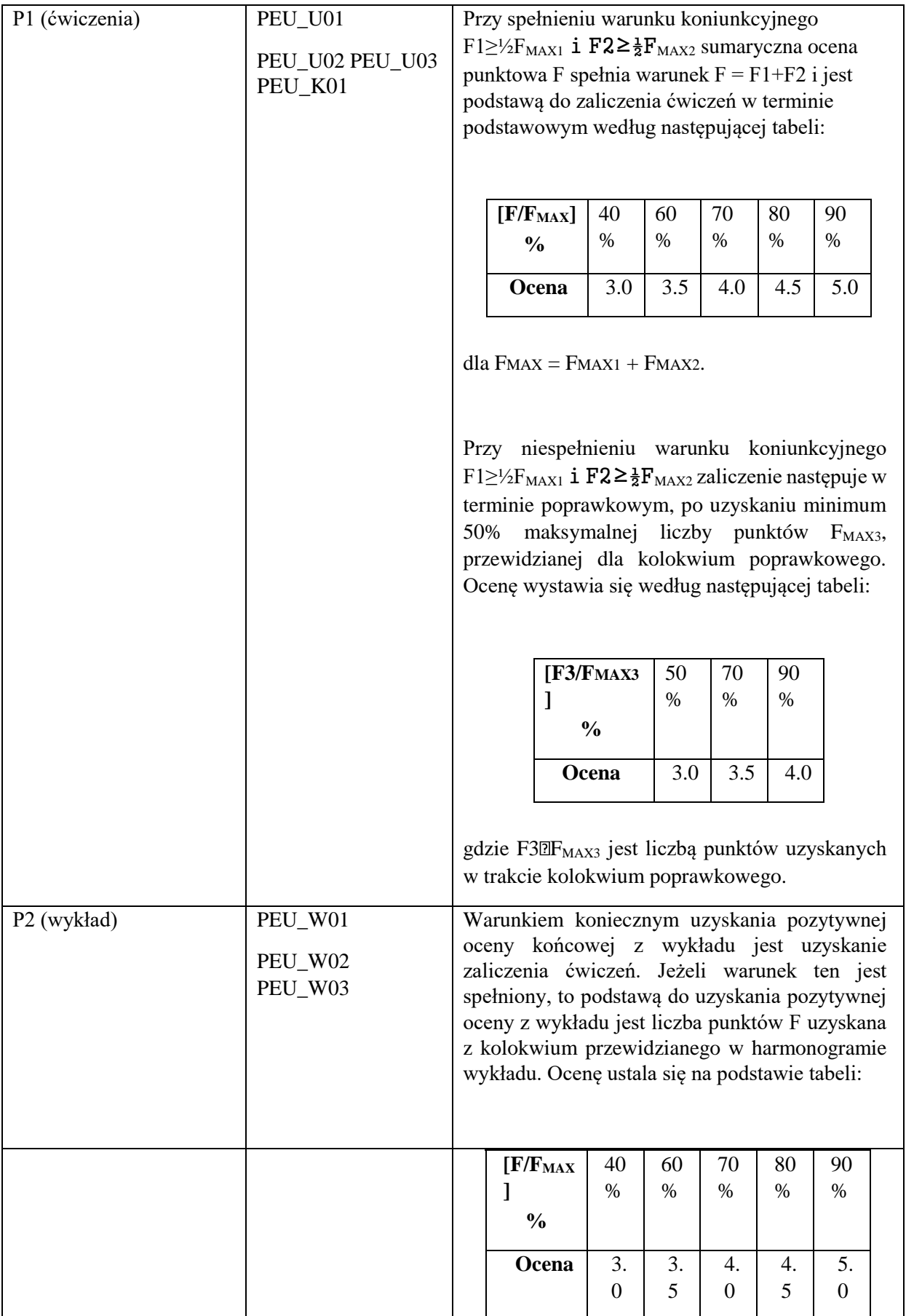

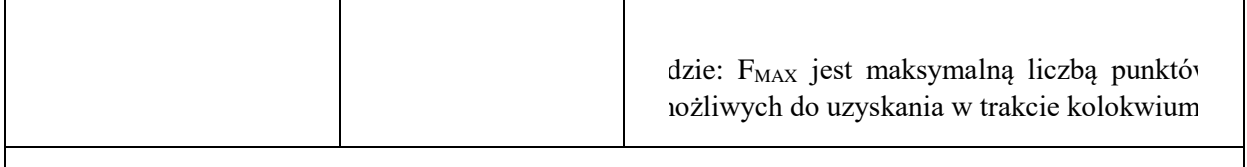

### **LITERATURA PODSTAWOWA I UZUPEŁNIAJĄCA**

### **LITERATURA PODSTAWOWA:**

- [1] Pawlak Z., Systemy informacyjne podstawy teoretyczne. WNT, Warszawa 1983.
- [2] Rasiowa H., *Wstęp do matematyki współczesnej.* PWN, Warszawa 2003. [3] Ross K.A., Wright Ch., *Matematyka Dyskretna.* PWN, Warszawa 2006.

### **LITERATURA UZUPEŁNIAJĄCA:**

- [1] Grygiel J., Wprowadzenie do matematyki dyskretnej, EXIT 2007.
- [2] Lipski W., *Kombinatoryka dla programistów.* WNT, Warszawa 1982.
- [3] Kuratowski K., Wstęp do Teorii Mnogości i Topologii, Państwowe Wydawnictwo Naukowe, Warszawa, 1982.

### **OPIEKUN PRZEDMIOTU (IMIĘ, NAZWISKO, ADRES E-MAIL)**

**Dr hab. inż. Radosław Katarzyniak, prof. PWr – radoslaw.katarzyniak@pwr.edu.pl** 

WYDZIAŁ Geoinżynierii, Górnictwa i Geologii

#### **KARTA PRZEDMIOTU**

**Nazwa przedmiotu w języku polskim:** Algebra z geometrią analityczną

**Nazwa przedmiotu w języku angielskim:** Algebra and Analytic Geometry

**Kierunek studiów (jeśli dotyczy):** Geodezja i Kartografia, Górnictwo i Geologia

**Specjalność (jeśli dotyczy): ……………………..**

**Poziom i forma studiów: I stopień, stacjonarna**

**Rodzaj przedmiotu: obowiązkowy / ogólnouczelniany** 

**Kod przedmiotu MAT001402**

**Grupa kursów NIE**

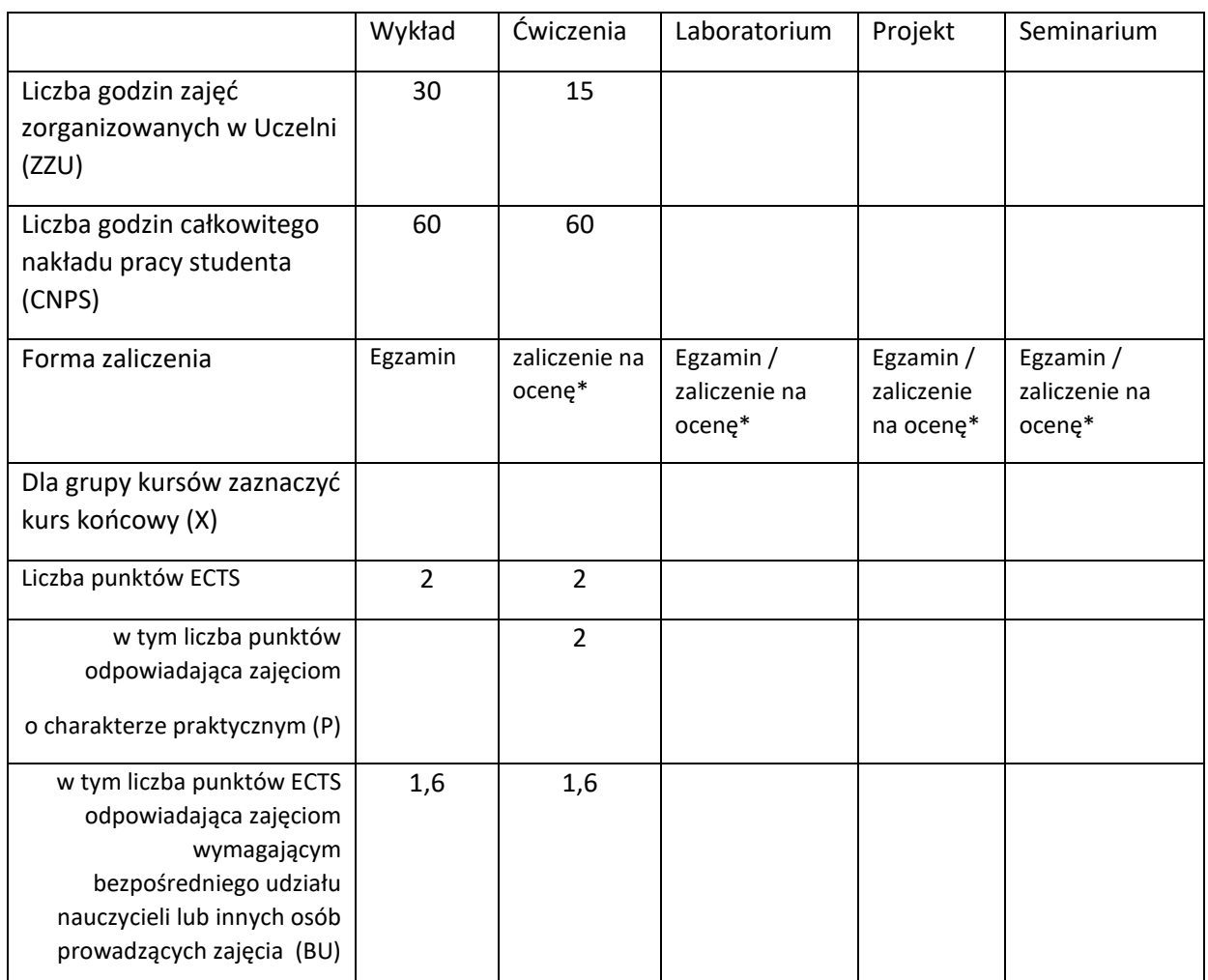

### **WYMAGANIA WSTĘPNE W ZAKRESIE WIEDZY, UMIEJĘTNOŚCI I KOMPETENCJI SPOŁECZNYCH**

Zalecana jest znajomość matematyki odpowiadająca maturze na poziomie podstawowym.

### **CELE PRZEDMIOTU**

C1 Przedstawienie podstawowych twierdzeń i technik o charakterze algorytmicznym dotyczących teorii układów równań liniowych.

C2 Przedstawienie podstawowych pojęć dotyczących działań na macierzach, wektorów i wartości własnych macierzy.

C3 Przedstawienie podstaw teorii liczb zespolonych, wielomianów i funkcji wymiernych.

C4 Prezentacja podstawowych pojęć geometrii analitycznej w przestrzeni R<sup>3</sup>.

#### **PRZEDMIOTOWE EFEKTY UCZENIA SIĘ**

Z zakresu wiedzy student

PEU\_W1 zna podstawowe metody rozwiązywania układów równań liniowych,

PEU\_W2 zna podstawowe własności liczb zespolonych,

PEU\_W3 zna podstawowe własności algebraiczne wielomianów,

PEU\_W4 zna metody opisu prostych i płaszczyzn w przestrzeni R<sup>3</sup>,

Z zakresu umiejętności student

PEU U1 potrafi dodawać i mnożyć macierze, obliczać wyznaczniki,

PEU\_U2 potrafi rozwiązywać układy równań liniowych,

PEU\_U3 potrafi wyznaczać wektory i wartości własne macierzy,

PEU\_U4 potrafi przeprowadzać obliczenia z wykorzystaniem liczb zespolonych,

PEU\_U5 potrafi wyznaczać równania płaszczyzn i prostych w przestrzeni R<sup>3</sup>.

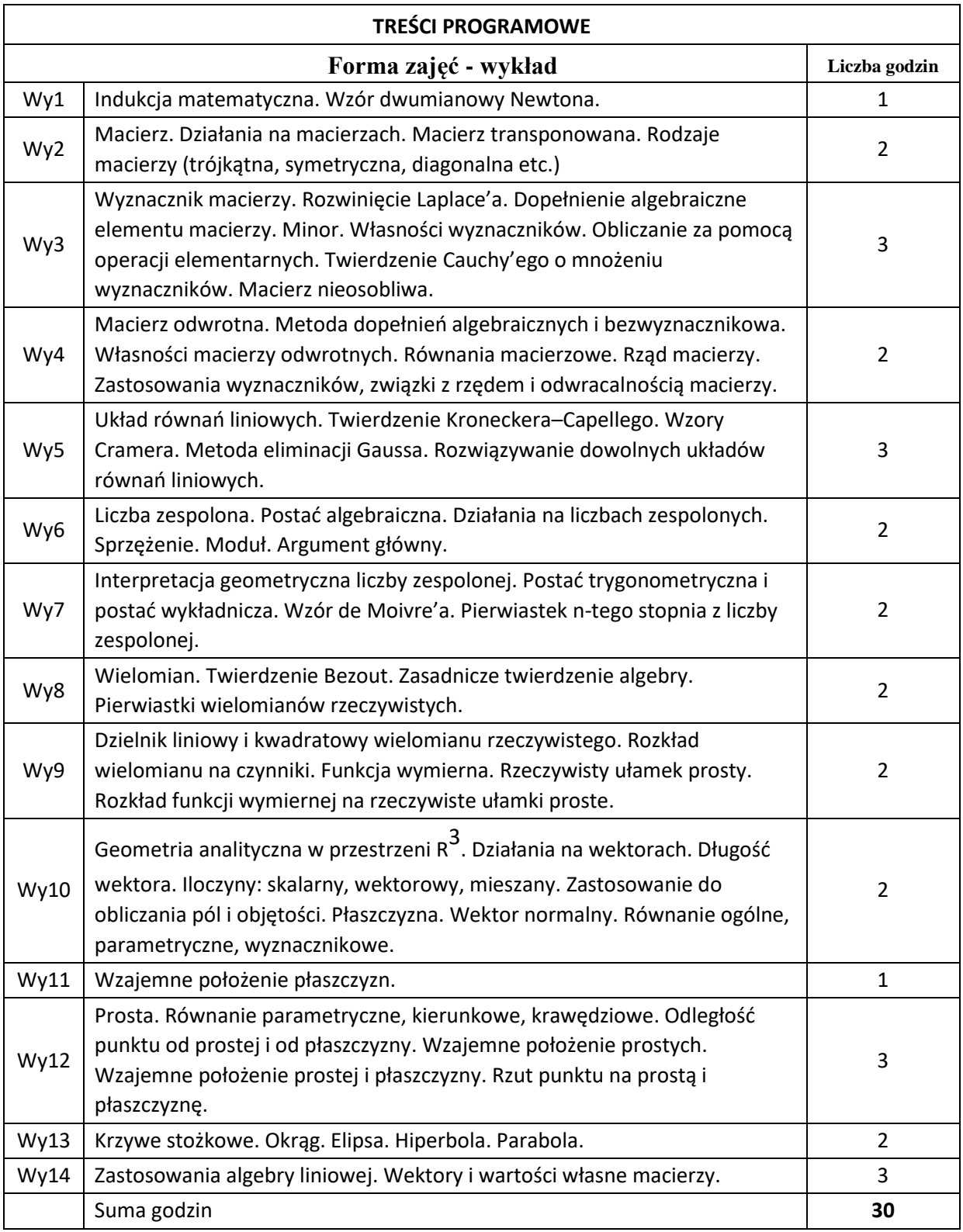

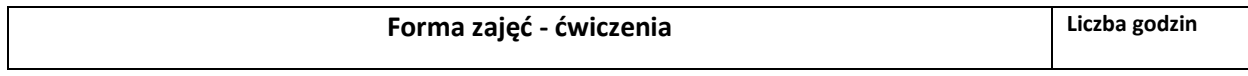

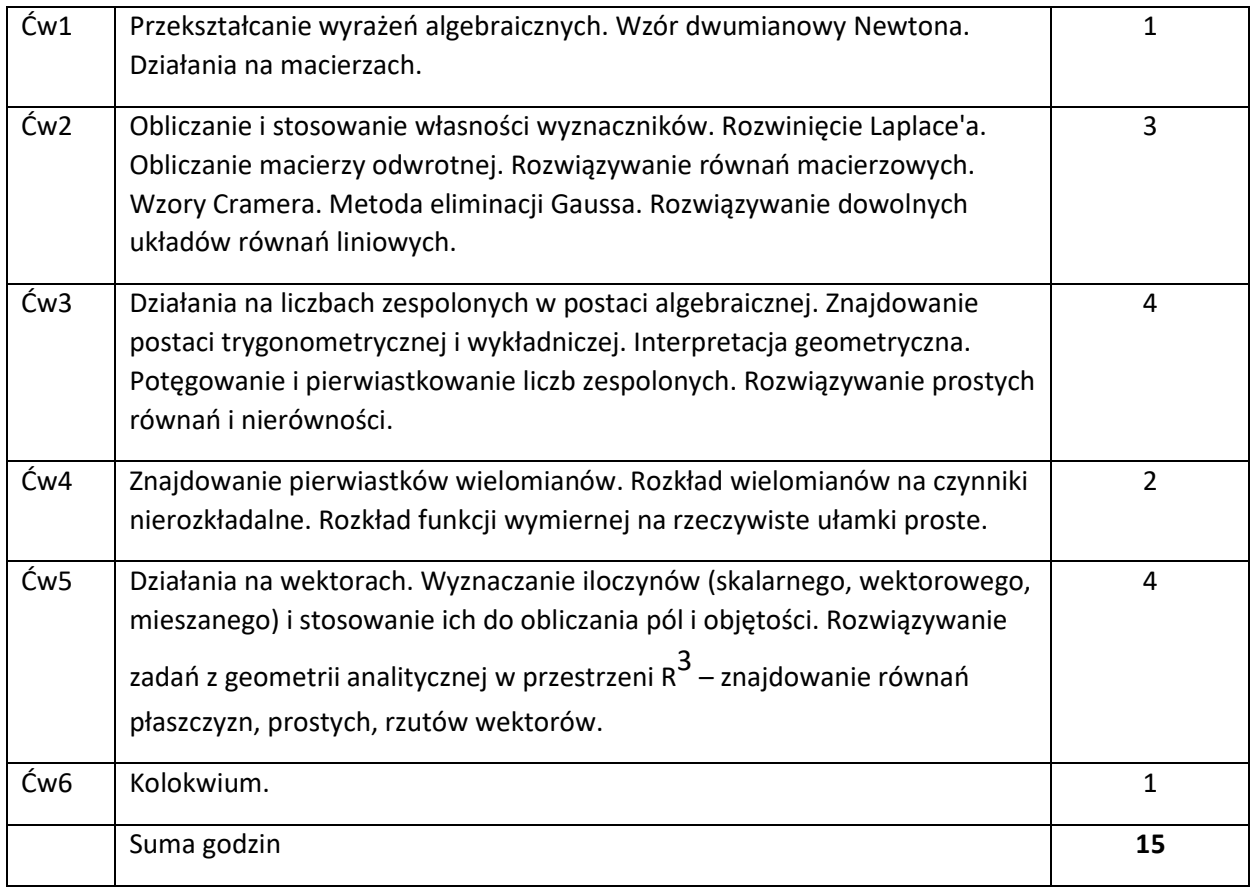

N1 Wykład – metoda tradycyjna lub z wykorzystaniem technik multimedialnych.

N2 Ćwiczenia problemowe i rachunkowe – metoda tradycyjna.

N3 Konsultacje.

### **OCENA OSIĄGNIĘCIA PRZEDMIOTOWYCH EFEKTÓW UCZENIA SIĘ**

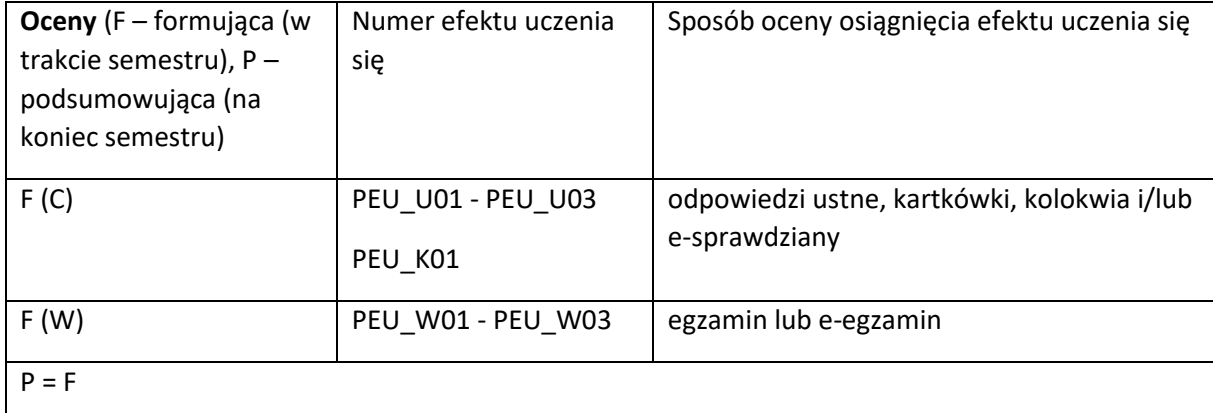

### **LITERATURA PODSTAWOWA I UZUPEŁNIAJĄCA**

### **LITERATURA PODSTAWOWA:**

[1] T. Jurlewicz, Z. Skoczylas, Algebra i geometria analityczna. Przykłady i zadania, Oficyna Wydawnicza GiS, Wrocław 2017.

[2] T. Jurlewicz, Z. Skoczylas, Algebra i geometria analityczna. Definicje, twierdzenia, wzory. Oficyna Wydawnicza GiS, Wrocław 2016.

[3] P. Kajetanowicz, J. Wierzejewski, Algebra z geometrią analityczną, PWN 2008.

[4] M. Zakrzewski, Markowe wykłady z matematyki, Algebra z geometrią, Oficyna Wyd. GiS, Wrocław 2015.

#### **LITERATURA UZUPEŁNIAJĄCA:**

[1] B. Gleichgewicht, Algebra, Oficyna Wydawnicza GiS, Wrocław 2004.

[2] Mostowski, M. Stark, Elementy algebry wyższej, PWN, Warszawa 1963.

[3] W. Stankiewicz, Zadania z matematyki dla wyższych uczelni technicznych, Cz. A, PWN, Warszawa 2003.

[4] F. Leja, Geometria analityczna, PWN, Warszawa 1972.

[5] E. Kącki, D. Sadowska, L. Siewierski, Geometria analityczna w zadaniach, PWN, Warszawa,1993.

### **OPIEKUN PRZEDMIOTU (IMIĘ, NAZWISKO, ADRES E-MAIL)**

#### **Wydziałowa Komisja Programowa ds. kursów ogólnouczelnianych**

**dr Karina Olszak (Karina.Olszak@pwr.edu.pl)**

WYDZIAŁ W4, W10, W12

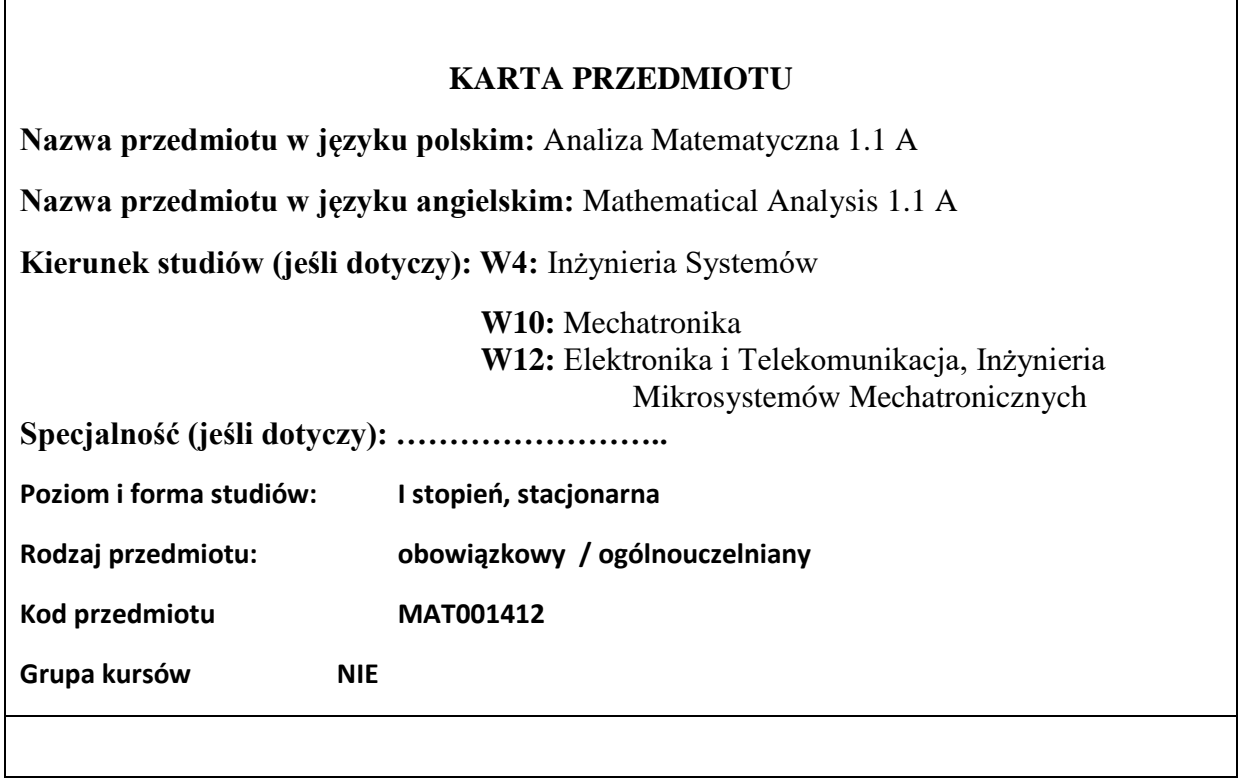

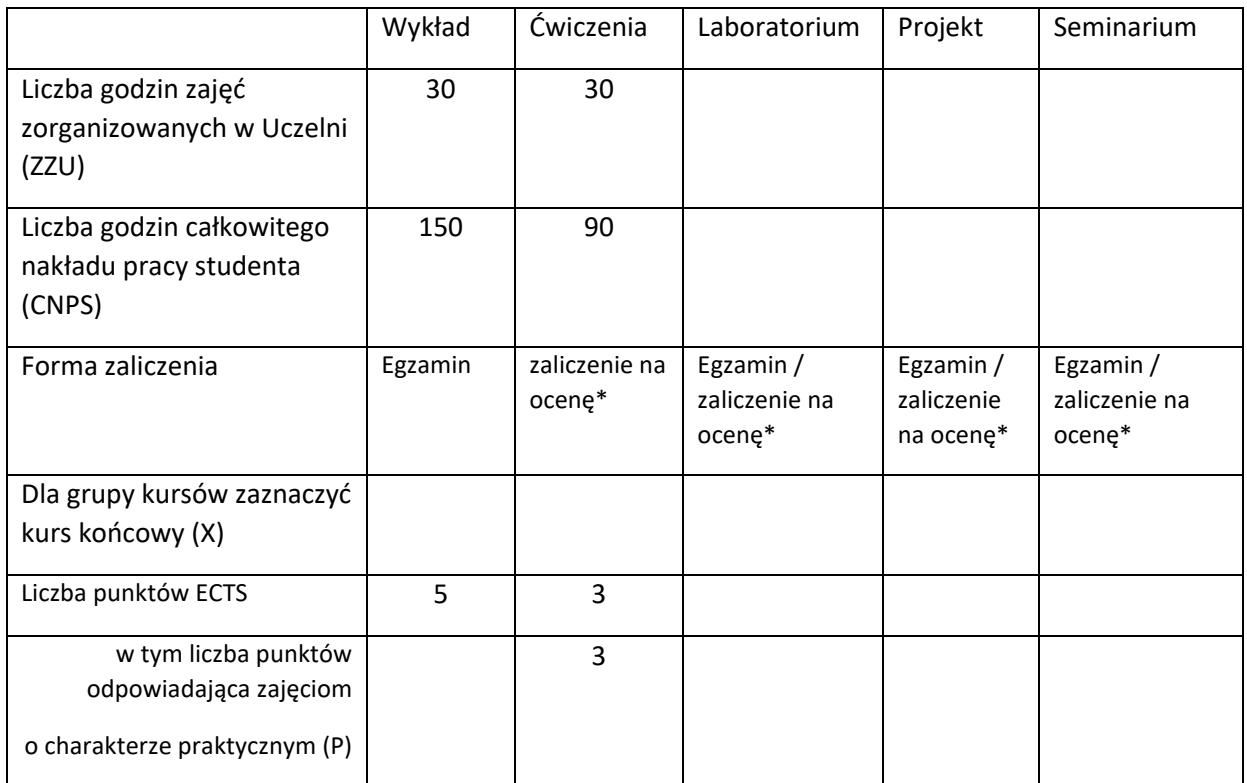

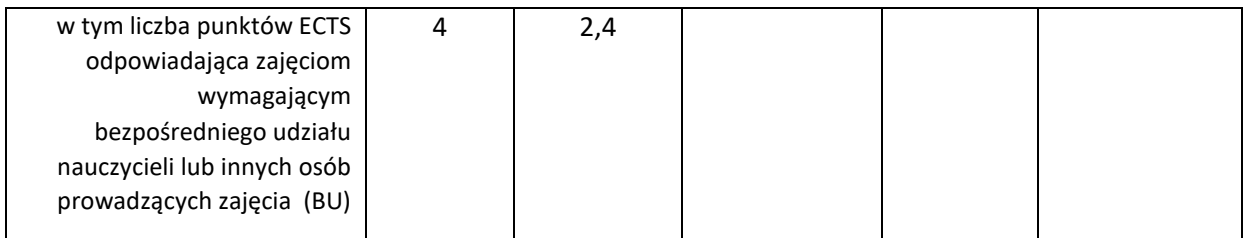

\*niepotrzebne skreślić

### **WYMAGANIA WSTĘPNE W ZAKRESIE WIEDZY, UMIEJĘTNOŚCI I KOMPETENCJI SPOŁECZNYCH**

Zalecana jest znajomość matematyki odpowiadająca maturze na poziomie rozszerzonym.

### **CELE PRZEDMIOTU**

C1 Zapoznanie z podstawowymi funkcjami elementarnymi i ich własnościami.

C2 Zapoznanie z podstawowymi pojęciami i twierdzeniami rachunku różniczkowego funkcji jednej zmiennej. C3 Zapoznanie z pojęciem całki oznaczonej, jej podstawowymi własnościami oraz metodami obliczania.

C4 Przedstawienie przykładów praktycznych zastosowań metod analizy matematycznej funkcji jednej zmiennej rzeczywistej.

### **PRZEDMIOTOWE EFEKTY UCZENIA SIĘ**

Z zakresu wiedzy student:

PEU\_W01 zna wykresy i własności podstawowych funkcji elementarnych,

PEU\_W02 zna podstawowe pojęcia i twierdzenia rachunku różniczkowego funkcji jednej zmiennej,

PEU\_W03 zna pojęcie całki oznaczonej, jej własności i podstawowe zastosowania.

Z zakresu umiejętności student:

PEU\_U01 umie rozwiązywać typowe równania i nierówności z funkcjami elementarnymi,

PEU\_U02 umie stosować elementy badania przebiegu zmienności funkcji do rozwiązywania typowych zadań, umie stosować rachunek różniczkowy do rozwiązywania wybranych zagadnień praktycznych

PEU\_U03 umie obliczać typowe całki oznaczone i nieoznaczone, umie stosować rachunek całkowy do rozwiązywania wybranych zagadnień praktycznych

Z zakresu kompetencji społecznych student:

PEU\_K01 ma świadomość konieczności systematycznej i samodzielnej pracy w celu zdobycia wiedzy.

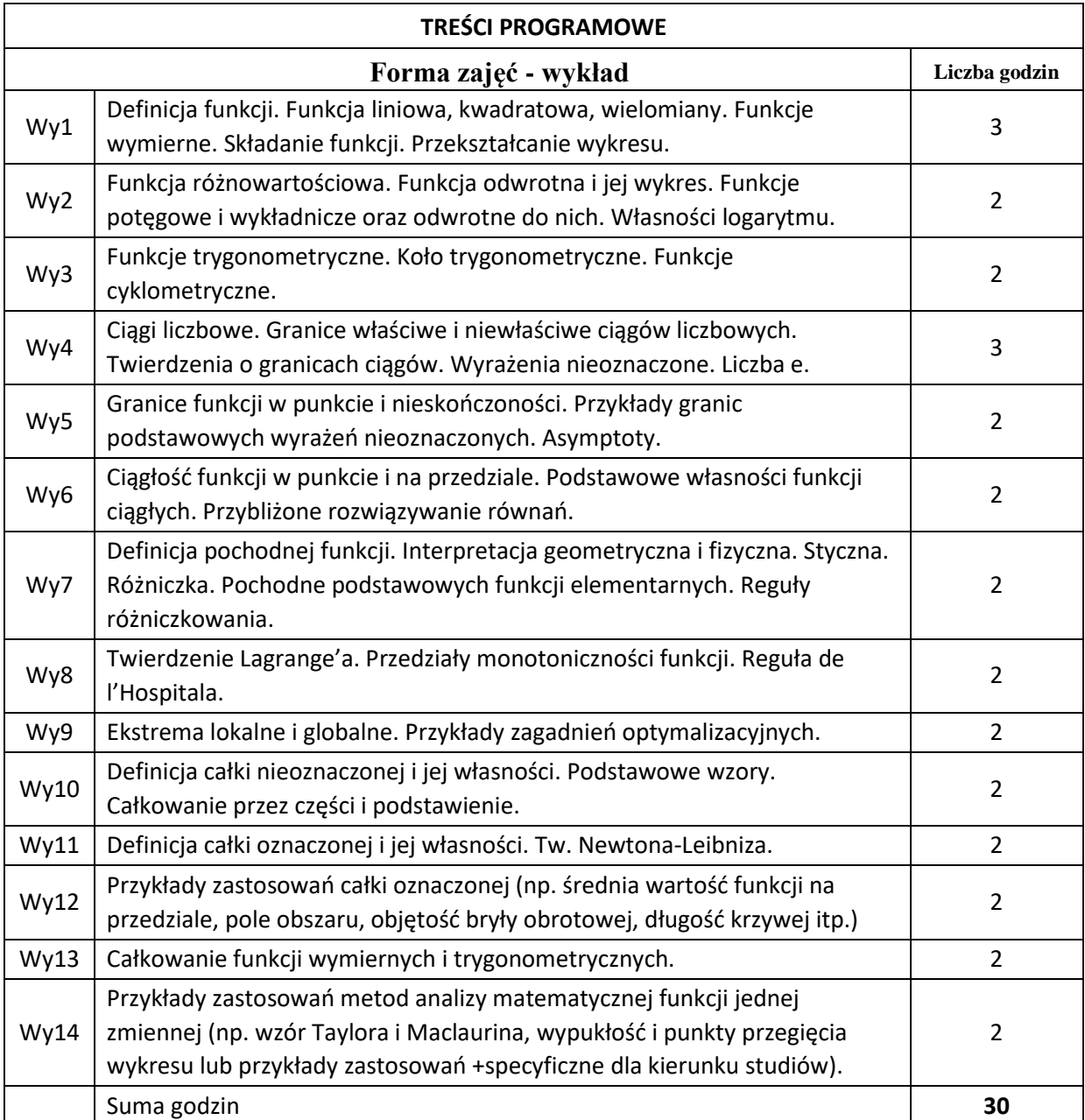

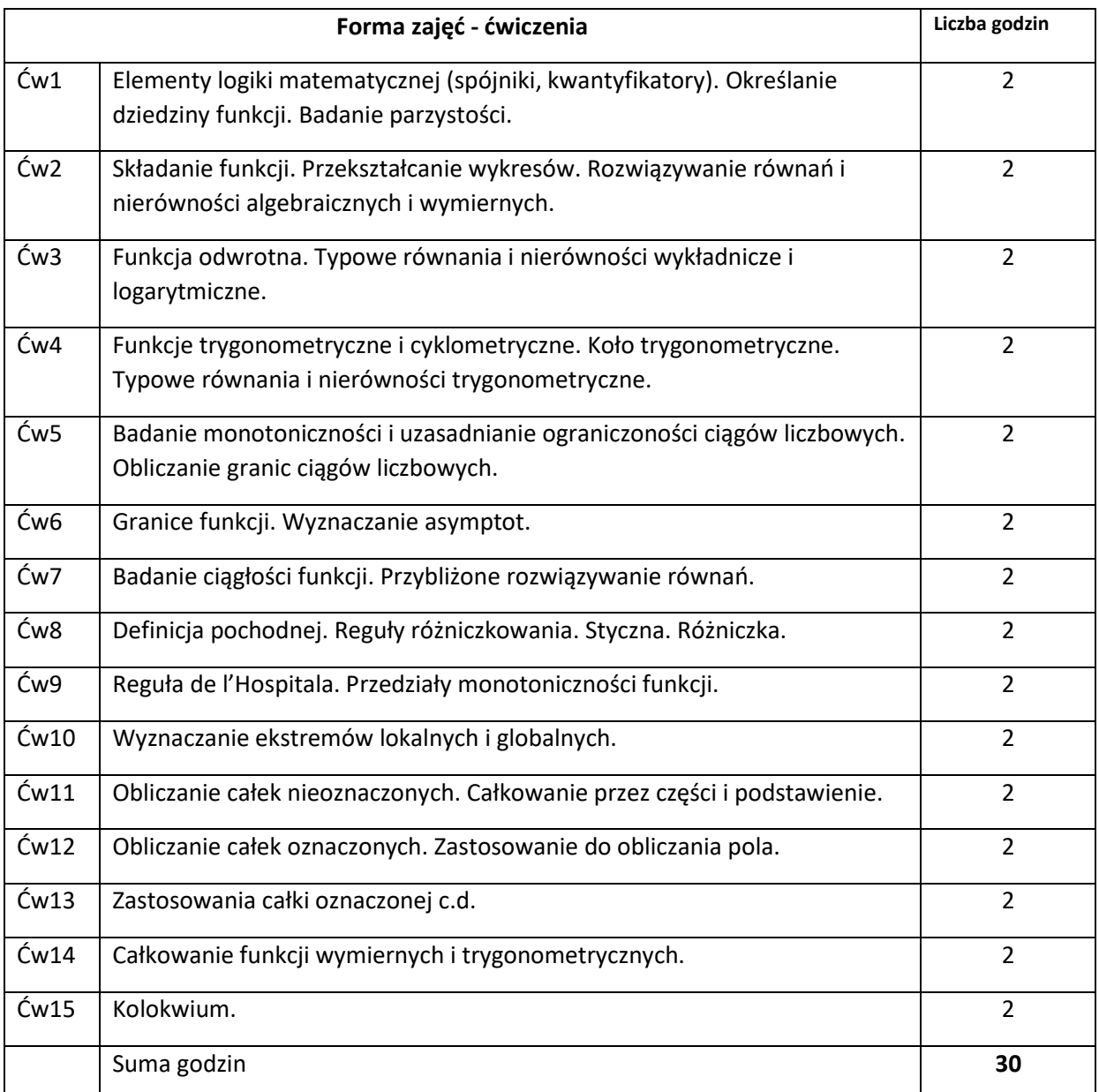

N1 Wykład – metoda tradycyjna lub z wykorzystaniem technik multimedialnych.

N2 Ćwiczenia problemowe i rachunkowe – metoda tradycyjna.

N3 Praca własna studenta z wykorzystaniem pakietów matematycznych.

N4 Konsultacje.

#### **OCENA OSIĄGNIĘCIA PRZEDMIOTOWYCH EFEKTÓW UCZENIA SIĘ**

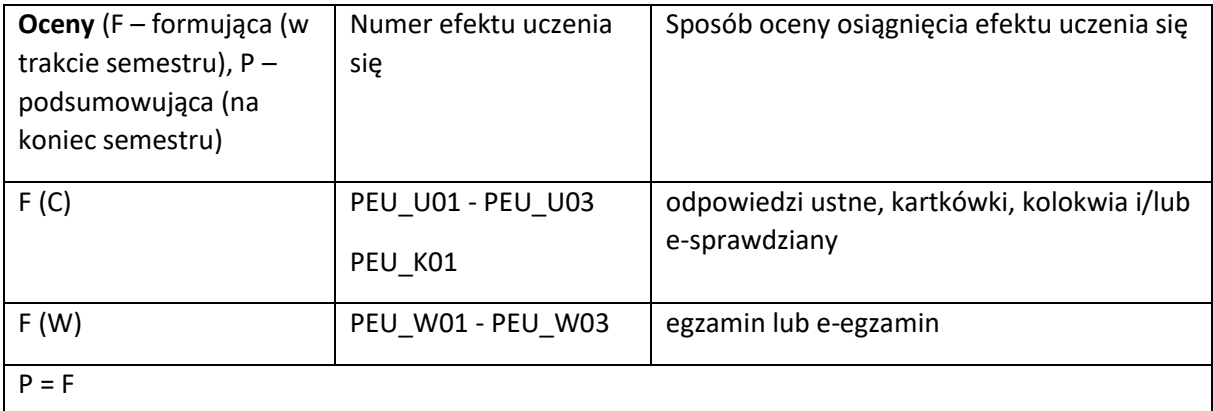

#### **LITERATURA PODSTAWOWA I UZUPEŁNIAJĄCA**

#### **LITERATURA PODSTAWOWA:**

[1] G. Decewicz, W. Żakowski, Matematyka, Cz.1, WNT, Warszawa 2007.

[2] M. Gewert, Z. Skoczylas, Analiza matematyczna 1. Definicje, twierdzenia, wzory, Oficyna Wydawnicza GiS, Wrocław 2015.

[3] M. Gewert, Z. Skoczylas, Analiza matematyczna 1. Przykłady i zadania, Oficyna Wydawnicza GiS, Wrocław 2015.

[4] W. Krysicki, L. Włodarski, Analiza matematyczna w zadaniach, Cz. I, PWN, Warszawa 2006.

#### **LITERATURA UZUPEŁNIAJĄCA:**

[1] F. Leja, Rachunek różniczkowy i całkowy, PWN, 2012.

[2] R. Leitner, Zarys matematyki wyższej dla studiów technicznych, cz.1-2, WNT, Warszawa 2006.

[3] M. Zakrzewski, Markowe wykłady z matematyki. Analiza, Oficyna Wydawnicza GiS, Wrocław 2013.

#### **OPIEKUN PRZEDMIOTU (IMIĘ, NAZWISKO, ADRES E-MAIL)**

**Wydziałowa Komisja Programowa ds. kursów ogólnouczelnianych** 

**dr Jolanta Sulkowska (Jolanta.Sulkowska@pwr.edu.pl)**

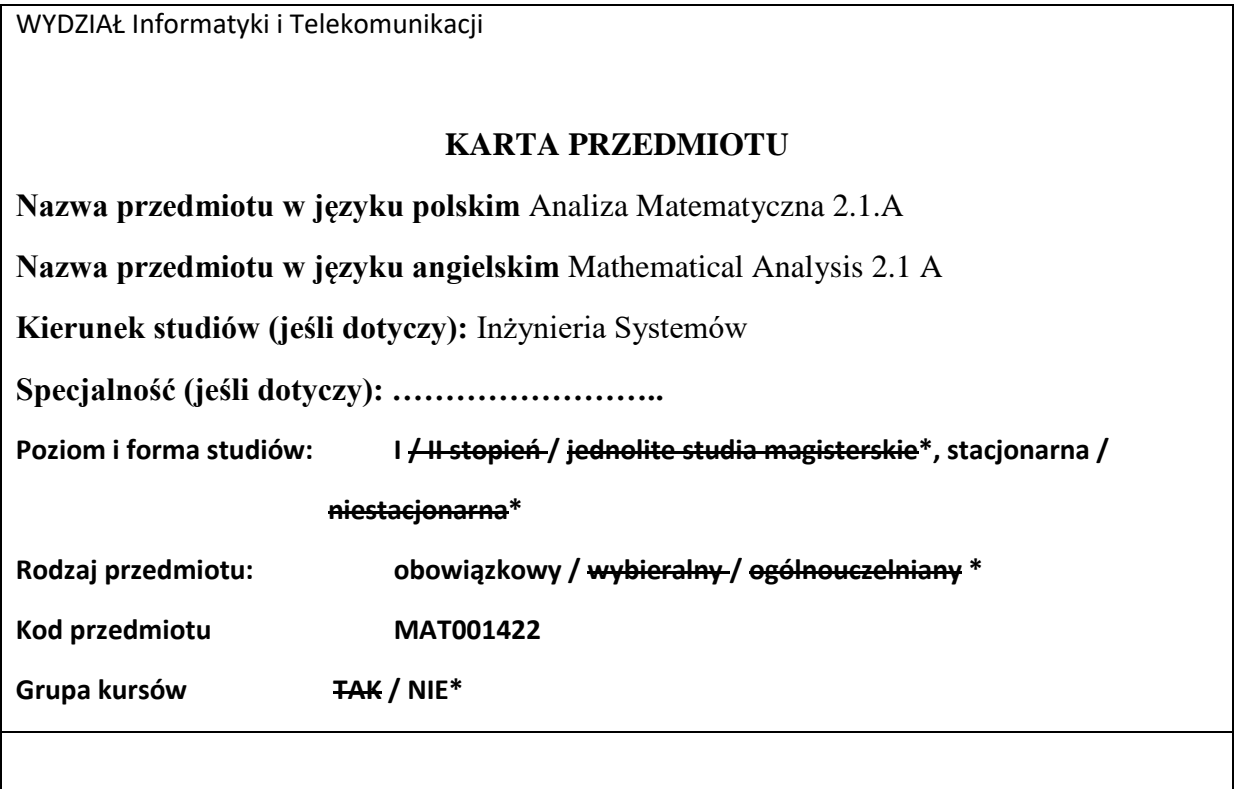

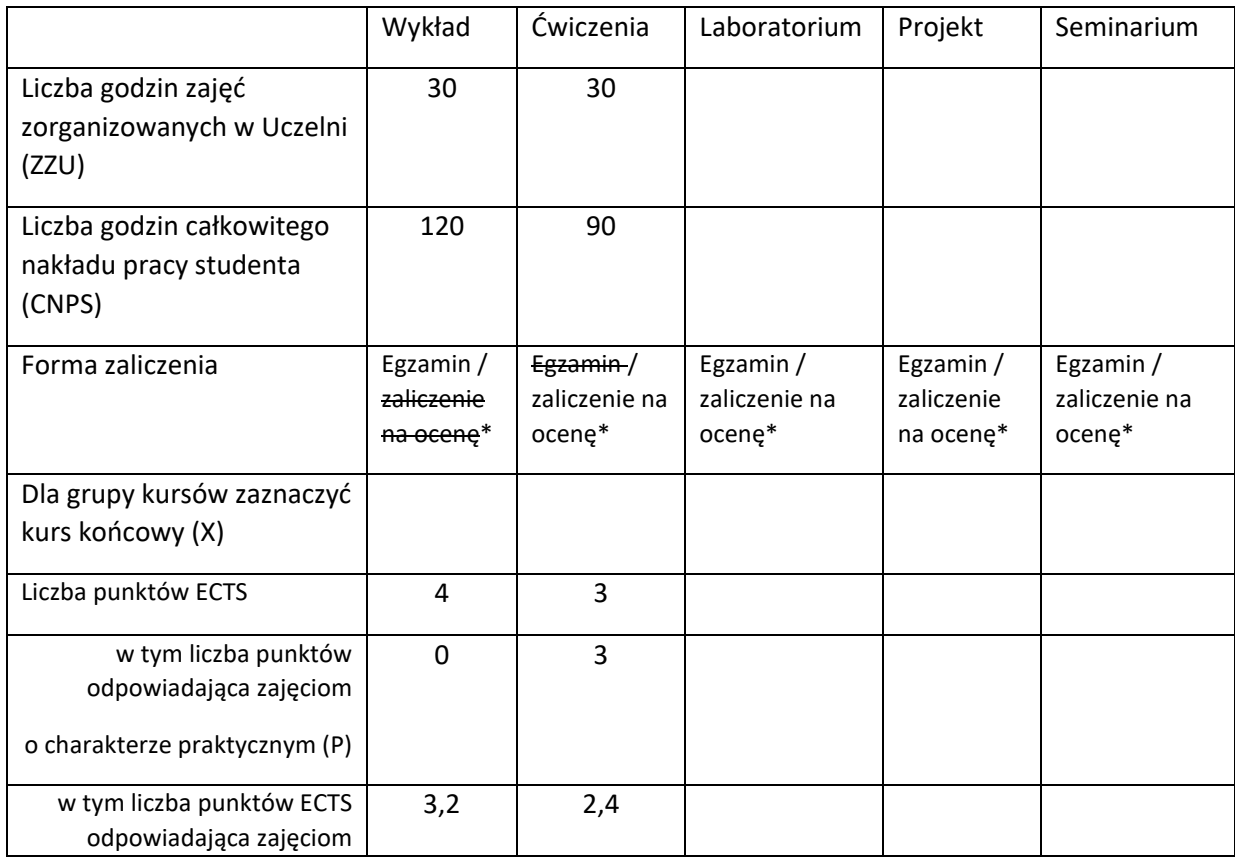

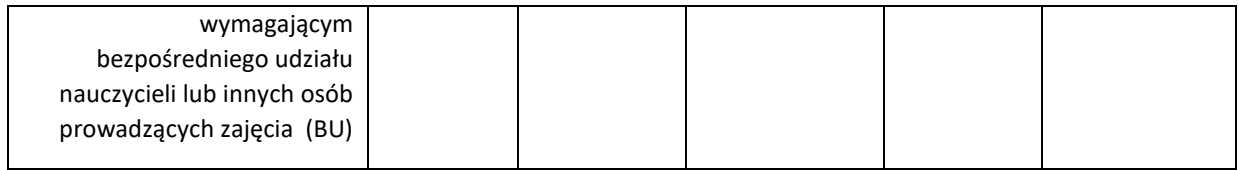

\*niepotrzebne skreślić

### **WYMAGANIA WSTĘPNE W ZAKRESIE WIEDZY, UMIEJĘTNOŚCI I KOMPETENCJI SPOŁECZNYCH**

Znajomość rachunku różniczkowego i całkowego funkcji jednej zmiennej rzeczywistej potwierdzona zaliczeniem kursu *Analizy Matematycznej 1* lub innego kursu zawierającego w programie rachunek różniczkowy i całkowy funkcji jednej zmiennej.

### **CELE PRZEDMIOTU**

C1 Zapoznanie z podstawowymi kryteriami zbieżności szeregów liczbowych i własnościami szeregów potęgowych.

C2 Zapoznanie z podstawowymi pojęciami rachunku różniczkowego funkcji wielu zmiennych.

C3 Zapoznanie z podstawowymi pojęciami rachunku całkowego funkcji wielu zmiennych.

C4 Przedstawienie transformaty Laplace'a i transformaty Fouriera.

### **PRZEDMIOTOWE EFEKTY UCZENIA SIĘ**

Z zakresu wiedzy:

PEU\_W1 Zna podstawowe kryteria zbieżności szeregów.

PEU\_W2 Zna podstawowe pojęcia rachunku różniczkowego i całkowego funkcji wielu zmiennych.

PEU W3 Zna pojęcie transformaty Laplace'a i Fouriera.

Z zakresu umiejętności:

PEU\_U1 Potrafi rozwijać funkcje w szereg potęgowy, umie wykorzystać otrzymane rozwinięcia do obliczeń przybliżonych.

PEU U2 Potrafi obliczać pochodne cząstkowe, kierunkowe i gradient funkcji wielu zmiennych i interpretować otrzymane wielkości, potrafi rozwiązywać zadania optymalizacyjne dla funkcji wielu zmiennych.

PEU\_U3 Potrafi obliczać i interpretować całkę wielokrotną, potrafi rozwiązywać zagadnienia inżynierskie z wykorzystaniem całki podwójnej i potrójnej.

PEU\_U4 Potrafi wyznaczać transformaty całkowe prostych funkcji.

Z zakresu kompetencji społecznych:

PEU\_K1 Rozumie rolę jaką odgrywa analiza matematyczna w analizie problemów technicznych

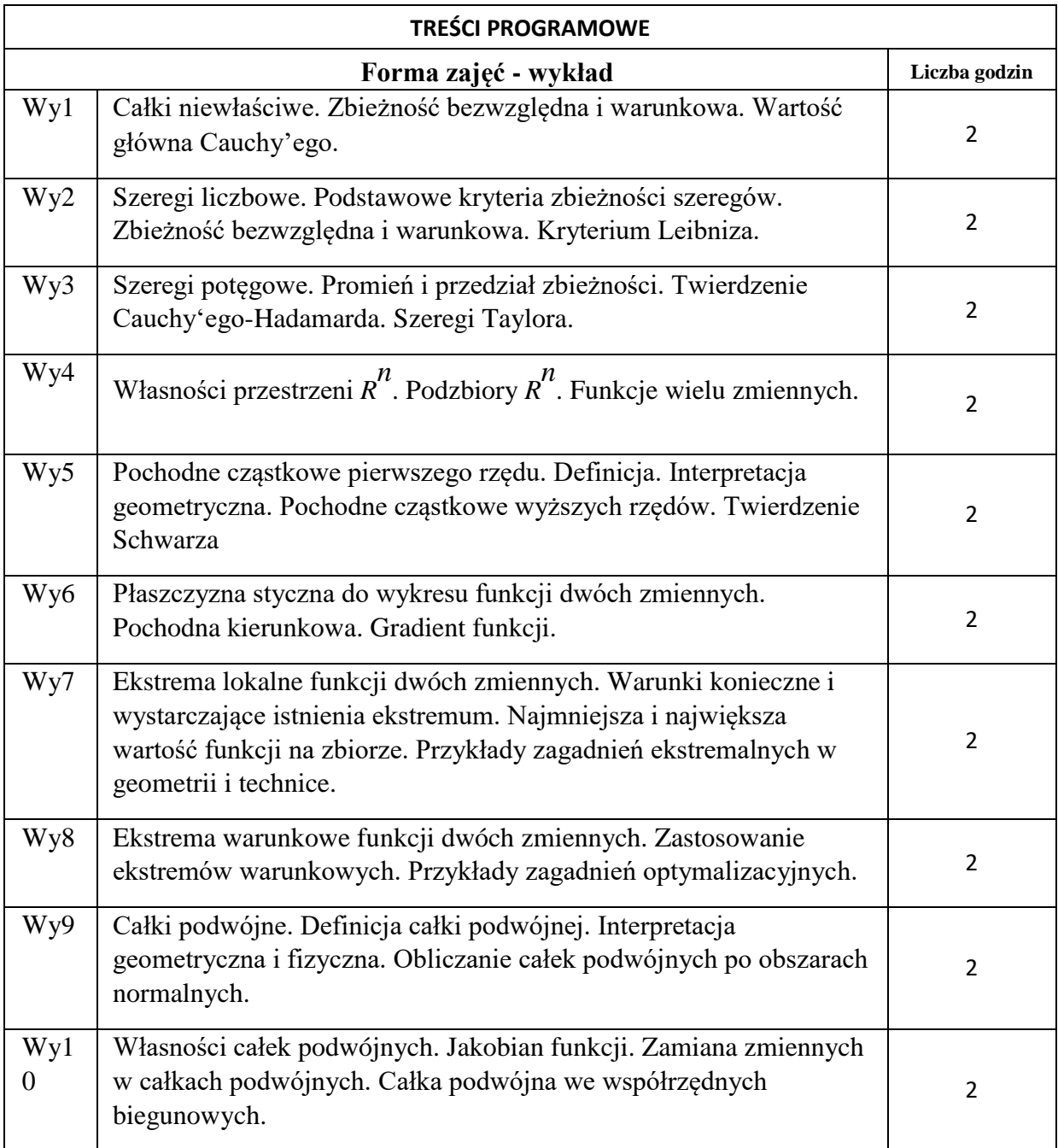

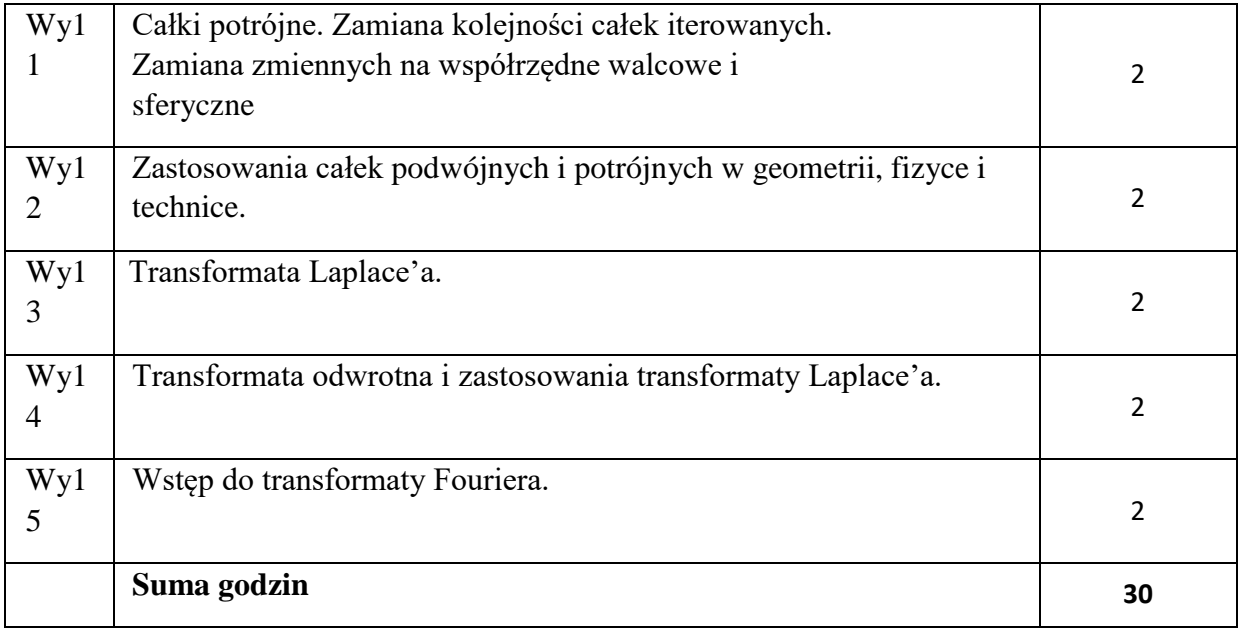

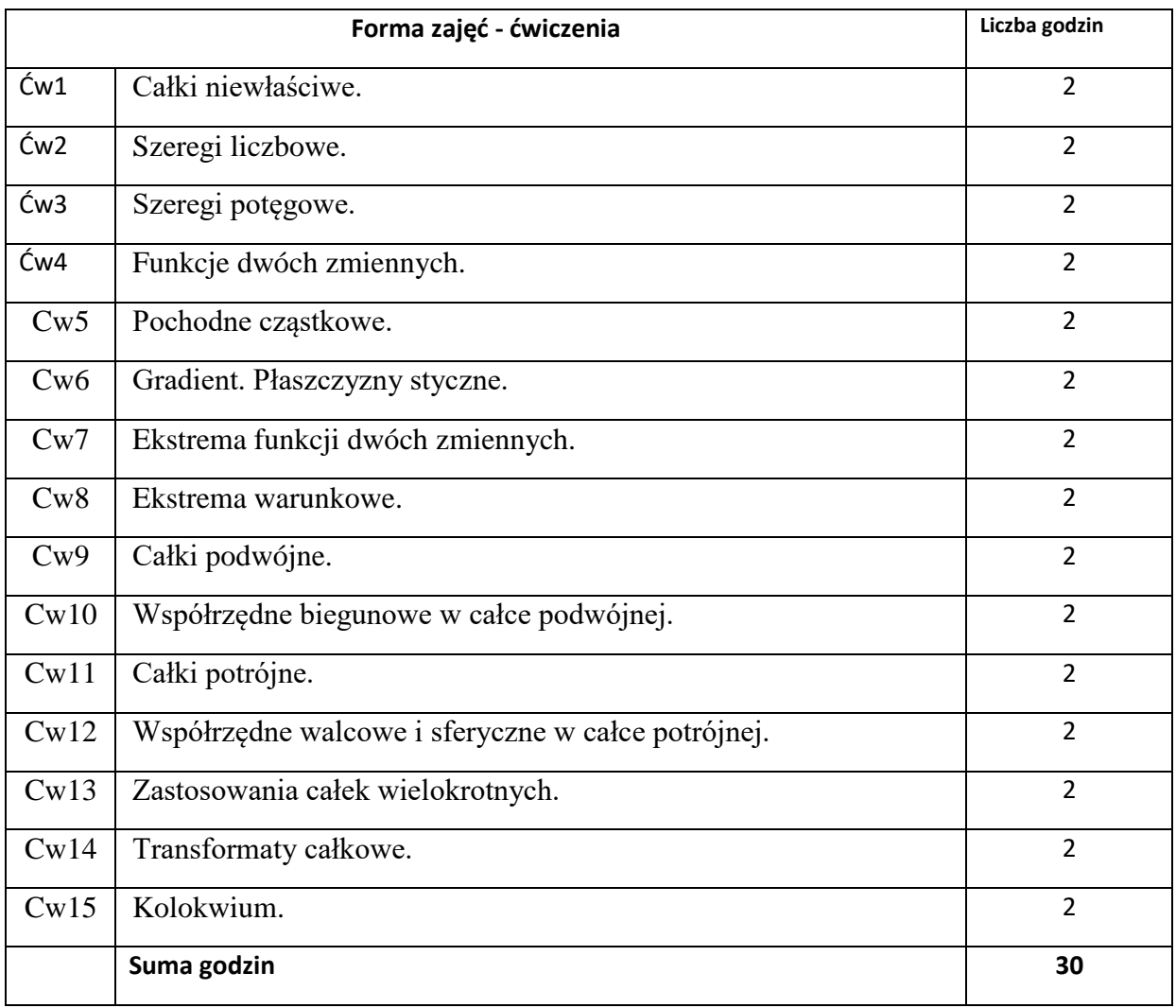

N1. Wykład metodą tradycyjną lub wykład z wykorzystaniem narzędzi multimedialnych.

N2. Ćwiczenia problemowe i rachunkowe – metoda tradycyjna

N3. Praca własna studenta z wykorzystaniem pakietów matematycznych.

### **OCENA OSIĄGNIĘCIA PRZEDMIOTOWYCH EFEKTÓW UCZENIA SIĘ**

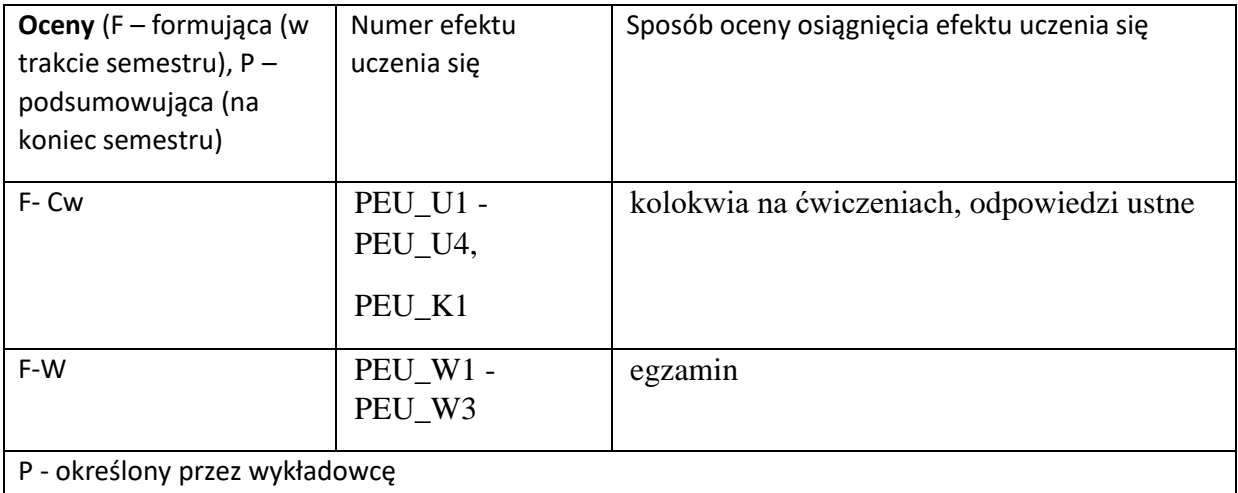

#### **LITERATURA PODSTAWOWA I UZUPEŁNIAJĄCA**

#### **LITERATURA PODSTAWOWA:**

[1] F. Leja, Rachunek Różniczkowy i Całkowy, Wydawnictwo Naukowe PWN, 2012

[2] R. Leitner, Zarys Matematyki Wyższej dla Studiów Technicznych, Cz. 1 - 2 WNT, Warszawa, 2006.

[3] M. Gewert, Z. Skoczylas, Analiza Matematyczna 2. Definicje, twierdzenia, wzory. Oficyna Wydawnicza GiS, Wrocław 2016

#### **LITERATURA UZUPEŁNIAJĄCA:**

[1] W. Krysicki, L. Włodarski, Analiza Matematyczna w Zadaniach, Cz. II, PWN, Warszawa 2006

[2] G. M. Fichtenholz, Rachunek Różniczkowy i Całkowy, T. I - II, PWN, Warszawa 2007

[3] M. Gewert, Z. Skoczylas, Analiza Matematyczna 2. Przykłady i Zadania, Oficyna Wydawnicza GiS, Wrocław 2016

### **OPIEKUN PRZEDMIOTU (IMIĘ, NAZWISKO, ADRES E-MAIL)**

Wydziałowa Komisja Programowa ds. Kursów Ogólnouczelnianych

doc. dr Zbigniew Skoczylas (Zbigniew.Skoczylas@pwr.edu.pl)

### MACIERZ POWIĄZANIA EFEKTÓW KSZTAŁCENIA DLA PRZEDMIOTU

### **ANALIZA MATEMATYCZNA 2.1 A MAT001422**

### Z EFEKTAMI KSZTAŁCENIA NA KIERUNKU *Inżynieria systemów*

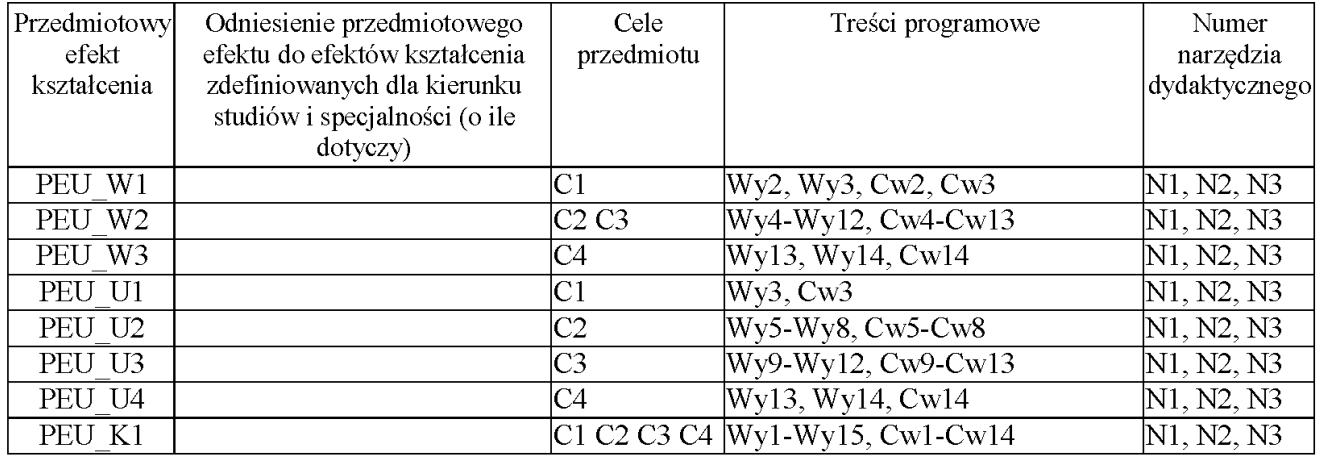

WYDZIAŁ Zarządzania

### **KARTA PRZEDMIOTU**

**Nazwa przedmiotu w języku polskim:** Ochrona własności intelektualnej **Nazwa przedmiotu w języku angielskim:** Intellectual property protection **Kierunek studiów (jeśli dotyczy):** Inżynieria systemów **Specjalność (jeśli dotyczy): ……………………..**  Poziom i forma studiów: I / H stopień / jednolite studia magisterskie\*, stacjonarna / **niestacjonarna\* Rodzaj przedmiotu: obowiązkowy / Kod przedmiotu PRZ001176 Grupa kursów TAK / NIE\***

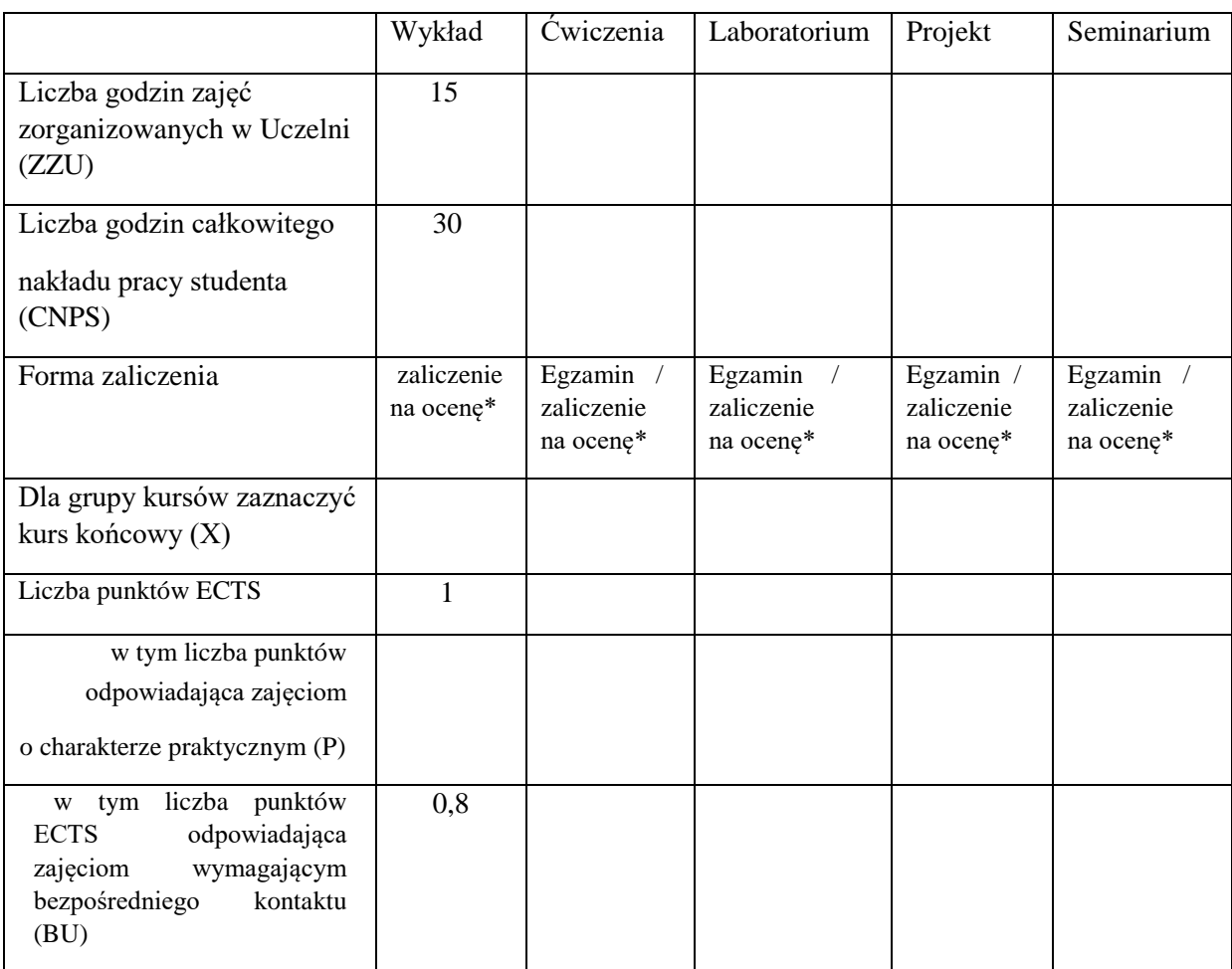

\*niepotrzebne skreślić

### **WYMAGANIA WSTĘPNE W ZAKRESIE WIEDZY, UMIEJĘTNOŚCI I KOMPETENCJI SPOŁECZNYCH**

- **1.** Podstawowa wiedza z zakresu prawa
- **2.** Podstawowa wiedza z zakresu przedsiębiorczości
- **3.** Podstawowa wiedza z zakresu innowacji

### **CELE PRZEDMIOTU**

C1 Celem przedmiotu jest zapoznanie studentów z podstawową problematyką dotyczącą własności intelektualnej

C2 Opanowanie wiedzy na temat ochrony własności intelektualnej w praktyce przekłada się na sprawne działanie w zakresie tworzenia i wdrażania innowacji.

### **PRZEDMIOTOWE EFEKTY UCZENIA SIĘ**

Z zakresu wiedzy:

PEU\_ K1\_INS\_W15 zna istotę przedsiębiorstwa, zasady i obszary jego funkcjonowania oraz ma elementarną wiedzę dotyczącą czynników, wpływających na funkcjonowanie przedsiębiorstw; zna struktury i formy organizacji rynku, ma podstawową wiedzę o procesie zarządzania; zna i rozumie podstawowe pojęcia i zasady z zakresu ochrony własności przemysłowej i prawa autorskiego

K1 INS W19 zna podstawowe pojęcia oraz uwarunkowania ekonomiczne i prawne, związane z prowadzeniem działalności gospodarczej Z zakresu umiejętności:

K1 INS U22 umie zastosować odpowiednie metody i techniki do opisu, analizy i interpretacji zjawisk i procesów zachodzących w przedsiębiorstwie; potrafi zidentyfikować szanse i zagrożenia o charakterze ekonomicznym i prawnym oraz określić ich skutki dla funkcjonowania przedsiębiorstwa; posługuje się zasadami obowiązującymi w państwie prawa

K1\_INS\_U21 umie tworzyć proste scenariusze rozwoju i formułować odpowiadające im strategie Z zakresu kompetencji społecznych:

K1 INS K02 potrafi myśleć i działać systemowo oraz w sposób przedsiębiorczy, mając świadomość znaczenia pozatechnicznych asPEU\_tów przedsięwzięć inżynierskich

K1 INS K05 ma świadomość niezbędności aktywności indywidualnych i zespołowych, wykraczających poza działalność inżynierską

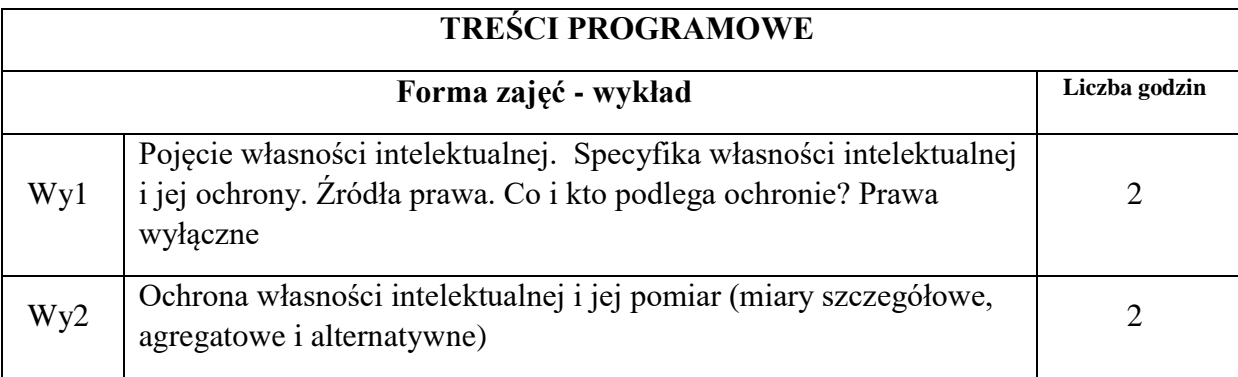

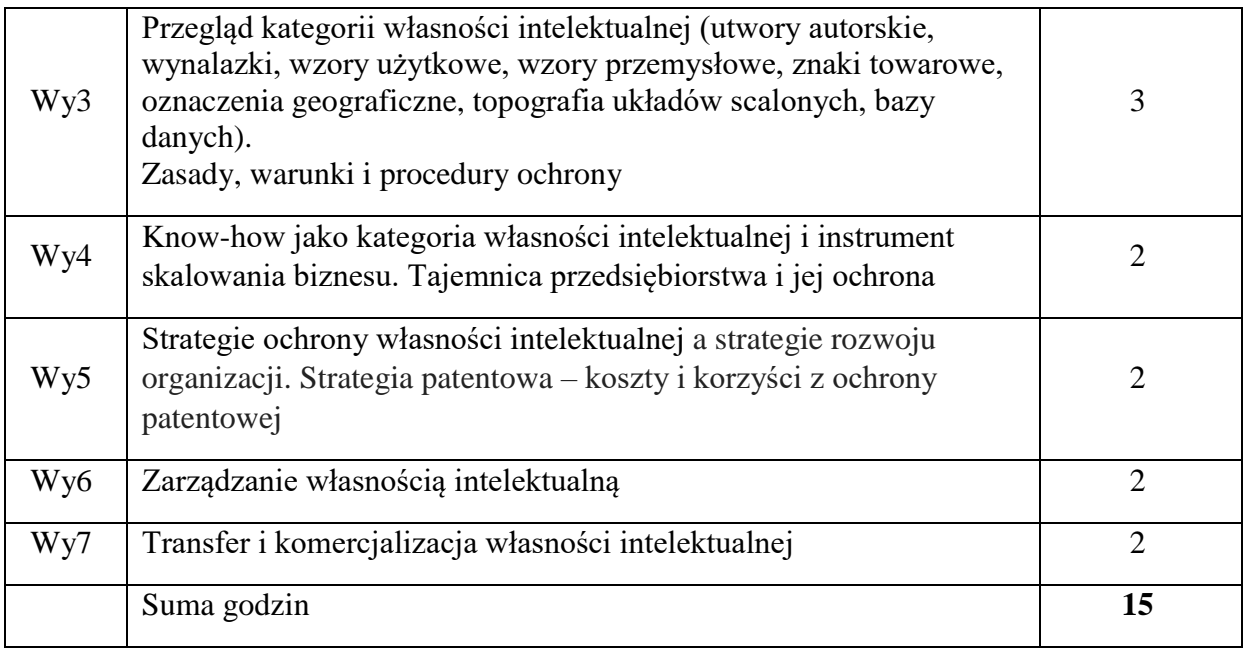

- N1. Prezentacje multimedialne
- N2. Internetowe bazy informacji patentowej

# **OCENA OSIĄGNIĘCIA PRZEDMIOTOWYCH EFEKTÓW UCZENIA SIĘ**

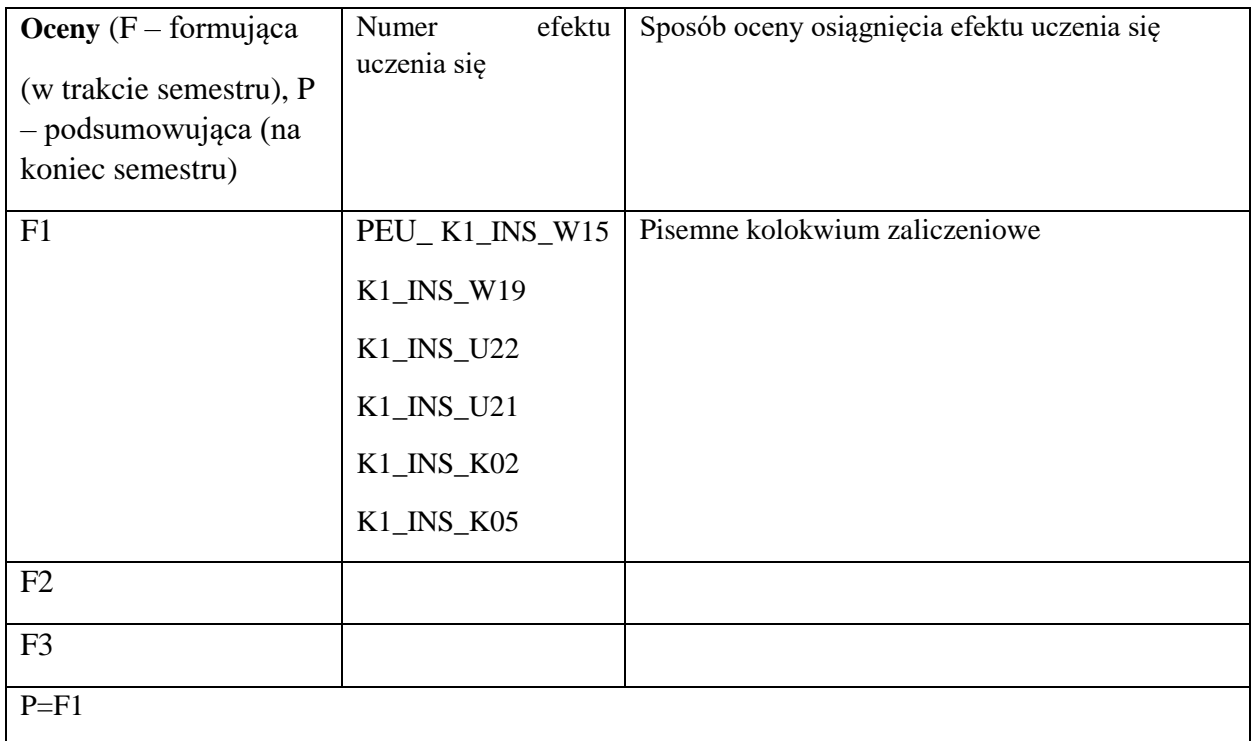

## **LITERATURA PODSTAWOWA I UZUPEŁNIAJĄCA**

## **LITERATURA PODSTAWOWA:**

**[1]** Kotarba W., *Ochrona własności intelektualnej, Oficyna Wydawnicza Politechniki Warszawskiej, Warszawa 2012.*

**[2]** Dereń A. M., *Zarządzanie własnością intelektualną w transferze technologii,* Wyd. Difin, Warszawa 2014.

**[3]** Michniewicz C., *Ochrona własności intelektualnej*, Wyd. C.H. Beck, Warszawa 2010.

**[4]** Kotarba W., *Ochrona wiedzy a kapitał intelektualny,* Wyd. PWE, Warszawa 2015.

# **LITERATURA UZUPEŁNIAJĄCA:**

**[1]** Sieńczyło-Chlabicz J., *Prawo własności intelektualnej*, Wyd. Lexis Nexis, Warszawa  $\frac{[1]}{2009}$ .

**[2]** Nowak T., *Ochrona własności intelektualnej –* wybrane zagadnienia, Wyd. Politechniki Białostockiej, Białystok 2008.

**[3]** Stec P., *Ochrona własności intelektualnej,* Wyd. Branta, Warszawa 2010.

### **OPIEKUN PRZEDMIOTU (IMIĘ, NAZWISKO, ADRES E-MAIL)**

**Aldona Dereń, aldona.deren@pwr.edu.pl** 

WYDZIAŁ Zarządzania

### **KARTA PRZEDMIOTU**

**Nazwa przedmiotu w języku polskim:** Podstawy prowadzenia biznesu **Nazwa przedmiotu w języku angielskim:** Principles of business management

**Kierunek studiów (jeśli dotyczy):** Inżynieria Systemów

**Specjalność (jeśli dotyczy): ……………………..** 

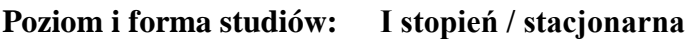

**Rodzaj przedmiotu: obowiązkowy** 

**Kod przedmiotu ZMZ001045** 

**Grupa kursów NIE**

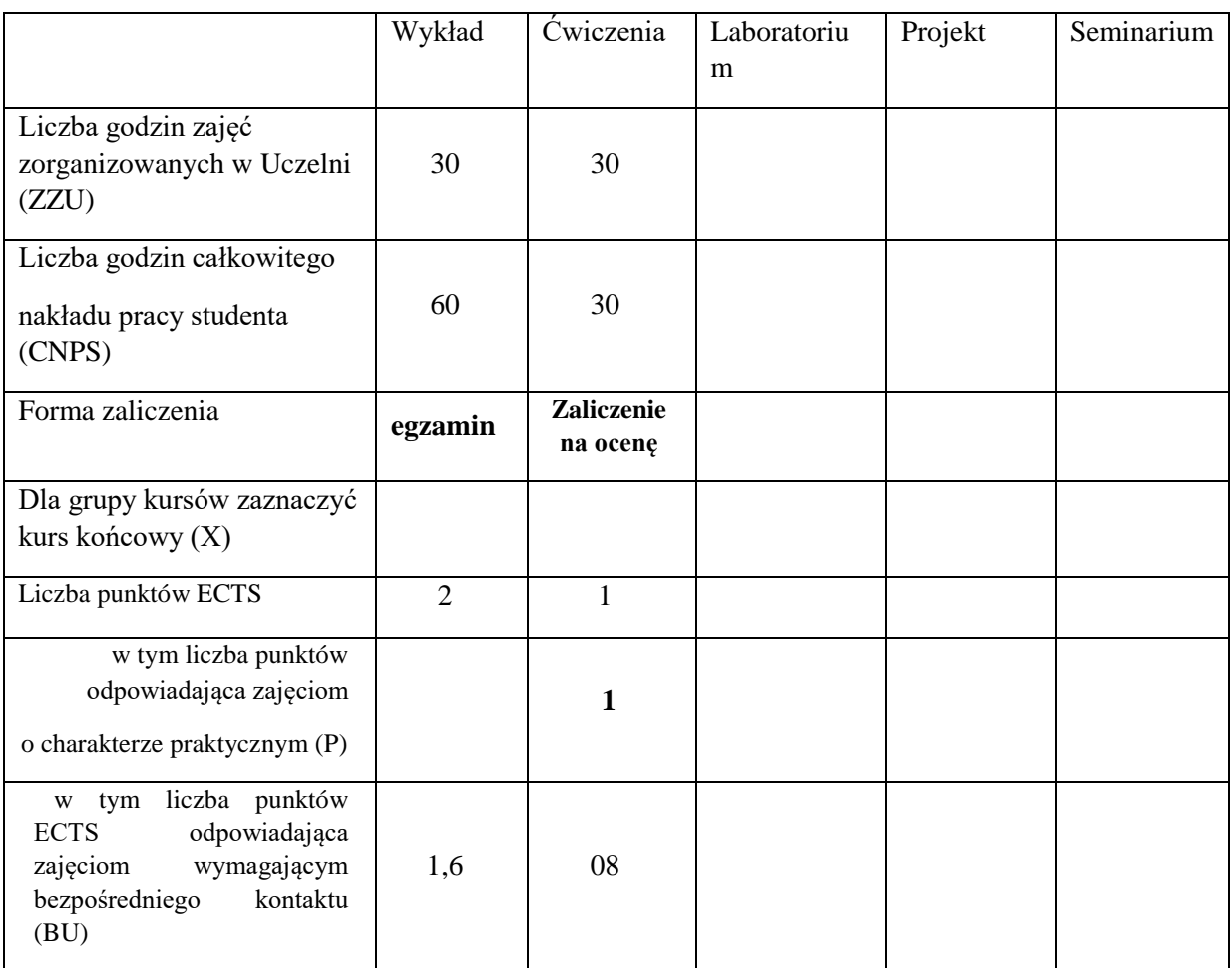

\*niepotrzebne skreślić

### **WYMAGANIA WSTĘPNE W ZAKRESIE WIEDZY, UMIEJĘTNOŚCI I KOMPETENCJI SPOŁECZNYCH**

1. Nie ma wymagań.

\

### **CELE PRZEDMIOTU**

C1 – Poznanie i zrozumienie istoty uwarunkowań ekonomicznych funkcjonowania podmiotów gospodarczych i działalności inżynierskiej.

C2 – Pokazanie wpływu elementów otoczenia ekonomicznego na funkcjonowanie podmiotów gospodarczych, ich wybory strategiczne i działania przedsiębiorcze.

### **PRZEDMIOTOWE EFEKTY UCZENIA SIĘ**

### **Z zakresu wiedzy:**

PEU\_W01 Ma wiedzę i rozumie ekonomiczne uwarunkowania prowadzenia działalności inżynierskiej.

PEU W02 Zna podstawowe pojęcia ekonomiczne dotyczące gospodarki rynkowej.

PEU\_W03 Ma podstawową wiedzę o zarządzaniu firma

### **Z zakresu umiejętności:**

PEU U01 Potrafi analizować i stosować właściwe narzędzia i regulacje ekonomiczne dla rozwiązania problemów funkcjonowania przedsiębiorstw i realizowanych działań inżynierskich.

PEU U02 Potrafi opracować business plan

### **Z zakresu kompetencji społecznych:**

PEU\_K01 Rozumie ekonomiczne aspekty działalności inżynierskiej. PEU\_K02 Potrafi myśleć w sposób przedsiębiorczy.

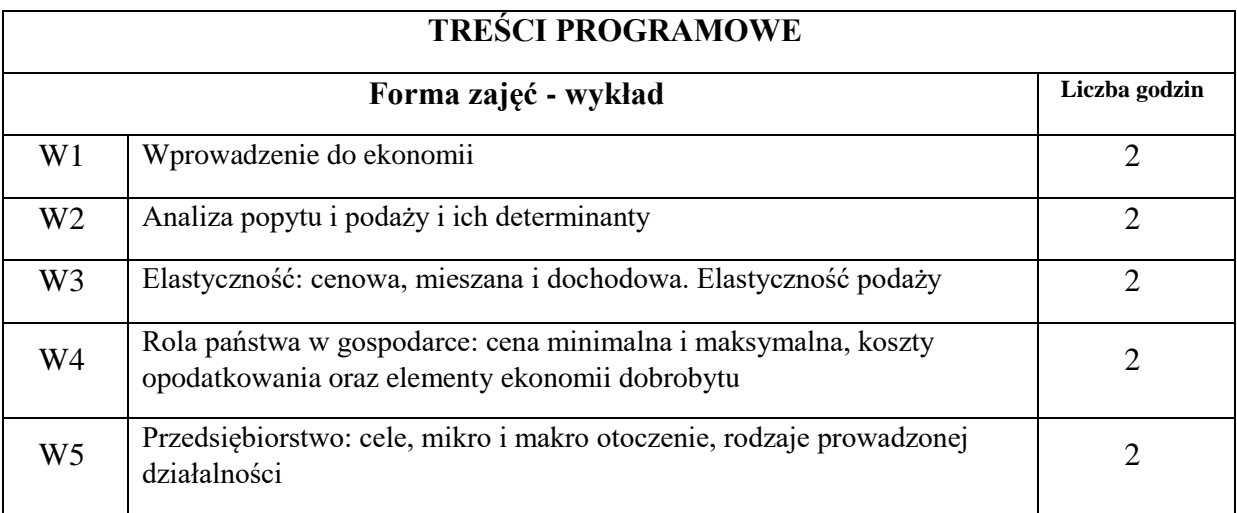

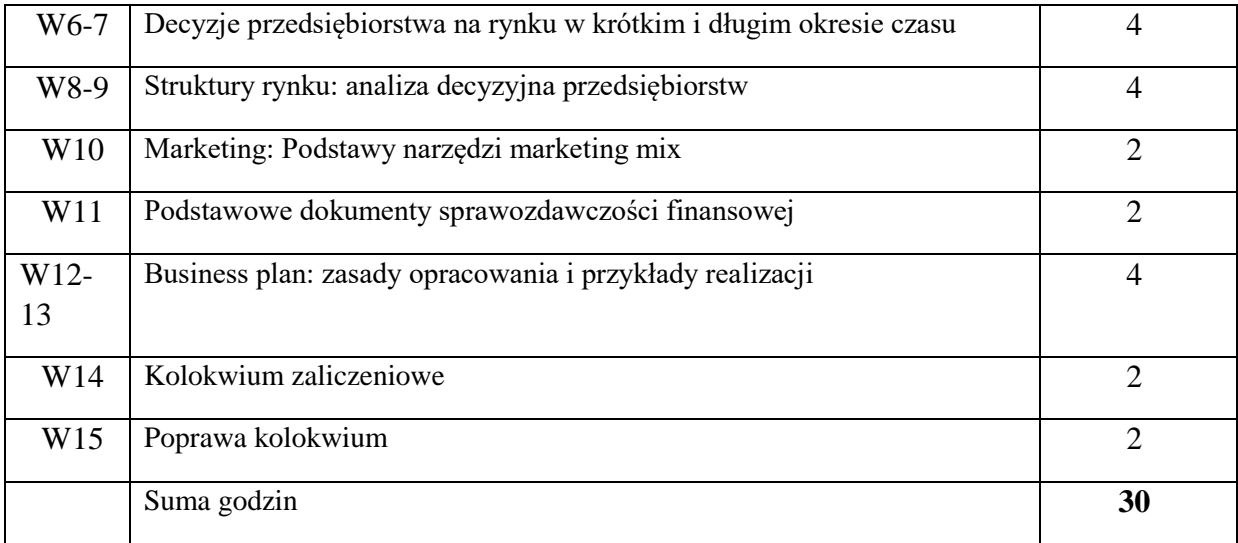

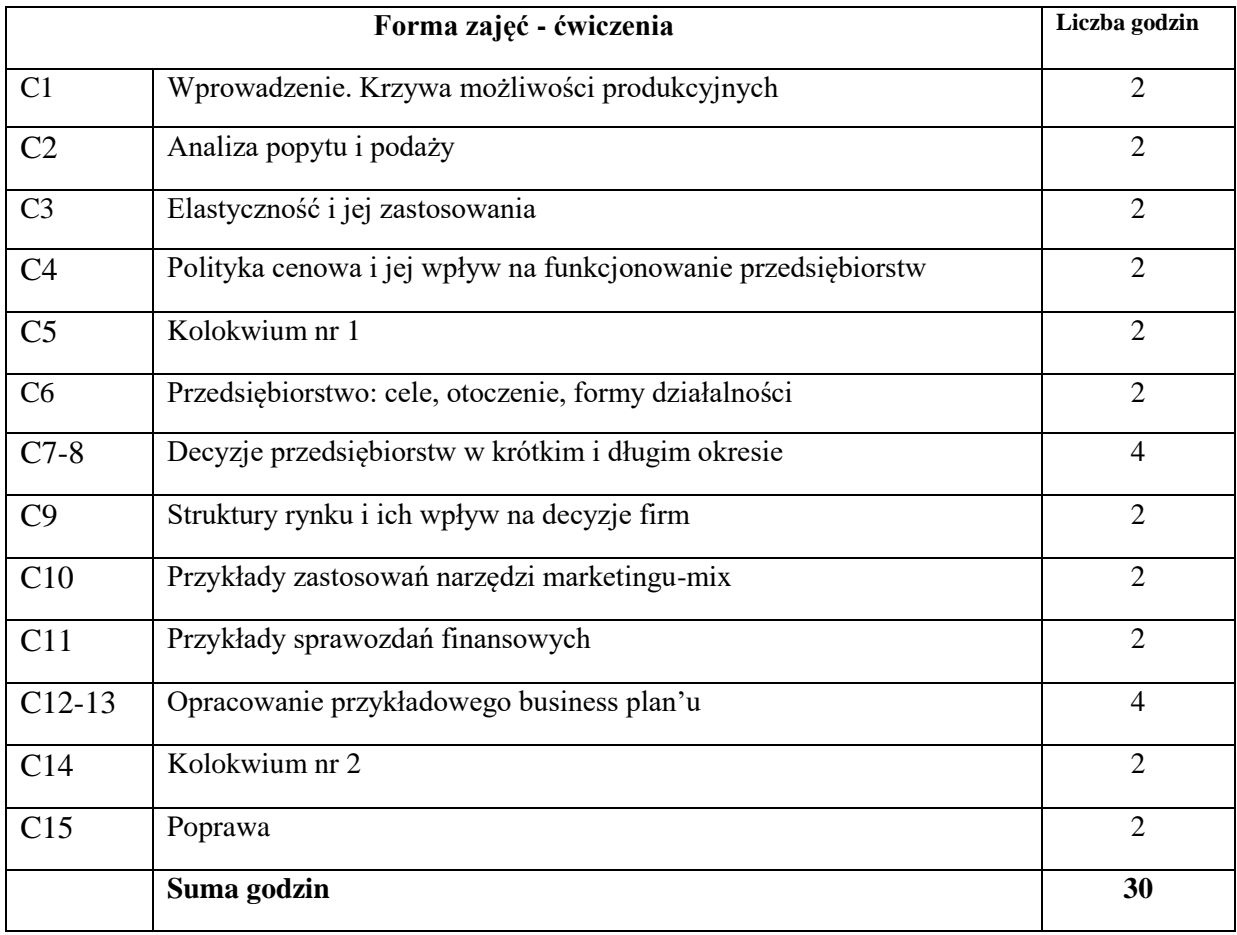

N1. Prezentacja wiedzy w formie wykładu – slajdy, projektor komputerowy

N2. Materiały wykładowe (synteza) dostępne w formie elektronicznej na stronie www

N3. Praca własna – samodzielne studia i przygotowanie do sprawdzianu zaliczeniowego

N4. Dyskusja na ćwiczeniach, rozwiązywanie przykładów praktycznych

N5. Prezentacje praktycznych przykładów w formie studiów przypadków – slajdy, projektor komputerowy

N6. Opracowanie własnego business plan'u

# **OCENA OSIĄGNIĘCIA PRZEDMIOTOWYCH EFEKTÓW UCZENIA SIĘ**

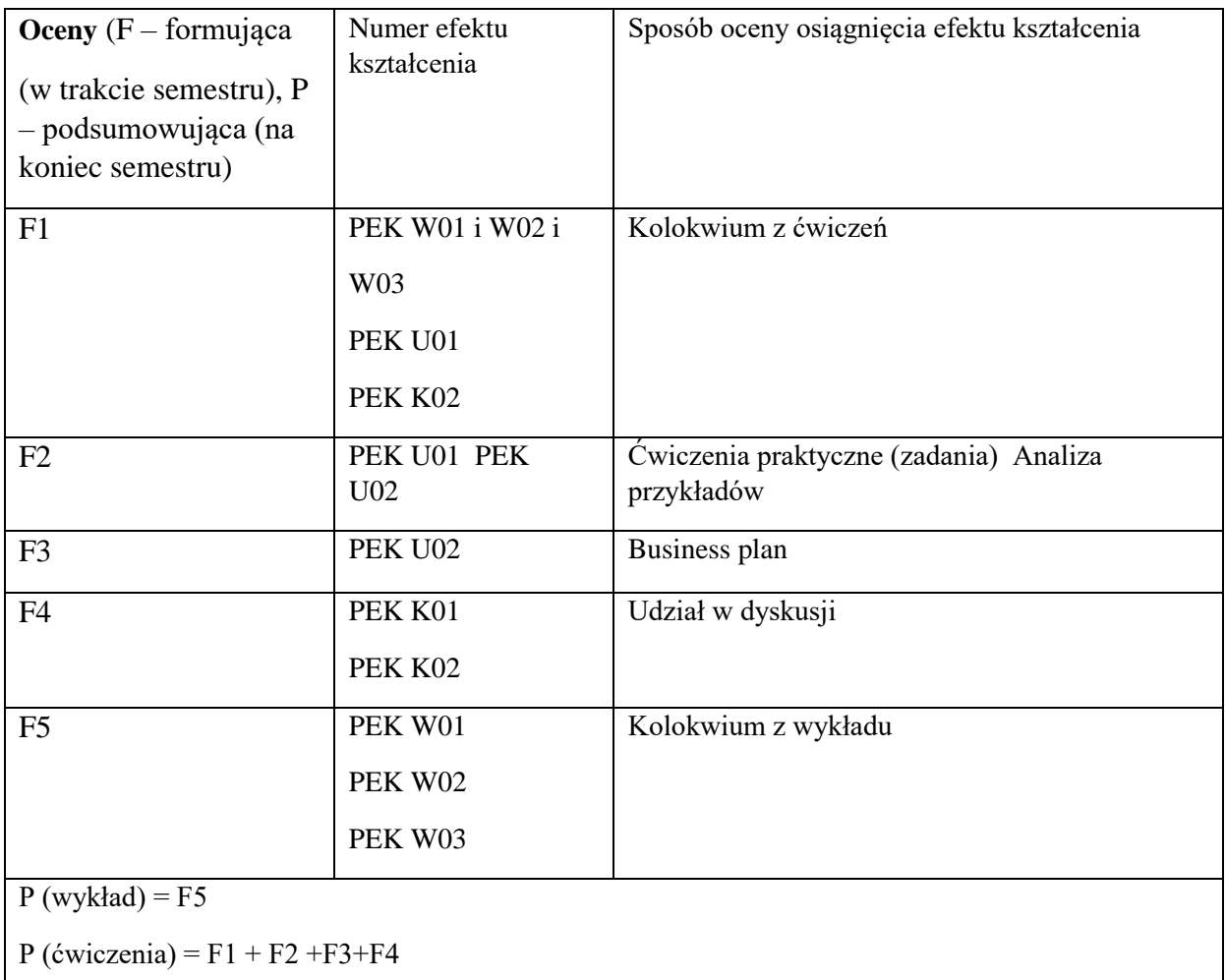

# **LITERATURA PODSTAWOWA I UZUPEŁNIAJĄCA**

## **LITERATURA PODSTAWOWA:**

- [1] G. Mankiw, M.P. Taylor. *Mikroekonomia*, PWE, Warszawa 2009
- [2] R. Milewski (red.), *Podstawy ekonomii*, PWN, Warszawa 2001 i kolejne wydania
- [3] P.A. Samuelson, W. Nordhaus, *Ekonomia*, Warszawa 2012
- [4] B. Czarny, *Podstawy ekonomii*, PWE, 2011
- [5] Mikuła B., Pietruszka-Ortyl A., Potocki A. (red.): *Podstawy zarządzania przedsiębiorstwami w gospodarce opartej na wiedzy*, Difin, Warszawa 2007.
- [6] *Podstawy nauki o przedsiębiorstwie*, red. J. Lichtarski, Wydawnictwo Akademii Ekonomicznej we Wrocławiu, Wrocław, 2007.

# **LITERATURA UZUPEŁNIAJĄCA:**

[7] R. Milewski (red.), *Podstawy ekonomii. Ćwiczenia, zadania, problemy*, PWN, Warszawa 2002 i kolejne wydania

## **OPIEKUN PRZEDMIOTU (IMIĘ, NAZWISKO, ADRES E-MAIL)**

Dr inż. Anna Kowalska-Pyzalska: anna.kowalska-pyzalska@pwr.edu.pl

Dr hab. inż. Grzegorz Chodak, prof. PWr: Grzegorz.chodak@pwr.edu.pl

WYDZIAŁ Zarządzania

#### **KARTA PRZEDMIOTU**

**Nazwa przedmiotu w języku polskim:** Praktyka zarządzania w dziale IT

**Nazwa przedmiotu w języku angielskim:** Management practice in the IT department

**Kierunek studiów (jeśli dotyczy):** Inżynieria Systemów

**Specjalność (jeśli dotyczy): ……………………..**

**Poziom i forma studiów: I stopień, stacjonarna**

**Rodzaj przedmiotu: obowiązkowy**

**Kod przedmiotu ZMZ001046**

**Grupa kursów NIE\***

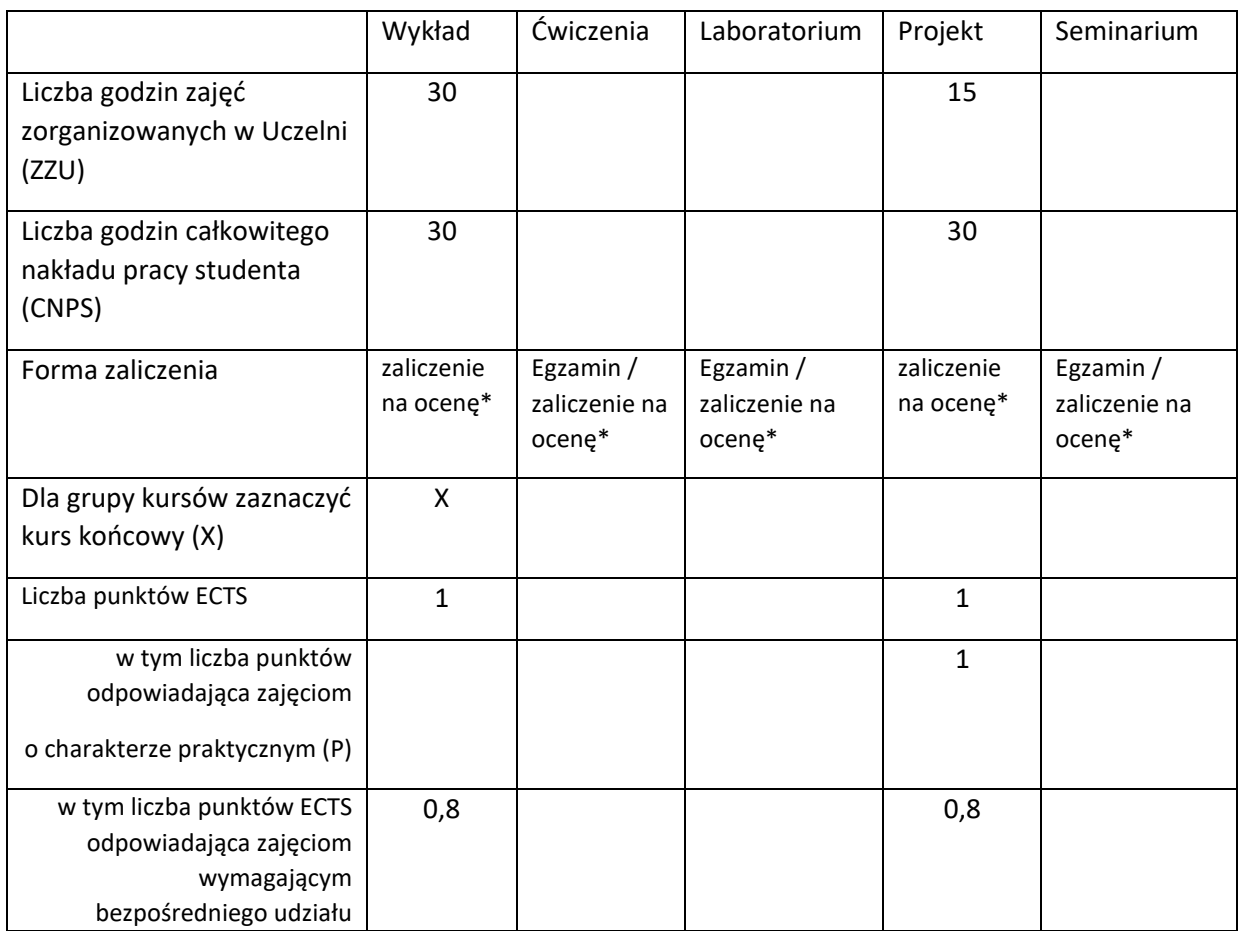
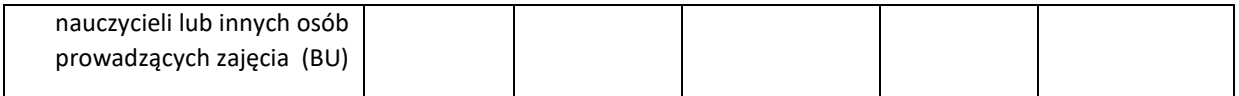

\*niepotrzebne skreślić

#### **WYMAGANIA WSTĘPNE W ZAKRESIE WIEDZY, UMIEJĘTNOŚCI I KOMPETENCJI SPOŁECZNYCH**

1. Znajomość zagadnień formalnych prawnych dla przedsiębiorstw z branży IT

2. Znajomość specyfiki prowadzenia departamentu IT w przedsiębiorstwie i jej roli dla całej organizacji

3. Znajomość roli departamentu IT dla funkcjonowania całego przedsiębiorstwa

4. Gra menedżerska – budowanie przedsiębiorstwa IT

#### **CELE PRZEDMIOTU**

C1 Poznanie warsztatu niezbędnego dla prowadzenia działalności biznesowej

C2 Poznanie roli departamentu IT w spółce oraz zasad jego funkcjonowania, operacyjnego zarządzania.

C3 Przećwiczenie tworzenia przedsiębiorstwa IT poprzez grę menedżerską

#### **PRZEDMIOTOWE EFEKTY UCZENIA SIĘ**

Z zakresu wiedzy:

PEU\_W01 Posiada wystarczającą wiedzę z zakresu przedsiębiorczości i zarządzania firmą PEU\_W02 Zna dobrze wzory dokumentów formalnych (prawnych i podatkowych)

niezbędnych w prowadzeniu firmy

Z zakresu umiejętności:

PEU\_U01 Swobodnie posługuje się podstawowymi narzędziami służącymi do analizy biznesowej

PEU\_U02 Potrafi wykorzystywać profesjonalne pakiety danych do analizy danych biznesowych

Z zakresu kompetencji społecznych:

PEU\_K01 Ma świadomość roli społecznej absolwenta uczelni biznesowo-technicznej; podejmuje starania, aby przekazać informacje dotyczące zarządzania firmą i innych aspektów działalności biznesowej w sposób powszechnie zrozumiały

PEU\_K02 Rozumie konieczność systematycznej i samodzielnej pracy nad opanowaniem materiału kursu.

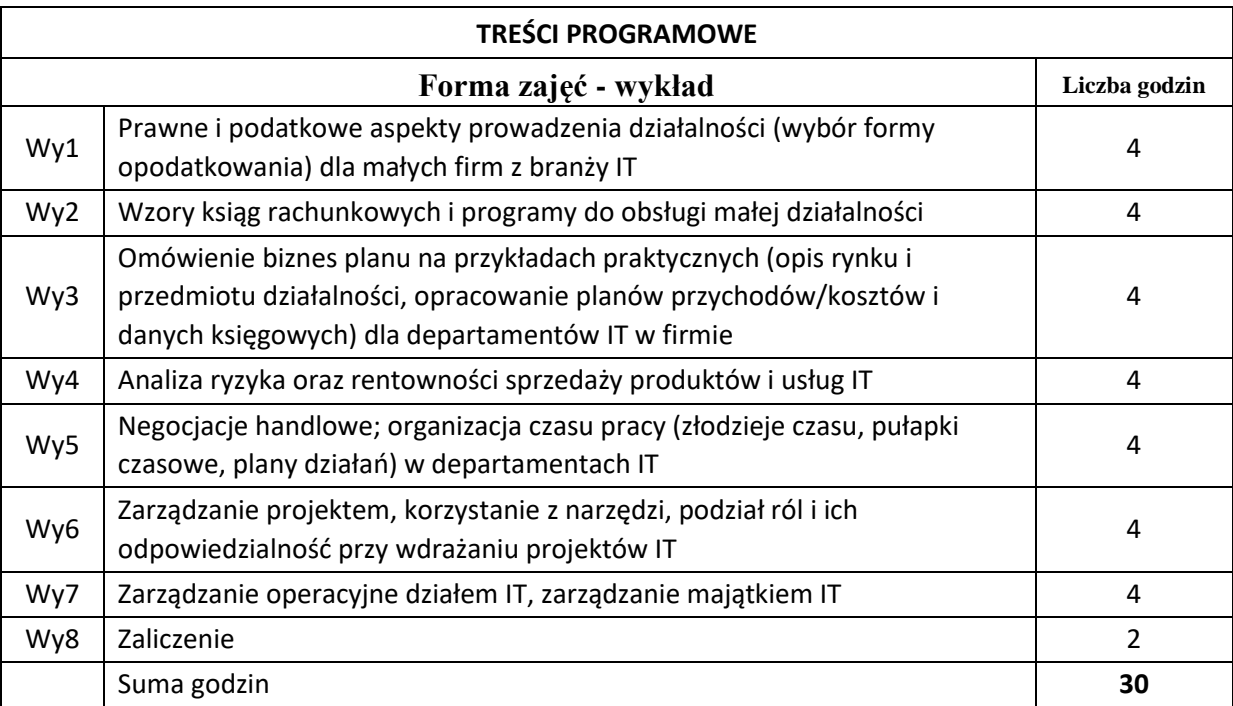

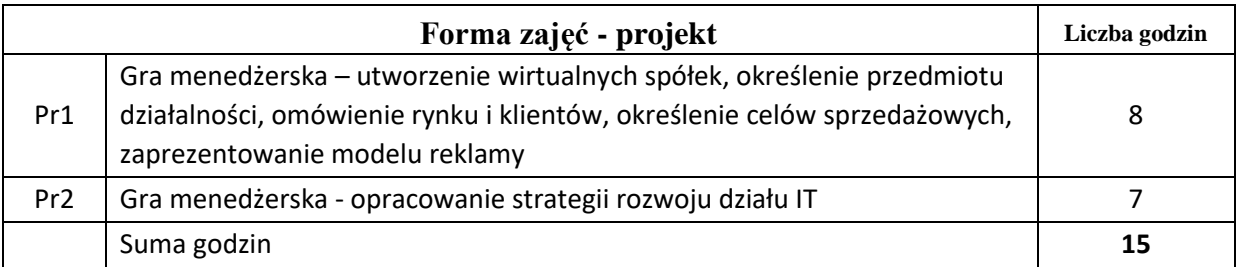

# **STOSOWANE NARZĘDZIA DYDAKTYCZNE**

N2.

N1.

N3.

#### **OCENA OSIĄGNIĘCIA PRZEDMIOTOWYCH EFEKTÓW UCZENIA SIĘ**

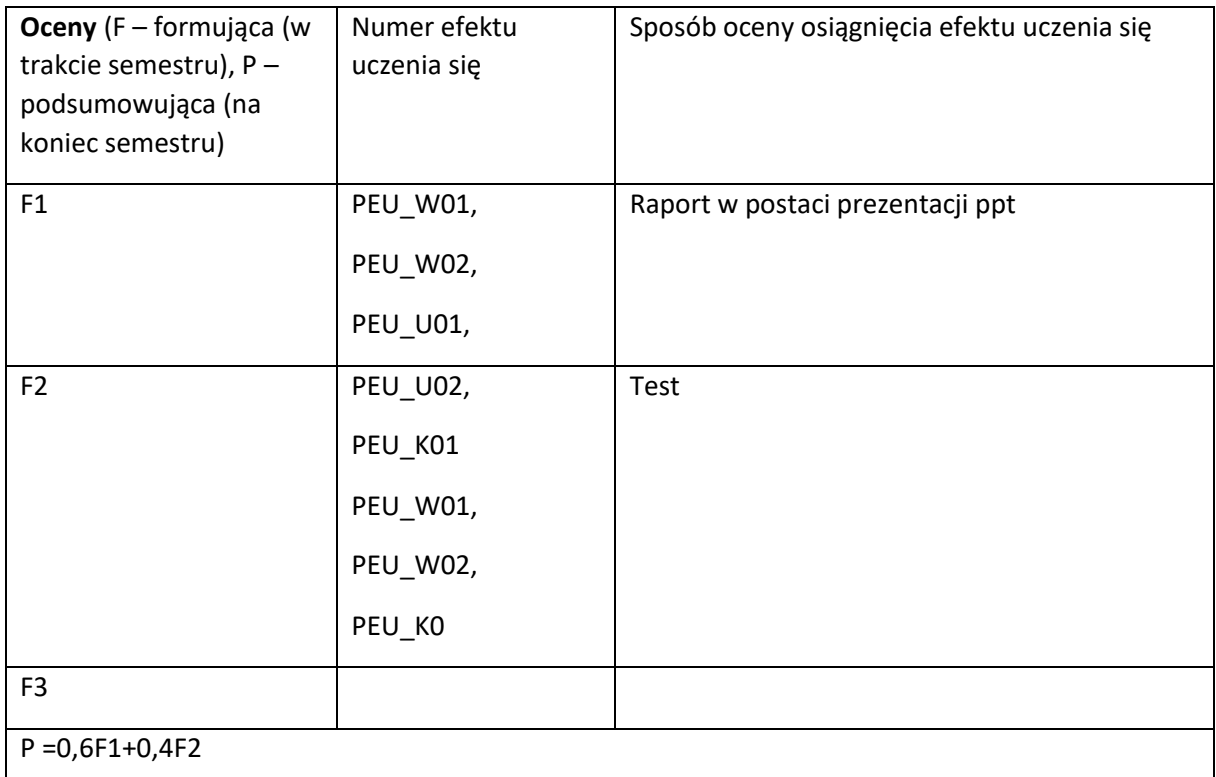

#### **LITERATURA PODSTAWOWA I UZUPEŁNIAJĄCA**

#### **LITERATURA PODSTAWOWA:**

[1] Działalność gospodarcza. Nowe zasady prowadzenia, Kancelaria Chałas i Wspólnicy,

Inforbiznes, 2018

- [2] Zarządzanie projektami dla początkujących, Marcin Żmigrodzki, Onepress, 2018
- [3] Podręcznik startupu. Budowa wielkiej firmy krok po kroku., Steve Blan, Bob Dorf, 2013
- [4] Analiza biznesowa. Praktyczne modelowanie organizacji, Jarosław Żeliński, Onepress, 2016

## **LITERATURA UZUPEŁNIAJĄCA:**

**OPIEKUN PRZEDMIOTU (IMIĘ, NAZWISKO, ADRES E-MAIL)**

**Dr Przemysław Zaleski, [przemyslaw.zaleski@pwr.wroc.pl](mailto:przemyslaw.zaleski@pwr.wroc.pl)**

Załącznik nr 6 do ZW 121/2020

WYDZIAŁ Informatyki i Telekomunikacji

## **KARTA PRZEDMIOTU**

**Nazwa przedmiotu w języku polskim:** Technologie Blockchain

**Nazwa przedmiotu w języku angielskim:** Blockchain Technologies **Kierunek studiów (jeśli dotyczy):** Inżynieria Systemów **Specjalność (jeśli dotyczy):** Inżynieria danych

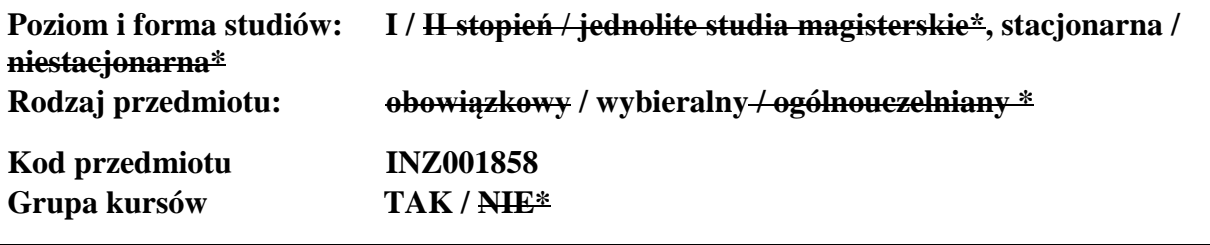

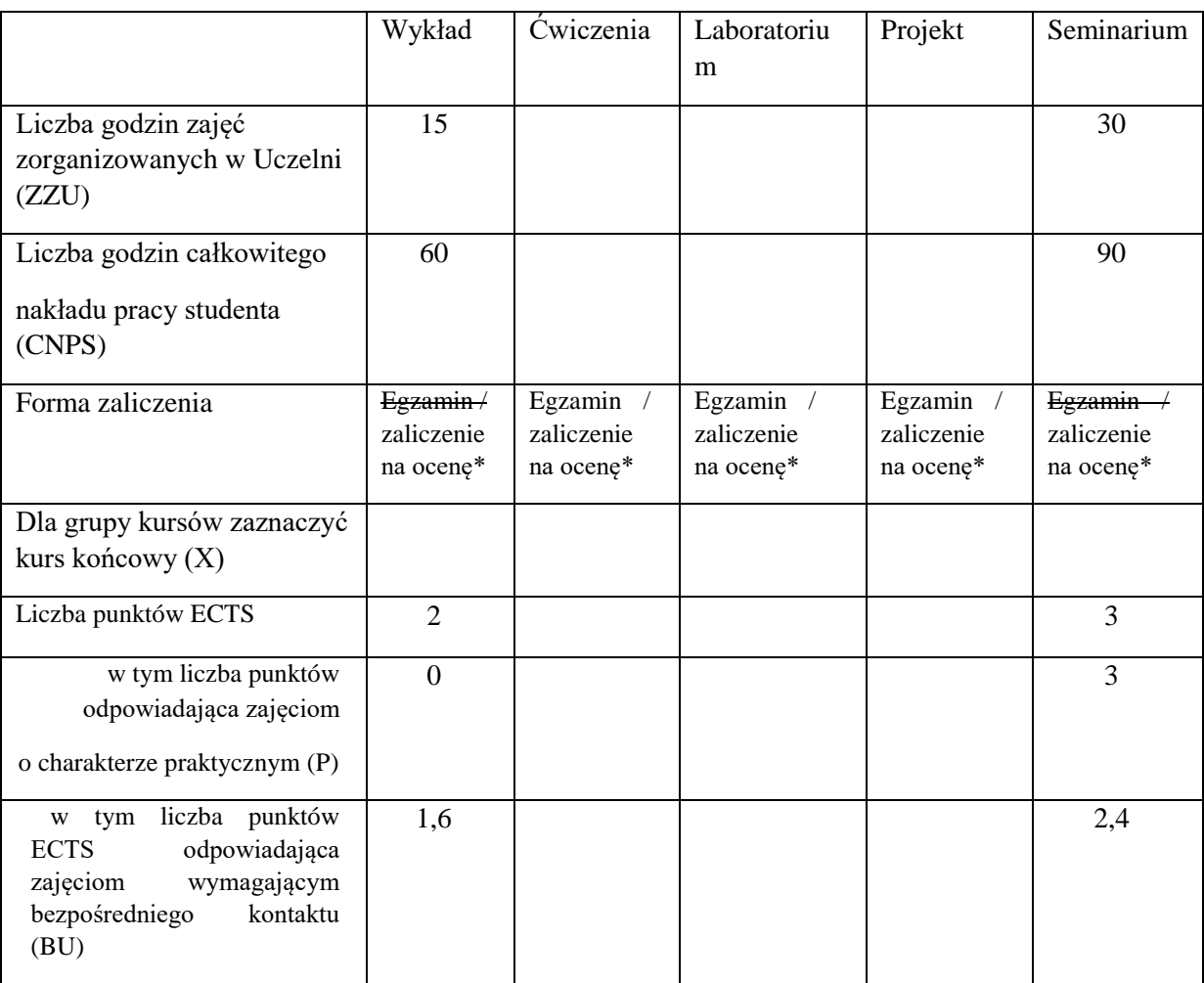

## **WYMAGANIA WSTĘPNE W ZAKRESIE WIEDZY, UMIEJĘTNOŚCI I KOMPETENCJI SPOŁECZNYCH**

Wiedza z zakresu Analizy matematycznej I i II, Algebry liniowej, Matematyki dyskretnej, Wstępu do programowania, Optymalizacji systemów, Modeli systemów dynamicznych, a także Podstaw podejmowania decyzji.

#### **CELE PRZEDMIOTU**

C1 Nabycie wiedzy dotyczącej pojęć rejestrów rozproszonych i blockchain.

C2 Nabycie wiedzy o podstawach kryptografii i o najważniejszych algorytmach kryptograficznych. C3 Nabycie wiedzy o głównych cechach technologii blockchain i najczęstszych przypadkach jej użycia.

C4 Nabycie umiejętności wyszukiwania informacji w źródłach literaturowych i ich wykorzystania do opracowania prezentacji multimedialnej w języku polskim lub angielskim dotyczącej problemów z zakresu nowych technologii

#### **PRZEDMIOTOWE EFEKTY UCZENIA SIĘ**

Z zakresu wiedzy:

PEU W01 ma wiedzę z zakresu rejestrów rozproszonych i technologii blockchain

PEU\_W02 ma wiedzę na temat najczęstszych i najciekawszych zastosowań technologii blockchain.

Z zakresu umiejętności:

PEU U01 potrafi znajdować źródła informacji, w języku polskim i angielskim, na temat nowych technologii i ich zastosowań.

PEU U02 potrafi przygotować prezentację multimedialną, w języku polskim i angielskim, która przedstawia charakterystykę wybranych technologii i ich zastosowania.

PEU\_U03 potrafi w jasny, interesujący, zrozumiały i wyczerpujący sposób poprowadzić prezentację wybranej technologii i jej zastosowań, a także wytłumaczyć jej ideę na ilustracyjnych i intuicyjnych przykładach.

Z zakresu kompetencji społecznych:

- PEU K01 potrafi wyszukiwać i korzystać z literatury zalecanej do kursu i wyszukiwać nowe informacje i źródła wiedzy
- PEU K02 rozumie konieczność systematycznej pracy w celu opanowania materiału kursu

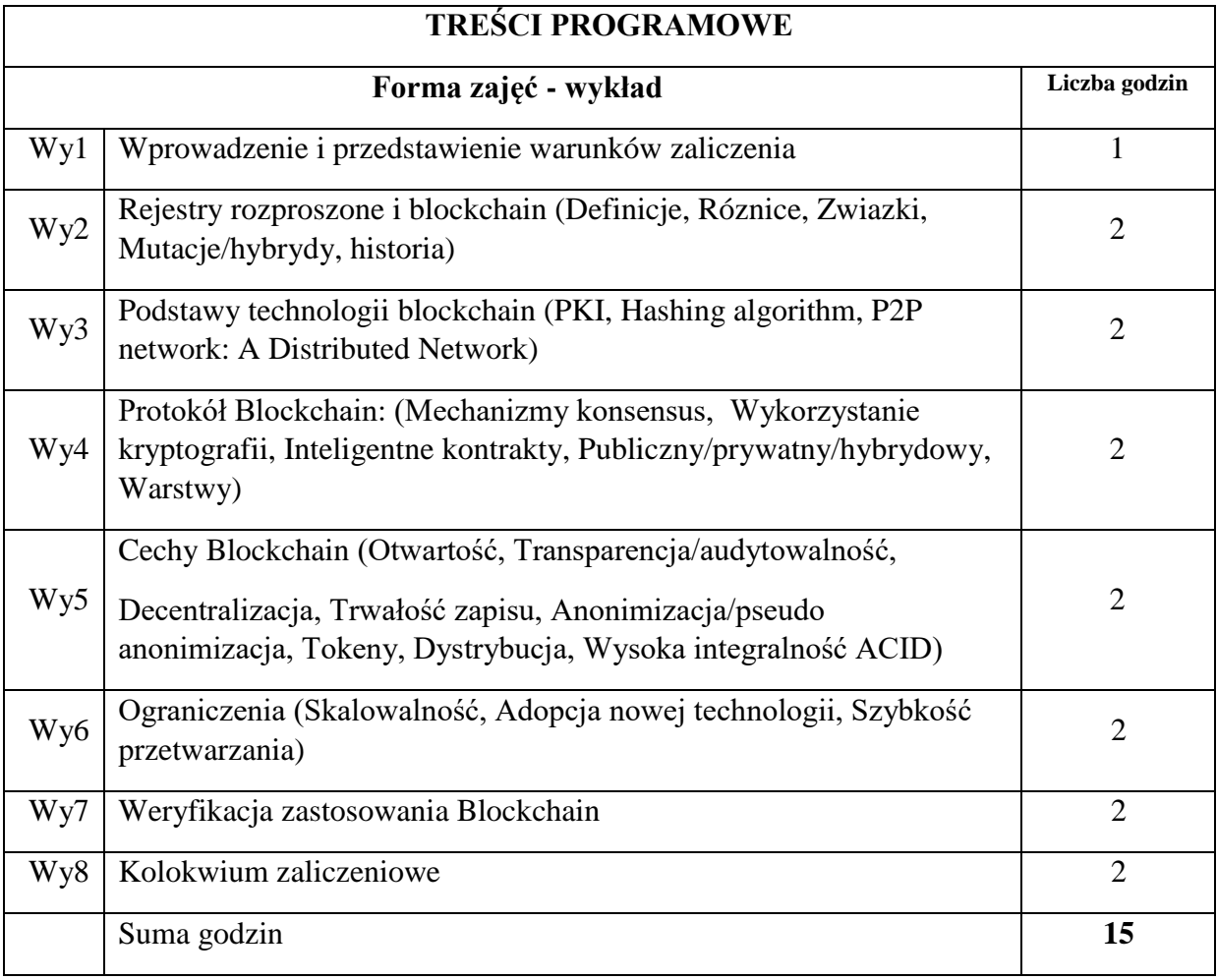

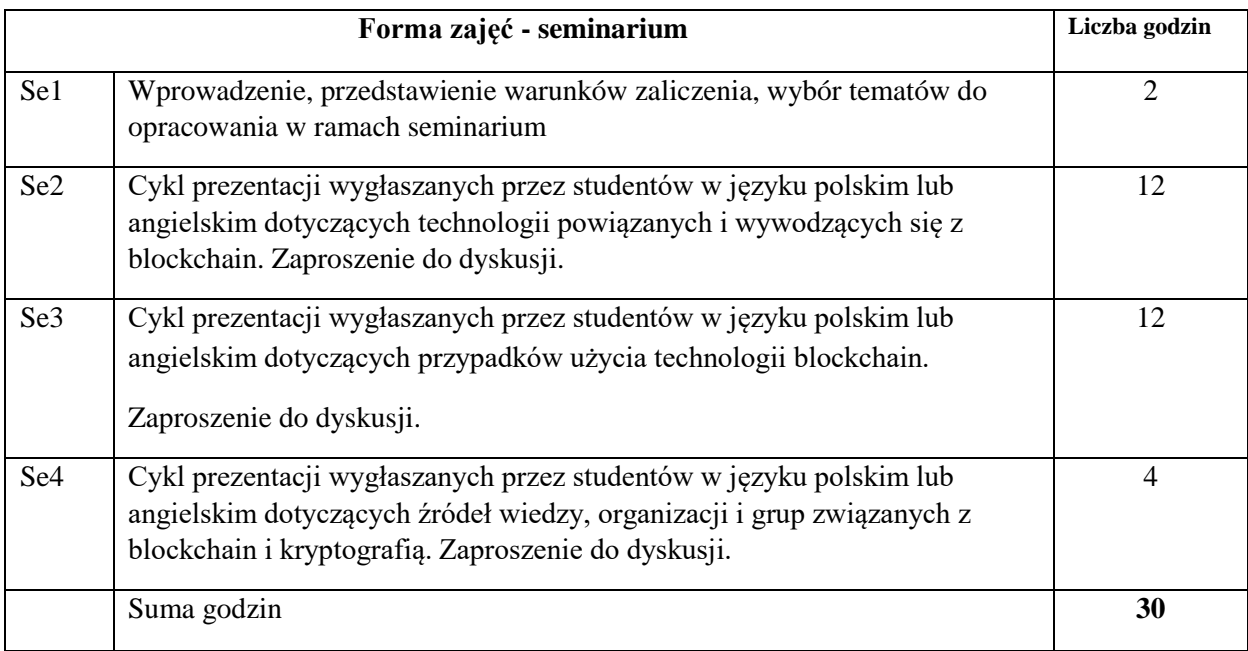

N1. Wykład – metoda tradycyjna z wykorzystaniem środków multimedialnych.

N2. Konsultacje.

N3. Praca wspólna – dyskusja N4. Praca własna

studenta – wygłaszanie prezentacji.

N5. Praca własna studenta – przygotowywanie prezentacji.

## **OCENA OSIĄGNIĘCIA PRZEDMIOTOWYCH EFEKTÓW UCZENIA SIĘ**

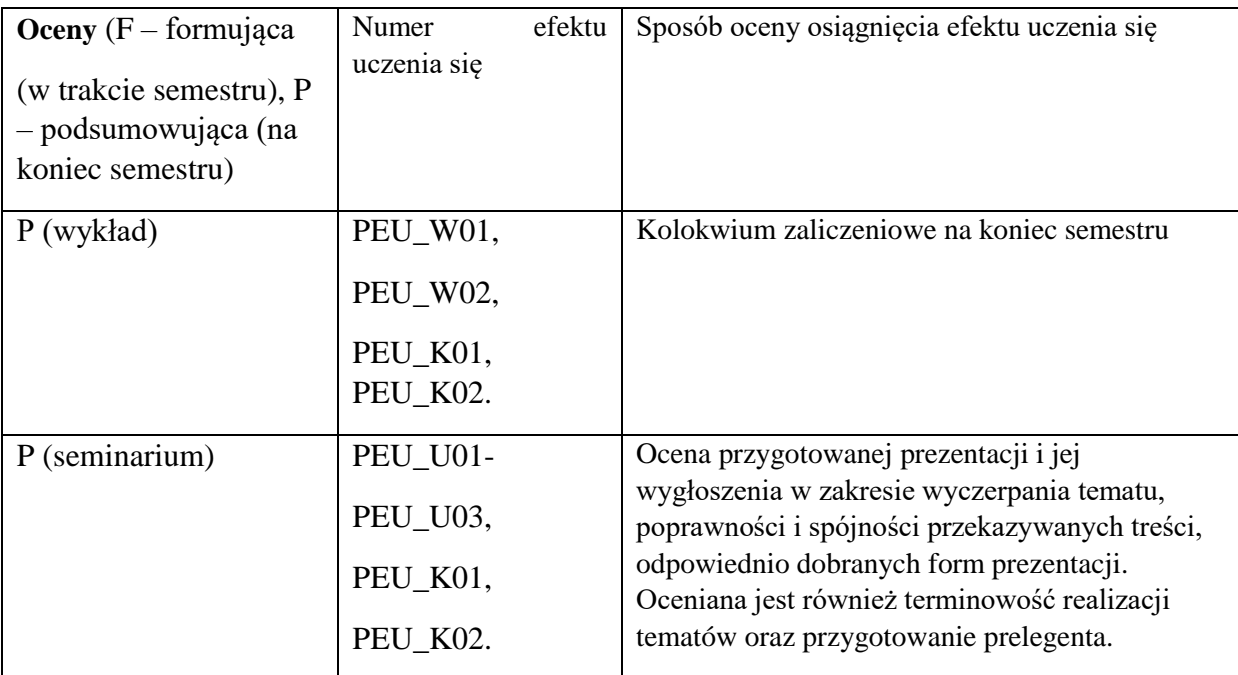

# **LITERATURA PODSTAWOWA I UZUPEŁNIAJĄCA**

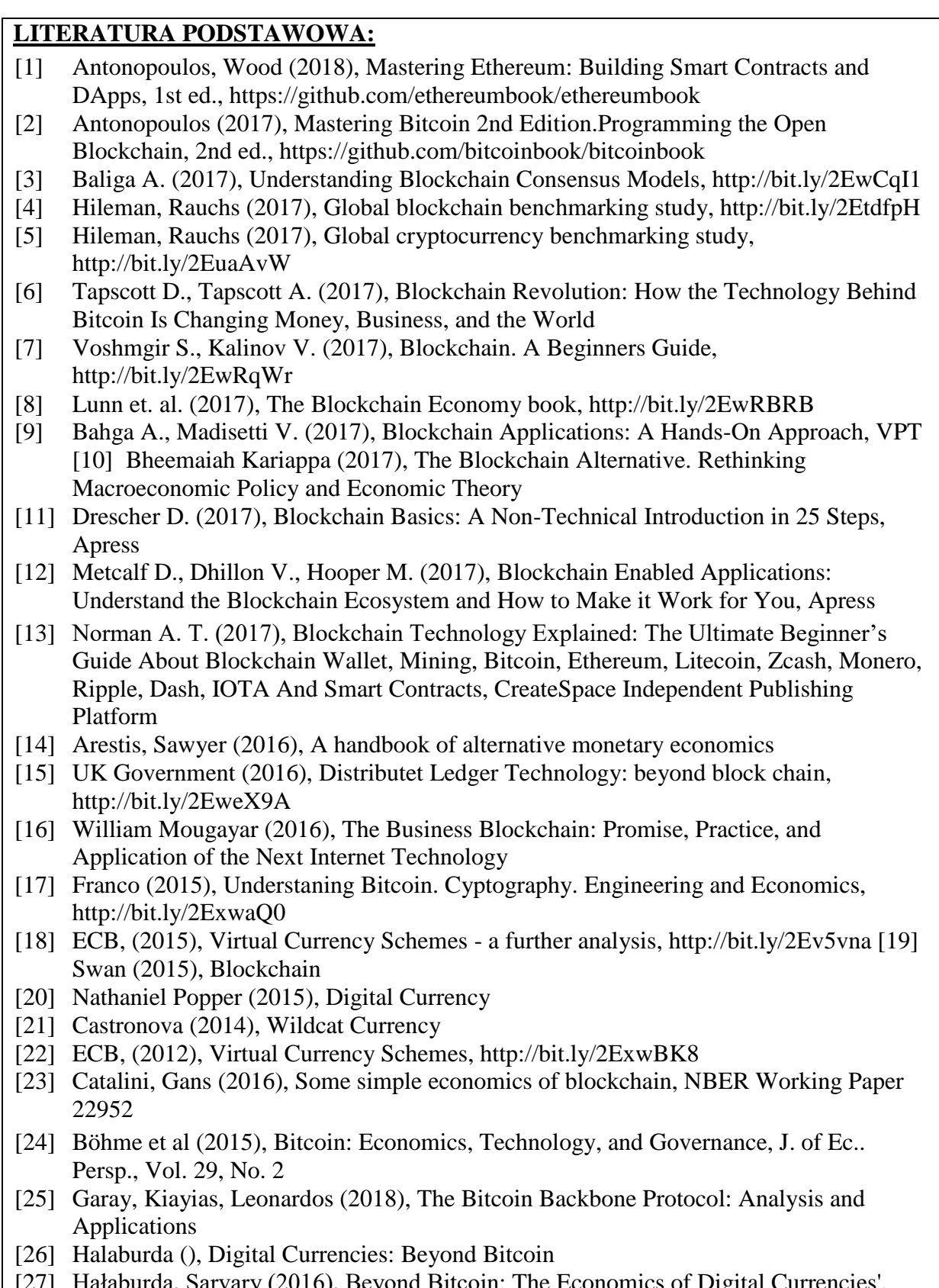

- [27] Hałaburda, Sarvary (2016), Beyond Bitcoin: The Economics of Digital Currencies', Palgrave MacMillan, https://papers.ssrn.com/sol3/papers.cfm?abstract\_id=2865004
- [28] Mougayar, Buterin (2019), Blockchain w biznesie. Możliwości i zastosowania łańcucha

bloków, Helion

- [29] Konieczny J., Prabucki R., Wielki R. (2018), Kryptowaluty. Perspektywa kryminologiczna i kryminalistyczna, Instytut Wydawniczy EuroPrawo
- [30] Metcalf D., Dhillon V., Hooper M. (2018), Zastosowania technologii Blockchain, PWN
- [31] Szostek D. (2018), Blockchain a prawo, Beck
- [32] Szpringer W. (2018), Blockchain jako innowacja systemowa, Poltex
- [33] Drescher (2018), Blockchain. Podstawy technologii łańcucha bloków w 25 krokach, Helion
- [34] Polska Izba Informatyki i Telekomunikacji (2018), Blockchain w Polsce. Możliwości i zastosowania, https://www.raportblockchain.pl/
- [35] Oksanowicz (red) (2018), Biała Księga Blockchain, PWN
- [36] Szczerbowski (2018), Lex cryptographia, PWN
- [37] Antonopoulos (2017), Bitcoin dla zaawansowanych. Programowanie z użyciem otwartego łańcucha bloków, ed. 1, Helion
- [38] Bala, Kopyściański, Srokosz (2016), Kryptowaluty jako elektroniczne instrumenty płatnicze bez emitenta: aspekty informatyczne, ekonomiczne i prawne
- [39] Wojdyło, Czarnecki et. al (2016), Blockchain, inteligentne kontrakty i DAO, http://bit.ly/2EvbB71

# **LITERATURA UZUPEŁNIAJĄCA:**

[1] Najnowsza dostępna literatura z zakresu objętego kursem

## **OPIEKUN PRZEDMIOTU (IMIĘ, NAZWISKO, ADRES E-MAIL)**

## **Grzegorz Filcek, Grzegorz.Filcek@pwr.edu.pl**

WYDZIAŁ Informatyki i Telekomunikacji

#### **KARTA PRZEDMIOTU**

**Nazwa przedmiotu w języku polskim:** Projektowanie algorytmów **Nazwa przedmiotu w języku angielskim:** Design of Algorithms **Kierunek studiów (jeśli dotyczy):** Inżynieria Systemów **Specjalność (jeśli dotyczy): Poziom i forma studiów: I stopień / studia magisterskie, stacjonarna Rodzaj przedmiotu: obowiązkowy Kod przedmiotu INZ001841 Grupa kursów NIE** 

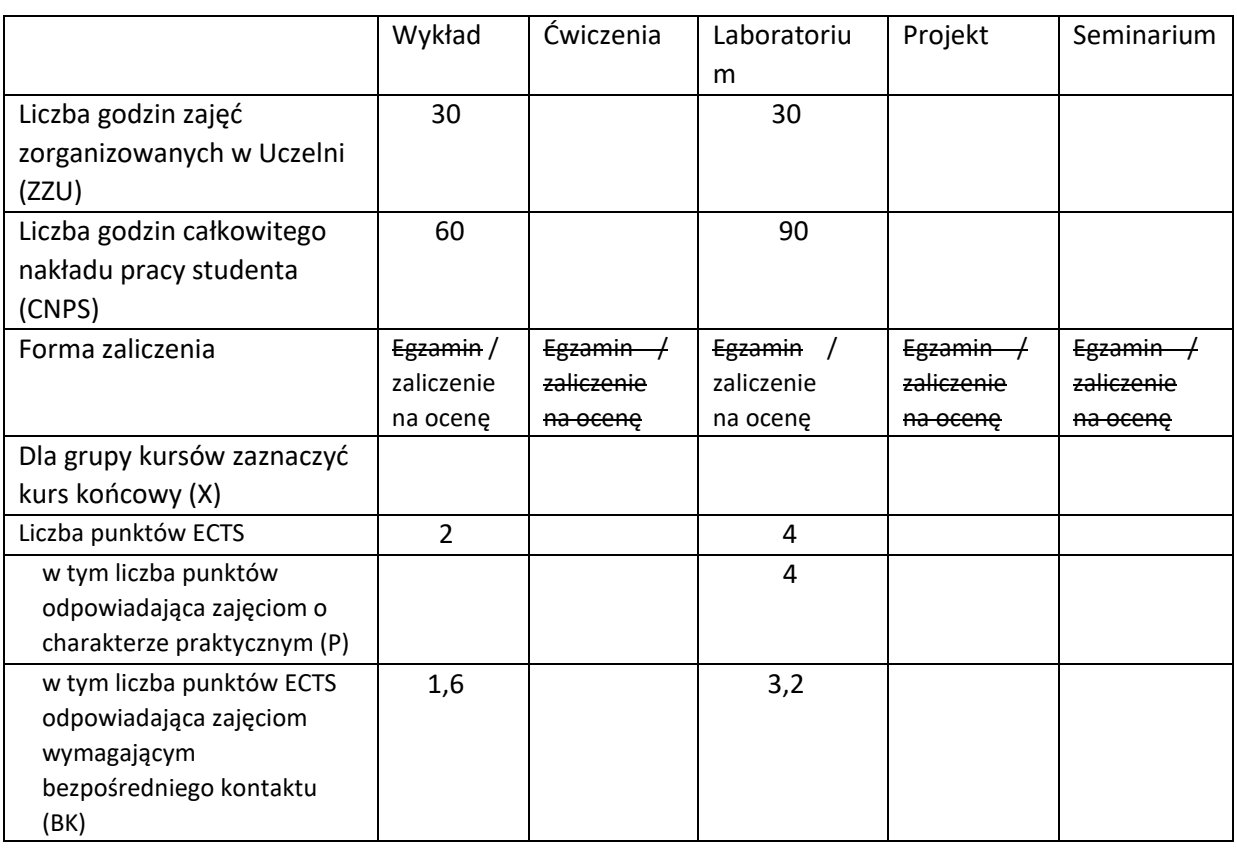

#### **WYMAGANIA WSTĘPNE W ZAKRESIE WIEDZY, UMIEJĘTNOŚCI I KOMPETENCJI SPOŁECZNYCH**

1. Znajomość podstaw programowania umiejętność implementacji podstawowych algorytmów.

2. Znajomość matematycznych podstaw inżynierii systemów.

#### **CELE PRZEDMIOTU**

C1. Przekazanie wiedzy z zakresu problematyki projektowania algorytmów.

C2. Nauczenie metod analizy teoretycznych własności algorytmów.

C3. Nauczenie metod projektowania, adaptacji i implementacji algorytmów w celu rozwiązywania postawionych problemów.

#### **PRZEDMIOTOWE EFEKTY UCZENIA SIĘ**

Z zakresu wiedzy:

PEU\_W01 – znajomość metod analizy i projektowania algorytmów,

PEU\_W02 – znajomość wybranych algorytmów przetwarzania danych,

PEU\_W03 – znajomość wybranych metod i algorytmów obliczeniowych,

PEU\_W04 – znajomość podstawowych struktur danych i metod ich implementacji.

Z zakresu umiejętności:

PEU\_U01 – umiejętność zaimplementowania algorytmów dla wybranych problemów przetwarzania danych, w wybranym języku programowania,

PEU\_U02 – umiejętność doboru odpowiednich struktur danych w celu efektywnej implementacji algorytmów,

PEU\_U03 – umiejętność oszacowania złożoności obliczeniowej i pamięciowej wybranych algorytmów.

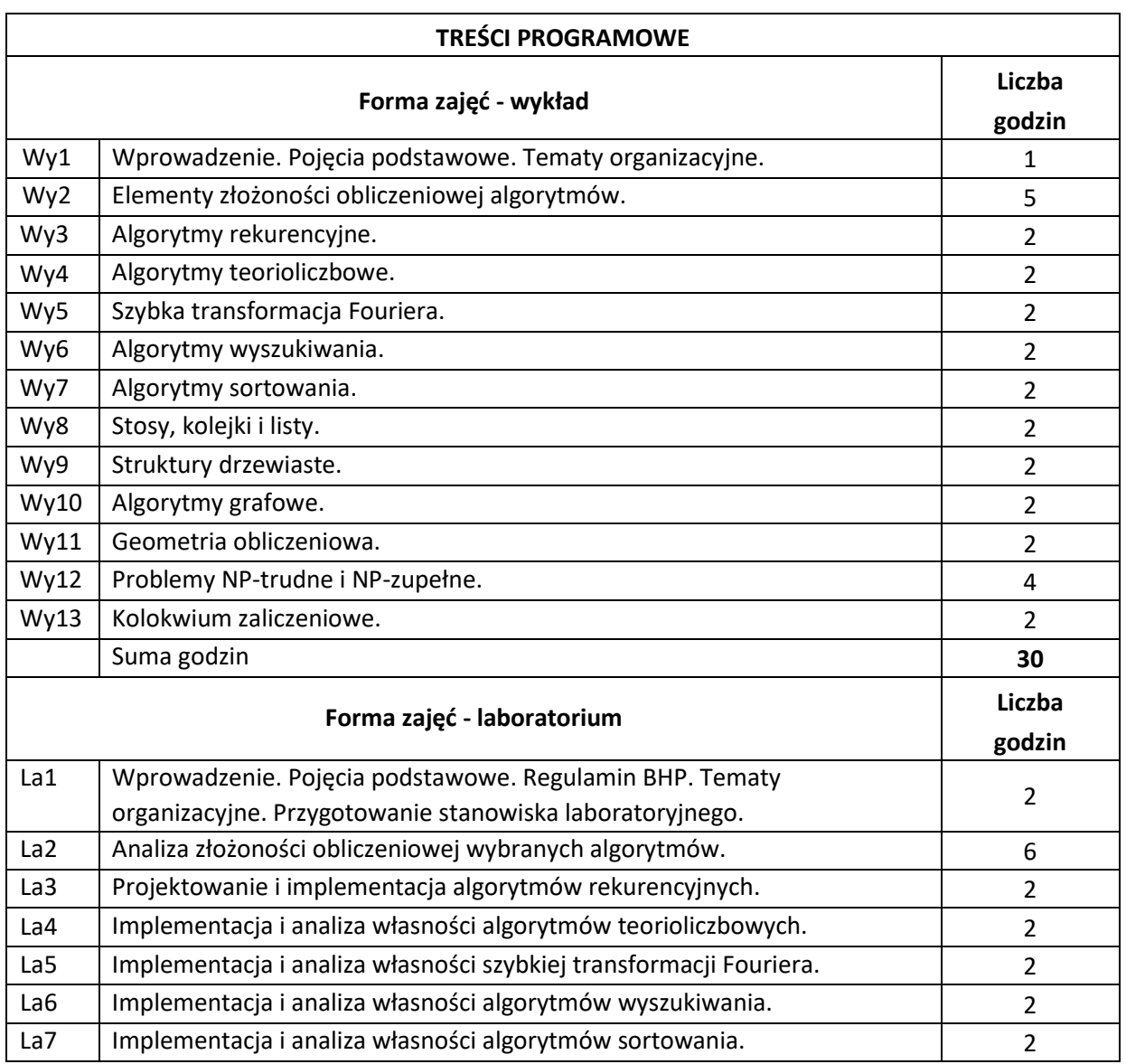

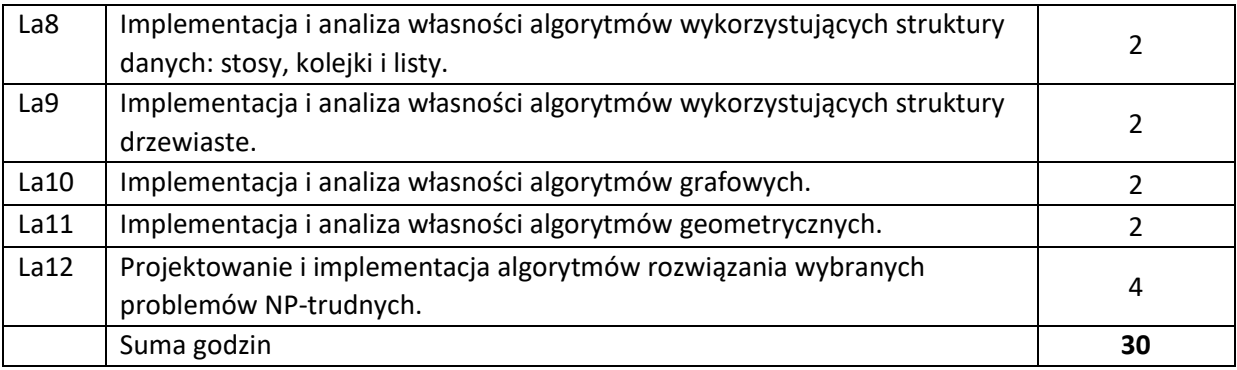

N1. Wykład tradycyjny.

N2. Praca własna studenta – realizacja zadań laboratoryjnych.

N3. Stanowisko do realizacji zadań laboratoryjnych.

# **OCENA OSIĄGNIĘCIA PRZEDMIOTOWYCH EFEKTÓW UCZENIA SIĘ**

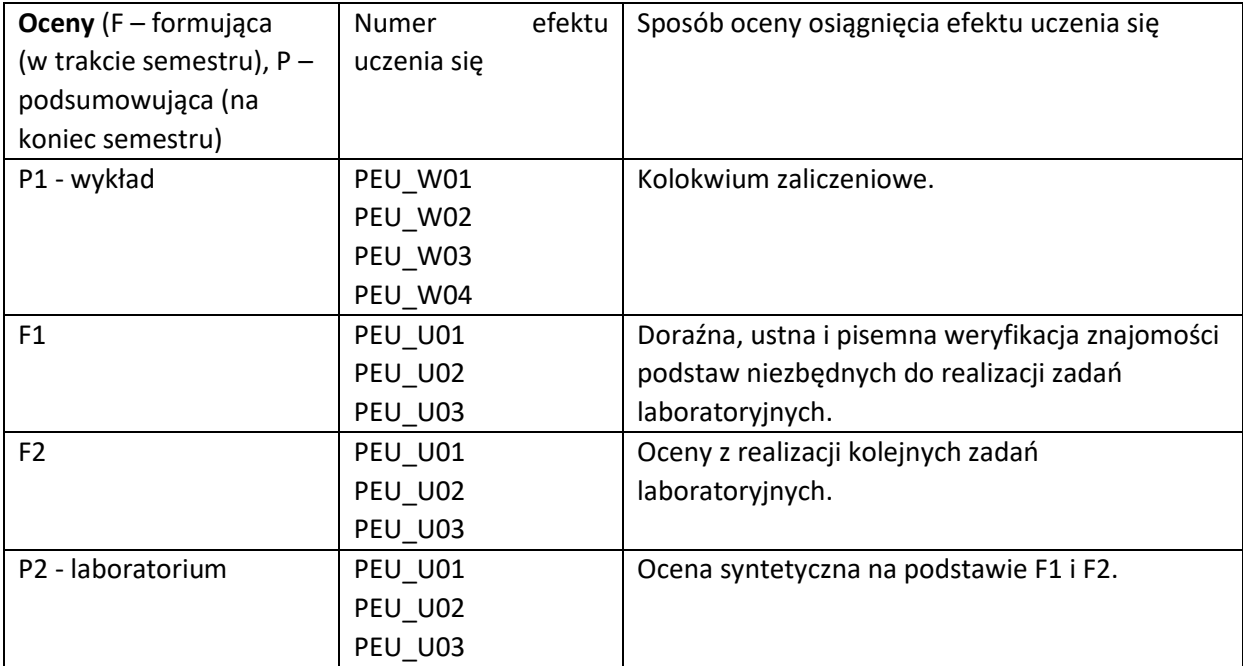

#### **LITERATURA PODSTAWOWA I UZUPEŁNIAJĄCA**

#### **LITERATURA PODSTAWOWA:**

[1] Cormen T, Leiserson C, Rivest R, Wprowadzenie do Algorytmów, WNT, 1994

[2] Knuth D, Sztuka Programowania, tomy 1-3, WNT 2002

[3] Banachowski L, Diks K, Rytter W, Algorytmy i struktury danych, WNT, 1999

#### **LITERATURA UZUPEŁNIAJĄCA:**

[1] Sipser M, Introduction to the Theory of Computation, Cengage Learning, 2013

[2] Dasgutpa S, Papadimitriou C, Vazirani U, Algorithms, McGraw Hill, 2006

#### **OPIEKUN PRZEDMIOTU (IMIĘ, NAZWISKO, ADRES E-MAIL)**

**Maciej Hojda (maciej.hojda@pwr.edu.pl)** 

Załącznik nr 6 do ZW 121/2020

WYDZIAŁ Informatyki i Telekomunikacji

## **KARTA PRZEDMIOTU**

**Nazwa przedmiotu w języku polskim:** Przetwarzanie strumieni danych

**Nazwa przedmiotu w języku angielskim:** Processing of data streams **Kierunek studiów (jeśli dotyczy):** Inżynieria Systemów

**Specjalność (jeśli dotyczy): ……………………..** 

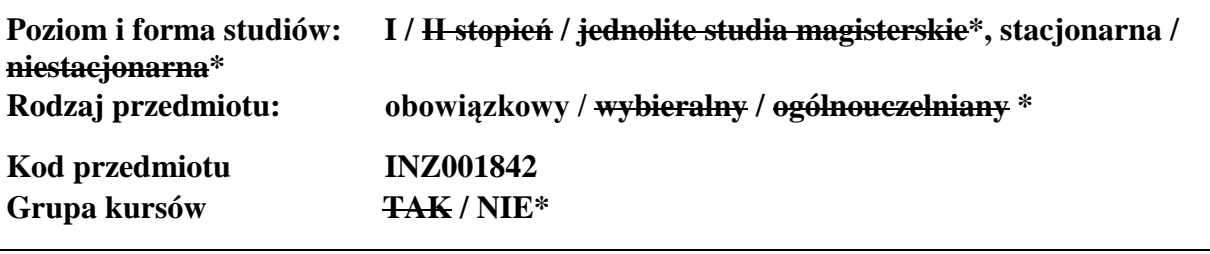

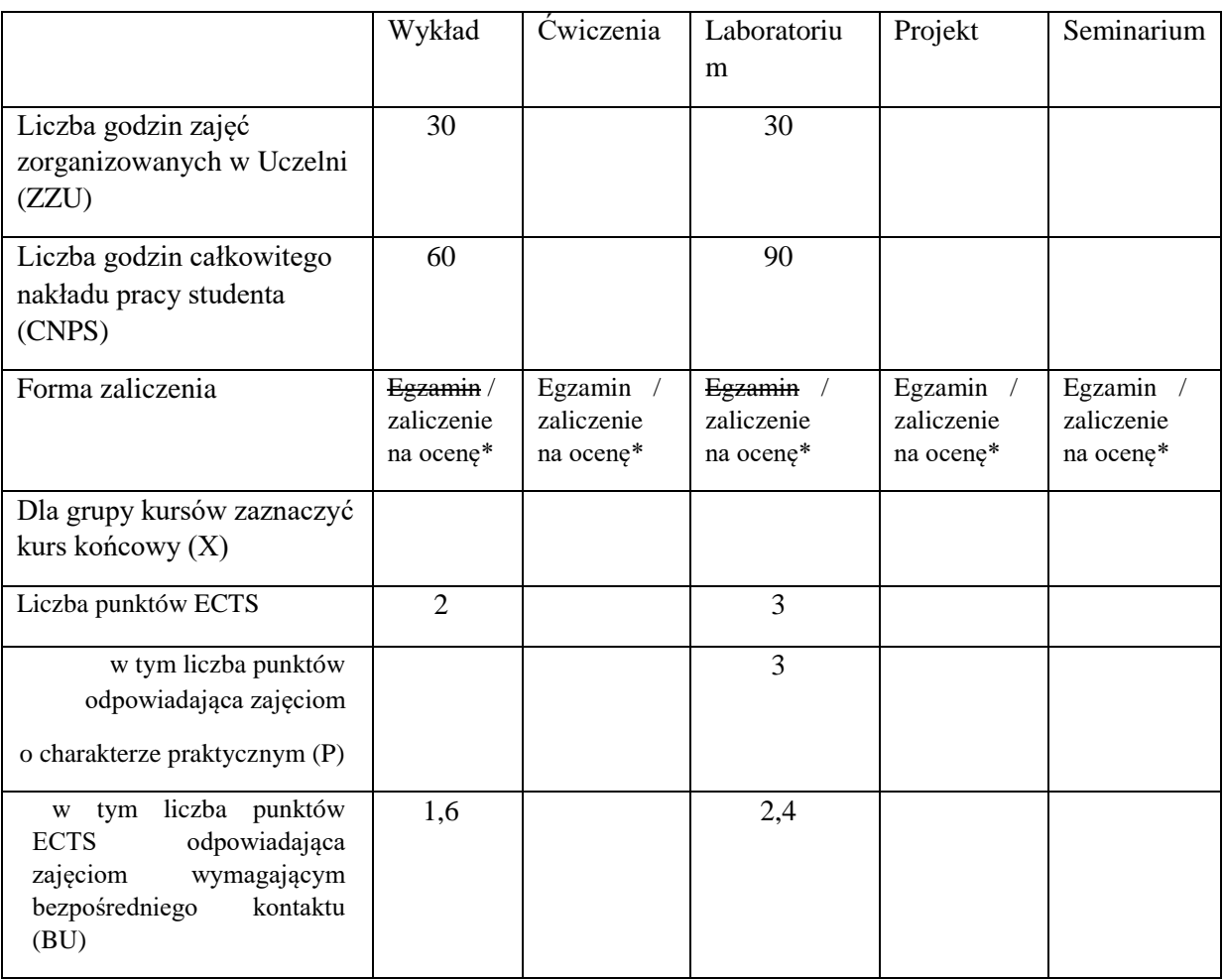

#### **WYMAGANIA WSTĘPNE W ZAKRESIE WIEDZY, UMIEJĘTNOŚCI I KOMPETENCJI SPOŁECZNYCH**

- 1. Znajomość zagadnień z analizy matematycznej i algebry liniowej.
- 2. Umiejętność programowania w podstawowym zakresie (zmienne, funkcje, pętle, instrukcje warunkowe). 3. Znajomość rachunku prawdopodobieństwa i statystyki matematycznej.

#### **CELE PRZEDMIOTU**

C1 Zdobycie uporządkowanej i pogłębionej wiedzy na temat współczesnych metod przetwarzania strumieni danych

C2 Zdobycie umiejętności rozwiązywania zadań na potrzeby przetwarzania strumieni danych z wykorzystaniem metod analitycznych, symulacyjnych i eksperymentalnych

C3 Zdobycie umiejętności wykorzystania wybranych pakietów programistycznych do rozwiązywania zadań związanych z przetwarzaniem strumieni danych

#### **PRZEDMIOTOWE EFEKTY UCZENIA SIĘ**

Z zakresu wiedzy:

PEU W01 Znajomość współczesnych metod przetwarzania danych strumieniowych

PEU W02 Znajomość podstawowych problemów związanych z przetwarzaniem danych strumieniowych o dużych wolumenach

Z zakresu umiejętności:

PEU\_U01 Potrafi sformułować zadanie przetwarzania danych strumieniowych

PEU U02 Potrafi wykorzystać wybrany pakiet programistyczny do rozwiązania zadania przetwarzania danych strumieniowych

Z zakresu kompetencji społecznych:

PEU K01 Potrafi udokumentować wyniki swojej pracy w sposób zrozumiały.

#### **TREŚCI PROGRAMOWE**

**Forma zajęć - wykład Liczba godzin** 

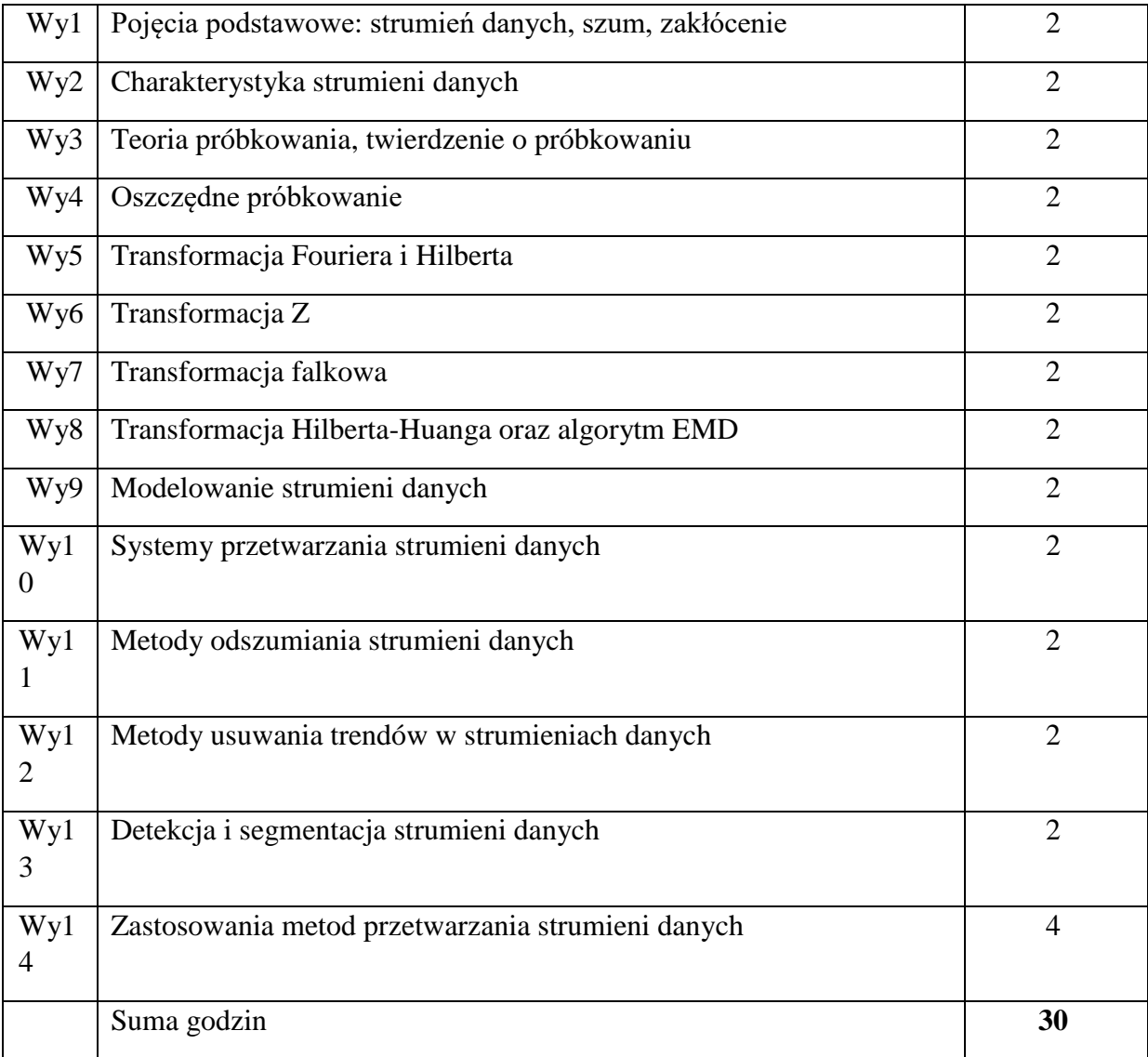

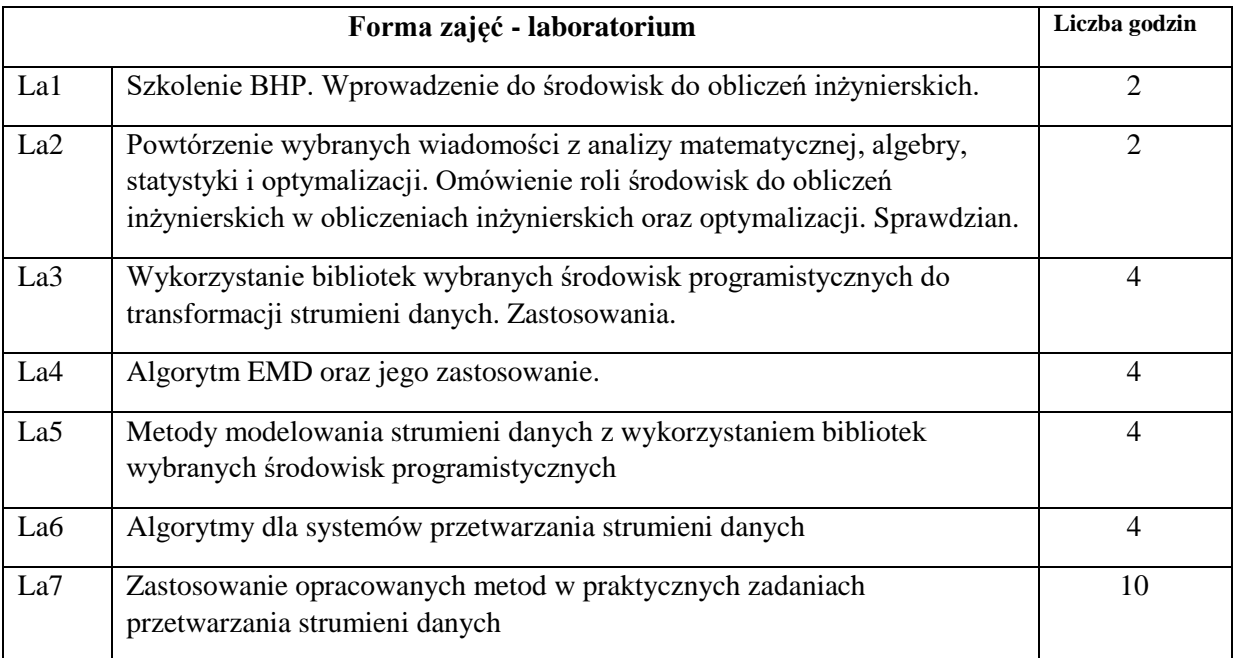

N1. Wykład tradycyjny

- N2. Praca wspólna dyskusja, rozmowa indywidualna.
- N3. Praca własna studenta programowanie
- N4. Praca własna studenta badania symulacyjne
- N5. Praca własna studenta studia literaturowe
- N6. Praca własna studenta przygotowanie sprawozdania pisemnego.

#### **OCENA OSIĄGNIĘCIA PRZEDMIOTOWYCH EFEKTÓW UCZENIA SIĘ**

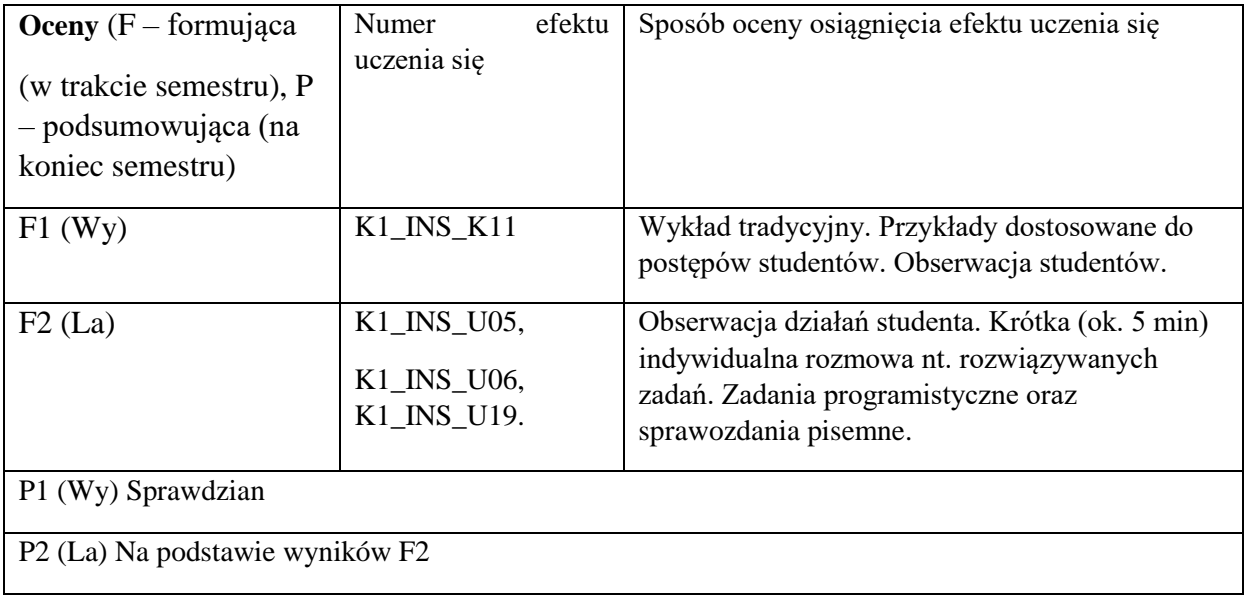

# **LITERATURA PODSTAWOWA I UZUPEŁNIAJĄCA**

# **LITERATURA PODSTAWOWA:**

- [1] B. Boualem. Time-frequency signal analysis and processing: a comprehensive reference. Academic Press, 2015.
- [2] R. G. Lyons, R. G. Tyons. Wprowadzenie do cyfrowego przetwarzania sygnałów, WKiŁ Warszawa, 1999.
- [3] T.P. Zieliński. Cyfrowe przetwarzanie sygnałów: od teorii do zastosowań. Wydawnictwa Komunikacji i Łączności, 2007.

## **LITERATURA UZUPEŁNIAJĄCA:**

- [1] L. Stankovic. Digital signal processing with selected topics: adaptive systems, sparse signal processing, time-frequency analysis, 2015
- [2] J.M. Giron-Sierra. Digital signal processing with Matlab examples, 2017.

# **OPIEKUN PRZEDMIOTU (IMIĘ, NAZWISKO, ADRES E-MAIL)**

**dr inż. Krzysztof Brzostowski, Krzysztof.Brzostowski@pwr.edu.pl** 

WYDZIAŁ Informatyki i Telekomunikacji

## **KARTA PRZEDMIOTU**

**Nazwa przedmiotu w języku polskim:** Sieci złożone

**Nazwa przedmiotu w języku angielskim:** Complex networks **Kierunek studiów (jeśli dotyczy):** Inżynieria systemów

**Specjalność (jeśli dotyczy): ……………………..** 

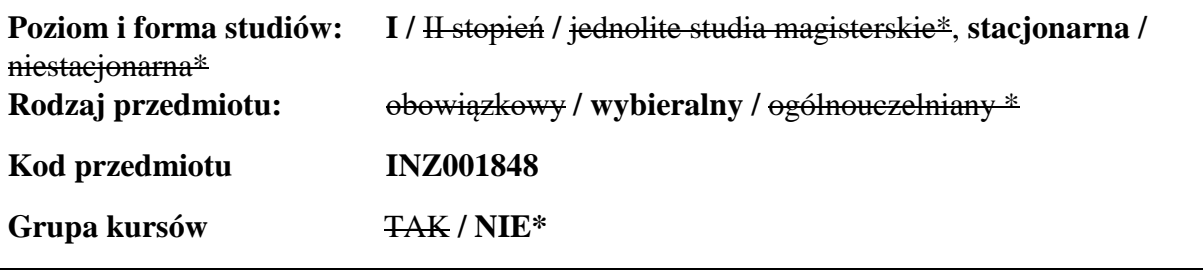

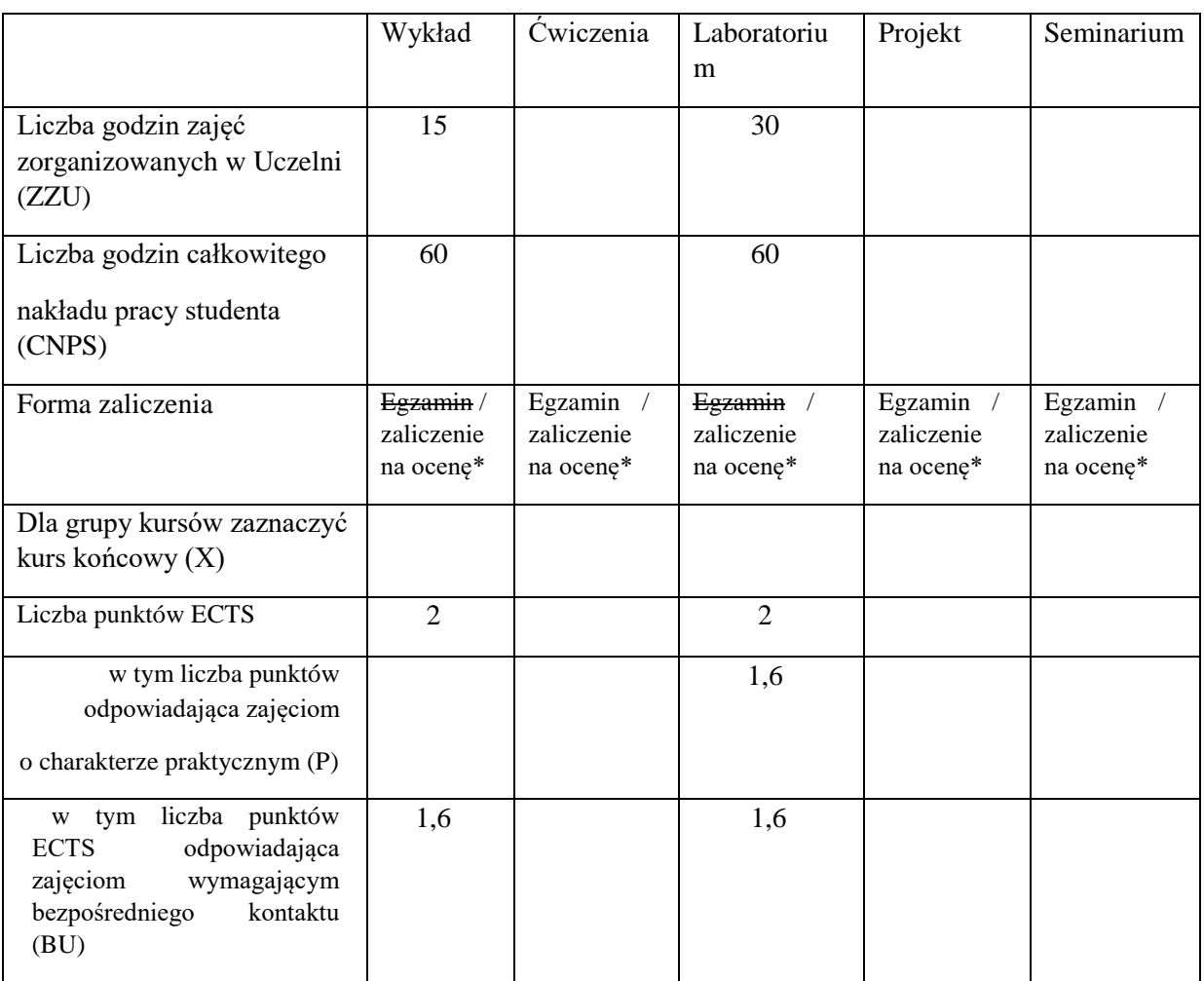

\

## **WYMAGANIA WSTĘPNE W ZAKRESIE WIEDZY, UMIEJĘTNOŚCI I KOMPETENCJI SPOŁECZNYCH**

1. Umiejętność programowania strukturalnego.

2. Znajomość podstaw algebry liniowej, w szczególności umiejętność posługiwania się notacją macierzową.

#### **CELE PRZEDMIOTU**

C1 Zaznajomienie z podstawami teoretycznymi zagadnień modelowania sieci złożonych oraz analizy ich własności.

C2 Opanowanie umiejętności tworzenia komputerowych modeli sieci złożonych oraz ich analizy z wykorzystaniem języka Python i wybranych bibliotek (np. NetworkX) .

#### **PRZEDMIOTOWE EFEKTY UCZENIA SIĘ**

Z zakresu wiedzy:

PEU\_W01 Znajomość podstawowych pojęć dotyczących grafów i sieci złożonych. PEU W02 Znajomość obszarów zastosowań metod analizy sieci złożonych.

Z zakresu umiejętności:

PEU U01 Umiejętność tworzenia modeli sieci złożonych i ich komputerowej.

Z zakresu kompetencji społecznych:

PEU K01 Jest świadomy możliwości uzyskiwania informacji i wiedzy o społeczeństwie za pośrednictwem sieci społecznościowych i potrafi taką wiedzę wytworzyć.

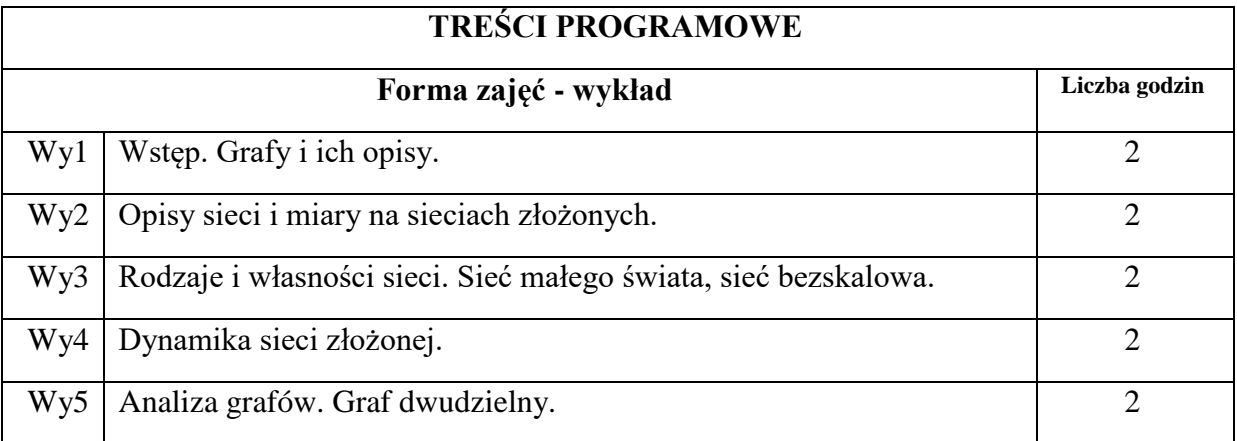

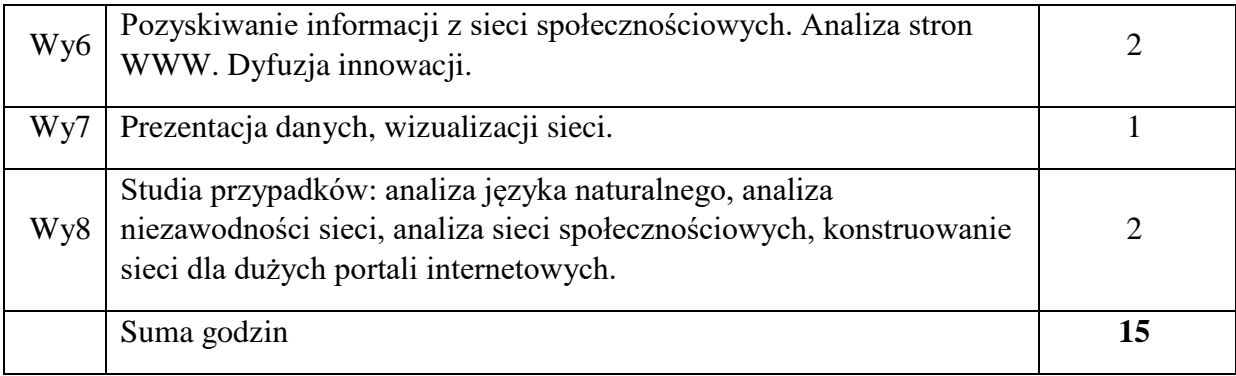

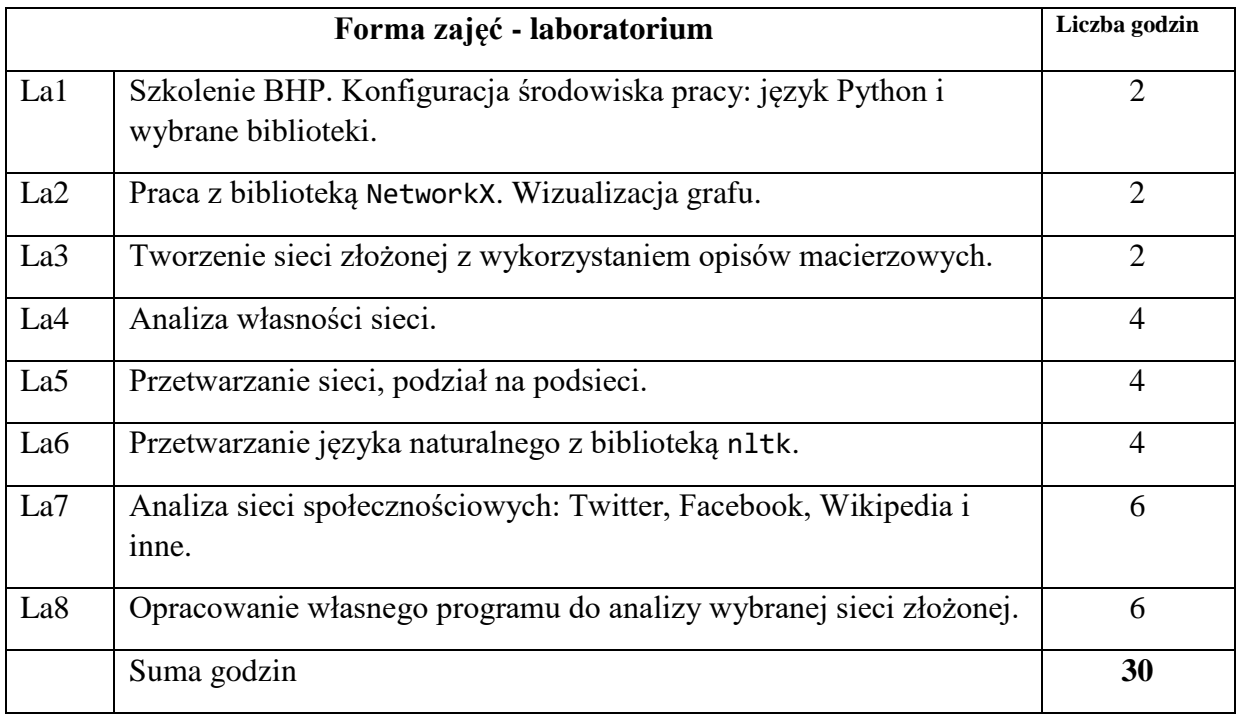

- N1. Wykład tradycyjny. Prezentacje multimedialne.
- N2. Praca własna studenta studia literaturowe.
- N3. Praca własna studenta implementacja metod.
- N4. Konsultacja wyników programów.

# **OCENA OSIĄGNIĘCIA PRZEDMIOTOWYCH EFEKTÓW UCZENIA SIĘ**

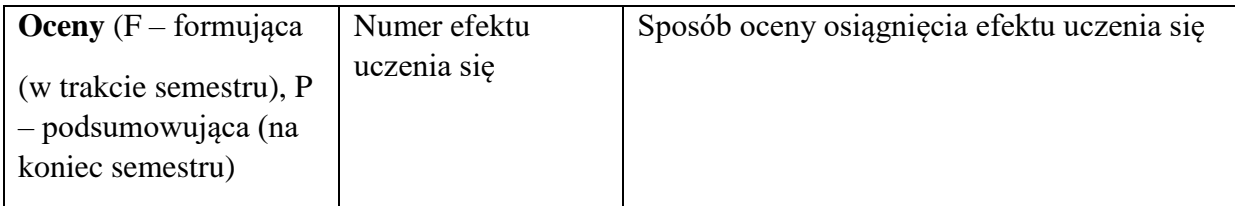

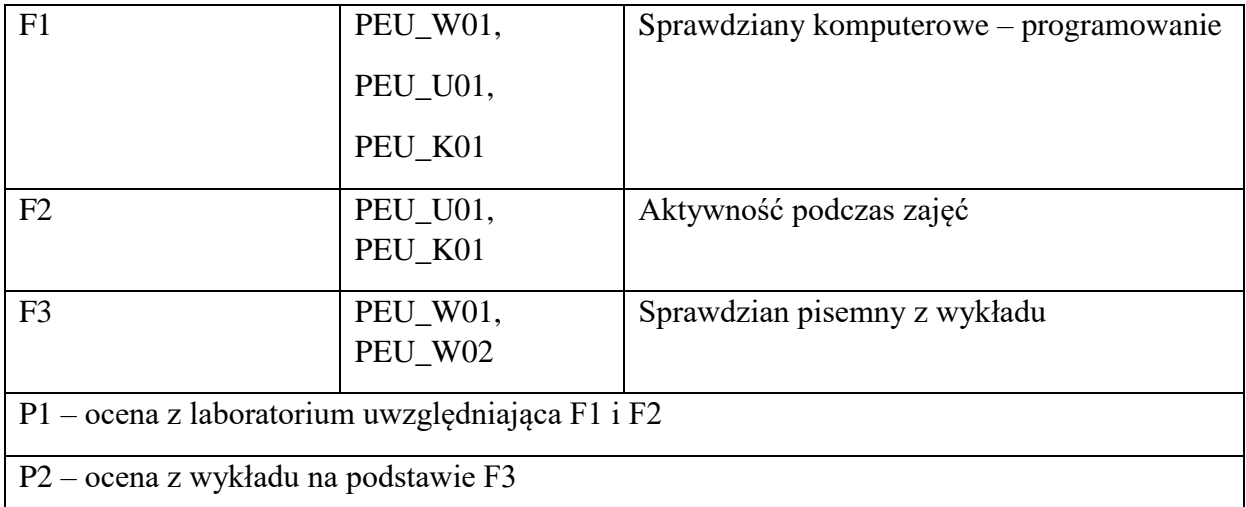

# **LITERATURA PODSTAWOWA I UZUPEŁNIAJĄCA**

## **LITERATURA PODSTAWOWA:**

- [1] Fronczak Agata, Fronczak Piotr, *Świat sieci złożonych. Od fizyki do Internetu*, PWN 2009
- [2] Mariusz Kamola, Piotr Arabas, *Sieci społeczne i technologiczne*, 2018
- [3] Dmitry Zinoviev, *Complex Network Analysis in Python*, The Pragmatic Bookshelf 2018

## **LITERATURA UZUPEŁNIAJĄCA:**

- [1] Marco Bonzanini, *Mastering Social Media Mining with Python*, Packt Publishing 2016
- [2] Mohammed Zuhair Al-Taie, Seifedine Kadry, *Python for Graph and Network Analysis*, Springer 2017

#### **OPIEKUN PRZEDMIOTU (IMIĘ, NAZWISKO, ADRES E-MAIL)**

**dr inż. Jarosław Drapała, jaroslaw.drapala@pwr.edu.pl**

WYDZIAŁ Informatyki i Telekomunikacji

#### **KARTA PRZEDMIOTU**

**Nazwa przedmiotu w języku polskim:** Przetwarzanie obrazów i widzenie komputerowe **Nazwa przedmiotu w języku angielskim:** Image Processing and Computer Vision **Kierunek studiów (jeśli dotyczy):** Inżynieria Systemów

**Specjalność (jeśli dotyczy): ……………………..** 

Poziom i forma studiów: I / **H**-stopień / jednolite studia magisterskie\*, stacjonarna / **niestacjonarna\* Rodzaj przedmiotu: obowiązkowy / wybieralny / ogólnouczelniany \* Kod przedmiotu INZ001850 Grupa kursów TAK / NIE\***

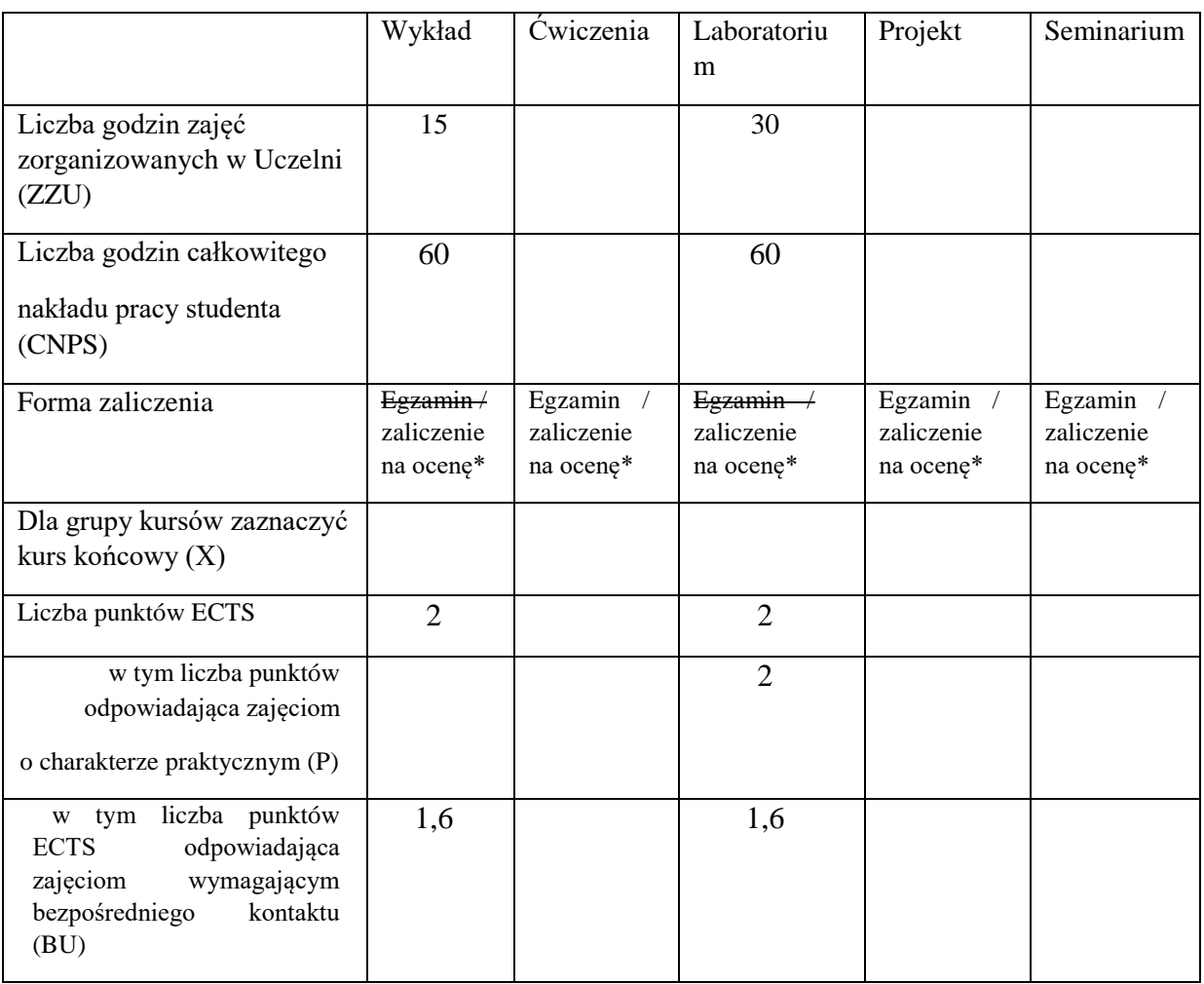

\*niepotrzebne skreślić

# **WYMAGANIA WSTĘPNE W ZAKRESIE WIEDZY, UMIEJĘTNOŚCI I KOMPETENCJI SPOŁECZNYCH**

1. Znajomość podstawowych zagadnień z analizy matematycznej i algebry liniowej

2. Znajomość podstawowych zagadnień ze statystyki

3. Znajomość podstaw uczenia maszynowego i sztucznej inteligencji

4. Umiejętność programowania

\

#### **CELE PRZEDMIOTU**

C1 Zdobycie głębokiej i uporządkowanej wiedzy związanej z klasycznymi metodami widzenia komputerowego

C2 Zdobycie głębokiej i uporządkowanej wiedzy związanej z obecnymi metodami widzenia komputerowego opartymi o uczenie głębokie.

C3. Zdobycie umiejętności identyfikowania i rozwiązywania podstawowych problemów widzenia komputerowego i przetwarzania obrazów.

## **PRZEDMIOTOWE EFEKTY UCZENIA SIĘ**

Z zakresu wiedzy:

PEU\_W01 Znajomość klasycznych metod widzenia komputerowego

PEU W02 Znajomość współczesnych metod widzenia komputerowego działających w oparciu o uczenie głębokie.

Z zakresu umiejętności:

PEU U01 Umiejętność implementacji i poprawnej analizy podstawowych metod widzenia komputerowego.

PEU U02 Umiejętność identyfikowania i rozwiązywania podstawowych problemów widzenia komputerowego i przetwarzania obrazów.

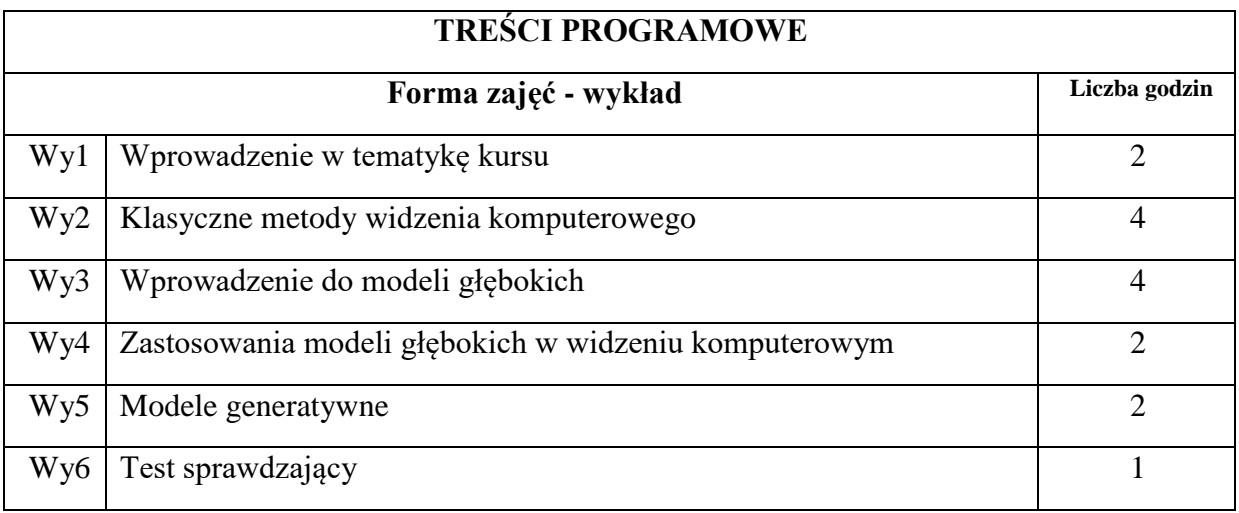

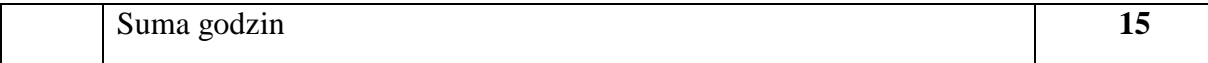

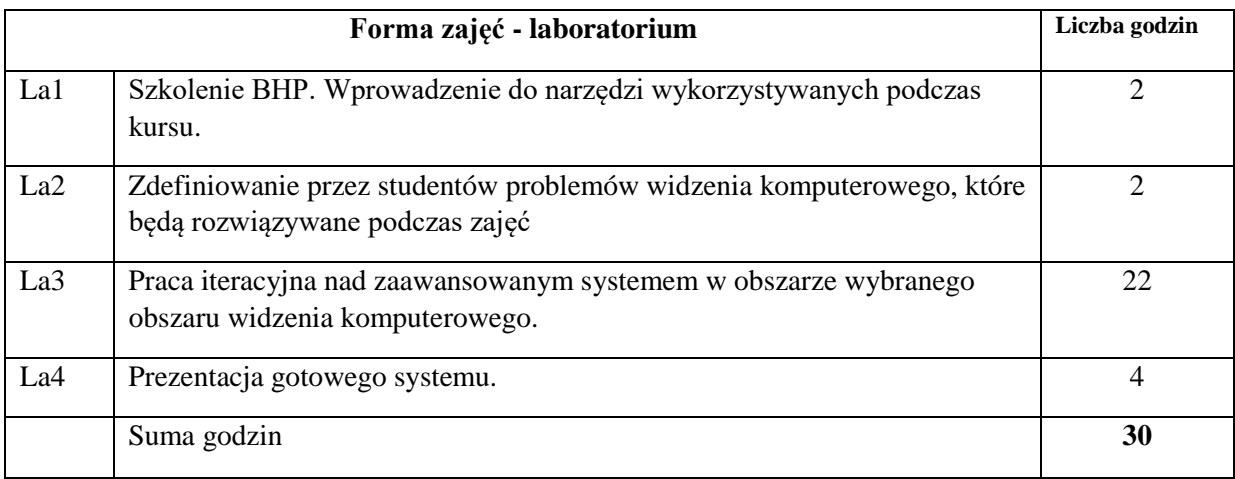

N1. Wykład tradycyjny

- N2. Praca wspólna dyskusja, rozmowa indywidualna.
- N3. Praca własna studenta programowanie
- N4. Praca własna studenta studia literaturowe
- N5. Praca własna studenta przygotowanie sprawozdania pisemnego.

## **OCENA OSIĄGNIĘCIA PRZEDMIOTOWYCH EFEKTÓW UCZENIA SIĘ**

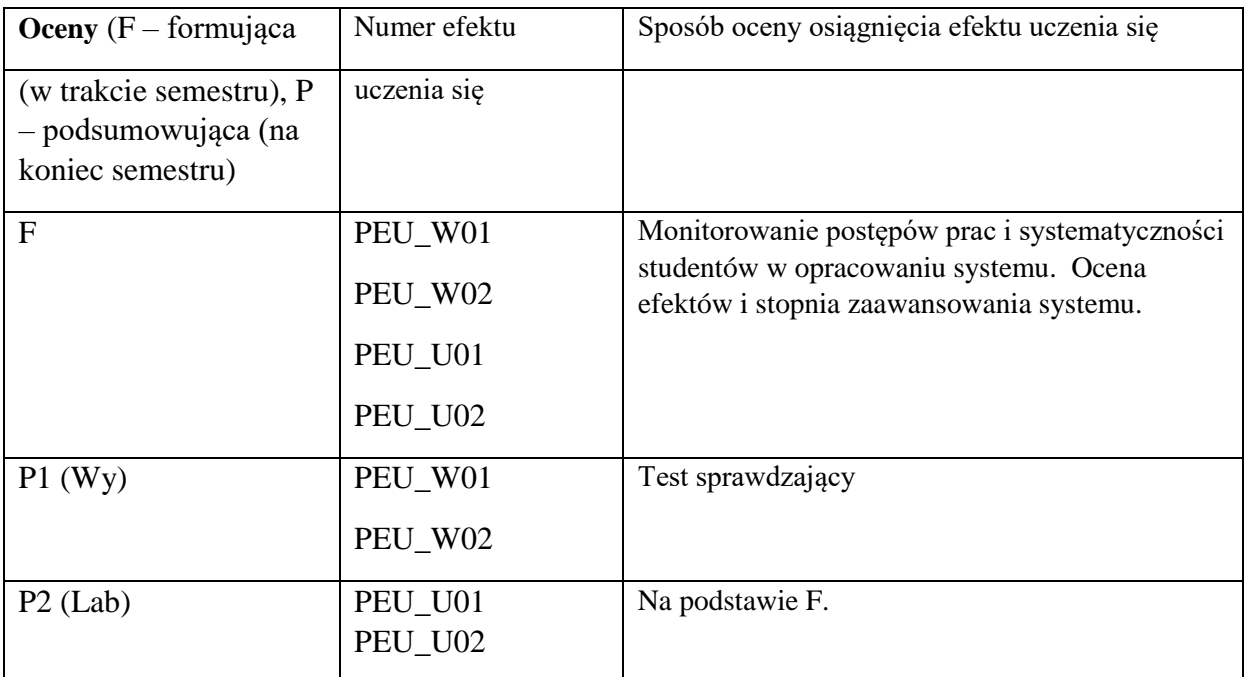

# **LITERATURA PODSTAWOWA I UZUPEŁNIAJĄCA**

## **LITERATURA PODSTAWOWA:**

[1] Hartley, Richard, and Andrew Zisserman. Multiple view geometry in computer vision. Cambridge university press, 2003.

[2] Goodfellow, Ian, Yoshua Bengio, and Aaron Courville. Deep learning. MIT press, 2016.

## **LITERATURA UZUPEŁNIAJĄCA:**

[1] Bishop, Christopher M. Pattern recognition and machine learning. springer, 2006.

## **OPIEKUN PRZEDMIOTU (IMIĘ, NAZWISKO, ADRES E-MAIL)**

Maciej Zięba, maciej.zieba@pwr.edu.pl

WYDZIAŁ Informatyki i Telekomunikacji

#### **KARTA PRZEDMIOTU**

**Nazwa przedmiotu w języku polskim:** Systemy autonomiczne

**Nazwa przedmiotu w języku angielskim:** Autonomous Systems

**Kierunek studiów (jeśli dotyczy):** Inżynieria Systemów

**Specjalność (jeśli dotyczy): ……………………..**

**Poziom i forma studiów: I stopień, stacjonarna**

**Rodzaj przedmiotu: wybieralny** 

**Kod przedmiotu INZ001852**

**Grupa kursów NIE**

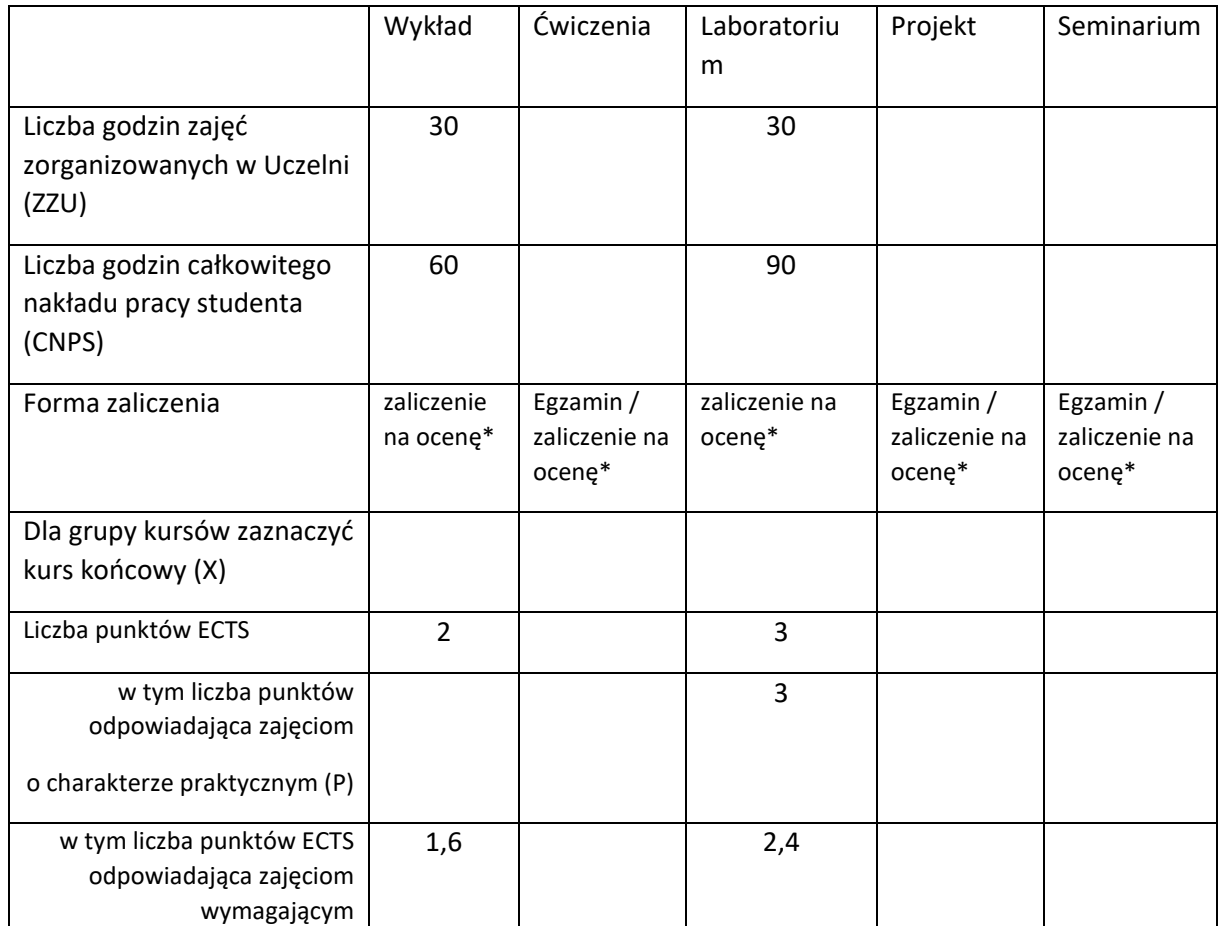

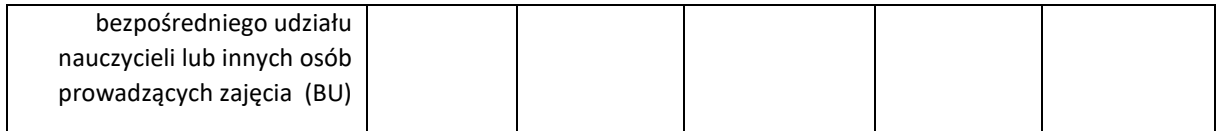

\*niepotrzebne skreślić

## **WYMAGANIA WSTĘPNE W ZAKRESIE WIEDZY, UMIEJĘTNOŚCI I KOMPETENCJI SPOŁECZNYCH**

- 1. Zrozumienie podstaw programowania i algorytmów.
- 2. Znajomość matematycznych podstaw inżynierii systemów.
- 3. Znajomość metod modelowania systemów dynamicznych.
- 4. Znajomość metod optymalizacji systemów.
- 5. Znajomość metod symulacji komputerowej.
- 6. Znajomość metod sztucznej inteligencji.
- 7. Znajomość fizycznych podstaw informatyki.
- 8. Dobra znajomość języka angielskiego

 $\lambda$ 

#### **CELE PRZEDMIOTU**

C1 Przekazanie wiedzy z zakresu problematyki systemów autonomicznych.

C2 Nauczenie metod analizy i projektowania systemów autonomicznych.

C3 Nauczenie metod programowania wybranych systemów autonomicznych.

#### **PRZEDMIOTOWE EFEKTY UCZENIA SIĘ**

Z zakresu wiedzy:

PEU\_W01 znajomość definicji i wyróżników systemów autonomicznych,

PEU\_W02 umiejętność scharakteryzowania wybranych przykładów systemów autonomicznych,

PEU\_W03 umiejętność scharakteryzowania typowych elementów systemów autonomicznych,

PEU\_W04 znajomość wybranych metod analizy i projektowania systemów autonomicznych,

PEU\_W05 znajomość problemów i algorytmów inżynierii danych właściwych systemom autonomicznym.

Z zakresu umiejętności:

PEU\_U01 umiejętność przeprowadzenia analizy dokumentacji technicznej systemów autonomicznych i elementów systemów autonomicznych,

PEU\_U02 umiejętność wykorzystania metod analizy i syntezy systemów autonomicznych,

PEU\_U03 umiejętność formułowania i rozwiązywania problemów inżynierii danych właściwych systemom autonomicznym,

PEU\_U04 umiejętność implementacji algorytmów inżynierii danych w wybranych systemach autonomicznych.

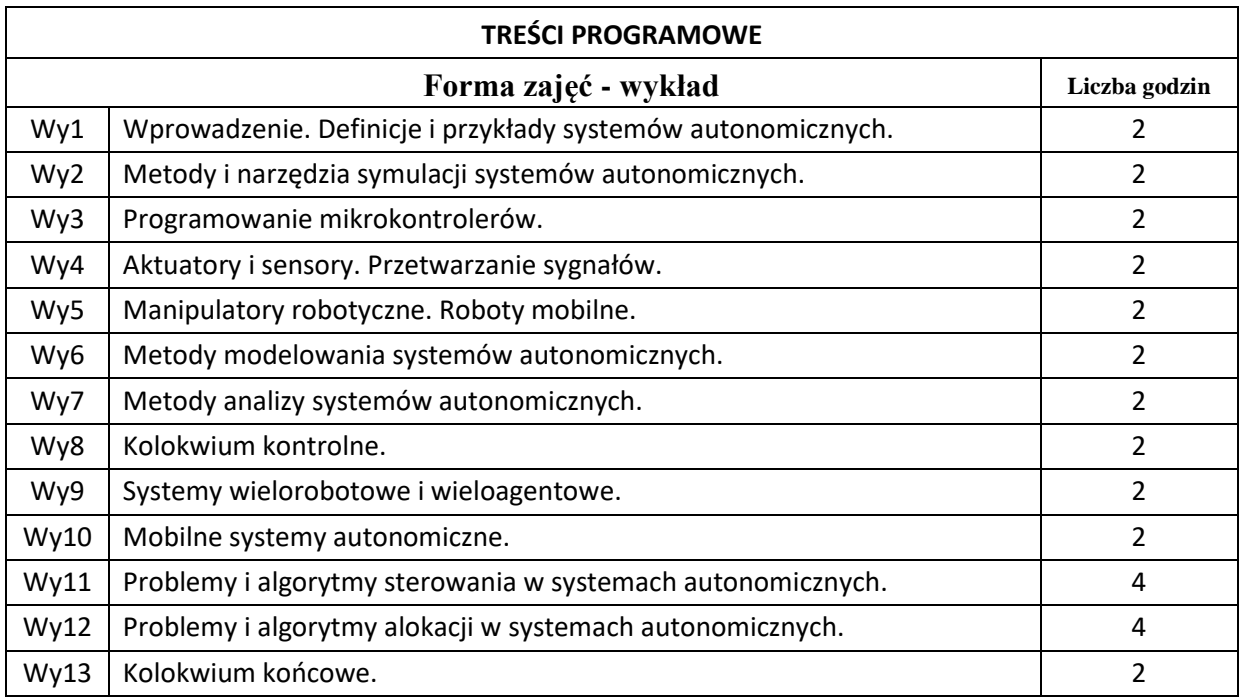

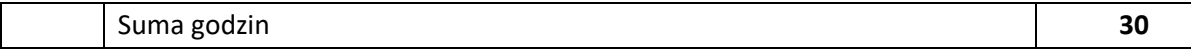

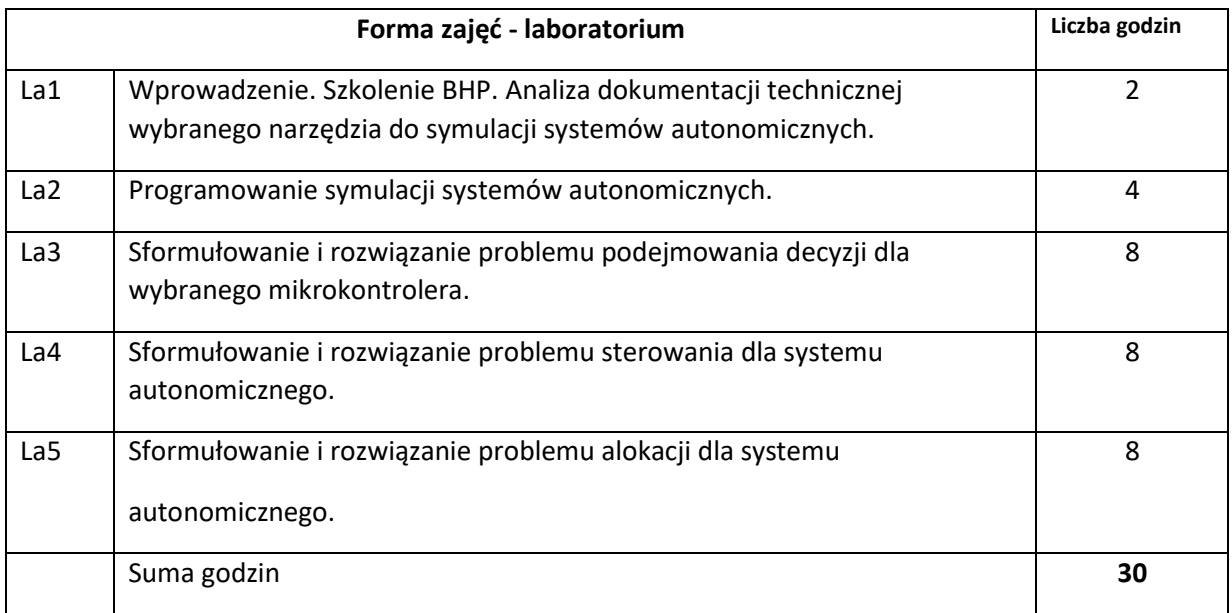

N1. Wykład tradycyjny.

N2. Praca własna studenta – realizacja zadań laboratoryjnych.

N3. Wybrane systemy autonomiczne.

## **OCENA OSIĄGNIĘCIA PRZEDMIOTOWYCH EFEKTÓW UCZENIA SIĘ**

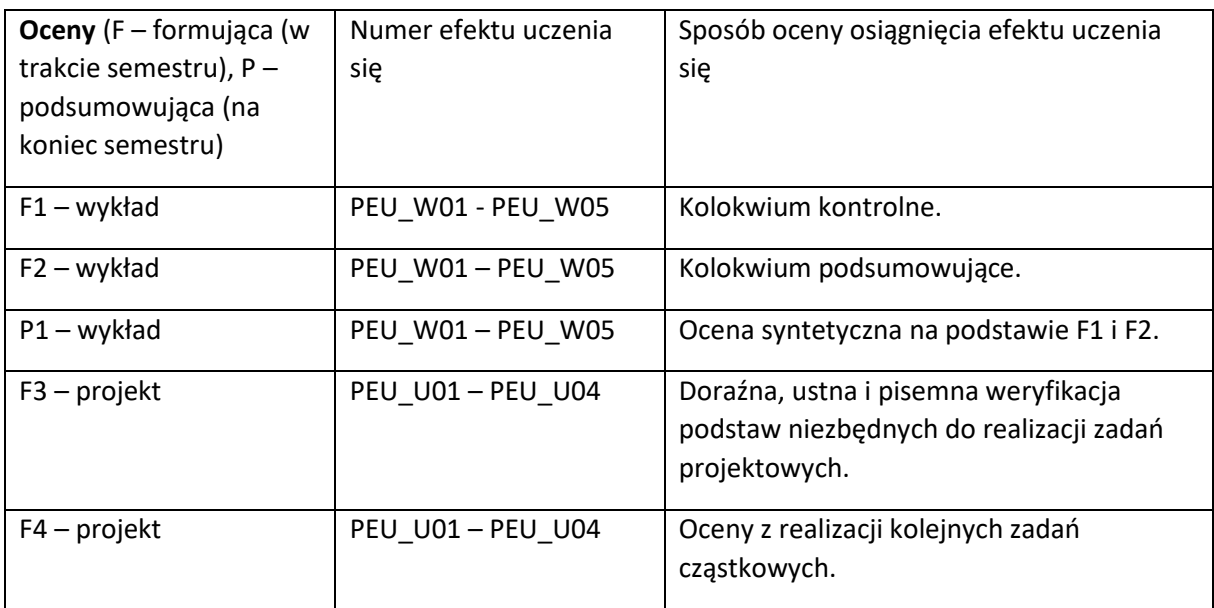

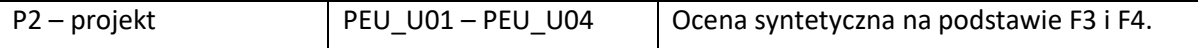

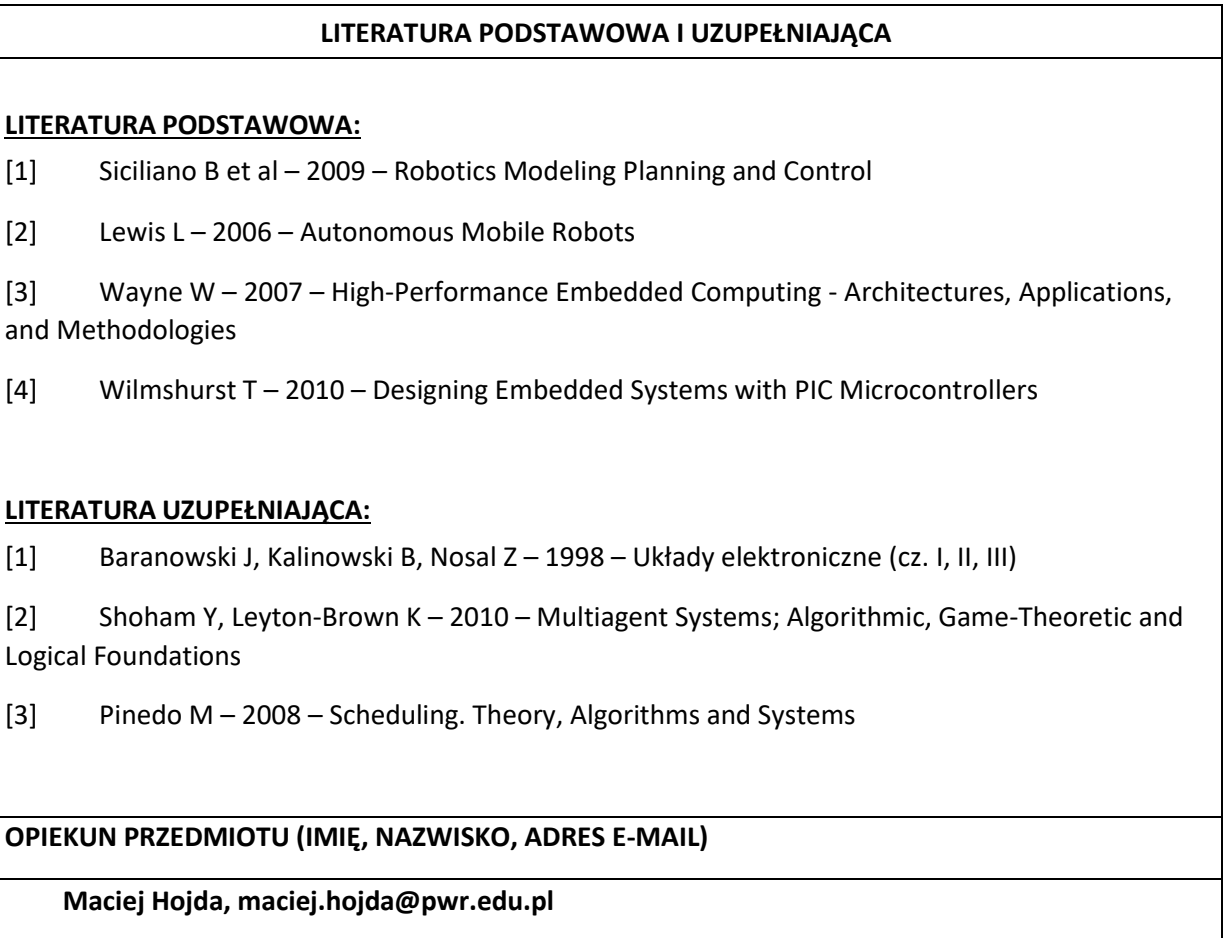

WYDZIAŁ Informatyki i Telekomunikacji

#### **KARTA PRZEDMIOTU**

**Nazwa przedmiotu w języku polskim:** Systemy Inteligentne

**Nazwa przedmiotu w języku angielskim:** Intelligent Systems **Kierunek studiów (jeśli dotyczy):** Inżynieria Systemów

**Specjalność (jeśli dotyczy): ……………………..** 

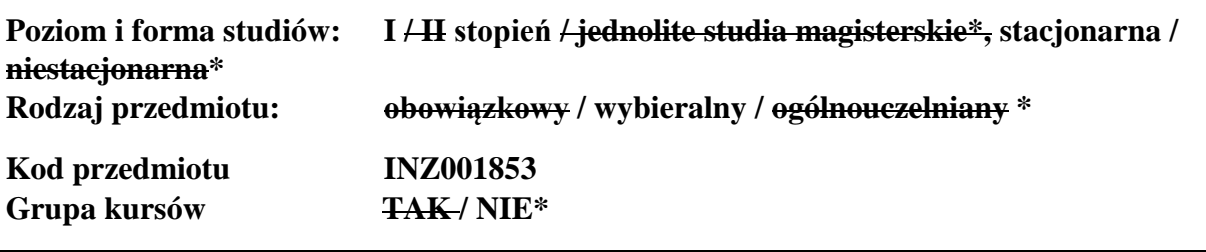

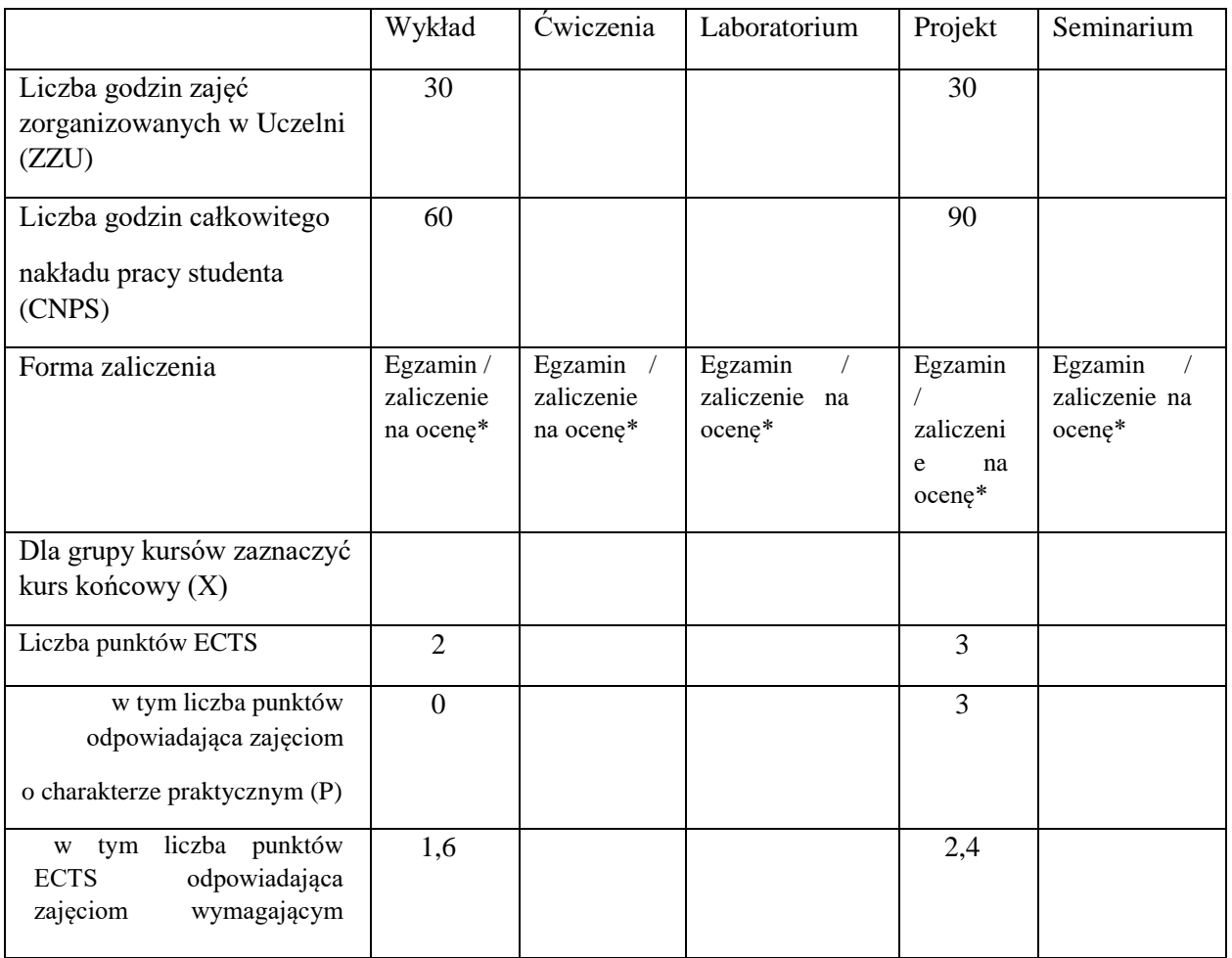

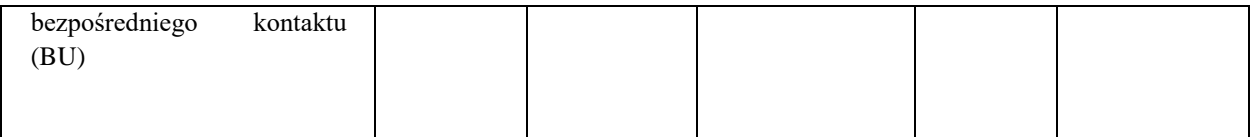

\*niepotrzebne skreślić

## **WYMAGANIA WSTĘPNE W ZAKRESIE WIEDZY, UMIEJĘTNOŚCI I KOMPETENCJI SPOŁECZNYCH**

Podstawowa wiedza z zakresu matematyki: logiki, teorii mnogości, analizy matematycznej i rachunku różniczkowego.

**CELE PRZEDMIOTU** 

 $C<sub>1</sub>$ 

 $\sqrt{2}$ 

Zdobycie wiedzy na temat teorii systemów inteligentnych: wybranych metod, ich własności i zastosowań.

 $C2$ 

3

Zdobycie umiejętności projektowania systemów z zastosowaniem metod inteligencji obliczeniowej.

#### **PRZEDMIOTOWE EFEKTY UCZENIA SIĘ**

Z zakresu wiedzy: PEU W01 Zna i rozumie ideę działania wybranych technik inteligencji obliczeniowej.

PEU W02 Zna i rozumie możliwości zastosowań metod inteligencji obliczeniowej w systemach informatycznych.

Z zakresu umiejętności:

PEU U01 Potrafi opracować koncepcję zastosowania wybranej techniki obliczeń inteligentnych adekwatnie do wymagań problemu.

PEU U02 Potrafi zastosować wybrane metody obliczeń inteligentnych z wykorzystaniem dedykowanych narzędzi i bibliotek.

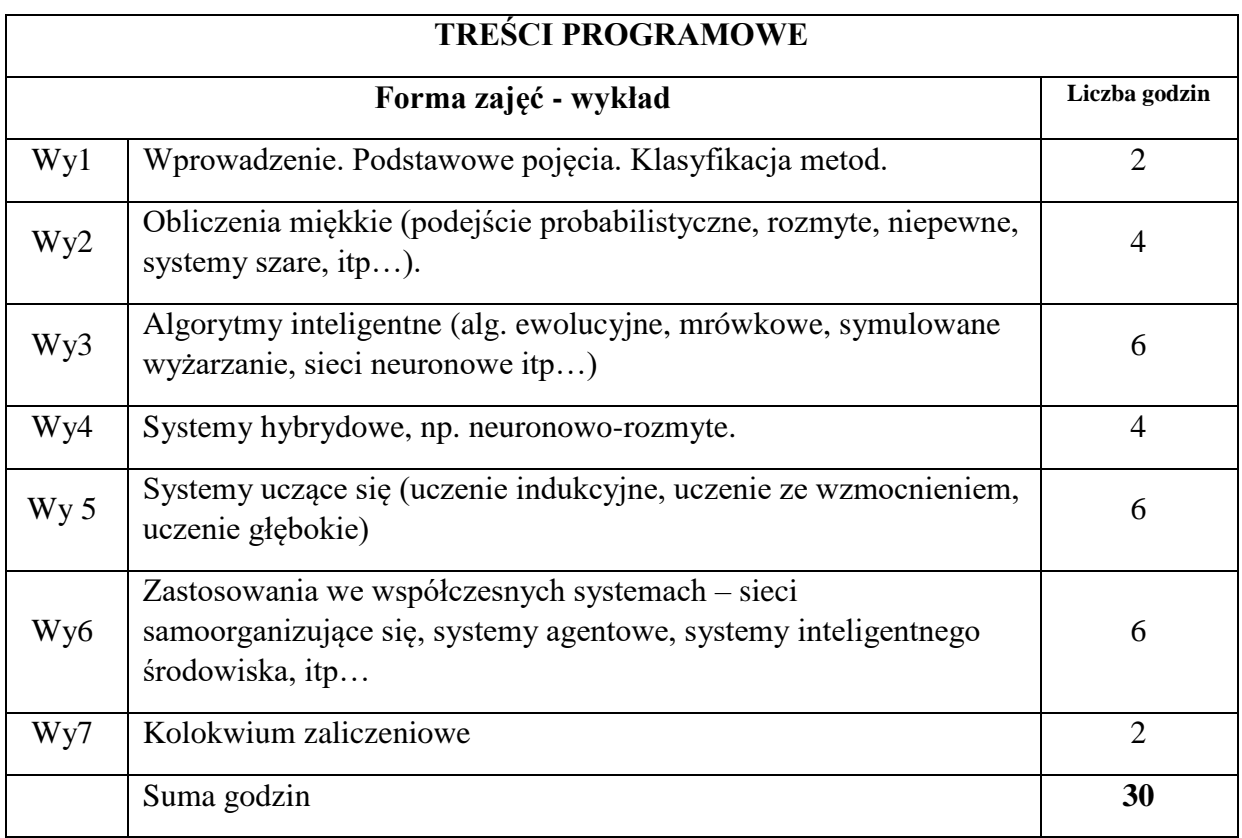

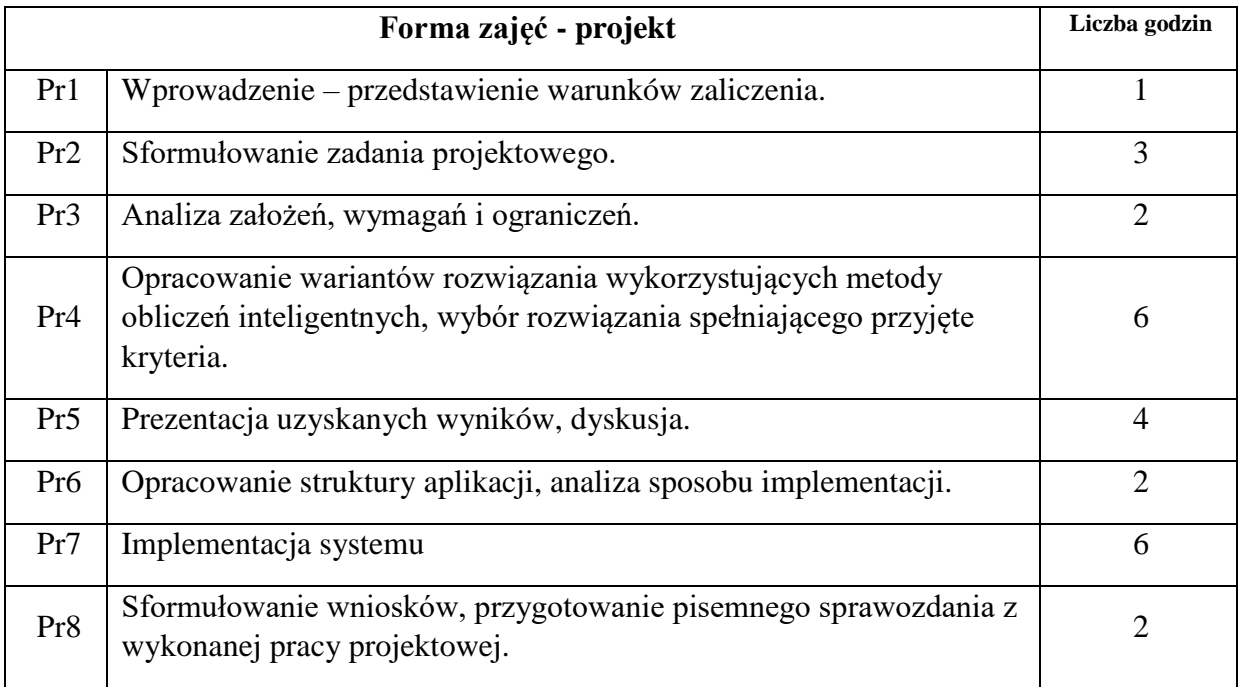

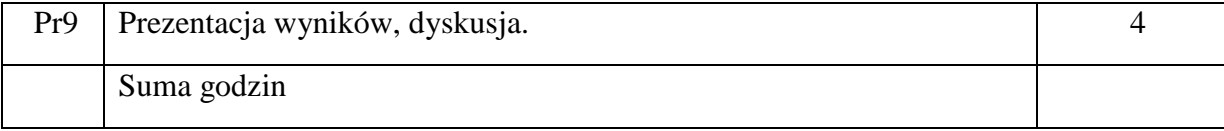

N1. Wykład w formie tradycyjnej. Prezentacje multimedialne.

N2. Konsultacje – rozmowa indywidualna z prowadzącym.

N3. Praca własna studenta.

N4. Prezentacja projektu w formie multimedialnej.

N5. Kolokwium zaliczeniowe.

## **OCENA OSIĄGNIĘCIA PRZEDMIOTOWYCH EFEKTÓW UCZENIA SIĘ**

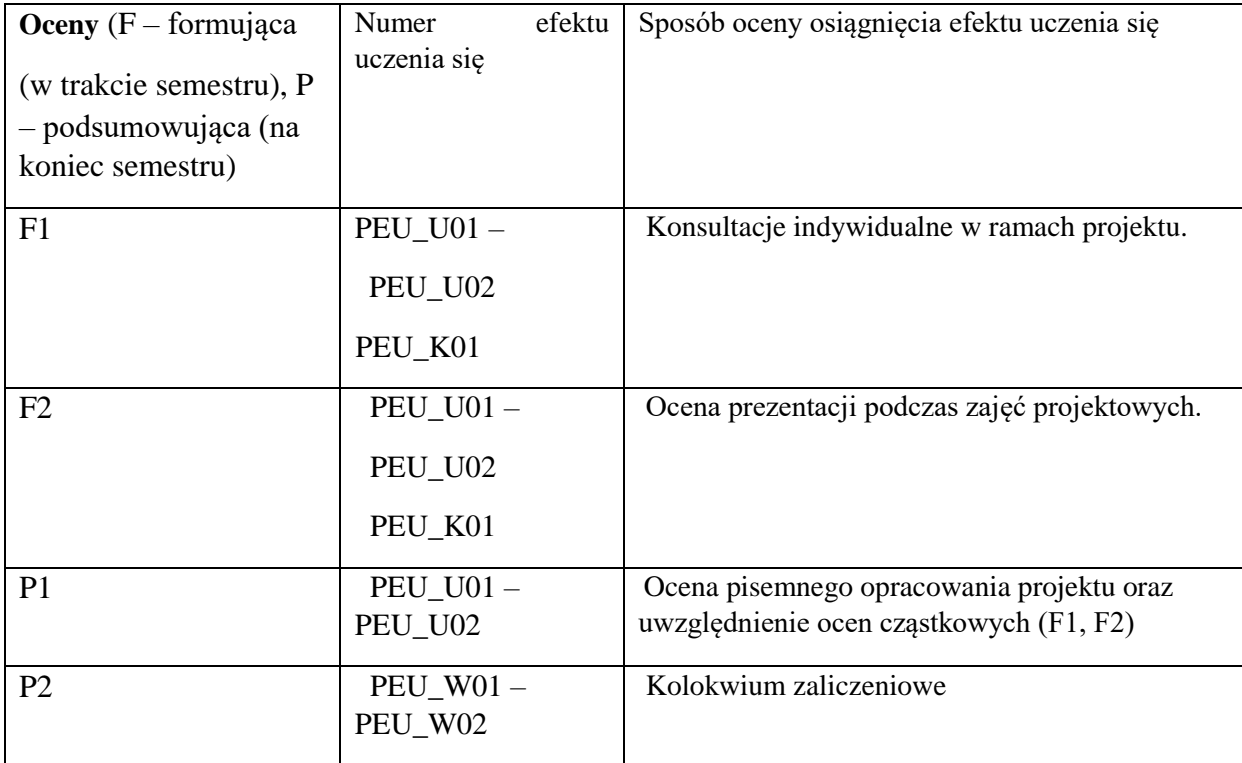

# **LITERATURA PODSTAWOWA I UZUPEŁNIAJĄCA**

# **LITERATURA PODSTAWOWA:**

- [1] Rutkowski L., Metody i techniki sztucznej inteligencji. Wydawnictwo Naukowe, 2012.
- [2] Michalewicz Z., Algorytmy genetyczne + struktury danych = programy ewolucyjne. WNT 2003.
- [3] David E. Goldberg: Algorytmy genetyczne i ich zastosowania. WNT 2003.

# **LITERATURA UZUPEŁNIAJĄCA:**

[1 ] Kaliszewski I., Wielokryterialne podejmowanie decyzji. Obliczenia miękkie dla złożonych problemów decyzyjnych. PWN-WNT 2008.

# **OPIEKUN PRZEDMIOTU (IMIĘ, NAZWISKO, ADRES E-MAIL)**

Donat Orski, Donat.Orski@pwr.edu.pl
WYDZIAŁ Informatyki i Telekomunikacji

#### **KARTA PRZEDMIOTU**

**Nazwa przedmiotu w języku polskim:** Systemy chmurowe i mgłowe **Nazwa przedmiotu w języku angielskim:** Cloud and fog computing **Kierunek studiów (jeśli dotyczy):** Inżynieria Systemów **Specjalność (jeśli dotyczy): …………………….. Poziom i forma studiów: I / II stopień / jednolite studia magisterskie\*, stacjonarna / niestacjonarna\* Rodzaj przedmiotu: obowiązkowy / wybieralny / ogólnouczelniany \* Kod przedmiotu INZ001857 Grupa kursów TAK / NIE\*** 

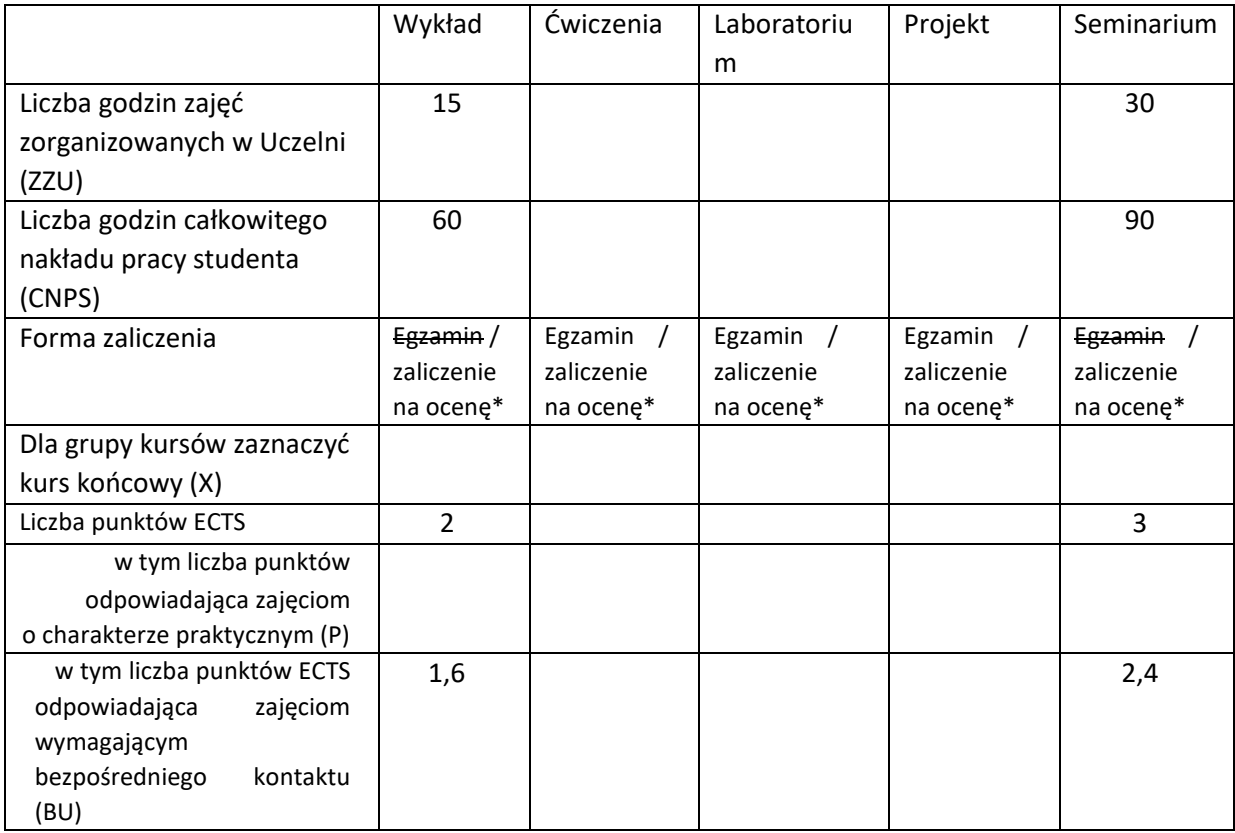

\*niepotrzebne skreślić

#### **WYMAGANIA WSTĘPNE W ZAKRESIE WIEDZY, UMIEJĘTNOŚCI I KOMPETENCJI SPOŁECZNYCH**

1. Zna i rozumie koncepcje związane z Internetem Rzeczy

#### **CELE PRZEDMIOTU**

C1 Zdobycie wiedzy z zakresu nowoczesnych systemów przetwarzania danych

C2 Zapoznanie się z technologiami stosowanymi w nowoczesnych rozproszonych systemach przetwarzania danych

#### **PRZEDMIOTOWE EFEKTY UCZENIA SIĘ**

Z zakresu wiedzy:

PEK\_W01 Zna różne rozwiązania architektoniczne i technologiczne związane z systemami chmurowymi, mgłowymi oraz hybrydowymi.

Z zakresu umiejętności:

PEK\_U01 Umie analizować dokumentację techniczną nowoczesnych systemów technicznych

PEK\_U02 Potrafi studiować opisy technologii udostępniane w języku angielskim

PEK\_U03 Potrafi wyjaśnić zależności między różnymi systemami przetwarzania danych

Z zakresu kompetencji społecznych:

PEK\_K01 Zna sposoby i rozumie potrzebę prostego i rzetelnego przekazywania rezultatów prowadzonych analiz

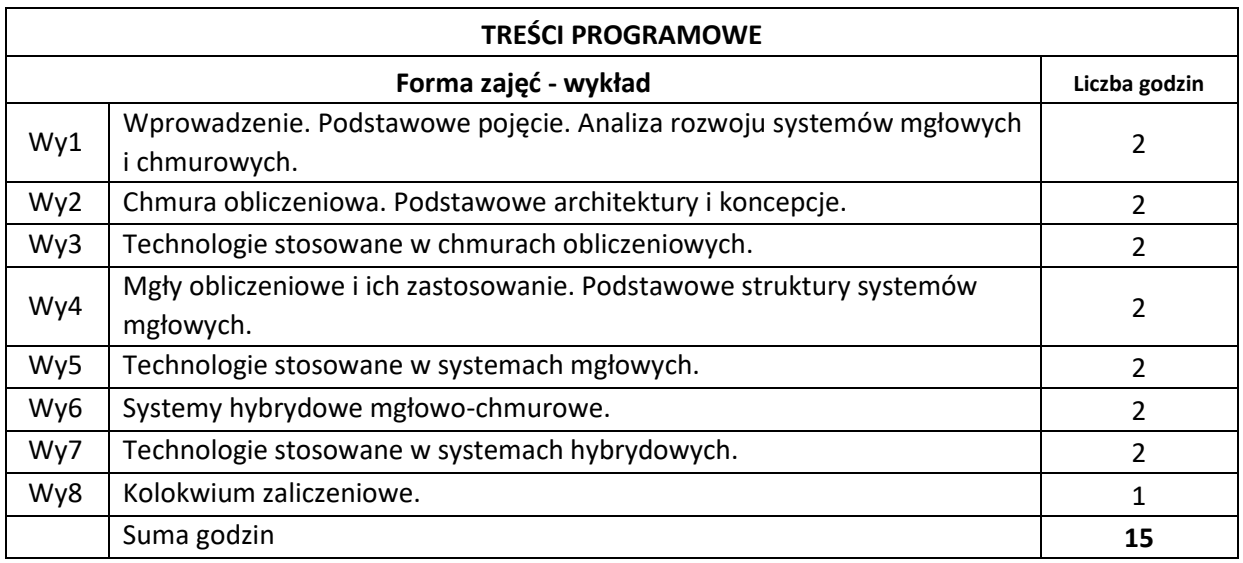

 $\bar{\mathcal{N}}$ 

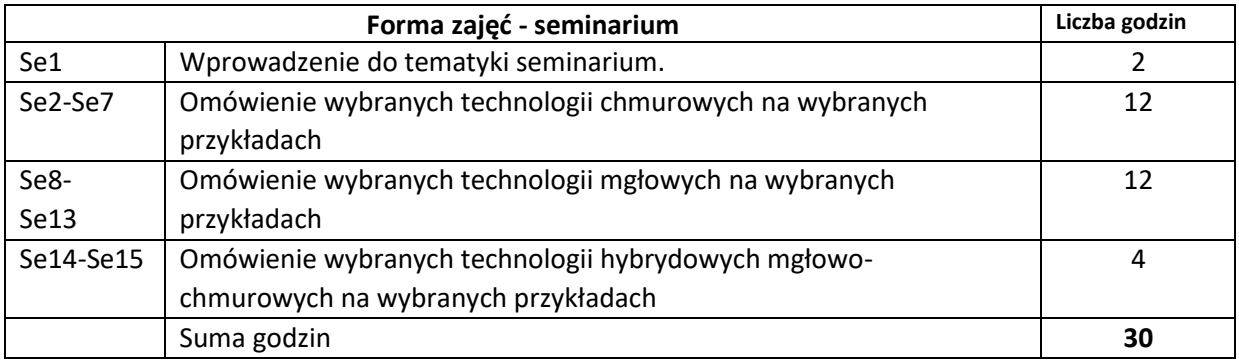

N1. Wykład tradycyjny z wykorzystaniem slajdów

N2. Prezentacje z wykorzystaniem slajdów

N3. Konsultacje

N4. Praca własna – przygotowanie do seminarium

N5. Praca własna – samodzielne studia i przygotowanie do kolokwium zaliczeniowego

### **OCENA OSIĄGNIĘCIA PRZEDMIOTOWYCH EFEKTÓW UCZENIA SIĘ**

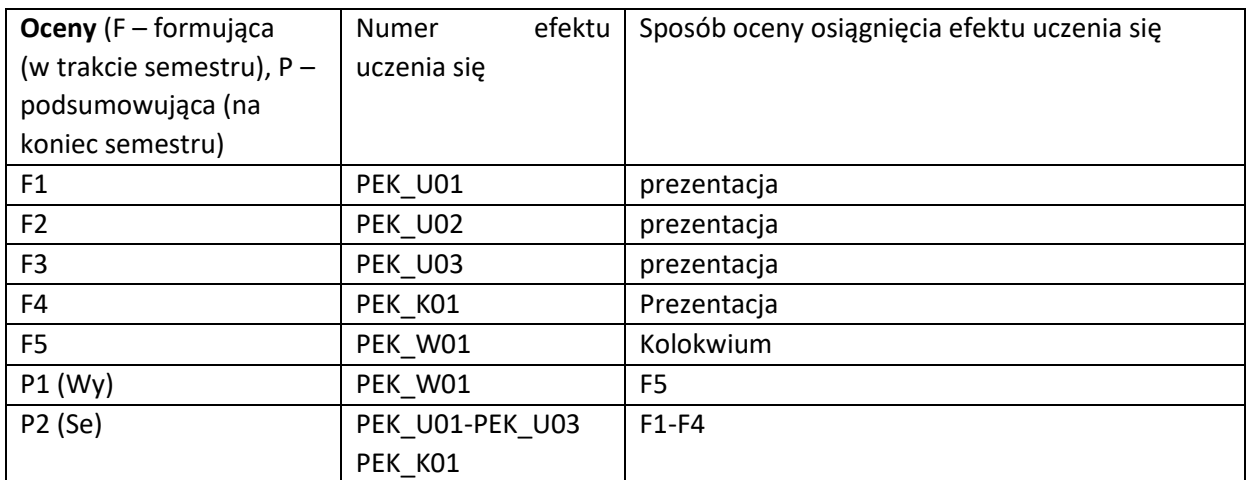

#### **LITERATURA PODSTAWOWA I UZUPEŁNIAJĄCA**

#### **LITERATURA PODSTAWOWA:**

- [1] Jothy Rosenberg, Arthur Mateos, Chmura obliczeniowa. Rozwiązania dla biznesu, Helion, 2011
- [2] Tejaswi Redkar, Tony Guidici, Platforma Windows Azure, Helion, 2013

#### **LITERATURA UZUPEŁNIAJĄCA:**

- [1] Thomas Erl, Richardo Puttini, Zaigham Mahmood, Cloud Computing: Concepts, Technology & Architecture, Prentice Hall, 2013
- [2] Zaigham Mahmood (ed.), Fog computing: Concepts, Frameworks and Technologies, Springer, 2018

#### **OPIEKUN PRZEDMIOTU (IMIĘ, NAZWISKO, ADRES E-MAIL)**

**Dariusz Gąsior, dariusz.gasior@pwr.edu.pl** 

WYDZIAŁ Informatyki i Telekomunikacji

#### **KARTA PRZEDMIOTU**

**Nazwa przedmiotu w języku polskim:** Obliczenia inżynierskie

**Nazwa przedmiotu w języku angielskim:** Engineering computations

**Kierunek studiów (jeśli dotyczy):** Inżynieria systemów

**Specjalność (jeśli dotyczy): ……………………..** 

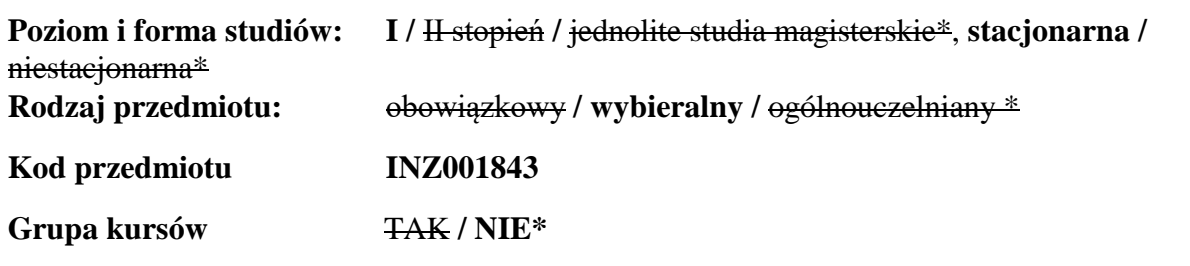

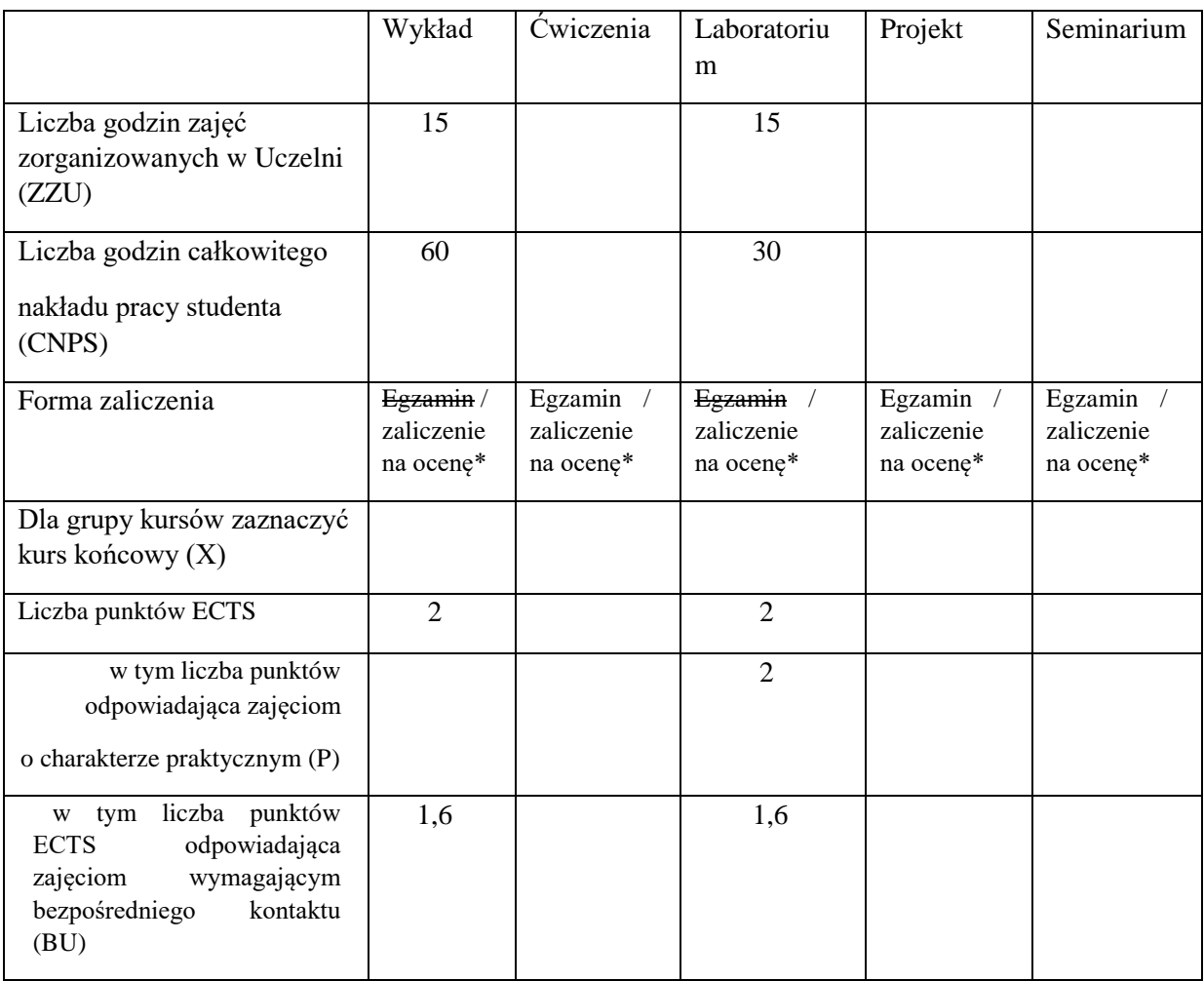

\*niepotrzebne skreślić

\

## **WYMAGANIA WSTĘPNE W ZAKRESIE WIEDZY, UMIEJĘTNOŚCI I KOMPETENCJI SPOŁECZNYCH**

- 1. Umiejętność programowania strukturalnego.
- 2. Znajomość podstaw algebry liniowej, w szczególności umiejętność posługiwania się notacją macierzową.
- 3. Znajomość podstaw analizy matematycznej.

### **CELE PRZEDMIOTU**

C1 Zaznajomienie z podstawami teoretycznymi komputerowych metod prowadzenia obliczeń inżynierskich oraz podstawowymi zagadnieniami z tej dziedziny (błędy obliczeń, rozwiązywanie równań algebraicznych i różniczkowych, różniczkowanie i całkowanie, aproksymacja, interpolacja). C2 Opanowanie umiejętności prowadzenia obliczeń inżynierskich i wizualizacji ich wyników z wykorzystaniem języka Python i wybranych bibliotek (numpy, scipy, matplotlib) .

#### **PRZEDMIOTOWE EFEKTY UCZENIA SIĘ**

Z zakresu wiedzy:

PEU\_W01 Znajomość podstawowych pojęć i metod analizy numerycznej. PEU\_W02 Znajomość obszarów zastosowań komputerowych metod obliczeniowych.

Z zakresu umiejętności:

PEU U01 Umiejętność przeprowadzenia zaawansowanych obliczeń numerycznych z wykorzystaniem komputera.

PEU U02 Umiejętność opracowania algorytmu rozwiązującego problemy inżynierskie o charakterze obliczeniowym.

Z zakresu kompetencji społecznych:

PEU\_K01 Potrafi przedstawić graficznie wyniki obliczeń w postaci zrozumiałej dla drugiego człowieka.

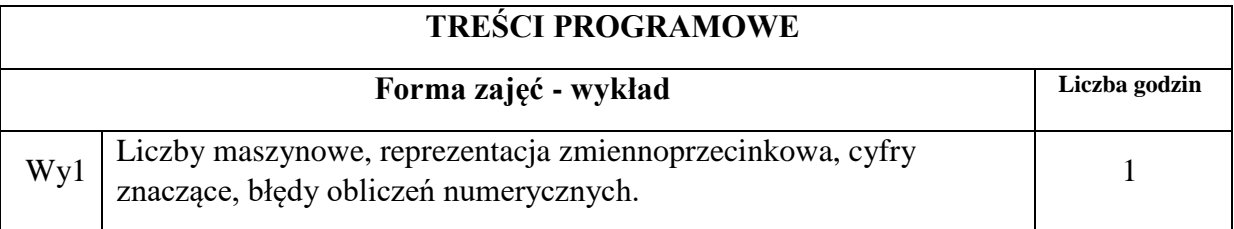

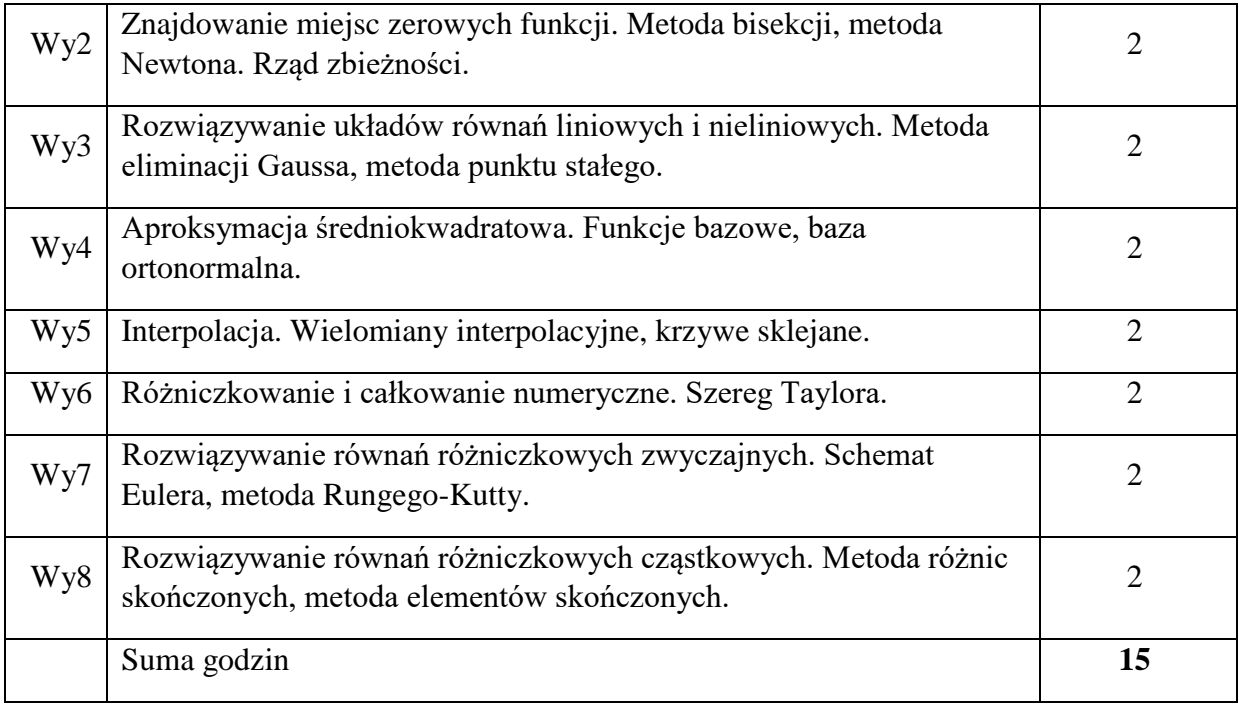

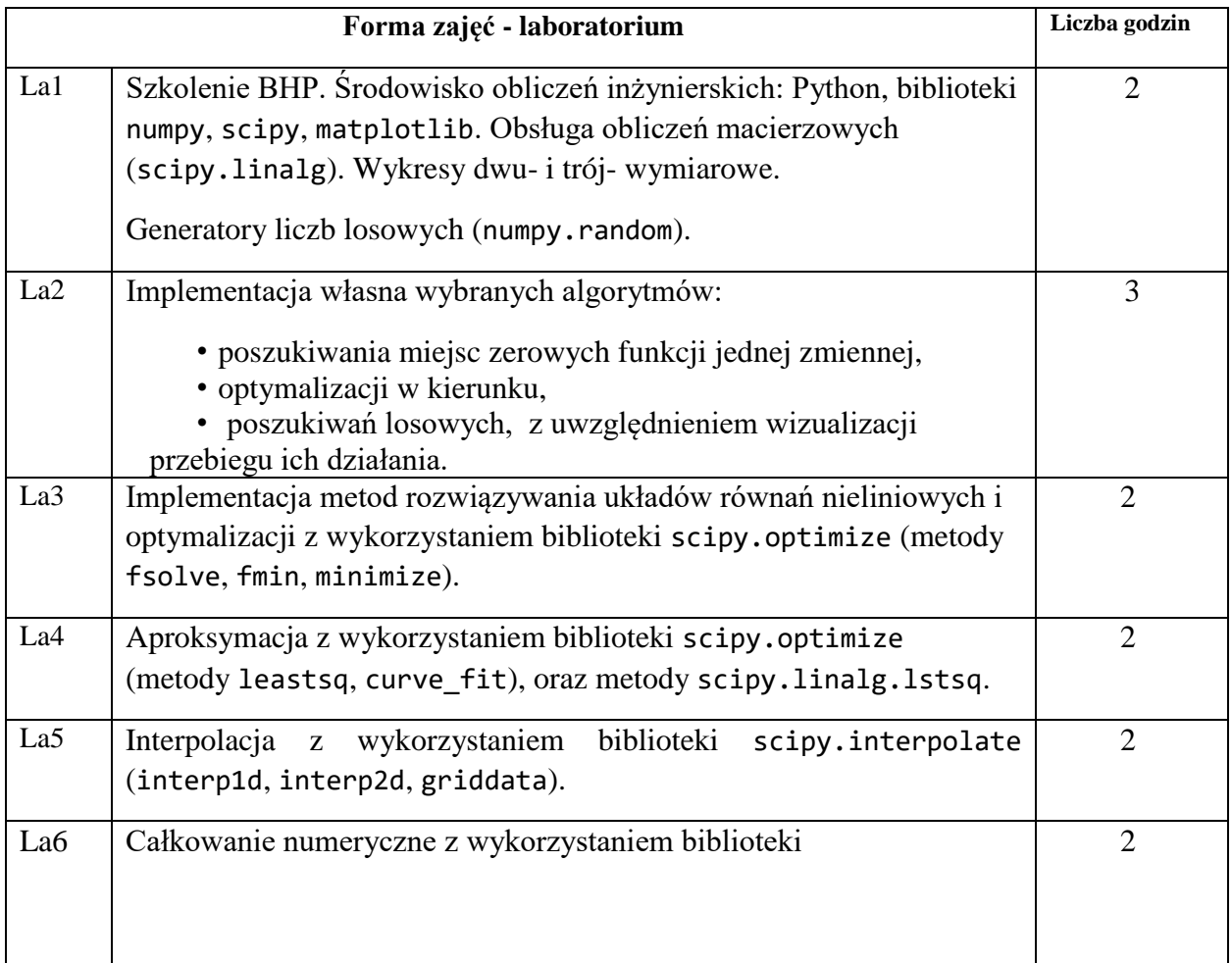

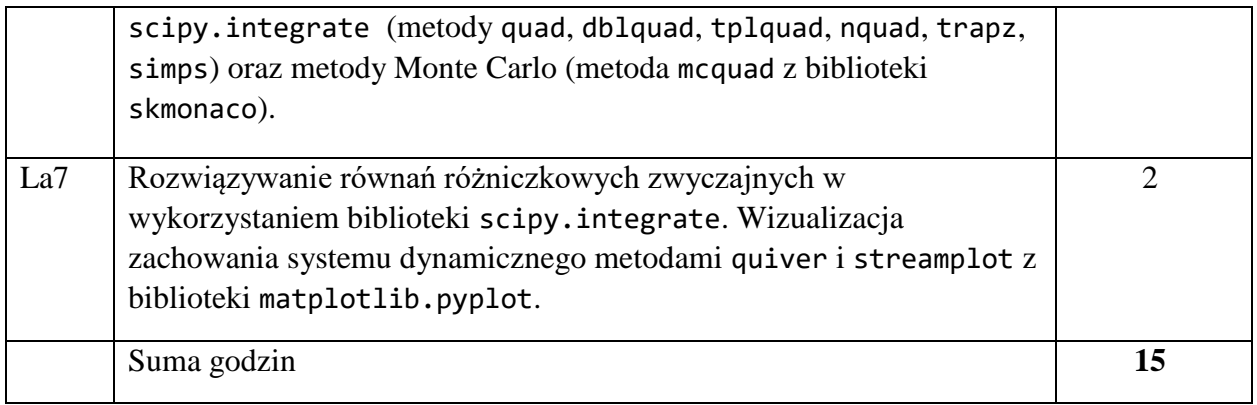

- N1. Wykład tradycyjny. Prezentacje multimedialne.
- N2. Praca własna studenta studia literaturowe.
- N3. Praca własna studenta implementacja metod.
- N4. Konsultacja wyników programów.

## **OCENA OSIĄGNIĘCIA PRZEDMIOTOWYCH EFEKTÓW UCZENIA SIĘ**

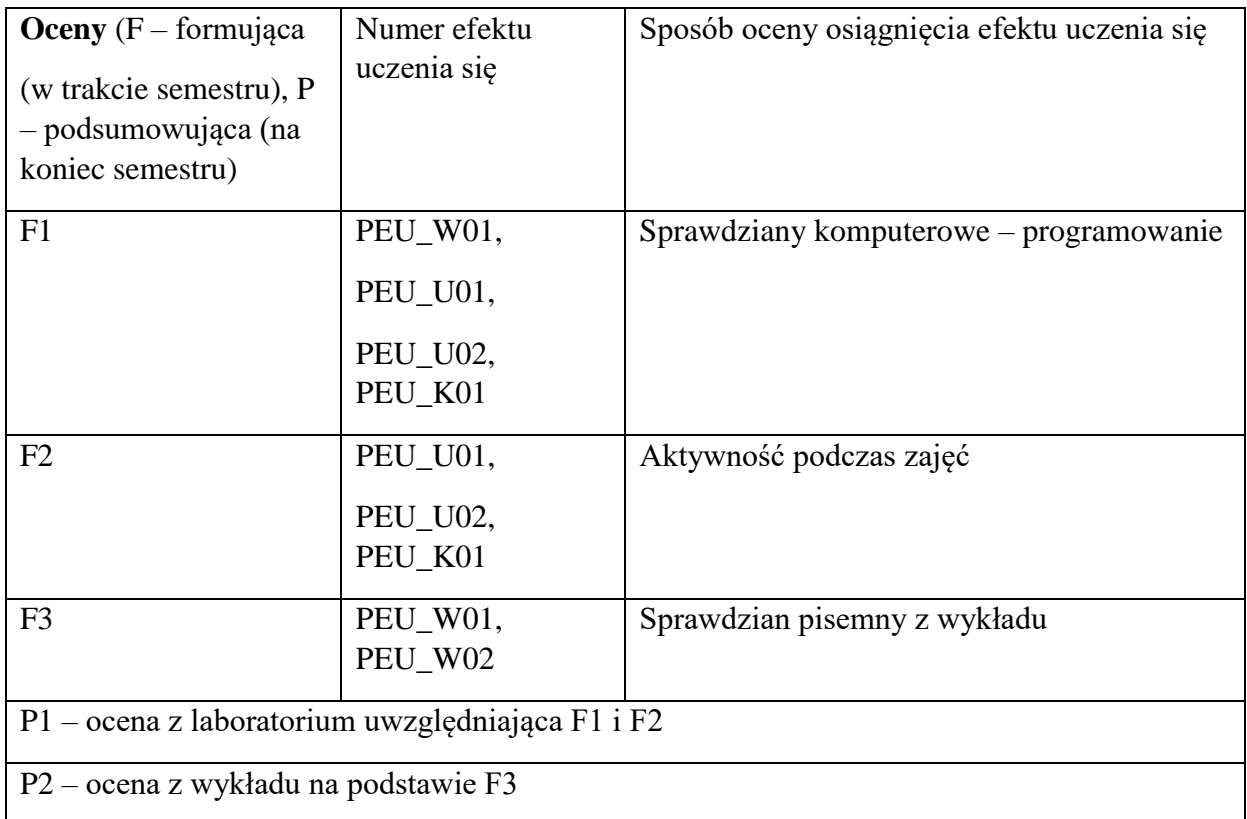

## **LITERATURA PODSTAWOWA I UZUPEŁNIAJĄCA**

### **LITERATURA PODSTAWOWA:**

- [1] David Kincaid, Ward Cheney, *Analiza numeryczna*, WNT 2006
- [2] Piotr Tatjewski, *Metody numeryczne*, Oficyna Wydawnicza Politechniki Warszawskiej, 2013
- [3] Zenon Fortuna, Bohdan Macukow, Janusz Wąsowski, *Metody numeryczne*, PWN 2015
- [4] Robert Johansson, *Numerical Python: Scientific Computing and Data Science Applications with Numpy, SciPy and Matplotlib*, 2ed, Apress, 2018

## **LITERATURA UZUPEŁNIAJĄCA:**

- [1] Richard L. Burden, J. Douglas Faires, *Numerical Analysis*, Brooks/Cole 2011
- [2] William H. Press, Saul A. Teukolsky, William T. Vetterling, Brian P. Flannery, *Numerical recipes - The Art of Scientific Computing*, Cambridge University Press 2007
- [3] Jaan Kiusalaas, Numerical Methods in Engineering with Python 3, Cambridge University Press 2013

## **OPIEKUN PRZEDMIOTU (IMIĘ, NAZWISKO, ADRES E-MAIL)**

**dr inż. Jarosław Drapała, jaroslaw.drapala@pwr.edu.pl**

WYDZIAŁ Informatyki i Telekomunikacji

#### **KARTA PRZEDMIOTU**

**Nazwa przedmiotu w języku polskim:** Sieci sensoryczne

**Nazwa przedmiotu w języku angielskim:** Sensor networks **Kierunek studiów (jeśli dotyczy):** Inżynieria Systemów

**Specjalność (jeśli dotyczy): ……………………..** 

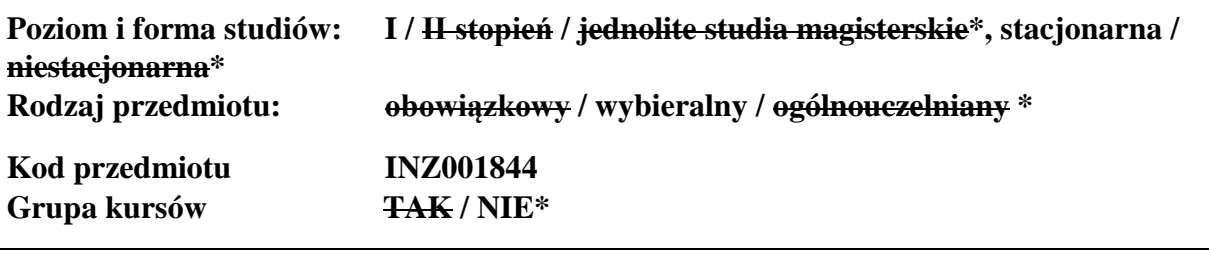

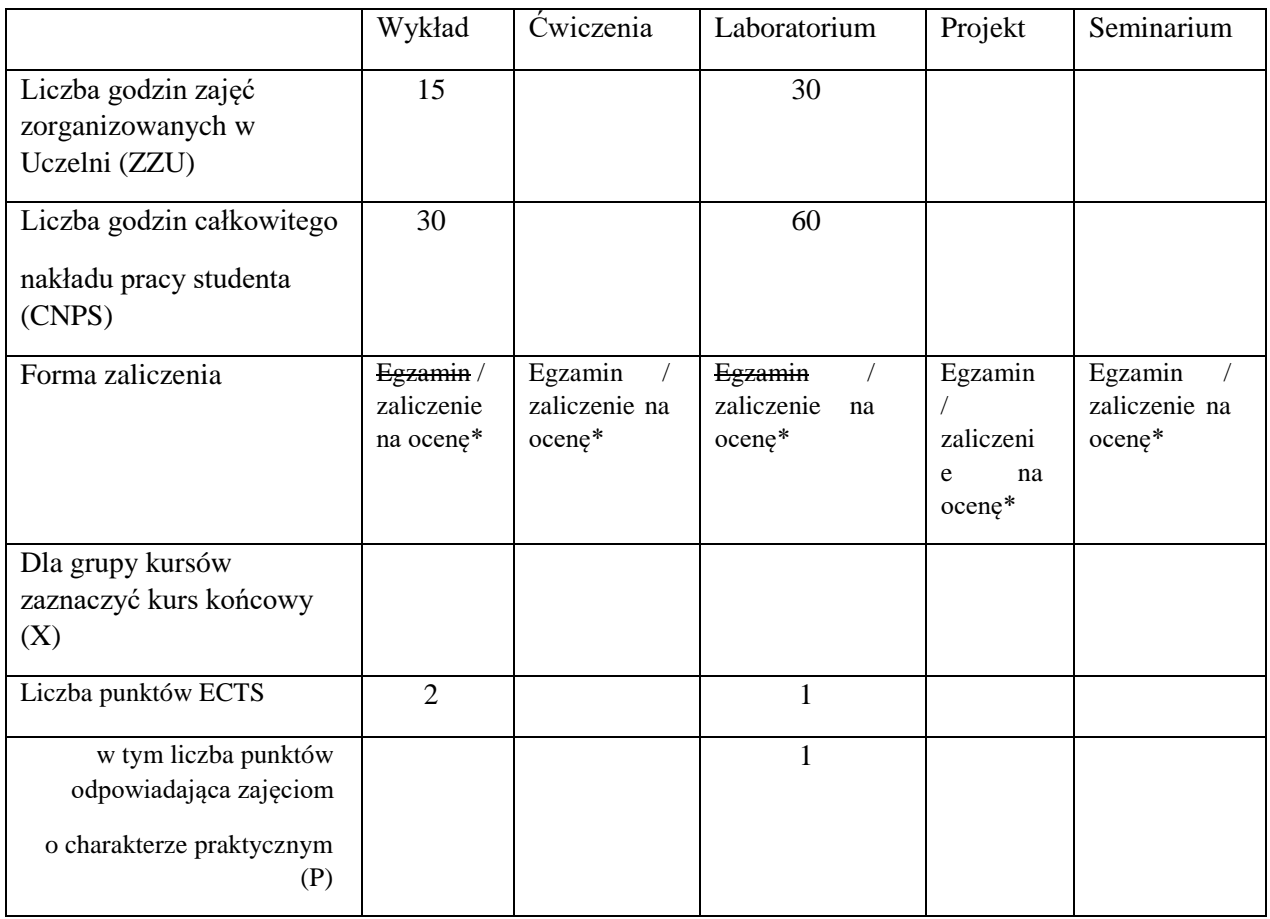

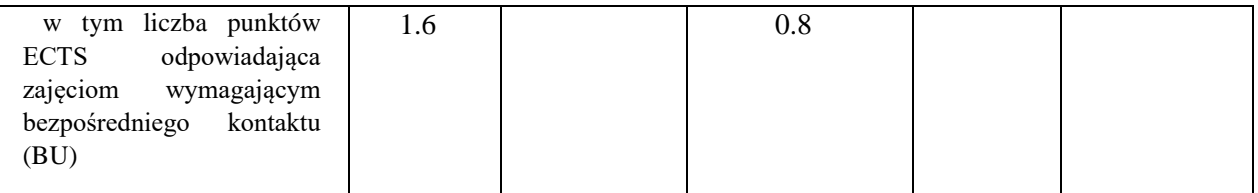

\*niepotrzebne skreślić

#### **WYMAGANIA WSTĘPNE W ZAKRESIE WIEDZY, UMIEJĘTNOŚCI I KOMPETENCJI SPOŁECZNYCH**

1. Umiejętność programowania w podstawowym zakresie (zmienne, funkcje, pętle, instrukcje warunkowe).

#### **CELE PRZEDMIOTU**

C1 Zdobycie uporządkowanej i pogłębionej wiedzy na temat współczesnych metod bezprzewodowej transmisji danych

C2 Zdobycie umiejętności wykorzystania wybranych pakietów programistycznych do implementacji algorytmów przetwarzania danych w sieciach bezprzewodowych

#### **PRZEDMIOTOWE EFEKTY UCZENIA SIĘ**

Z zakresu wiedzy:

PEU W01 Znajomość współczesnych metod bezprzewodowej transmisji danych

PEU W02 Znajomość podstawowych problemów związanych z bezprzewodową transmisją danych

Z zakresu umiejętności:

PEU U01 Potrafi sformułować zadanie przetwarzania danych na potrzeby bezprzewodowych sieci sensorycznych

PEU U02 Potrafi wykorzystać wybrany pakiet programistyczny do implementacji algorytmów przetwarzania danych w bezprzewodowych sieciach sensorycznych

Z zakresu kompetencji społecznych:

PEU\_K01 Potrafi udokumentować wyniki swojej pracy w sposób zrozumiały.

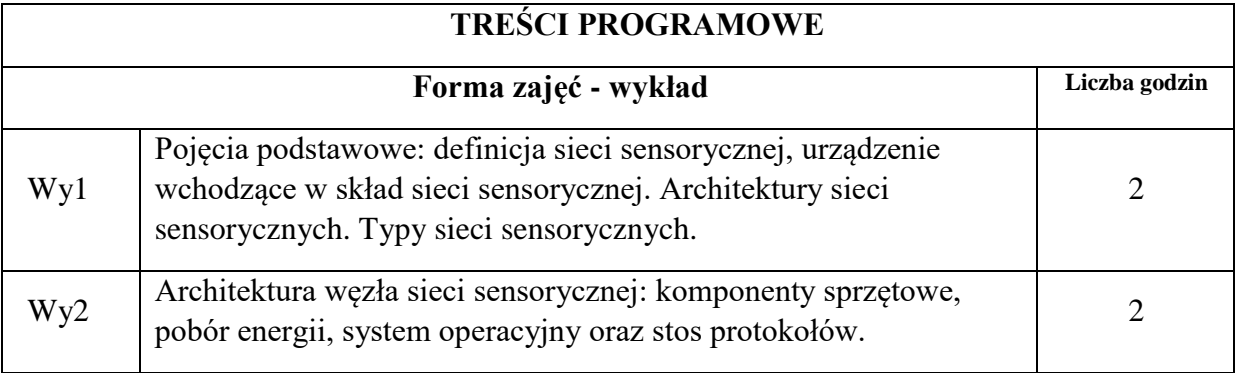

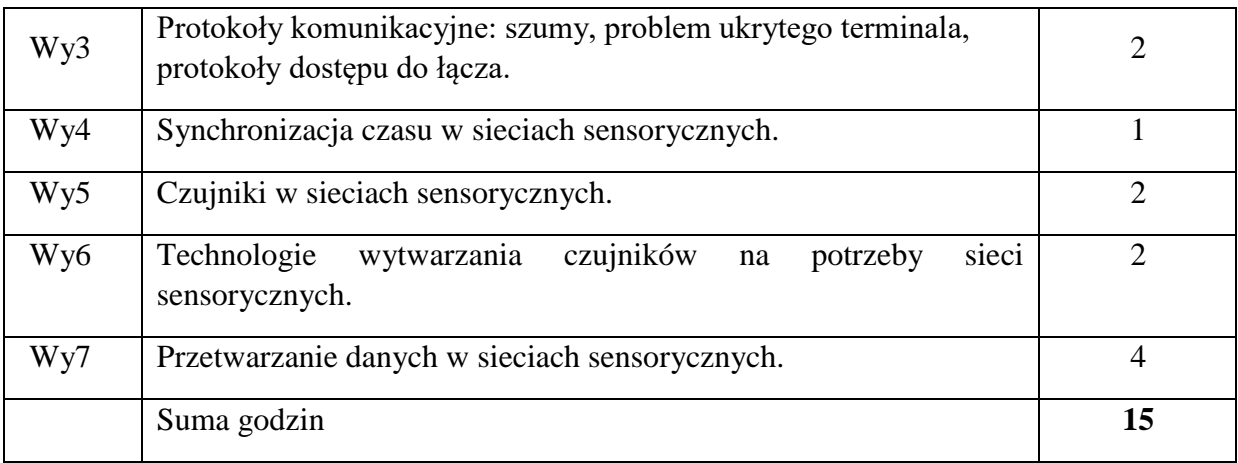

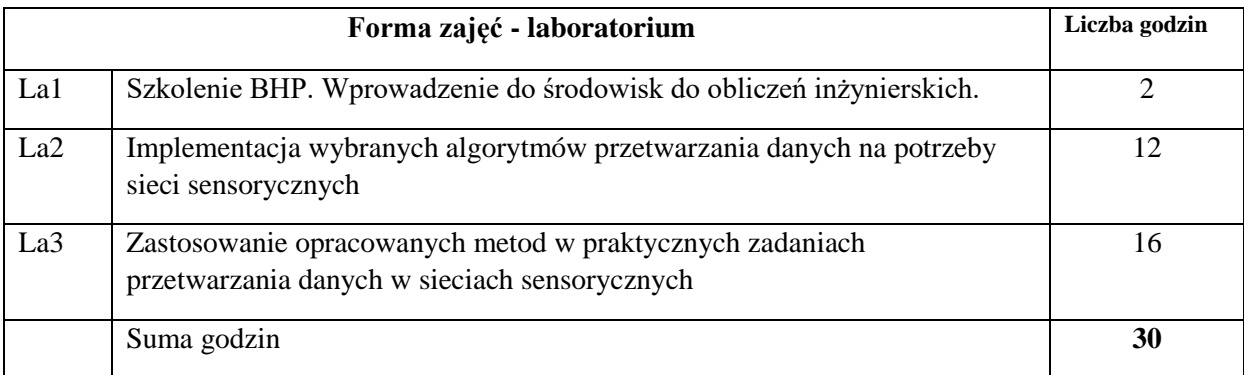

- N1. Wykład tradycyjny
- N2. Praca wspólna dyskusja, rozmowa indywidualna.
- N3. Praca własna studenta programowanie
- N4. Praca własna studenta badania symulacyjne
- N5. Praca własna studenta studia literaturowe
- N6. Praca własna studenta przygotowanie sprawozdania pisemnego.

### **OCENA OSIĄGNIĘCIA PRZEDMIOTOWYCH EFEKTÓW UCZENIA SIĘ**

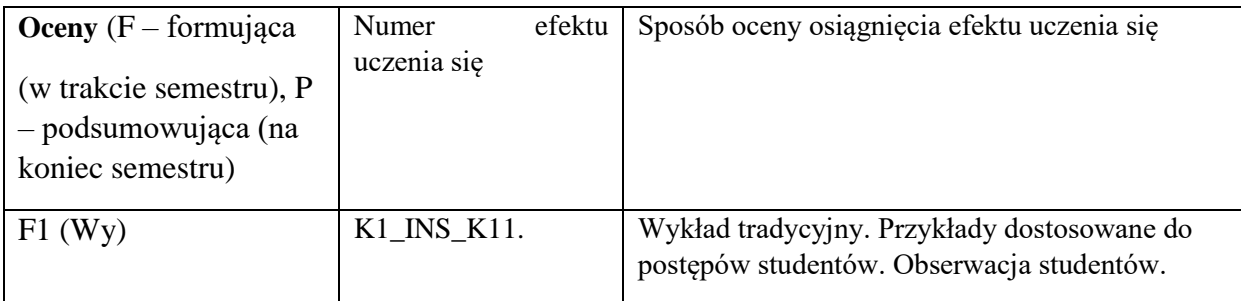

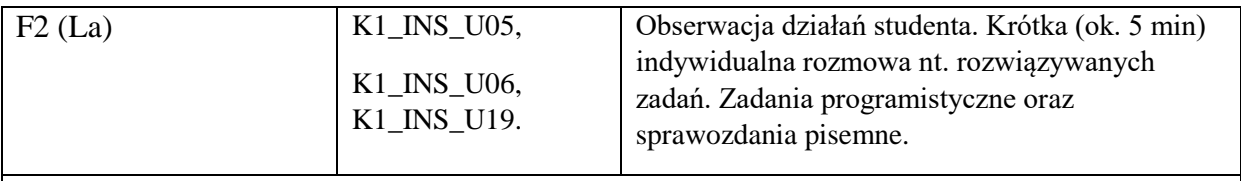

P1 (Wy) Sprawdzian

P2 (La) Na podstawie wyników F2

## **LITERATURA PODSTAWOWA I UZUPEŁNIAJĄCA**

## **LITERATURA PODSTAWOWA:**

- [1] W. Nawrocki, Sensory i systemy pomiarowe, Wydawnictwo Politechniki Poznańskiej, Poznań.
- [2] B. Zieliński. Bezprzewodowe sieci komputerowe. Helion, 2000.
- [3] W. Nawrocki. Komputerowe systemy pomiarowe. WKŁ, 2004.

## **LITERATURA UZUPEŁNIAJĄCA:**

- [1] V. Madisetti. The digital signal processing handbook. CRC press, 1997.
- [2] G. Yang. Body sensor networks. Springer, 2014.

## **OPIEKUN PRZEDMIOTU (IMIĘ, NAZWISKO, ADRES E-MAIL)**

**dr inż. Krzysztof Brzostowski, Krzysztof.Brzostowski@pwr.edu.pl** 

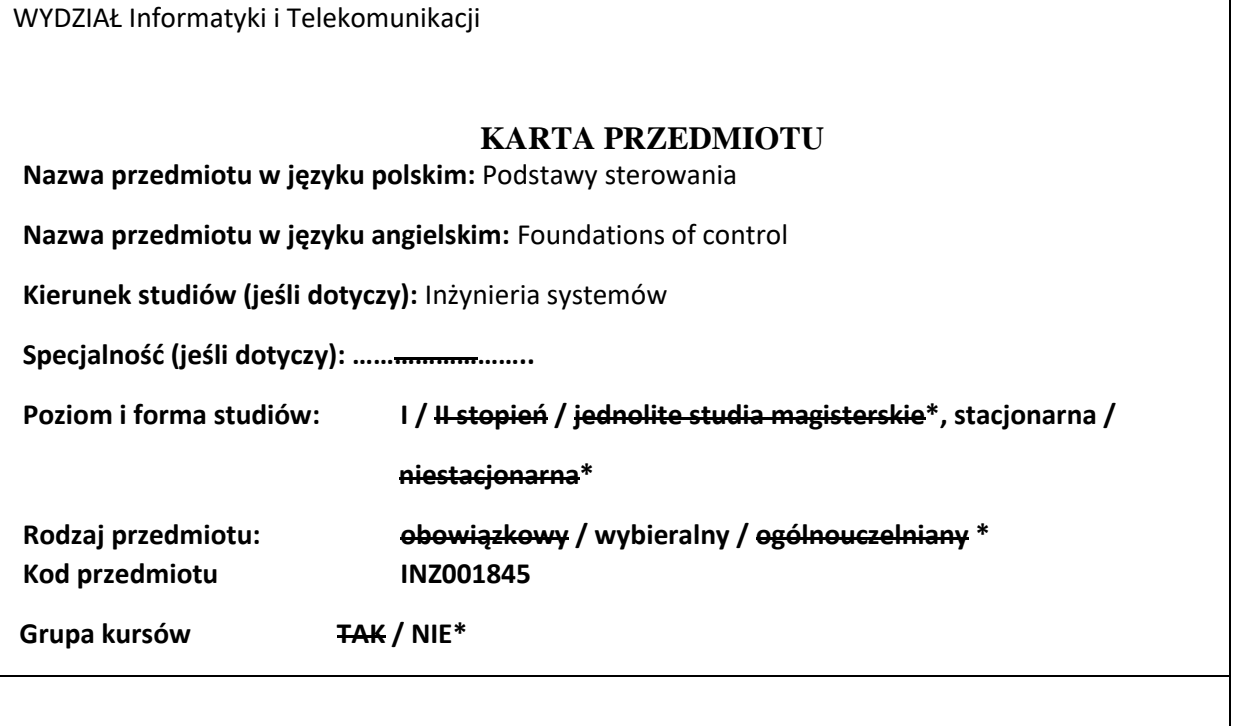

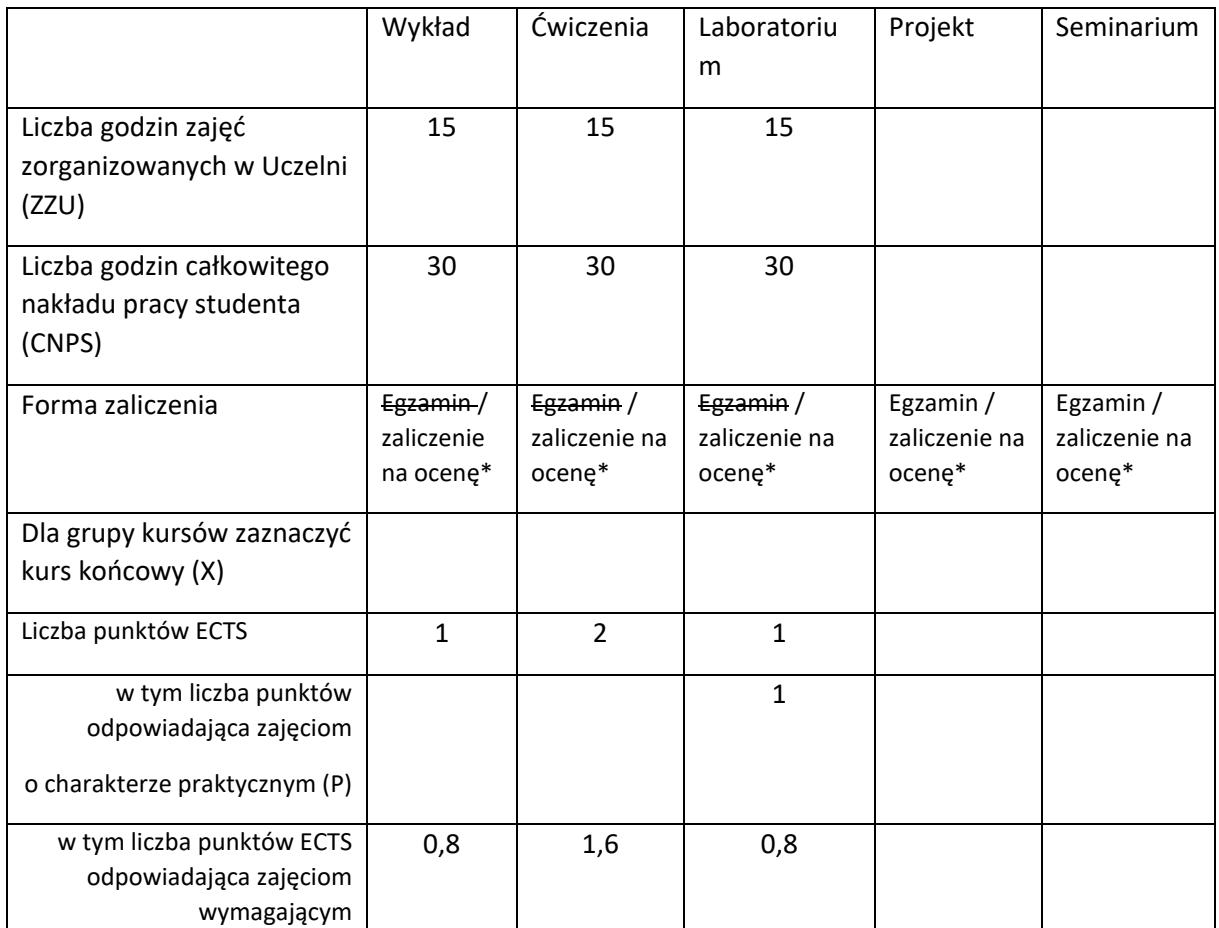

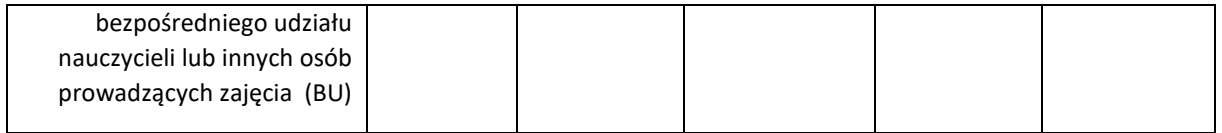

\*niepotrzebne skreślić

#### **WYMAGANIA WSTĘPNE W ZAKRESIE WIEDZY, UMIEJĘTNOŚCI I KOMPETENCJI SPOŁECZNYCH**

1. Znajomość podstaw algebry macierzy.

2. Znajomość podstawowych modeli dynamicznych systemów.

#### **CELE PRZEDMIOTU**

C1 Poznanie podstawowych modeli, zadań i metod systemów sterowania.

C2 Nabycie umiejętności wykorzystania metod analitycznych oraz symulacji komputerowej do analizy i projektowania prostych systemów sterowania.

#### **PRZEDMIOTOWE EFEKTY UCZENIA SIĘ**

Z zakresu wiedzy:

PEU\_W01 Zna pojęcia: system sterowania, układ regulacji, algorytm sterowania, stabilność, sterowalność, obserwowalność.

PEU\_W02 Zna podstawowe modele i metody systemów sterowania.

Z zakresu umiejętności:

PEU\_U01 Potrafi przedstawić model obiektu/systemu sterowania, przeprowadzić jego analizę i sprawdzić podstawowe właściwości.

PEU\_U02 Potrafi zamodelować system sterowania, przeprowadzić symulację sterowania i ocenić jakość sterowania – korzystając z oprogramowania Matlab/Simulink.

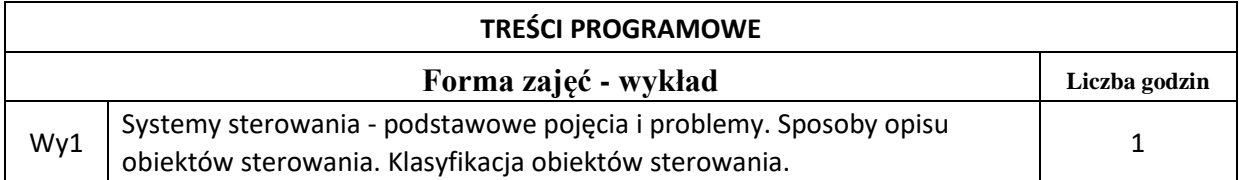

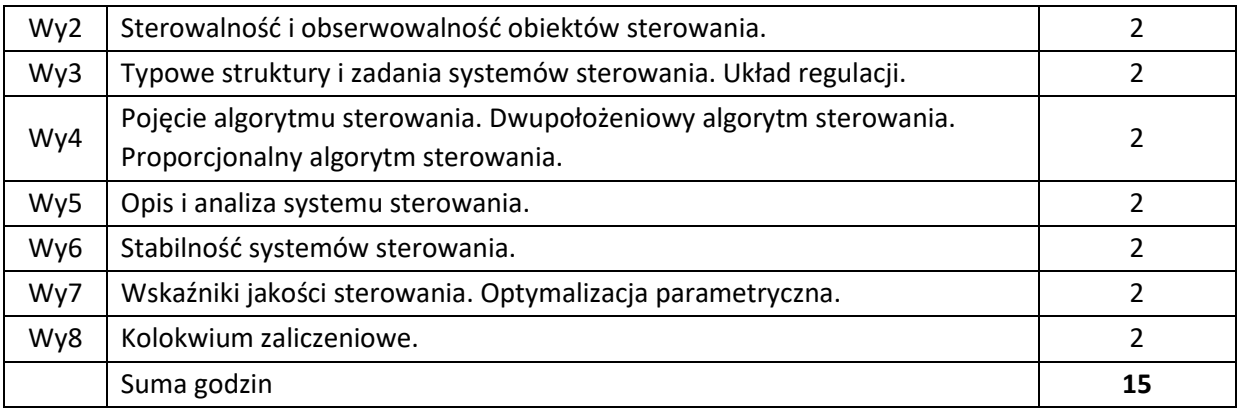

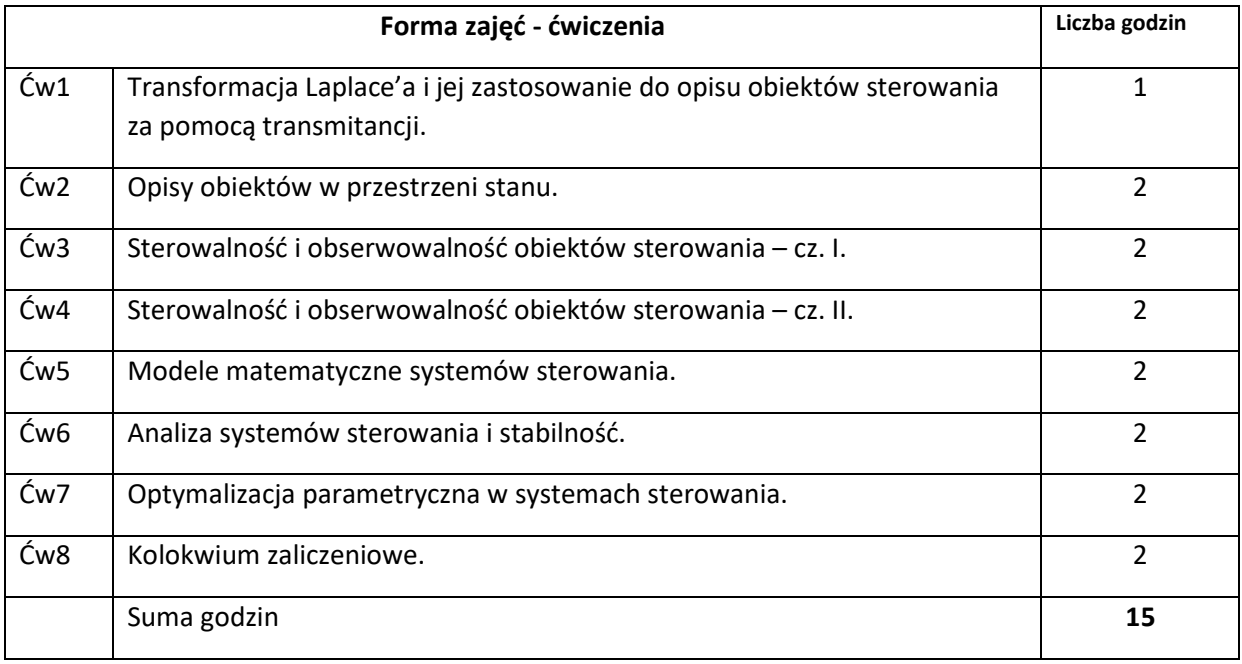

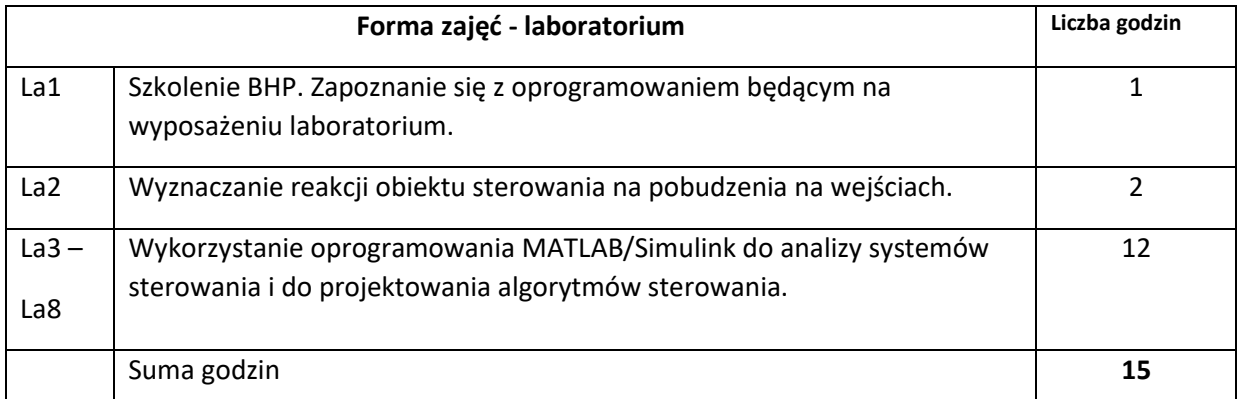

N1. Wykład tradycyjny.

N2. Konsultacje.

N3. Studia literaturowe.

N4. Rozwiązywanie zadań obliczeniowych.

N5. Opracowywanie aplikacji komputerowych.

N6. Przygotowywanie sprawozdania pisemnego.

### **OCENA OSIĄGNIĘCIA PRZEDMIOTOWYCH EFEKTÓW UCZENIA SIĘ**

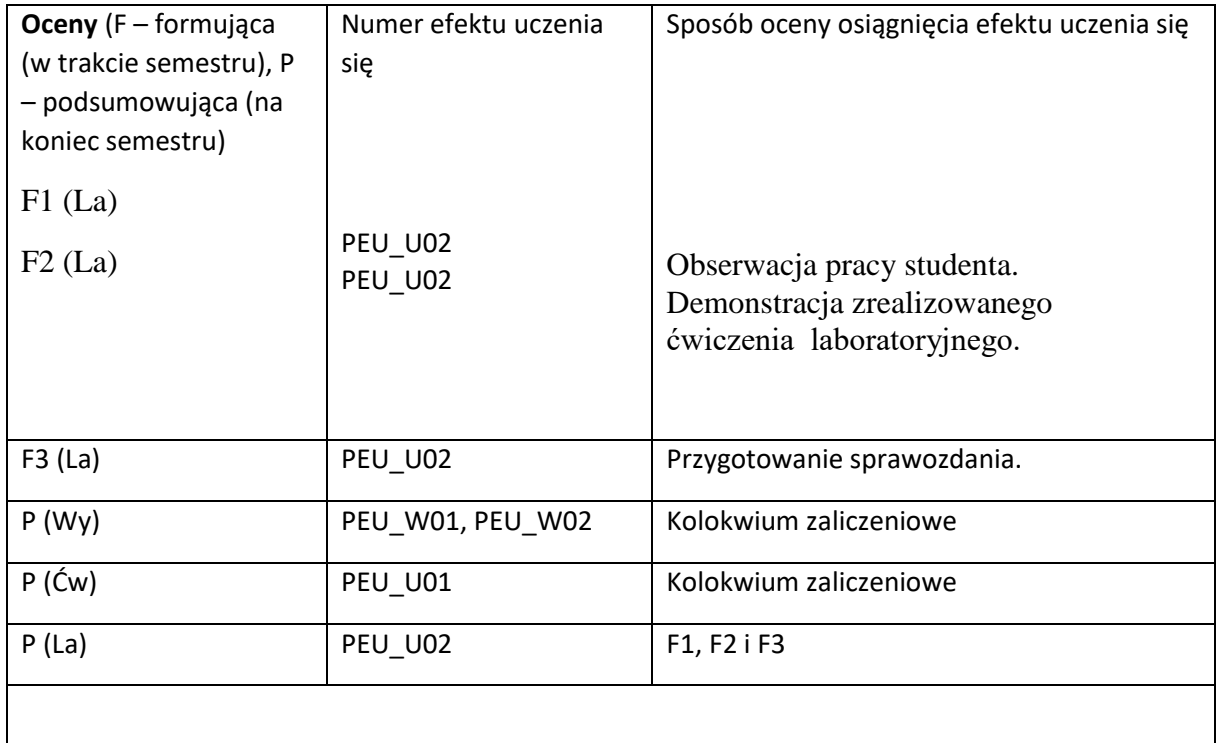

#### **LITERATURA PODSTAWOWA I UZUPEŁNIAJĄCA**

#### **LITERATURA PODSTAWOWA:**

- [1] Bubnicki Z. Teoria i algorytmy sterowania, PWN, 2005.
- [2] Kaczorek T., Dzieliński A., Dąbrowski W., Łopatka R., Podstawy teorii sterowania, WNT,

#### Warszawa

[3] Bubnicki Z. Modern Control Theory, Springer Verlag, 2005

#### **LITERATURA UZUPEŁNIAJĄCA:**

**OPIEKUN PRZEDMIOTU (IMIĘ, NAZWISKO, ADRES E-MAIL)**

**Donat Orski[, Donat.orski@pwr.edu.pl](mailto:Donat.orski@pwr.edu.pl)**

Załącznik nr 6 do ZW 121/2020

WYDZIAŁ Informatyki i Telekomunikacji

#### **KARTA PRZEDMIOTU**

**Nazwa przedmiotu w języku polskim:** Symulacja systemów sterowania

**Nazwa przedmiotu w języku angielskim:** Simulation of control systems **Kierunek studiów (jeśli dotyczy):** Inżynieria Systemów

**Specjalność (jeśli dotyczy): ……………………..** 

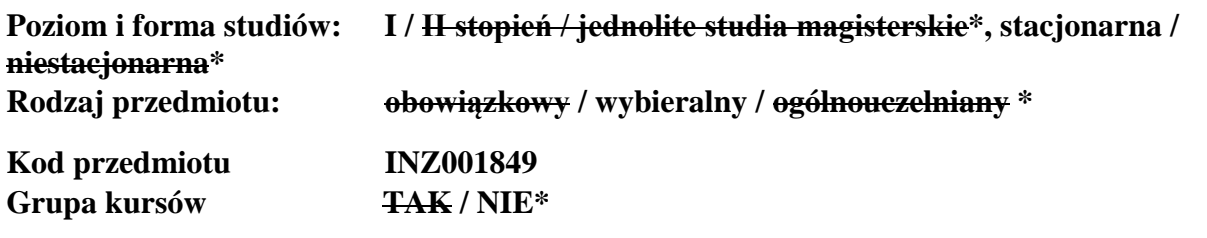

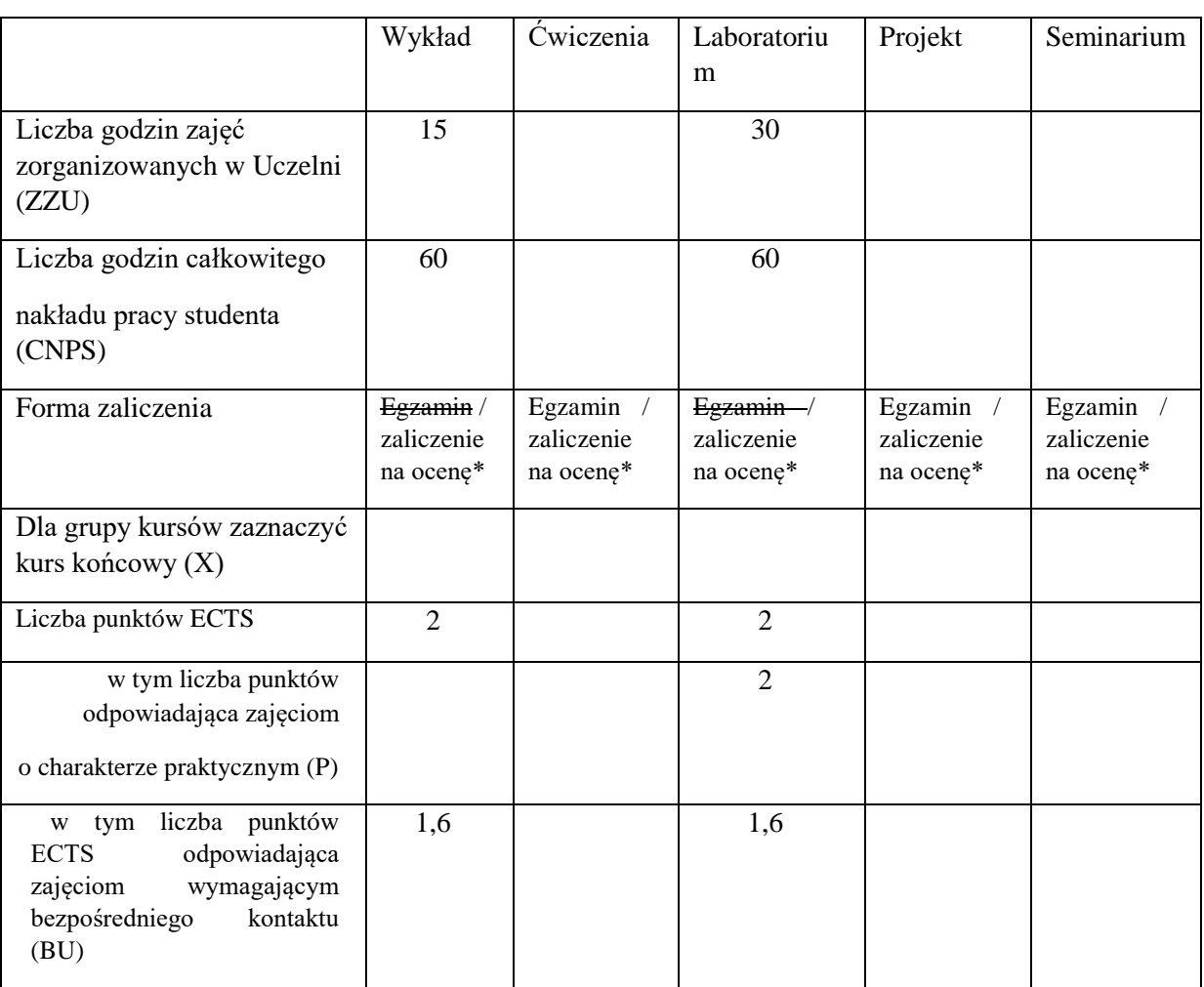

\*niepotrzebne skreślić

### **WYMAGANIA WSTĘPNE W ZAKRESIE WIEDZY, UMIEJĘTNOŚCI I KOMPETENCJI SPOŁECZNYCH**

1. Podstawy programowania

2. Znajomość numerycznych metod rozwiązywania układów równań liniowych i różniczkowych.

3. Znajomość podstaw z zakresu prowadzenia badań symulacyjnych

\

## **CELE PRZEDMIOTU**

C1 Zdobycie wiedzy z zakresu symulacji systemów sterowania.

C2 Zapoznanie się z wybranym systemem symulacji systemów sterowania.

## **PRZEDMIOTOWE EFEKTY UCZENIA SIĘ**

Z zakresu wiedzy:

PEK\_W01 Zna techniki i metody do symulacji systemów

sterowania.

PEK\_W02 Zna narzędzia do symulacji systemów sterowania i ich charakterystyki.

Z zakresu umiejętności:

PEK\_U01 Umie posługiwać się wybranymi środowiskami do symulacji systemów sterowania, w tym także takimi, których dokumentacja dostępna jest tylko w języku angielskim.

PEK\_U02 Umie przeprowadzić symulację systemu sterowania.

PEK\_U03 Potrafi przedstawić i zinterpretować wyniki symulacji systemu sterowania.

Z zakresu kompetencji społecznych:

PEK\_K01 Zna sposoby i rozumie potrzebę prostego i rzetelnego przekazywania wyników badań symulacyjnych

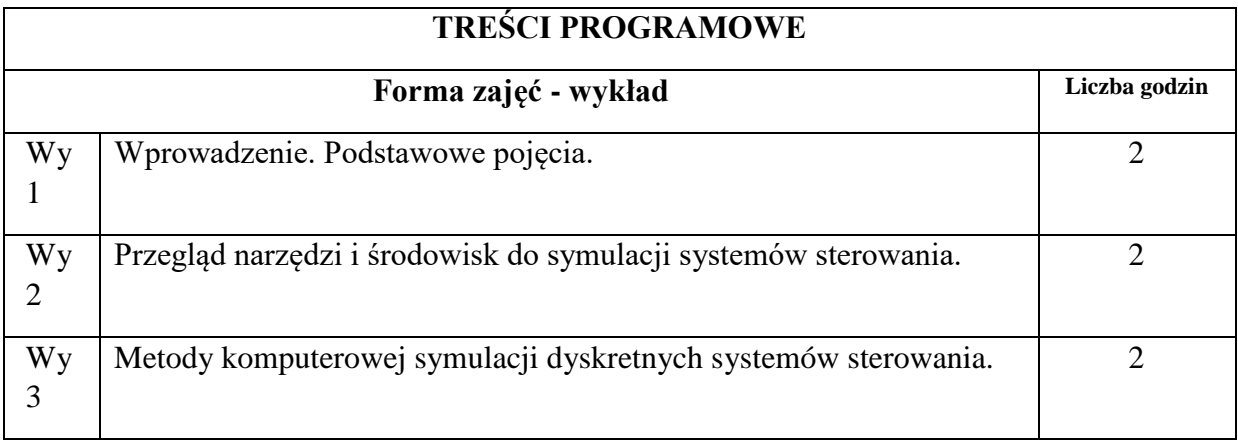

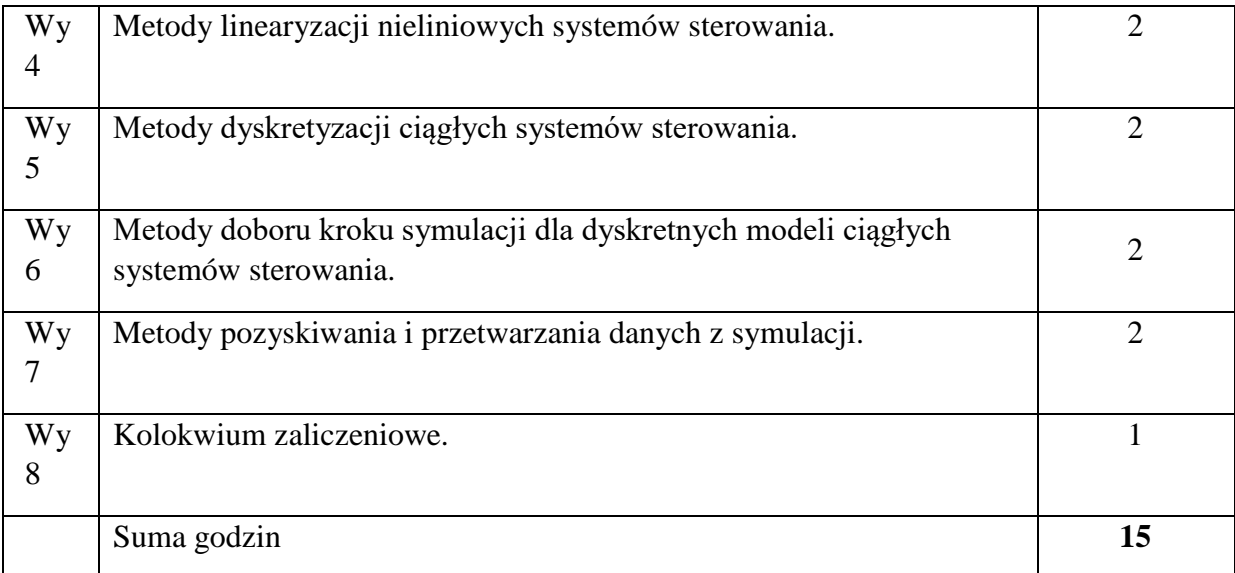

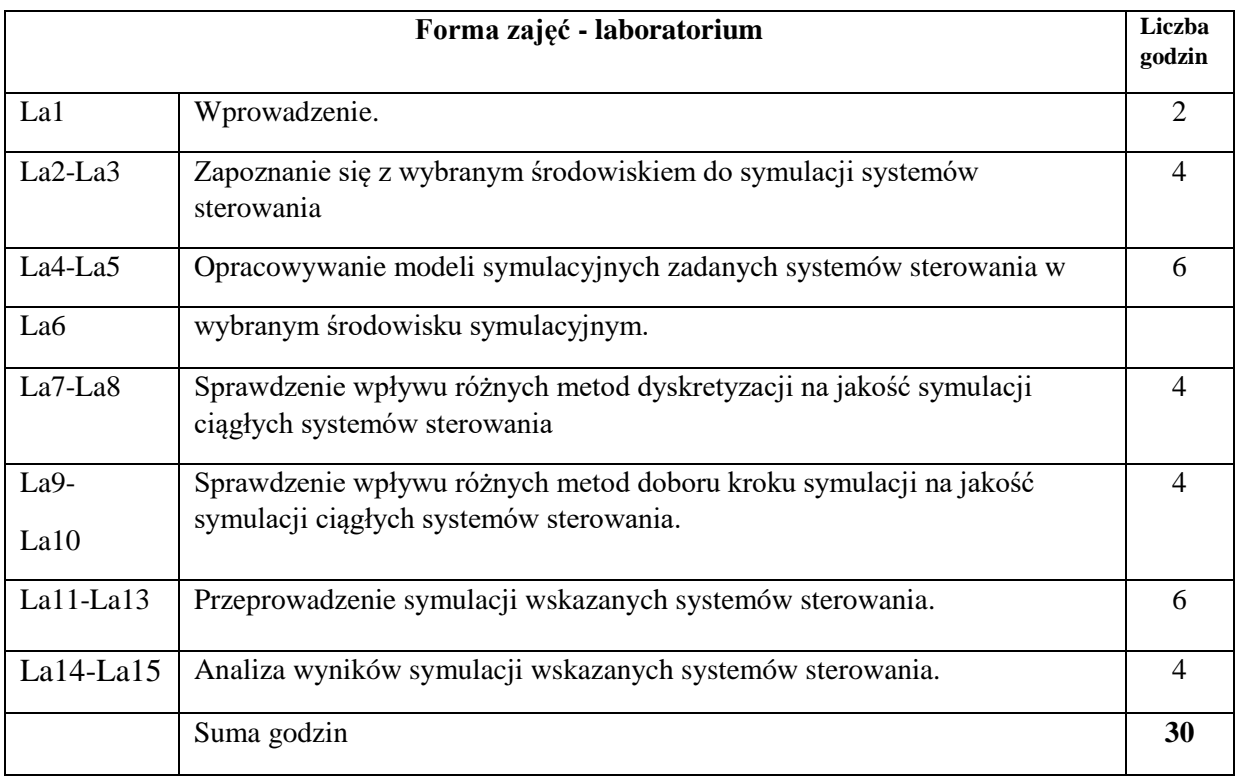

N1. Wykład tradycyjny z wykorzystaniem slajdów

N2. Komputery PC (laboratorium) wyposażone w oprogramowanie do symulacji systemów sterowania. N3. Konsultacje N4. Praca własna – przygotowanie do laboratoriów

N5. Praca własna – samodzielne studia i przygotowanie do kolokwium zaliczeniowego N6. Praca własna – praca z oprogramowaniem do symulacji systemów sterowania.

### **OCENA OSIĄGNIĘCIA PRZEDMIOTOWYCH EFEKTÓW UCZENIA SIĘ**

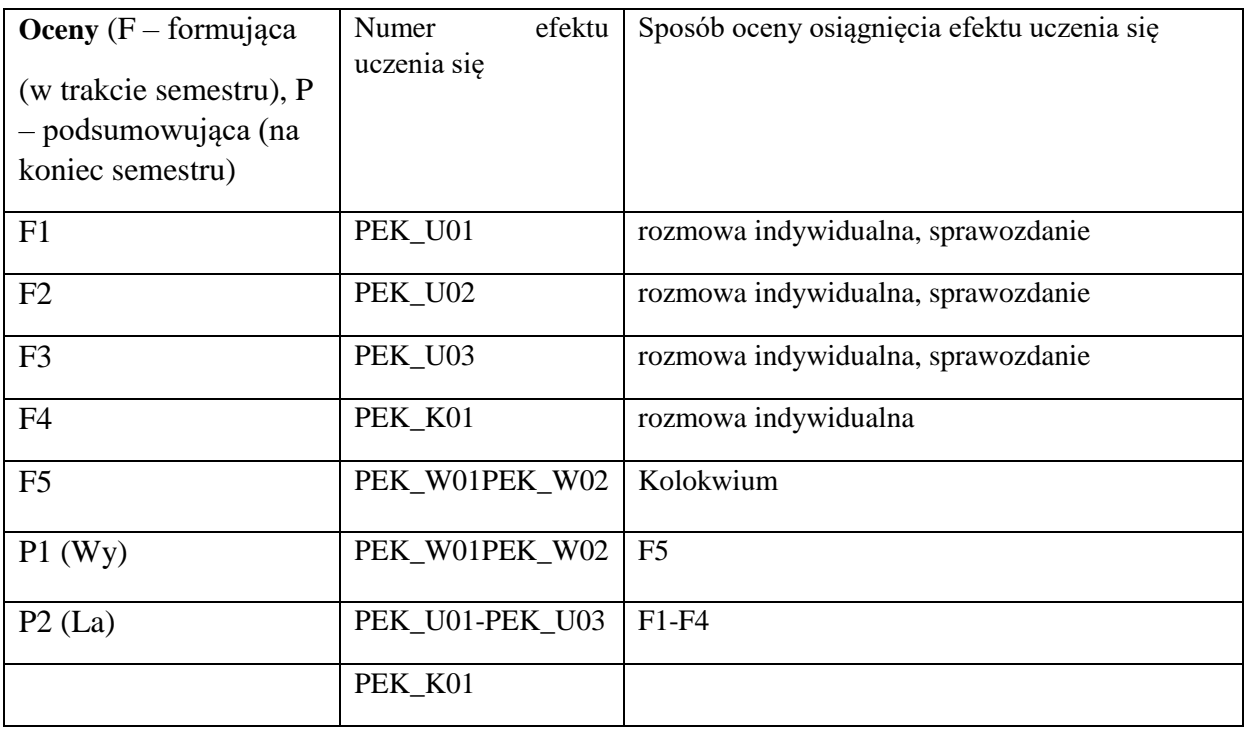

## **LITERATURA PODSTAWOWA I UZUPEŁNIAJĄCA**

## **LITERATURA PODSTAWOWA:**

- [1] Nowak M.: Symulacja komputerowa w problemach decyzyjnych, Wyd. AE w Katowicach, 2007
- [2] Osowski S. Modelowanie i symulacja układów i procesów dynamicznych, Oficyna Wydawnicza Politechniki Warszawskiej, 2007
- [3] Tyszer J.,Symulacja Cyfrowa, WNT, 1990
- [4] Zeigler B. P.,Teoria modelowania i symulacji, PWN, 1984
- [5] Bubnicki Z., Teoria i algorytmy sterowania, PWN, 2005.Biniek Z.: Elementy teorii systemów modelowania i symulacji. INFOPLAN, Warszawa 2002 [6] Tyszer J.: Symulacja cyfrowa, WNT Warszawa 1990

## **LITERATURA UZUPEŁNIAJĄCA:**

- [1] Rajski J., Modelowanie i symulacja cyfrowa, Politechnika Poznańska, 1986
- [2] Krupa K., Modelowanie, symulacja i prognozowanie: systemy ciągłe, WNT, 2008

## **OPIEKUN PRZEDMIOTU (IMIĘ, NAZWISKO, ADRES E-MAIL)**

**Dariusz Gąsior, dariusz.gasior@pwr.edu.pl** 

WYDZIAŁ Informatyki i Telekomunikacji

### **KARTA PRZEDMIOTU**

**Nazwa przedmiotu w języku polskim:** Systemy uczące się

**Nazwa przedmiotu w języku angielskim:** Learning Systems **Kierunek studiów (jeśli dotyczy):** Inżynieria Systemów **Specjalność (jeśli dotyczy):** 

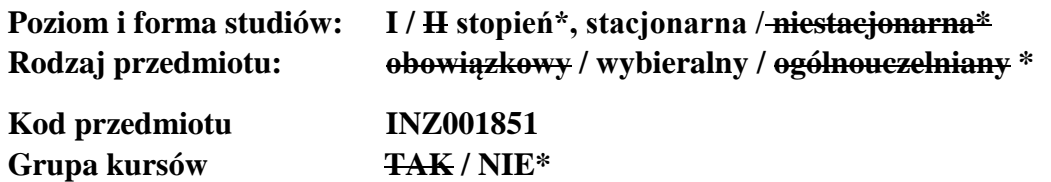

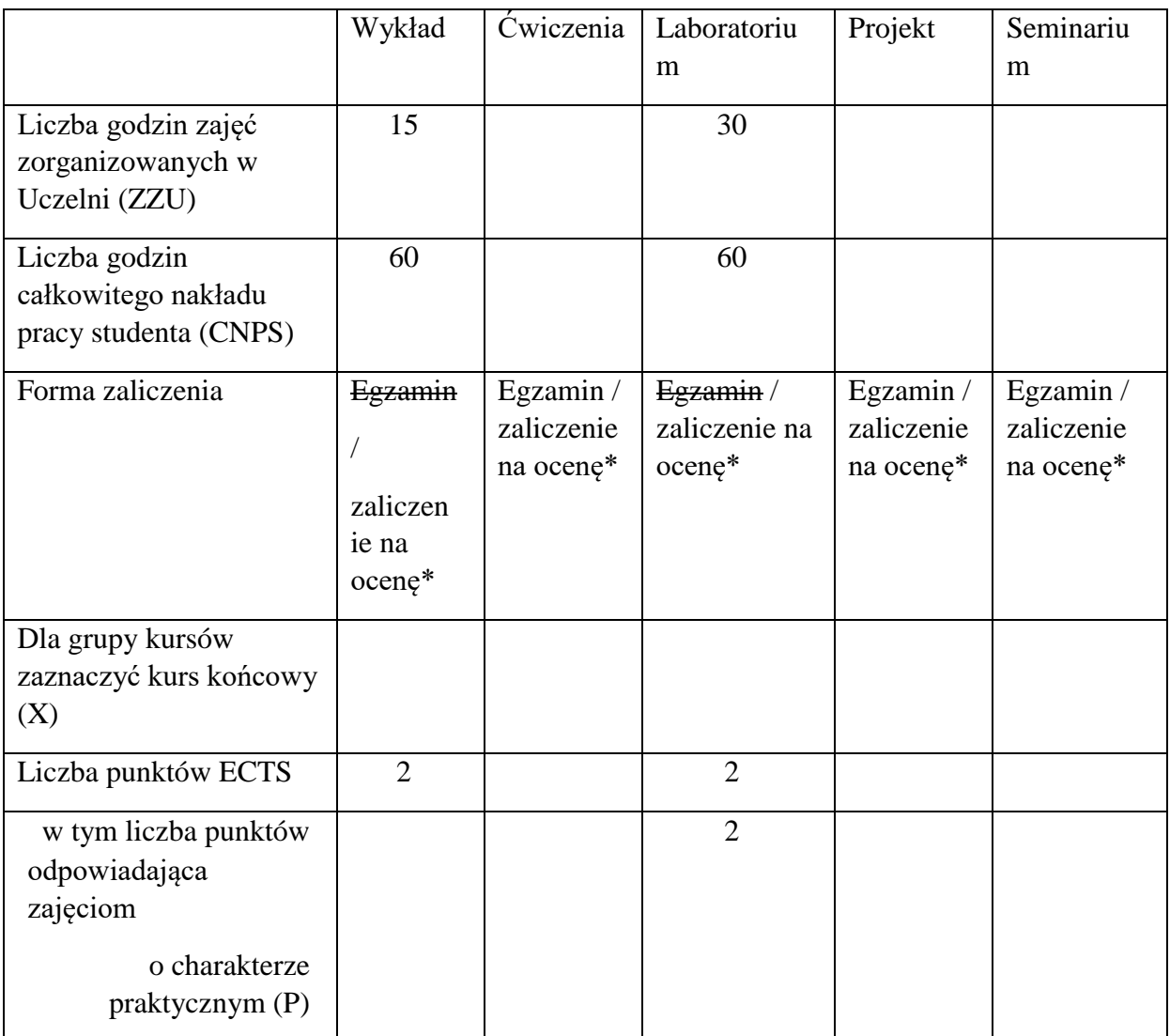

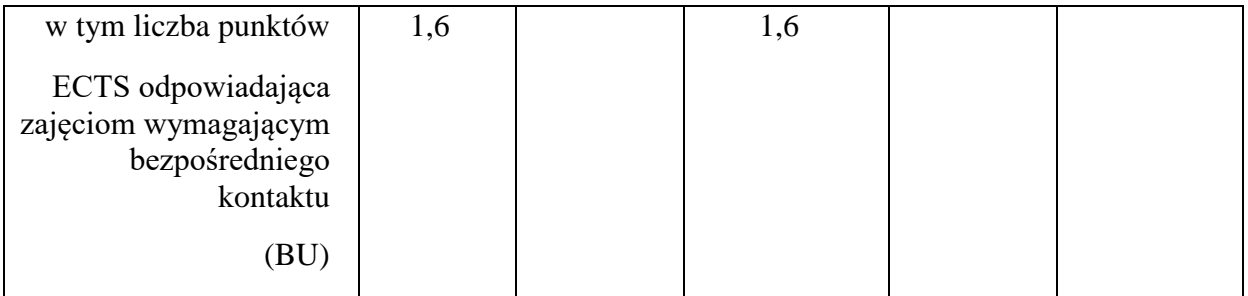

\*niepotrzebne skreślić

## **WYMAGANIA WSTĘPNE W ZAKRESIE WIEDZY, UMIEJĘTNOŚCI I INNYCH KOMPETENCJI**

1. Podstawowa wiedza z zakresu matematyki.

## **CELE PRZEDMIOTU**

C1 Poznanie podstawowych paradygmatów maszynowego uczenia, wybranych algorytmów i ich własności.

C2 Nabycie umiejętności zastosowania algorytmów maszynowego uczenia w systemach z różnych dziedzin.

C3 Rozwinięcie umiejętności opracowywania projektów oraz ich prezentacji.

## **PRZEDMIOTOWE EFEKTY UCZENIA SIĘ**

Z zakresu wiedzy:

PEU\_W01 Ma podstawową wiedzę w zakresie paradygmatów uczenia.

PEU\_W02 Zna wybrane algorytmy maszynowego uczenia.

PEU\_W03 Zna zastosowania poznanych metod uczenia.

Z zakresu umiejętności:

PEU U01 Potrafi zastosować odpowiednie algorytmy uczenia maszynowego dla konkretnego systemu.

PEU U02 Umie przeprowadzić analizę własności systemu uczącego się.

Z zakresu kompetencji społecznych:

PEU\_K01 Potrafi samodzielnie wyszukiwać informacje dotyczące przedmiotu, oraz poddawać je krytycznej analizie.

PEU\_K02 Potrafi myśleć w sposób kreatywny.

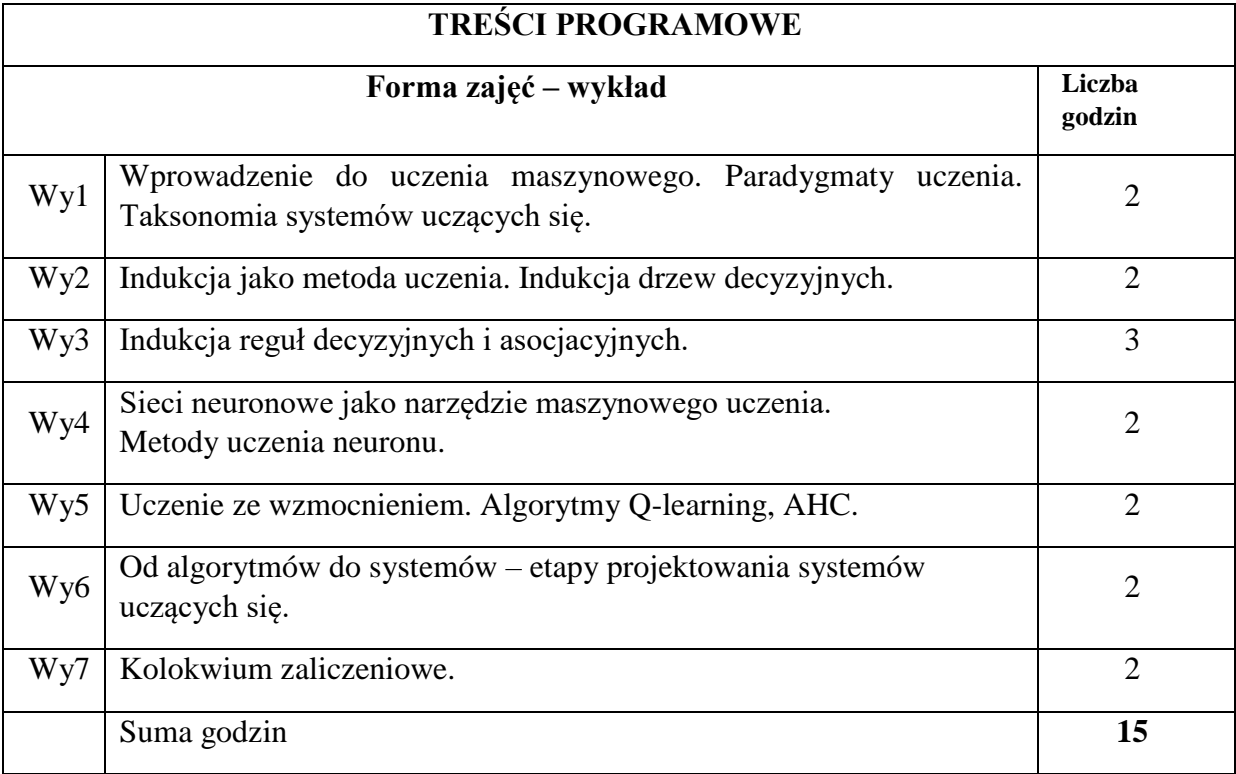

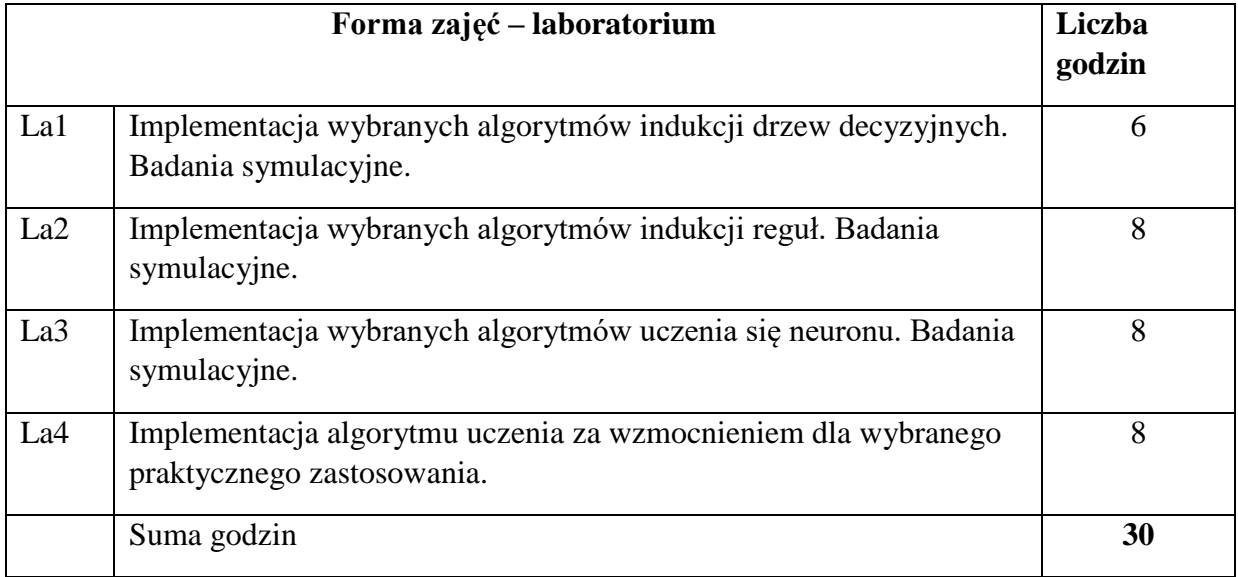

N1. Wykład w formie tradycyjnej. Prezentacje multimedialne.

N2. Konsultacje.

N3. Indywidualna rozmowa ze studentem.

N4. Kolokwium zaliczeniowe.

N5. Praca własna studenta – studia literaturowe.

N6. Praca własna studenta – programowanie w wybranym środowisku programistycznym.

N7. Praca własna studenta – badania symulacyjne.

N8. Praca własna studenta – prezentacja wyników.

## **OCENA OSIĄGNIĘCIA PRZEDMIOTOWYCH EFEKTÓW UCZENIA SIĘ**

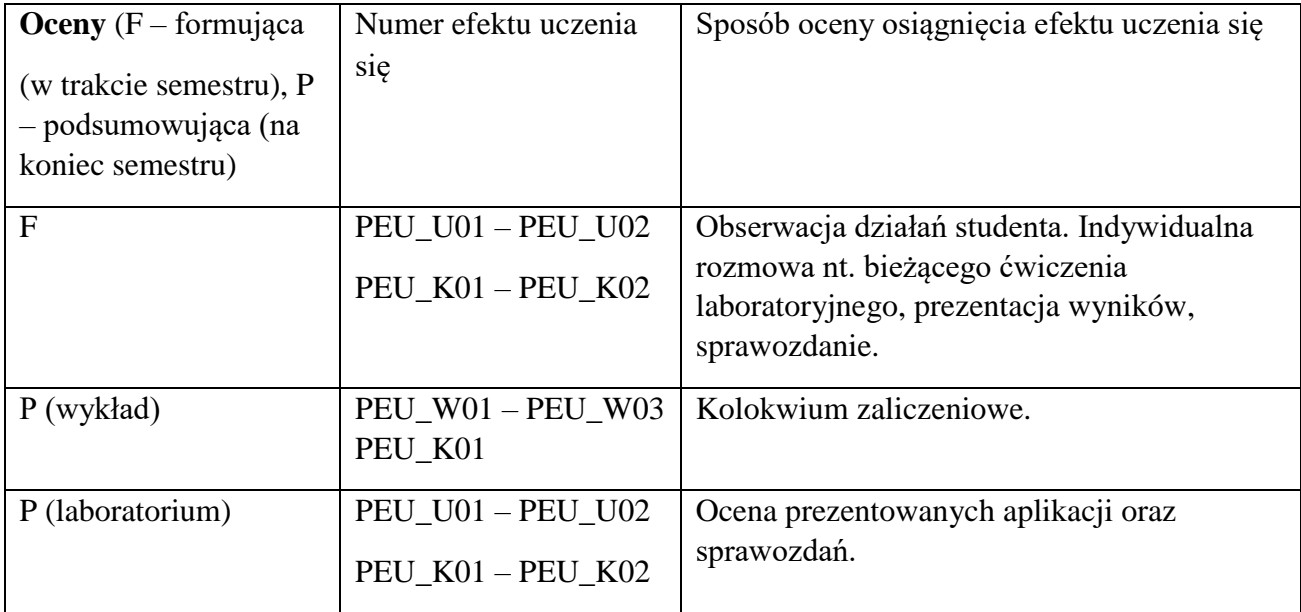

## **LITERATURA PODSTAWOWA I UZUPEŁNIAJĄCA**

### **LITERATURA PODSTAWOWA:**

[1] Szeliga M.,Data Science i uczenie maszynowe, Wydawnictwo Naukowe PWN, 2017 [2] Cichosz P., *Systemy uczące się*, WNT, wyd. 2, 2007.

[3] Wawrzyński Paweł, *Systemy adaptacyjne i uczące się*, Oficyna Wydawnicza Politechniki Warszawskiej, 2009.

## **LITERATURA UZUPEŁNIAJĄCA:**

- [1] Bishop C.M., *Pattern Recognition and Machine Learning*, 3rd Ed., Pearson, 2010.
- [2] Krawiec K., Stefanowski J., Uczenie maszynowe i sieci neuronowe, Wydawnictwo Politechniki Poznańskiej, 2004.

## **OPIEKUN PRZEDMIOTU (IMIĘ, NAZWISKO, ADRES E-MAIL)**

dr inż. Magdalena Turowska; magdalena.turowska@pwr.edu.pl

WYDZIAŁ Informatyki i Telekomunikacji

#### **KARTA PRZEDMIOTU**

**Nazwa przedmiotu w języku polskim:** Systemy czasu rzeczywistego **Nazwa przedmiotu w języku angielskim: :** Real-time Systems **Kierunek studiów (jeśli dotyczy):** Inżynieria Systemów **Specjalność (jeśli dotyczy): …………………….. Poziom i forma studiów: I stopień, stacjonarna Rodzaj przedmiotu: wybieralny Kod przedmiotu INZ001854 Grupa kursów NIE**

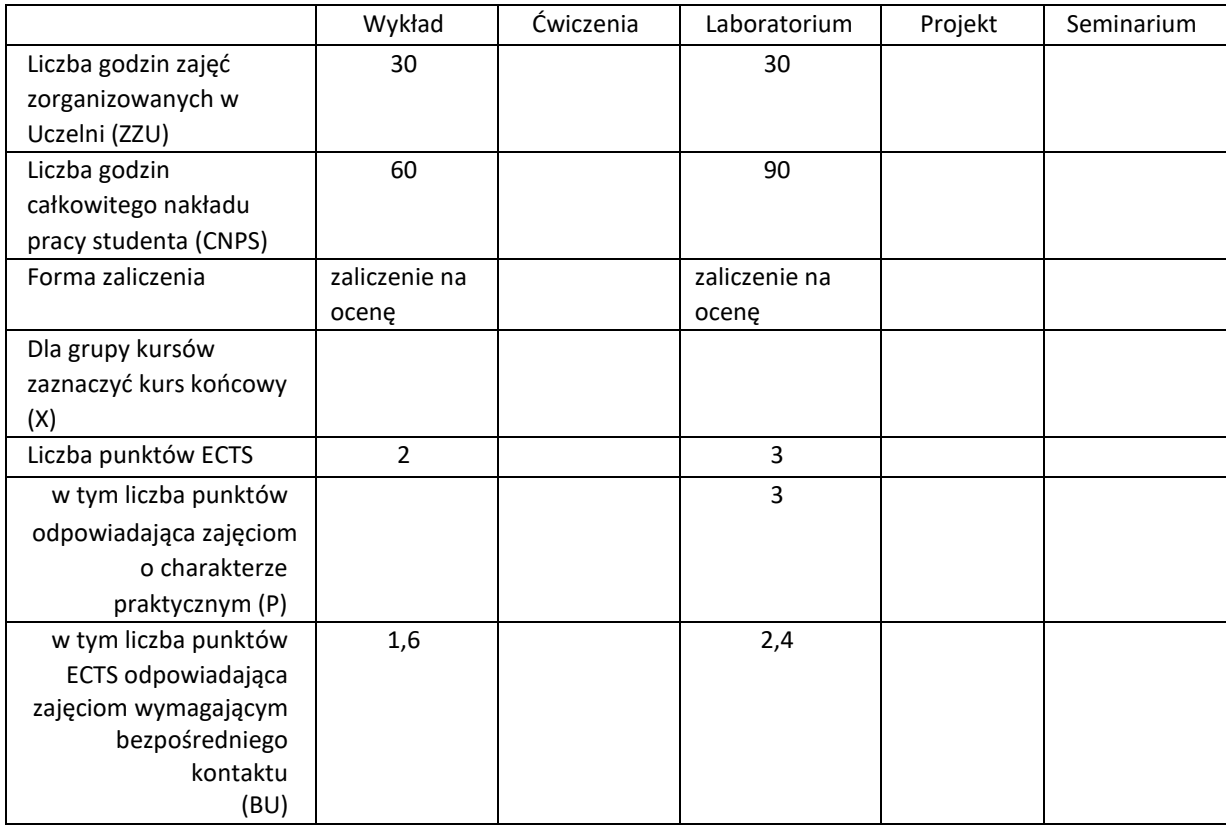

## **WYMAGANIA WSTĘPNE W ZAKRESIE WIEDZY, UMIEJĘTNOŚCI I KOMPETENCJI SPOŁECZNYCH**

- 1. Zrozumienie podstaw programowania i algorytmów.
- 2. Znajomość matematycznych podstaw inżynierii systemów.
- 3. Znajomość metod modelowania systemów dynamicznych.
- 4. Znajomość metod optymalizacji systemów.
- 5. Znajomość metod symulacji komputerowej.
- 6. Znajomość metod teorii sterowania.
- 7. Dobra znajomość języka angielskiego.

### **CELE PRZEDMIOTU**

C1 Przekazanie wiedzy z zakresu problematyki systemów czasu rzeczywistego. C2 Nauczenie metod analizy i projektowania systemów czasu rzeczywistego.

C3 Nauczenie metod programowania wybranych systemów czasu rzeczywistego.

### **PRZEDMIOTOWE EFEKTY UCZENIA SIĘ**

Z zakresu wiedzy:

PEK\_W01 znajomość definicji i wyróżników systemów czasu rzeczywistego,

- PEK\_W02 umiejętność scharakteryzowania wybranych przykładów systemów czasu rzeczywistego,
- PEK\_W03 umiejętność scharakteryzowania typowych elementów systemów czasu rzeczywistego,
- PEK\_W04 znajomość wybranych metod analizy i projektowania systemów czasu rzeczywistego,

PEK\_W05 znajomość problemów i algorytmów sterowania właściwych systemom czasu rzeczywistego.

Z zakresu umiejętności:

PEK\_U01 umiejętność przeprowadzenia analizy dokumentacji technicznej systemów czasu rzeczywistego i elementów systemów czasu rzeczywistego,

PEK\_U02 umiejętność wykorzystania metod analizy i projektowania systemów czasu rzeczywistego,

PEK\_U03 umiejętność formułowania i rozwiązywania problemów sterowania właściwych systemom czasu rzeczywistego,

PEK\_U04 umiejętność implementacji algorytmów sterowania w wybranych systemach czasu rzeczywistego.

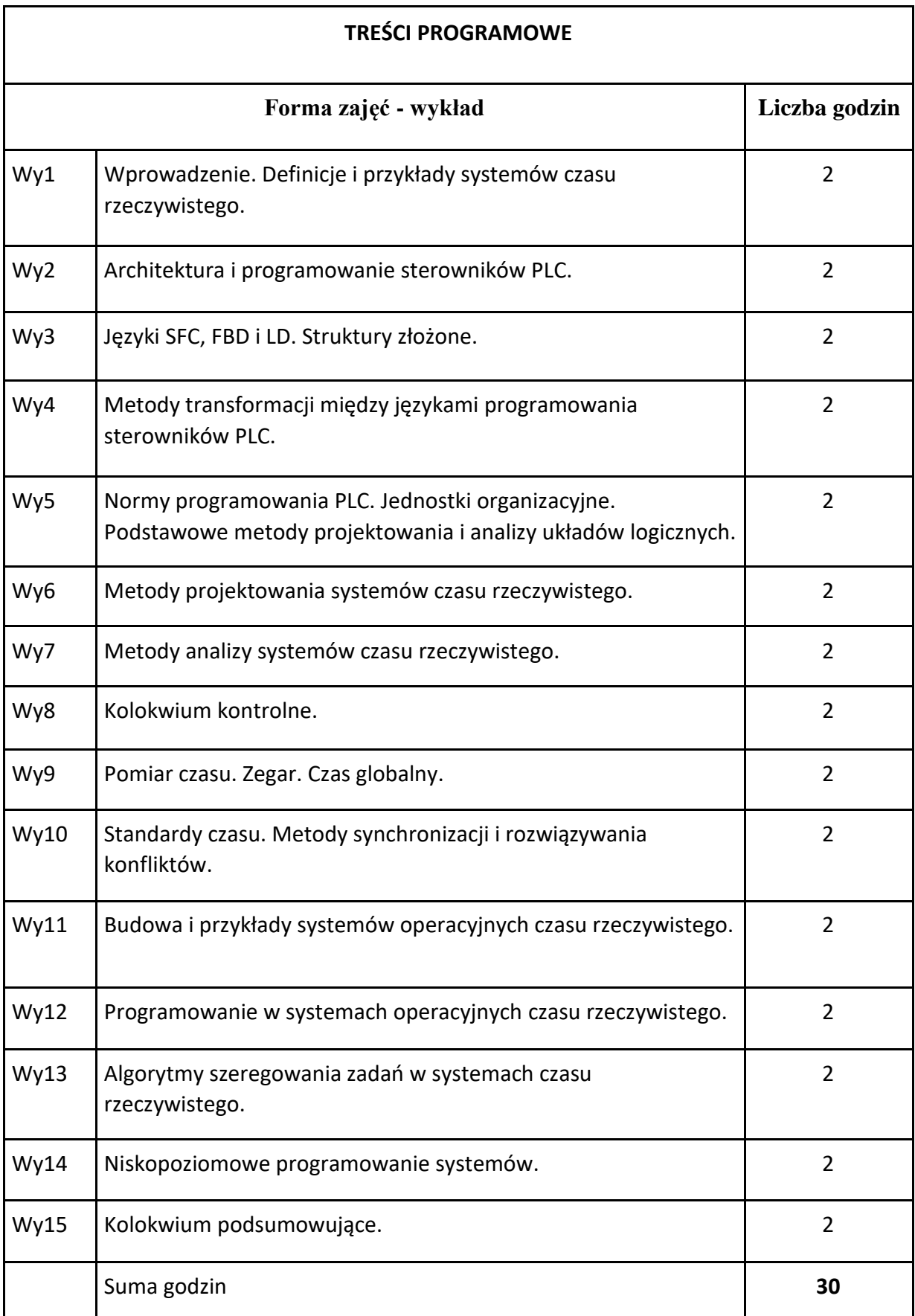

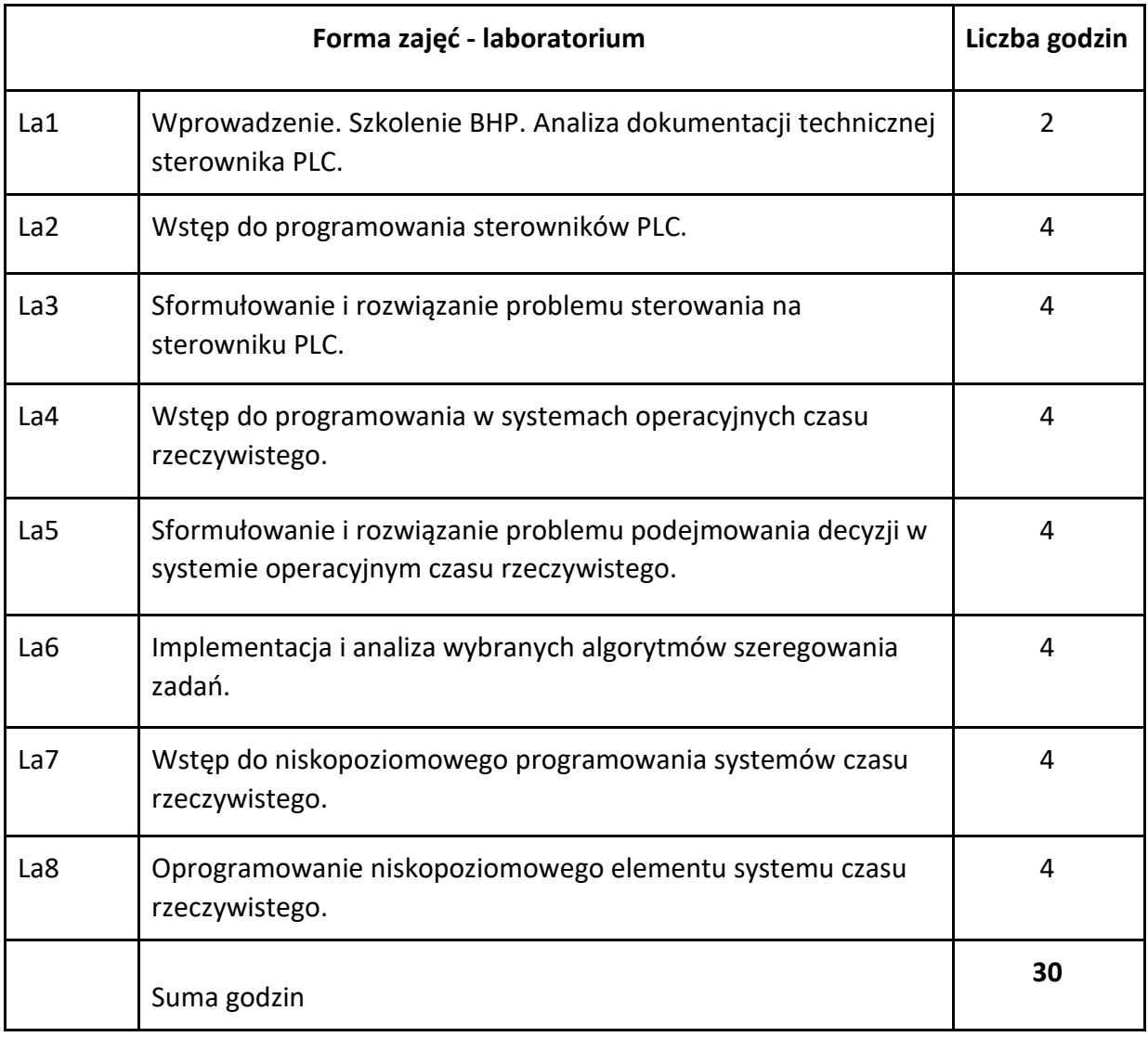

N1. Wykład.

N2. Praca własna studenta – realizacja zadań laboratoryjnych.

N3. Wybrane systemy czasu rzeczywistego.

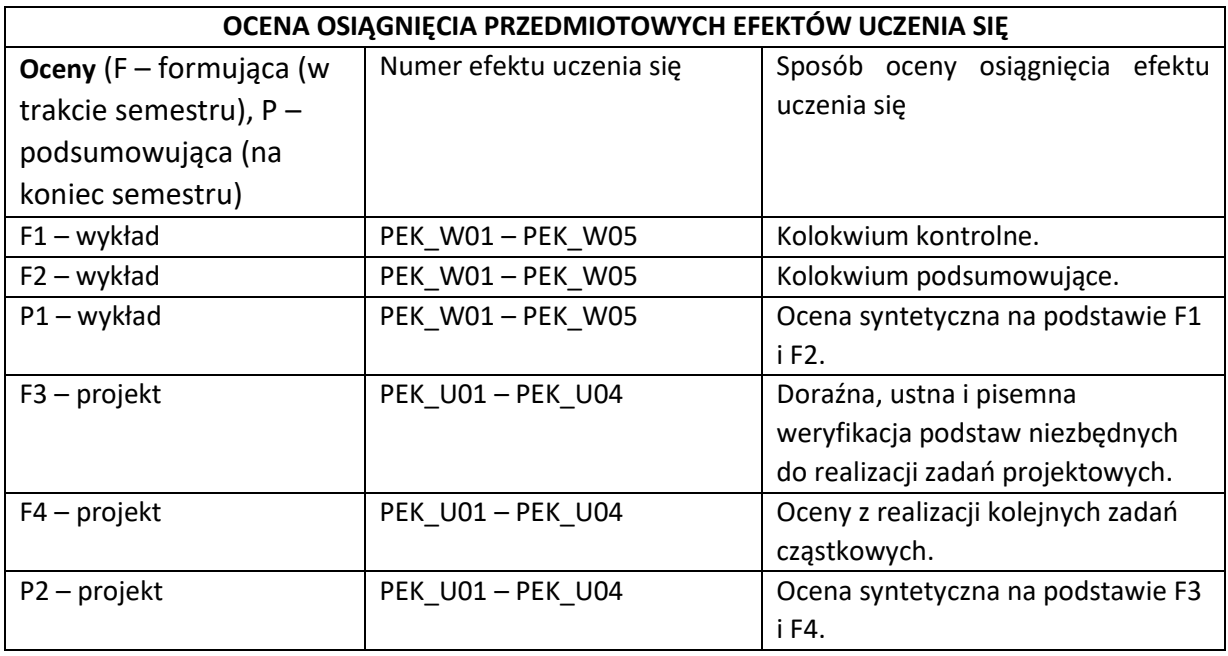

#### **LITERATURA PODSTAWOWA I UZUPEŁNIAJĄCA**

#### **LITERATURA PODSTAWOWA:**

- [1] John K, Tiegelkamp M 2001 IEC 61131-3: Programming Industrial Automation Systems
- [2] Kopetz H 2011 Design Principles for Distributed Embedded Applications
- [3] Butazzo G 2011 Predictable Scheduling Algorithms and Applications
- [4] Majewski W 2003 Układy logiczne
- [5] Peterson J 1981 Petri Net Theory and the Modeling of Systems

#### **LITERATURA UZUPEŁNIAJĄCA:**

- [1] Wang J 1998 Timed Petri Nets
- [2] Pinedo M 2008 Scheduling. Theory, Algorithms and Systems

#### **OPIEKUN PRZEDMIOTU (IMIĘ, NAZWISKO, ADRES E-MAIL)**

**Maciej Hojda, maciej.hojda@pwr.edu.pl**

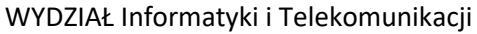

#### **KARTA PRZEDMIOTU**

**Nazwa przedmiotu w języku polskim:** Zaawansowane Metody Wspomagania Decyzji

**Nazwa przedmiotu w języku angielskim:** Advanced Decision Support Methods

**Kierunek studiów (jeśli dotyczy):** Inżynieria Systemów

**Specjalność (jeśli dotyczy):** Systemy Sterowania

**Poziom i forma studiów: I / II stopień / jednolite studia magisterskie\*, stacjonarna /** 

 **niestacjonarna\***

**Rodzaj przedmiotu: obowiązkowy / wybieralny / ogólnouczelniany \***

**Kod przedmiotu INZ001855**

**Grupa kursów TAK / NIE\***

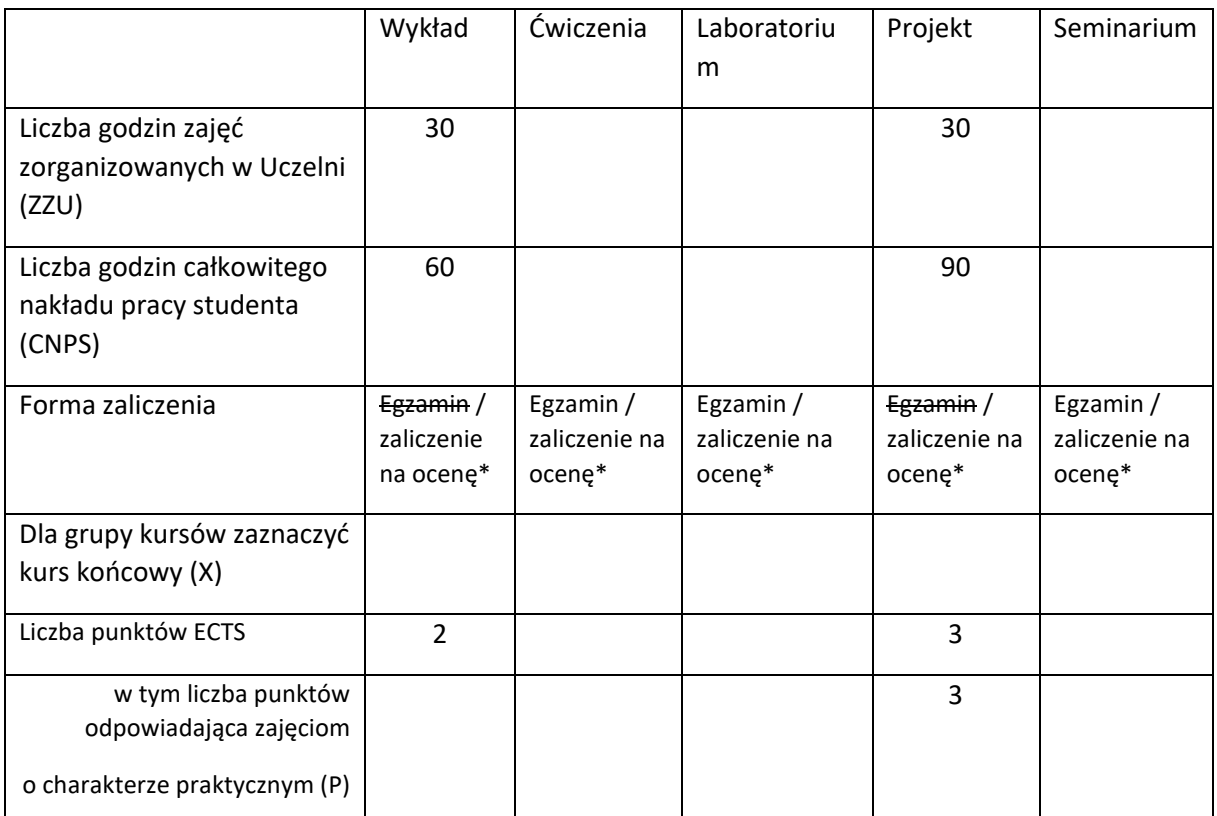

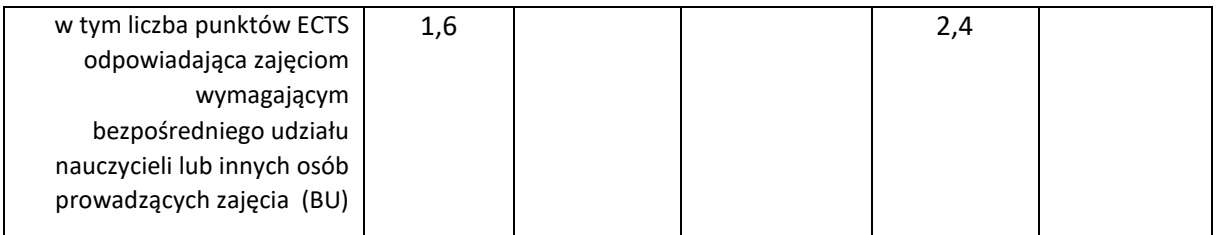

\*niepotrzebne skreślić

#### **WYMAGANIA WSTĘPNE W ZAKRESIE WIEDZY, UMIEJĘTNOŚCI I KOMPETENCJI SPOŁECZNYCH**

1. Wiedza z zakresu Analizy matematycznej I i II, Algebry linowej, Matematyki dyskretnej, Wstępu do programowania, Optymalizacji systemów, Modeli systemów dynamicznych, a także Podstaw podejmowania decyzji.

2. Umiejętności z zakresu rozwiązywania równań różniczkowych, liczenia całek i pochodnych funkcji, wykonywania podstawowych operacji macierzowych (odwracanie i liczenie wyznacznika macierzy, wyznaczanie baz), formułowania prostych zadań optymalizacji i odpowiedniego wykorzystywania metod optymalizacji jednokryterialnej, podstaw programowania, a także wykorzystywania istniejących i tworzenia nowych systemów Symulacji Komputerowej**.**

#### **CELE PRZEDMIOTU**

C1 Opanowanie zaawansowanej wiedzy dotyczącej analizy wielokryterialnej.

C2 Opanowanie zaawansowanej wiedzy dotyczącej optymalizacji wielokryterialnej.

C3 Nabycie umiejętności formułowania i rozwiązywania złożonych problemów decyzyjnych w różnego rodzaju systemach z wykorzystaniem zaawansowanych metod inżynierii systemów, m.in.

optymalizacyjnych.

C4 Nabycie wiedzy i umiejętności z zakresu projektowania i wytwarzania zaawansowanych systemów wspomagania decyzji dla złożonych problemów decyzyjnych, w tym o charakterze wielokryterialnym

#### **PRZEDMIOTOWE EFEKTY UCZENIA SIĘ**

Z zakresu wiedzy:

PEK\_W01 ma zaawansowaną wiedzę z zakresu formułowania i analizy problemów decyzyjnych o charakterze wielokryterialnym

PEK\_W02 ma zaawansowaną wiedzę z zakresu metod rozwiązywania optymalizacyjnych problemów decyzyjnych o charakterze wielokryterialnym.

PEK\_W03 zna zaawansowane metody optymalizacji wielokryterialnej.

Z zakresu umiejętności:

PEK\_U01 potrafi analizować i formułować problemy podejmowania decyzji, wykorzystując odpowiednie metody i algorytmy, w szczególności w odniesieniu do systemów produkcyjnych, logistycznych i transportowych.

PEK\_U02 potrafi rozwiązywać problemy podejmowania decyzji, wykorzystując

odpowiednie metody i algorytmy, w szczególności w odniesieniu do systemów produkcyjnych, logistycznych i transportowych.

PEK\_U03 potrafi zaprojektować system wspomagania decyzji z uwzględnieniem wielu kryteriów i metod rozwiązania i zaproponować jego implementację z odpowiednim ujęciem sposobu interakcji człowiek-komputer i prezentacji treści.

PEK\_U04 potrafi testować i używać utworzone przez siebie narzędzia informatyczne pod

kątem zgodności ich działania z założeniami projektowymi i użytkowymi, a także zaprezentować działanie opracowanego systemu na przykładzie racjonalnie przyjętych danych.

Z zakresu kompetencji społecznych:

PEK\_K01 potrafi wyszukiwać i korzystać z literatury zalecanej do kursu

PEK\_K02 rozumie konieczność systematycznej pracy w celu opanowania materiału kursu

PEK\_K03 identyfikuje zastosowania problemów podejmowania decyzji, w różnych dziedzinach życia, szczególnie w problemach występujących w systemach produkcyjnych, logistycznych i transportowych.

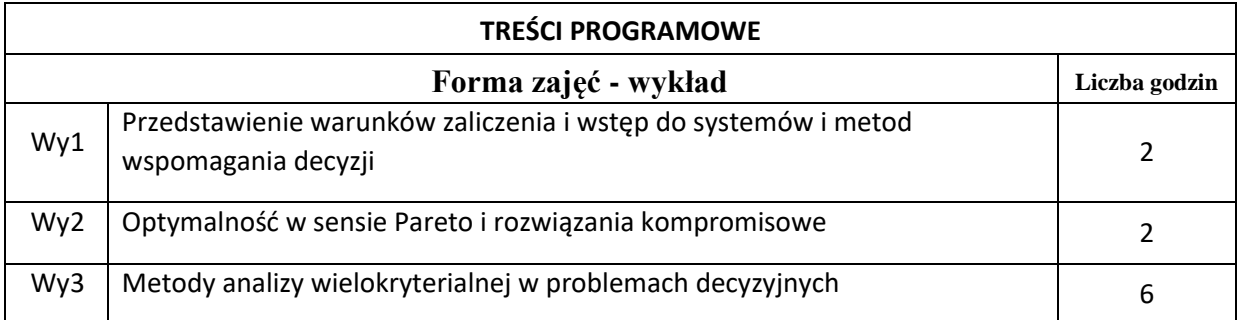

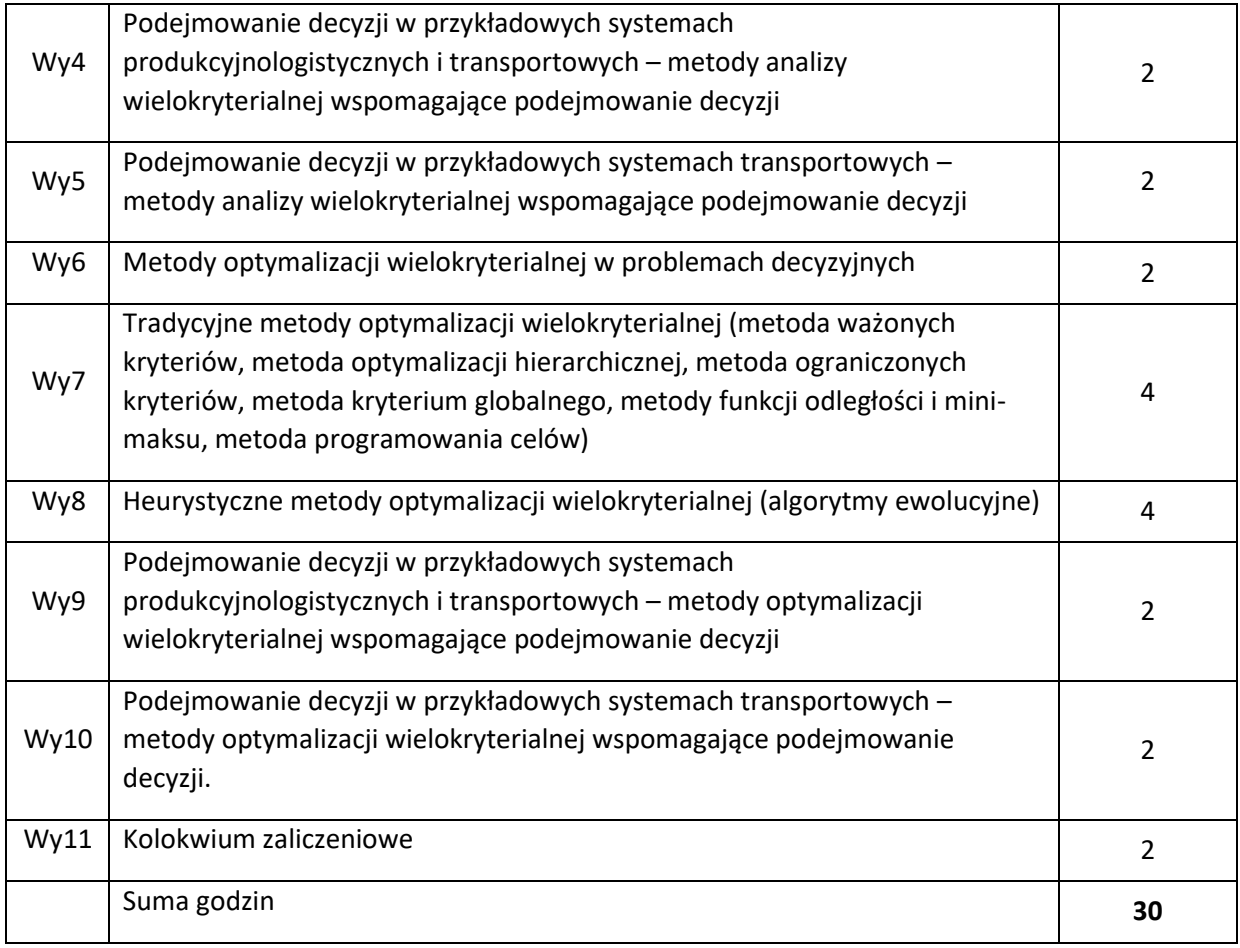

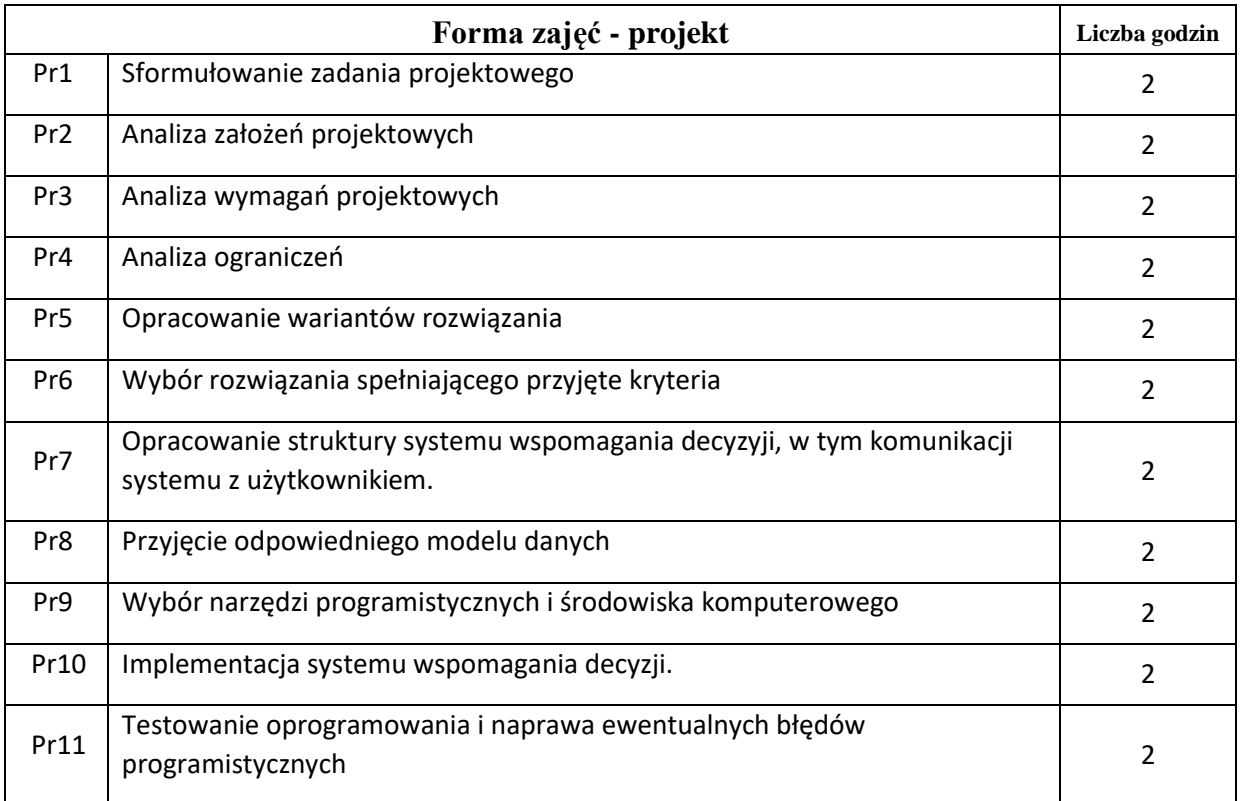
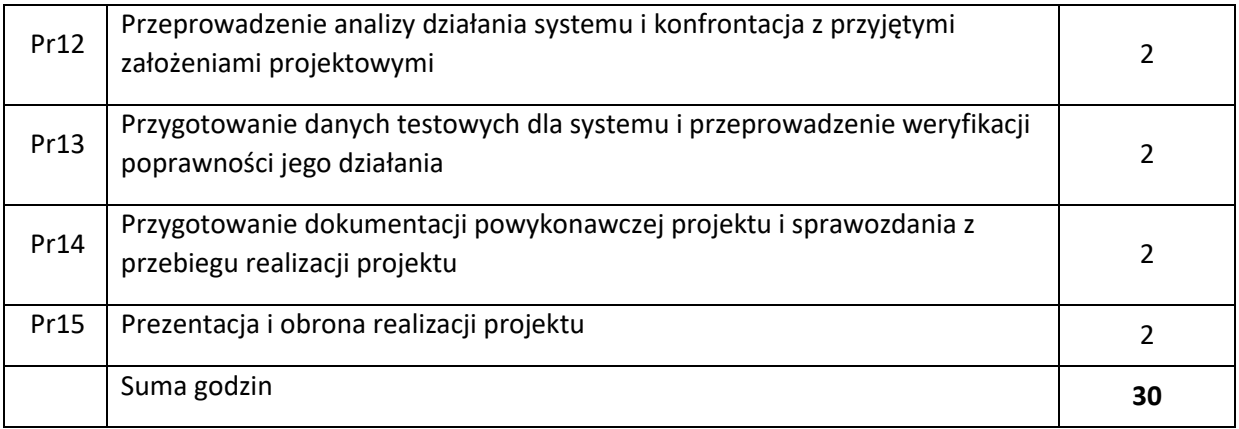

N1. Wykład – metoda tradycyjna z wykorzystaniem środków multimedialnych.

N2. Konsultacje.

N3. Projekt –metoda tradycyjna z wykorzystaniem narzędzi komputerowych.

N4. Praca własna studenta – przygotowanie do realizacji projektu.

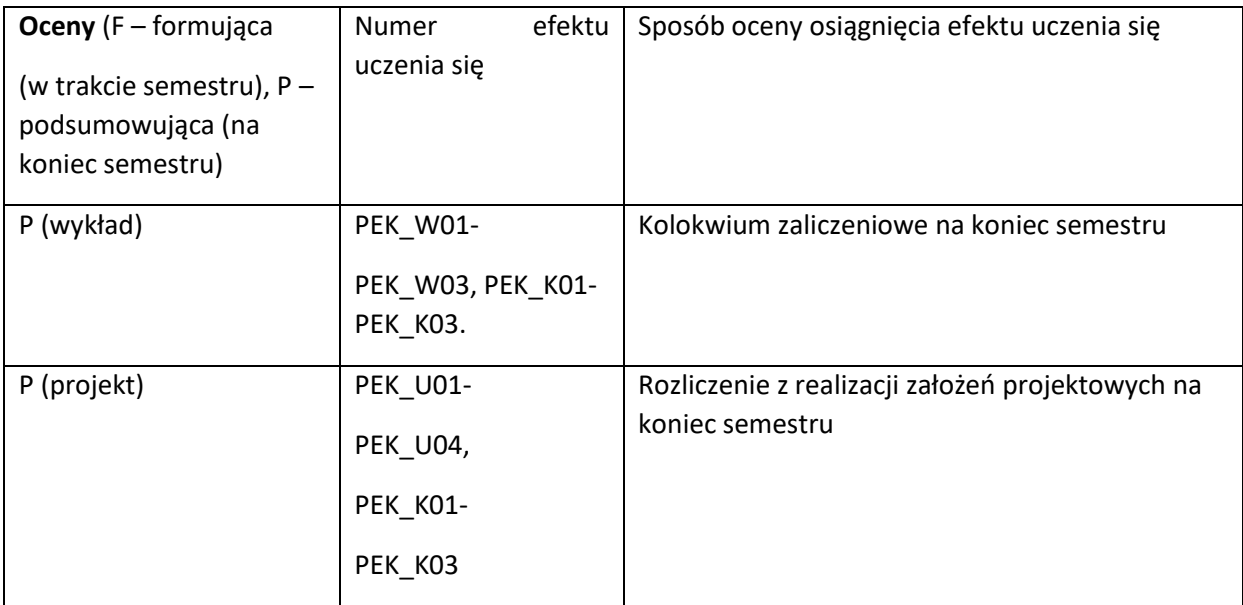

### **LITERATURA PODSTAWOWA I UZUPEŁNIAJĄCA**

### **LITERATURA PODSTAWOWA:**

[1] Kwiatkowska A.M. Systemy wspomagania decyzji. Jak korzystać z wiedzy i informacji, PWN, Warszawa, 2007

[2] Roy B., Wielokryterialne podejmowanie decyzji, WNT, Warszawa, 1990

[3] Żak J. Wielokryterialne wspomaganie decyzji w transporcie drogowym, Wydawnictwo Politechniki Poznańskiej, Poznań, 2005.

### **LITERATURA UZUPEŁNIAJĄCA:**

[1] Brzeziński M. Organizacja i sterowanie produkcją, Projektowanie systemów produkcyjnych i procesów sterowania produkcją, Agencja Wydawnicza "Placet", Warszawa, 2002

[2] Beier J.F., Rutkowski K. Logistyka, Wyd. SGH w Warszawie, Warszawa, 1995.

[3] Józefczyk J., Wybrane problemy podejmowania decyzji w kompleksach operacji, Oficyna Wydawnicza PWr, Wrocław, 2001

[4] Aktualna, o zasięgu międzynarodowym, literatura z zakresu podejmowania decyzji oraz optymalizacji jedno i wielokryterialnej.

### **OPIEKUN PRZEDMIOTU (IMIĘ, NAZWISKO, ADRES E-MAIL)**

**Grzegorz Filcek, [Grzegorz.Filcek@pwr.edu.pl](mailto:Grzegorz.Filcek@pwr.edu.pl)**

WYDZIAŁ Informatyki i Telekomunikacji

# **KARTA PRZEDMIOTU**

**Nazwa przedmiotu w języku polskim:** Uczenie maszynowe w systemach sterowania **Nazwa przedmiotu w języku angielskim:** Machine learning for control systems **Kierunek studiów (jeśli dotyczy):** Inżynieria systemów

**Specjalność (jeśli dotyczy): ……………………..** 

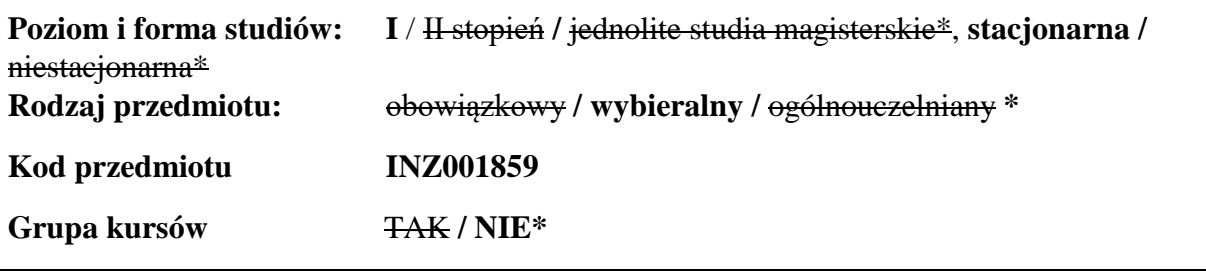

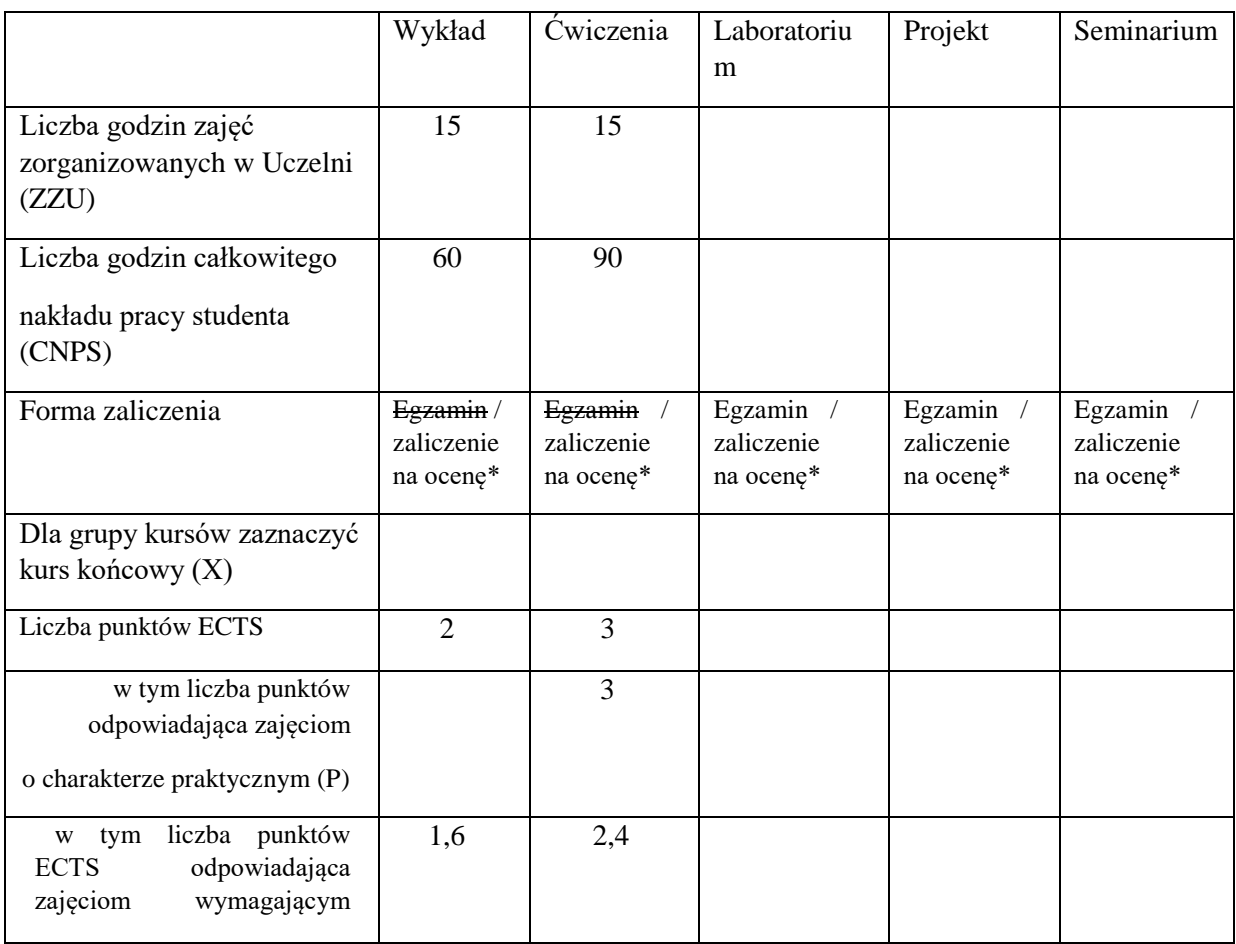

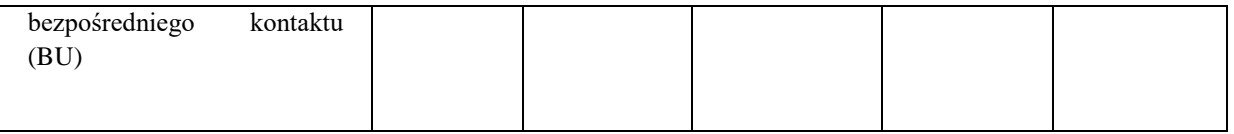

# **WYMAGANIA WSTĘPNE W ZAKRESIE WIEDZY, UMIEJĘTNOŚCI I KOMPETENCJI SPOŁECZNYCH**

- 1. Znajomość podstaw algebry liniowej, w szczególności umiejętność posługiwania się notacją macierzową.
- 2. Znajomość podstaw analizy matematycznej.
- 3. Znajomość podstawowych pojęć statystyki.
- 4. Znajomość podstawowych pojęć i technik optymalizacji.
- \

# **CELE PRZEDMIOTU**

C1 Zaznajomienie z podstawami teoretycznymi metod z zakresu uczenia maszynowego oraz podstawowymi zastosowaniami w obrębie systemów sterowania.

C2 Opanowanie najważniejszych narzędzi analitycznych koniecznych do rozumienia i posługiwania się metodami uczenia maszynowego w projektowaniu systemów sterowania.

# **PRZEDMIOTOWE EFEKTY UCZENIA SIĘ**

Z zakresu wiedzy:

PEU W01 Znajomość podstawowych pojęć, metod i algorytmów uczenia maszynowego.

PEU W02 Znajomość zastosowań metod uczenia maszynowego w projektowaniu systemów sterowania.

Z zakresu umiejętności:

PEU U01 Umie projektować systemy sterowania wykorzystujące techniki uczenia maszynowego.

Z zakresu kompetencji społecznych:

PEU\_K01 Umie ocenić przydatność i znaczenie informacji pochodzących z różnych źródeł.

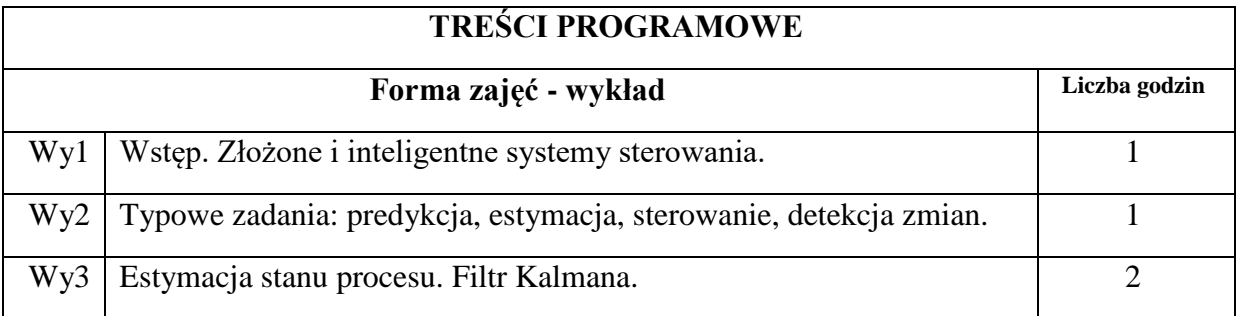

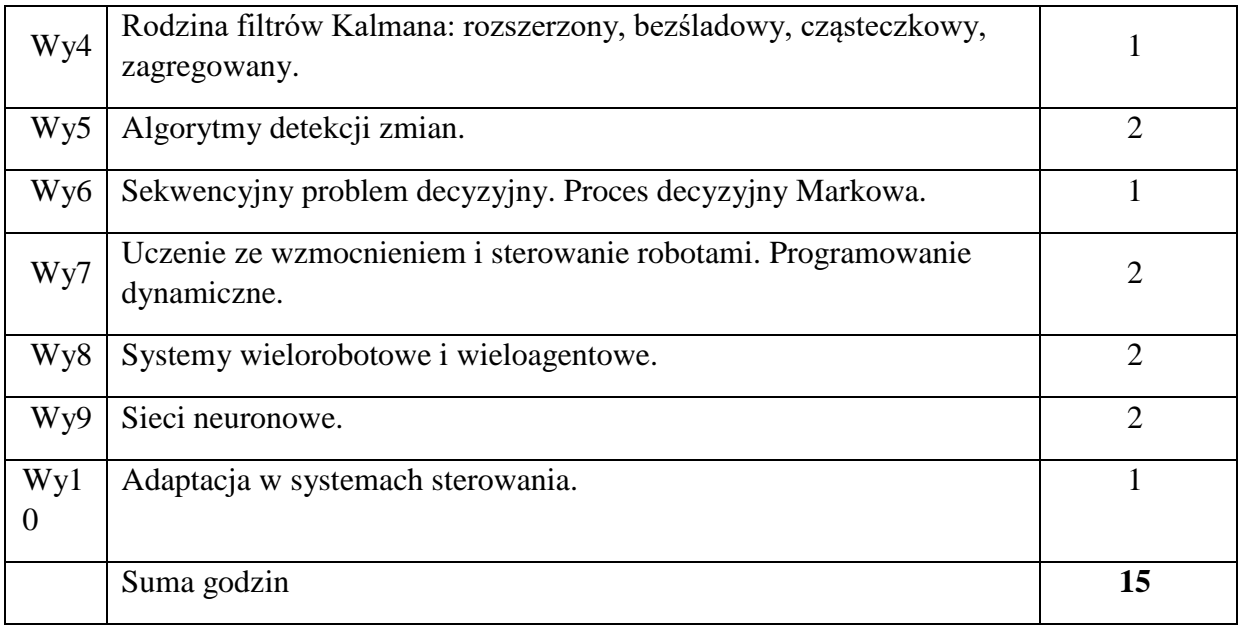

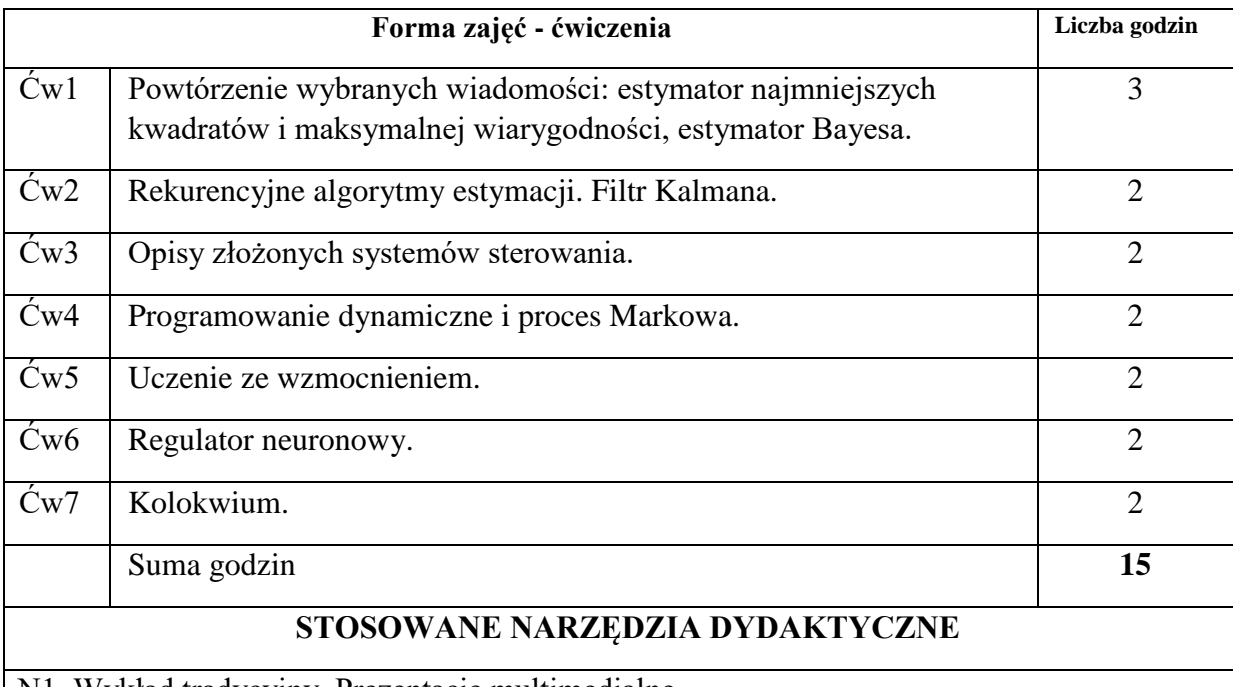

N1. Wykład tradycyjny. Prezentacje multimedialne.

N2. Praca własna studenta – studia literaturowe.

N3. Rozwiązywanie zadań obliczeniowych oraz zadań z treścią.

# **OCENA OSIĄGNIĘCIA PRZEDMIOTOWYCH EFEKTÓW UCZENIA SIĘ**

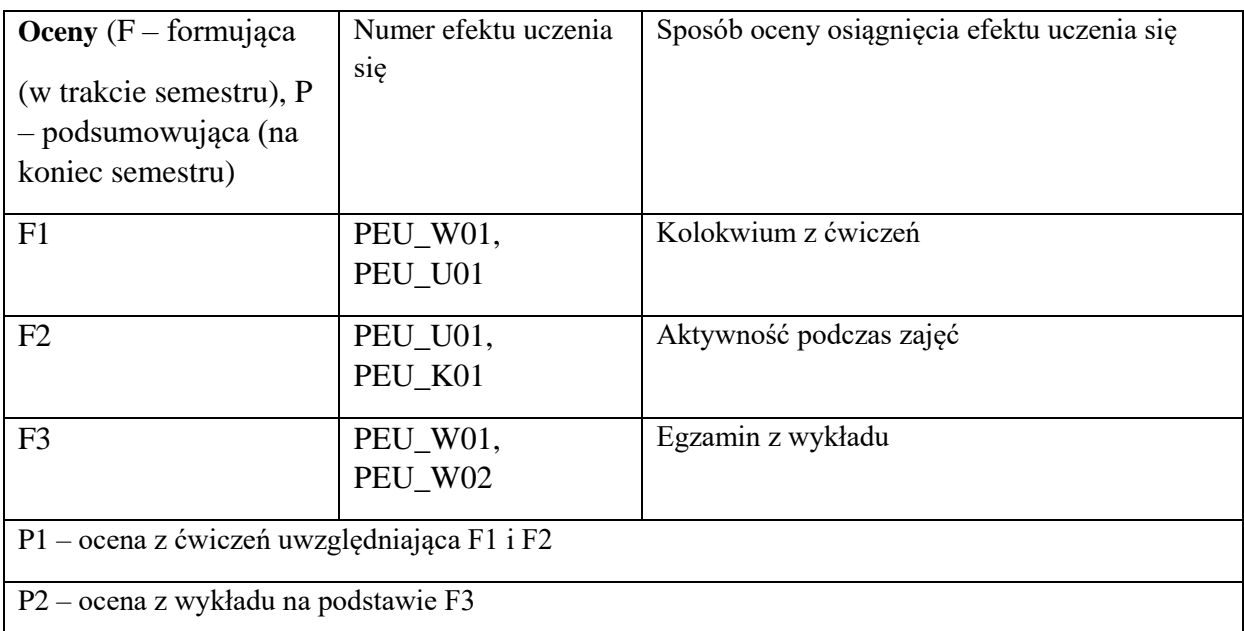

# **LITERATURA PODSTAWOWA I UZUPEŁNIAJĄCA**

# **LITERATURA PODSTAWOWA:**

- [1] Dimitri P. Bertsekas, John N. Tsitsiklis, John Tsitsiklis, Dimitri P. Bertsekas, *NeuroDynamic Programming*, Athena Scientific, 1996
- [2] Bertsekas, D. P., Bertsekas, D. P., Bertsekas, D. P., & Bertsekas, D. P., *Dynamic programming and optimal control*, Athena scientific, 1995
- [3] Fredrik Gustafsson. *Adaptive filtering and change detection*. New York: Wiley, 2000
- [4] Dan Simon, *Optimal state estimation: Kalman, H infinity, and nonlinear approaches*. John Wiley & Sons, 2006
- [5] Simon Haykin, *Neural networks and learning machines*, New York: Prentice Hall, 2009

# **LITERATURA UZUPEŁNIAJĄCA:**

- [1] Marco Wiering, Martijn van Otterlo, *Reinforcement Learning: State-of-the-Art*, Springer 2012
- [2] Richard S. Sutton, Andrew G. Barto, *Reinforcement Learning: An Introduction*, 2ed, The MIT Press 2015
- [3] Jiming Liu, Jianbing Wu, *Multiagent Robotic Systems*, CRC Press 2001
- [4] Gerhard Weiss, *Multiagent Systems: Intelligent Robotics and Autonomous Agents*, Second Edition

# **OPIEKUN PRZEDMIOTU (IMIĘ, NAZWISKO, ADRES E-MAIL)**

**dr inż. Jarosław Drapała, jaroslaw.drapala@pwr.edu.pl** 

WYDZIAŁ Informatyki i Telekomunikacji

### **KARTA PRZEDMIOTU**

**Nazwa przedmiotu w języku polskim:** Systemy wbudowane

**Nazwa przedmiotu w języku angielskim:** Embedded Systems

**Kierunek studiów (jeśli dotyczy):** Inżynieria Systemów

**Specjalność (jeśli dotyczy): ……………………..**

**Poziom i forma studiów: I stopień, stacjonarna**

**Rodzaj przedmiotu: wybieralny**

**Kod przedmiotu INZ001860**

**Grupa kursów NIE**

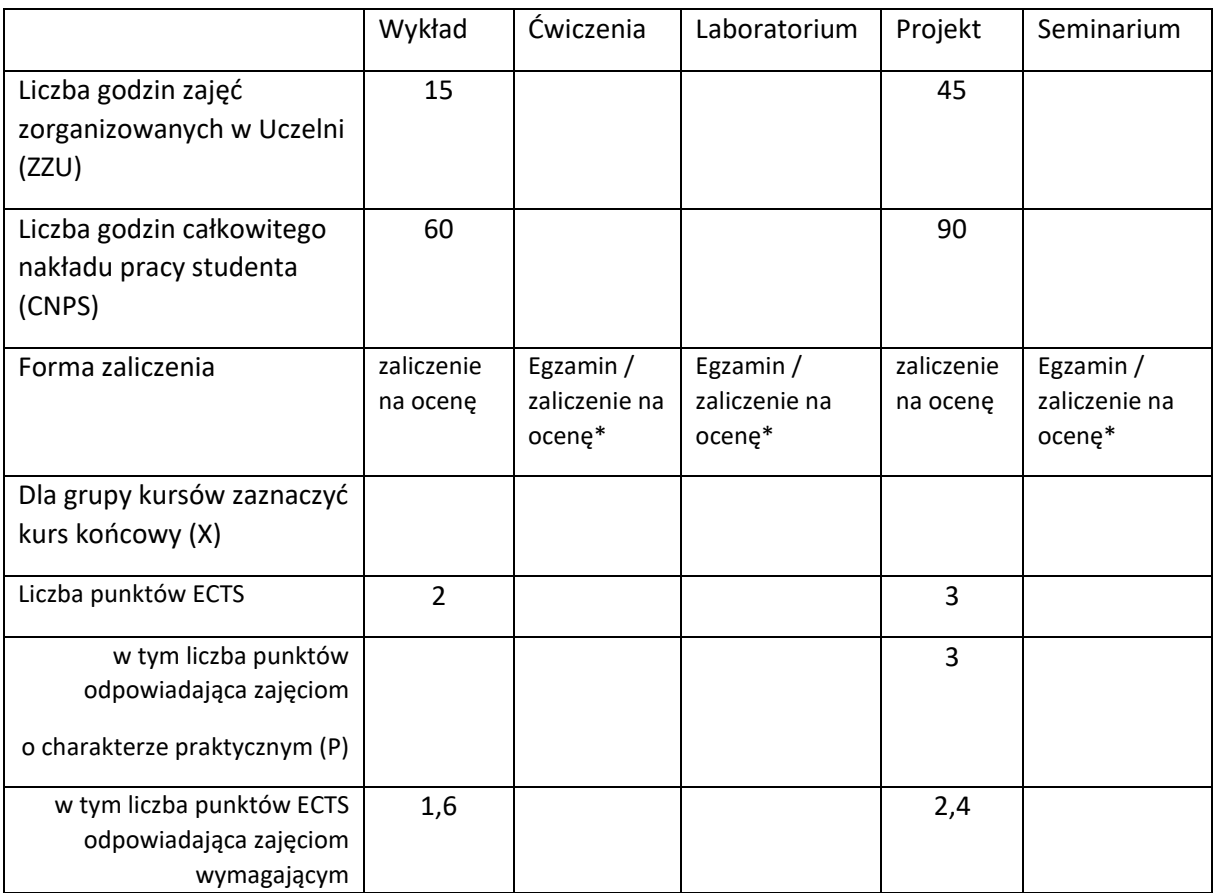

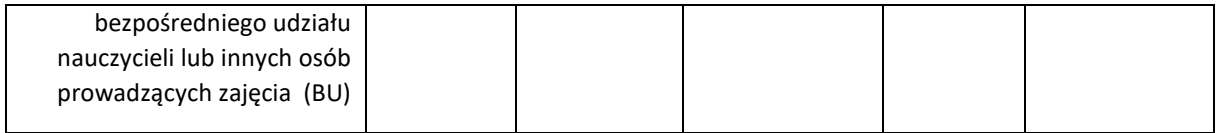

### **WYMAGANIA WSTĘPNE W ZAKRESIE WIEDZY, UMIEJĘTNOŚCI I KOMPETENCJI SPOŁECZNYCH**

- 1. Zrozumienie podstaw programowania i algorytmów.
- 2. Znajomość matematycznych podstaw inżynierii systemów.
- 3. Znajomość metod modelowania systemów dynamicznych.
- 4. Znajomość metod optymalizacji systemów.
- 5. Znajomość metod symulacji komputerowej.
- 6. Znajomość metod teorii sterowania.
- 7. Znajomość metod systemów czasu rzeczywistego.
- 8. Dobra znajomość języka angielskiego**.**

#### **CELE PRZEDMIOTU**

C1 Przekazanie wiedzy z zakresu problematyki systemów wbudowanych.

C2 Nauczenie metod analizy i projektowania systemów wbudowanych.

C3 Nauczenie metod programowania wybranych systemów wbudowanych.

# **PRZEDMIOTOWE EFEKTY UCZENIA SIĘ**

Z zakresu wiedzy:

PEU\_W01 znajomość definicji i wyróżników systemów wbudowanych,

PEU\_W02 umiejętność scharakteryzowania wybranych przykładów systemów wbudowanych,

PEU\_W03 umiejętność scharakteryzowania typowych elementów systemów wbudowanych,

- PEU\_W04 znajomość wybranych metod analizy i projektowania systemów wbudowanych,
- PEU\_W05 znajomość problemów i algorytmów sterowania właściwych systemom wbudowanym.

Z zakresu umiejętności:

PEU\_U01 umiejętność przeprowadzenia analizy dokumentacji technicznej systemów wbudowanych i elementów systemów wbudowanych,

- PEU\_U02 umiejętność wykorzystania metod analizy i projektowania systemów wbudowanych,
- PEU\_U03 umiejętność formułowania i rozwiązywania problemów sterowania właściwych systemom wbudowanym,
- PEU\_U04 umiejętność implementacji algorytmów sterowania w wybranych systemach wbudowanych.

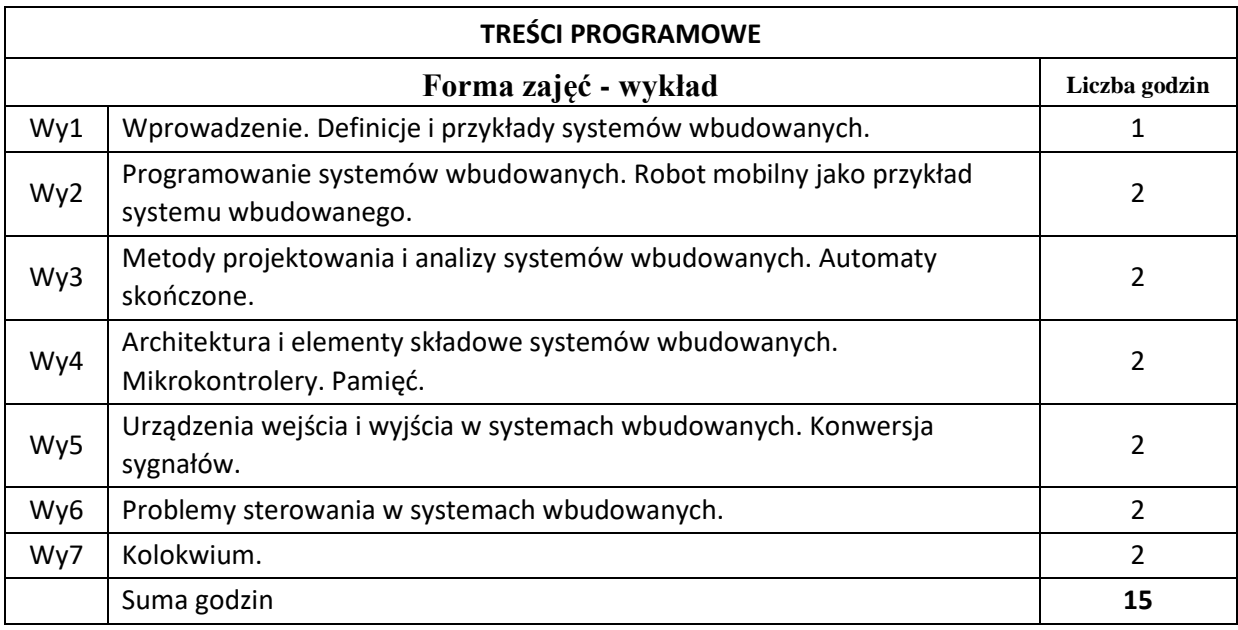

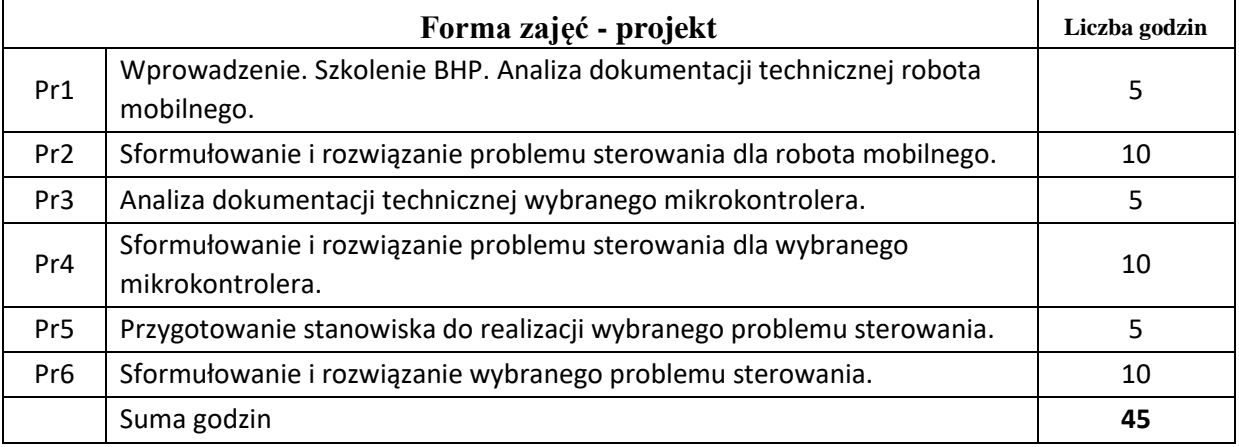

# **STOSOWANE NARZĘDZIA DYDAKTYCZNE**

N1. Wykład tradycyjny.

N2. Praca własna studenta – realizacja zadań projektowych.

N3. Wybrane systemy wbudowane.

### **OCENA OSIĄGNIĘCIA PRZEDMIOTOWYCH EFEKTÓW UCZENIA SIĘ**

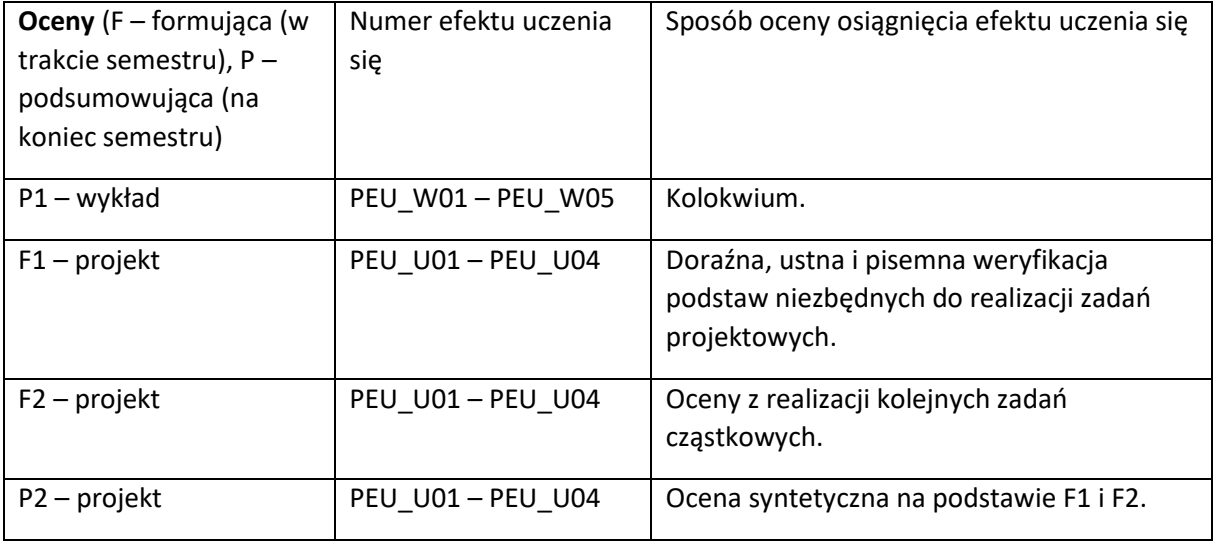

#### **LITERATURA PODSTAWOWA I UZUPEŁNIAJĄCA**

#### **LITERATURA PODSTAWOWA:**

[1] Wayne W – 2007 – High-Performance Embedded Computing - Architectures, Applications, and Methodologies

- [2] Wilmshurst T 2010 Designing Embedded Systems with PIC Microcontrollers
- [3] Majewski W 2003 Układy logiczne
- [4] Baranowski J, Kalinowski B, Nosal Z 1998 Układy elektroniczne (cz. I, II, III)

### **LITERATURA UZUPEŁNIAJĄCA:**

- [1] Sanchez J, Canton M 2012 Embedded Systems Circuits and Programming
- [2] Sze S, Ng K 2007 Physics of Semiconductor Devices
- [3] Emilio M 2015 Embedded System Design for High-Speed Data Acquisition and Control

#### **OPIEKUN PRZEDMIOTU (IMIĘ, NAZWISKO, ADRES E-MAIL)**

**Maciej Hojda, [maciej.hojda@pwr.edu.pl](mailto:maciej.hojda@pwr.edu.pl)**

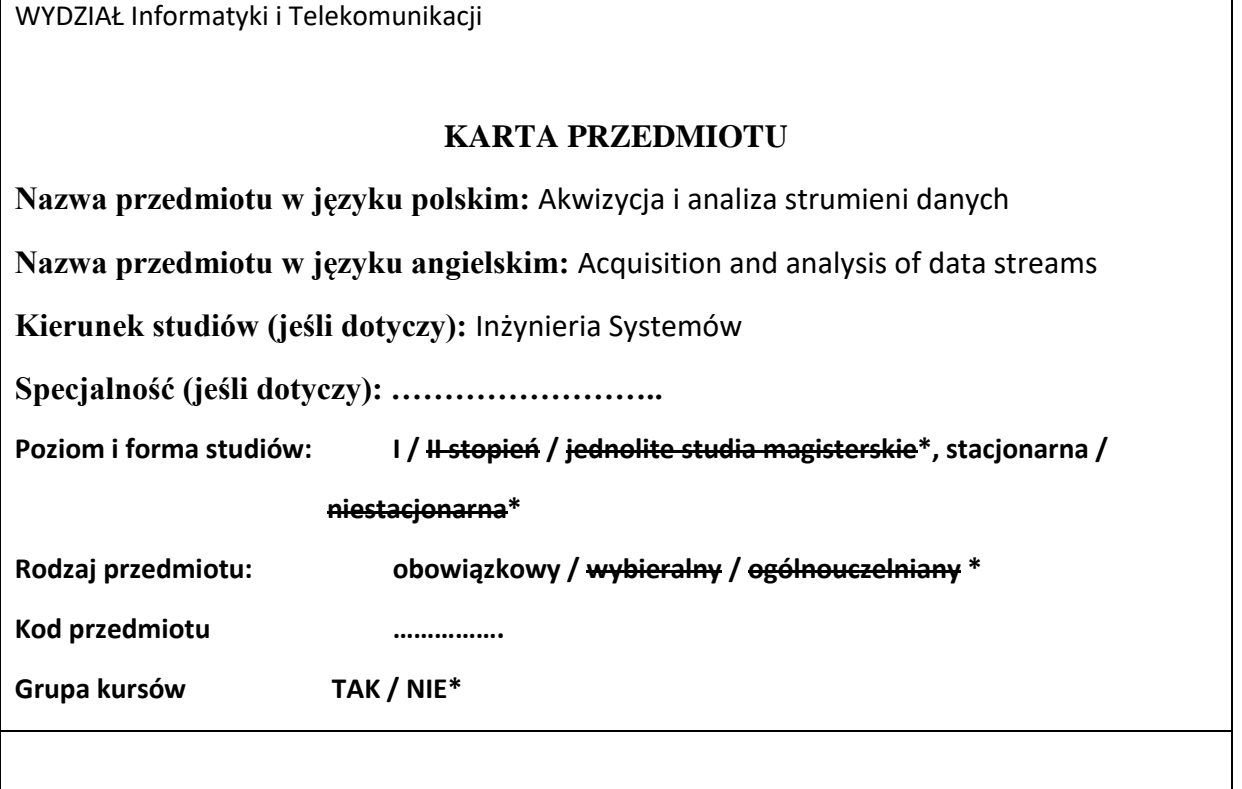

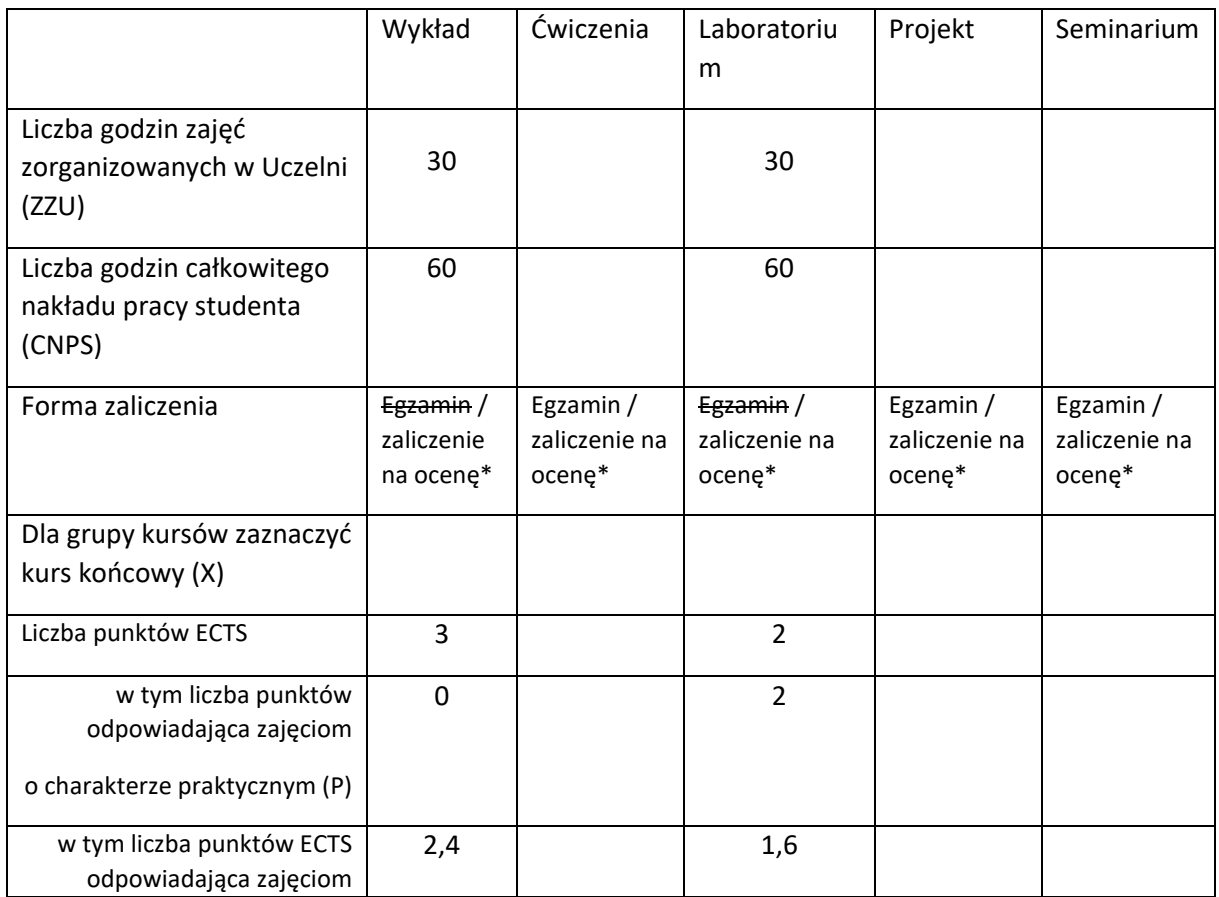

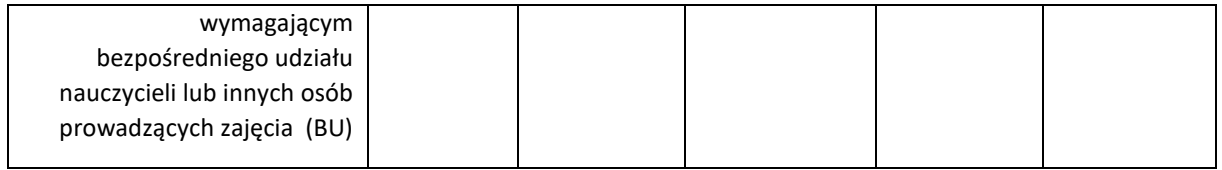

# **WYMAGANIA WSTĘPNE W ZAKRESIE WIEDZY, UMIEJĘTNOŚCI I KOMPETENCJI SPOŁECZNYCH**

- 1. Znajomość zagadnień z analizy matematycznej i algebry liniowej.
- 2. Umiejętność programowania w podstawowym zakresie (zmienne, funkcje, pętle, instrukcje warunkowe).

#### **CELE PRZEDMIOTU**

C1 Zdobycie uporządkowanej i pogłębionej wiedzy na temat współczesnych metod przetwarzania strumieni danych na potrzeby Przemysłowego Internetu Rzeczy.

C2 Zdobycie umiejętności rozwiązywania zadań na potrzeby przetwarzania strumieni danych w Przemysłowym Internecie Rzeczy z wykorzystaniem metod analitycznych, symulacyjnych i eksperymentalnych.

C3 Zdobycie umiejętności wykorzystania wybranych pakietów programistycznych do rozwiązywania zadań związanych z przetwarzaniem strumieni danych na potrzeby Przemysłowego Internetu Rzeczy.

# **PRZEDMIOTOWE EFEKTY UCZENIA SIĘ**

Z zakresu wiedzy:

PEU\_W01 Znajomość współczesnych metod przetwarzania strumieni danych wykorzystywanych w Przemysłowym Internecie Rzeczy.

PEU\_W02 Znajomość podstawowych problemów związanych z przetwarzaniem strumieni danych o dużych wolumenach.

Z zakresu umiejętności:

PEU\_U01 Potrafi sformułować podstawowe zadania związane przetwarzaniem strumieni danych w Przemysłowym Internecie Rzeczy.

PEU\_U02 Potrafi wykorzystać wybrany pakiet programistyczny do rozwiązania podstawowych zadań przetwarzania strumieni danych.

Z zakresu kompetencji społecznych:

PEU\_K01 Potrafi udokumentować wyniki swojej pracy w sposób zrozumiał.

PEU\_K02 Potrafi myśleć i działać systemowo.

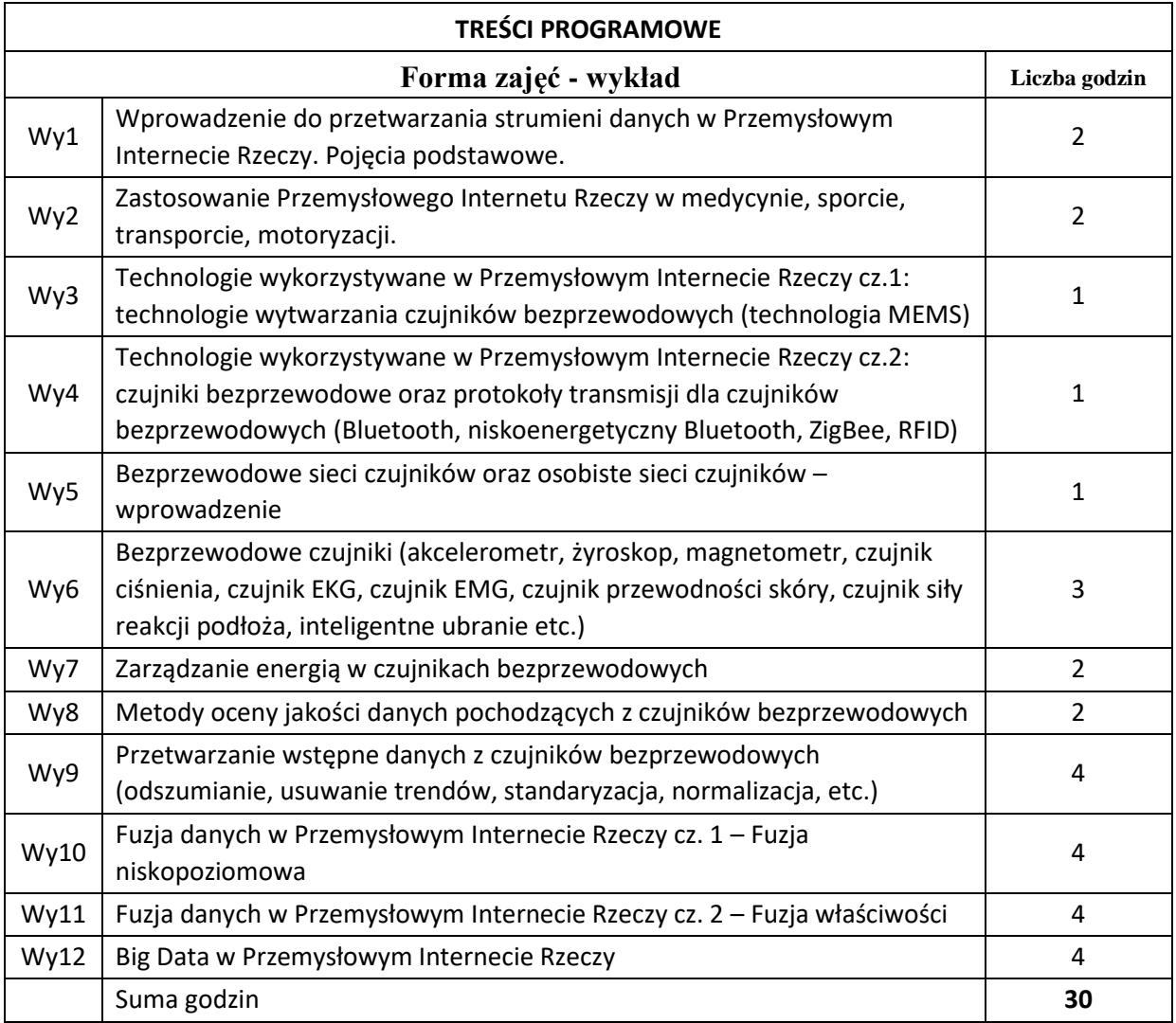

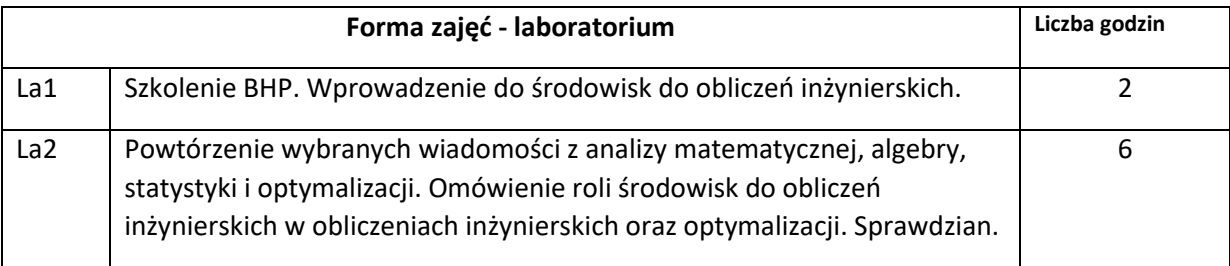

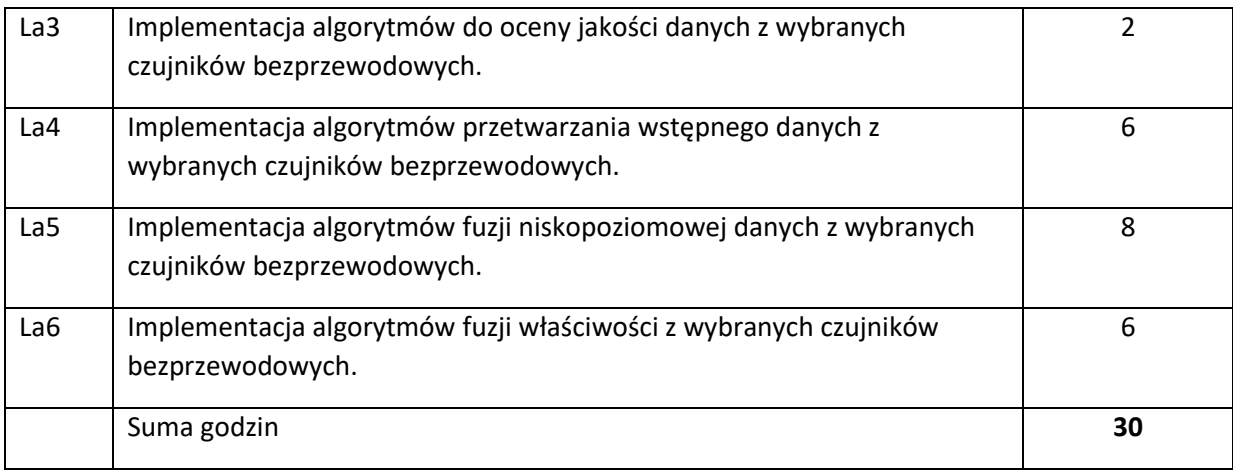

N1. Wykład tradycyjny.

N2. Praca wspólna – dyskusja, rozmowa indywidualna.

N3. Praca własna studenta – implementacja algorytmów.

N4. Praca własna studenta – badania symulacyjne.

N5. Praca własna studenta – studia literaturowe.

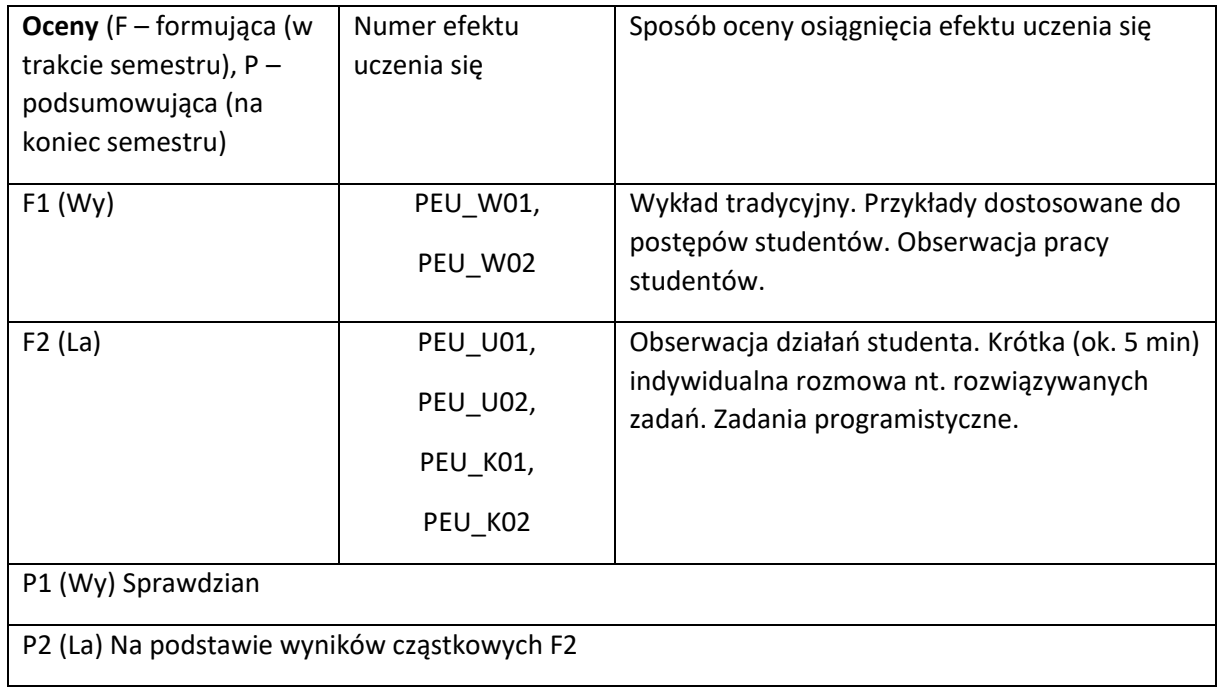

#### **LITERATURA PODSTAWOWA I UZUPEŁNIAJĄCA**

#### **LITERATURA PODSTAWOWA:**

- [1] T.P. Zieliński "Cyfrowe przetwarzanie sygnałów: od teorii do zastosowań", Wydawnictwa Komunikacji i Łączności, 2007.
- [2] R. G. Lyons, R. G. Tyons "Wprowadzenie do cyfrowego przetwarzania sygnałów", WKił Warszawa, 1999.
- [3] C. W. De Silva, Clarence "Sensor systems: Fundamentals and applications", CRC Press, 2016.

### **LITERATURA UZUPEŁNIAJĄCA:**

- [1] A. Gilchrist "Industry 4.0: the industrial internet of things", Apress, 2016.
- [2] E. Sazonov, et al. "Wearable Sensors: Fundamentals, implementation and applications", Academic Press, 2020.
- [3] K. Brzostowski "Zastosowanie przetwarzania sygnałów w fuzji danych strumieniowych, Oficyna Wydawnicza Politechniki Wrocławskiej, 2020. 506 s.

#### **OPIEKUN PRZEDMIOTU (IMIĘ, NAZWISKO, ADRES E-MAIL)**

**dr hab. inż. Krzysztof Brzostowski, Krzysztof.Brzostowski@pwr.edu.pl**

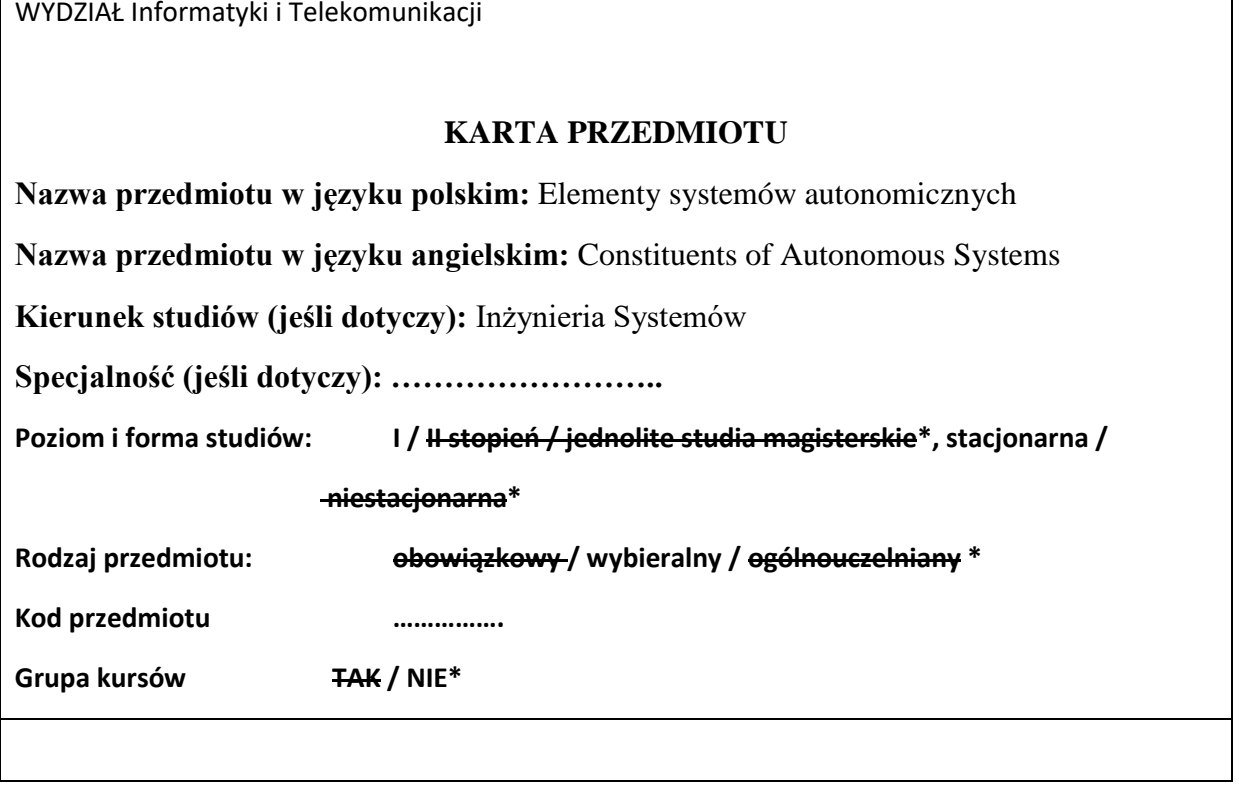

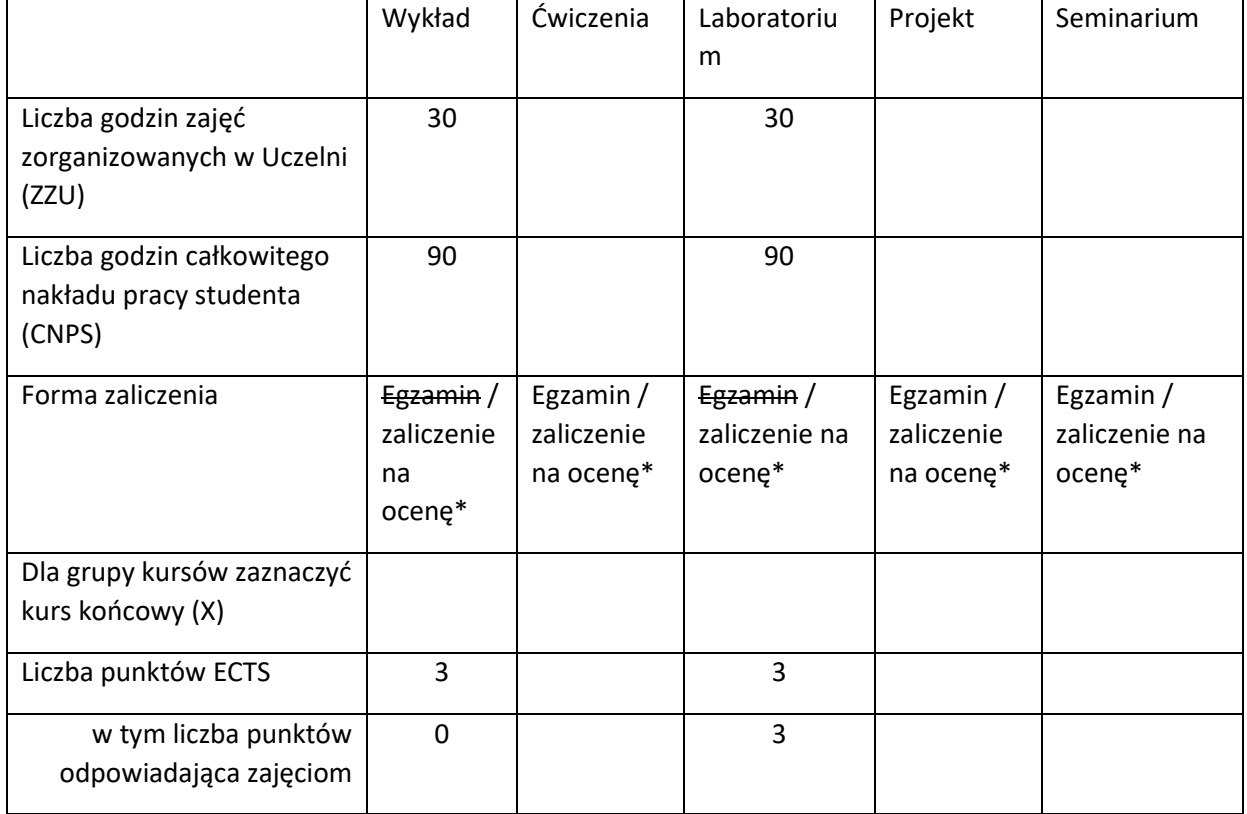

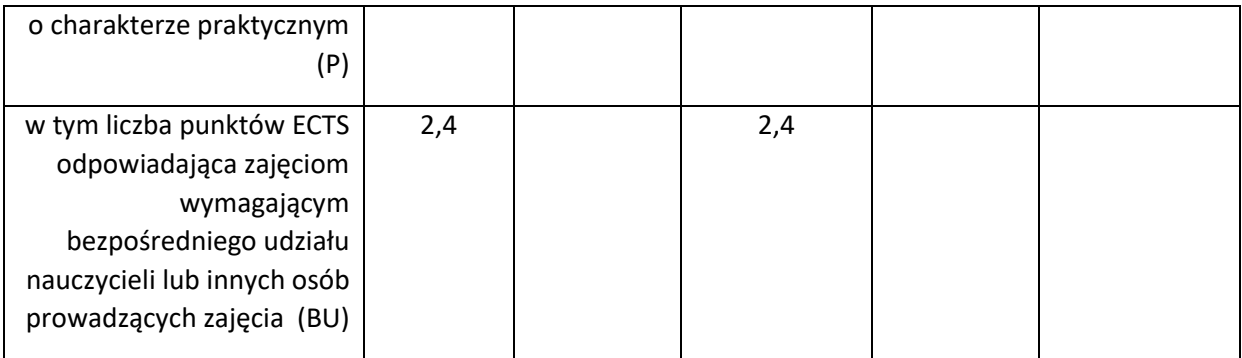

# **WYMAGANIA WSTĘPNE W ZAKRESIE WIEDZY, UMIEJĘTNOŚCI I KOMPETENCJI SPOŁECZNYCH**

- 1. Podstawowa wiedza z zakresu algebry i analizy matematycznej.
- 2. Znajomość podstaw programowania.
- 3. Znajomość podstaw z zakresu symulacji komputerowej.
- 4. Znajomość podstaw optymalizacji systemów.

### **CELE PRZEDMIOTU**

C1 Wykształcenie wiedzy i umiejętności z zakresu projektowania i programowania elementów systemów autonomicznych.

# **PRZEDMIOTOWE EFEKTY UCZENIA SIĘ**

Z zakresu wiedzy:

PEU\_W01 Student zna metody modelowania wybranych elementów systemów autonomicznych.

PEU\_W02 Student zna metody formułowania i rozwiązywania problemów podejmowania decyzji w systemach autonomicznych.

Z zakresu umiejętności:

PEU\_U01 Student potrafi zamodelować wybrane elementy systemów autonomicznych.

PEU\_U02 Student potrafi formułować i rozwiązywać problemy podejmowania decyzji w systemach autonomicznych.

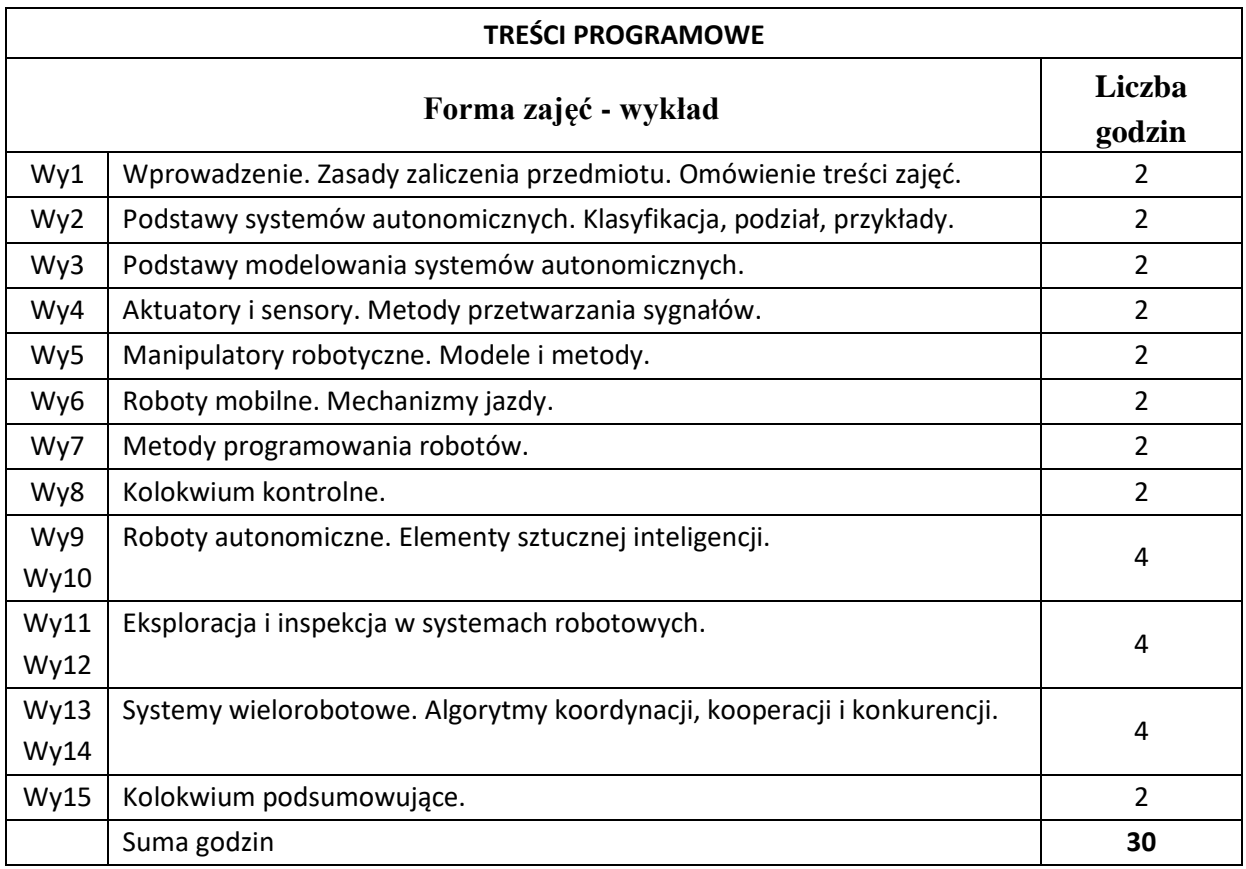

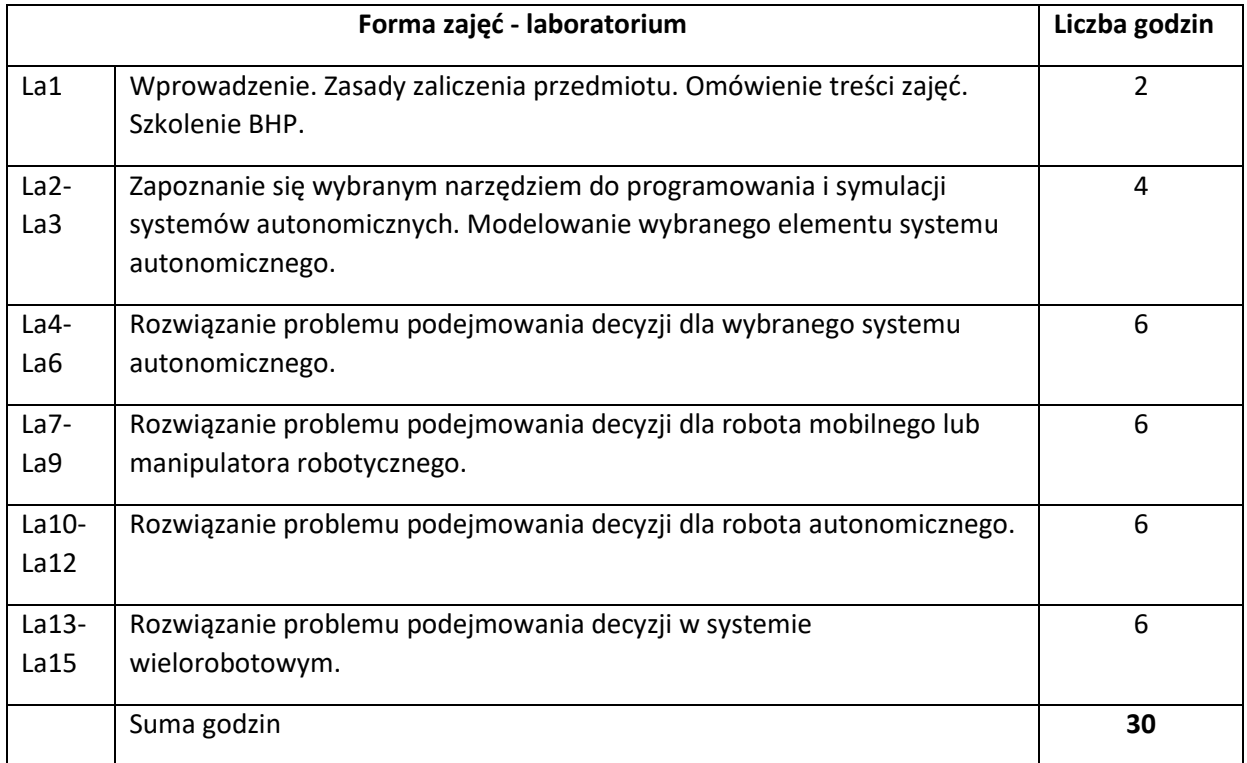

N1. Wykład – metoda tradycyjna i materiały źródłowe.

N2. Laboratorium – narzędzia do symulacji i programowania systemów autonomicznych.

N3. Praca własna studenta.

N4. Konsultacje.

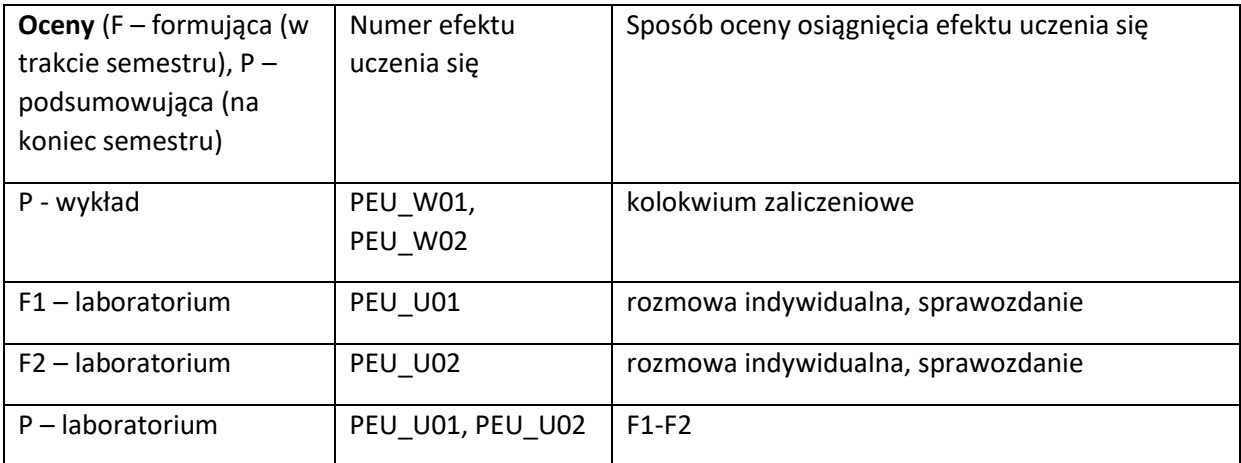

# **LITERATURA PODSTAWOWA:**

- [1] Siciliano B et al 2009 Robotics Modeling Planning and Control
- [2] Lewis L 2006 Autonomous Mobile Robots
- [3] Wayne W 2007 High-Performance Embedded Computing Architectures, Applications, and Methodologies
- [4] Wilmshurst T 2010 Designing Embedded Systems with PIC Microcontrollers

# **LITERATURA UZUPEŁNIAJĄCA:**

- [1] Baranowski J, Kalinowski B, Nosal Z 1998 Układy elektroniczne (cz. I, II, III)
- [2] Shoham Y, Leyton-Brown K 2010 Multiagent Systems; Algorithmic, Game-Theoretic and Logical Foundations
- [3] Pinedo M 2008 Scheduling. Theory, Algorithms and Systems

### **OPIEKUN PRZEDMIOTU (IMIĘ, NAZWISKO, ADRES E-MAIL)**

**Dr inż. Maciej Hojda ([maciej.hojda@pwr.edu.pl\)](about:blank)**

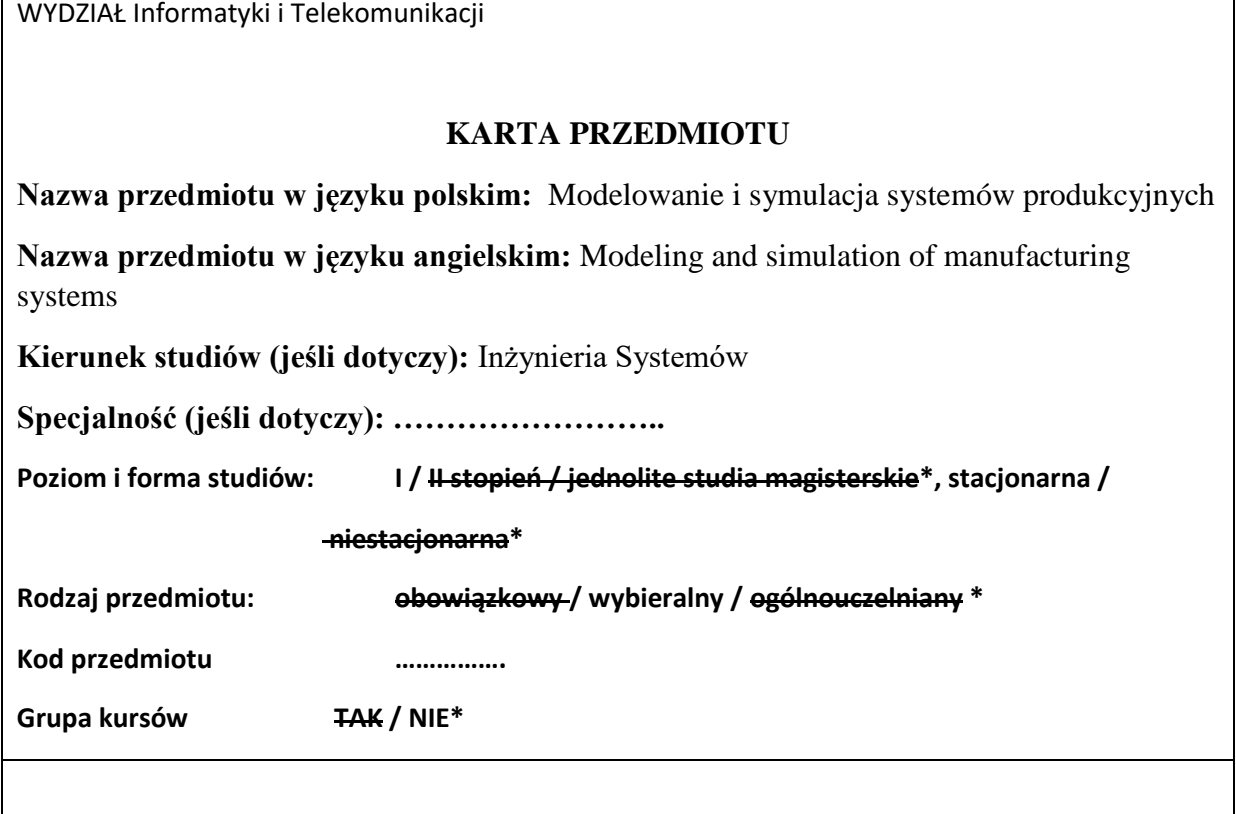

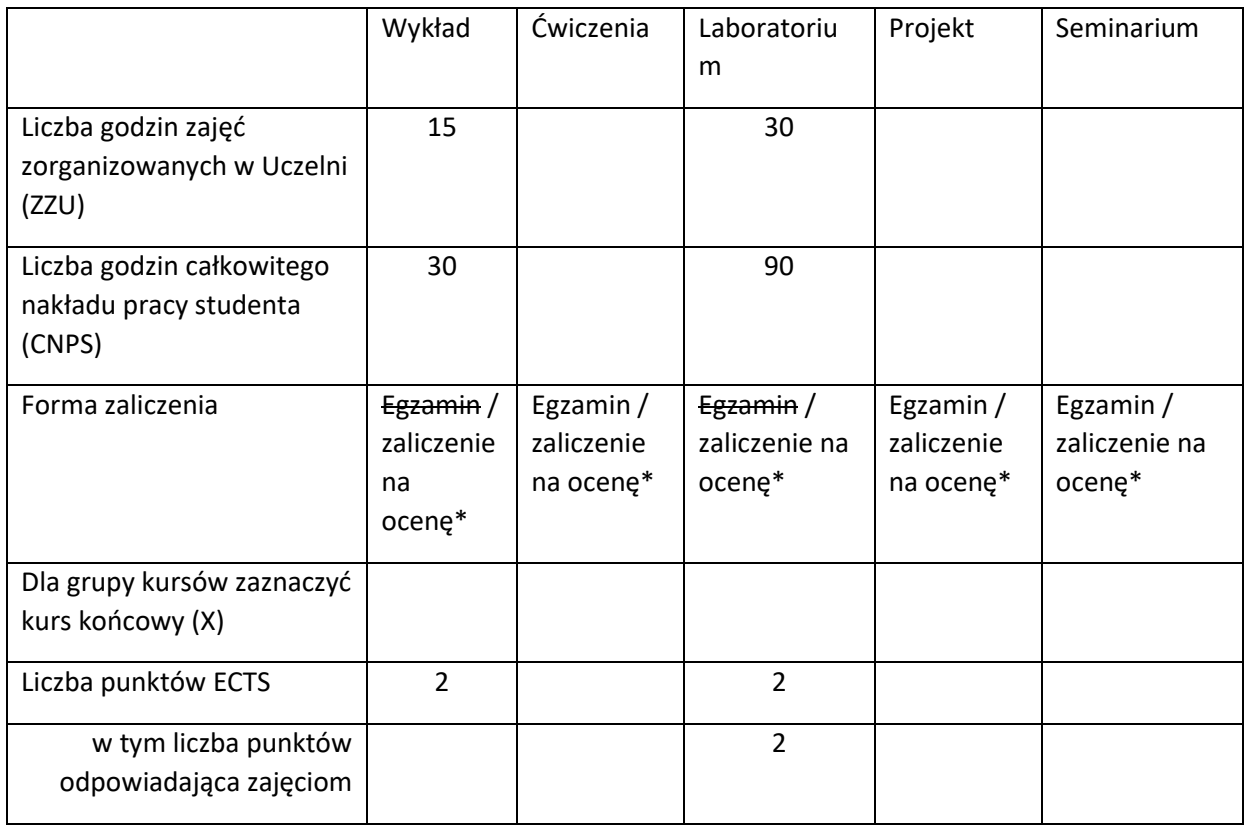

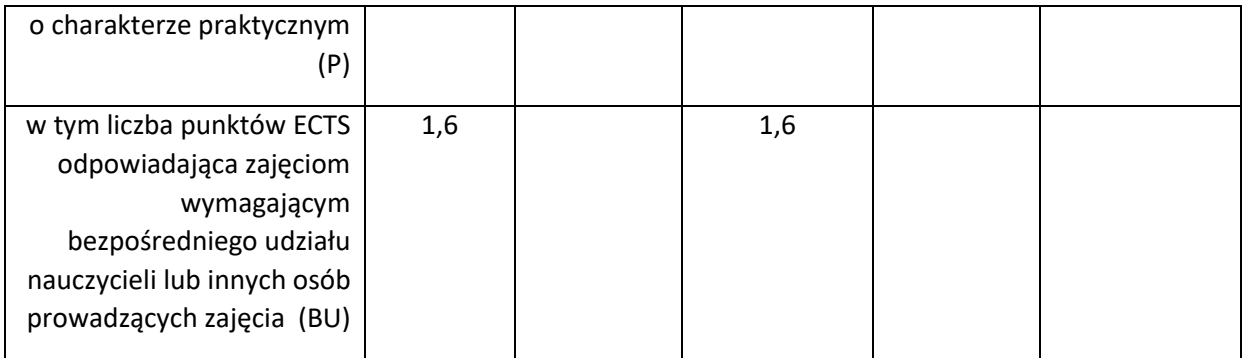

# **WYMAGANIA WSTĘPNE W ZAKRESIE WIEDZY, UMIEJĘTNOŚCI I KOMPETENCJI SPOŁECZNYCH**

- 1. Wiedza z zakresu algebry i analizy matematycznej.
- 2. Znajomość podstaw z zakresu symulacji komputerowej.
- 3. Znajomość podstaw programowania.

### **CELE PRZEDMIOTU**

C1 Zapoznanie studentów z metodami modelowania różnych aspektów działania systemów produkcyjnych.

C2 Zapoznanie studentów z wybranym środowiskiem symulacji systemów produkcyjnych.

# **PRZEDMIOTOWE EFEKTY UCZENIA SIĘ**

Z zakresu wiedzy:

PEU\_W01 Student zna różne podstawowe modele systemów produkcyjnych.

PEU\_W02 Student zna elementy wybranych systemów produkcyjnych i wie, jakie występują między nimi powiązania.

PEU\_W03 Student zna wybrane narzędzia do symulacji systemów produkcyjnych.

Z zakresu umiejętności:

PEU\_U01 Student umie opracować i przeanalizować model symulacyjny wybranego systemu produkcyjnego.

PEU\_U02 Student umie posługiwać się wybranym środowiskiem do symulacji systemów produkcyjnych.

PEU\_U03 Student potrafi przeprowadzić symulację wybranego systemu produkcyjnego w ustalonym celu.

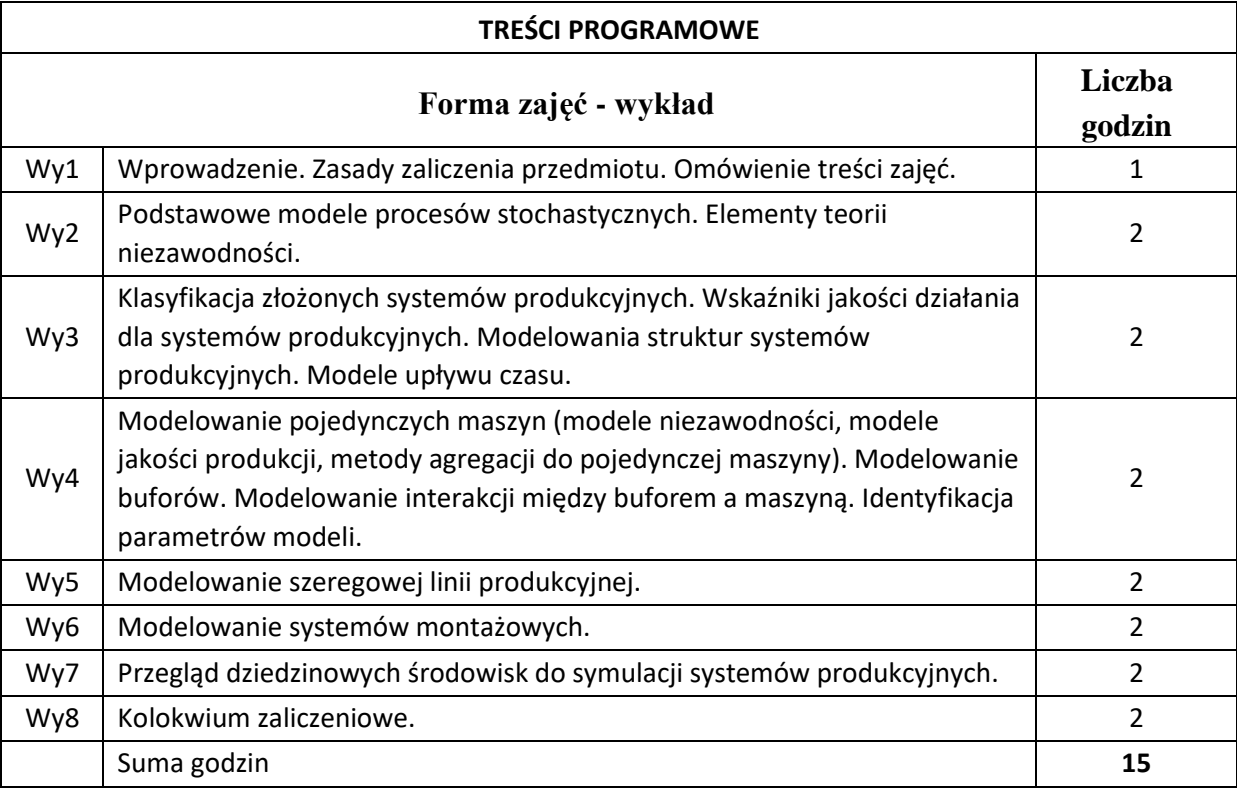

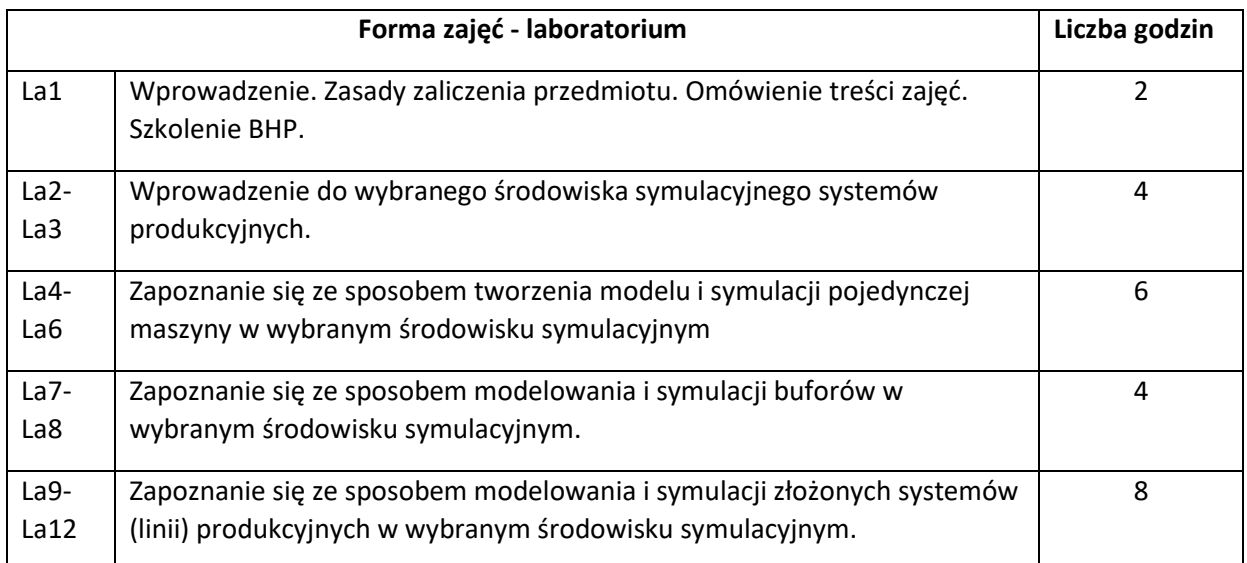

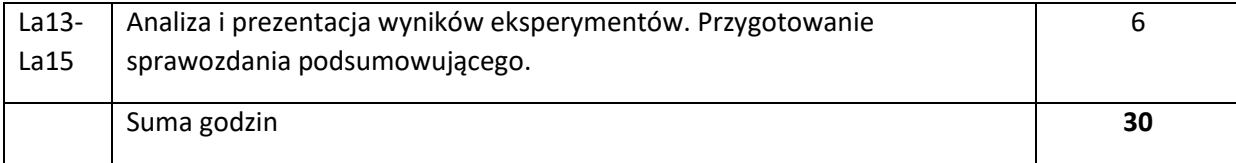

N1. Wykład – metoda tradycyjna i materiały źródłowe.

N2. Laboratorium – środowisko do symulacji systemów produkcyjnych.

N3. Praca własna studenta.

N4. Konsultacje.

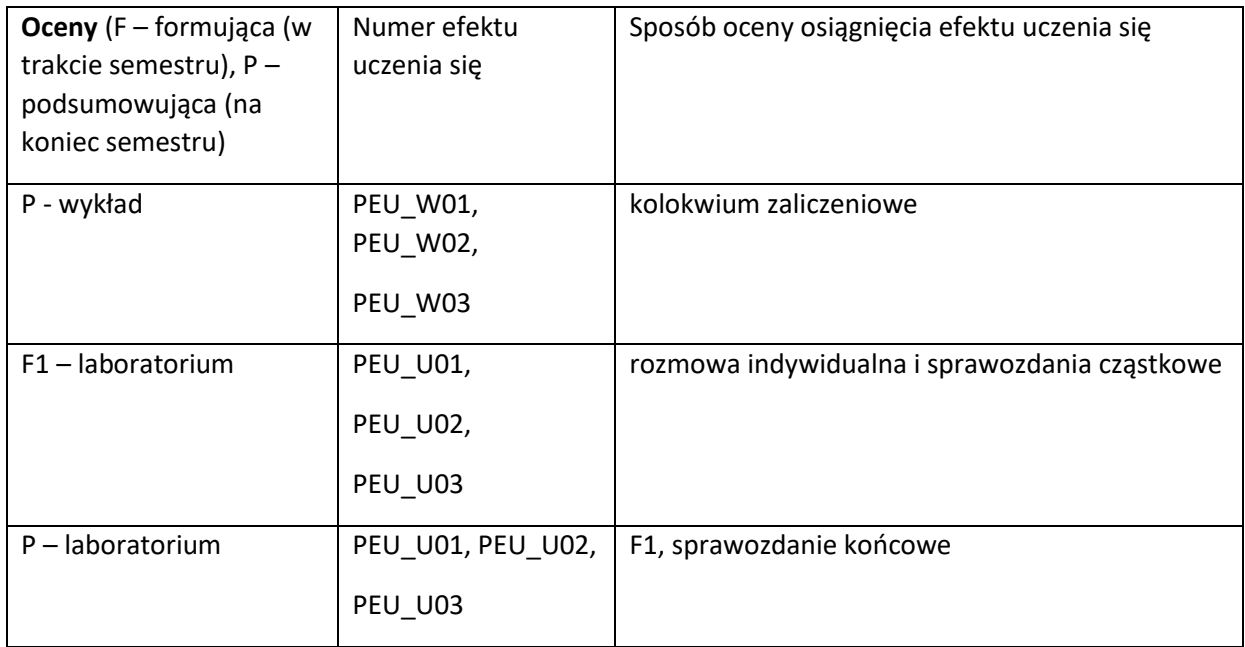

#### **LITERATURA PODSTAWOWA I UZUPEŁNIAJĄCA**

#### **LITERATURA PODSTAWOWA:**

- [1] Li, J., & Meerkov, S. M. (2008). *Production systems engineering*. Springer Science & Business Media.
- [2] Brooks, R. J., & Tobias, A. M. (2000). Simplification in the simulation of manufacturing systems. *International Journal of Production Research*, *38*(5), 1009-1027.
- [3] Jia, Z., Zhang, L., Arinez, J., & Xiao, G. (2015). Finite production run-based serial lines with Bernoulli machines: Performance analysis, bottleneck, and case study. *IEEE Transactions on Automation Science and Engineering*, *13*(1), 134-148.

### **LITERATURA UZUPEŁNIAJĄCA:**

- [1] Mourtzis, D., Doukas, M., & Bernidaki, D. (2014). Simulation in manufacturing: Review and challenges. *Procedia Cirp*, *25*, 213-229.
- [2] Li, J., Meerkov, S. M., & Zhang, L. (2013). Production systems engineering: main results and recommendations for management. *International Journal of Production Research*, *51*(23-24), 7209-7234.
- [3] Law, A. M., & McComas, M. G. (1998, December). Simulation of manufacturing systems. In *1998 Winter Simulation Conference. Proceedings (Cat. No. 98CH36274)* (Vol. 1, pp. 49-52). IEEE.
- [4] Armbruster, D., Ringhofer, C., & Jo, T. C. (2004, June). Continuous models for production flows. In Proceedings of the 2004 American Control Conference (Vol. 5, pp. 4589-4594). IEEE.
- [5] Rohrer, M. W., & McGregor, I. W. (2002, December). Simulating reality using AutoMod. In Proceedings of the Winter Simulation Conference (Vol. 1, pp. 173-181). IEEE.

### **OPIEKUN PRZEDMIOTU (IMIĘ, NAZWISKO, ADRES E-MAIL)**

**Dr inż. Maciej Hojda ([maciej.hojda@pwr.edu.pl\)](about:blank)**

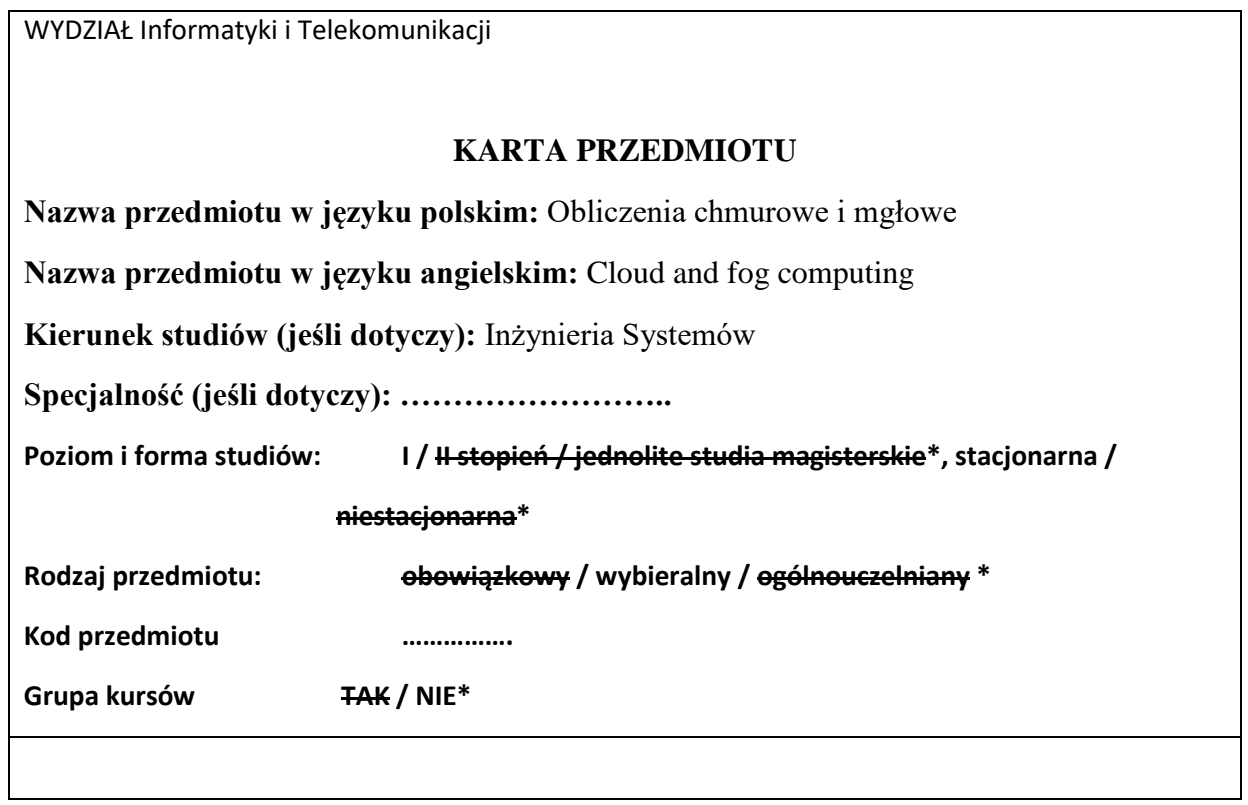

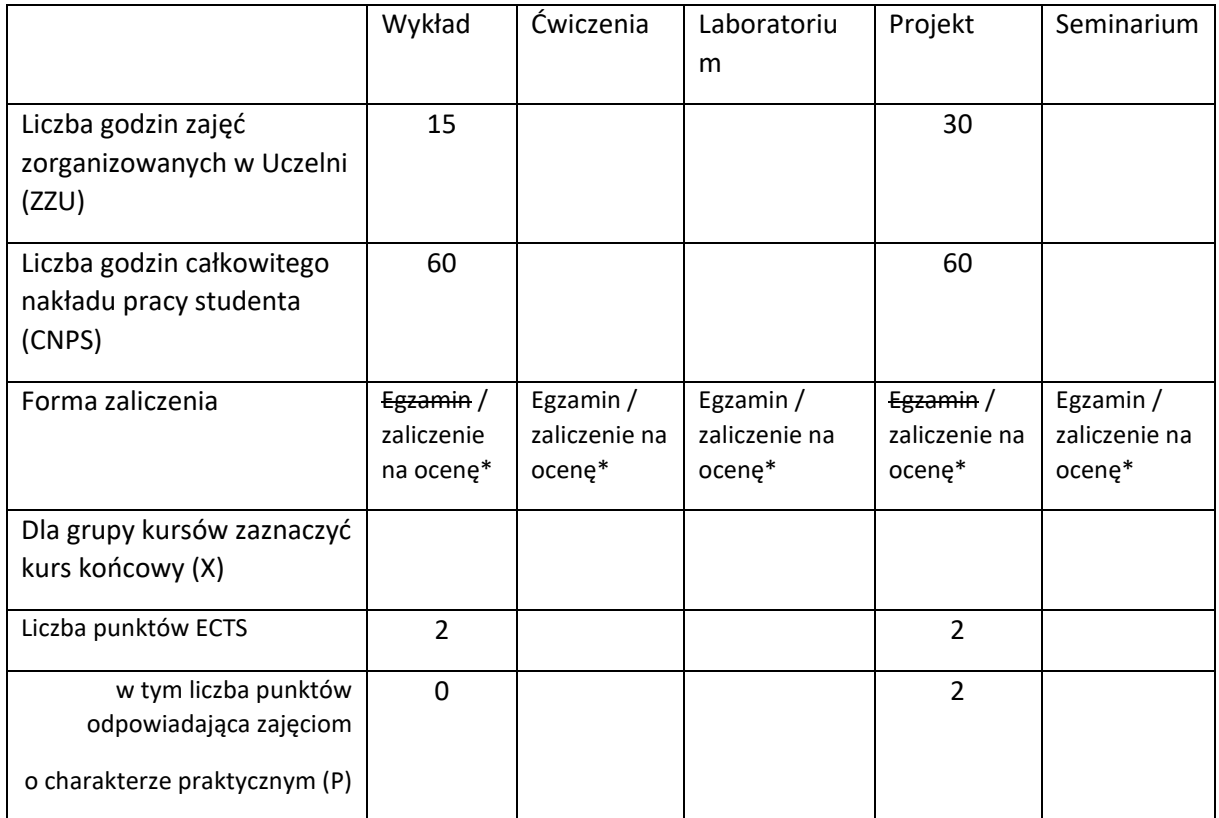

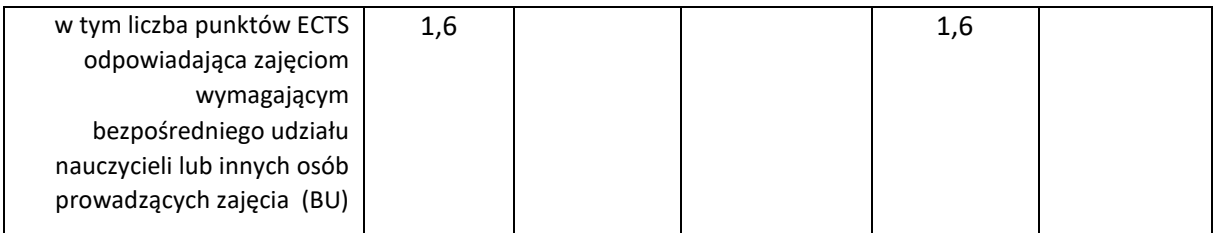

### **WYMAGANIA WSTĘPNE W ZAKRESIE WIEDZY, UMIEJĘTNOŚCI I KOMPETENCJI SPOŁECZNYCH**

1. Zna i rozumie koncepcje związane z Internetem Rzeczy

\

#### **CELE PRZEDMIOTU**

C1 Zdobycie wiedzy z zakresu nowoczesnych systemów obliczeniowych - chmurowych, mgłowych, brzegowych oraz rozwiązań hybrydowych

C2 Zapoznanie się z technologiami pozwalającymi tworzyć usługi przetwarzania danych w chmurze obliczeniowej

# **PRZEDMIOTOWE EFEKTY UCZENIA SIĘ**

Z zakresu wiedzy:

PEU\_W01 Zna podstawowe koncepcje, technologie i architektury nowoczesnych systemów obliczeniowych: chmurowych, mgłowych, brzegowych i hybrydowych

Z zakresu umiejętności:

PEU\_U01 Umie analizować dokumentację techniczną nowoczesnych systemów informatycznych, w szczególności w języku angielskim

PEU\_U02 Potrafi zaprojektować i stworzyć prostą usługę w wybranej technologii chmurowej

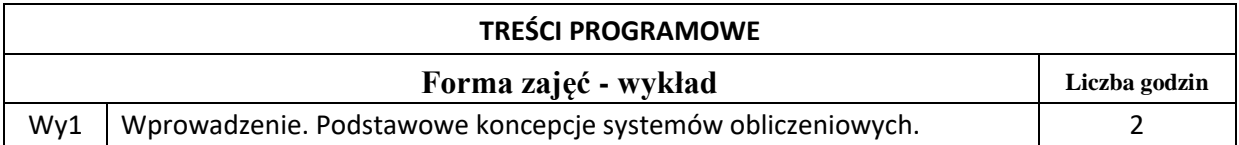

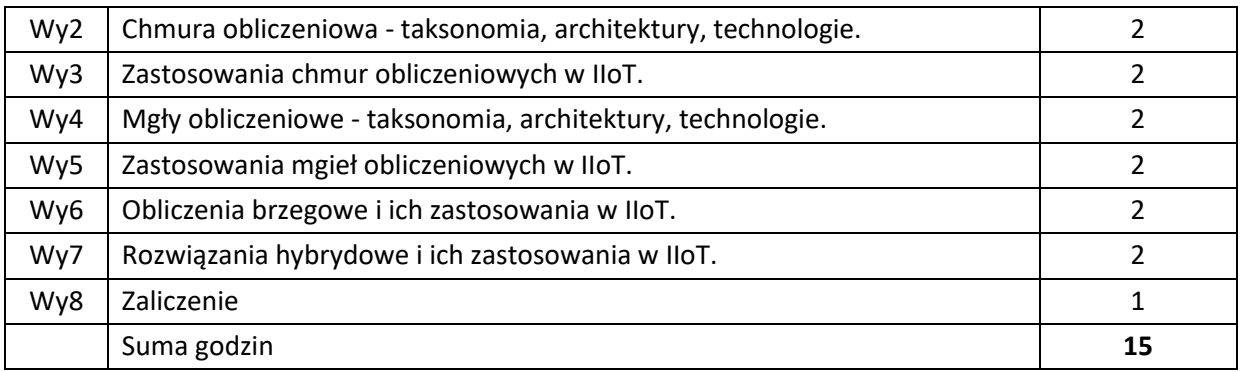

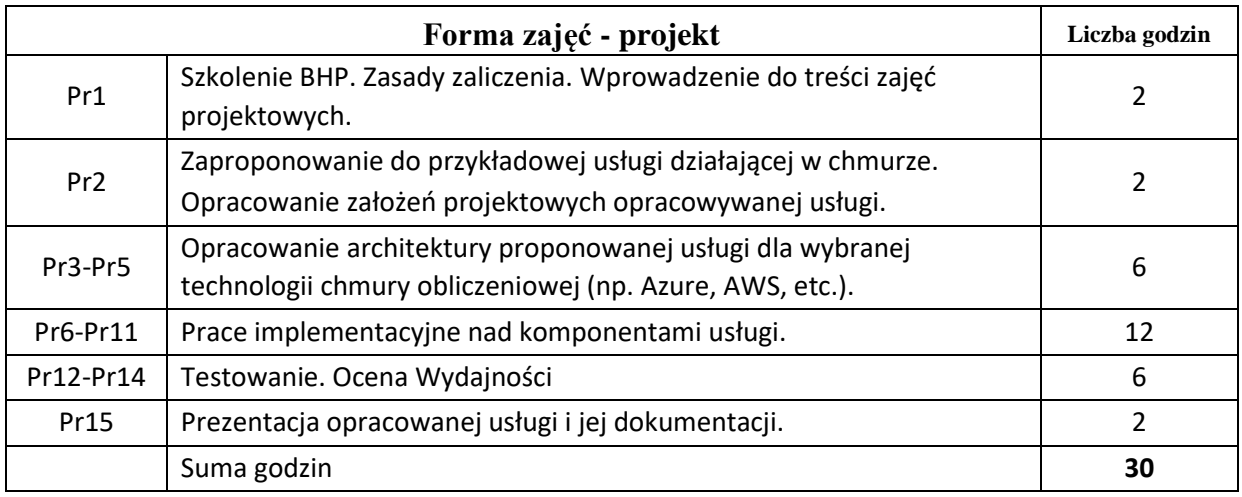

- N1. Wykład tradycyjny z wykorzystaniem prezentacji multimedialnej.
- N2. Praca własna analiza dokumentacji technicznej
- N3. Praca własna projektowanie architektury usługi chmurowej
- N4. Praca własna programowanie w wybranej technologii chmurowej
- N5. Praca własna przygotowanie prezentacji postępu prac
- N6. Praca własna przygotowanie dokumentacji końcowej projektu
- N7. Praca własna samodzielne studia i przygotowanie do kolokwium zaliczeniowego
- N8. Konsultacje

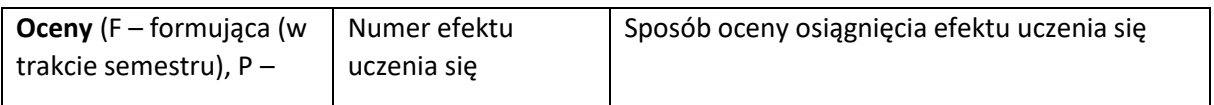

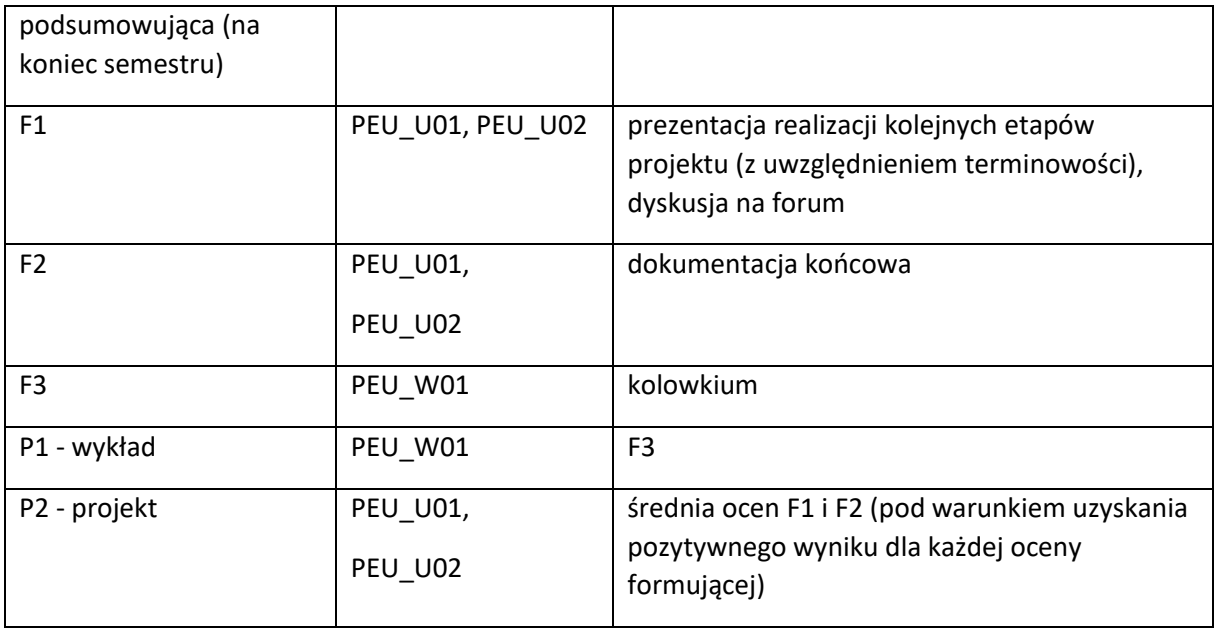

#### **LITERATURA PODSTAWOWA I UZUPEŁNIAJĄCA**

#### **LITERATURA PODSTAWOWA:**

- [1] Jothy Rosenberg, Arthur Mateos, Chmura obliczeniowa. Rozwiązania dla biznesu, Helion, 2011
- [2] Tejaswi Redkar, Tony Guidici, Platforma Windows Azure, Helion, 2013
- [3] Alberto Artasanchez, AWS for Solutions Architects: Design your cloud infrastructure by implementing DevOps, containers, and Amazon Web Services, Packt Publishing, 2021

#### **LITERATURA UZUPEŁNIAJĄCA:**

- [1] Thomas Erl, Richardo Puttini, Zaigham Mahmood, Cloud Computing: Concepts, Technology & Architecture, Prentice Hall, 2013
- [2] Zaigham Mahmood (ed.), Fog computing: Concepts, Frameworks and Technologies, Springer, 2018
- [3] Toroman Mustawa, Chmura Azure. Praktyczne wprowadzenie dla administratora, Helion, 2020

#### **OPIEKUN PRZEDMIOTU (IMIĘ, NAZWISKO, ADRES E-MAIL)**

**dr inż. Dariusz Gąsior, dariusz.gasior@pwr.edu.pl** 

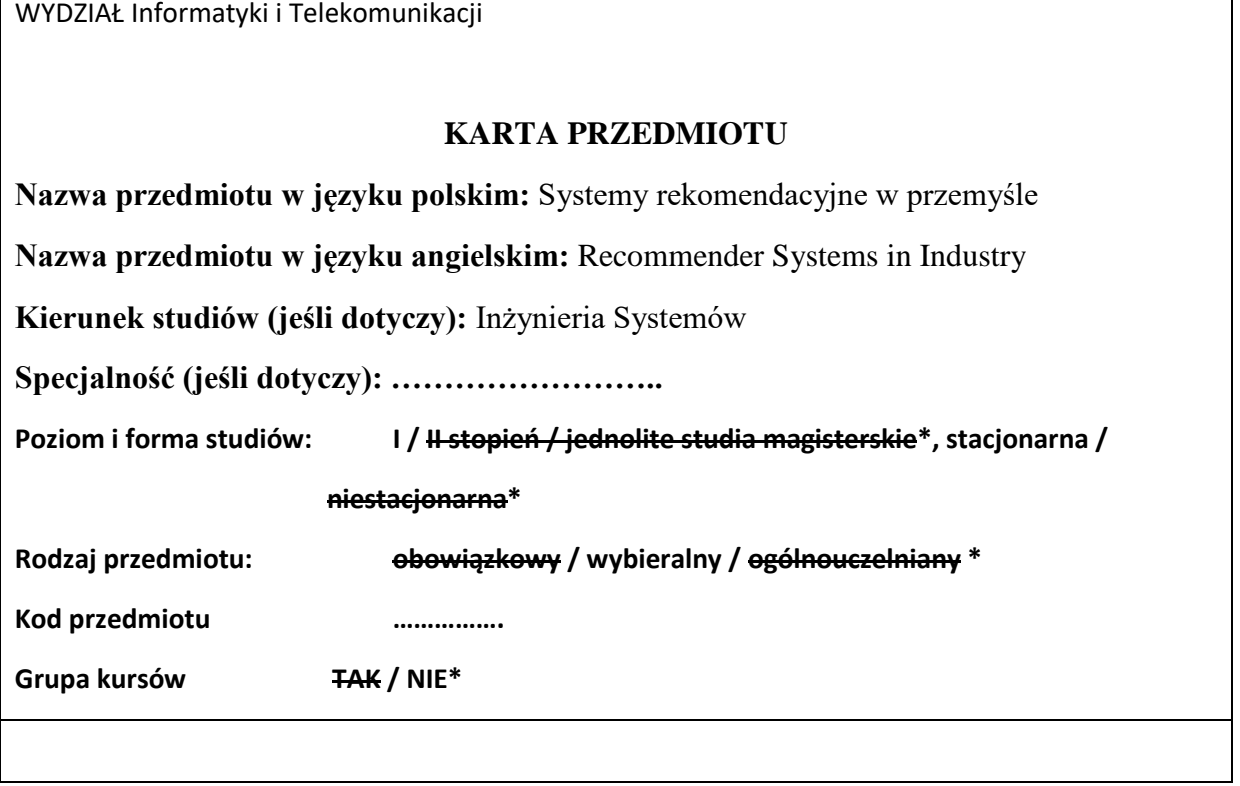

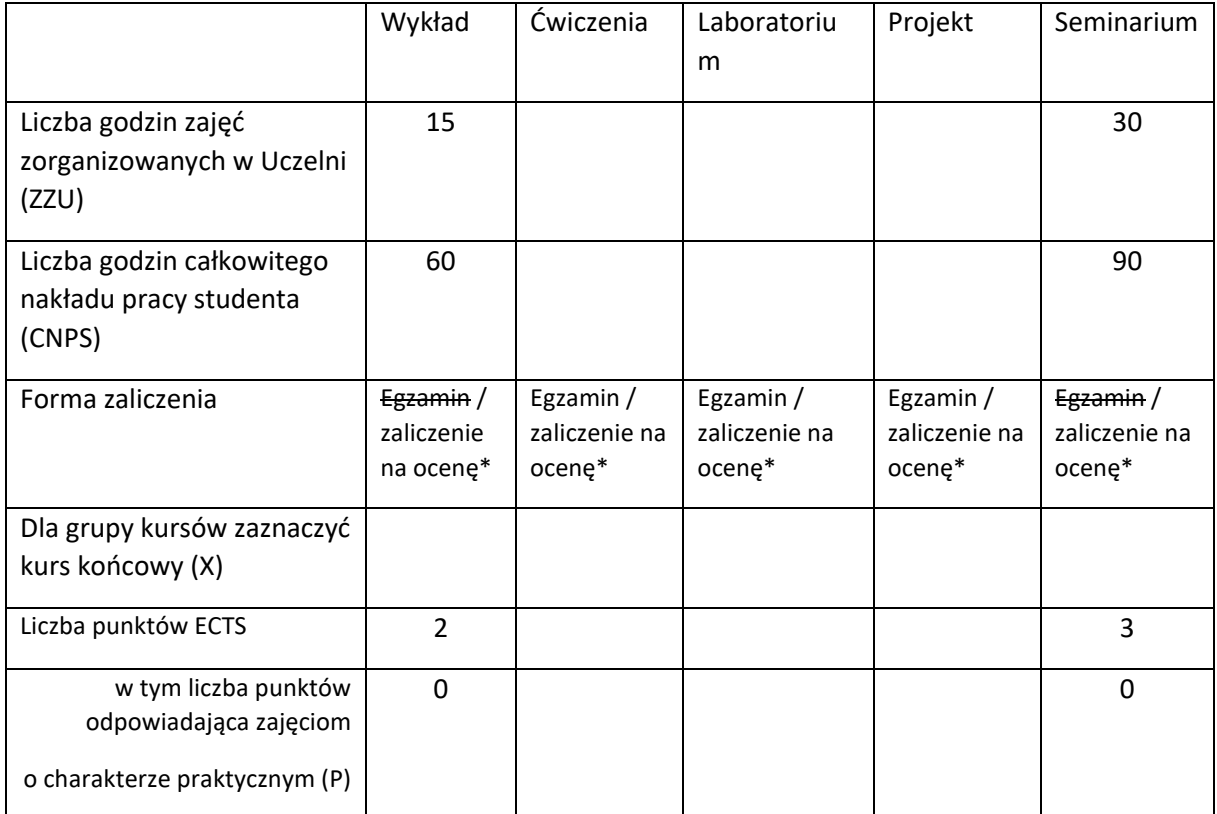

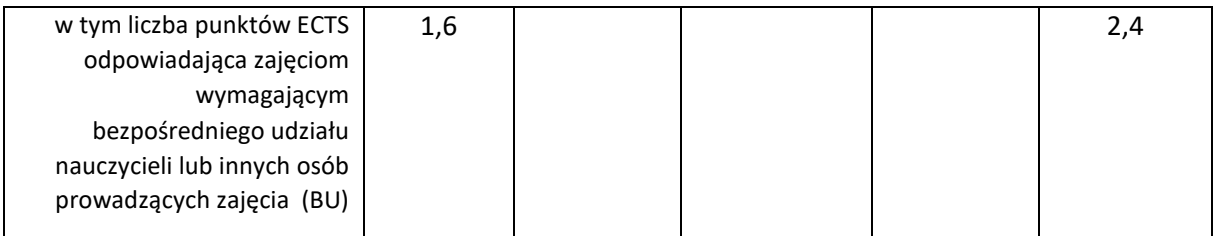

# **WYMAGANIA WSTĘPNE W ZAKRESIE WIEDZY, UMIEJĘTNOŚCI I KOMPETENCJI SPOŁECZNYCH**

- 1. Wiedza z zakresu algebry i analizy matematycznej
- 2. Wiedza z zakresu rachunku prawdopodobieństwa i statystyki matematycznej
- 3. Znajomość podstaw uczenia maszynowego

\

### **CELE PRZEDMIOTU**

C1 Zaznajomienie studenta z algorytmami rekomendacyjnymi ze szczególnym uwzględnieniem narzędzi używanych w zastosowaniach przemysłowych

C2 Zaznajomienie studenta z informatycznymi systemami rekomendacyjnymi ze szczególnym uwzględnieniem narzędzi używanych w zastosowaniach przemysłowych

# **PRZEDMIOTOWE EFEKTY UCZENIA SIĘ**

Z zakresu wiedzy:

PEU\_W01 Student zna metody i algorytmy wyznaczania rekomendacji

PEU\_W02 Student zna sposoby oceniania działania systemów rekomendacyjnych

Z zakresu umiejętności:

PEU\_U01 Student umie identyfikować obszary zastosowania systemów rekomendacyjnych

PEU\_U02 Student umie dobierać metody do rozwiązywania zadań rekomendacji

### **TREŚCI PROGRAMOWE**

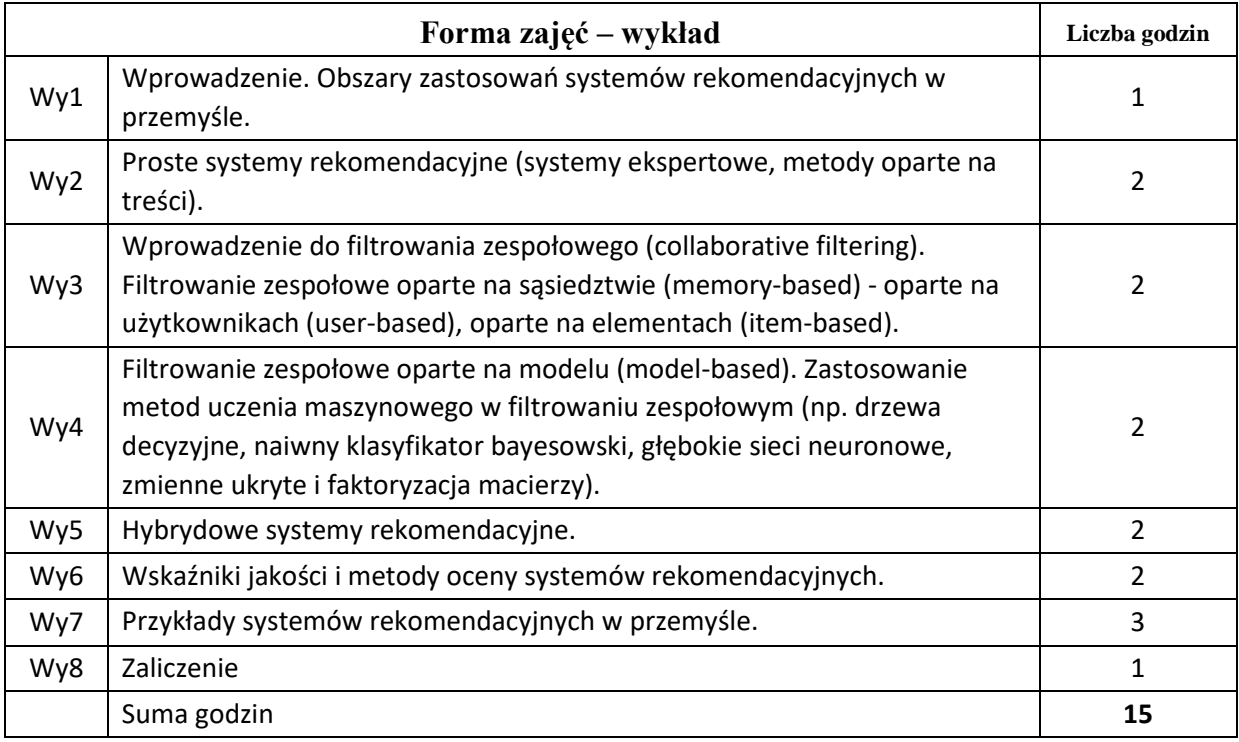

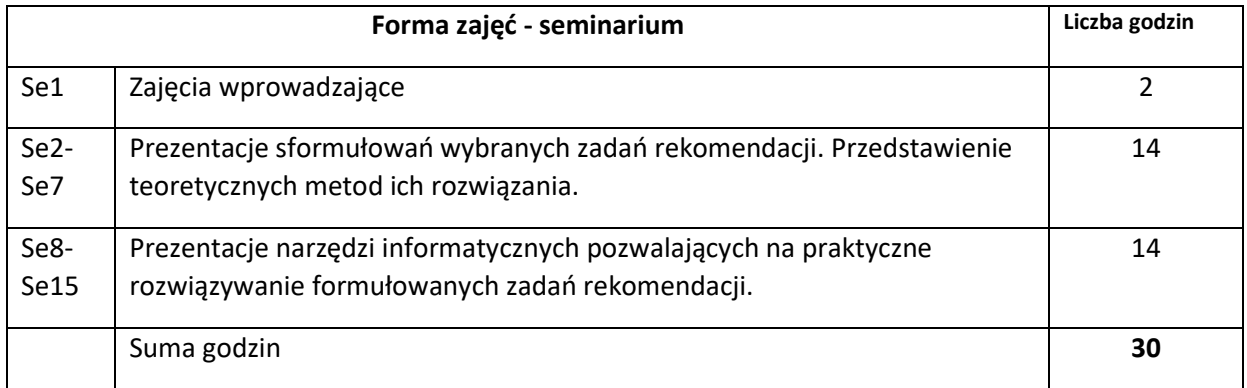

N1. Wykład – metoda tradycyjna i materiały źródłowe.

N2. Seminarium – przygotowanie prezentacji multimedialnej,

N3. Seminarium – wygłoszenie prezentacji.

N4. Praca własna studenta.

N5. Konsultacje.

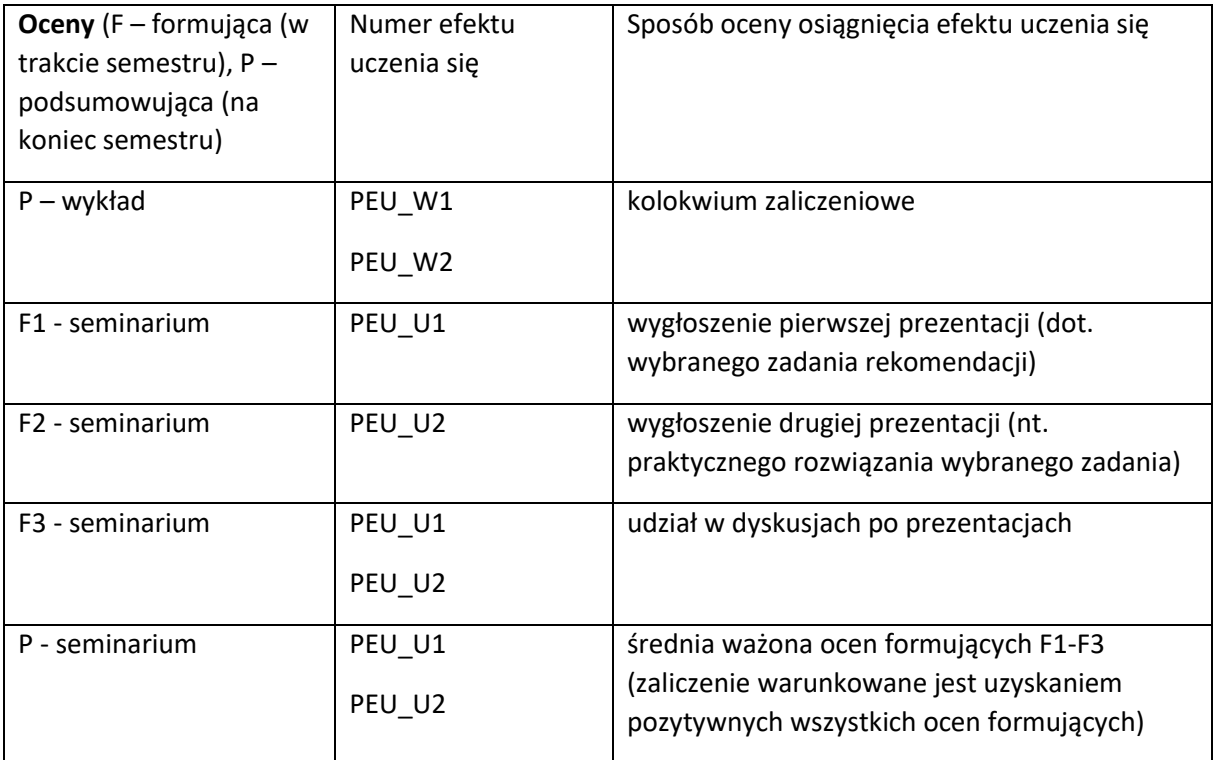

### **LITERATURA PODSTAWOWA I UZUPEŁNIAJĄCA**

### **LITERATURA PODSTAWOWA:**

- [1] Jannach, D., Zanker, M., Felfernig, A., & Friedrich, G. (2010). *Recommender systems: an introduction*. Cambridge University Press.
- [2] Aggarwal, C. C. (2016). *Recommender systems* (Vol. 1). Cham: Springer International Publishing.
- [3] Sobecki, Janusz (2009) Rekomendacja interfejsu użytkownika w adaptacyjnych webowych systemach informacyjnych. Wrocław: Oficyna Wydawnicza Politechniki Wrocławskiej.

# **LITERATURA UZUPEŁNIAJĄCA:**

- [1] Lu, J., Wu, D., Mao, M., Wang, W., & Zhang, G. (2015). Recommender system application developments: a survey. *Decision Support Systems*, *74*, 12-32.
- [2] Zhang, S., Yao, L., Sun, A., & Tay, Y. (2019). Deep learning based recommender system: A survey and new perspectives. *ACM Computing Surveys (CSUR)*, *52*(1), 1-38.
- [3] Yao, L., Xu, Z., Zhou, X., & Lev, B. (2019). Synergies between association rules and collaborative filtering in recommender system: An application to auto industry. In *Data science and digital business* (pp. 65-80). Springer, Cham.
- [4] Pereira, J. A., Matuszyk, P., Krieter, S., Spiliopoulou, M., & Saake, G. (2018). Personalized recommender systems for product-line configuration processes. *Computer Languages, Systems & Structures*, *54*, 451-471.
- [5] Liu, A., Lu, S., Zhang, Z., Li, T., & Xie, Y. (2017). Function recommender system for product planning and design. *CIRP Annals*, *66*(1), 181-184.
- [6] Zhang, W. Y., Zhang, S., Chen, Y. G., & Pan, X. W. (2013). Combining social network and collaborative filtering for personalised manufacturing service recommendation. *International Journal of Production Research*, *51*(22), 6702-6719.

# **OPIEKUN PRZEDMIOTU (IMIĘ, NAZWISKO, ADRES E-MAIL)**

**Dr hab. inż. Janusz Sobecki, prof. uczelni ([Janusz.sobecki@pwr.edu.pl\)](about:blank)**

WYDZIAŁ Informatyki i Telekomunikacji

#### **KARTA PRZEDMIOTU**

**Nazwa przedmiotu w języku polskim:** Technologia Blockchain w IIoT

**Nazwa przedmiotu w języku angielskim:** Blockchain Technology in IIoT

**Kierunek studiów (jeśli dotyczy):** Inżynieria Systemów

**Specjalność (jeśli dotyczy): Przemysłowy Internet Rzeczy**

**Poziom i forma studiów: I stopień, stacjonarna** 

**Rodzaj przedmiotu: wybieralny**

**Kod przedmiotu …………….**

**Grupa kursów NIE**

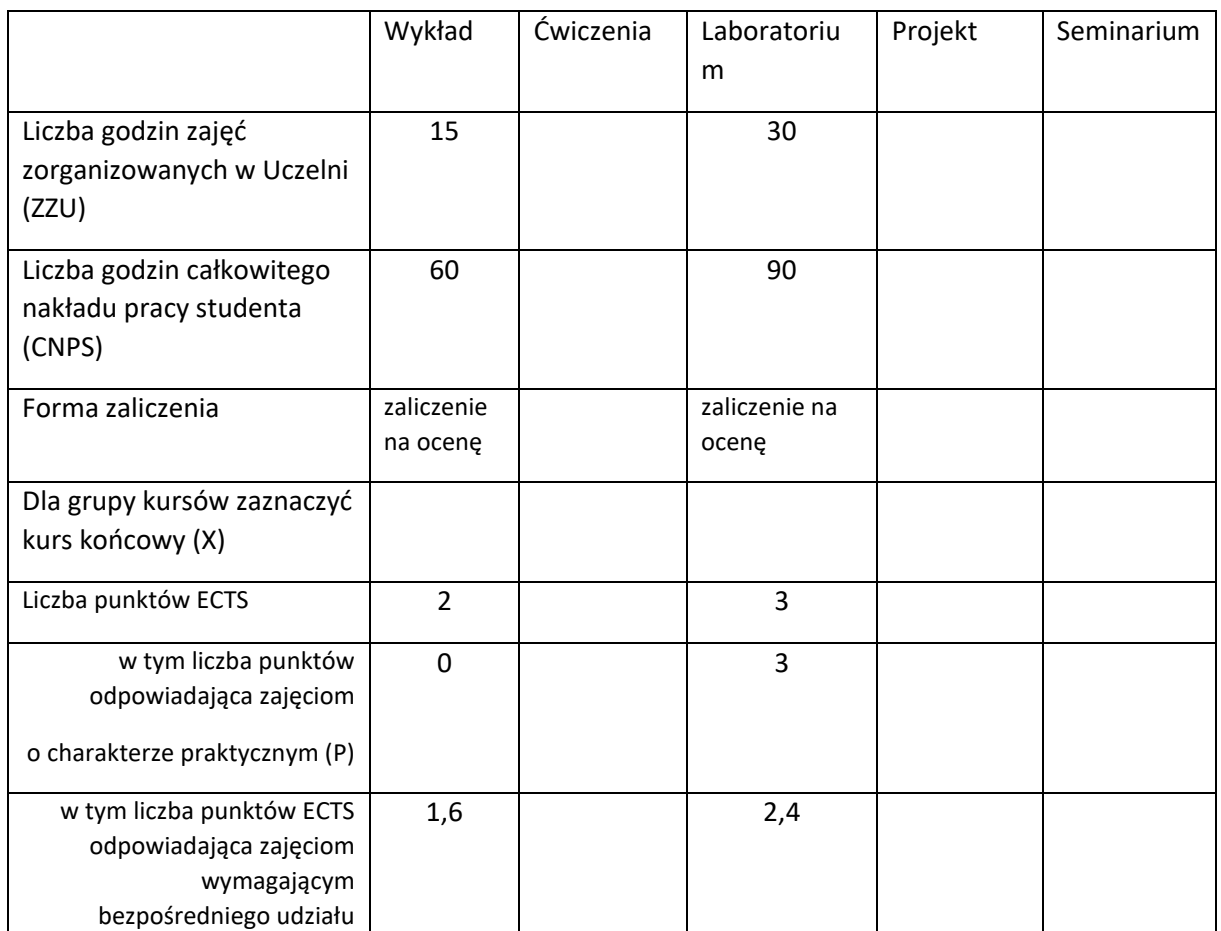

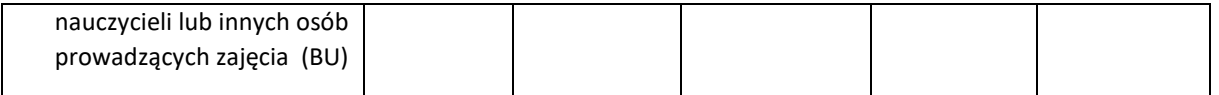

### **WYMAGANIA WSTĘPNE W ZAKRESIE WIEDZY, UMIEJĘTNOŚCI I KOMPETENCJI SPOŁECZNYCH**

Wiedza z zakresu Analizy matematycznej I i II, Algebry liniowej, Matematyki dyskretnej, Wstępu do programowania, Wstęp do algorytmów, Systemów baz danych, Systemów informatycznych Internetu rzeczy, Podstawy Informatyki przemysłowej.

#### **CELE PRZEDMIOTU**

C1 Nabycie wiedzy dotyczącej pojęć rejestrów rozproszonych i blockchain.

C2 Nabycie wiedzy o podstawach kryptografii i o najważniejszych algorytmach kryptograficznych.

C3 Nabycie wiedzy o głównych cechach technologii blockchain i najczęstszych przypadkach jej użycia.

C4 Nabycie umiejętności wyszukiwania informacji w źródłach literaturowych i ich wykorzystania do opracowania prezentacji multimedialnej w języku polskim lub angielskim dotyczącej problemów z zakresu nowych technologii

# **PRZEDMIOTOWE EFEKTY UCZENIA SIĘ**

Z zakresu wiedzy:

PEU\_W01 ma wiedzę z zakresu rejestrów rozproszonych i technologii blockchain

PEU\_W02 ma wiedzę na temat najczęstszych i najciekawszych zastosowaniach technologii blockchain w zakresie Internetu Rzeczy (IoT).

Z zakresu umiejętności:

PEU\_U01 potrafi znajdować źródła informacji, w języku polskim i angielskim, na temat nowych technologii i ich zastosowań.

PEU\_U02 potrafi zaimplementować proste rozwiązania w zakresie IIoT z wykorzystaniem technologii blockchain.

PEU\_U03 potrafi przedstawić działanie zaimplementowanego rozwiązania dla wybranych scenariuszy użycia.
Z zakresu kompetencji społecznych:

PEU\_K01 potrafi wyszukiwać i korzystać z literatury zalecanej do kursu i wyszukiwać nowe informacje i źródła wiedzy

PEU\_K02 rozumie konieczność systematycznej pracy w celu opanowania materiału kursu

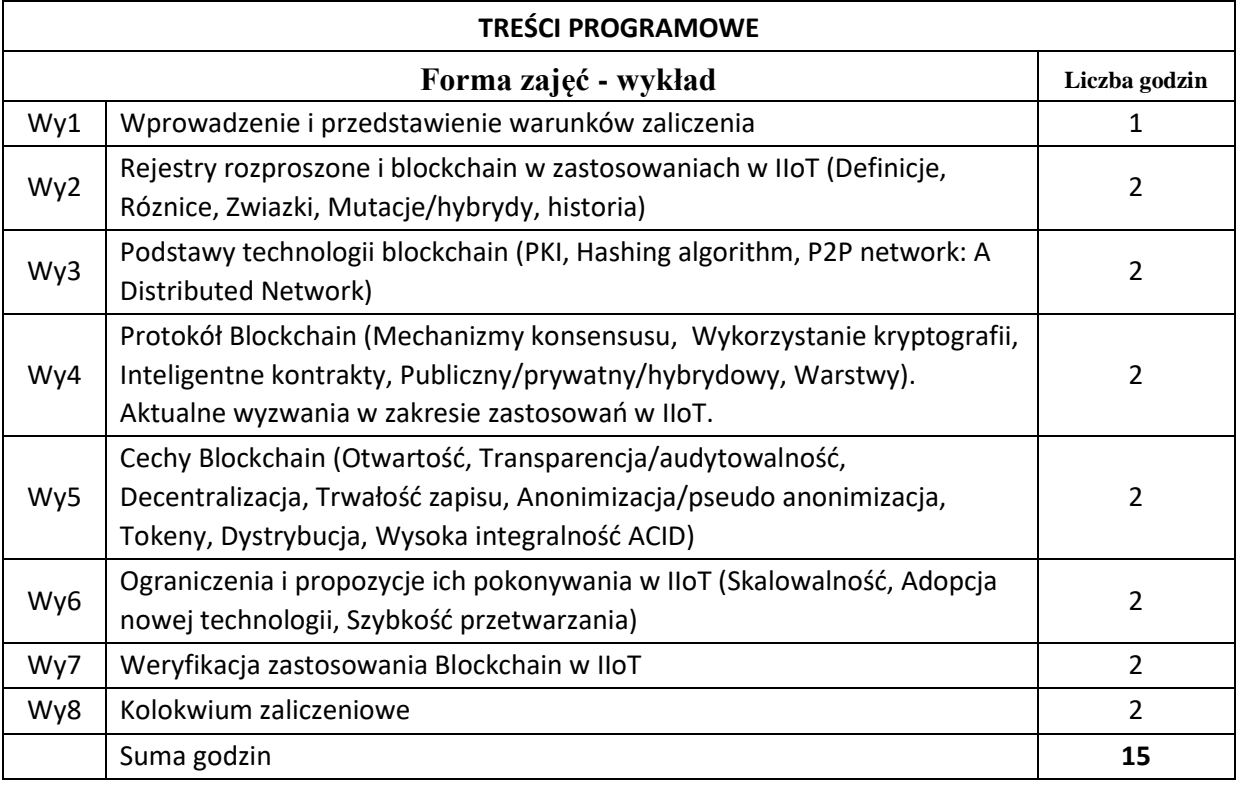

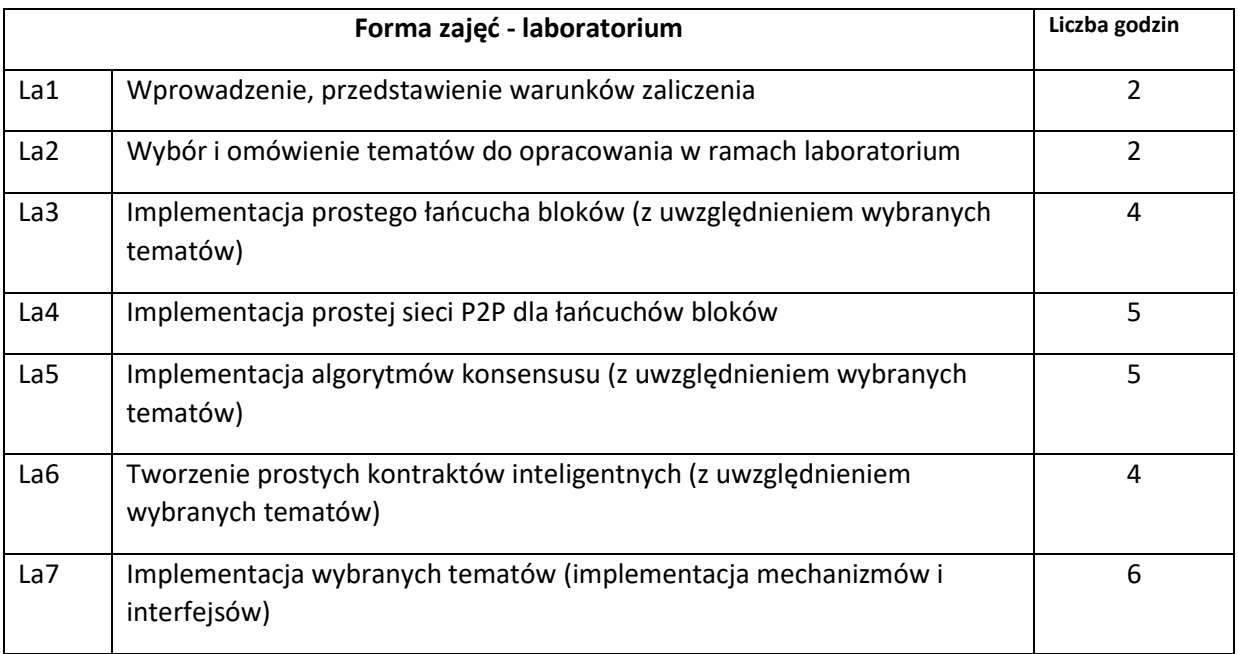

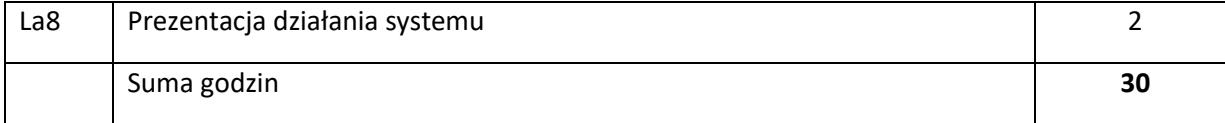

N1. Wykład – metoda tradycyjna z wykorzystaniem środków multimedialnych.

- N2. Konsultacje.
- N3. Praca wspólna dyskusja i praca grupowa
- N4. Praca własna studenta implementacja aplikacji.
- N5. Praca własna studenta przygotowywanie i przeprowadzenie prezentacji.

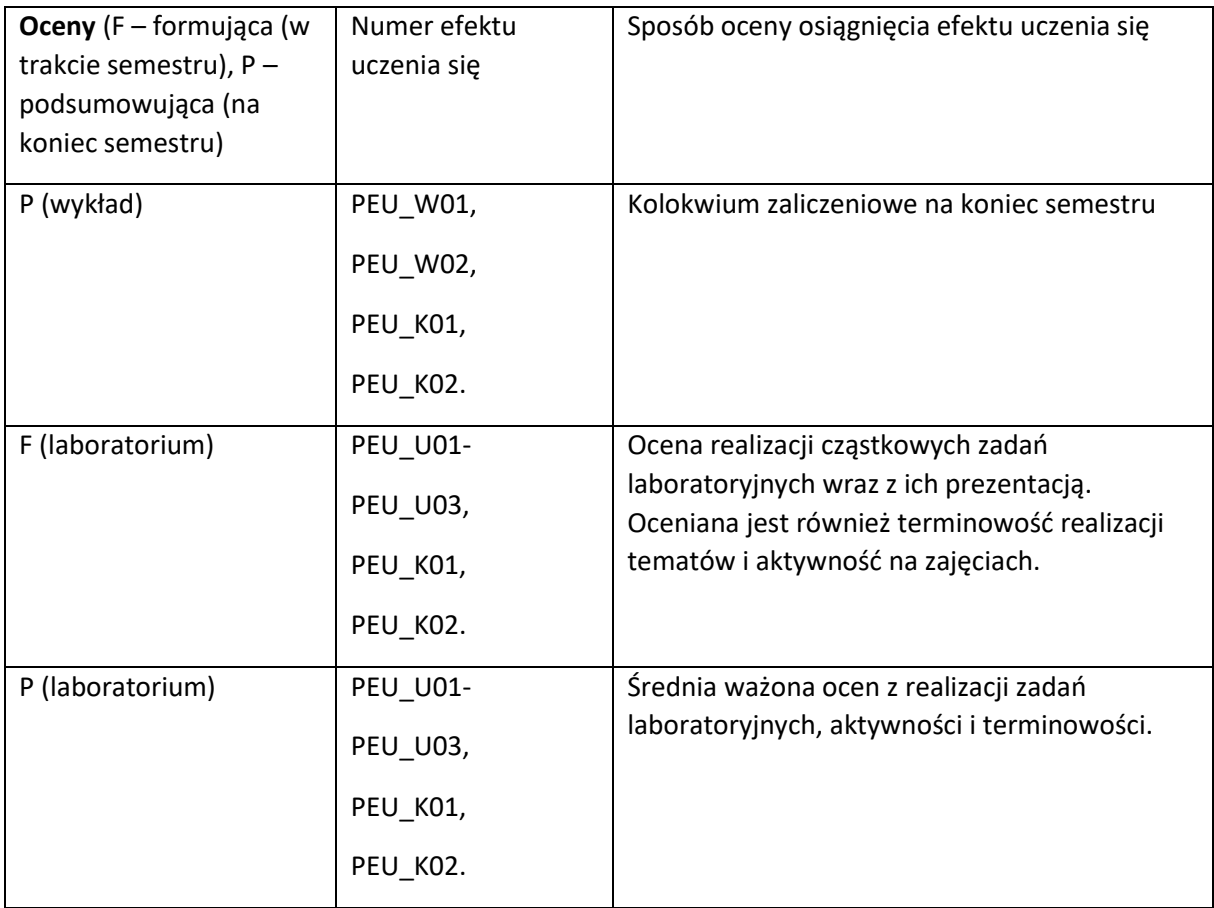

#### **LITERATURA PODSTAWOWA I UZUPEŁNIAJĄCA**

#### **LITERATURA PODSTAWOWA:**

- [1] Antonopoulos, Wood (2018), Mastering Ethereum: Building Smart Contracts and DApps, 1st ed., https://github.com/ethereumbook/ethereumbook
- [2] Antonopoulos (2017), Mastering Bitcoin 2nd Edition.Programming the Open Blockchain, 2nd ed., https://github.com/bitcoinbook/bitcoinbook
- [3] Baliga A. (2017), Understanding Blockchain Consensus Models, http://bit.ly/2EwCqI1
- [4] Hileman, Rauchs (2017), Global blockchain benchmarking study, http://bit.ly/2EtdfpH
- [5] Hileman, Rauchs (2017), Global cryptocurrency benchmarking study, http://bit.ly/2EuaAvW
- [6] Tapscott D., Tapscott A. (2017), Blockchain Revolution: How the Technology Behind Bitcoin Is Changing Money, Business, and the World
- [7] Voshmgir S., Kalinov V. (2017), Blockchain. A Beginners Guide, http://bit.ly/2EwRqWr
- [8] Lunn et. al. (2017), The Blockchain Economy book, http://bit.ly/2EwRBRB
- [9] Bahga A., Madisetti V. (2017), Blockchain Applications: A Hands-On Approach, VPT
- [10] Bheemaiah Kariappa (2017), The Blockchain Alternative. Rethinking Macroeconomic Policy and Economic Theory
- [11] Drescher D. (2017), Blockchain Basics: A Non-Technical Introduction in 25 Steps, Apress
- [12] Metcalf D., Dhillon V., Hooper M. (2017), Blockchain Enabled Applications: Understand the Blockchain Ecosystem and How to Make it Work for You, Apress
- [13] Norman A. T. (2017), Blockchain Technology Explained: The Ultimate Beginner's Guide About Blockchain Wallet, Mining, Bitcoin, Ethereum, Litecoin, Zcash, Monero, Ripple, Dash, IOTA And Smart Contracts, CreateSpace Independent Publishing Platform
- [14] Arestis, Sawyer (2016), A handbook of alternative monetary economics
- [15] UK Government (2016), Distributet Ledger Technology: beyond block chain, http://bit.ly/2EweX9A
- [16] William Mougayar (2016), The Business Blockchain: Promise, Practice, and Application of the Next Internet Technology
- [17] Franco (2015), Understaning Bitcoin. Cyptography. Engineering and Economics, http://bit.ly/2ExwaQ0
- [18] ECB, (2015), Virtual Currency Schemes a further analysis, http://bit.ly/2Ev5vna
- [19] Swan (2015), Blockchain
- [20] Nathaniel Popper (2015), Digital Currency
- [21] Castronova (2014), Wildcat Currency
- [22] ECB, (2012), Virtual Currency Schemes, http://bit.ly/2ExwBK8
- [23] Catalini, Gans (2016), Some simple economics of blockchain, NBER Working Paper 22952
- [24] Böhme et al (2015), Bitcoin: Economics, Technology, and Governance, J. of Ec.. Persp., Vol. 29, No. 2
- [25] Garay, Kiayias, Leonardos (2018), The Bitcoin Backbone Protocol: Analysis and Applications
- [26] Halaburda (), Digital Currencies: Beyond Bitcoin
- [27] Hałaburda, Sarvary (2016), Beyond Bitcoin: The Economics of Digital Currencies', Palgrave MacMillan, https://papers.ssrn.com/sol3/papers.cfm?abstract\_id=2865004
- [28] Mougayar, Buterin (2019), Blockchain w biznesie. Możliwości i zastosowania łańcucha bloków, Helion
- [29] Konieczny J., Prabucki R., Wielki R. (2018), Kryptowaluty. Perspektywa kryminologiczna i kryminalistyczna, Instytut Wydawniczy EuroPrawo
- [30] Metcalf D., Dhillon V., Hooper M. (2018), Zastosowania technologii Blockchain, PWN
- [31] Szostek D. (2018), Blockchain a prawo, Beck
- [32] Szpringer W. (2018), Blockchain jako innowacja systemowa, Poltex
- [33] Drescher (2018), Blockchain. Podstawy technologii łańcucha bloków w 25 krokach, Helion
- [34] Polska Izba Informatyki i Telekomunikacji (2018), Blockchain w Polsce. Możliwości i zastosowania, https://www.raportblockchain.pl/
- [35] Oksanowicz (red) (2018), Biała Księga Blockchain, PWN
- [36] Szczerbowski (2018), Lex cryptographia, PWN
- [37] Antonopoulos (2017), Bitcoin dla zaawansowanych. Programowanie z użyciem otwartego łańcucha bloków, ed. 1, Helion
- [38] Bala, Kopyściański, Srokosz (2016), Kryptowaluty jako elektroniczne instrumenty płatnicze bez emitenta: aspekty informatyczne, ekonomiczne i prawne
- [39] Wojdyło, Czarnecki et. al (2016), Blockchain, inteligentne kontrakty i DAO, http://bit.ly/2EvbB71

#### **LITERATURA UZUPEŁNIAJĄCA:**

[1] Najnowsza dostępna literatura z zakresu objętego kursem

**OPIEKUN PRZEDMIOTU (IMIĘ, NAZWISKO, ADRES E-MAIL)**

**dr inż. Grzegorz Filcek, Grzegorz.Filcek@pwr.edu.pl**

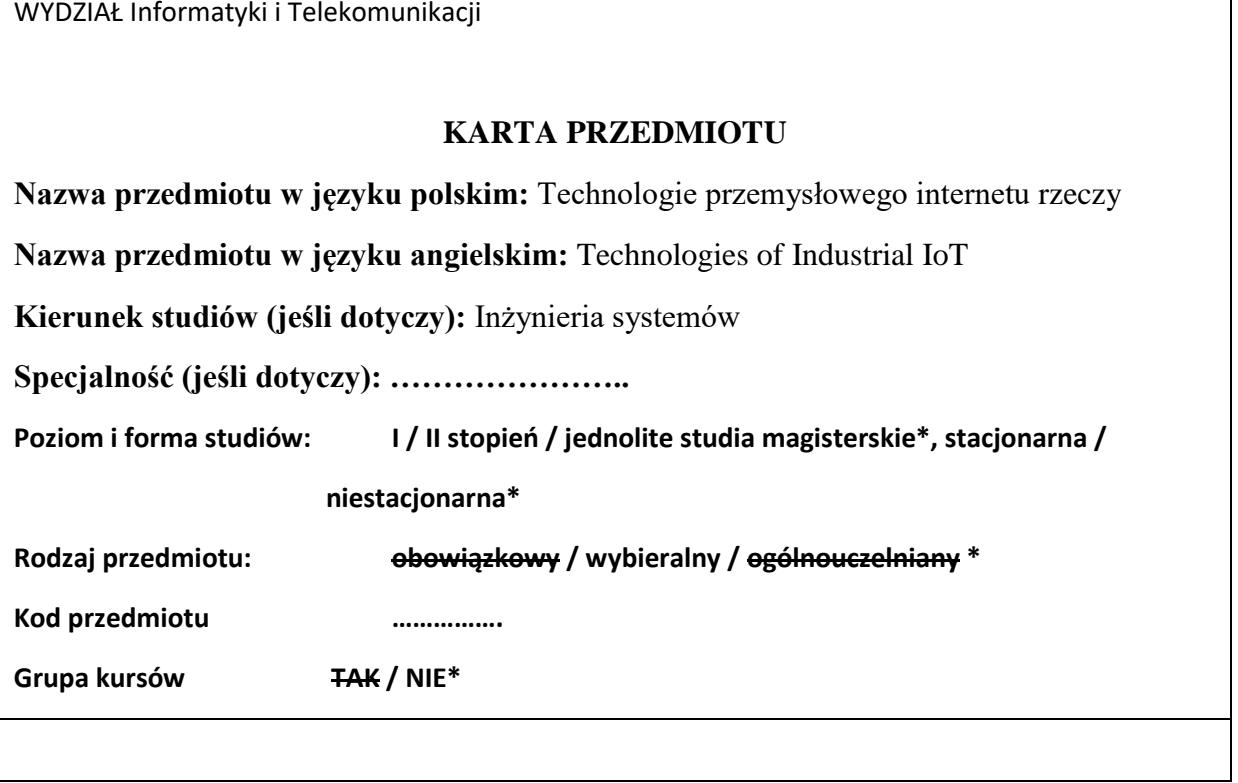

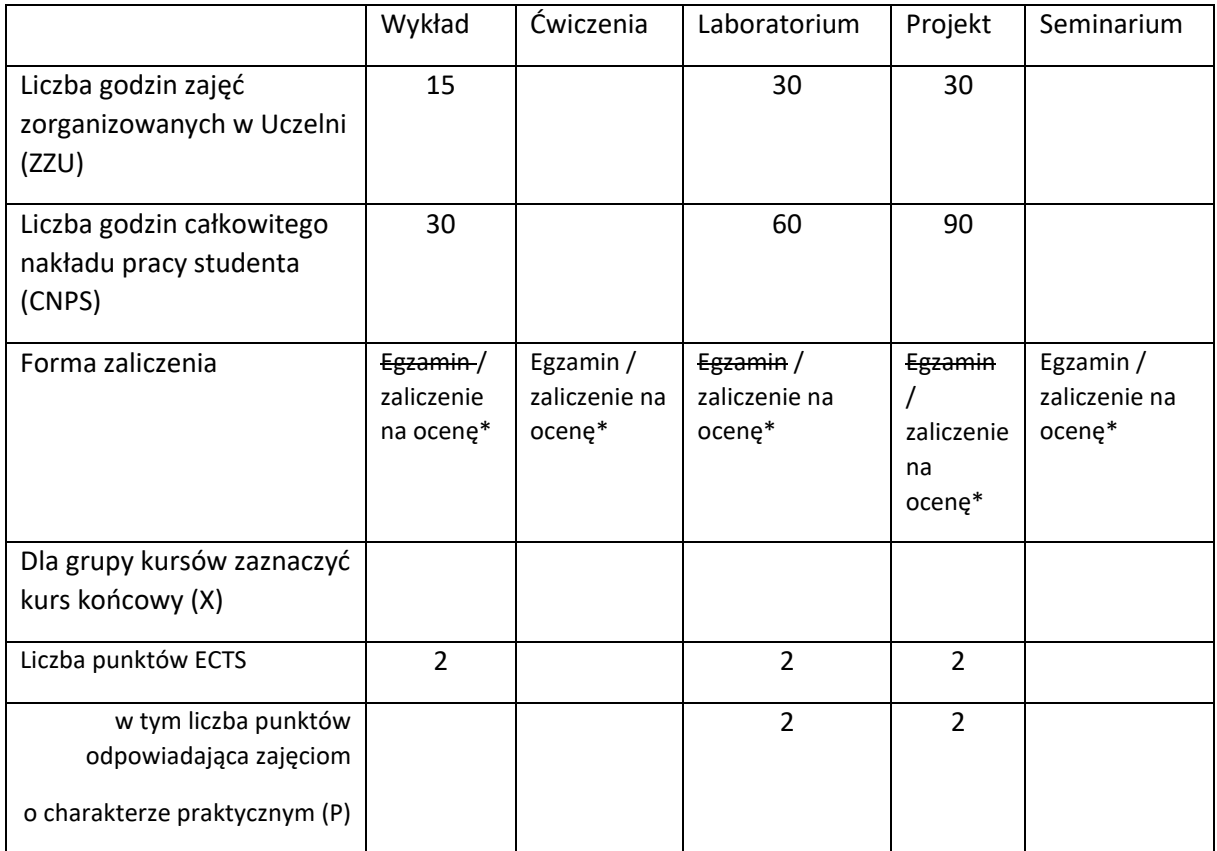

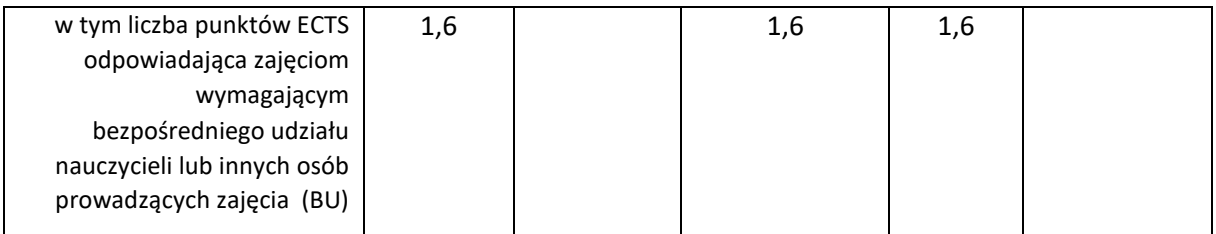

\*niepotrzebne skreślić

## **WYMAGANIA WSTĘPNE W ZAKRESIE WIEDZY, UMIEJĘTNOŚCI I KOMPETENCJI SPOŁECZNYCH**

- 1. Podstawowa wiedza na temat:
	- a) narzędzi, technologii i funkcjonalności systemów informatyki przemysłowej,
	- b) narzędzi i technologii systemów internetu rzeczy.
- 2. Podstawowe umiejętności z zakresu:
	- a) konfigurowania i programowania sterowników PLC oraz implementacji interfejsów HMI,
	- b) uruchamiania i konfigurowania brokera MQTT oraz implementacji własnych procedur do komunikacji.

#### **CELE PRZEDMIOTU**

- C1 Nabycie wiedzy na temat wykorzystania technologii w nowoczesnych, rozproszonych i wielopoziomowych, systemach informatyki przemysłowej z internetem rzeczy.
- C2 Nabycie umiejętności zestawiania i konfigurowania systemów informatyki przemysłowej z internetem rzeczy.

## **PRZEDMIOTOWE EFEKTY UCZENIA SIĘ**

Z zakresu wiedzy:

PEU\_W01 Rozumie koncepcję systemów informatyki przemysłowej z internetem rzeczy oraz zna podstawowe technologie wykorzystywane w tego typu systemach.

Z zakresu umiejętności:

PEU\_U01 Potrafi łączyć ze sobą i konfigurować wybrane sprzętowo-programowe komponenty systemów informatyki przemysłowej z internetem rzeczy.

PEU\_U02 Potrafi – dla wybranego zastosowania – zaprojektować, zestawić, skonfigurować i uruchomić wielokomponentowy system informatyki przemysłowej z internetem rzeczy.

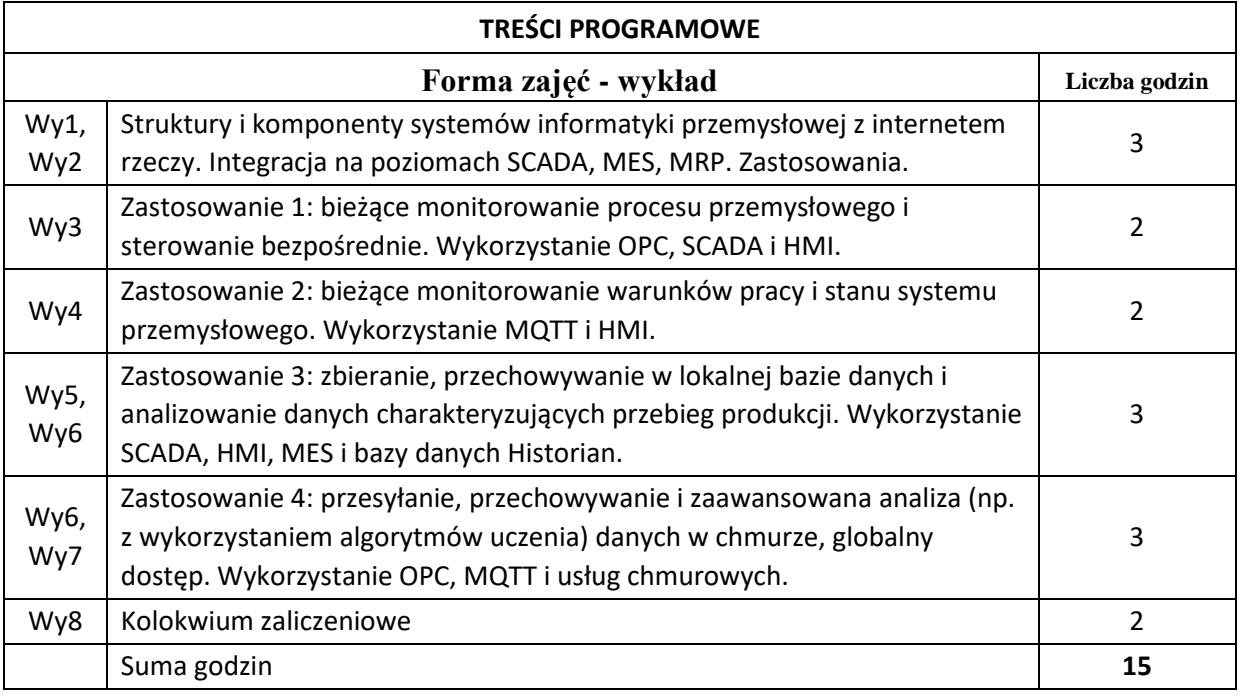

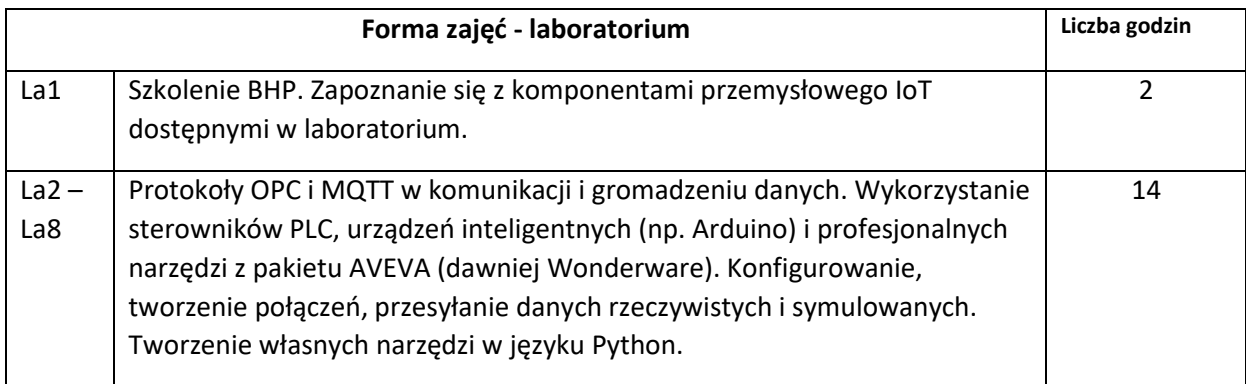

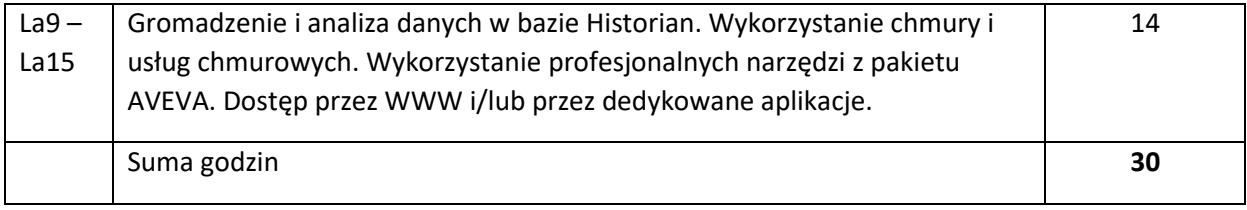

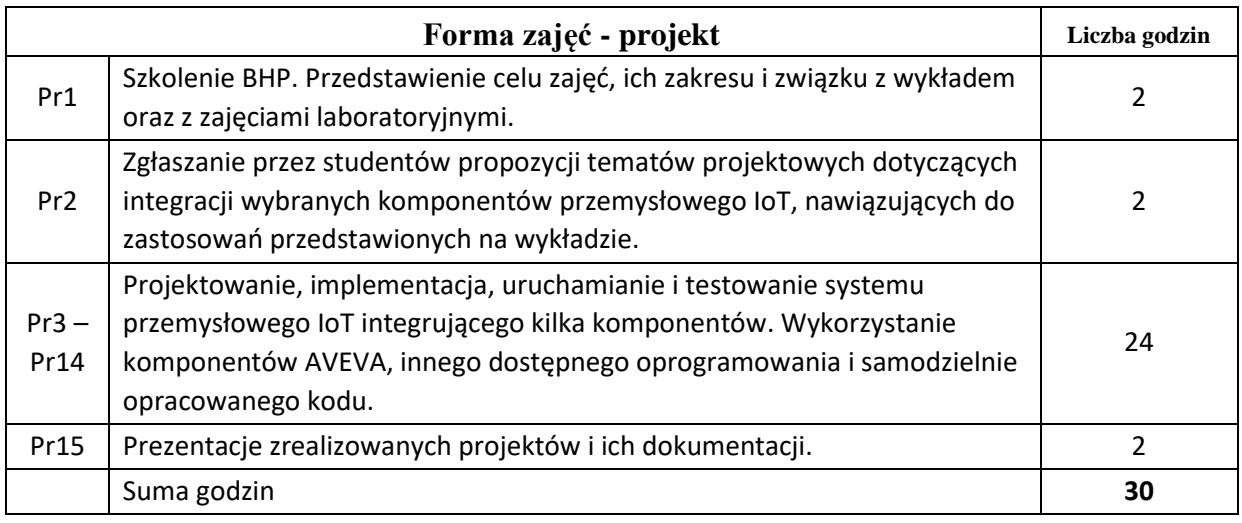

- N1. Wykład tradycyjny.
- N2. Praca wspólna dyskusja, rozmowa indywidualna.
- N3. Praca własna studenta programowanie.
- N4. Praca własna studenta badania symulacyjne.
- N5. Praca własna studenta studia literaturowe.
- N6. Praca własna studenta analiza, projektowanie.
- N7. Praca własna studenta prezentacja.
- N8. Praca własna studenta fizyczne łączenie urządzeń, konfigurowanie.

## **OCENA OSIĄGNIĘCIA PRZEDMIOTOWYCH EFEKTÓW UCZENIA SIĘ**

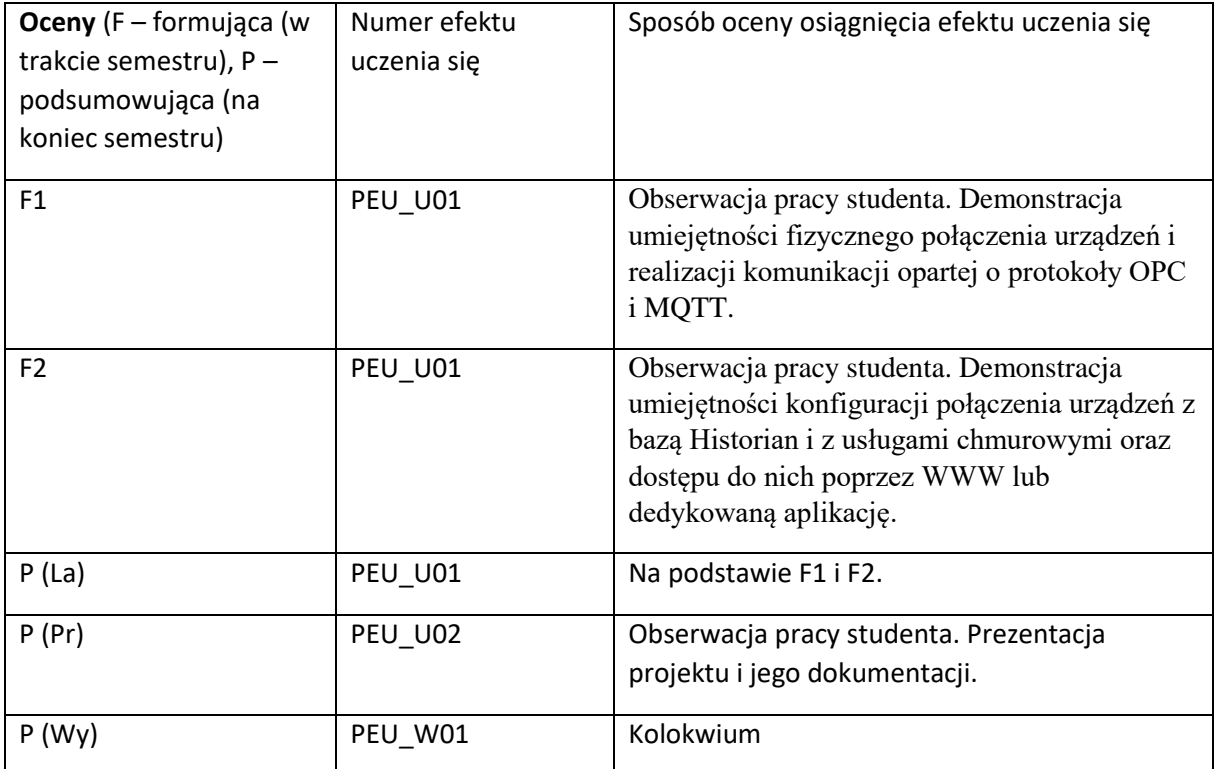

#### **LITERATURA PODSTAWOWA I UZUPEŁNIAJĄCA**

#### **LITERATURA PODSTAWOWA:**

- [1] Dokumentacja techniczna urządzeń i podręczniki ich użytkowania (Arduino, PLC itp.) dostępna w internecie.
- [2] Dokumentacja i instrukcje użytkowania oprogramowania (firmy AVEVA i innych) dostępne w internecie.
- [3] Materiały szkoleniowe w formie prezentacji (tutoriale) i porady na forach projektantów/wykonawców systemów przemysłowego internetu rzeczy dostępne w internecie.

#### **LITERATURA UZUPEŁNIAJĄCA:**

 $[1]$ 

[2]

[3]

#### **OPIEKUN PRZEDMIOTU (IMIĘ, NAZWISKO, ADRES E-MAIL)**

**dr inż. Donat Orski, donat.orski@pwr.edu.pl**

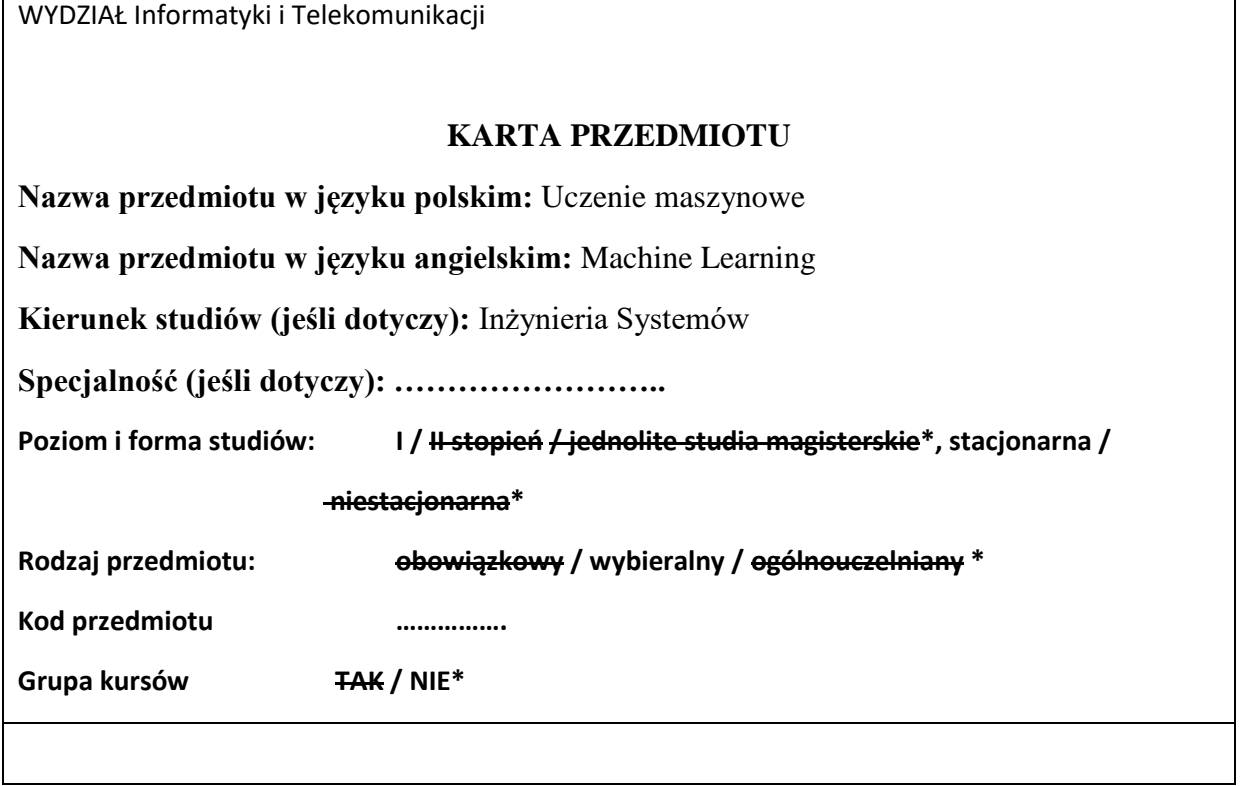

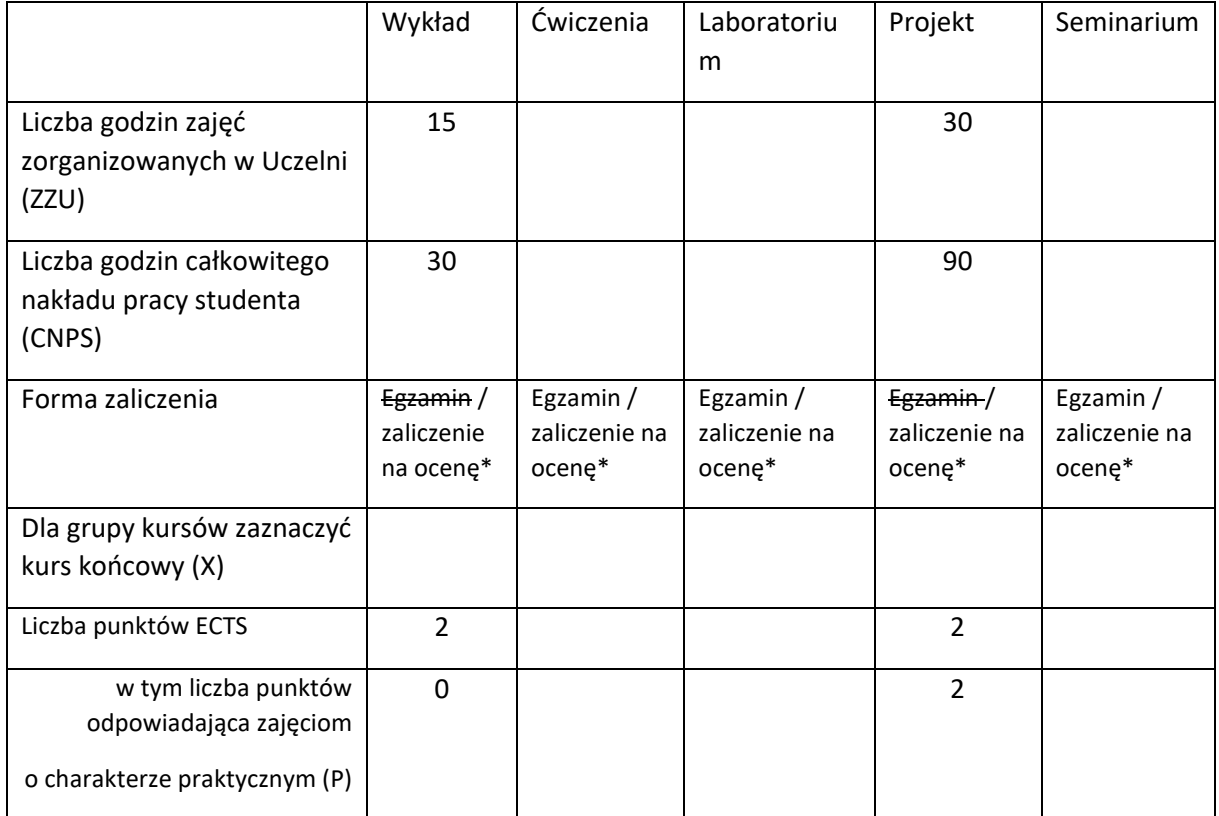

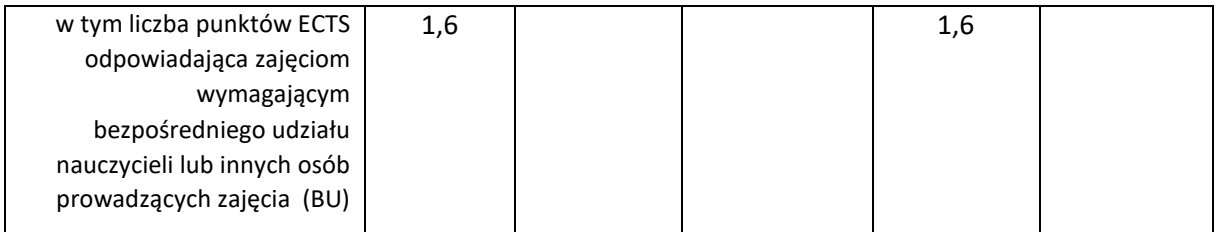

\*niepotrzebne skreślić

## **WYMAGANIA WSTĘPNE W ZAKRESIE WIEDZY, UMIEJĘTNOŚCI I KOMPETENCJI SPOŁECZNYCH**

1. Podstawowa wiedza z zakresu matematyki i nauki o danych.

#### **CELE PRZEDMIOTU**

C1 Poznanie podstawowych paradygmatów uczenia maszynowego, wybranych algorytmów i ich własności.

C2 Nabycie umiejętności zastosowania algorytmów maszynowego uczenia w systemach internetu rzeczy (IoT).

C3 Rozwinięcie umiejętności opracowywania projektów oraz ich prezentacji.

#### **PRZEDMIOTOWE EFEKTY UCZENIA SIĘ**

Z zakresu wiedzy:

PEU\_W01 Ma wiedzę w zakresie paradygmatów uczenia.

PEU\_W02 Zna wybrane algorytmy uczenia maszynowego.

PEU\_W03 Zna zastosowania poznanych metod uczenia w IoT.

Z zakresu umiejętności:

PEU\_U01 Potrafi zastosować wybrane algorytmy uczenia maszynowego w systemach IoT.

PEU\_U02 Umie przeprowadzić analizę własności systemu uczącego się.

Z zakresu kompetencji społecznych:

PEU\_K01 Potrafi samodzielnie wyszukiwać informacje dotyczące przedmiotu, oraz poddawać je krytycznej analizie.

PEU\_K02 Potrafi myśleć w sposób kreatywny.

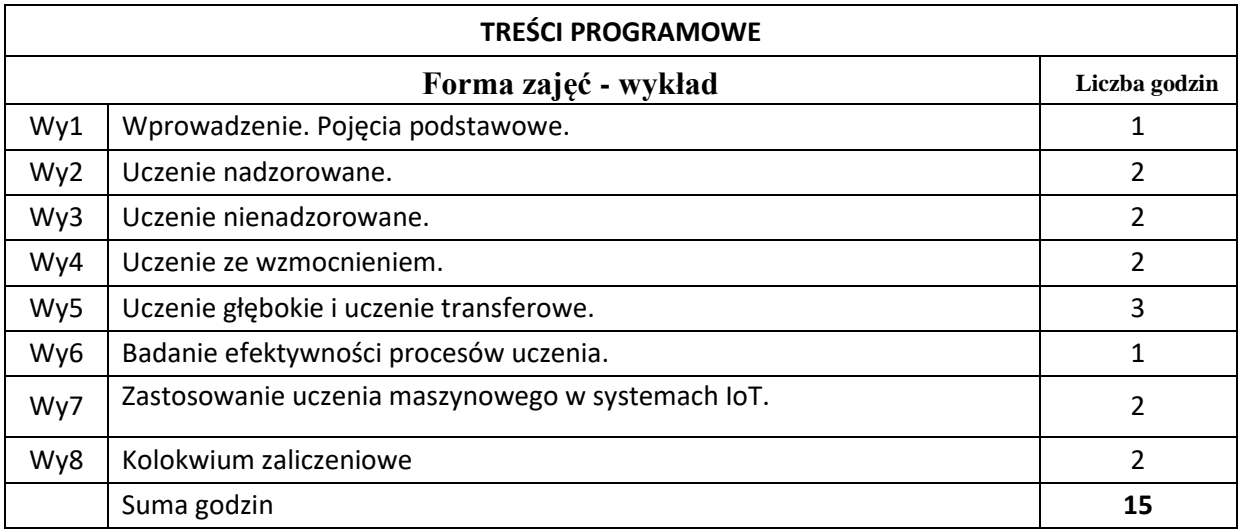

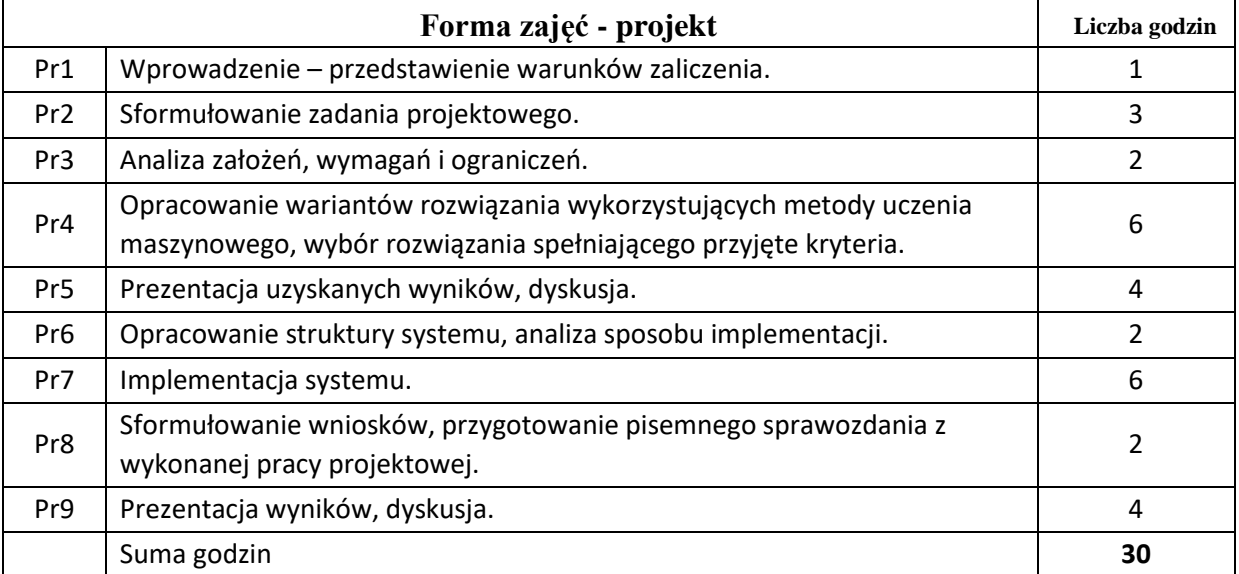

N1. Wykład w formie tradycyjnej. Prezentacje multimedialne.

N2. Konsultacje.

N3. Indywidualna rozmowa ze studentem.

N4. Kolokwium zaliczeniowe.

N5. Praca własna studenta – studia literaturowe.

N6. Praca własna studenta – programowanie w wybranym środowisku programistycznym.

N7. Praca własna studenta – badania symulacyjne.

N8. Praca własna studenta – prezentacja wyników.

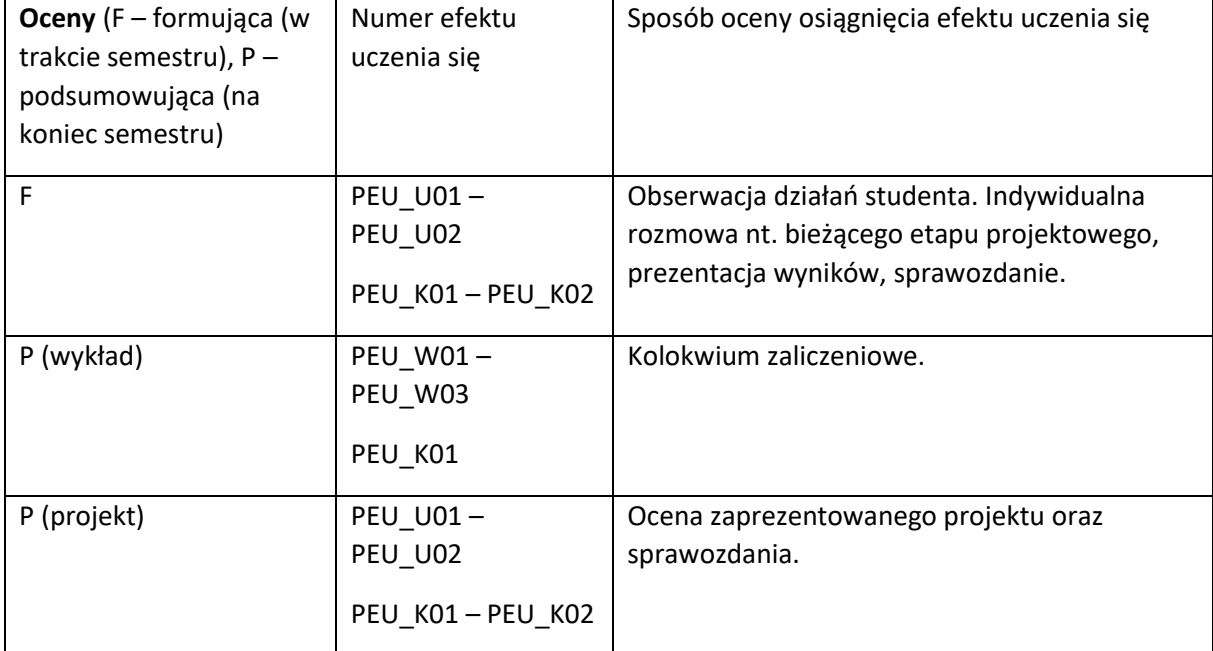

#### **LITERATURA PODSTAWOWA I UZUPEŁNIAJĄCA**

#### **LITERATURA PODSTAWOWA:**

- [1] Szeliga M.,*Data Science i uczenie maszynowe*. Wydawnictwo Naukowe PWN, 2017
- [2] Cichosz P., *Systemy uczące się*. WNT, wyd. 2, 2007.
- [3] Wawrzyński Paweł, *Systemy adaptacyjne i uczące się*, Oficyna Wydawnicza Politechniki Warszawskiej, 2009.

## **LITERATURA UZUPEŁNIAJĄCA:**

- [1] Mohanty S. and all, *Machine Learning Approach for Cloud Data Analytics in IoT*. Wiley, 2021.
- [2] Szeliga M., *Praktyczne uczenie maszynowe.* Wydawnictwo Naukowe PWN, 2019.
- [3] Bonnacorso G*., Algorytmy uczenia maszynowego. Zaawansowane techniki implementacji*. Helion, 2019.

**OPIEKUN PRZEDMIOTU (IMIĘ, NAZWISKO, ADRES E-MAIL)**

dr inż. Magdalena Turowska; magdalena.turowska@pwr.edu.pl

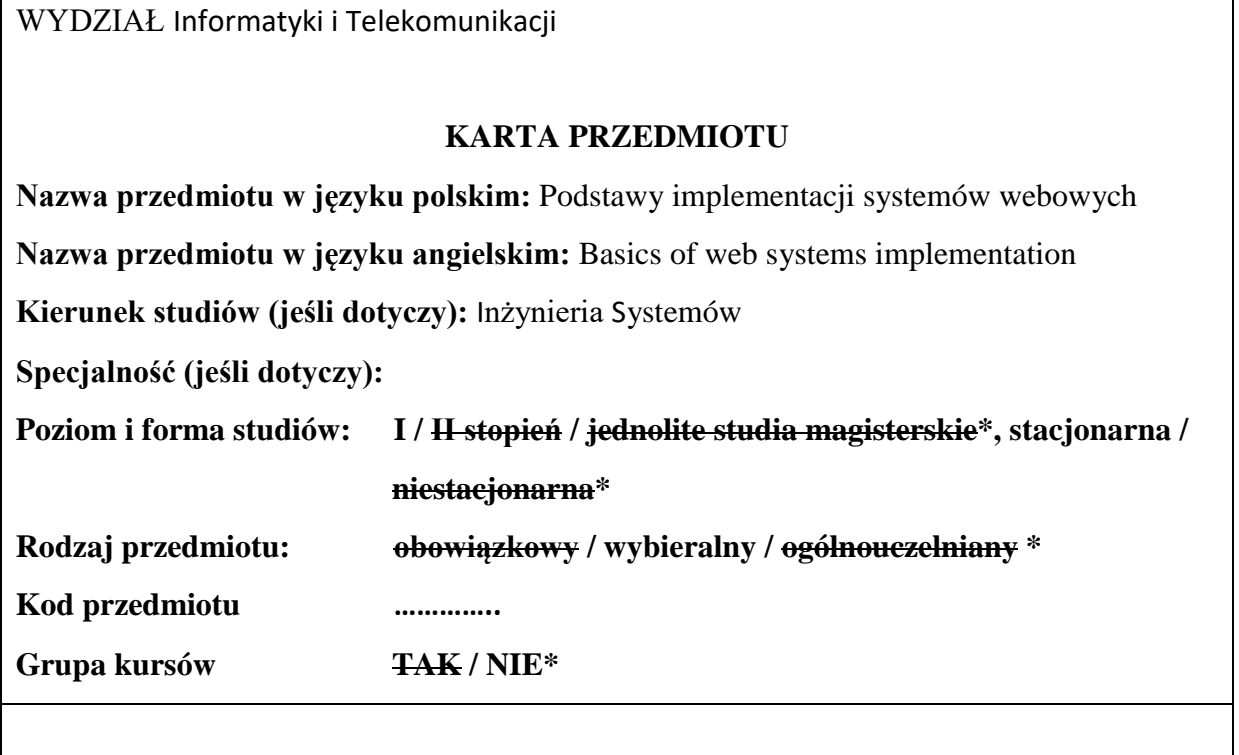

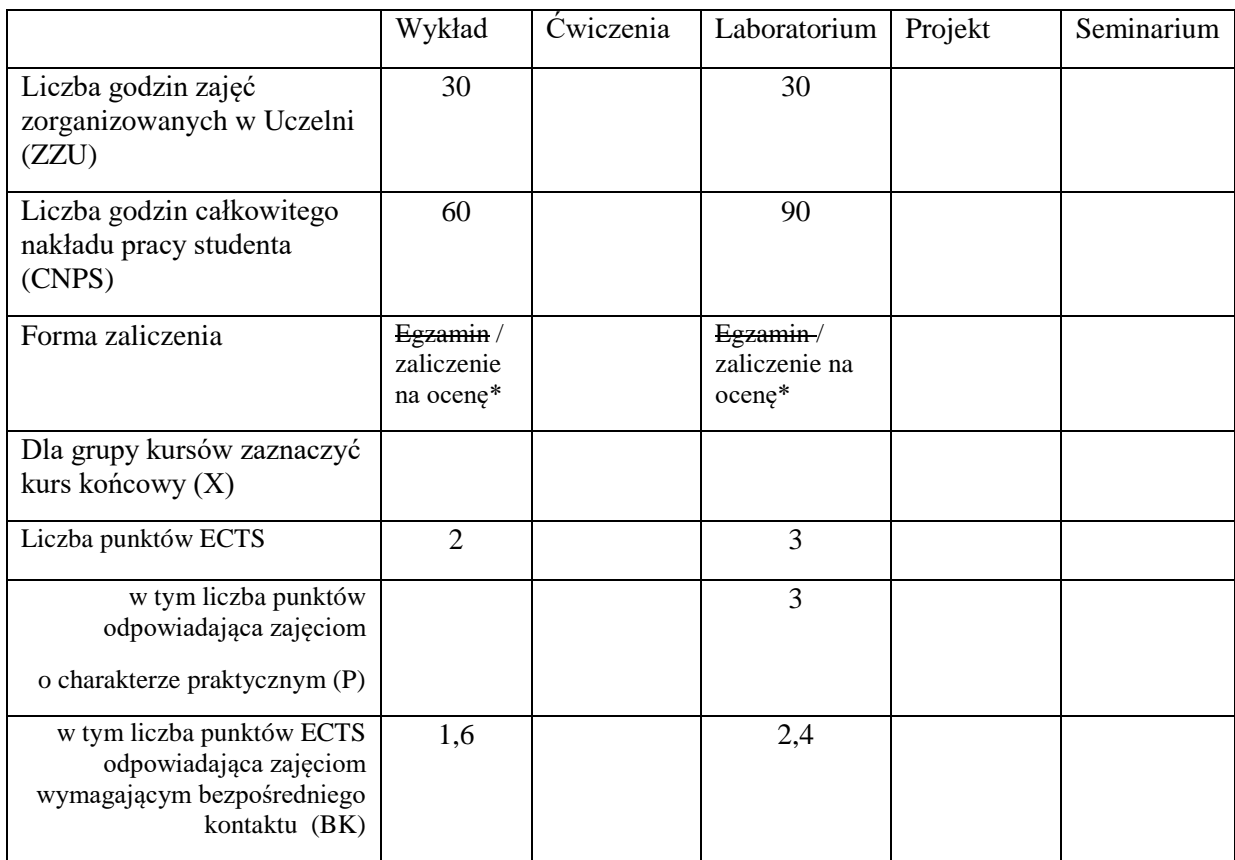

\

## **WYMAGANIA WSTĘPNE W ZAKRESIE WIEDZY, UMIEJĘTNOŚCI I KOMPETENCJI SPOŁECZNYCH**

- 1. Umiejętność programowania strukturalnego i obiektowego w zakresie podstawowym
- 2. Znajomość podstaw baz danych

## **CELE PRZEDMIOTU**

C1 Zdobycie wiedzy i nabycie umiejętności w zakresie programowania systemów informatycznych opartych na modelu klient-serwer wykorzystujących do komunikacji protokół HTTP.

## **PRZEDMIOTOWE EFEKTY UCZENIA SIĘ**

Z zakresu wiedzy:

- PEU\_W01 Rozpoznaje i tłumaczy działanie wybranych poleceń języków programowania WEBa
- PEU\_W02 Wybiera właściwe technologie do zaprogramowania komponentów systemów webowych

Z zakresu umiejętności:

- PEU U01 Adaptuje, aranżuje i reorganizuje działające systemy lub ich komponenty zgodnie z przedłożonymi wymaganiami
- PEU\_U02 Samodzielnie konstruuje proste systemy webowe zgodnie z przedłożonymi wymaganiami

Z zakresu kompetencji społecznych:

PEU\_K01 Prezentuje wyniki swojej pracy

# **TREŚCI PROGRAMOWE**

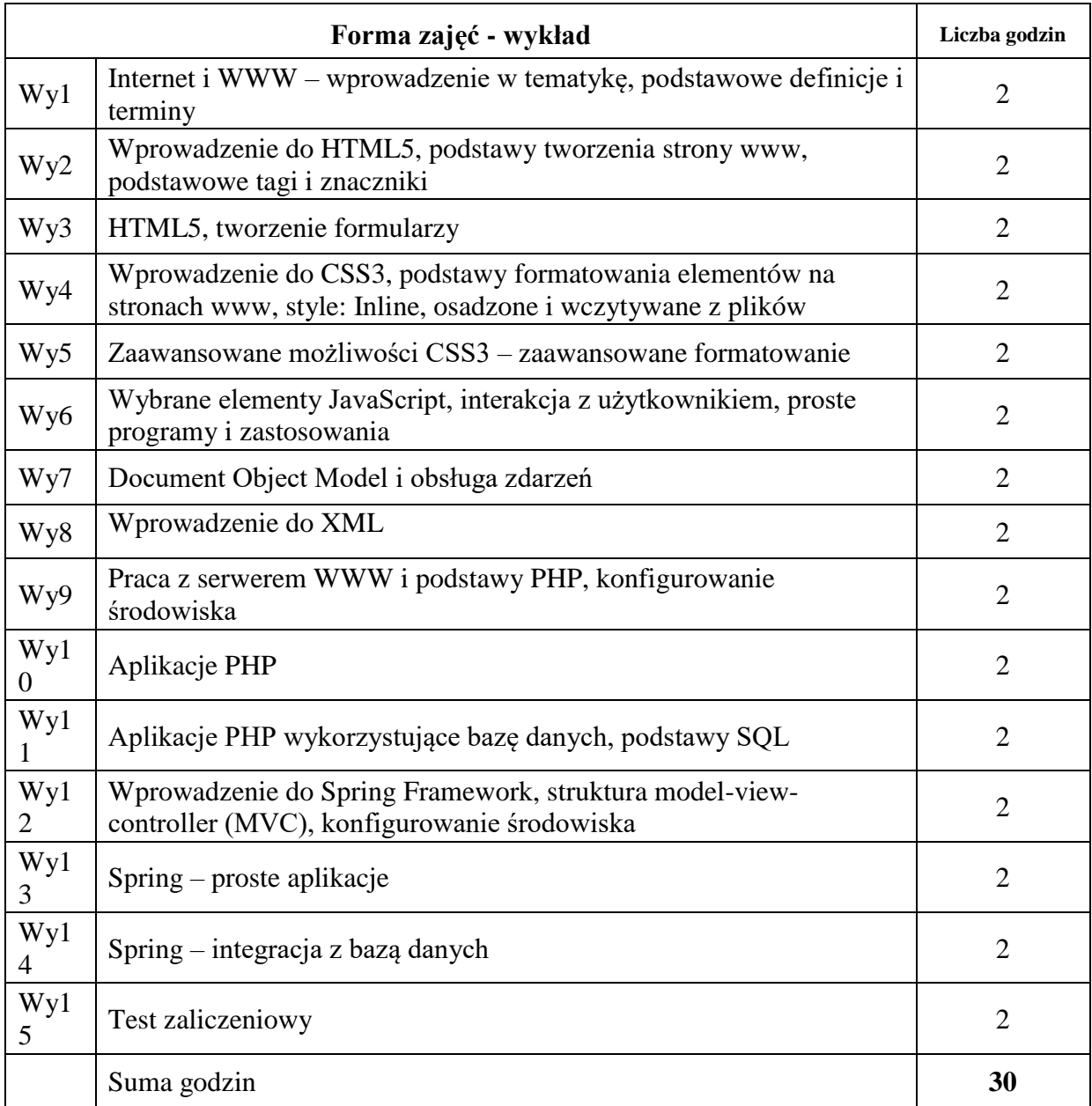

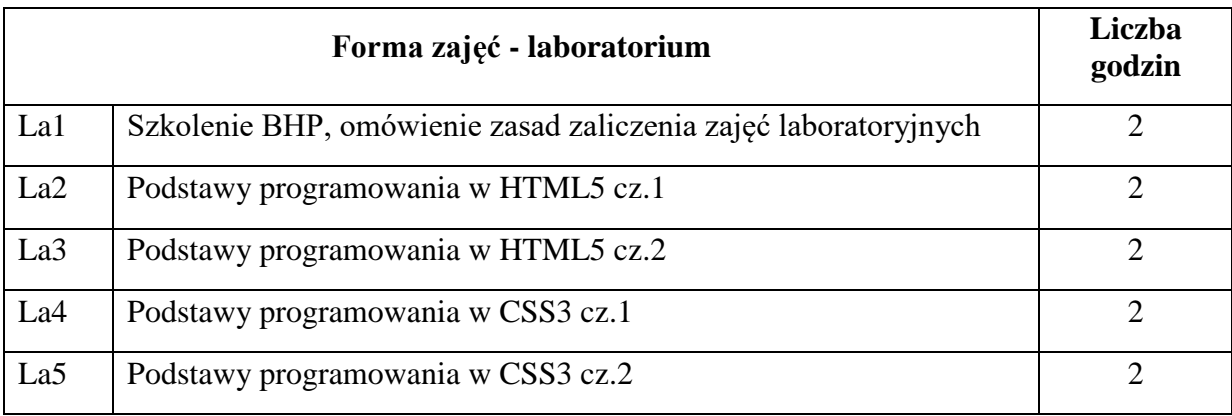

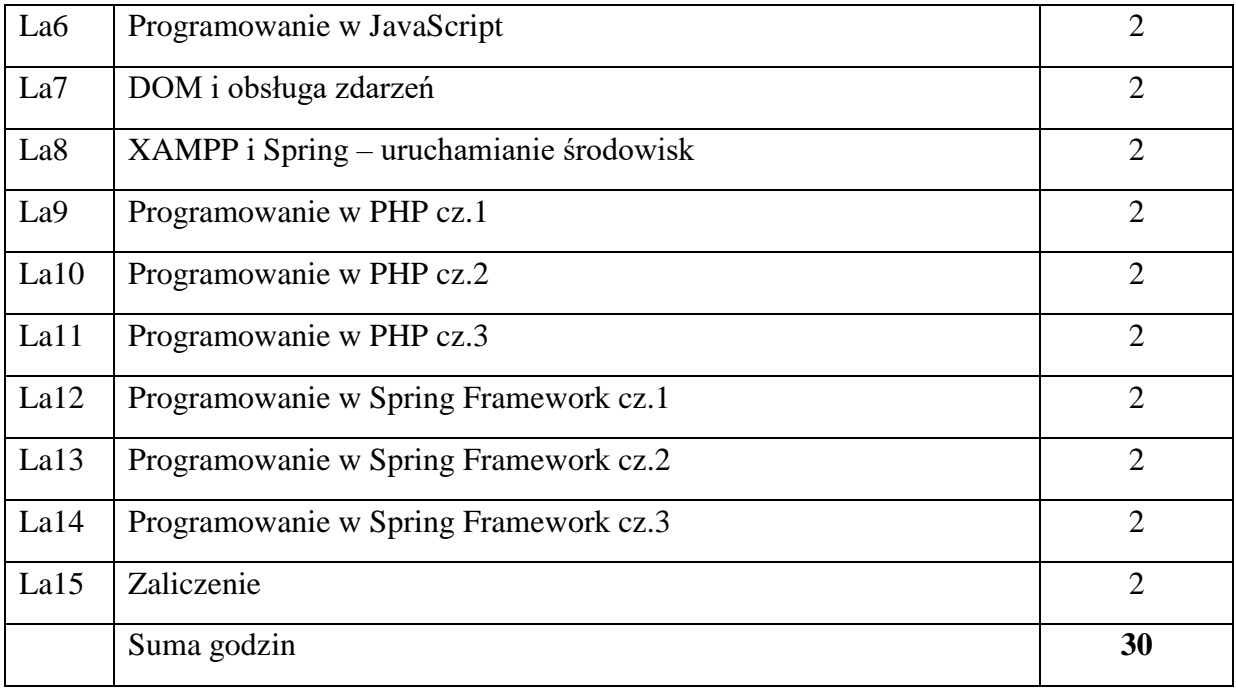

N1. Wykład ilustrowany planszami multimedialnymi

N2. Ćwiczenia laboratoryjne z wykorzystaniem odpowiednich środowisk programistycznych

N3. System e-learningowy do publikacji materiałów dydaktycznych i odbierania prac studenckich

N4. Praca własna na podstawie list zadań

N5. Praca własna – przygotowanie do testu zaliczeniowego

N6. System e-learningowy do przeprowadzenia testu zaliczeniowego

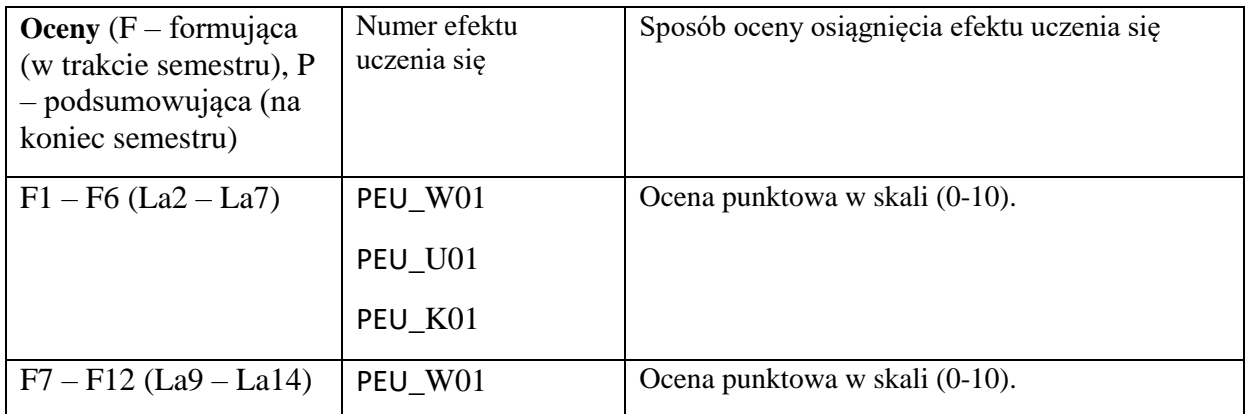

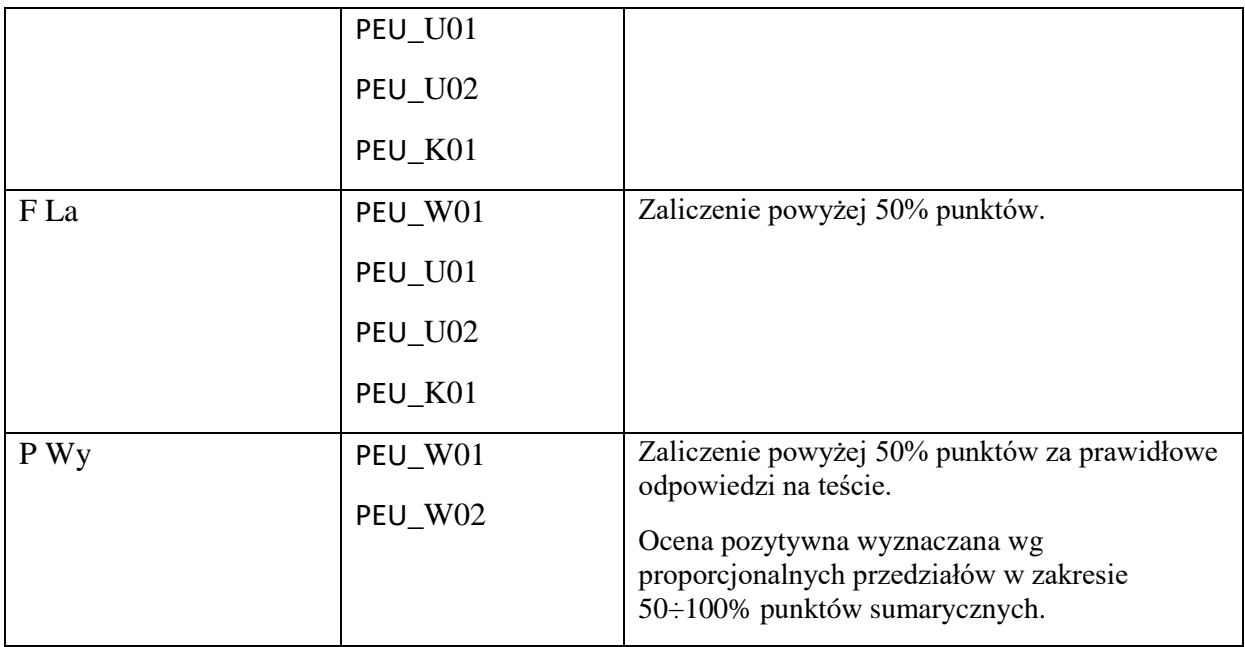

# **LITERATURA PODSTAWOWA I UZUPEŁNIAJĄCA**

# **LITERATURA PODSTAWOWA:**

[1] Paul Deitel, Harvey Deitel, Abbey Deitel: Internet & World Wide Web: How to Program, Fifth Edition. Prentice Hall, 2011

# **LITERATURA UZUPEŁNIAJĄCA:**

[1] Laura Lemay, Rafe Colburn, Jennifer Kyrnin: HTML, CSS i JavaScript. Helion, 2017 [2] Luke Welling, Laura Thomson: PHP i MySQL – tworzenie stron WWW. Helion, 2017

[3] Jacek Matulewski: ASP.NET Web Forms – kompletny przewodnik dla programistów interaktywnych aplikacji internetowych w Visual Studio. Helion, 2014

# **OPIEKUN PRZEDMIOTU (IMIĘ, NAZWISKO, ADRES E-MAIL)**

**Krzysztof Billewicz, krzysztof.billewicz@pwr.edu.pl**

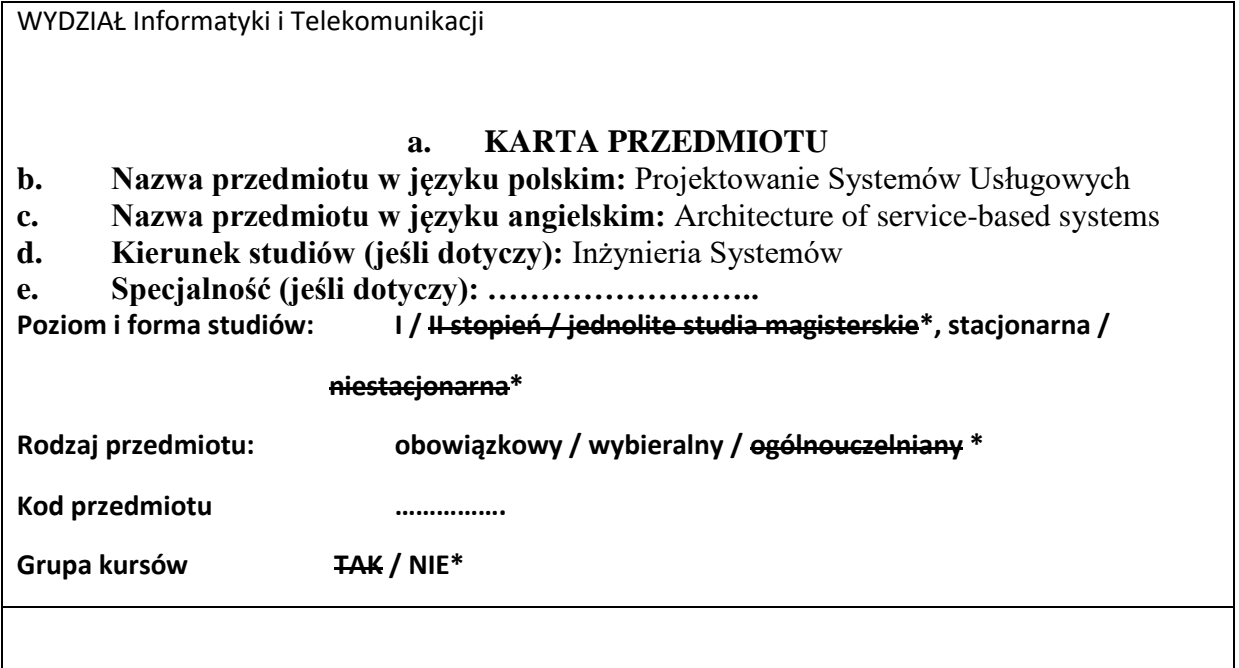

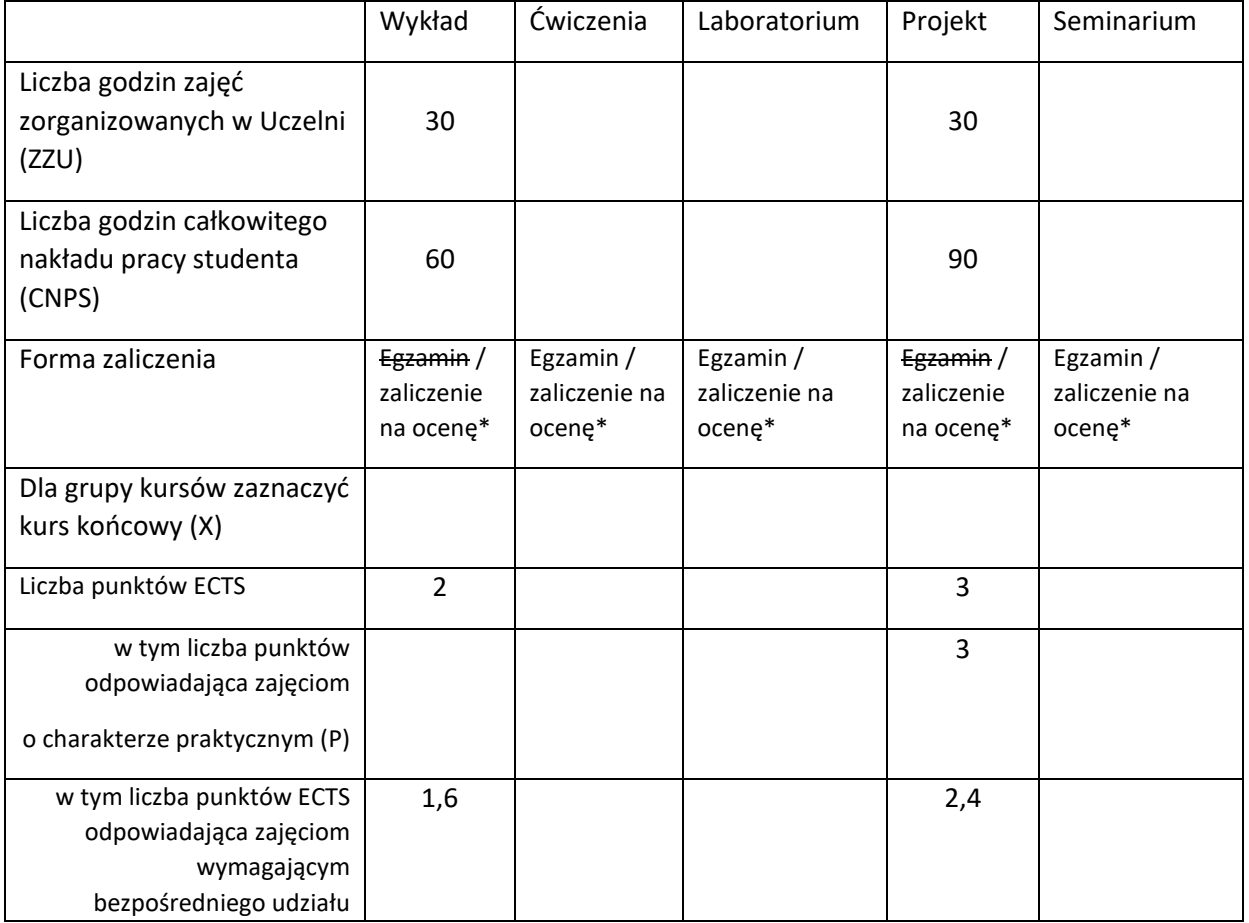

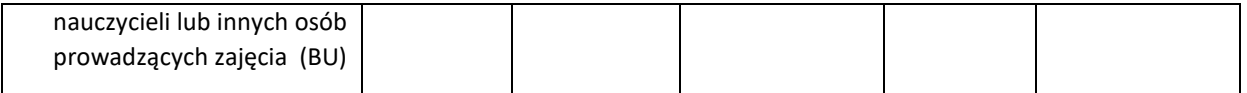

\*niepotrzebne skreślić

## **WYMAGANIA WSTĘPNE W ZAKRESIE WIEDZY, UMIEJĘTNOŚCI I KOMPETENCJI SPOŁECZNYCH**

- 1. Podstawy wiedzy z zakresu architektury i działania sieci komputerowych
- 2. Podstawy wiedzy z zakresu protokołów komunikacyjnych wykorzystywanych w sieciach komputerowych i Internecie
- 3. Podstawy programowania aplikacji webowych

#### **CELE PRZEDMIOTU**

C1. Zdobycie wiedzy o architekturze i metodach projektowania i budowania systemów usługowych

C2. Nabycie umiejętności w zakresie stosowania zaawansowanych technologii projektowania i wytwarzania systemów usługowych.

#### **PRZEDMIOTOWE EFEKTY UCZENIA SIĘ**

Z zakresu wiedzy:

PEU\_W01 - ma wiedzę na temat projektowania systemów usługowych z wykorzystaniem metod inżynierii systemów, zasad zarządzania projektem oraz zarządzania cyklem życia systemu usługowego

PEU\_W02 - ma wiedzę z zakresu podstaw transmisji danych, sieci komputerowych, sieci sensorowych, systemów usługowych i Internetu Rzeczy

Z zakresu umiejętności:

PEU\_U01 - potrafi zaprojektować usługowy system informatyczny i ocenić jego jakość oraz zgodność z wymaganiami

PEU\_U02 - potrafi wykorzystać podstawowe funkcjonalności sieci komputerowych, sieci sensorowych, systemów usługowych i Internetu rzeczy

Z zakresu kompetencji społecznych:

PEU\_K01 - umie współdziałać w grupie w charakterze członka i lidera oraz wykazuje gotowość do organizowania i kierowania pracą małych zespołów

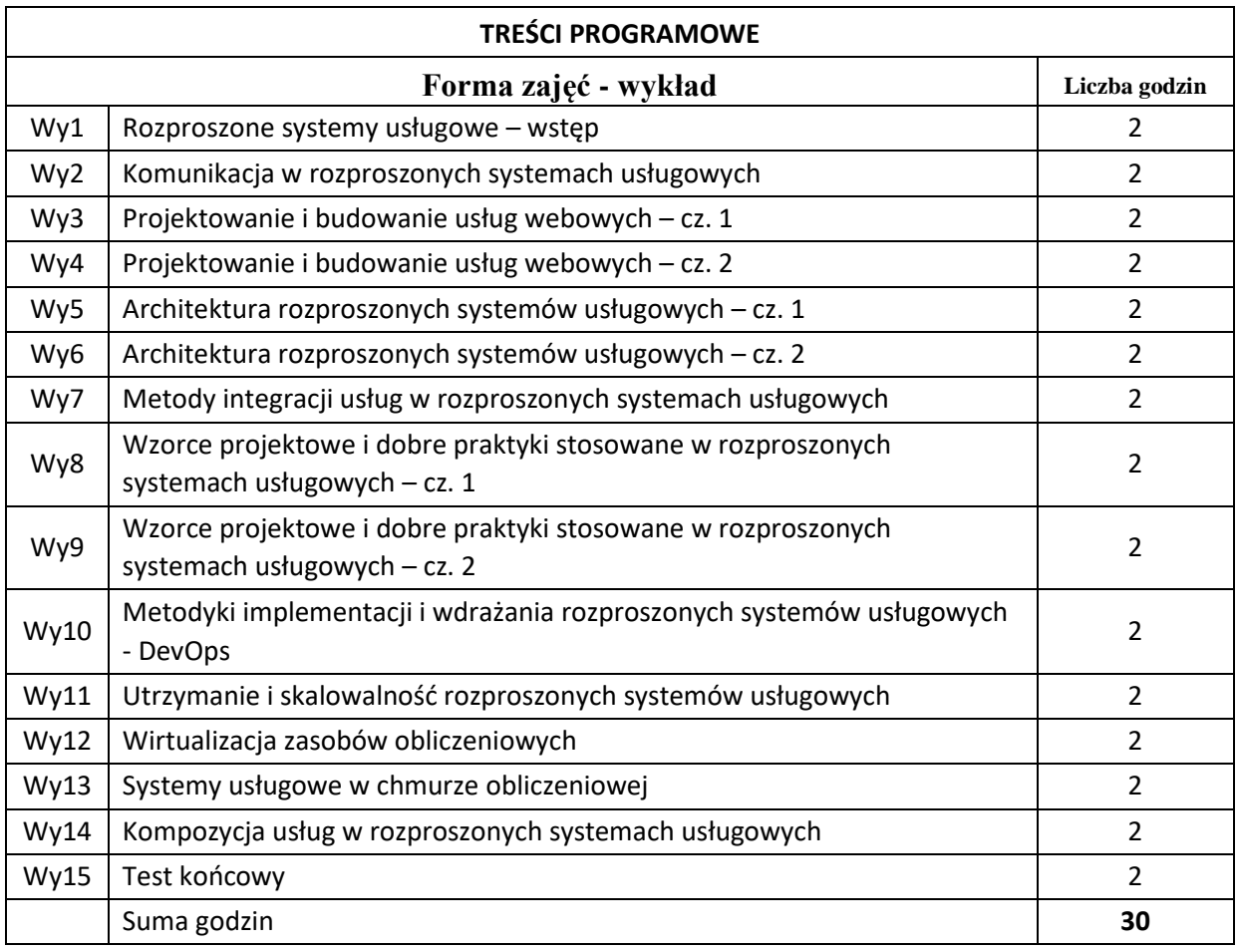

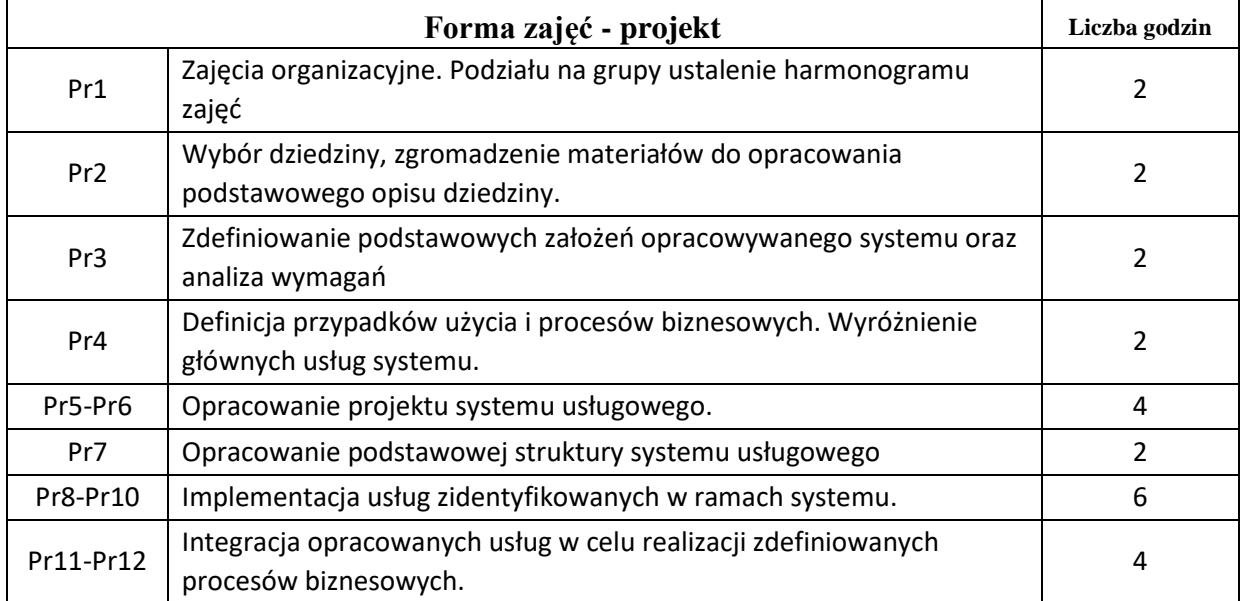

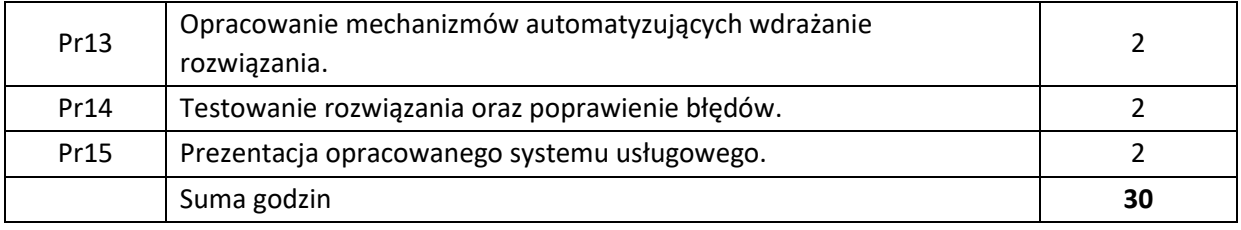

N1. Wykład, prezentacje multimedialne

- N2. Praca studenta wykonywanie zadań w ramach realizowanego projektu
- N3. Praca grupowa.
- N4. Dokumentacja narzędzi
- N5. Praca studenta studia literaturowe

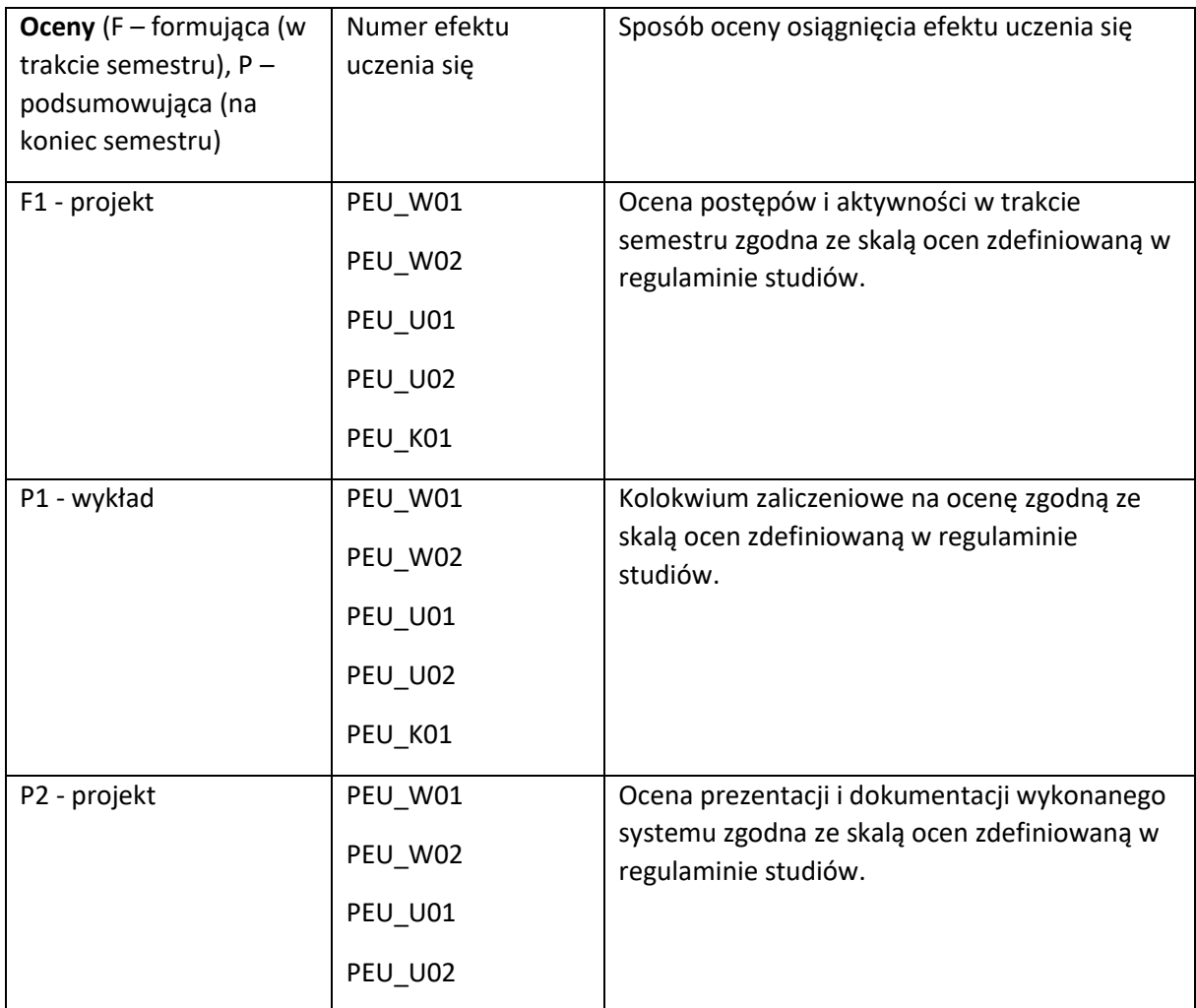

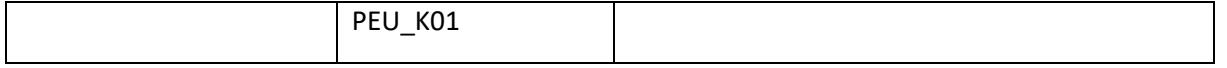

# **LITERATURA PODSTAWOWA I UZUPEŁNIAJĄCA LITERATURA PODSTAWOWA:** [1] Erich Gamma, Richard Helm, Ralph Johnson, John Vlissides: Wzorce projektowe. Elementy oprogramowania obiektowego wielokrotnego użytku, Helion, 2010. [2] Kevin Hoffman, Chris Umbel: Building Microservices with ASP.NET Core: Develop, Test, and Deploy Cross-Platform Services in the Cloud, O'Reilly, 2017. [3] Sam Newman: Building Microservices, O'Reilly, 2015. [4] Bill Wilder: Cloud Architecture Patterns, O'Reilly, 2012. **LITERATURA UZUPEŁNIAJĄCA:** [2] Gynvael Coldwind: Zrozumieć programowanie, PWN, 2017. [3] Marcin Lis: C#. Praktyczny kurs. Wydanie III, Helion, 2016. [4] Bhakti Mehta: REST. Najlepsze praktyki i wzorce w języku Java, Helion, 2015. [5] Filip Wojcieszyn: ASP.NET Web API 2 Recipes: A Problem-Solution Approach, Apress, 2014. [6] Mark J. Price: C# 7 and .NET Core: Modern Cross-Platform Development - Second Edition, Packt Publishing, 2017.

**OPIEKUN PRZEDMIOTU (IMIĘ, NAZWISKO, ADRES E-MAIL)**

Łukasz Falas, lukasz.falas@pwr.edu.pl

**i.**

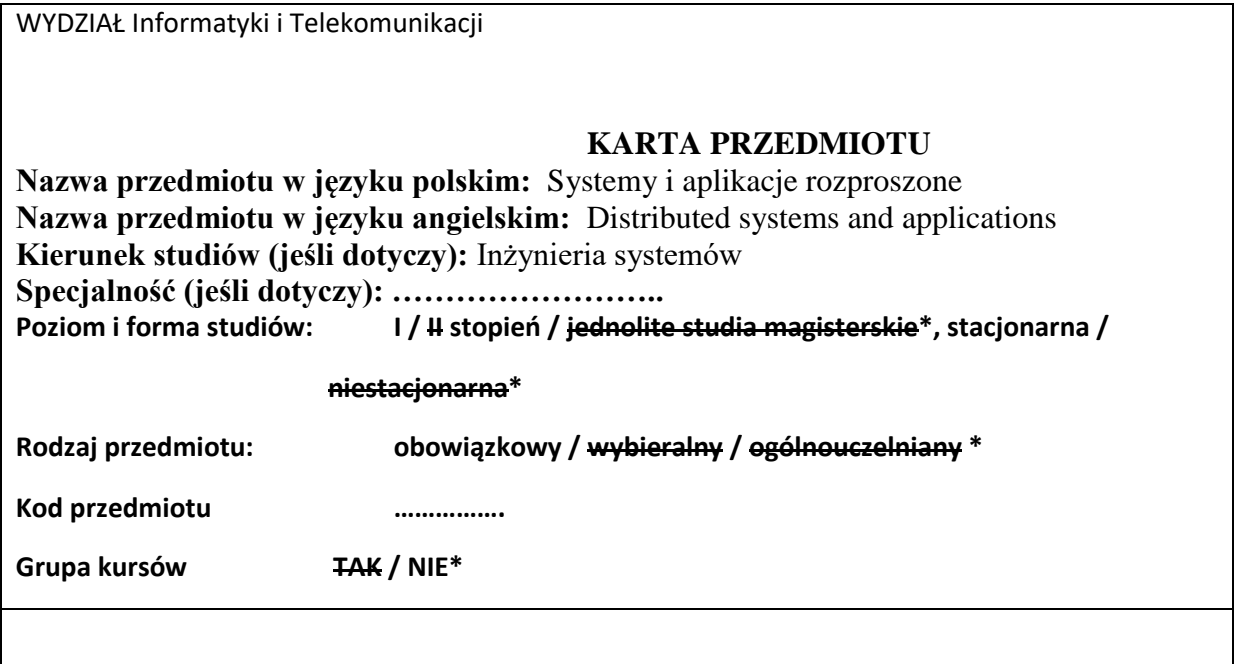

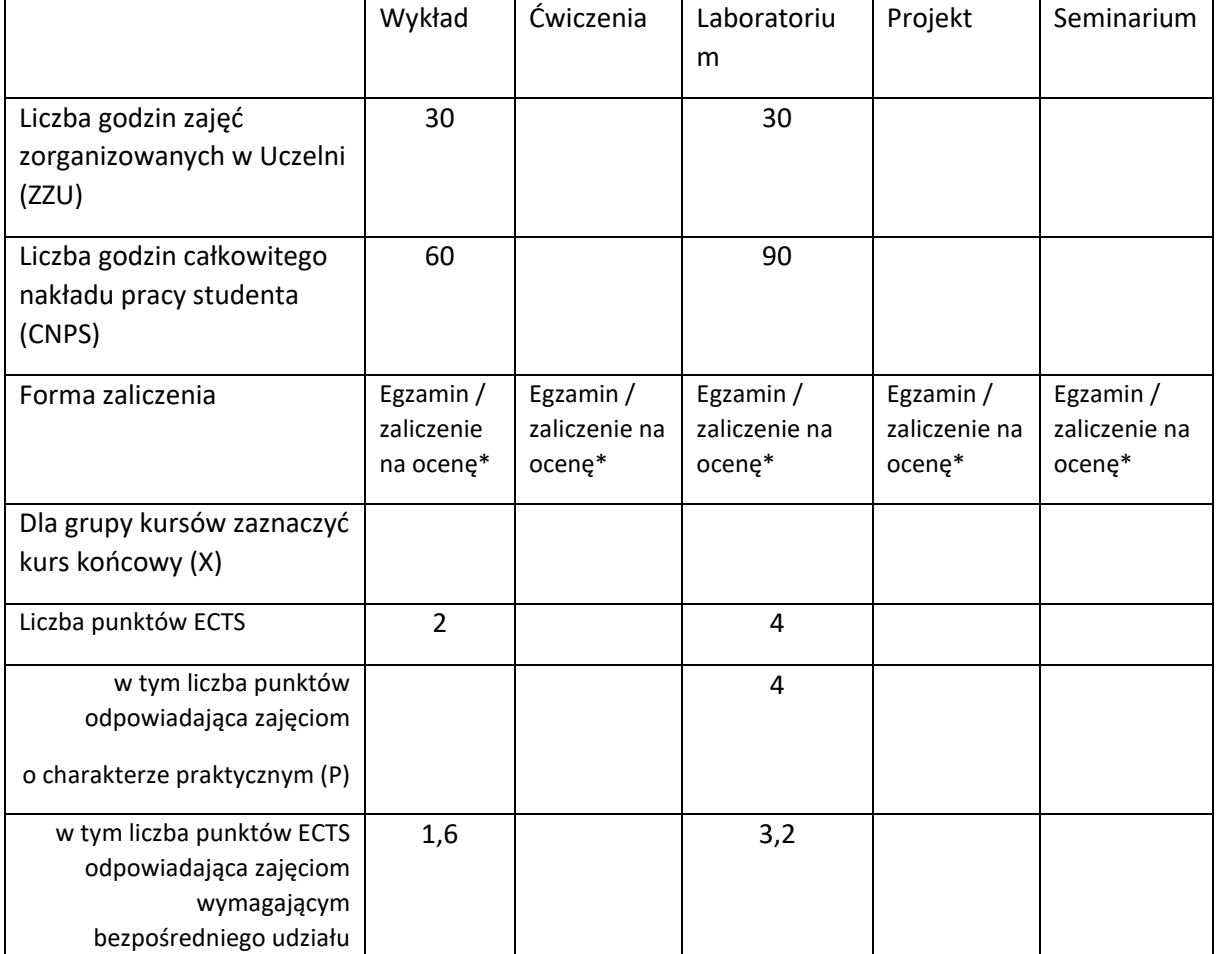

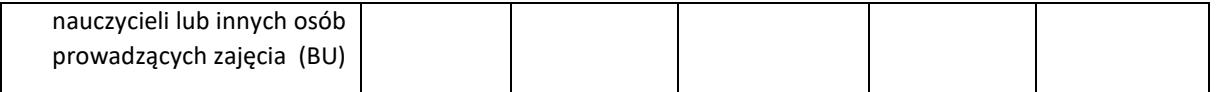

\*niepotrzebne skreślić

#### **WYMAGANIA WSTĘPNE W ZAKRESIE WIEDZY, UMIEJĘTNOŚCI I KOMPETENCJI SPOŁECZNYCH**

- 2. Podstawy wiedzy z zakresu architektury i działania sieci komputerowych
- 3. Podstawy wiedzy z zakresu protokołów komunikacyjnych wykorzystywanych w sieciach komputerowych i Internecie
- 4. Podstawy programowania w wybranym języku.

#### **CELE PRZEDMIOTU**

C1 Uzyskanie podstawowej wiedzy z zakresu architektury systemów rozproszonych, oraz wybranych technik i technologii ich realizacji.

C2 Zdobycie umiejętności w zakresie stosowania wybranych technologii do wytwarzania aplikacji rozproszonych.

# **PRZEDMIOTOWE EFEKTY UCZENIA SIĘ**

Z zakresu wiedzy:

PEU\_W01 ma podstawową wiedzę specjalistyczną z zakresu architektury systemów rozproszonych i aplikacji rozproszonych.

PEU\_W02 ma wiedzę z zakresu technik i technologii konstrukcji i implementacji wybranych typów aplikacji rozproszonych

Z zakresu umiejętności:

- PEU\_U01 posiada umiejętność samokształcenia w celu nabycia wiedzy i umiejętności dla realizacji aplikacji rozproszonych.
- PEU U02 umie posługiwać się terminami w języku angielskim w stopniu wystarczającym do analizy i opracowywania systemów i aplikacji rozproszonych.
- PEU\_U03 potrafi przeanalizować, zaprojektować i w podstawowym stopniu opracować współdziałające elementy aplikacji rozproszonych dla podstawowych przypadków funkcionalnych.

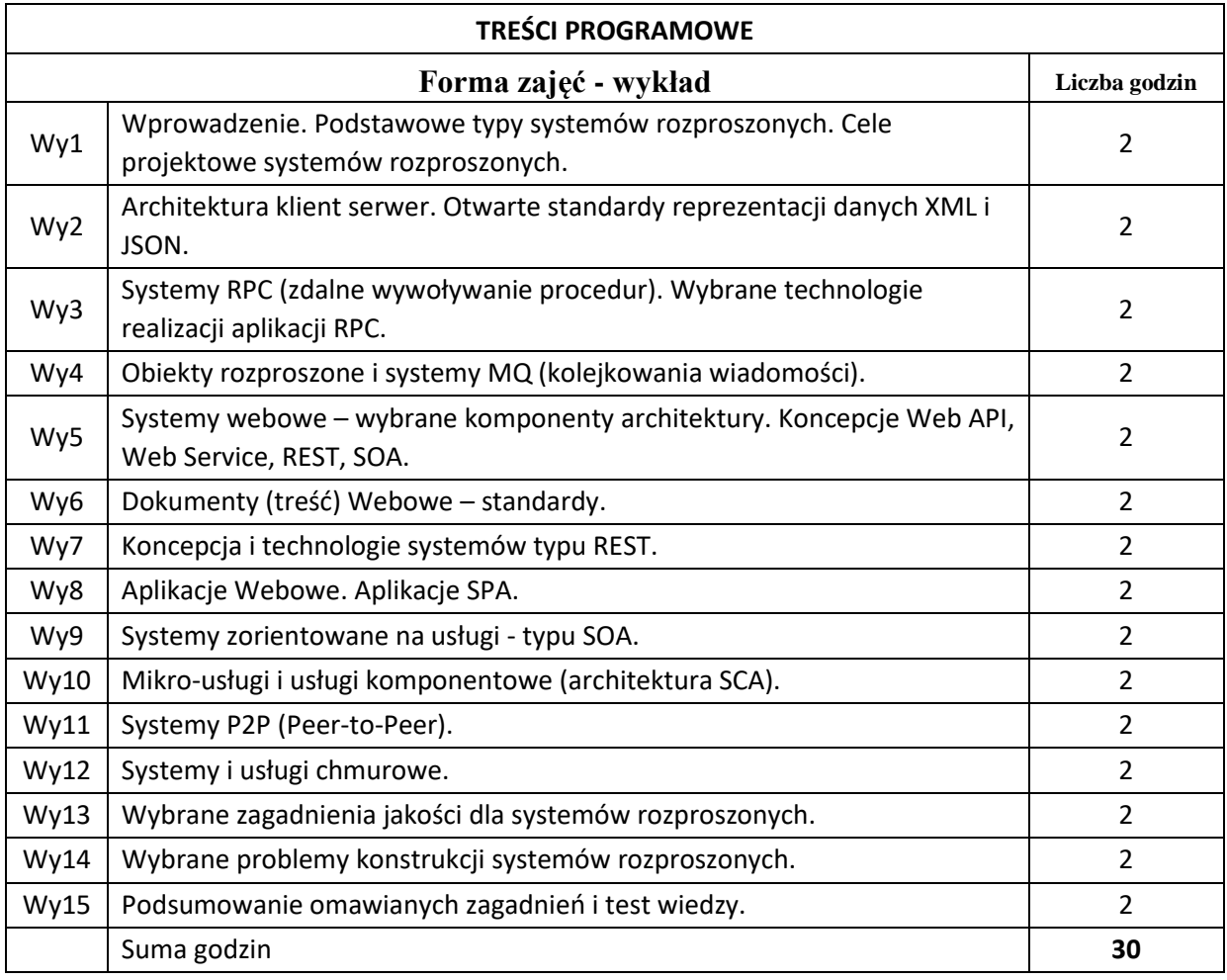

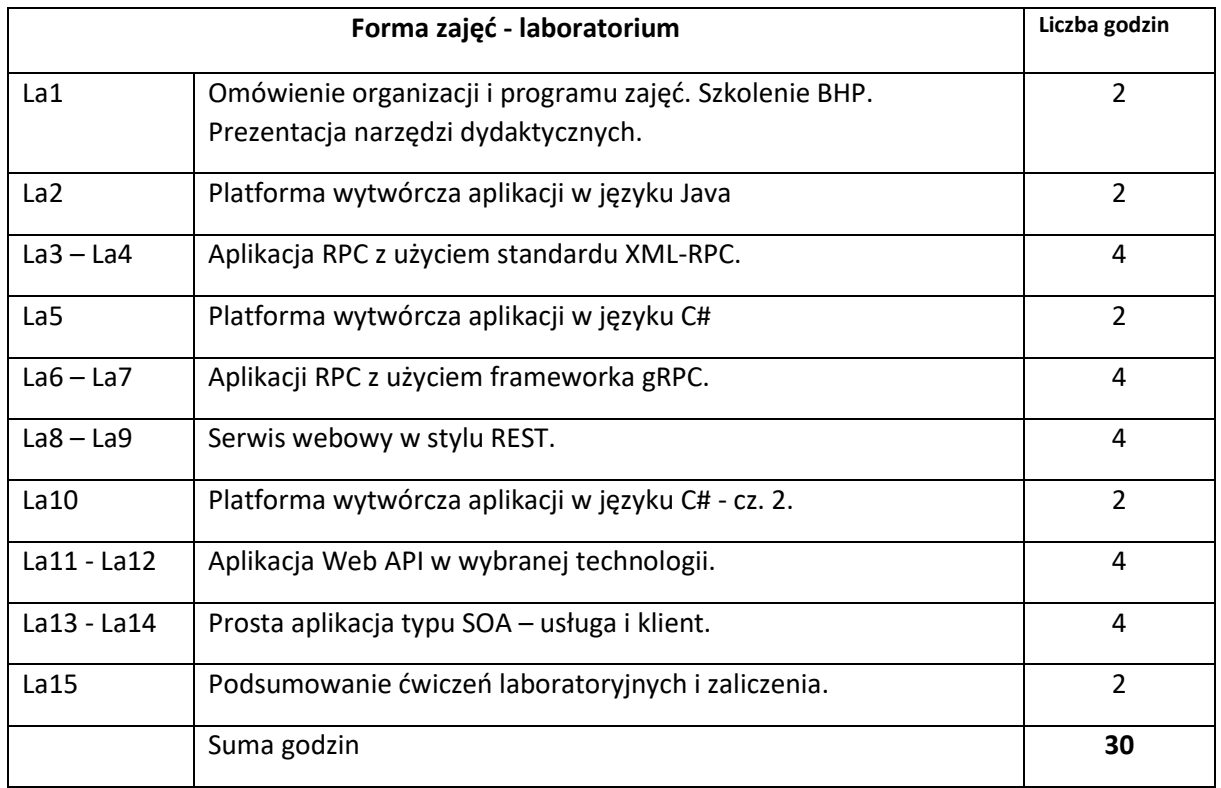

- N1. Wykład informacyjny wspierany prezentacjami multimedialnymi.
- N2. Oprogramowanie do implementacji aplikacji rozproszonych dla wybranych środowisk.
- N3. Materiały do ćwiczeń laboratoryjnych.
- N4. System e-learningowy do publikacji materiałów dydaktycznych, zadań i ogłoszeń oraz zbierania i oceny prac studenckich, a także do przeprowadzenia testów wiedzy.
- N5. Materiały szkoleniowe dostępne w Internecie.

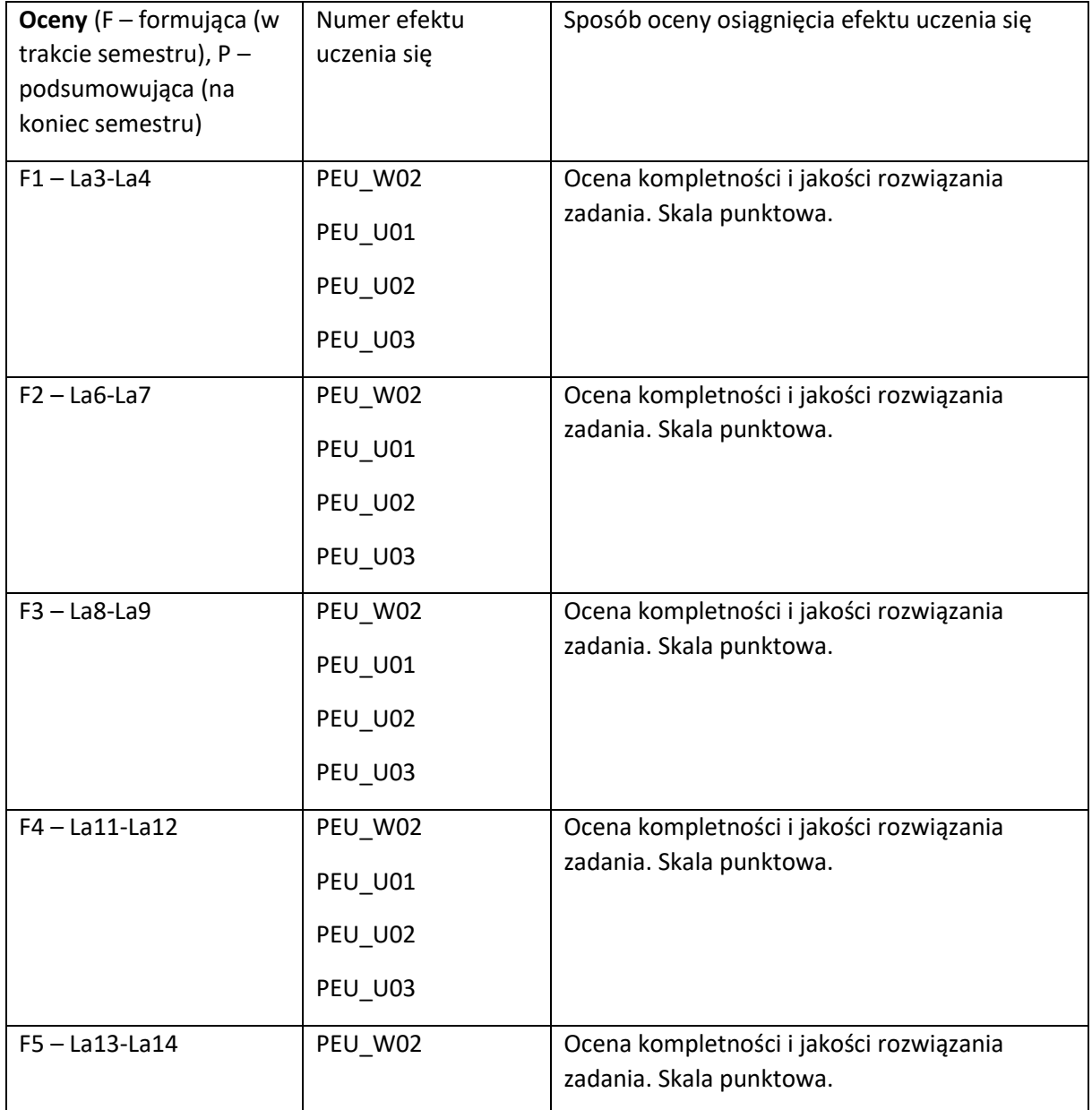

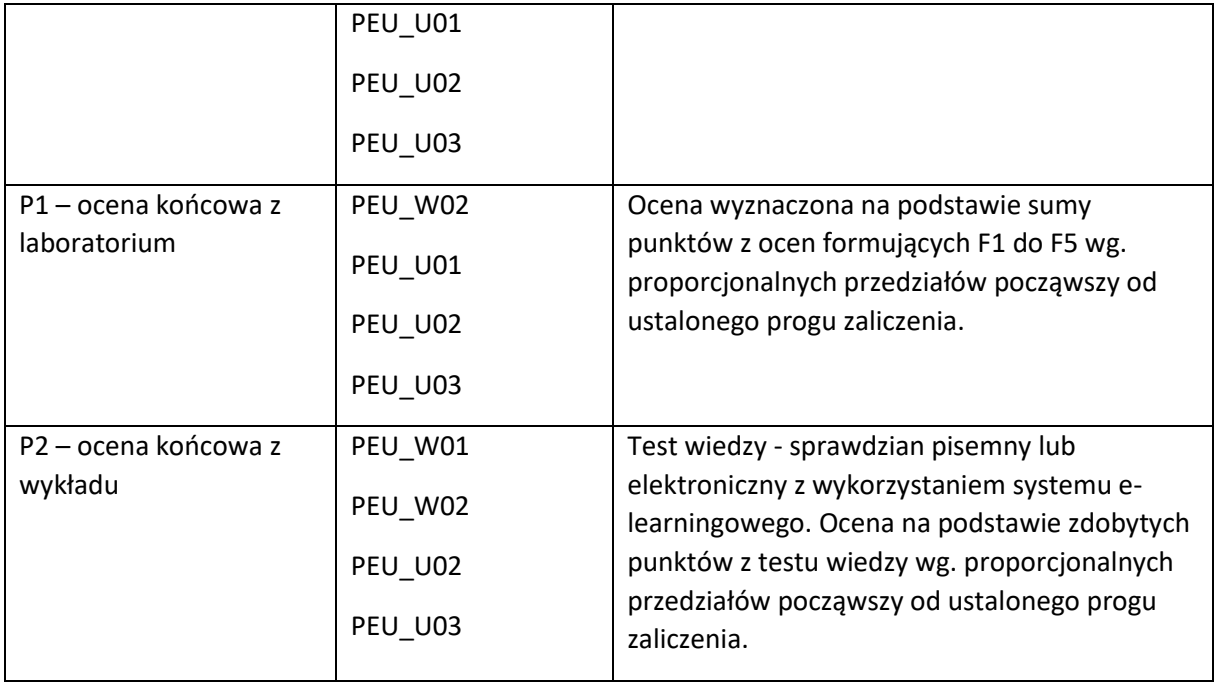

#### **LITERATURA PODSTAWOWA I UZUPEŁNIAJĄCA**

## **LITERATURA PODSTAWOWA:**

- [1] Tanenbaum A. S., van Steen M.: Systemy rozproszone: zasady i paradygmaty, WNT, 2006.
- [2] M. P. Papazoglou: Web Services & SOA. Principles and Technology, Pearson Education Limited, 2012.
- [3] Richardson L., Ruby S.: RESTful Web Services, O'Reilly Media, Inc., 2007.
- [4] Buford J. Yu H., Lua E.K.: P2P Networking and Applications, Morgan Kaufman 2009
- [5] Curry E.: Message-Oriented Middleware, Middleware Communications, 2004.
- [6] Löwy J., Montgomery M.: Programming WCF Services. Design and Build Maintainable Service-Oriented Systems, O'Reilly Media, Inc., 2016.
- [7] Krochmalski J.: Docker : projektowanie i wdrażanie aplikacji, Helion, 2017.

#### **LITERATURA UZUPEŁNIAJĄCA:**

- [1] Coulouris G., Dollimore J., Kindberg T.: Distributed systems : concepts and design, Addison-Wesley, 2005.
- [2] Hasan J.: Expert Service-Oriented Architecture in C#: Using the Web Services Enhancements 2.0, Apress, 2004.
- [3] Allamaraju S.: RESTful Web Services Cookbook, O'Reilly Media, Inc., 2010.
- [4] R. Steinmetz, K. Wehrle: Peer-to-Peer Systems and Applications, LNCS 3485, Springer, 2005.
- [5] Nagel C.: Professional C# 7 and .NET Core 2.0, John Wiley & Sons, 2018.
- [6] Kane S. P., Matthias K.: Docker : praktyczne zastosowania, Helion, 2017.
- [7] Dokumentacja elektroniczna IBM Redbooks materiały dla rozpatrywanych technologii, http://www.ibm.com/redbooks.
- [8] Löwy J.: Programowanie usług WCF, Helion, 2012.

#### **OPIEKUN PRZEDMIOTU (IMIĘ, NAZWISKO, ADRES E-MAIL)**

Mariusz Fraś, mariusz.fras@pwr.edu.pl

Załącznik nr 6 do ZW 121/2020

WYDZIAŁ Informatyki i Telekomunikacji

#### **KARTA PRZEDMIOTU**

**Nazwa przedmiotu w języku polskim:** Systemy informatyczne Internetu Rzeczy **Nazwa przedmiotu w języku angielskim:** Internet of Things Systems **Kierunek studiów (jeśli dotyczy):** Inżynieria Systemów **Specjalność (jeśli dotyczy): …………………….. Poziom i forma studiów: I / II stopień / jednolite studia magisterskie\*, stacjonarna / niestacjonarna\* Rodzaj przedmiotu: obowiązkowy / wybieralny / ogólnouczelniany \* Kod przedmiotu …………… Grupa kursów TAK / NIE\*** 

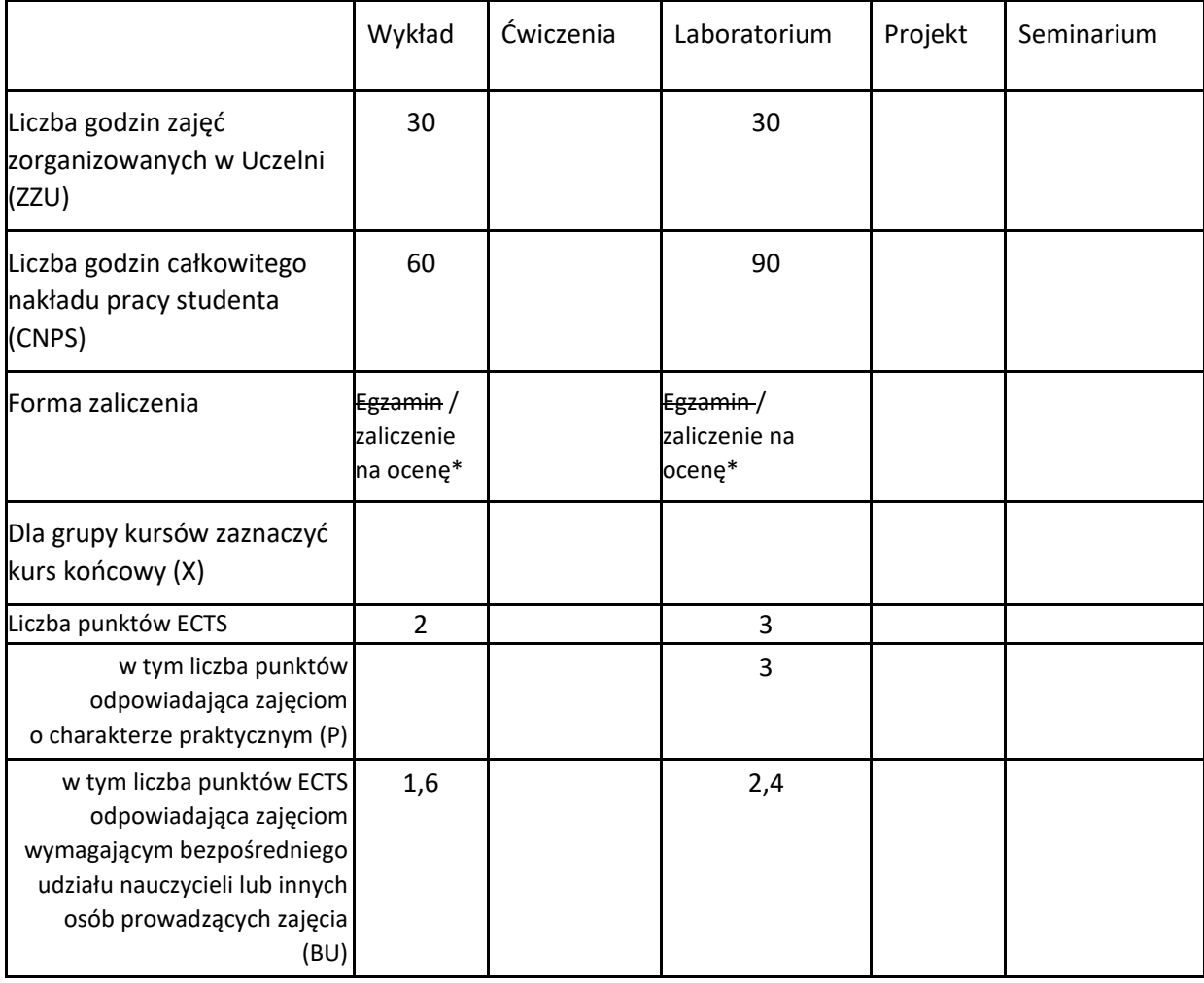

\*niepotrzebne skreślić

## **WYMAGANIA WSTĘPNE W ZAKRESIE WIEDZY, UMIEJĘTNOŚCI I KOMPETENCJI SPOŁECZNYCH**

- 1. Podstawy analizy matematycznej
- 2. Podstawy programowania webowego

#### **CELE PRZEDMIOTU**

C1 Zdobycie wiedzy i nabycie umiejętności w zakresie stosowania zaawansowanych technologii wytwarzania i analizy systemów Internetu Rzeczy.

# **[2] PRZEDMIOTOWE EFEKTY UCZENIA SIĘ**

Z zakresu wiedzy:

PEU\_W01 - ma wiedzę z zakresu podstaw transmisji danych, sieci komputerowych, sieci sensorowych, systemów usługowych i Internetu Rzeczy

Z zakresu umiejętności:

PEU\_U01 - potrafi wykorzystać podstawowe funkcjonalności sieci komputerowych, sieci sensorowych, systemów usługowych i Internetu rzeczy

Z zakresu kompetencji społecznych:

- PEU\_K01 potrafi myśleć i działać systemowo oraz w sposób przedsiębiorczy, mając świadomość znaczenia pozatechnicznych asPEUtów przedsięwzięć inżynierskich
- PEU\_K02 rozumie potrzebę formułowania i rozpowszechniania opinii na temat technicznych, społecznych, ekonomicznych i prawnych uwarunkowań działalności inżynierskiej w dziedzinie rozproszonych systemów informatycznych i systemów Internetu Rzeczy, będąc świadomym związanej z tym odpowiedzialności

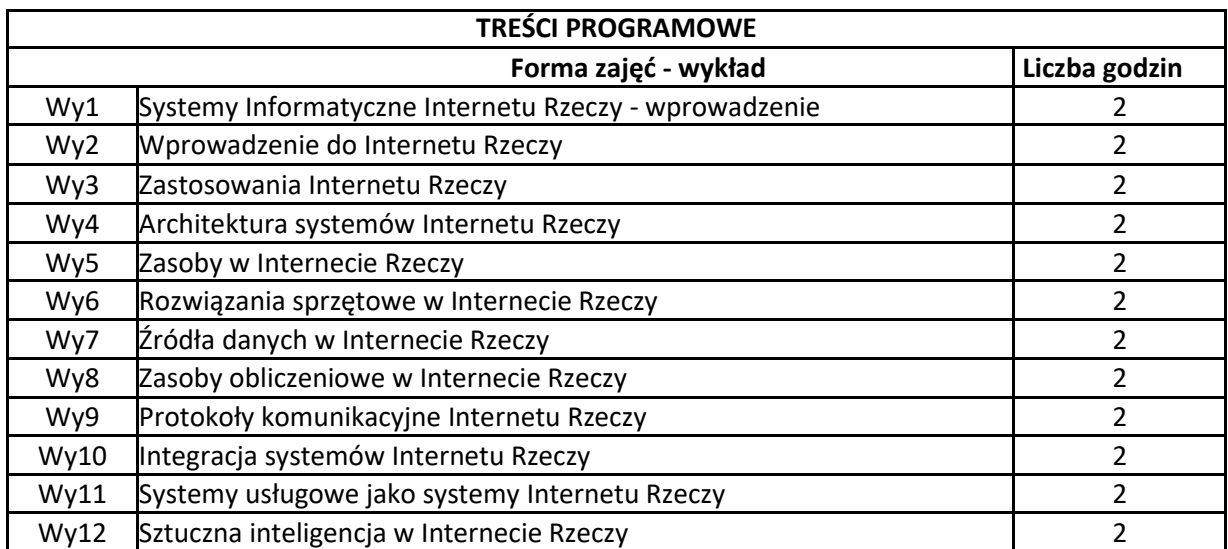

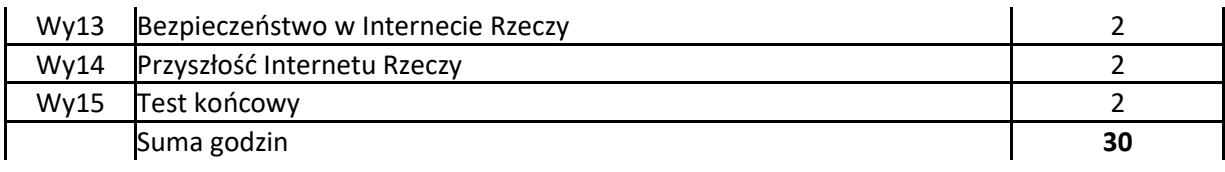

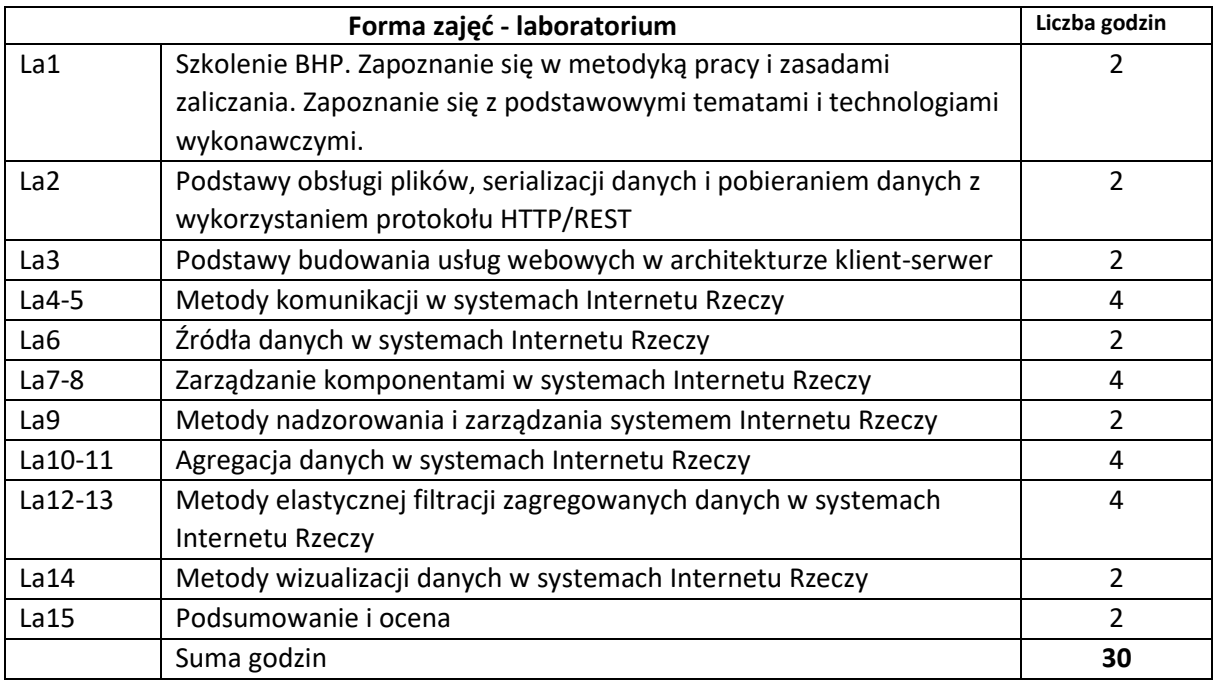

- N1. Wykład, prezentacje multimedialne
- N2. Praca studenta wykonywanie zadań laboratoryjnych
- N3. Dokumentacja narzędzi
- N4. Praca studenta studia literaturowe

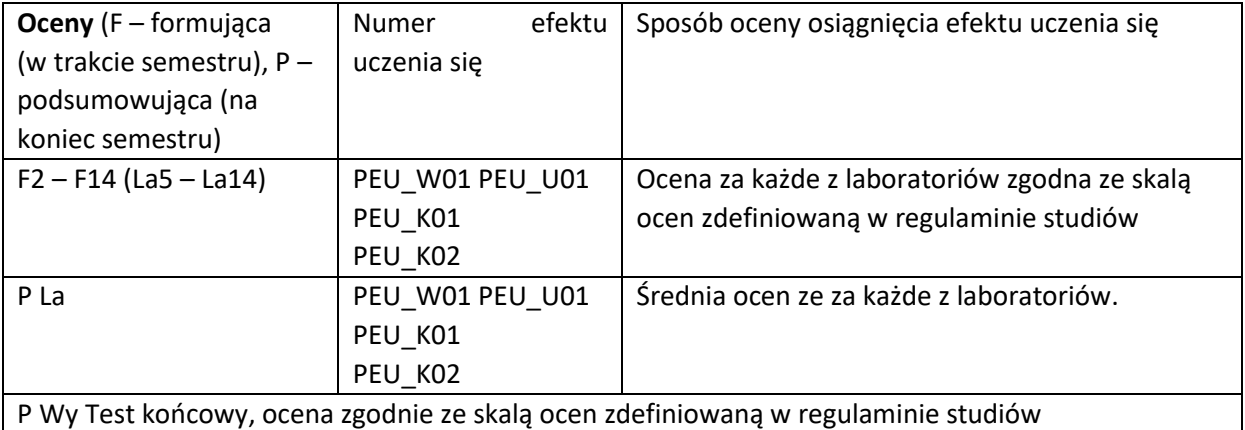

#### **LITERATURA PODSTAWOWA I UZUPEŁNIAJĄCA**

#### **LITERATURA PODSTAWOWA:**

- [1] Bobrowski D. (1986), Probabilistyka w zastosowaniach technicznych. WNT
- [2] Koźniewska I., Włodarczyk M. (1978), Modele odnowy, niezawodności i masowej obsługi. PWN
- [3] Grzywak A. (1999), Bezpieczeństwo systemów komputerowych i telekomunikacyjnych. Wydawnictwo SOTEL
- [4] Sosnowski J. (2005), Testowanie i niezawodność systemów komputerowych, Oficyna EXIT
- [5] Pańkowska M. (2007). Zarządzanie zasobami informatycznymi w przedsiębiorstwie. Wyd. Difin.
- [6] Sikorski M. (2010). Interakcja człowiek-komputer. Wyd. PJWSTK, Warszawa.
- [7] Górski J. (2002). Inżynieria oprogramowania. Wyd. Mikom.
- [8] Kan S. (2006). Metryki i modele w inżynierii jakości oprogramowania
- [9] Hu, Fei. Security and Privacy in Internet of Things (IoTs): Models, Algorithms, and Implementations. CRC Press, 2016.
- [10] A. Barrat, M. Barthélemy, A. Vespignani, Dynamical Processes on Complex Networks, Cambridge University Press, UK, 2008.
- [11] G. Caldarelli, A. Vespignani, Large Scale Structure and Dynamics of Complex Networks: From Information Technology to Finance and Natural Science, World Scientific, USA, 2007.
- [12] T. Gross, H. Sayama (Eds.): Adaptive networks: Theory, models and applications, Springer: Complexity, Springer-Verlag, Berlin-Heidelberg, 2009.
- [13] A. Pyka, A. Scharnhorst (Eds). Innovation Networks, Springer: Complexity, Springer-Verlag, Berlin-Heidelberg, 2009.
- [14] J. Kleinberg, J. The convergence of social and technological networks. Communications of the ACM Vol. 51, No.11, 66-72, 2008.

## **LITERATURA UZUPEŁNIAJĄCA:**

- [15] Stallings, William. Cryptography and network security: principles and practice. Pearson Education India, 2003.
- [16] Anderson, Ross. Security engineering. John Wiley & Sons, 2008.
- [17] Ferguson, Niels, Bruce Schneier, and Tadayoshi Kohno. Cryptography engineering: design principles and practical applications. John Wiley & Sons, 2011.

#### **OPIEKUN PRZEDMIOTU (IMIĘ, NAZWISKO, ADRES E-MAIL) dr inż. Patryk Schauer, patryk.schauer@pwr.edu.pl**

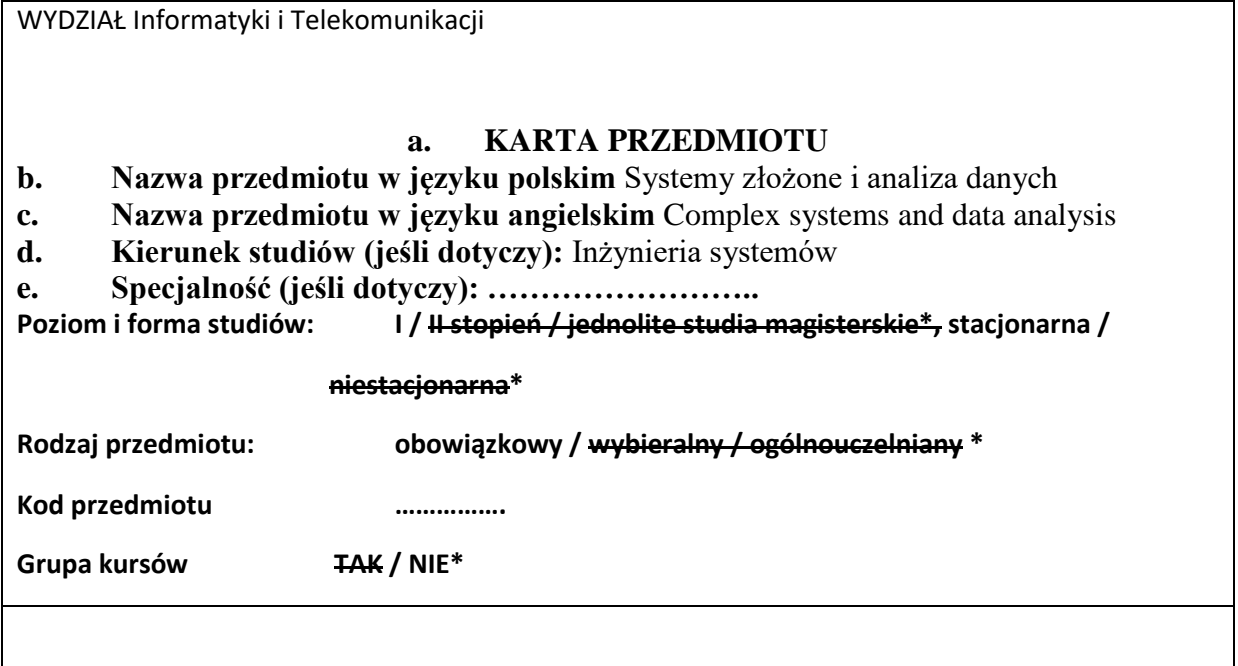

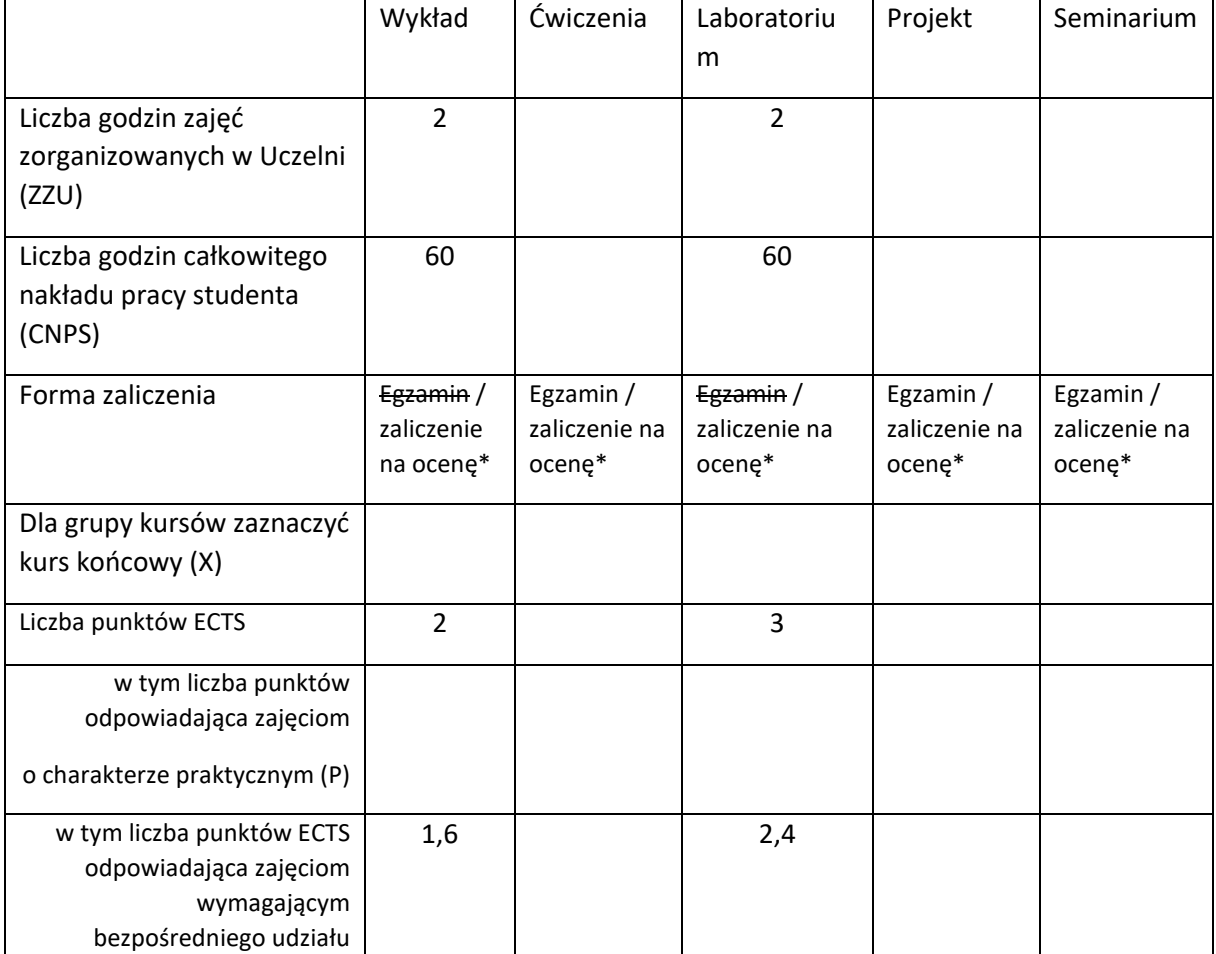

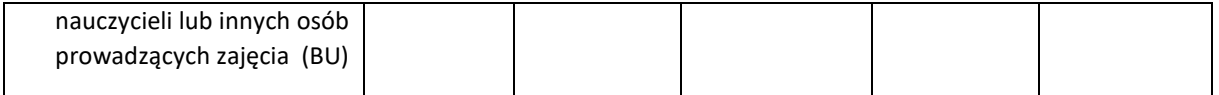

\*niepotrzebne skreślić

## **WYMAGANIA WSTĘPNE W ZAKRESIE WIEDZY, UMIEJĘTNOŚCI I KOMPETENCJI SPOŁECZNYCH**

- 1. Podstawy wiedzy z zakresu teorii grafów
- 2. Podstawy wiedzy z zakresu matematyki dyskretnej
- 3. Podstawy programowania

#### **CELE PRZEDMIOTU**

- C1. Nabycie wiedzy w zakresie modelowania złożonych systemów sieciowych
- C2. Nabycie wiedzy w zakresie analizy złożonych systemów sieciowych
- C3. Nabycie wiedzy w zakresie praktycznych zastosowań modeli systemów złożonych

#### **PRZEDMIOTOWE EFEKTY UCZENIA SIĘ**

Z zakresu wiedzy:

PEU\_W01 - ma wiedzę na temat metod analizy strukturalnej sieci złożonych, metod ich analizy dynamicznej i temporalnej, wykorzystania metod inżynierii systemów do analizy sieci złożonych.

PEU\_W02 - ma wiedzę z zakresu podstaw budowy grafowych modeli analitycznych, akwizycji danych dla ich analizy, a także ich praktycznych zastosowań.

Z zakresu umiejętności:

- PEU\_U01 potrafi dokonać akwizycji danych na potrzeby budowy modelu sieci złożonej, oraz przeprowadzić jego analizę strukturalną.
- PEU\_U02 potrafi przeprowadzić analizę dynamiczną i temporalną złożonego modelu sieciowego oraz zaproponować scenariusz jej praktycznego wykorzystania.

Z zakresu kompetencji społecznych:

PEU\_K01 - umie współdziałać w grupie w charakterze członka i lidera oraz wykazuje gotowość do organizowania i kierowania pracą małych zespołów
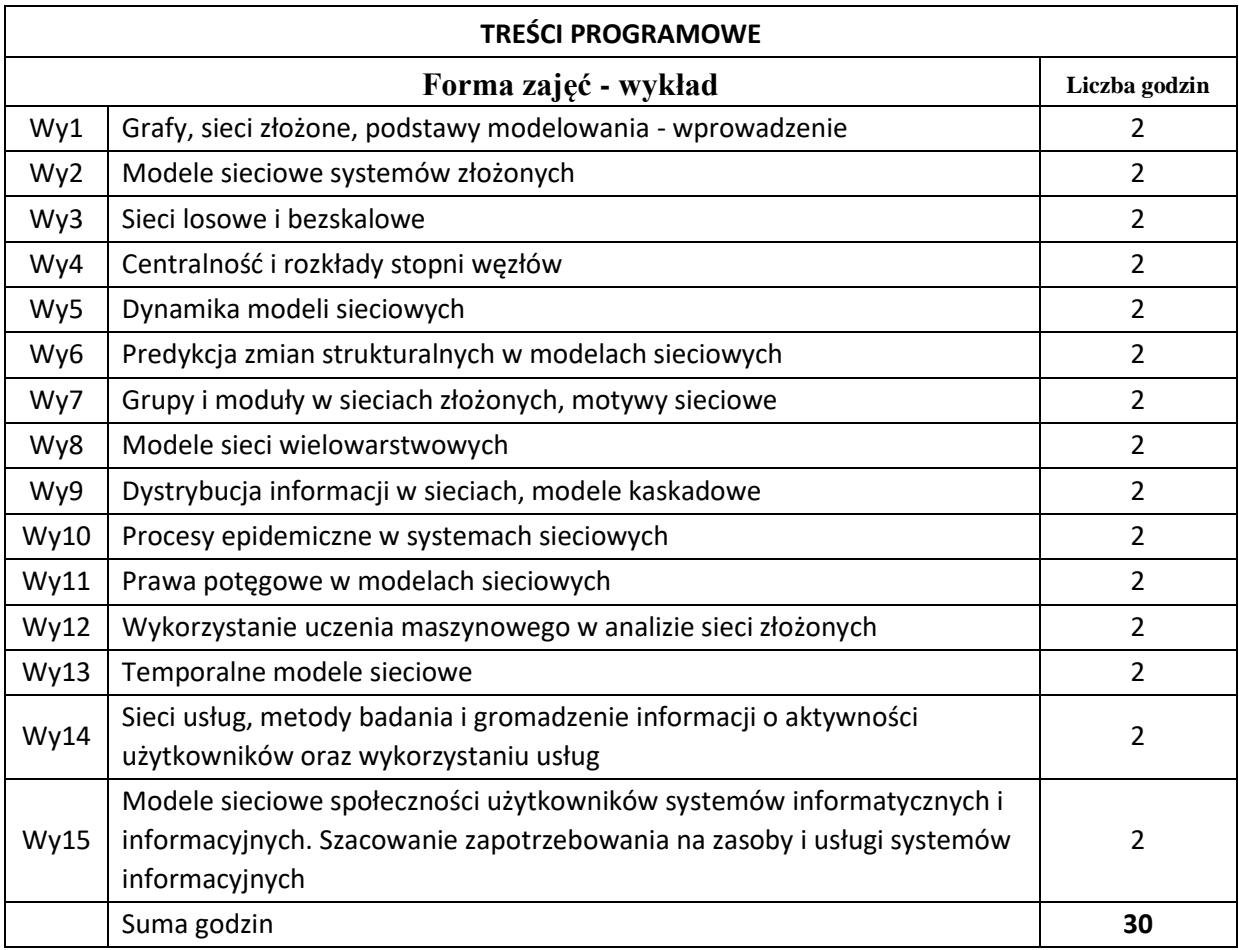

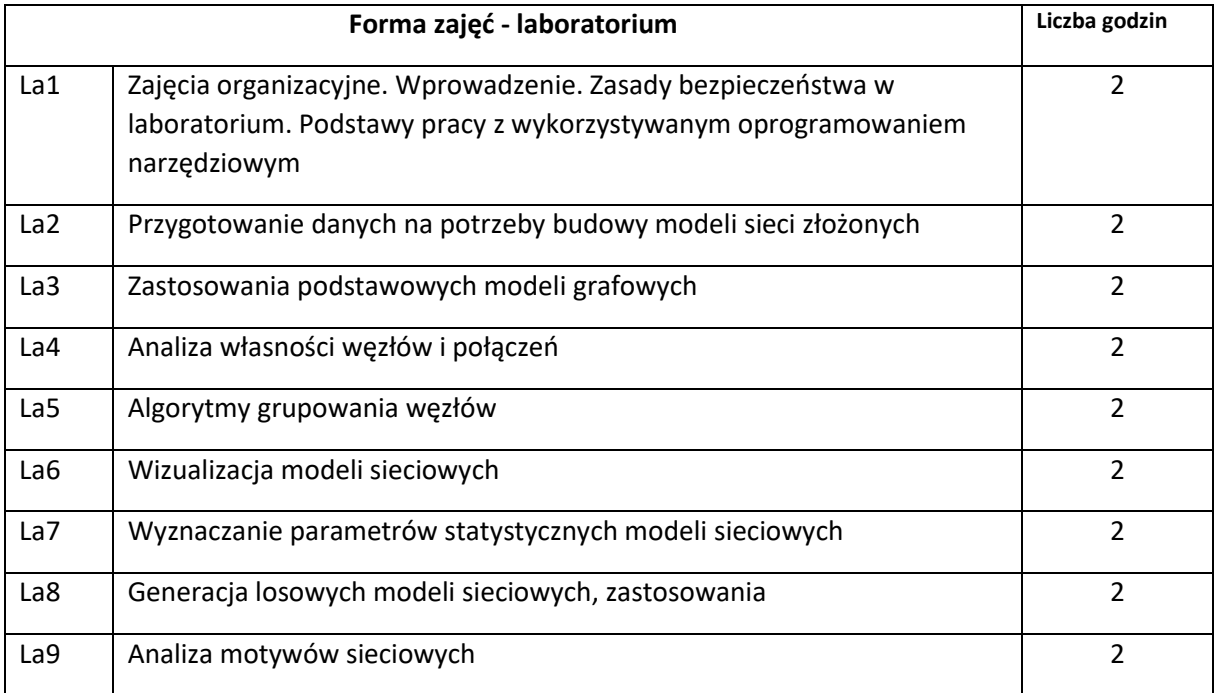

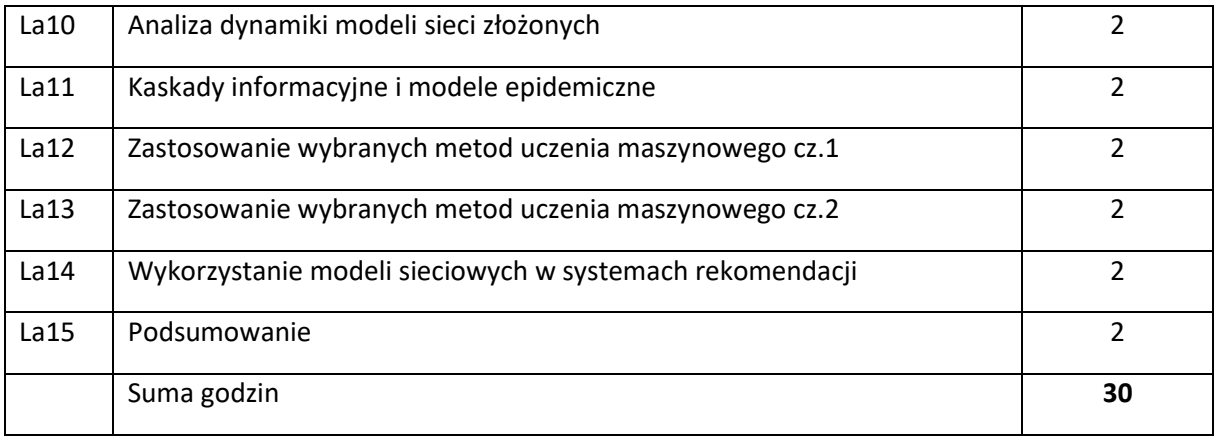

N1. Wykłady z wykorzystaniem prezentacji multimedialnych.

N2. Studia literaturowe – praca własna studenta

N3. Praca własna studenta – rozwiązywanie zadań problemowych i obliczeniowych oraz realizacja ćwiczeń laboratoryjnych.

N4. Przygotowywanie dokumentacji (sprawozdań z ćwiczeń laboratoryjnych) – praca własna studenta.

- N5. Oprogramowanie: Matlab
- N6. Oprogramowanie: Gephi
- N7. Oprogramowanie: biblioteka Networx (Python)

### **OCENA OSIĄGNIĘCIA PRZEDMIOTOWYCH EFEKTÓW UCZENIA SIĘ**

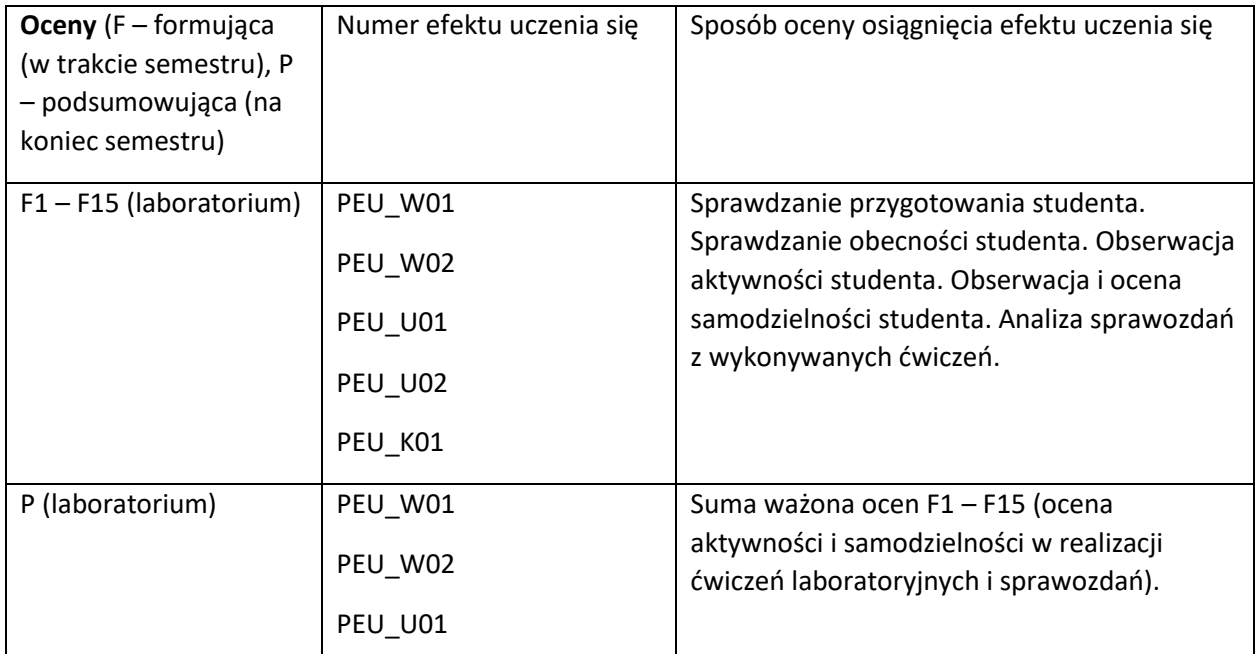

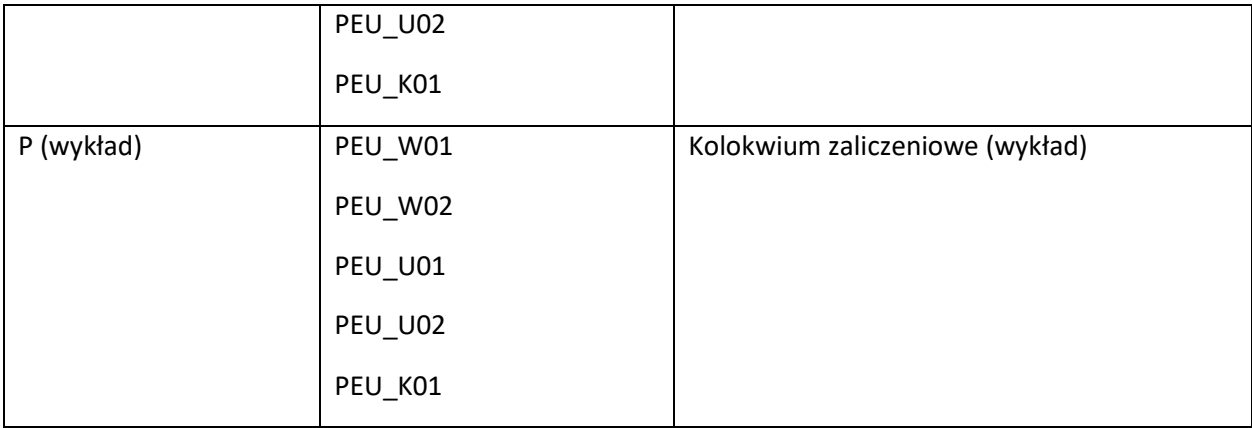

## **LITERATURA PODSTAWOWA I UZUPEŁNIAJĄCA**

# **LITERATURA PODSTAWOWA:**

- [2] M.E.J. Newman, "The structure and function of complex networks." SIAM Review 45, 167- 256 (2003).
- [3] A. Clauset, C.R. Shalizi and M.E.J. Newman, "Power-law distributions in empirical data." SIAM Review 51(4), 661-703 (2009).
- [4] Power-law distributions in empirical data. A. Clauset, C.R. Shalizi and M.E.J. Newman. SIAM Review 51(4), 661 - 703 (2009).
- [5] The ground truth about metadata and community detection in networks. L. Peel, D. B. Larremore, and A. Clauset Science Advances 3(5), e1602548 (2017).
- [6] D. Liben-Nowell and J. Kleinberg, "The link prediction problem for social networks." J. Amer. Soc. Info. Sci. and Tech. 58(7), 1019-1031 (2007).
- [7] R. Pastor-Satorras et al., "Epidemic processes in complex networks." Reviews of Modern Physics 87, 925 (2015).
- [8] P. Orbanz, "Subsampling large graphs and invariance in networks." Preprint, arxiv:1710.04217 (2017).
- [9] A. Birhane et al. "The Values Encoded in Machine Learning Research." Preprint, arXiv:2106.15590 (2021).
- [10] A. Barrat, M. Barthélemy, A. Vespignani, Dynamical Processes on Complex Networks, Cambridge University Press, UK, 2008.
- [11] G. Caldarelli, A. Vespignani, Large Scale Structure and Dynamics of Complex Networks: From Information Technology to Finance and Natural Science, World Scientific, USA, 2007.
- [12] T. Gross, H. Sayama (Eds.): Adaptive networks: Theory, models and applications, Springer: Complexity, Springer-Verlag, Berlin-Heidelberg, 2009.
- [13] J. Kleinberg, J. The convergence of social and technological networks. Communications of the ACM Vol. 51, No.11, 66-72, 2008.
- [14] Complex networks: Structure and dynamics, S. Boccalettia, V. Latorab, Y. Morenod, M. Chavez, D.-U. Hwanga, Physics Reports 424 (2006) 175 – 308.
- [15] D.Watts, Small Worlds: Dynamic of Networks between Order and Randomness, Princeton Univ. Press, USA, 2002.
- [16] R. Milo, et.al. Superfamilies of evolved and designed networks. Science 303(5663), 1538–42, 2004.
- [17] S. Wasserman, K. Faust, Social network analysis: Methods and applications, Cambridge University Press, New York, 1994.

## **LITERATURA UZUPEŁNIAJĄCA:**

[1] E. A. Hobson et al., "A guide to choosing and implementing reference models for social network analysis." Biological Reviews (2021).

- [2] D. R. Farine, "A guide to null models for animal social network analysis." Methods in Ecology and Evolution 8, 1309–1320 (2017).
- [3] B.K. Fosdick et al., "Configuring random graph models with fixed degree Sequences." SIAM Review 60, 315–355 (2018).
- [4] A.C. Thomas and J.K. Blitztein, "Valued Ties Tell Fewer Lies: Why not to dichotomize network edges with thresholds." Preprint, arXiv:1101.0788 (2011).
- [5] N.K. Ahmed et al., "Graph Sample and Hold: A Framework for Big-Graph Analytics." Proc. KDD (2014).

## **OPIEKUN PRZEDMIOTU (IMIĘ, NAZWISKO, ADRES E-MAIL)**

**Dr hab. inż. Krzysztof Juszczyszyn, krzysztof.juszczyszyn@pwr.edu.pl**

**i.**

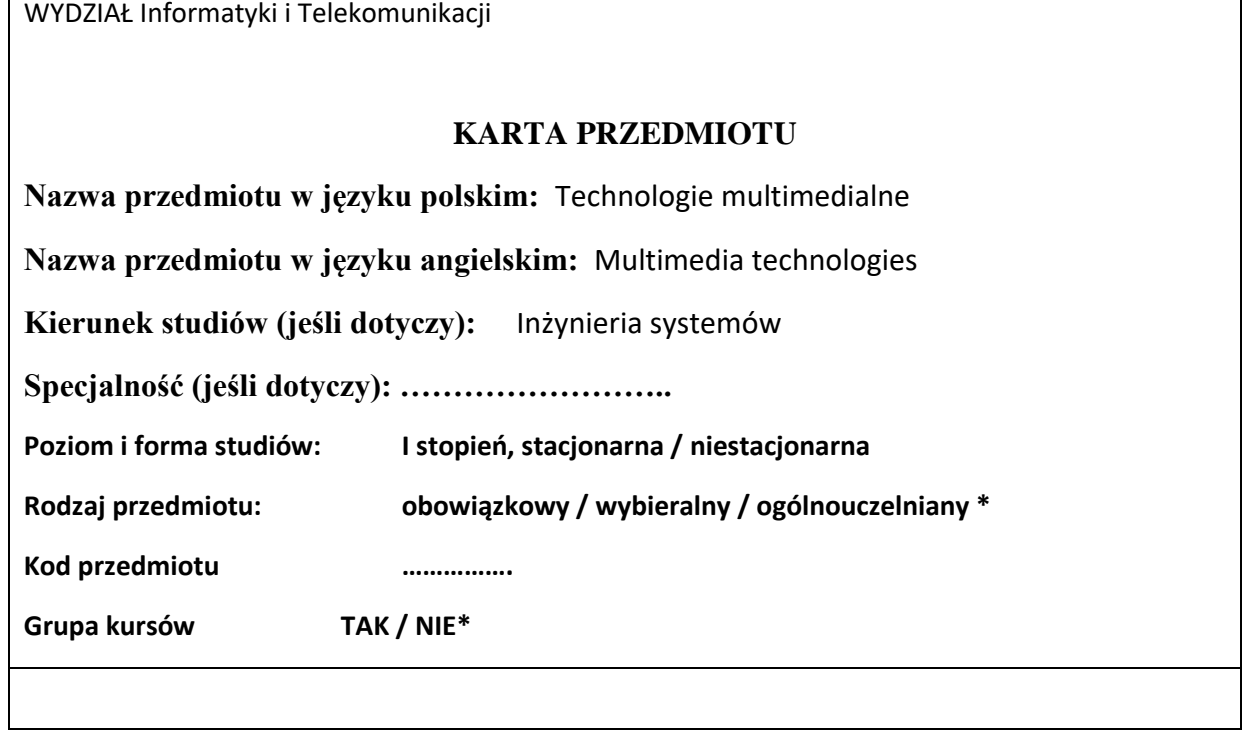

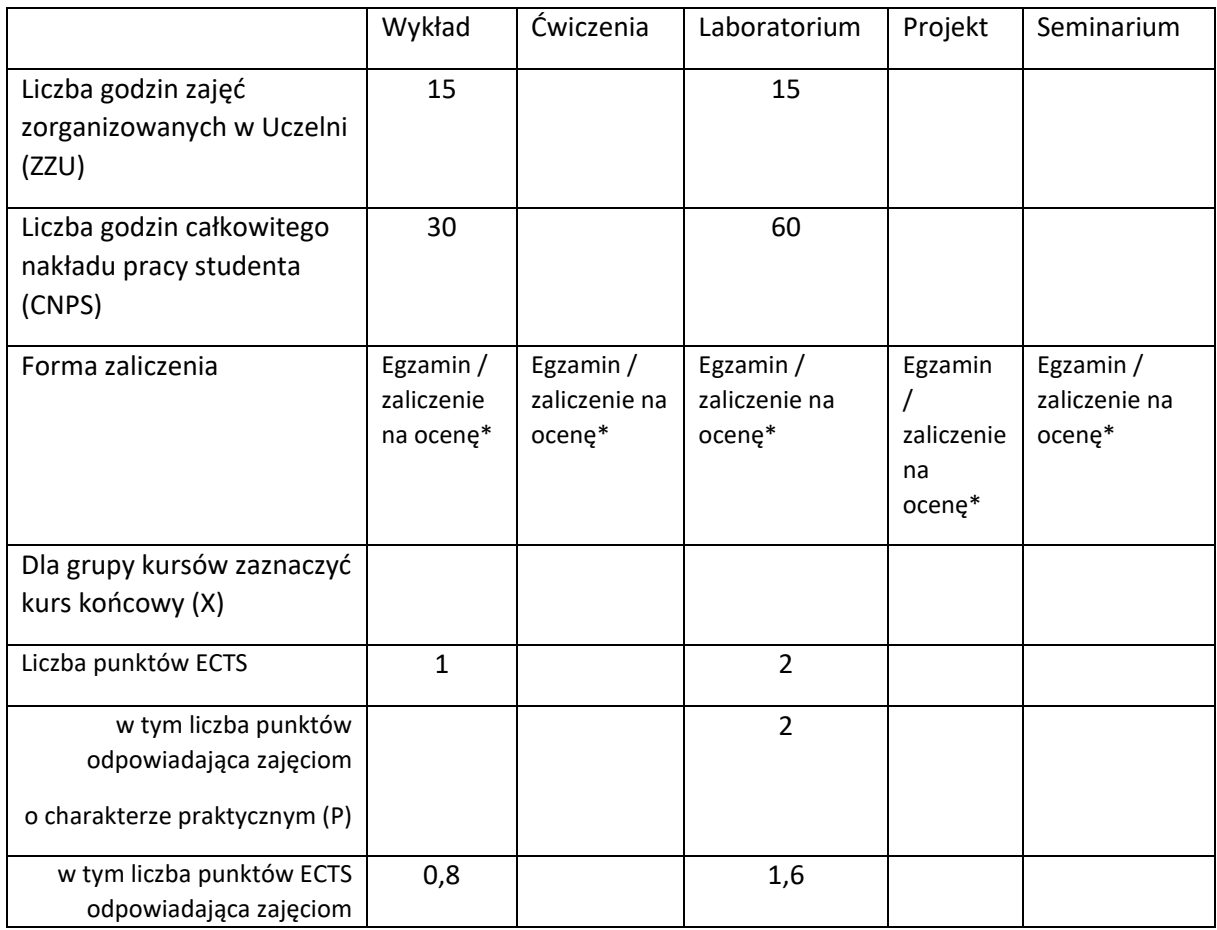

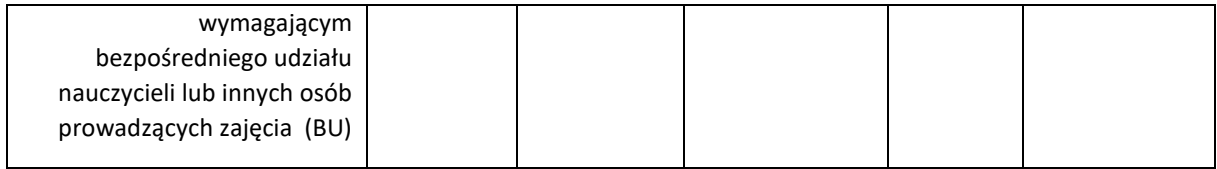

## **WYMAGANIA WSTĘPNE W ZAKRESIE WIEDZY, UMIEJĘTNOŚCI I KOMPETENCJI SPOŁECZNYCH**

- 1. Znajomość podstaw programowania.
- 2. Znajomość podstaw sieci komputerowych.
- 3. Znajomość podstaw technologii internetowych.

\

## **CELE PRZEDMIOTU**

- C1 Nabycie wiedzy i umiejętności związanych z powstawaniem, wykorzystaniem i przetwarzaniem multimedialnych treści cyfrowych.
- C2 Nabycie wiedzy i umiejętności związanych z komputerowym przetwarzaniem obrazu i dźwięku.

# **PRZEDMIOTOWE EFEKTY UCZENIA SIĘ**

Z zakresu wiedzy:

- PEU\_W01 Student potrafi podać definicję oraz opisać charakterystykę, architekturę, klasyfikację, oraz paradygmaty cyfrowych systemów multimedialnych.
- PEU\_W02 Student potrafi wyjaśnić czym są sygnały analogowe i cyfrowe, jakie są ich parametry i sposoby przetwarzania.
- PEU\_W03 Student potrafi opisać procesy, standardy i algorytmy komputerowego przetwarzania dźwięku i obrazu.

Z zakresu umiejętności:

- PEU\_U01Student potrafi osadzić treści multimedialne w napisanych przez siebie programach komputerowych.
- PEU\_U02 Student potrafi sterować wybranymi parametrami wyświetlania treści multimedialnych w napisanych przez siebie programach komputerowych.
- PEU\_U03 Student potrafi za pomocą napisanych przez siebie programów komputerowych dokonać analizy oraz przetworzenia dźwięku i obrazu.

Z zakresu kompetencji społecznych:

- PEU\_K01 Student potrafi pracować z dokumentacją techniczną oraz wyszukiwać potrzebne informacje.
- PEU\_K02 Student potrafi zrealizować i opisać powierzone mu zadania z poszanowaniem praw autorskich.

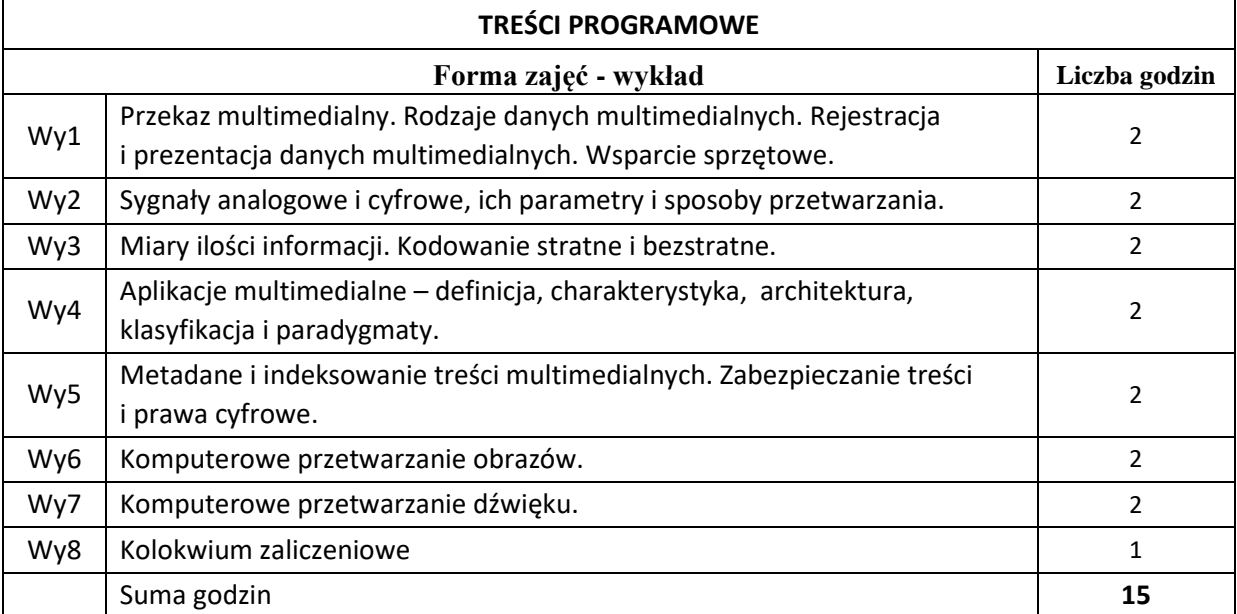

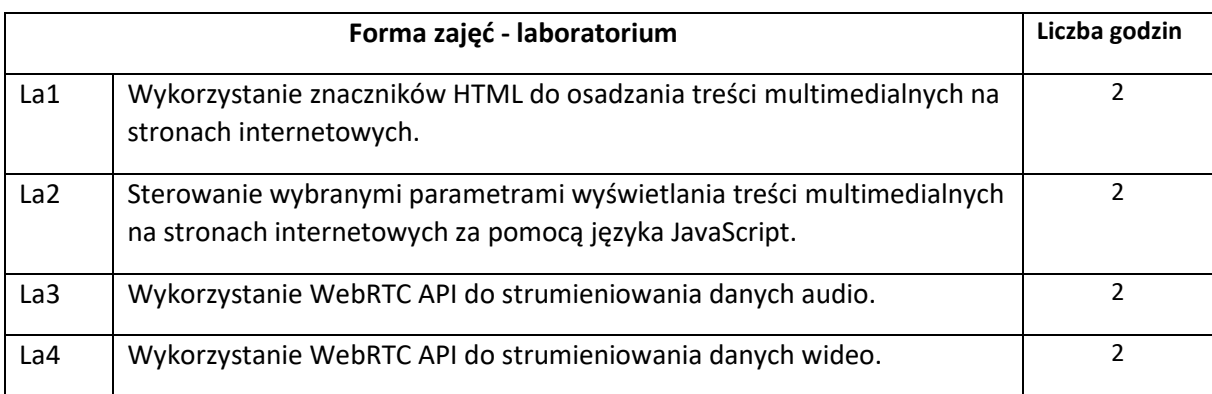

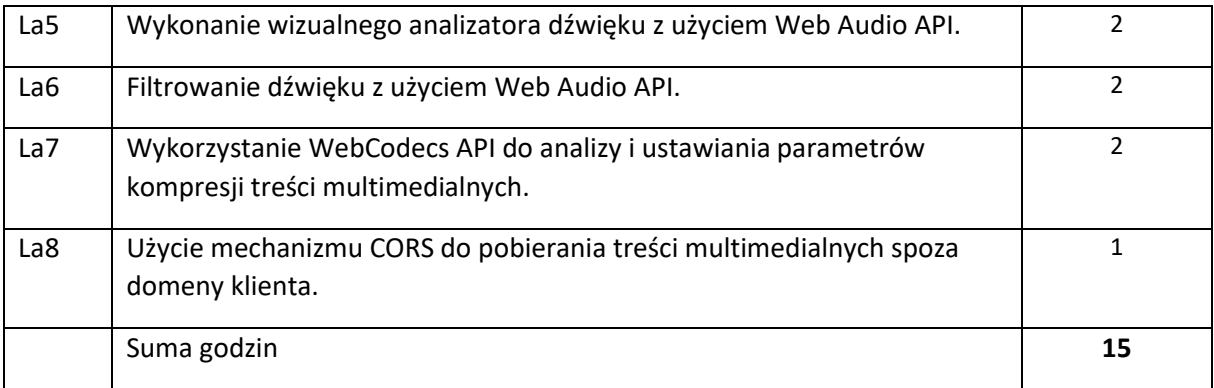

N1. Prezentacja multimedialna.

N2. Dyskusja problemowa.

N3. Prezentacja i omówienie przykładowych programów komputerowych.

## **OCENA OSIĄGNIĘCIA PRZEDMIOTOWYCH EFEKTÓW UCZENIA SIĘ**

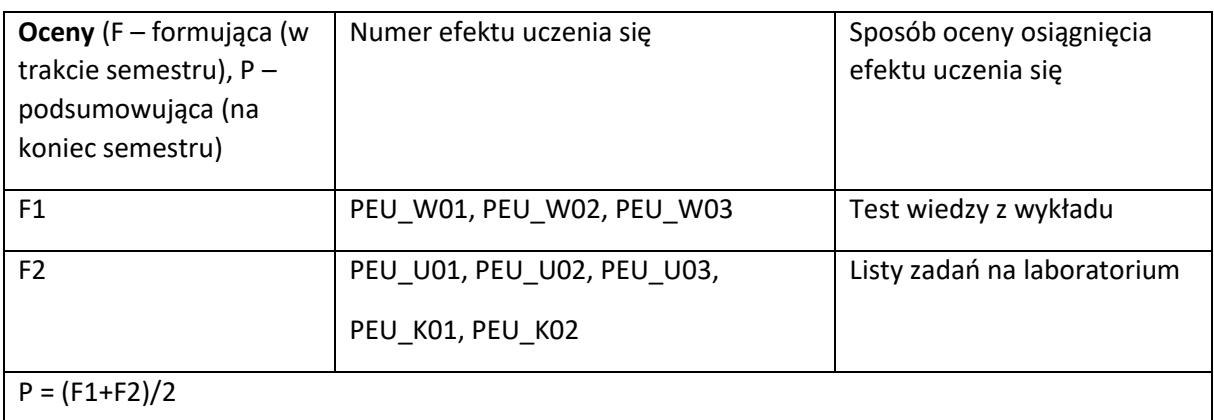

## **LITERATURA PODSTAWOWA I UZUPEŁNIAJĄCA**

## **LITERATURA PODSTAWOWA:**

- [1] Przelaskowski A., *Techniki multimedialne*, 2011, Warszawa [\[https://www.ire.pw.edu.pl/~arturp/Dydaktyka/pidom/tmed2.pdf\]](https://www.ire.pw.edu.pl/~arturp/Dydaktyka/pidom/tmed2.pdf)
- [2] Wieczorkowska A., *Multimedia. Podstawy teoretyczne i zastosowania praktyczne*, 2008, Wydawnictwo PJWSTK
- [3] <https://developer.mozilla.org/pl/docs/Web>
- [4] [https://developer.mozilla.org/en-](https://developer.mozilla.org/en-US/docs/Web/API/Web_Audio_API/Visualizations_with_Web_Audio_API)[US/docs/Web/API/Web\\_Audio\\_API/Visualizations\\_with\\_Web\\_Audio\\_API](https://developer.mozilla.org/en-US/docs/Web/API/Web_Audio_API/Visualizations_with_Web_Audio_API)
- [5] [https://developer.mozilla.org/en-US/docs/Web/API/WebRTC\\_API](https://developer.mozilla.org/en-US/docs/Web/API/WebRTC_API)
- [6] [https://developer.mozilla.org/en-US/docs/Web/API/WebCodecs\\_API](https://developer.mozilla.org/en-US/docs/Web/API/WebCodecs_API)

## **LITERATURA UZUPEŁNIAJĄCA:**

- [1] Vidal I., Soto I., Banchs A., Garcia-Reinoso J., *Multimedia Networking. Technologies, Protocols, and Architectures,* 2019, Artech House
- [2] Godse A. P., Godse D. A., *Multimedia Technologies,* 2020, Technical Publications

**OPIEKUN PRZEDMIOTU (IMIĘ, NAZWISKO, ADRES E-MAIL)**

**dr inż. Jakub Długosz, jakub.dlugosz@pwr.edu.pl**

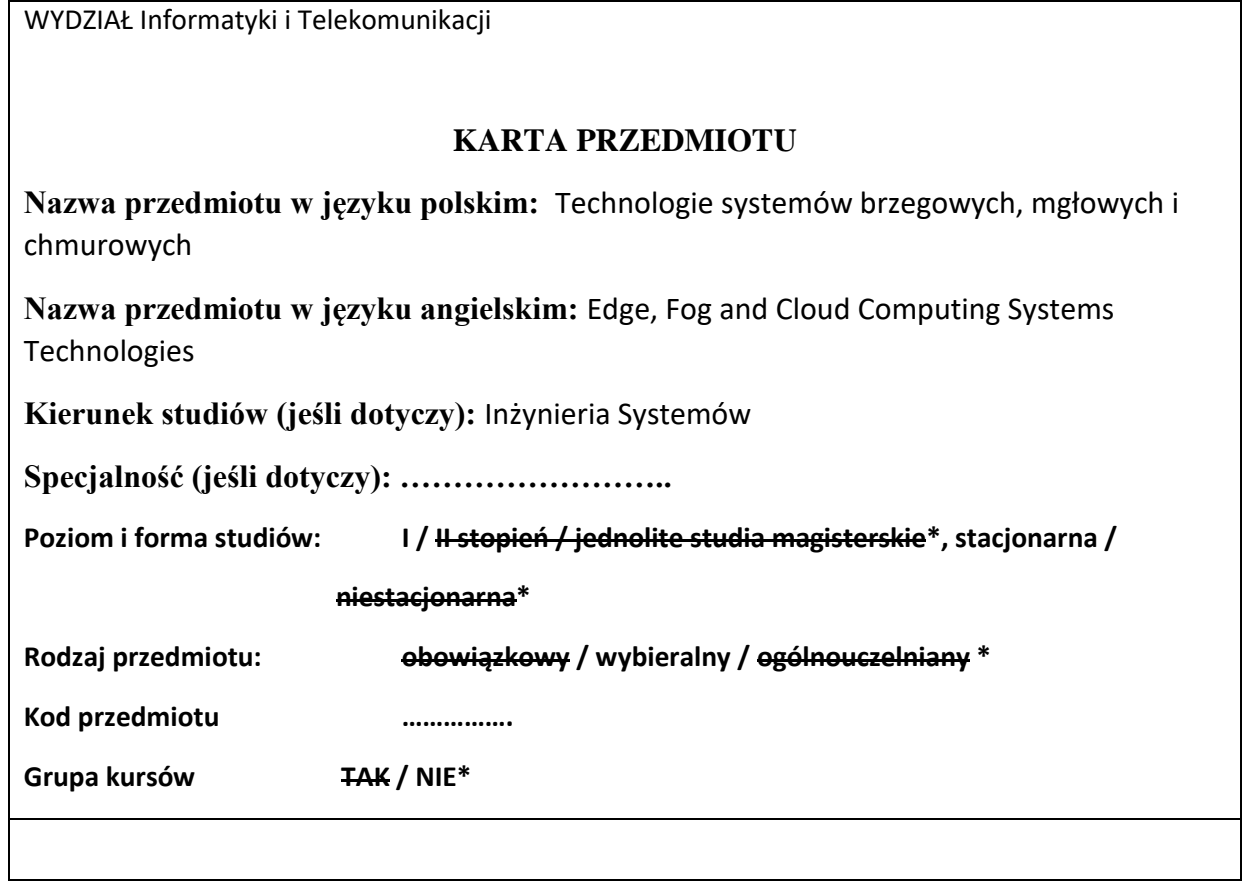

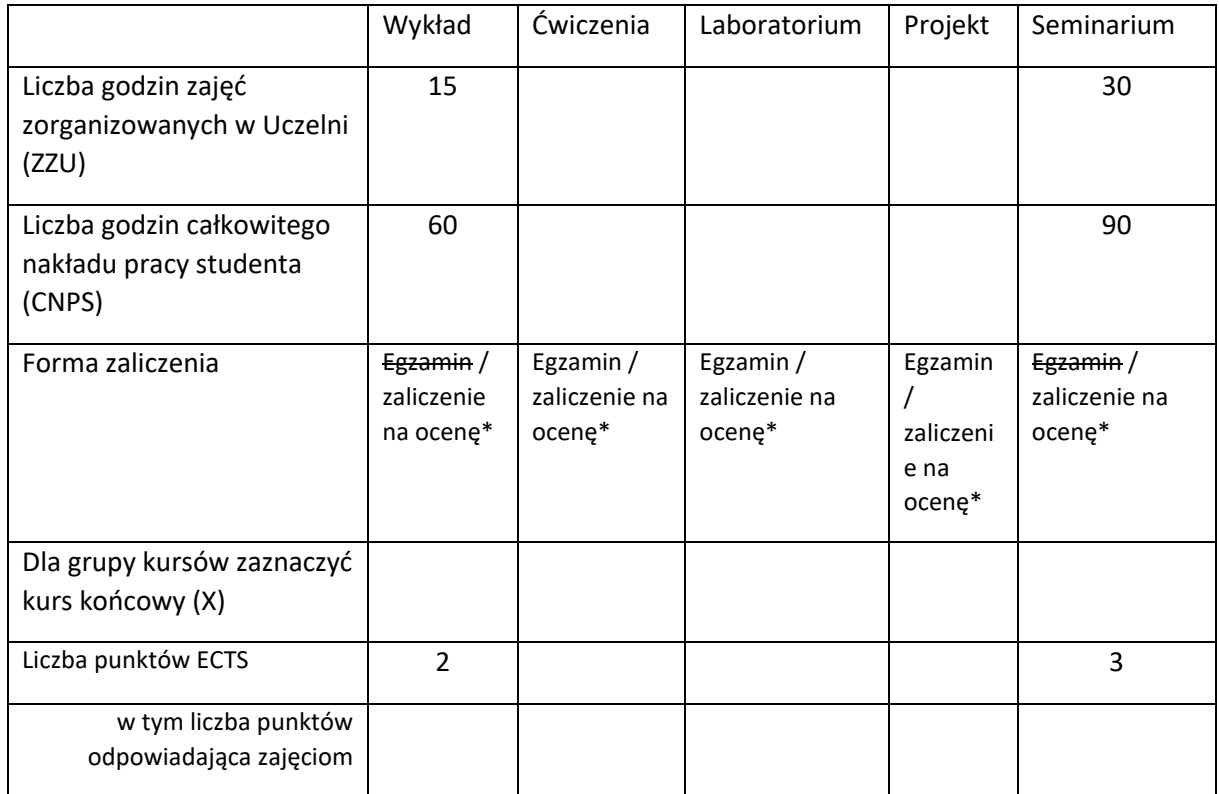

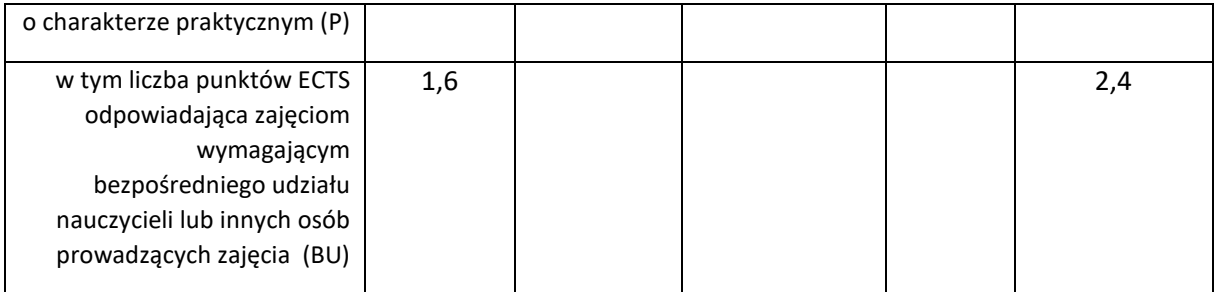

\

# **WYMAGANIA WSTĘPNE W ZAKRESIE WIEDZY, UMIEJĘTNOŚCI I KOMPETENCJI SPOŁECZNYCH**

1. Zna i rozumie koncepcje związane z Internetem

## **CELE PRZEDMIOTU**

C1 Zdobycie wiedzy z zakresu systemów brzegowych, mgłowych i chmurowych – podstawowych koncepcji, architektur i infrastruktury

C2 Zapoznanie się z aktualnie stosowanymi rozwiązaniami w brzegowych, mgłowych i chmurowych systemach obliczeniowych

# **PRZEDMIOTOWE EFEKTY UCZENIA SIĘ**

Z zakresu wiedzy:

PEU\_W01 Zna rozwiązania technologiczne stosowane w systemach brzegowych, mgłowych oraz chmurowych.

Z zakresu umiejętności:

PEU\_U01 Potrafi dokonywać analizy dokumentacji technicznej systemów technicznych, w szczególności w języku angielskim

PEU\_U02 Potrafi porównywać różne informatyczne systemy przetwarzania danych

PEU\_U03 Potrafi dobierać właściwe systemy obliczeniowe do rozwiązywanego problemu

# **TREŚCI PROGRAMOWE**

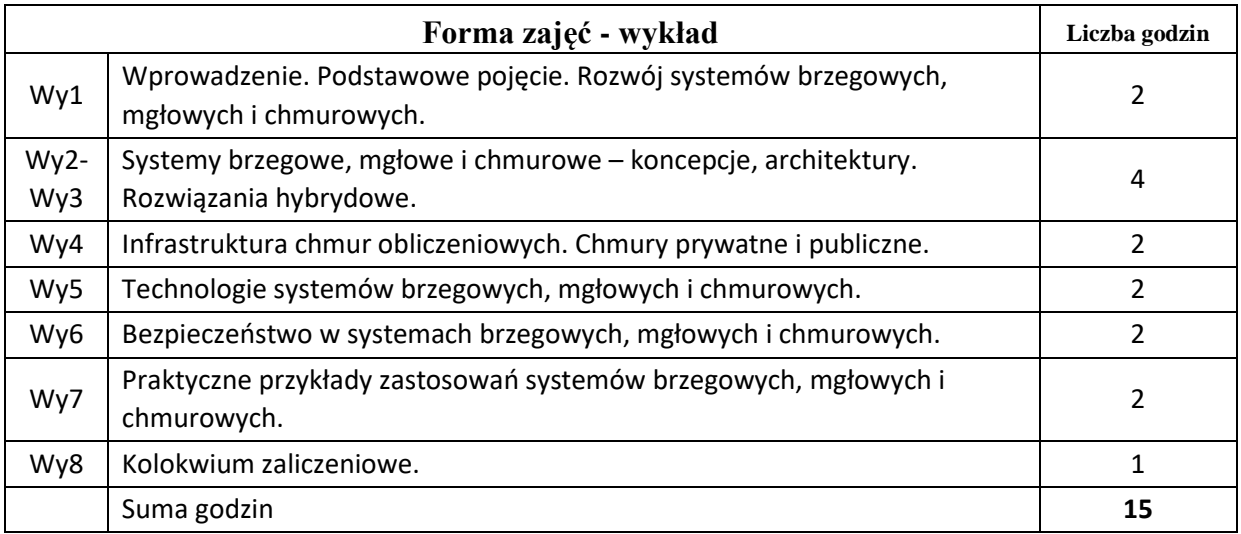

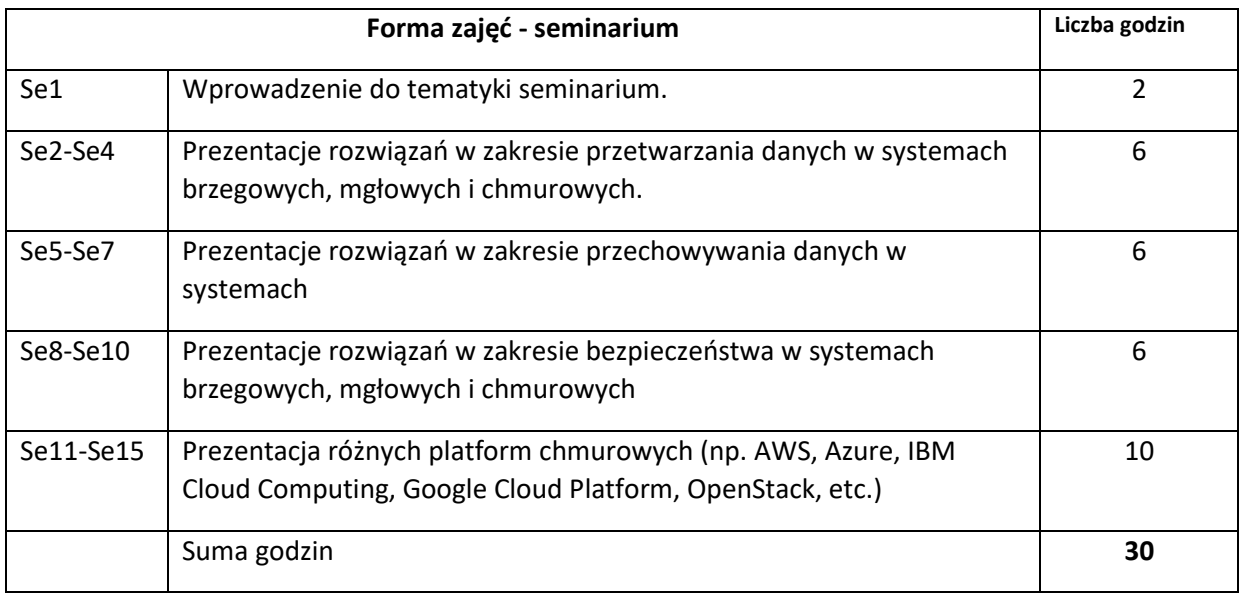

- N1. Wykład tradycyjny z wykorzystaniem slajdów
- N2. Prezentacje z wykorzystaniem slajdów
- N3. Konsultacje
- N4. Praca własna przygotowanie do seminarium
- N5. Praca własna samodzielne studia i przygotowanie do kolokwium zaliczeniowego

### **OCENA OSIĄGNIĘCIA PRZEDMIOTOWYCH EFEKTÓW UCZENIA SIĘ**

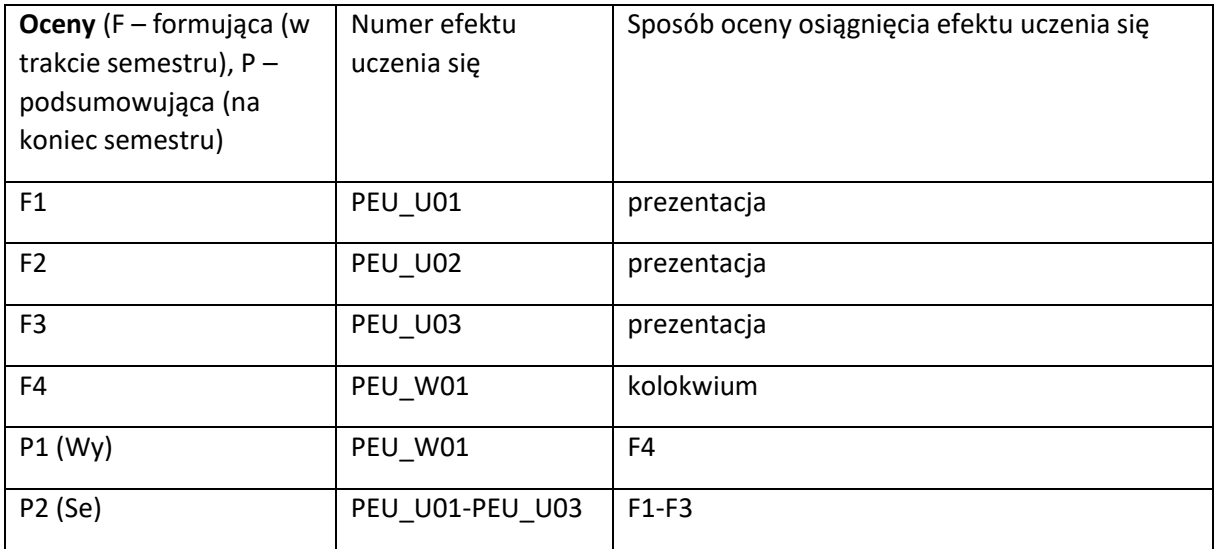

## **LITERATURA PODSTAWOWA I UZUPEŁNIAJĄCA**

## **LITERATURA PODSTAWOWA:**

- [1] Thomas Erl, Richardo Puttini, Zaigham Mahmood, Cloud Computing: Concepts, Technology & Architecture, Prentice Hall, 2013
- [2] Jothy Rosenberg, Arthur Mateos, Chmura obliczeniowa. Rozwiązania dla biznesu, Helion, 2011
- [3] Zaigham Mahmood (ed.), Fog computing: Concepts, Frameworks and Technologies, Springer, 2018

## **LITERATURA UZUPEŁNIAJĄCA:**

- [1] Toroman Mustawa, Chmura Azure. Praktyczne wprowadzenie dla administratora, Helion, 2020
- [2] Tejaswi Redkar, Tony Guidici, Platforma Windows Azure, Helion, 2013
- [3] Alberto Artasanchez, AWS for Solutions Architects: Design your cloud infrastructure by implementing DevOps, containers, and Amazon Web Services, Packt Publishing, 2021

## **OPIEKUN PRZEDMIOTU (IMIĘ, NAZWISKO, ADRES E-MAIL)**

**Dariusz Gąsior, dariusz.gasior@pwr.edu.pl**

Załącznik nr 6 do ZW 121/2020

WYDZIAŁ Informatyki i Telekomunikacji

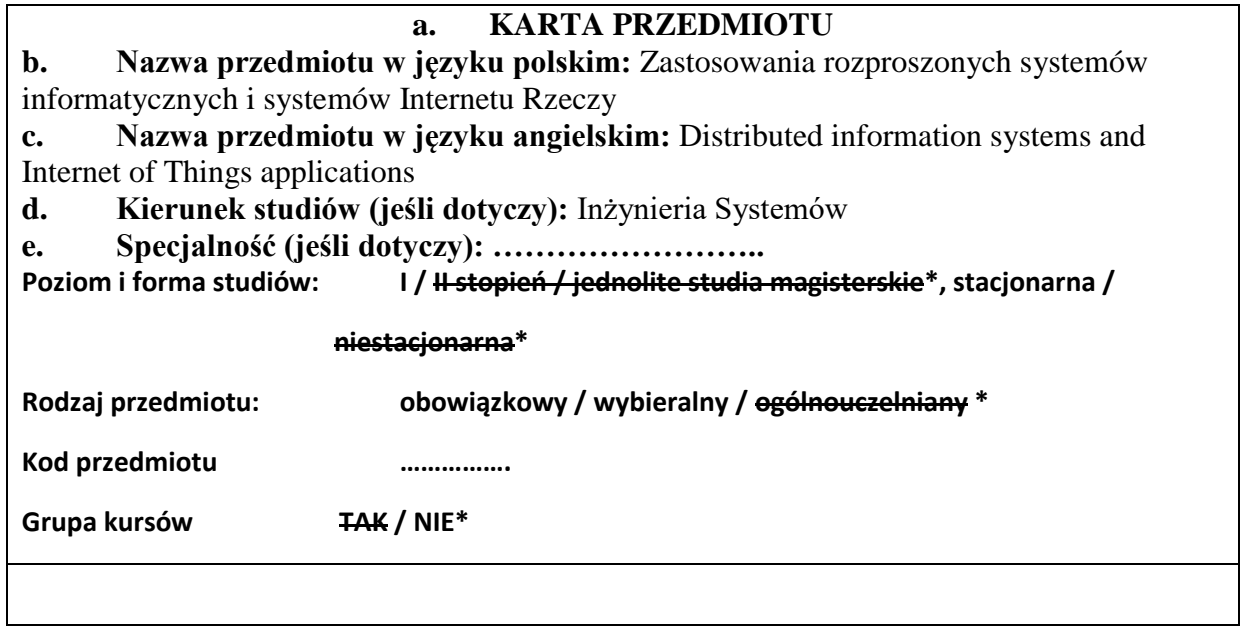

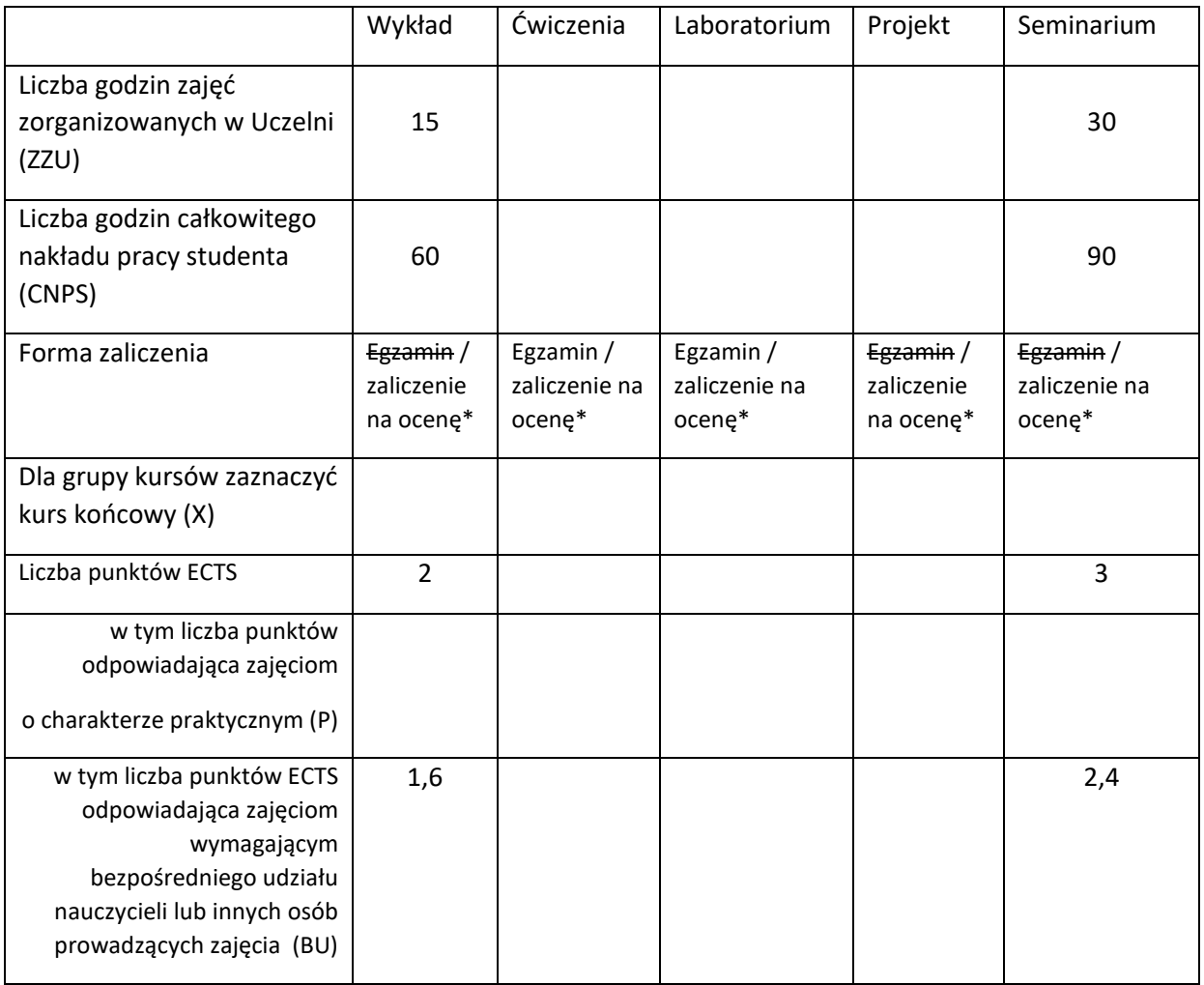

# **WYMAGANIA WSTĘPNE W ZAKRESIE WIEDZY, UMIEJĘTNOŚCI I KOMPETENCJI SPOŁECZNYCH**

- 1. Podstawy wiedzy z zakresu projektowania i budowania rozproszonych systemów informatycznych i systemów Internetu Rzeczy.
- 2. Podstawy programowania aplikacji webowych.

### **CELE PRZEDMIOTU**

C1. Zdobycie wiedzy o praktycznie wykorzystywanych metodach projektowania i budowania systemów usługowych.

C2. Zdobycie wiedzy o rzeczywistych zastosowaniach rozproszonych systemów informatycznych i systemów Internetu Rzeczy przez przedsiębiorstwa, instytucje publiczne oraz użytkowników indywidualnych.

# **PRZEDMIOTOWE EFEKTY UCZENIA SIĘ**

Z zakresu wiedzy:

- PEU\_W01 ma podstawową wiedzę specjalistyczną z zakresu rozproszonych systemów informatycznych i systemów Internetu Rzeczy
- PEU\_W02 ma wiedzę na temat prognozowania rozwoju nauki i technologii oraz stosowanych w nim metod w dziedzinie rozproszonych systemów informatycznych i systemów Internetu Rzeczy; orientuje się w aktualnym stanie oraz trendach rozwojowych inżynierii systemów w dziedzinie rozproszonych systemów informatycznych i systemów Internetu Rzeczy

Z zakresu umiejętności:

- PEU\_U01 potrafi pozyskiwać informacje ze źródeł tradycyjnych i elektronicznych w języku polskim i angielskim w zakresie inżynierii systemów oraz rozproszonych systemów informatycznych i systemów Internetu Rzeczy
- PEU\_U02 potrafi przygotować w języku polskim i angielskim prezentację ustną poświęconą omówieniu przedsięwzięcia inżynierskiego z zakresu inżynierii systemów w dziedzinie rozproszonych systemów informatycznych i systemów Internetu Rzeczy
- PEU\_U03 ma umiejętność samokształcenia, m.in. w celu poszerzenia swojej wiedzy i umiejętności, dotyczących rozproszonych systemów informatycznych i systemów Internetu Rzeczy

Z zakresu kompetencji społecznych:

PEU\_K01 rozumie potrzebę i zna możliwości ciągłego dokształcania się oraz kontynuacji kształcenia na studiach drugiego stopnia

PEU\_K02 rozumie potrzebę formułowania i rozpowszechniania opinii na temat technicznych, społecznych, ekonomicznych i prawnych uwarunkowań działalności inżynierskiej w dziedzinie rozproszonych systemów informatycznych i systemów Internetu Rzeczy, będąc świadomym związanej z tym odpowiedzialności

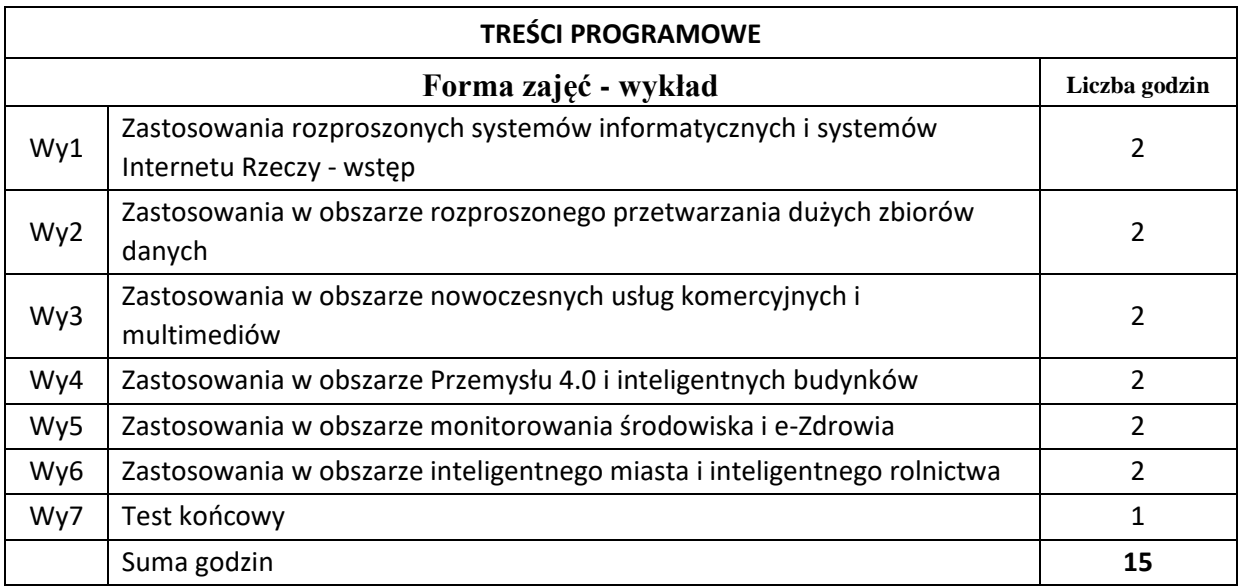

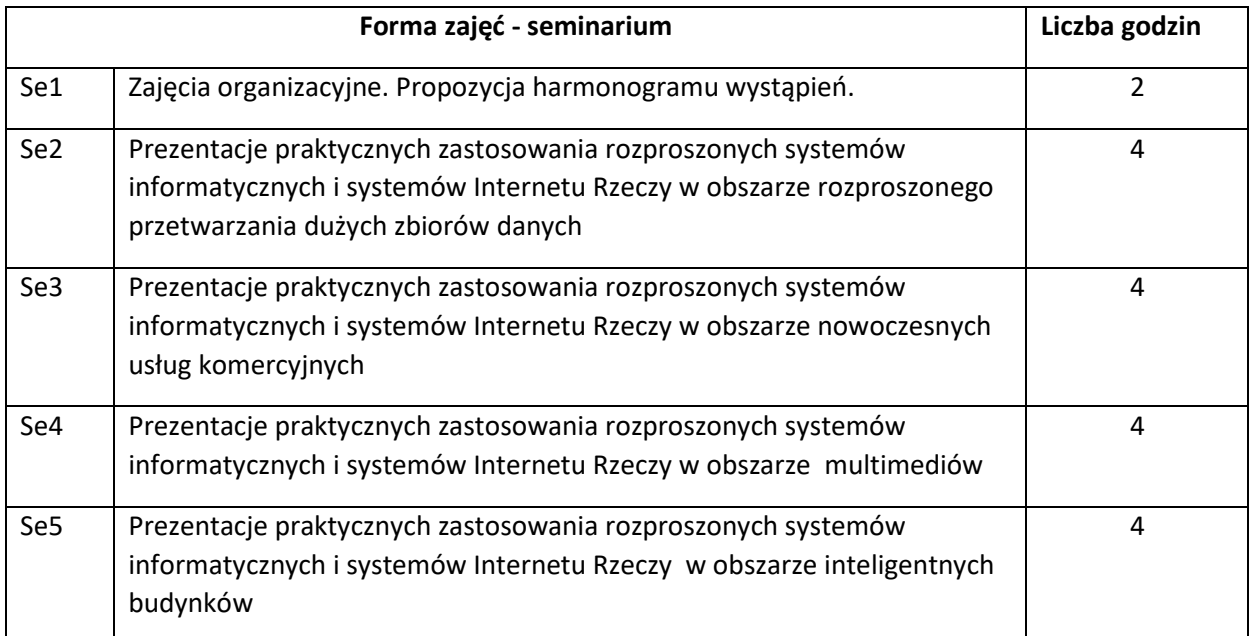

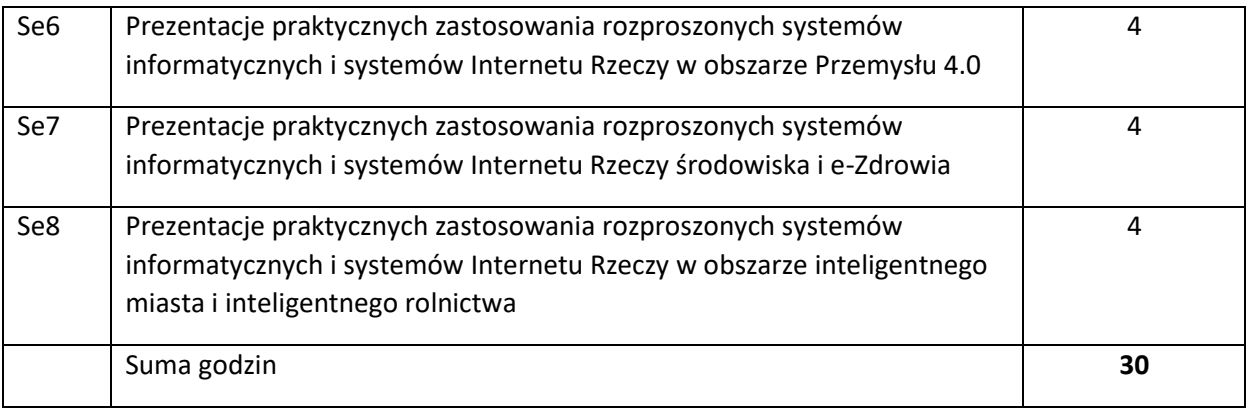

N1. Wykład, prezentacje multimedialne

N2. Praca studenta – wykonywanie zadań w ramach seminarium

N3. Praca studenta – studia literaturowe

# **OCENA OSIĄGNIĘCIA PRZEDMIOTOWYCH EFEKTÓW UCZENIA SIĘ**

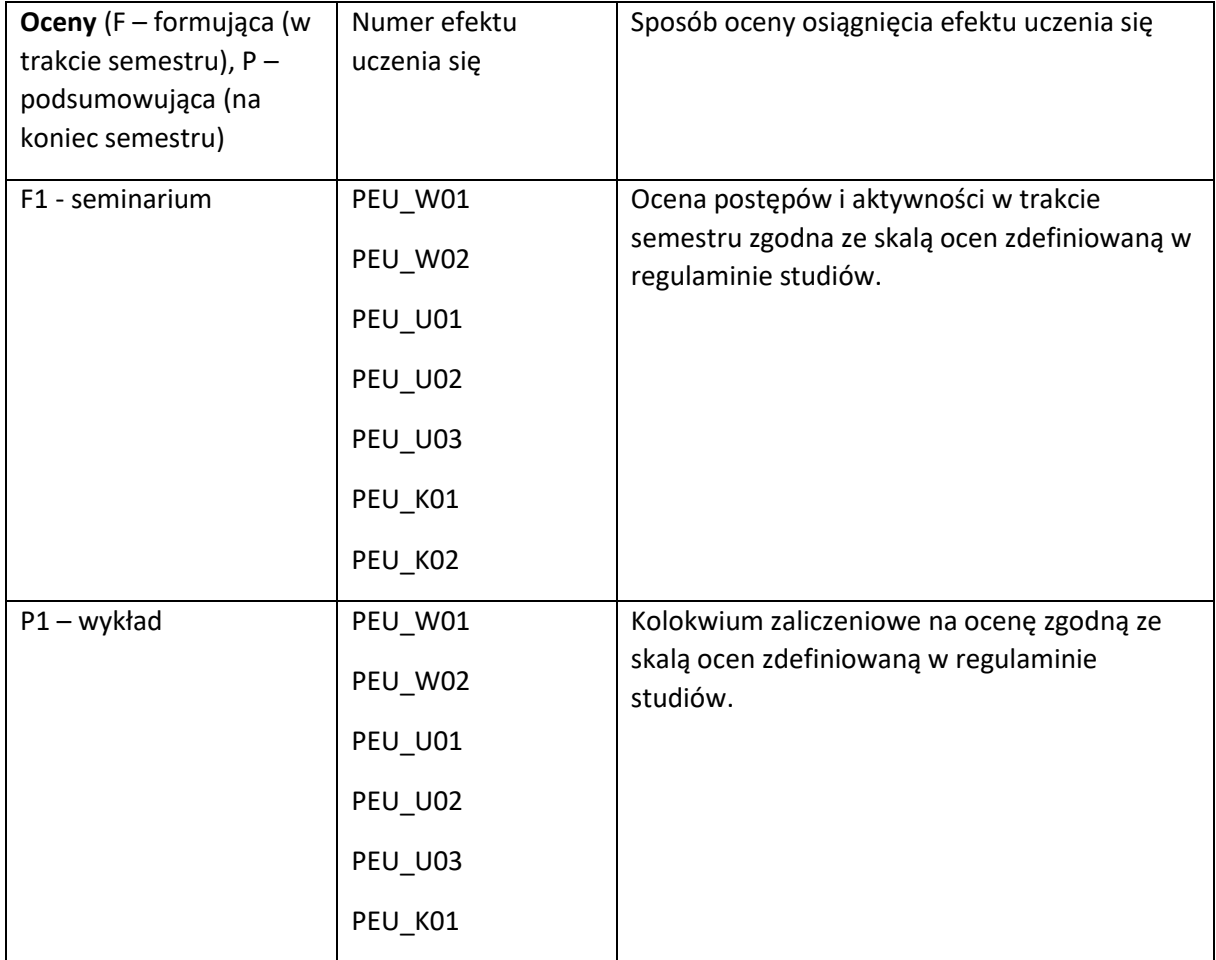

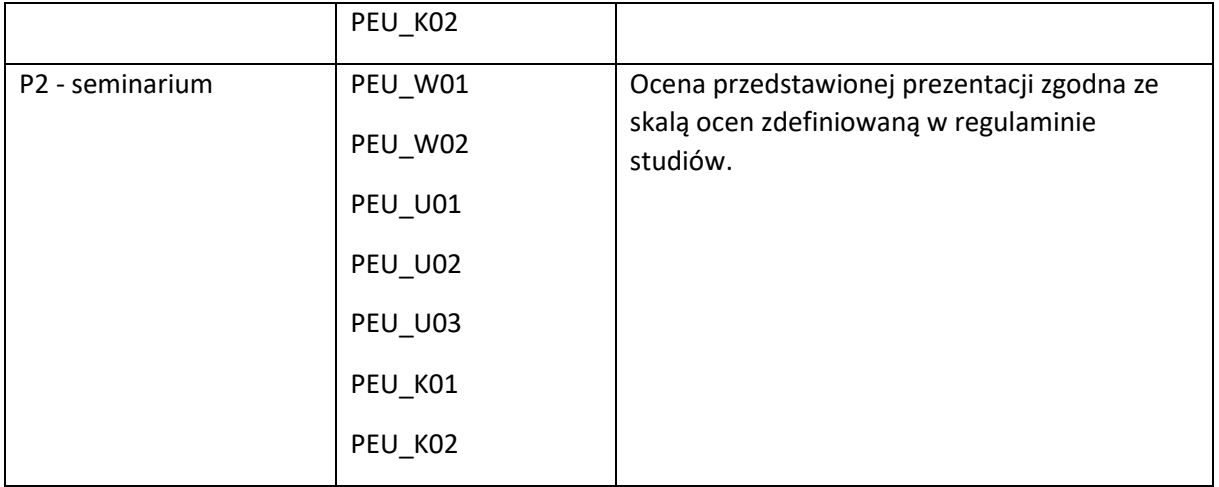

## **LITERATURA PODSTAWOWA I UZUPEŁNIAJĄCA**

### **LITERATURA PODSTAWOWA:**

- [1] Jamil Y. Khan, Mehmet R. Yuce: Internet of Things (IoT): Systems and Applications, Jenny Stanford Publishing; 1st edition, 2019
- [2] Vlasios Tsiatsis, Stamatis Karnouskos, Jan Holler, David Boyle, Catherine Mulligan: Internet of Things: Technologies and Applications for a New Age of Intelligence, Academic Press, 2018
- [3] Qusay F. Hassan, Atta ur Rehman Khan, Sajjad A. Madani: Internet of Things: Challenges, Advances, and Applications, Chapman and Hall/CRC, 2020
- [4] Aleksander Gwiazda, Paweł Buchwald, Grzegorz Granosik : Internet Rzeczy i jego przemysłowe zastosowania, Polskie Wydawnictwo Ekonomiczne, 2022
- [5] Robert Daigneau: Service Design Patterns. Fundamental Design Solutions for SOAP/WSDL and RESTful Web Services", Pearson Education 2012

## **LITERATURA UZUPEŁNIAJĄCA:**

- [2] Qusay F. Hassan: Internet of Things A to Z: Technologies and Applications, Wiley-IEEE Press, 2018
- [3] Adam Greenfield, Everyware: The Dawning Age of Ubiquitous Computing, New Riders, 2010
- [4] The Second Machine Age: Work, Progress, and Prosperity in a Time of Brilliant Technologies, W. W. Norton & Company, 2014
- [5] Brendan Burns: Designing Distributed Systems. Patterns and Paradigms for Scalable, Reliable Services, O'Reilly Media, 2018
- [6] Roberto Vitillo: Understanding Distributed Systems: What every developer should know about large distributed applications, 2021

## **OPIEKUN PRZEDMIOTU (IMIĘ, NAZWISKO, ADRES E-MAIL)**

Łukasz Falas, lukasz.falas@pwr.edu.pl

**i.**

WYDZIAŁ Informatyki i Telekomunikacji

## **KARTA PRZEDMIOTU**

**Nazwa przedmiotu w języku polskim:** Statystyka dla inżynierów

**Nazwa przedmiotu w języku angielskim:** Statistics for engineers

**Kierunek studiów (jeśli dotyczy):** Inżynieria systemów

**Specjalność (jeśli dotyczy): ……………………..**

**Poziom i forma studiów: I stopień, stacjonarna**

**Rodzaj przedmiotu: obowiązkowy**

**Kod przedmiotu MAZ001150**

**Grupa kursów NIE**

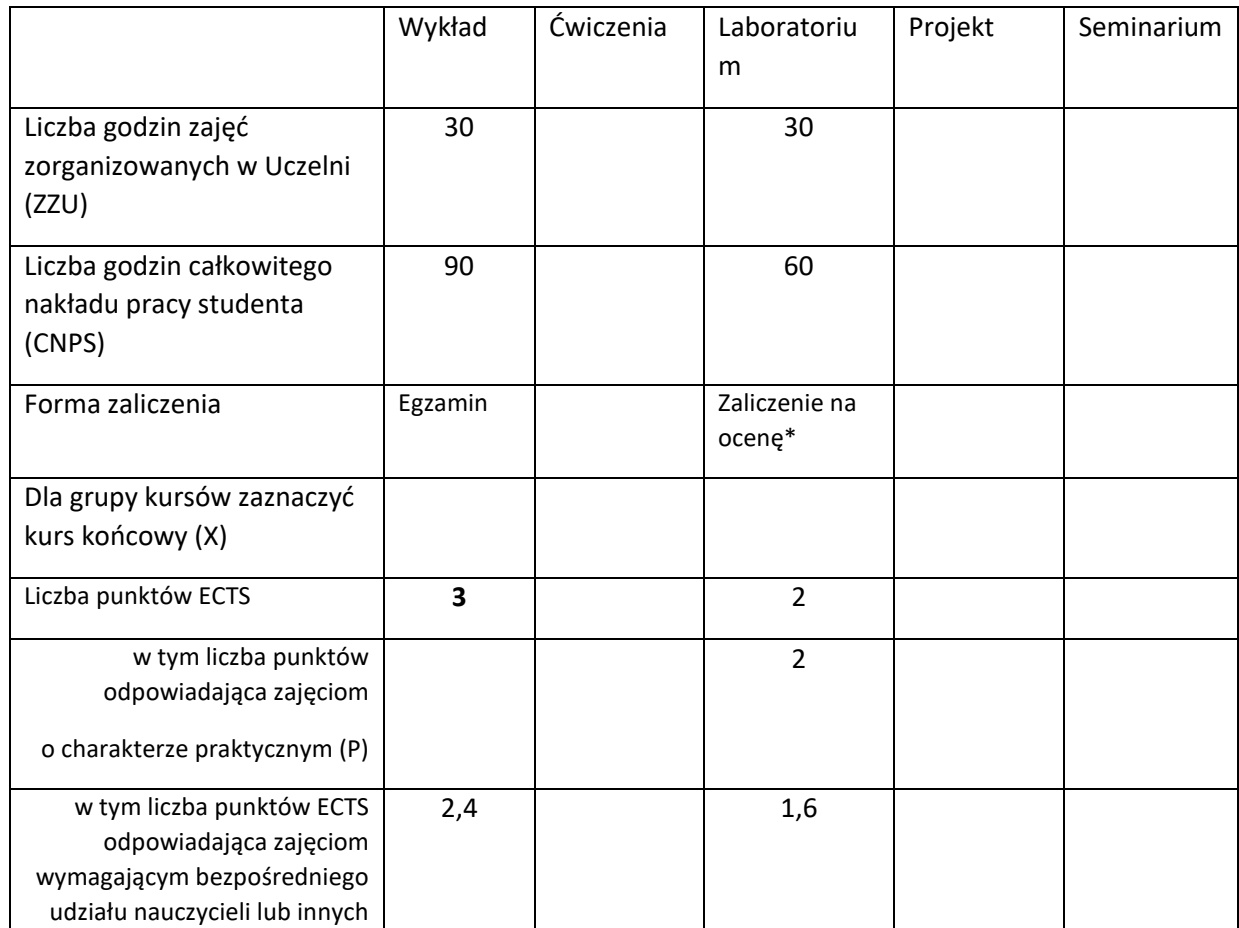

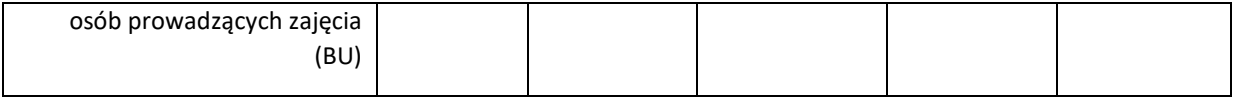

 $\lambda$ 

# **WYMAGANIA WSTĘPNE W ZAKRESIE WIEDZY, UMIEJĘTNOŚCI I KOMPETENCJI SPOŁECZNYCH**

1. Znajomość analizy matematycznej i algebry.

## **CELE PRZEDMIOTU**

C1 Przyswojenie wiedzy z zakresu rachunku prawdopodobieństwa i statystyki.

C2: Studenci rozwijają umiejętności wnioskowania statystycznego.

C3: Studenci zdobywają umiejętności zastosowania oprogramowania statystycznego przy analizie danych.

# **PRZEDMIOTOWE EFEKTY UCZENIA SIĘ**

Z zakresu wiedzy:

PEU\_W01 Student posiada wiedzę z zakresu rachunku prawdopodobieństwa oraz wnioskowania statystycznego

PEU\_W02 Student posiada wiedzę dotyczącą symulacji zjawisk stochastycznych oraz analizy danych za pomocą pakietu statystycznego.

Z zakresu umiejętności:

- PEU\_U01 Student umie zastosować metody z zakresu rachunku prawdopodobieństwa oraz statystyki do praktycznych problemów
- PEU\_U02 Student umie korzystać z pakietu statystycznego aby analizować dane oraz wygenerować liczby pseudolosowe

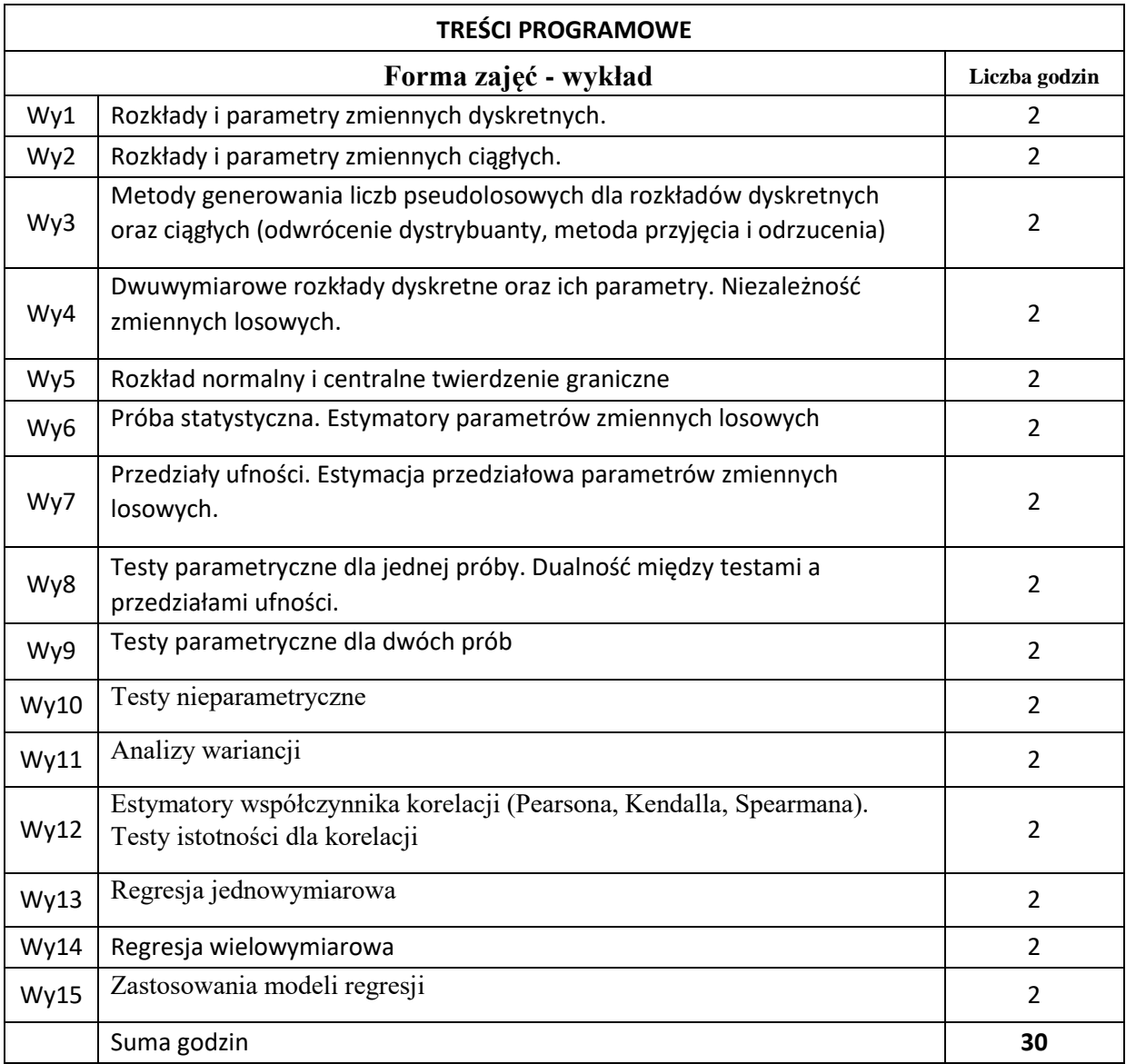

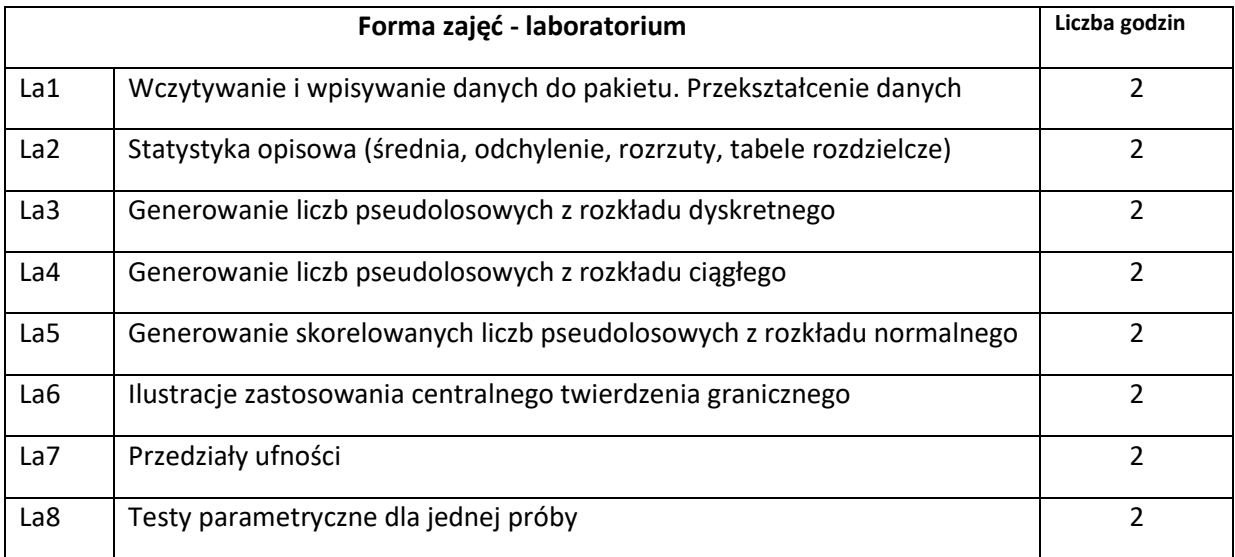

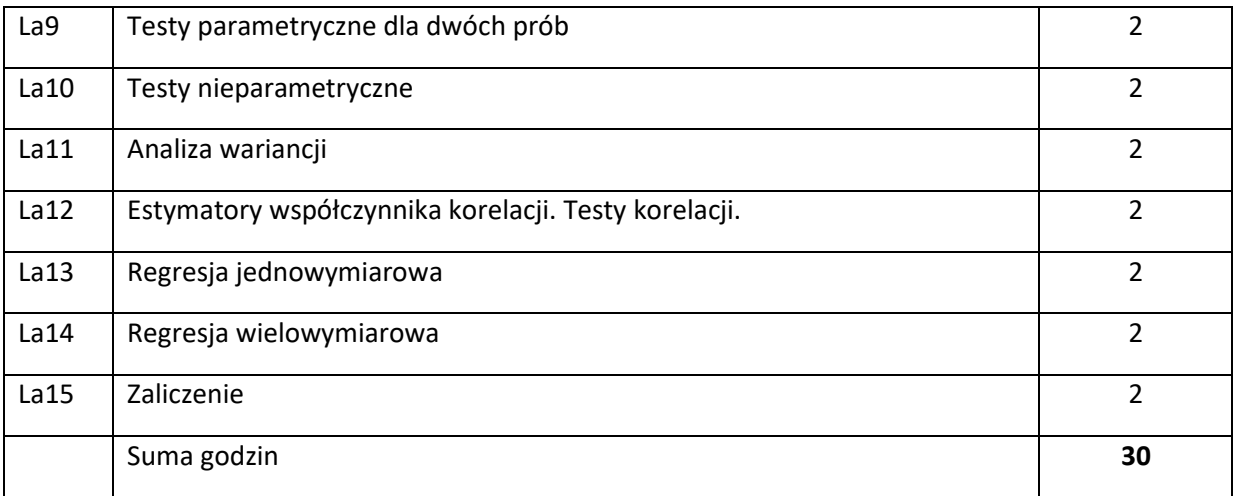

N1. Presentacje multimedialne. Zdalnie lub stacjonarnie (wykład)

N2. Analiza danych za pomocą profesjonalnego pakietu statystycznego (laboratorium).

N3. Sprawdzian pisemny (wykład).

N4. Zadania laboratoryjne.

# **OCENA OSIĄGNIĘCIA PRZEDMIOTOWYCH EFEKTÓW UCZENIA SIĘ**

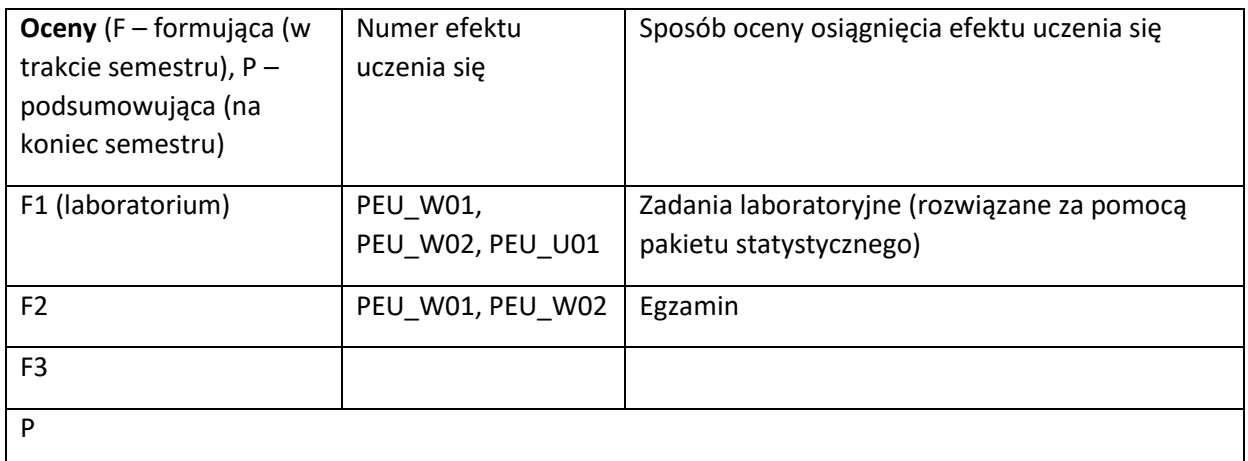

## **LITERATURA PODSTAWOWA I UZUPEŁNIAJĄCA**

## **LITERATURA PODSTAWOWA:**

- [1] Stąpor K. Wykłady z metod statystycznych dla informatyków. Wydawnictwo Politechniki Śląskiej. Gliwice (2009)
- [2] Stąpor K., Skowronek M. Przykłady i zadania do wykładu z metod statystycznych dla informatyków. Wydawnictwo Politechniki Śląskiej. Gliwice (2013).
- [3] Kordecki W. Rachunek Prawdopodobieństwa i Statystyka Matematyczna. Defincje, twierdzenia, wzory. Oficyna wydawnicza GiS, Wrocław 2010

## **LITERATURA UZUPEŁNIAJĄCA:**

- [1] Klonecki, W. Statystyka dla inżynierów. PWN Warszawa, 1999.
- [2] Jasiulewicz H., Kordecki W. Rachunek Prawdopodobieństwa i Statystyka Matematyczna. Przykłady i zadania. Oficyna wydawnicza GiS, Wrocław 2003
- [3] Baron, M. Probability and Statistics for Computer Scientists, 2nd Edition. CRC Press. Boca Raton. Florida, USA, 2013.

## **OPIEKUN PRZEDMIOTU (IMIĘ, NAZWISKO, ADRES E-MAIL)**

**david.ramsey@pwr.edu.pl**

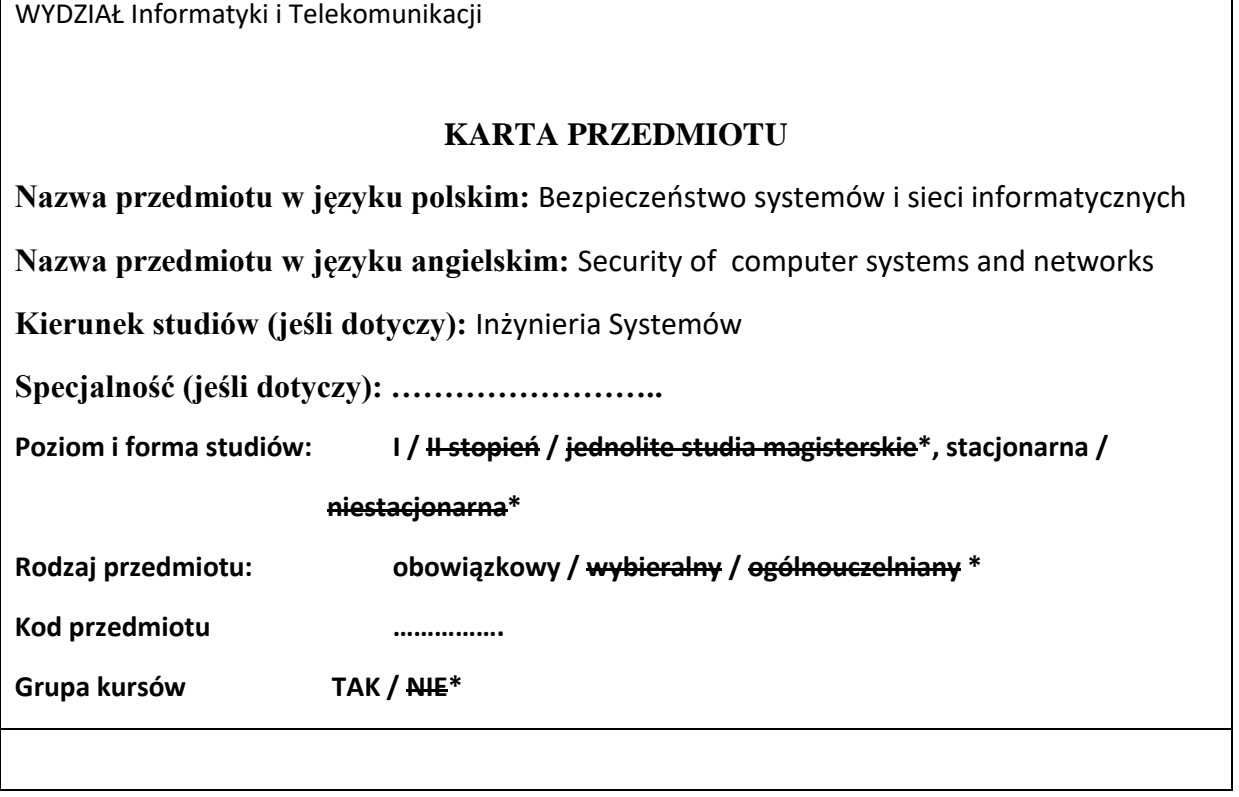

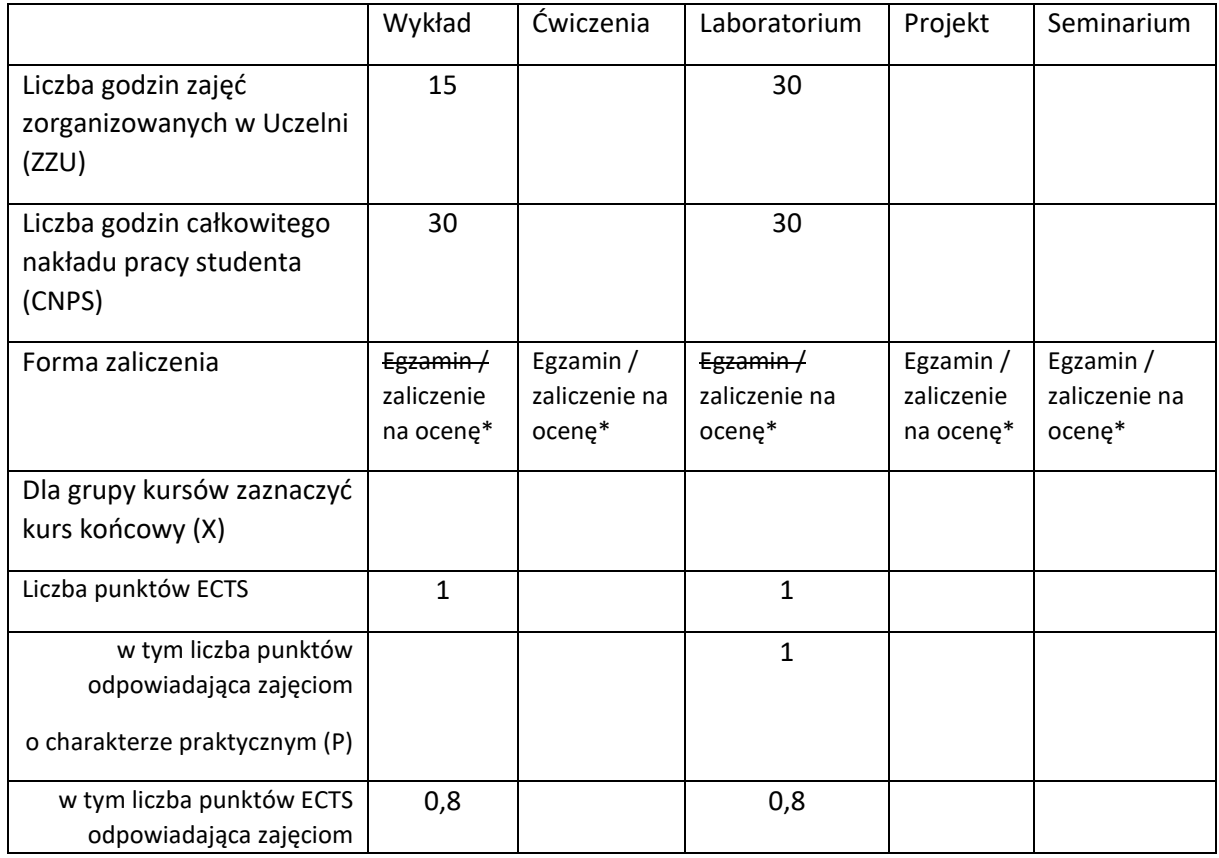

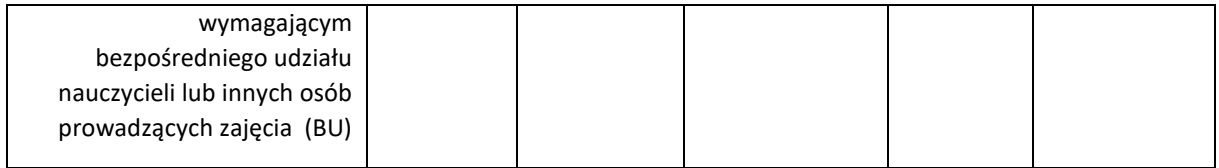

\

# **WYMAGANIA WSTĘPNE W ZAKRESIE WIEDZY, UMIEJĘTNOŚCI I KOMPETENCJI SPOŁECZNYCH**

- 1. Wiedza z zakresu rachunku prawdopodobieństwa
- 2. Wiedza z zakresu matematyki dyskretnej
- 3. Wiedza z zakresu sieci komputerowych i transmisji danych

### **CELE PRZEDMIOTU**

C1 Poznanie aktualnych problemów z zakresu bezpieczeństwa systemów oraz sieci

C2 Poznanie metod i przykładowych rozwiązań związanych z gwarantowaniem wysokiego poziomu bezpieczeństwa.

C3 Poznanie metod projektowania rozwiązań bezpieczeństwa dla systemów i sieci.

## **PRZEDMIOTOWE EFEKTY UCZENIA SIĘ**

Z zakresu wiedzy:

PEK\_W01 Posiada wiedzę o zagrożeniach bezpieczeństwa

PEK\_W02 Posiada wiedzę z zakresu wybranych zagadnień z kryptologii

PEK\_W03 Posiada wiedzę o metodach zapewnienia bezpieczeństwa

Z zakresu umiejętności:

PEK\_U01 Umie identyfikować zagrożenia dla bezpieczeństwa informatycznego

PEK\_U02 Potrafi identyfikować potrzeby w zakresie ochrony systemów informatycznych

PEK\_U03 Umie wybrać metody ochrony dla zapewnienia bezpieczeństwa informatycznego

Z zakresu kompetencji społecznych:

PEK\_K01 Rozumie konieczność ochrony systemów

PEK\_K02 Rozumie wpływ zagrożeń bezpieczeństwa informatycznego dla funkcjonowania gospodarki elektronicznej

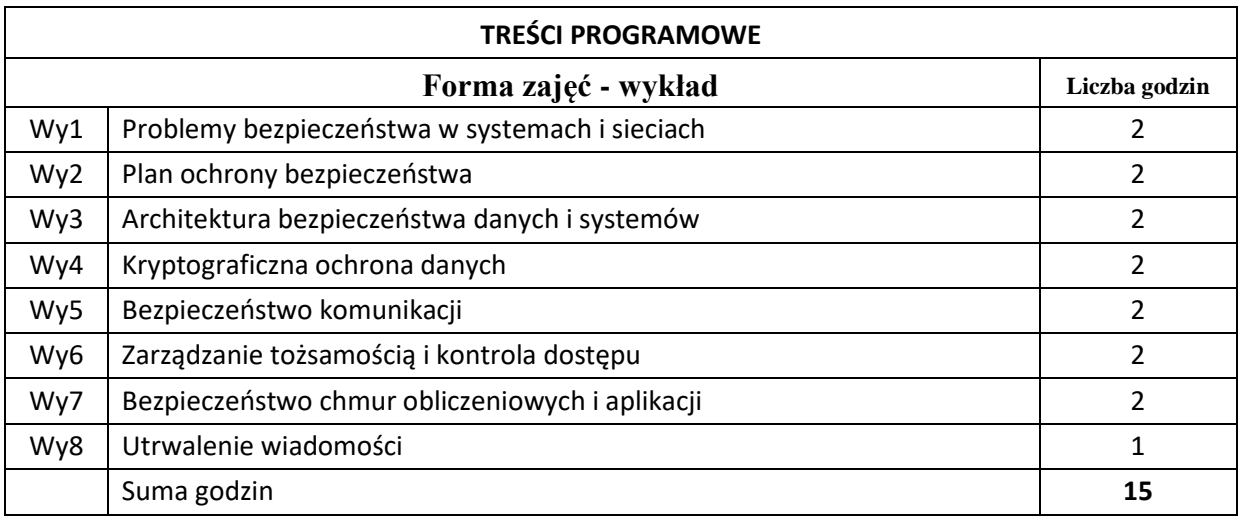

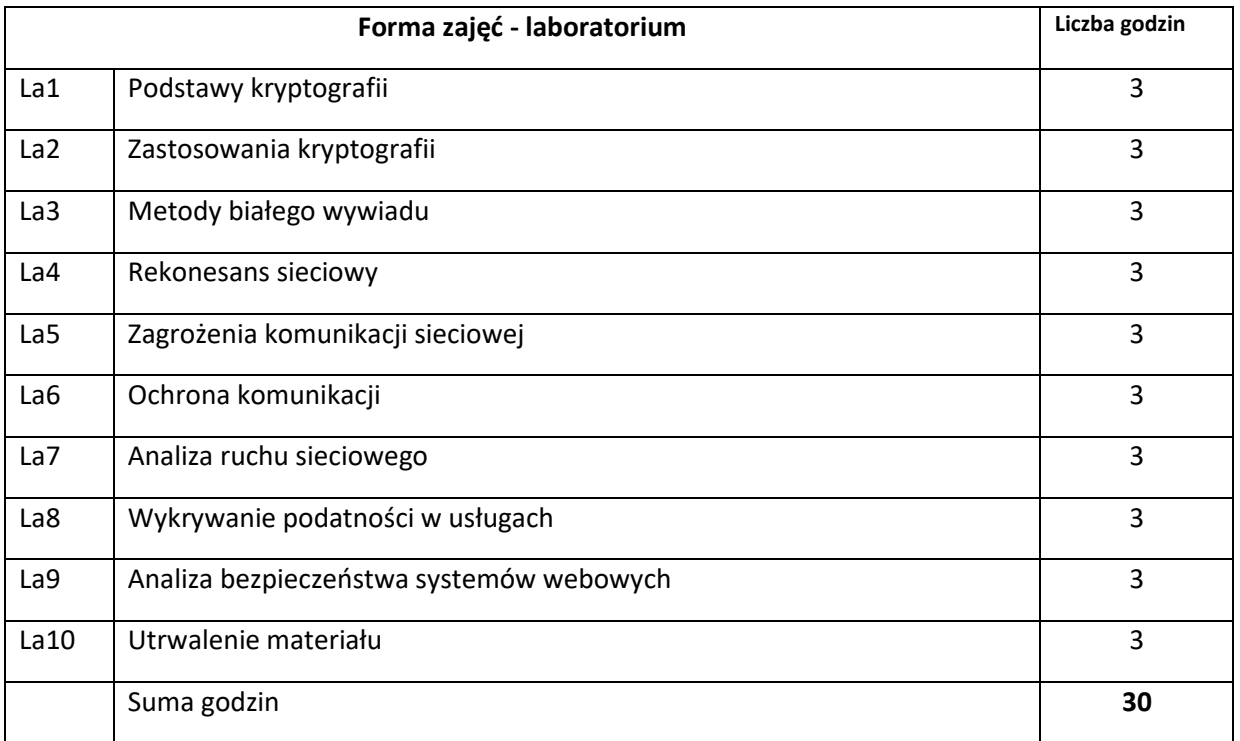

# **STOSOWANE NARZĘDZIA DYDAKTYCZNE**

N1.Wykład tradycyjny.

N2. Zajęcia laboratoryjne.

N3. Praca własna.

#### **OCENA OSIĄGNIĘCIA PRZEDMIOTOWYCH EFEKTÓW UCZENIA SIĘ**

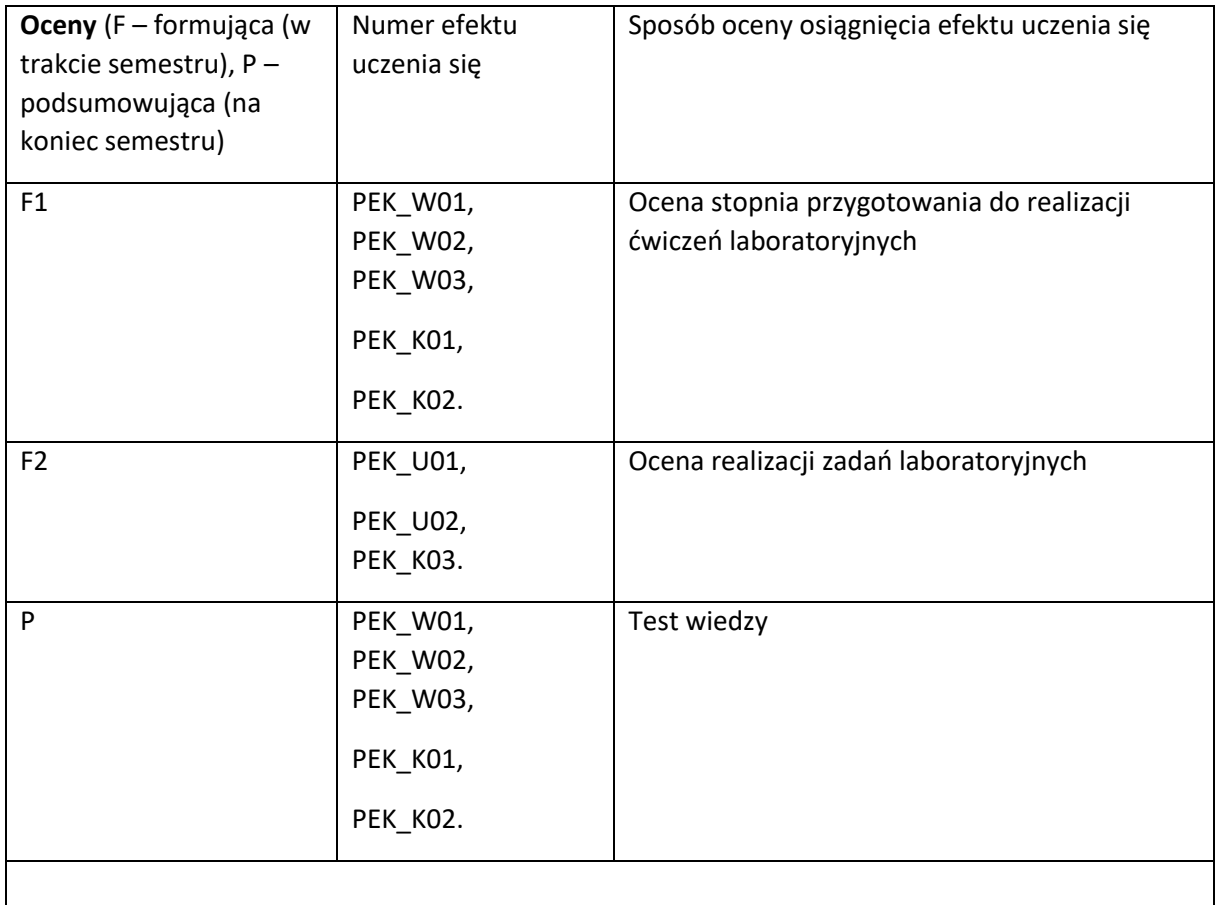

## **LITERATURA PODSTAWOWA I UZUPEŁNIAJĄCA**

## **LITERATURA PODSTAWOWA:**

- [1] Stallings, William. Cryptography and network security: principles and practice. Pearson Education India, 2020.
- [2] Computer Security and the Internet: Tools and Jewels from Malware to Bitcoin, Second Edition by Paul C. van Oorschot. Springer, 2021.

## **LITERATURA UZUPEŁNIAJĄCA:**

- [1] Schneier, Bruce. Applied cryptography: protocols, algorithms, and source code in C. john wiley & sons, 2007
- [2] NIST · Special Publications (NIST-SP) : http://www.nist.gov/publication-portal.cfm

**OPIEKUN PRZEDMIOTU (IMIĘ, NAZWISKO, ADRES E-MAIL)**

**Grzegorz Kołaczek, Grzegorz.Kolaczek@pwr.edu.pl**

![](_page_423_Picture_165.jpeg)

![](_page_423_Picture_166.jpeg)

## **WYMAGANIA WSTĘPNE W ZAKRESIE WIEDZY, UMIEJĘTNOŚCI I INNYCH KOMPETENCJI**

1. Podstawowa wiedza z zakresu inżynierii systemów.

### **CELE PRZEDMIOTU**

C1 Poznanie podstawowych paradygmatów integracji części składowych systemu oraz integracji systemów różnego typu.

C2 Nabycie umiejętności zastosowania podstawowych koncepcji integracji systemów w systemach z różnych dziedzin.

#### **PRZEDMIOTOWE EFEKTY KSZTAŁCENIA**

Z zakresu wiedzy:

PEU\_W01 Zna metodologię integracji systemu.

PEU\_W02 Potrafi scharakteryzować rolę integracji w inżynierii systemów.

Z zakresu umiejętności:

PEU\_U01 Umie zaplanować proces integracji systemu wybranego typu.

PEU\_U02 Potrafi przeprowadzić walidację i weryfikację wybranego etapu integracji systemu (-ów).

![](_page_424_Picture_85.jpeg)

![](_page_425_Picture_200.jpeg)

![](_page_425_Picture_201.jpeg)

- N1. Wykład w formie tradycyjnej. Prezentacje multimedialne.
- N2. Konsultacje.
- N3. Indywidualna rozmowa ze studentem.
- N4. Kolokwium zaliczeniowe.
- N5. Praca własna studenta studia literaturowe.
- N6. Praca własna studenta przygotowanie prezentacji multimedialnej.
- N7. Dyskusja

### **OCENA OSIĄGNIĘCIA PRZEDMIOTOWYCH EFEKTÓW UCZENIA SIĘ**

![](_page_426_Picture_136.jpeg)

### **LITERATURA PODSTAWOWA I UZUPEŁNIAJĄCA**

## **LITERATURA PODSTAWOWA:**

1. Langford G.O., Engineering Systems Integration: Theory, Metrics, and Methods. CRC Press, 2017.

2. Hatkins C. (ed), Systems Engineering Handbook. A Guide for System Life Cycle Processes and Activities. INCOSE 2011.

3. INCOSE Systems Engineering Handbook: A Guide for System Life Cycle Processes and Activities. Wiley, 2015.

## **LITERATURA UZUPEŁNIAJĄCA:**

1. Grady J.O., System Integration, CRC Press 1994

## **OPIEKUN PRZEDMIOTU (IMIĘ, NAZWISKO, ADRES E-MAIL)**

Magdalena Turowska [magdalena.turowska@pwr.edu.pl](mailto:magdalena.turowska@pwr.edu.pl)

![](_page_427_Picture_216.jpeg)

![](_page_427_Picture_217.jpeg)

## **WYMAGANIA WSTĘPNE W ZAKRESIE WIEDZY, UMIEJĘTNOŚCI I KOMPETENCJI SPOŁECZNYCH**

- 1. Ma elementarną wiedzę w zakresie podstaw informatyki.
- 2. Podstawowa znajomość obsługi komputerowych systemów operacyjnych.
- 3. Potrafi pozyskiwać fachowe informacje ze źródeł tradycyjnych i elektronicznych w języku polskim i angielskim.

### **CELE PRZEDMIOTU**

C1 Uzyskanie wiedzy nt. koncepcji organizacji i działania sieci komputerowych.

C2 Zdobycie wiedzy nt. koncepcji działania Internetu i podstawowych usług Internetu.

C3. Uzyskanie praktycznych umiejętności uzyskania użytecznych informacji dotyczących środowiska działania w sieci komputerowej.

## **PRZEDMIOTOWE EFEKTY UCZENIA SIĘ**

Z zakresu wiedzy:

- PEU\_W01 ma podstawową wiedzę specjalistyczną z zakresu architektury i podstawowych mechanizmów sieci komputerowych. .
- PEU\_W02 ma wiedzę dotyczącą koncepcji Internetu oraz elementarnych mechanizmów dla działania w środowisku Internetu.

Z zakresu umiejętności:

PEU\_U01 potrafi pozyskiwać informacje ze źródeł tradycyjnych i elektronicznych w języku polskim i angielskim w zakresie sieci komputerowych i usług Internetu.

PEU\_U02 potrafi wykorzystać funkcjonalności systemów dla uzyskania informacji o środowisku sieci komputerowych oraz wybranych danych o środowisku i usługach Internetu.

![](_page_428_Picture_120.jpeg)

![](_page_429_Picture_219.jpeg)

![](_page_429_Picture_220.jpeg)

![](_page_429_Picture_221.jpeg)

N1. Wykład informacyjny wspierany prezentacjami multimedialnymi.

N2. Indywidualne prezentacje tematyczne w formie wystąpień seminaryjnych.

N3. Narzędzia (aplikacje i usługi Internetowe) laboratoryjnego środowiska operacyjnego.

N4. System e-learningowy do publikacji materiałów dydaktycznych, zadań i ogłoszeń oraz zbierania i oceny prac studenckich, a także do przeprowadzenia testów wiedzy.

#### **OCENA OSIĄGNIĘCIA PRZEDMIOTOWYCH EFEKTÓW UCZENIA SIĘ**

![](_page_430_Picture_196.jpeg)

![](_page_431_Picture_182.jpeg)

## **LITERATURA PODSTAWOWA I UZUPEŁNIAJĄCA**

# **LITERATURA PODSTAWOWA:**

- [1] A. S. Tanenbaum: Computer networks, Pearson Education, 2011.
- [2] IBM Redbooks: TCP/IP Tutorial and Technical Overview, 2006.
- [3] S. Halabi, D. McPherson: Internet Routing Architectures, Cisco Press, 2000.
- [4] B. Krishnamurthy, J. Rexford, HTTP 1.1 Protocol and Practice, Addison-Wesley, 2001

## **LITERATURA UZUPEŁNIAJĄCA:**

[2] Dokumenty RFC

## **OPIEKUN PRZEDMIOTU (IMIĘ, NAZWISKO, ADRES E-MAIL)**

Mariusz Fraś, mariusz.fras@pwr.edu.pl

**i.**
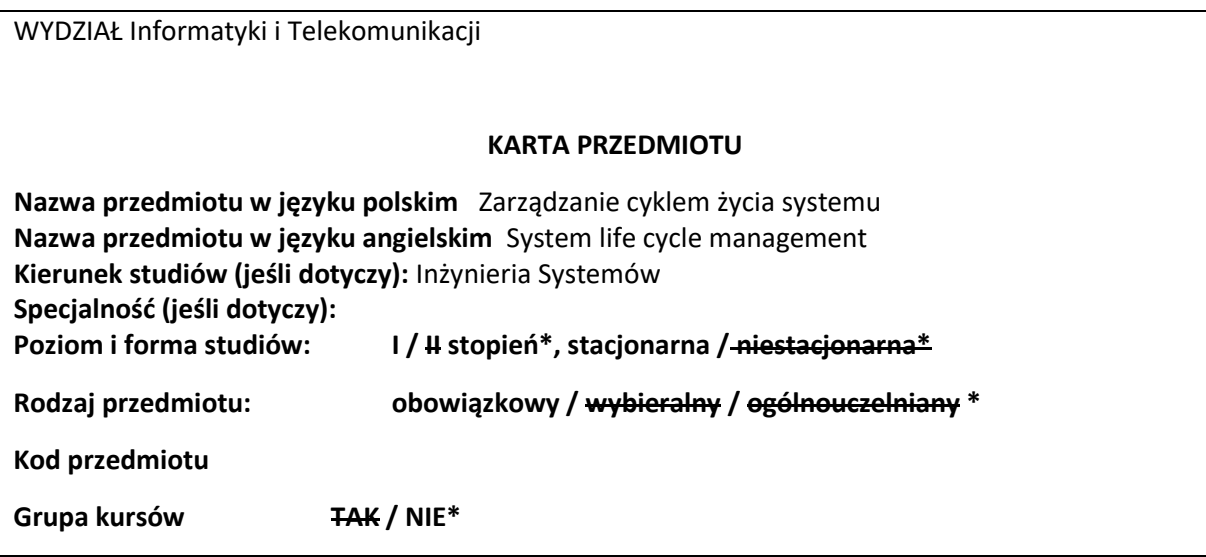

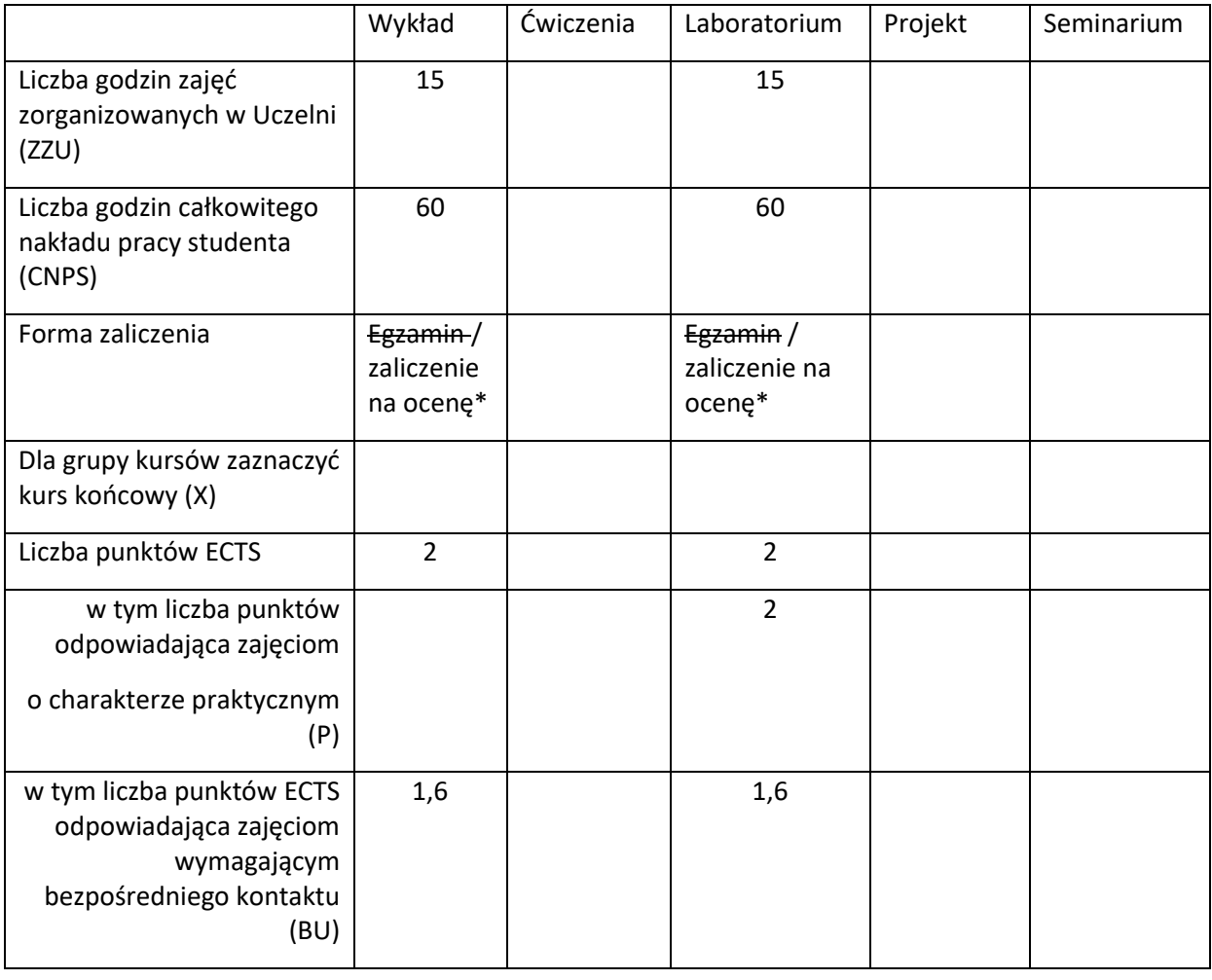

\*niepotrzebne skreślić

## **WYMAGANIA WSTĘPNE W ZAKRESIE WIEDZY, UMIEJĘTNOŚCI I INNYCH KOMPETENCJI** 1. Podstawowa wiedza z zakresu inżynierii systemów.

## **CELE PRZEDMIOTU**

C1: Zdobycie wiedzy dotyczącej definiowania, planowania i kontroli realizacji procesów w cyklu życia systemów.

C2: Zdobycie umiejętności praktycznego zastosowania wiedzy do definiowania, planowania i kontroli realizacji projektów.

#### **PRZEDMIOTOWE EFEKTY KSZTAŁCENIA**

Z zakresu wiedzy:

PEU\_W01 Zna metodologię zarządzania cyklem życia systemu.

PEU\_W02 Potrafi scharakteryzować etapy i procesy cyklu życia systemu.

Z zakresu umiejętności:

PEU U01 Umie planować procesy w cyklu życia systemu.

PEU\_U02 Potrafi wykorzystać wybrane narzędzie informatyczne do zarządzania projektem.

Z zakresu kompetencji społecznych:

PEK\_K01 Rozumie konieczność zarządzania cyklem życia systemu.

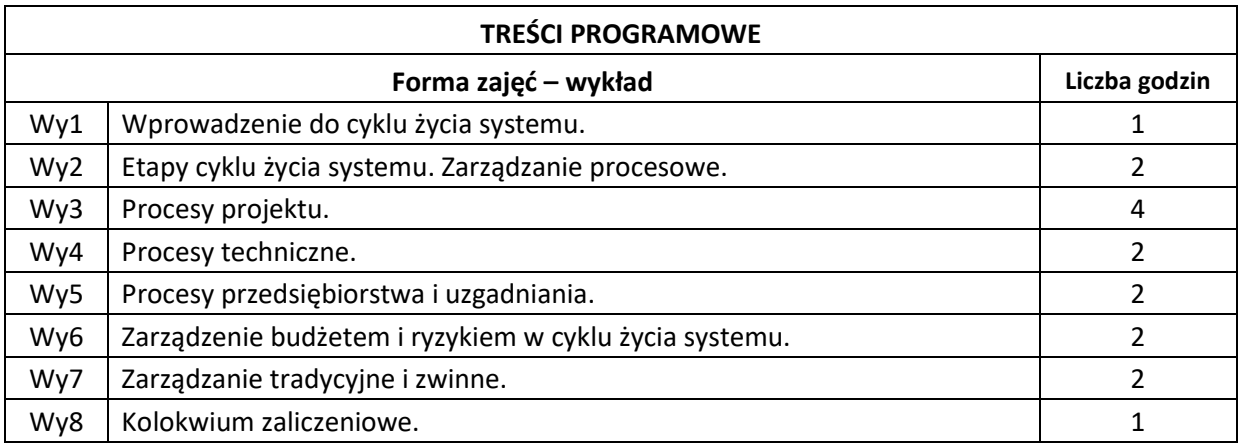

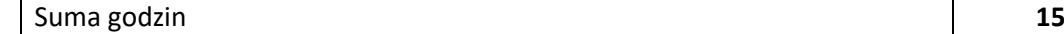

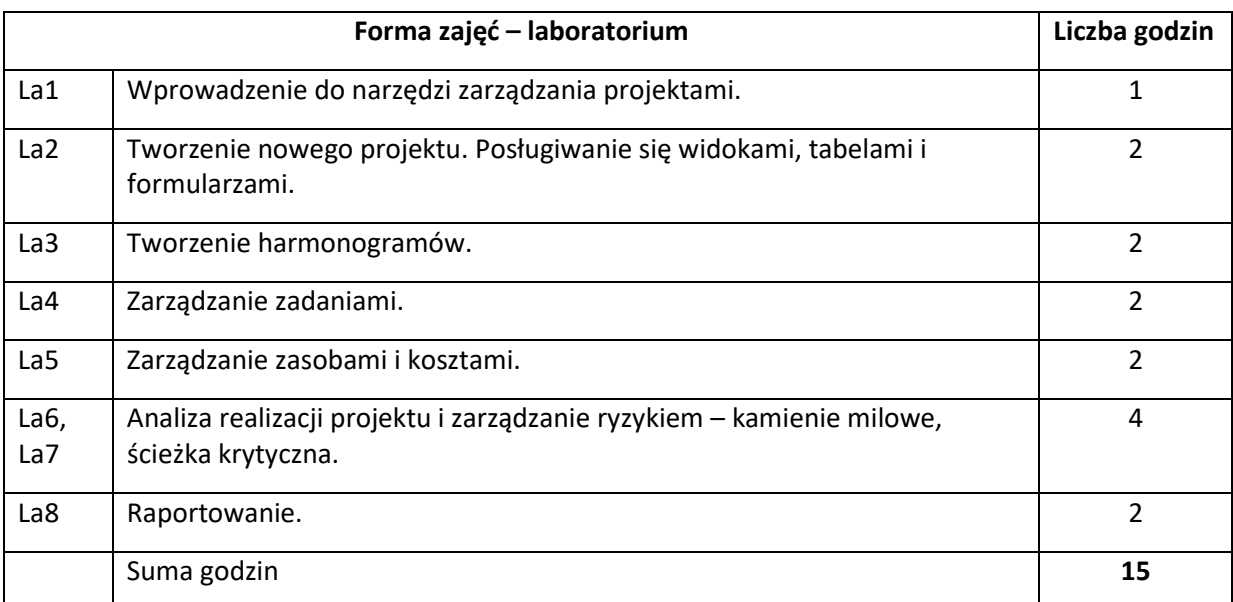

### **STOSOWANE NARZĘDZIA DYDAKTYCZNE**

N1. Wykład w formie tradycyjnej. Prezentacje multimedialne.

N2. Konsultacje.

N3. Indywidualna rozmowa ze studentem.

- N4. Kolokwium zaliczeniowe.
- N6. Ćwiczenia laboratoryjne.

# **OCENA OSIĄGNIĘCIA PRZEDMIOTOWYCH EFEKTÓW KSZTAŁCENIA**

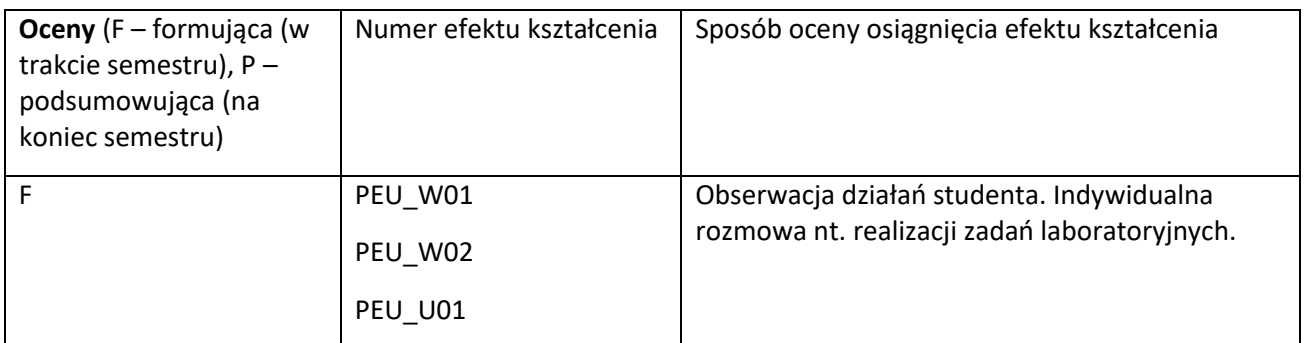

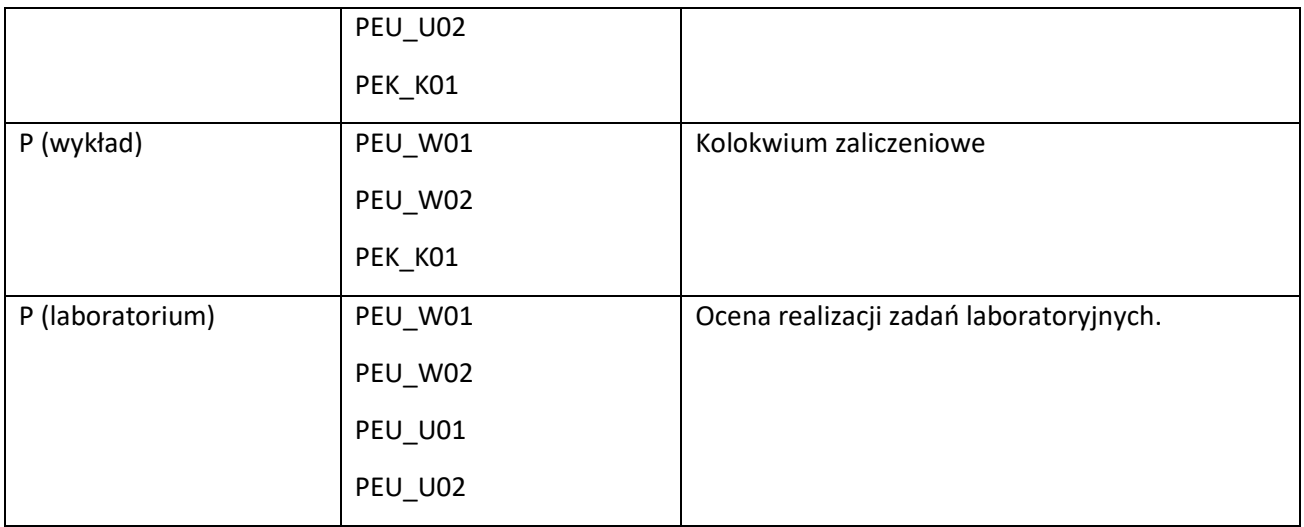

## **LITERATURA PODSTAWOWA I UZUPEŁNIAJĄCA**

## **LITERATURA PODSTAWOWA:**

1. INCOSE Systems Engineering Handbook: A Guide for System Life Cycle Processes and Activities. Wiley, 2015.

2. Valacich J., George J., Modern Systems Analysis and Design. Pearson, 2020.

## **LITERATURA UZUPEŁNIAJĄCA:**

1. Nicholas J.M., Steyn H. Zarządzanie projektami, Wolters Kluwer. 2015.

2. Haberfellner R., Systems Engineering. Fundamentals and Applications. Springer Nature Switzerland AG, 2020.

## **OPIEKUN PRZEDMIOTU (IMIĘ, NAZWISKO, ADRES E-MAIL)**

Magdalena Turowska [magdalena.turowska@pwr.edu.pl](mailto:magdalena.turowska@pwr.edu.pl)